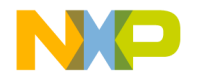

# **CodeWarrior Development Tools MSL C++ Reference Version 13**

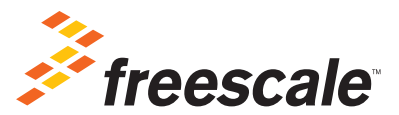

Revised: September 23, 2011

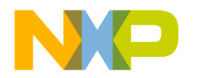

Freescale, the Freescale logo, CodeWarrior are trademarks of Freescale Semiconductor, Inc., Reg. U.S. Pat. & Tm. Off. Processor Expert and QorIQ are trademarks of Freescale Semiconductor, Inc. All other product or service names are the property of their respective owners.

© 2006-2011 Freescale Semiconductor, Inc. All rights reserved.

Information in this document is provided solely to enable system and software implementers to use Freescale Semiconductor products. There are no express or implied copyright licenses granted hereunder to design or fabricate any integrated circuits or integrated circuits based on the information in this document.

Freescale Semiconductor reserves the right to make changes without further notice to any products herein. Freescale Semiconductor makes no warranty, representation or guarantee regarding the suitability of its products for any particular purpose, nor does Freescale Semiconductor assume any liability arising out of the application or use of any product or circuit, and specifically disclaims any and all liability, including without limitation consequential or incidental damages. "Typical" parameters that may be provided in Freescale Semiconductor data sheets and/or specifications can and do vary in different applications and actual performance may vary over time. All operating parameters, including "Typicals", must be validated for each customer application by customer's technical experts. Freescale Semiconductor does not convey any license under its patent rights nor the rights of others. Freescale Semiconductor products are not designed, intended, or authorized for use as components in systems intended for surgical implant into the body, or other applications intended to support or sustain life, or for any other application in which the failure of the Freescale Semiconductor product could create a situation where personal injury or death may occur. Should Buyer purchase or use Freescale Semiconductor products for any such unintended or unauthorized application, Buyer shall indemnify and hold Freescale Semiconductor and its officers, employees, subsidiaries, affiliates, and distributors harmless against all claims, costs, damages, and expenses, and reasonable attorney fees arising out of, directly or indirectly, any claim of personal injury or death associated with such unintended or unauthorized use, even if such claim alleges that Freescale Semiconductor was negligent regarding the design or manufacture of the part.

### **How to Contact Us**

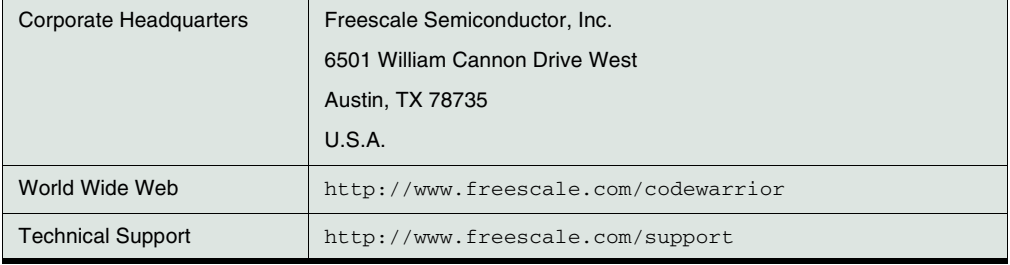

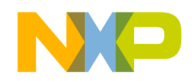

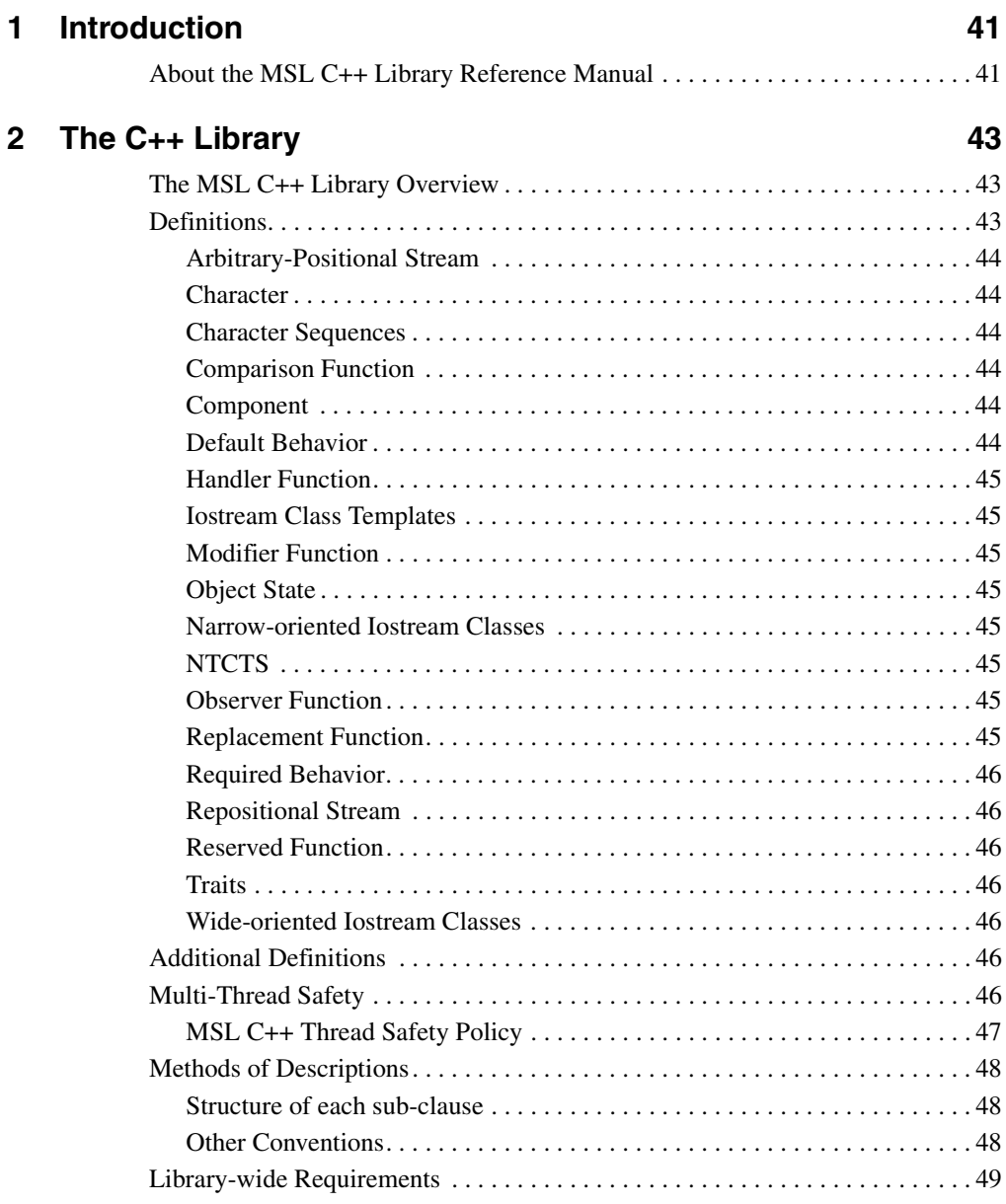

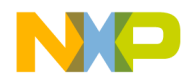

 $\mathbf{3}$ 

### **Table of Contents**

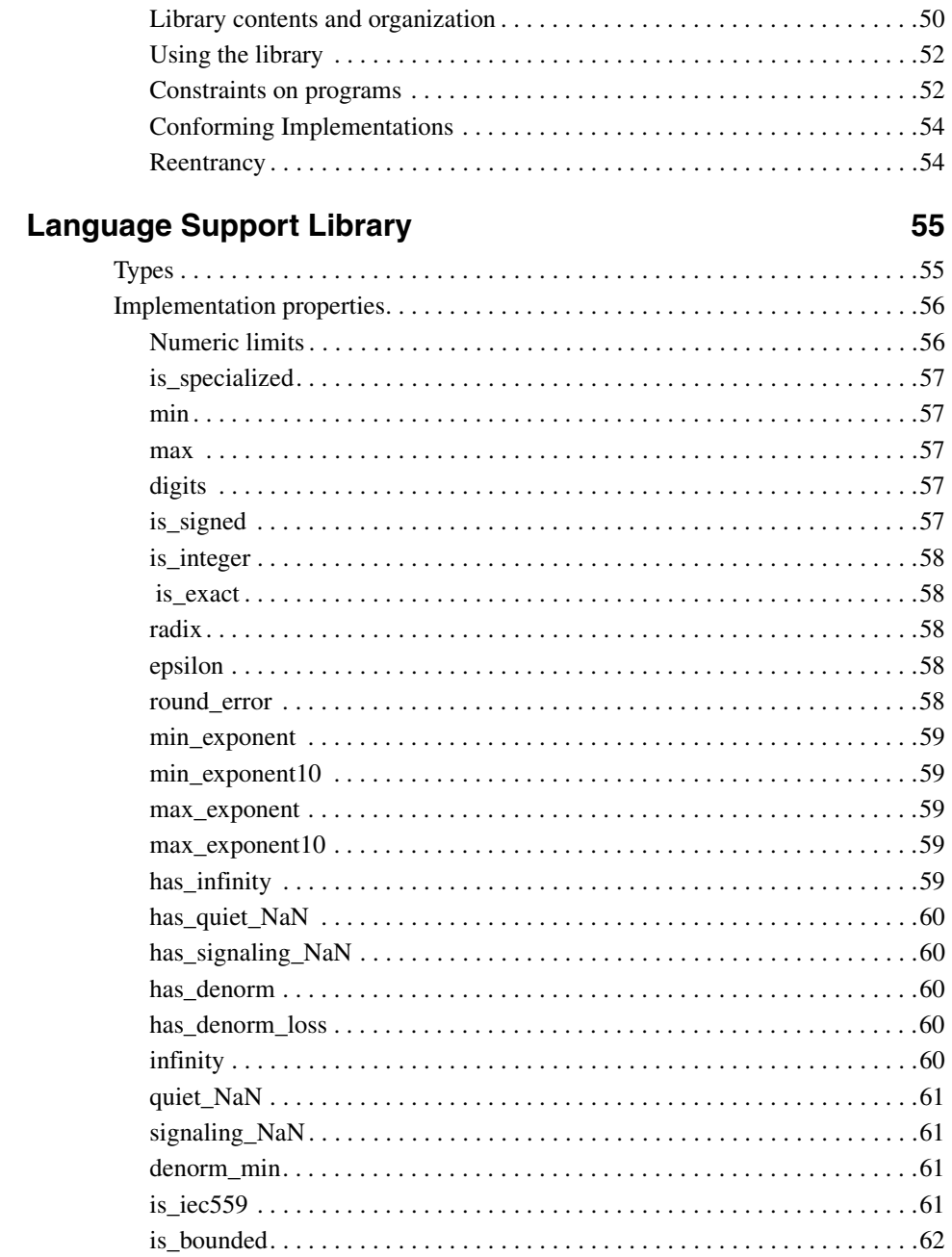

MANUAL NAME

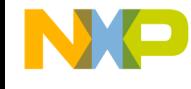

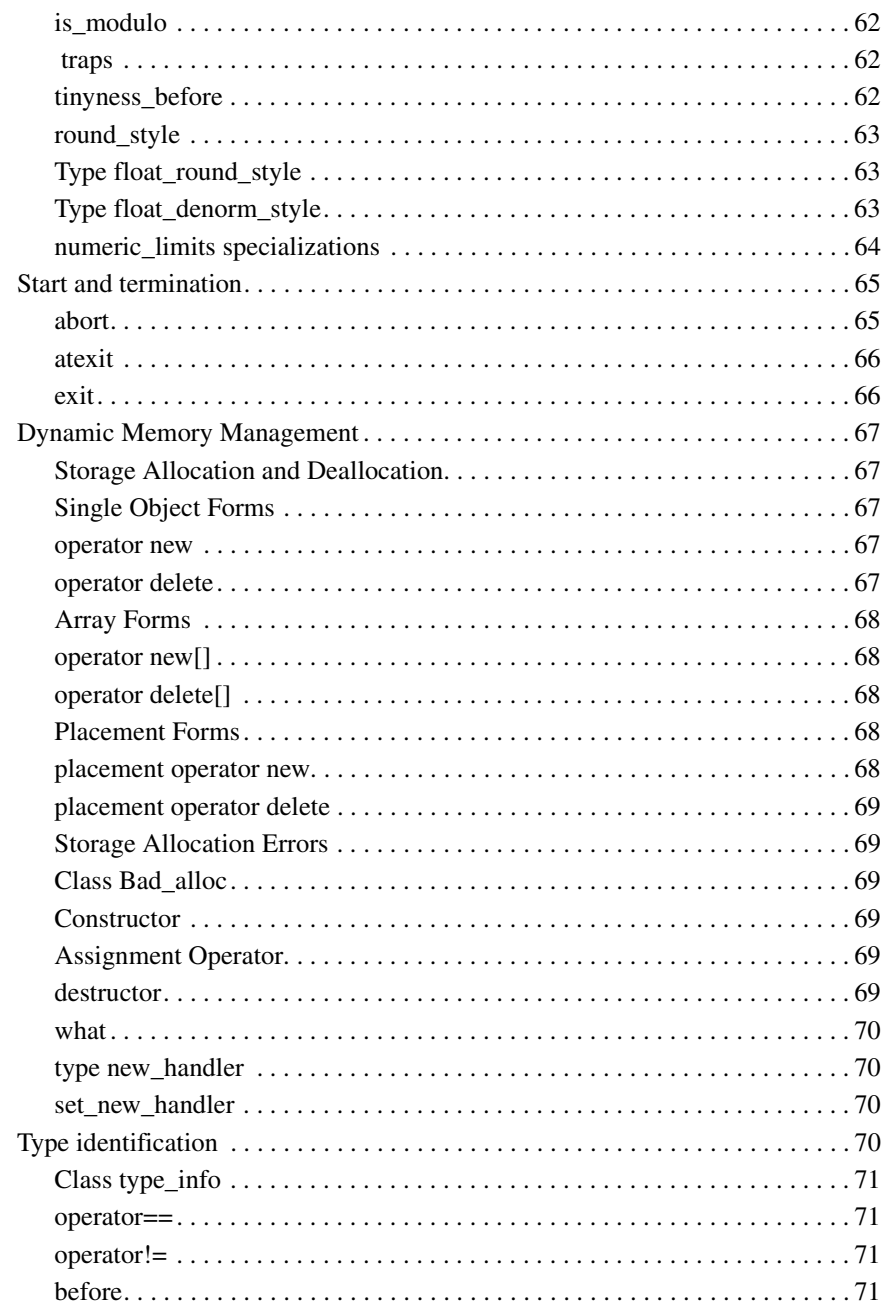

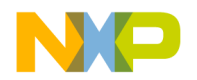

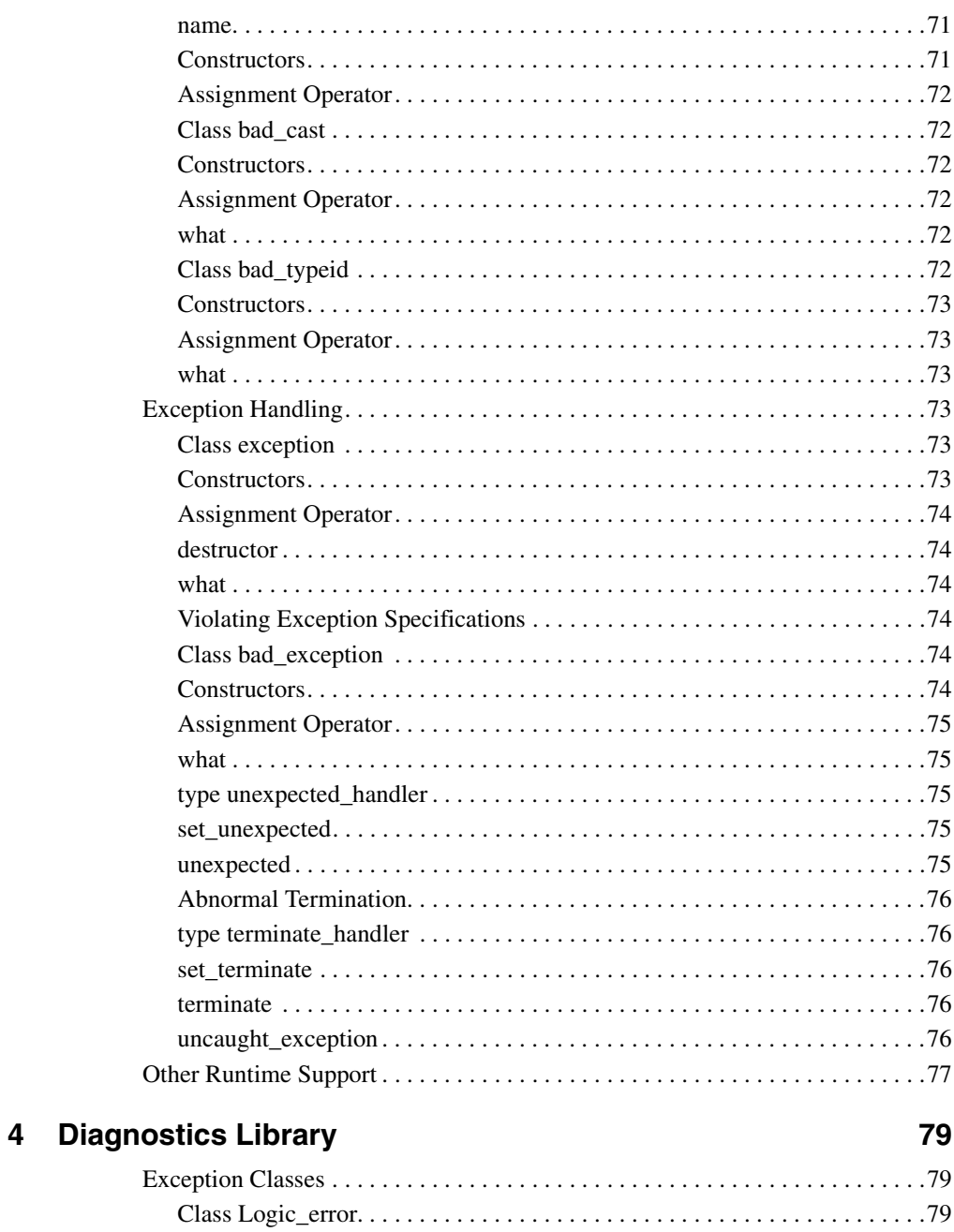

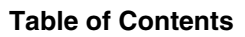

83

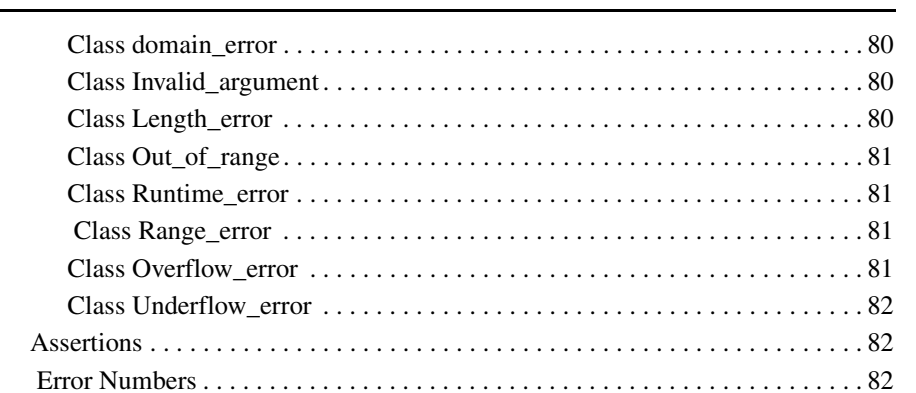

## **5** General Utilities Libraries

NP

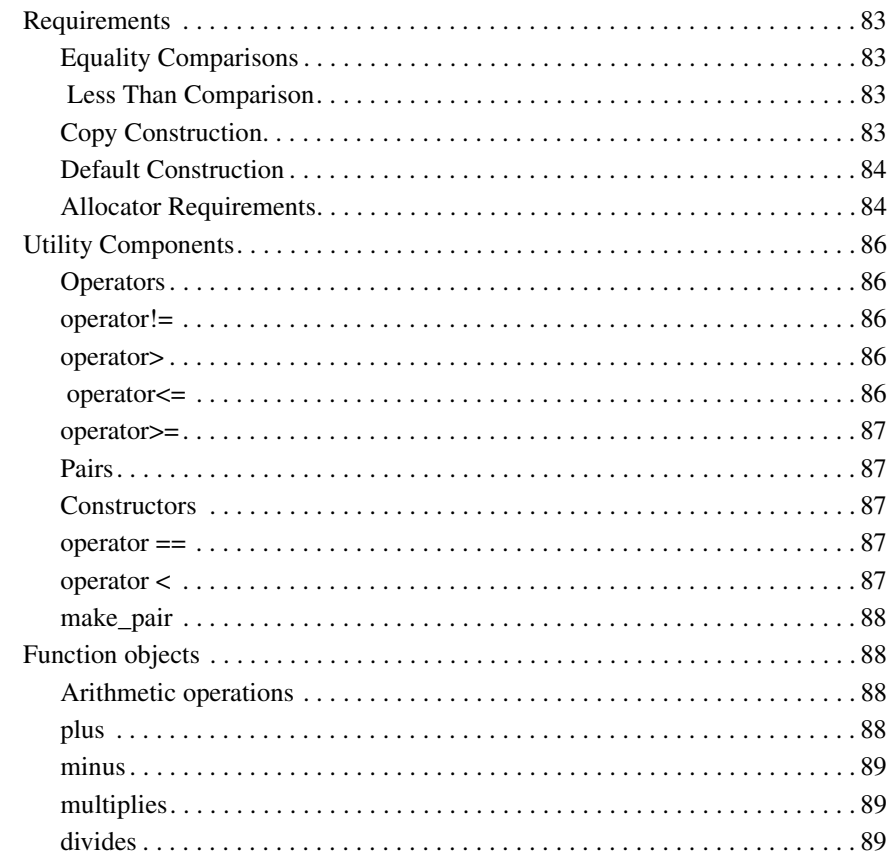

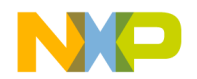

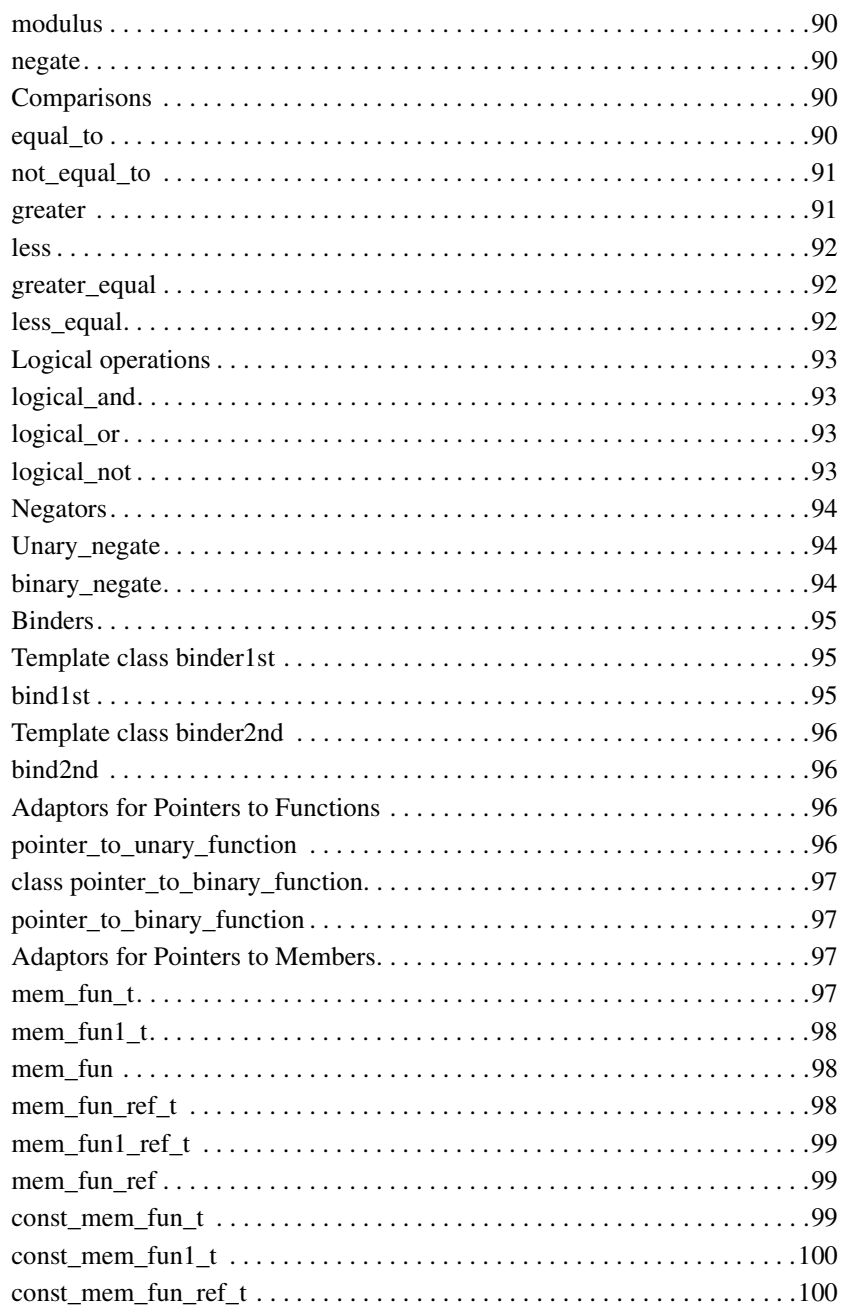

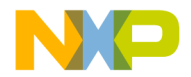

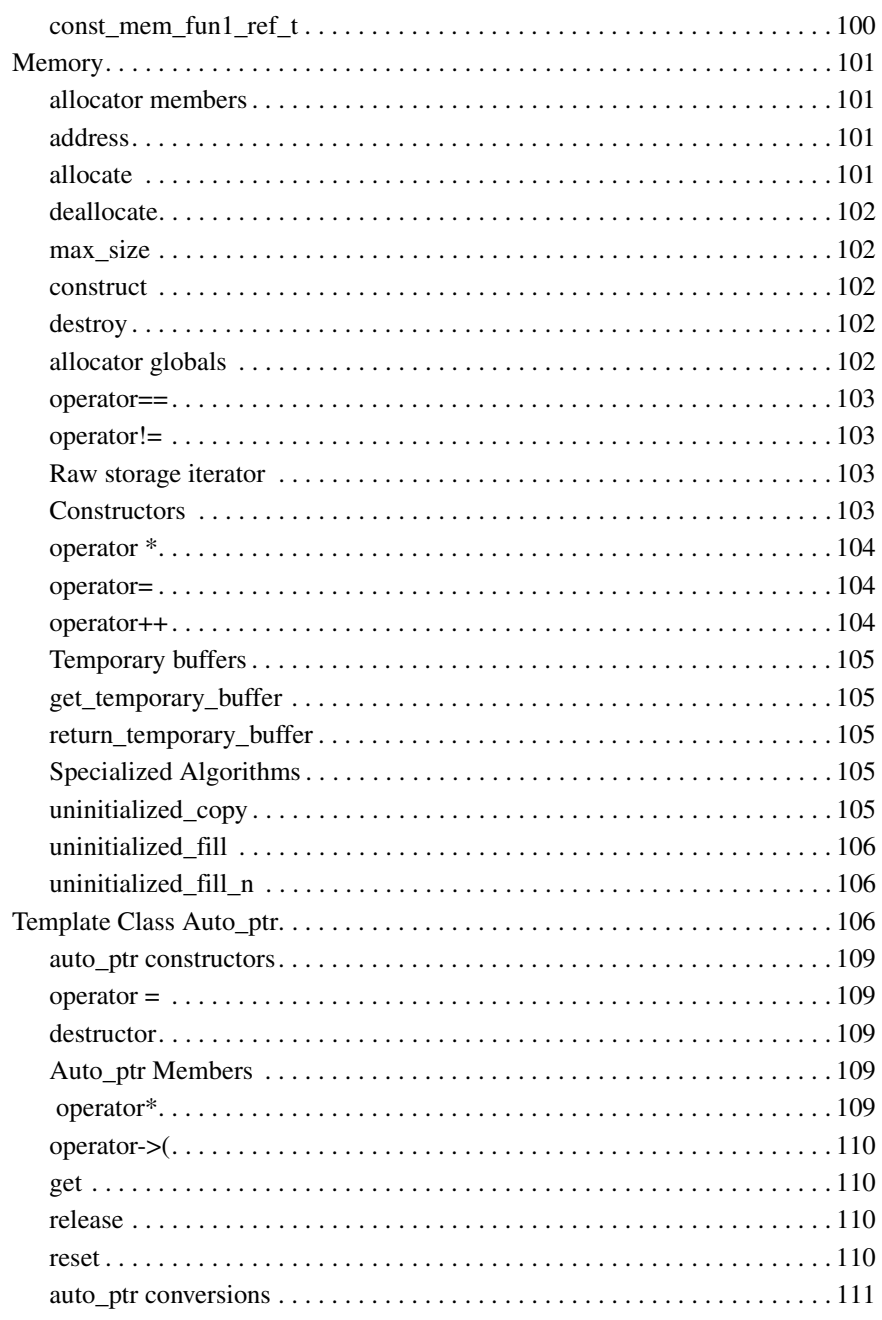

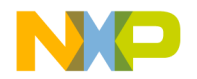

 $6\phantom{a}$ 

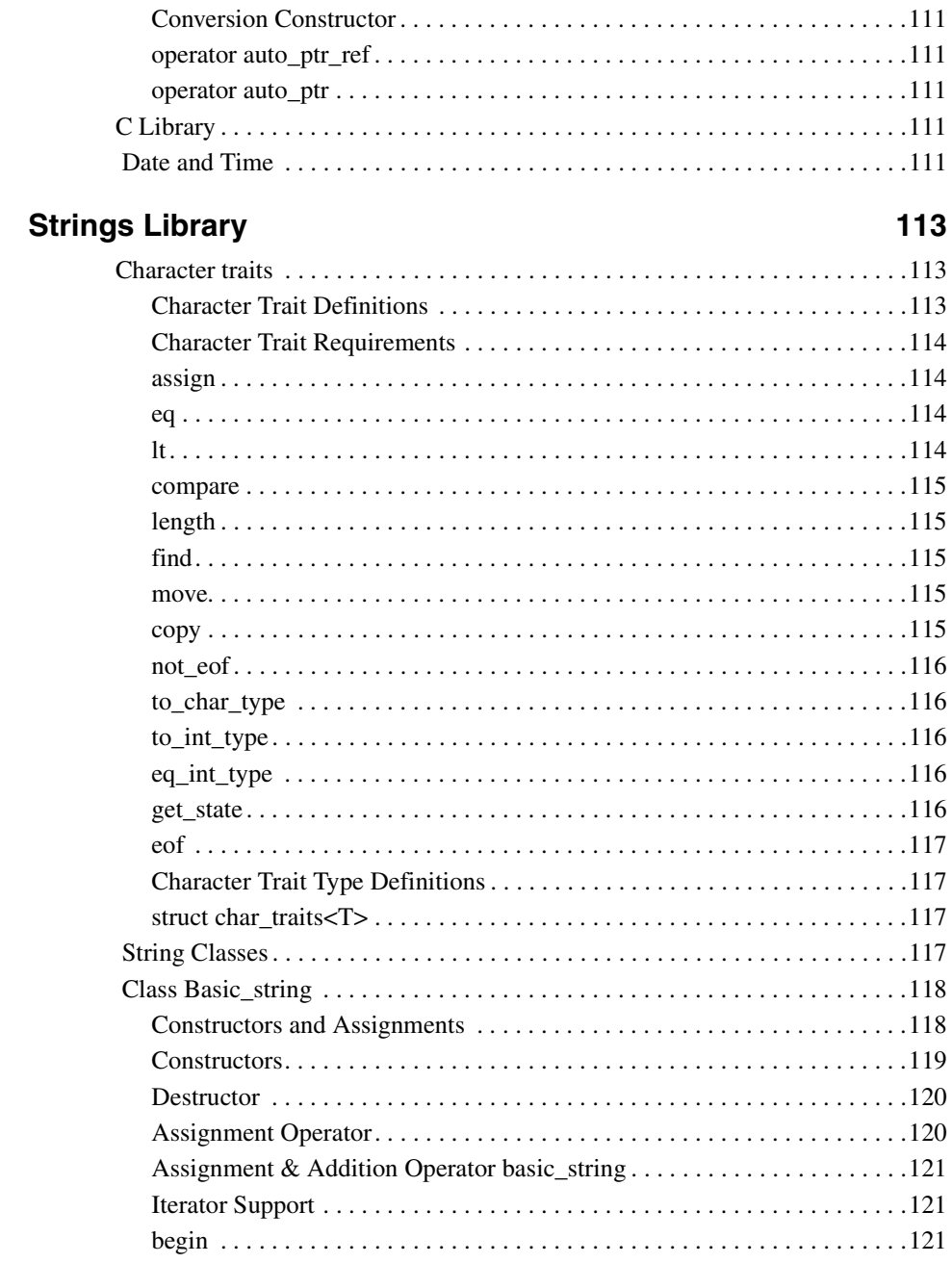

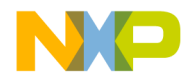

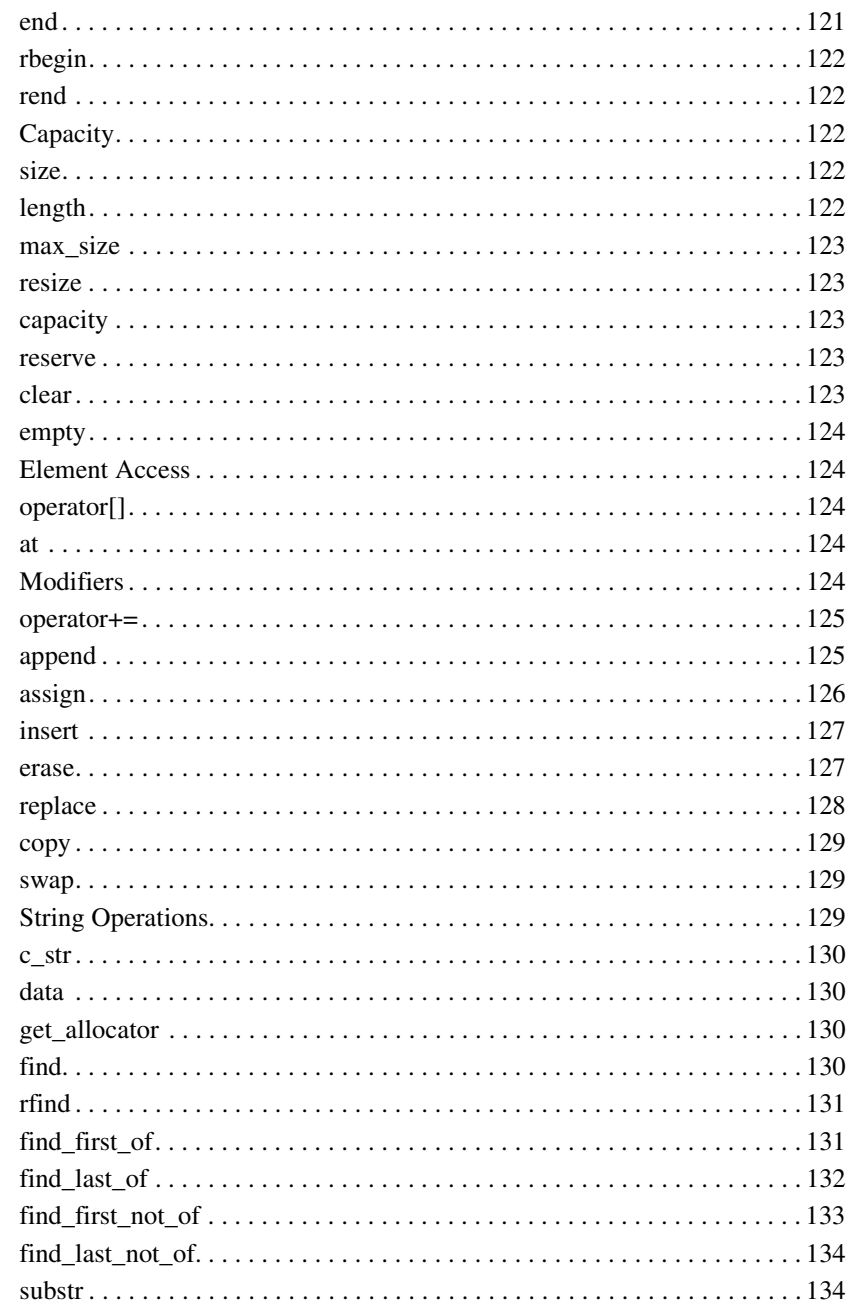

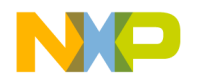

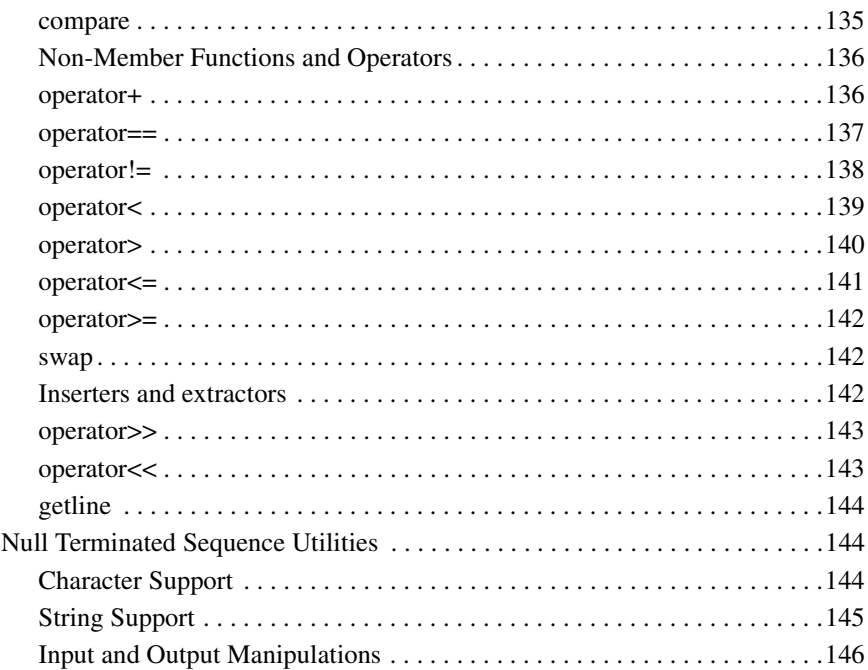

# **7** Localization Library

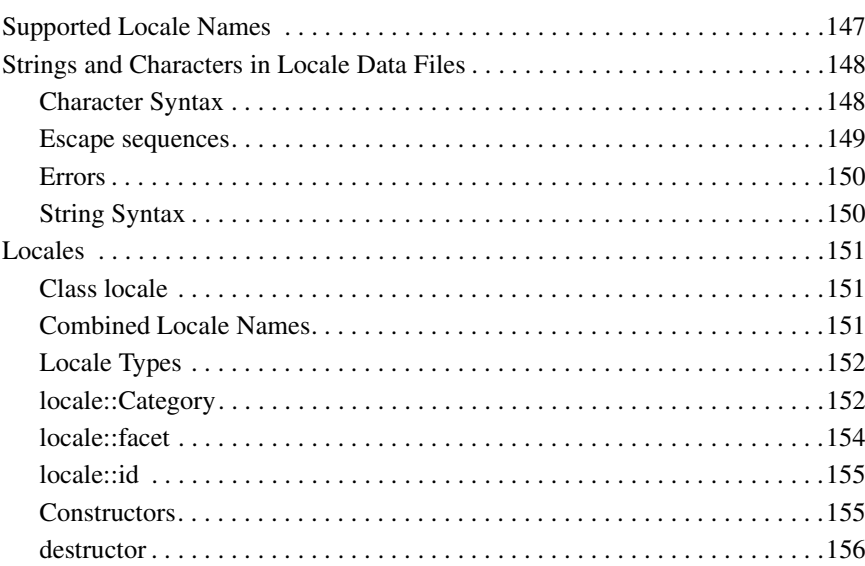

147

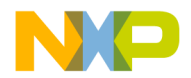

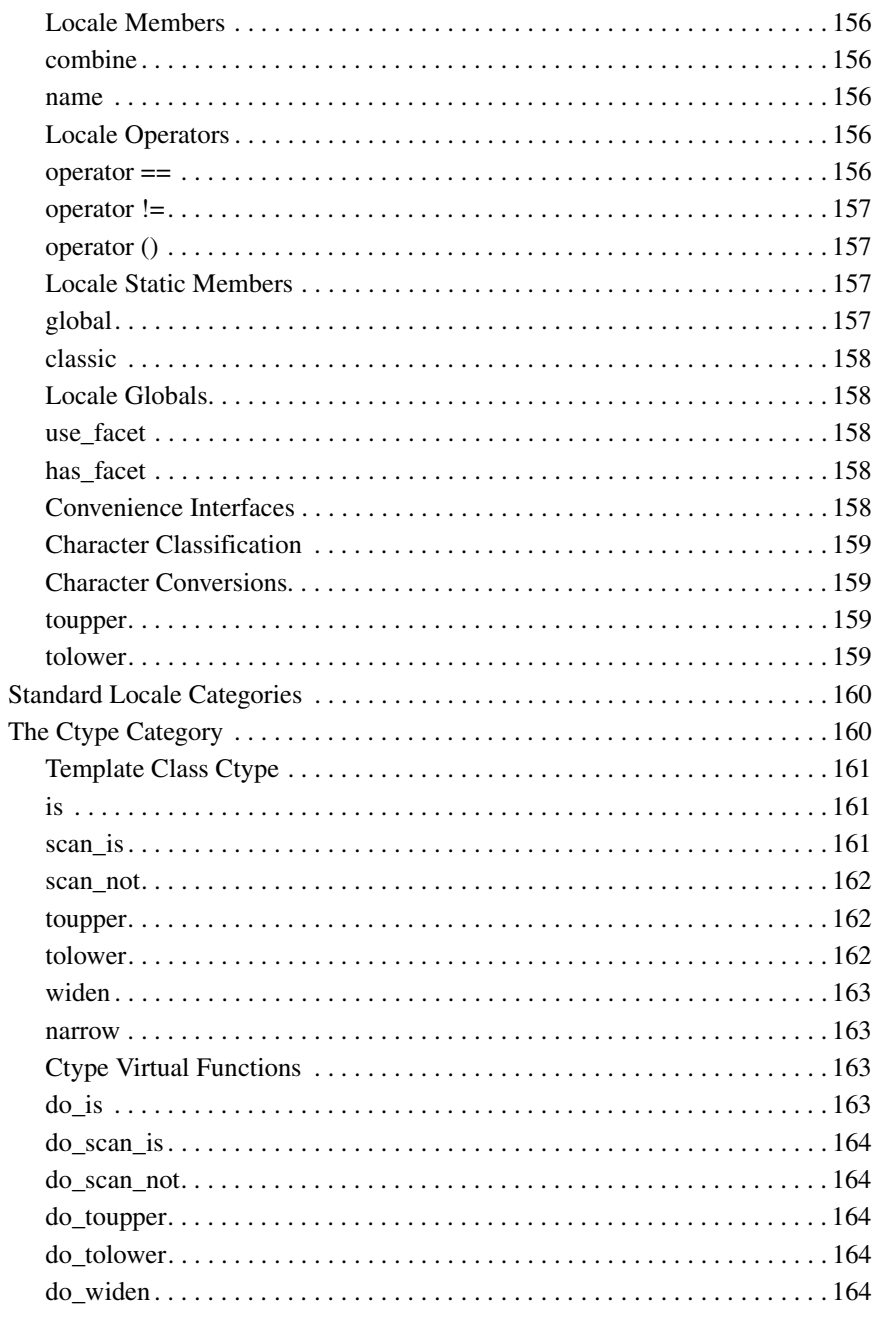

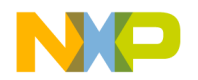

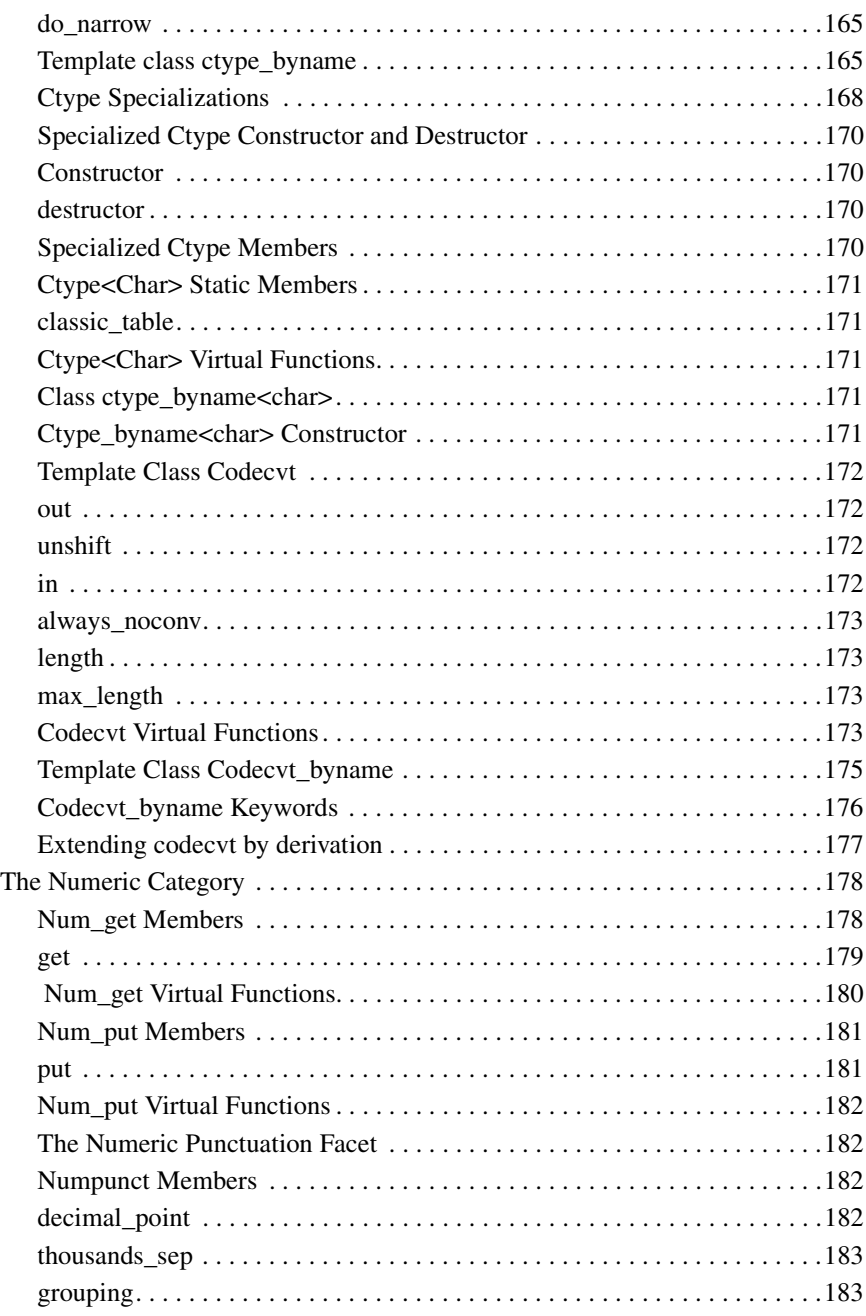

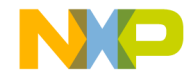

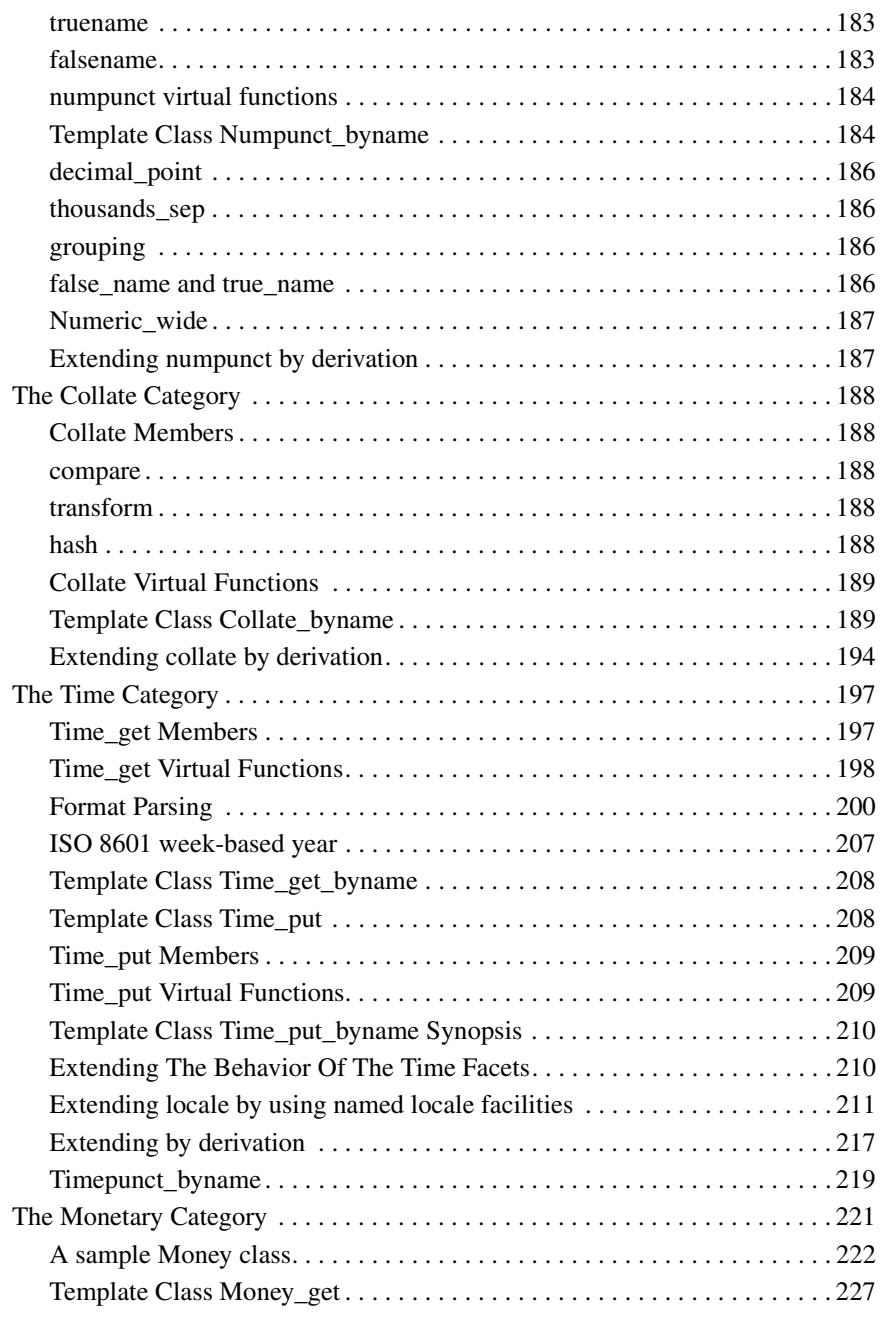

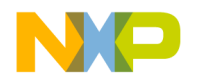

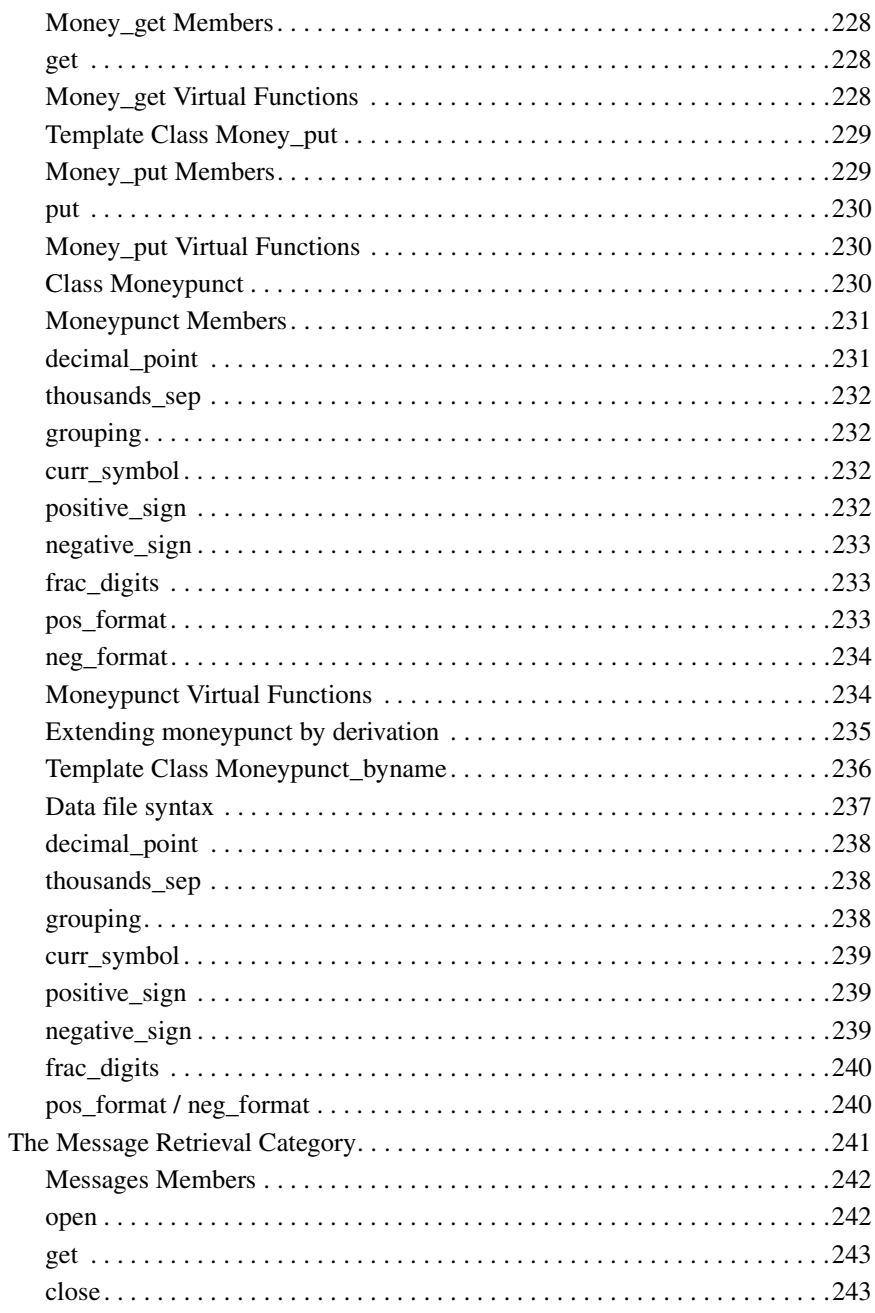

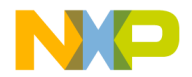

 $\bf{8}$ 

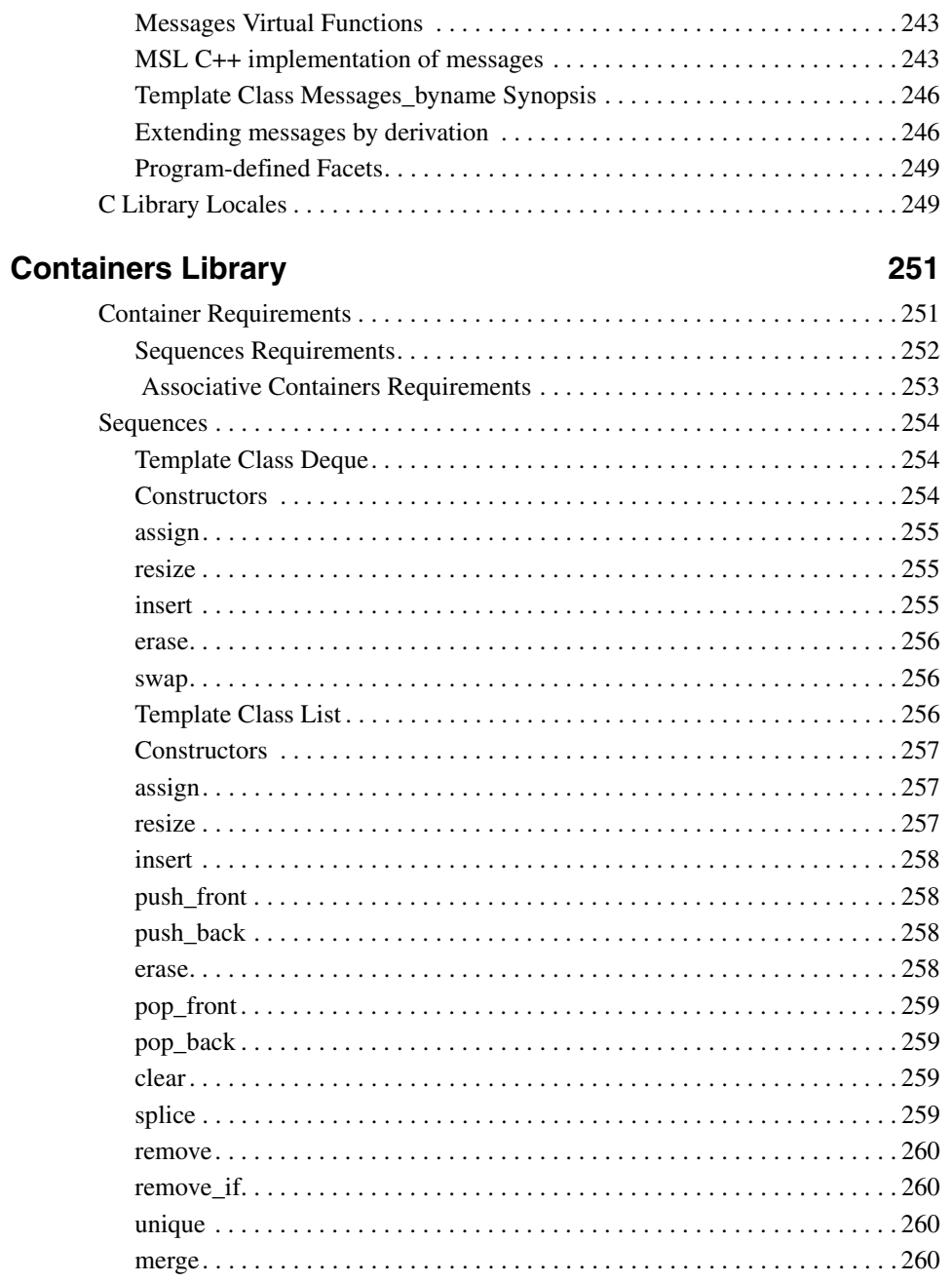

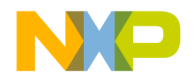

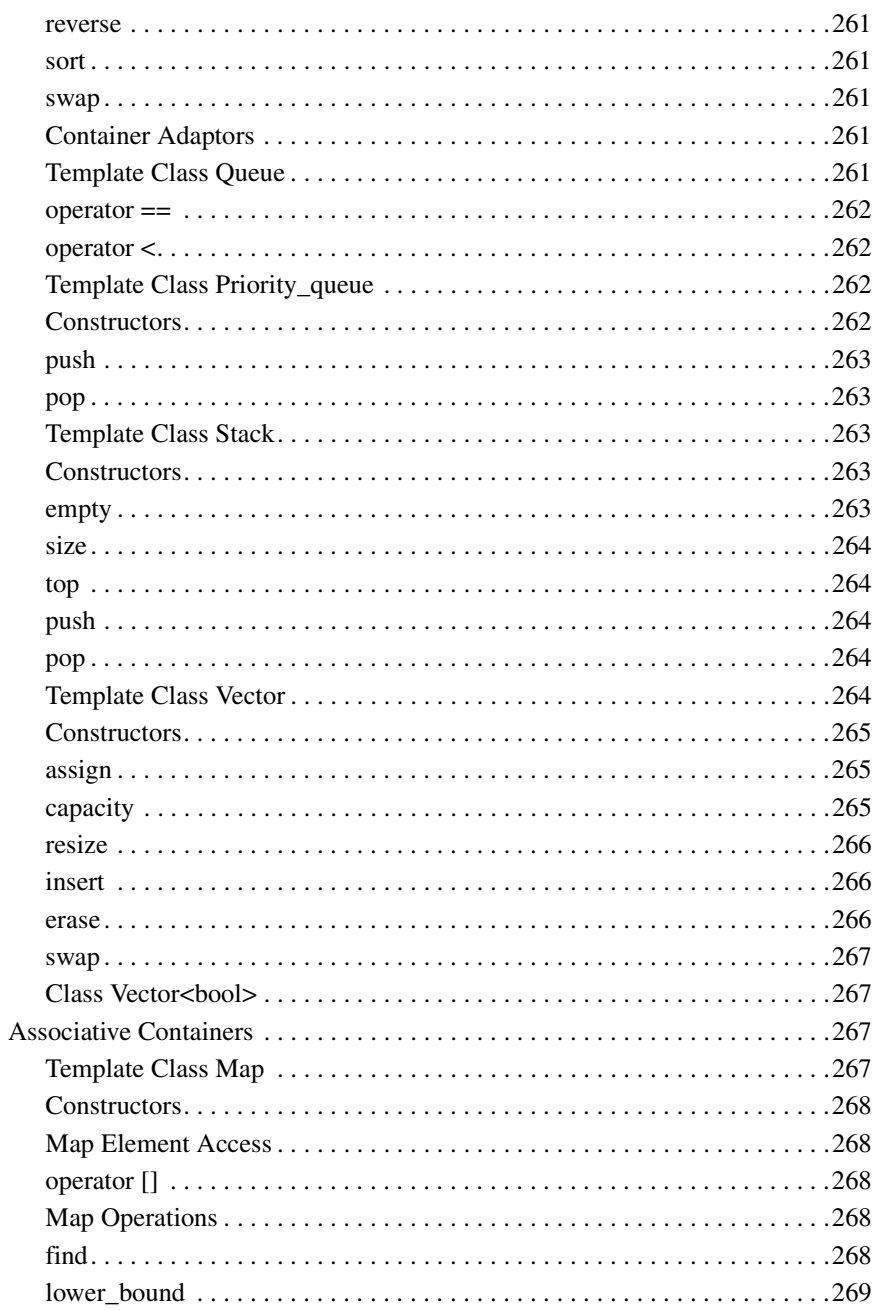

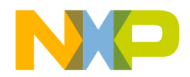

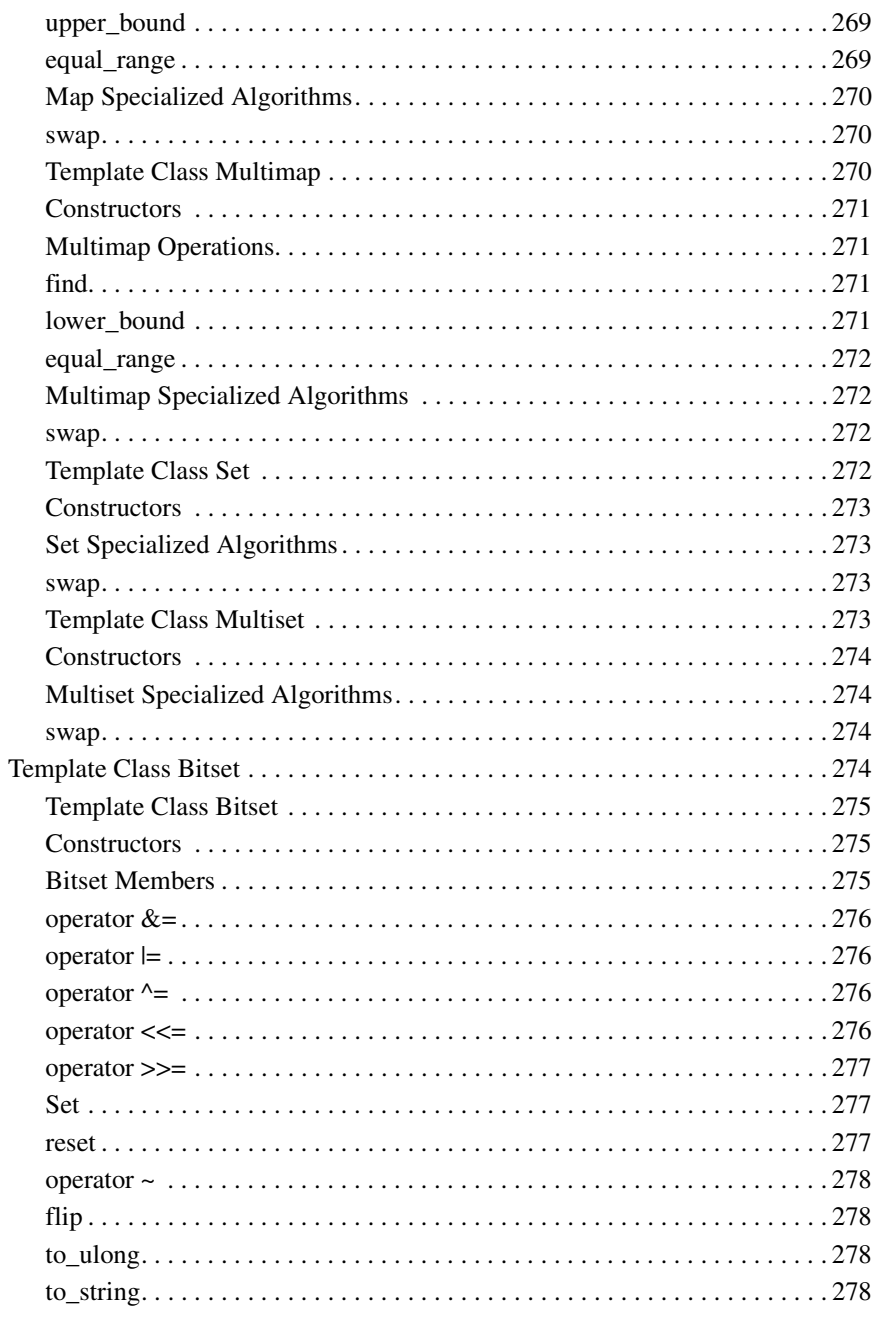

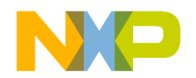

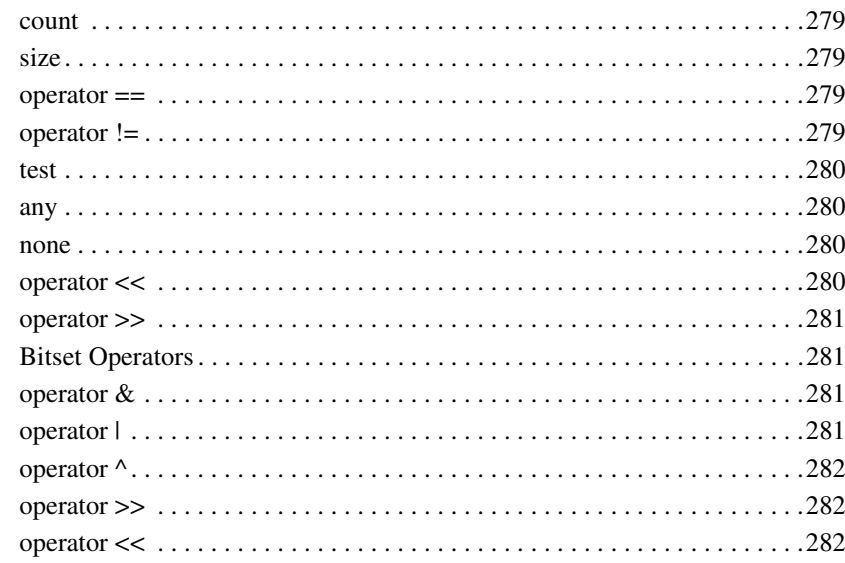

# 9 Iterators Library

### 283

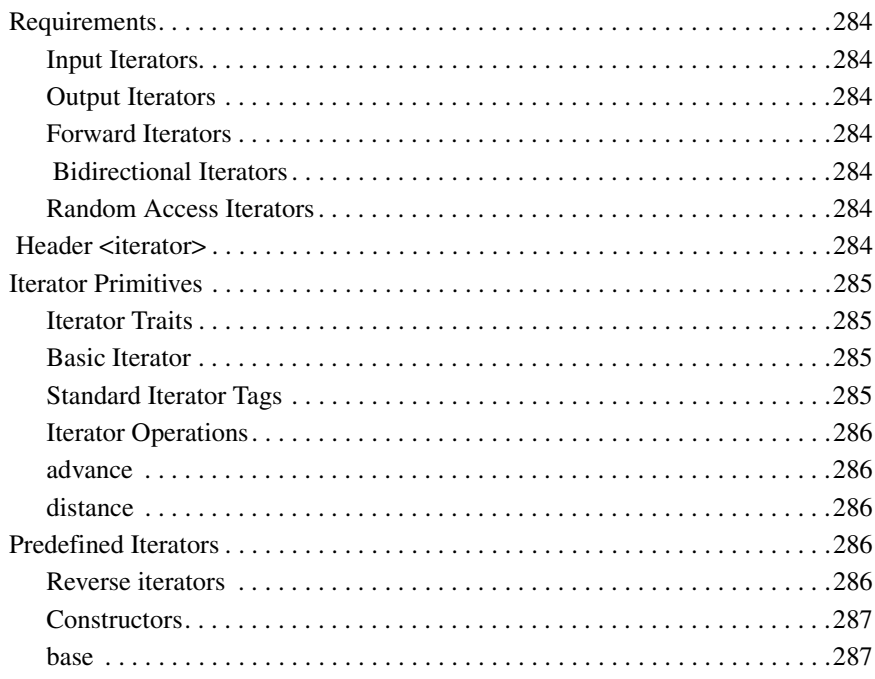

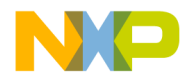

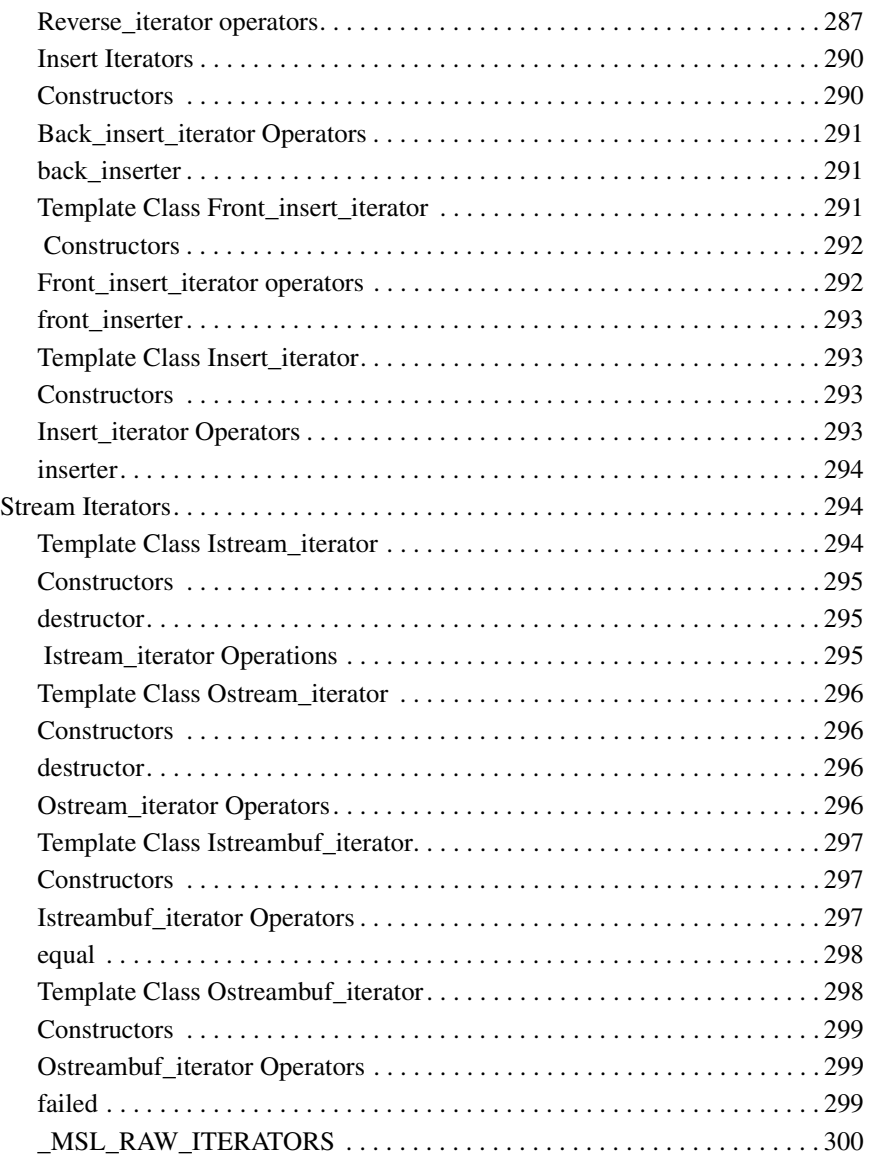

# **[10 Algorithms Library 301](#page-302-0)**

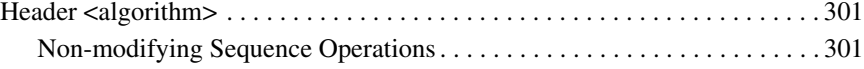

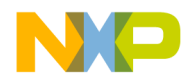

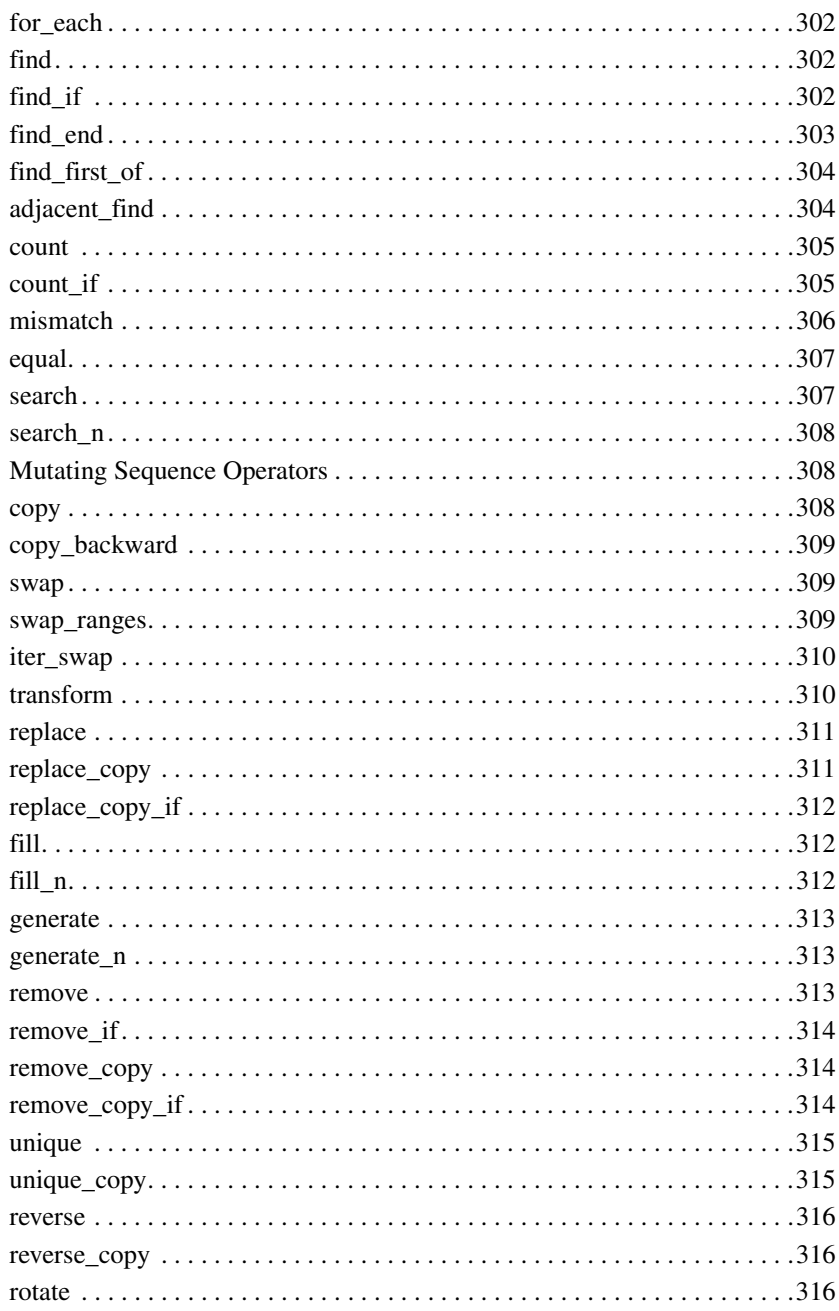

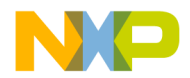

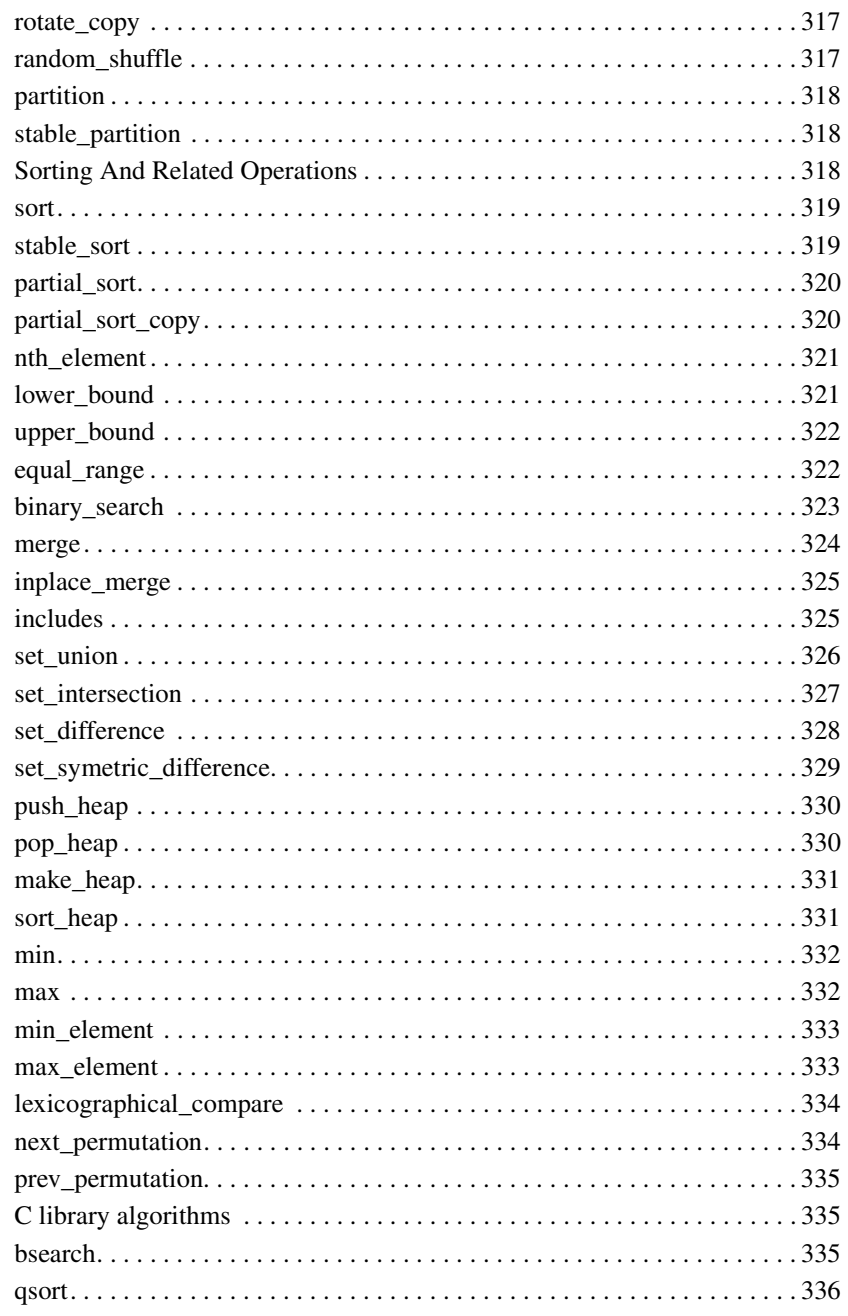

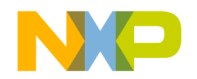

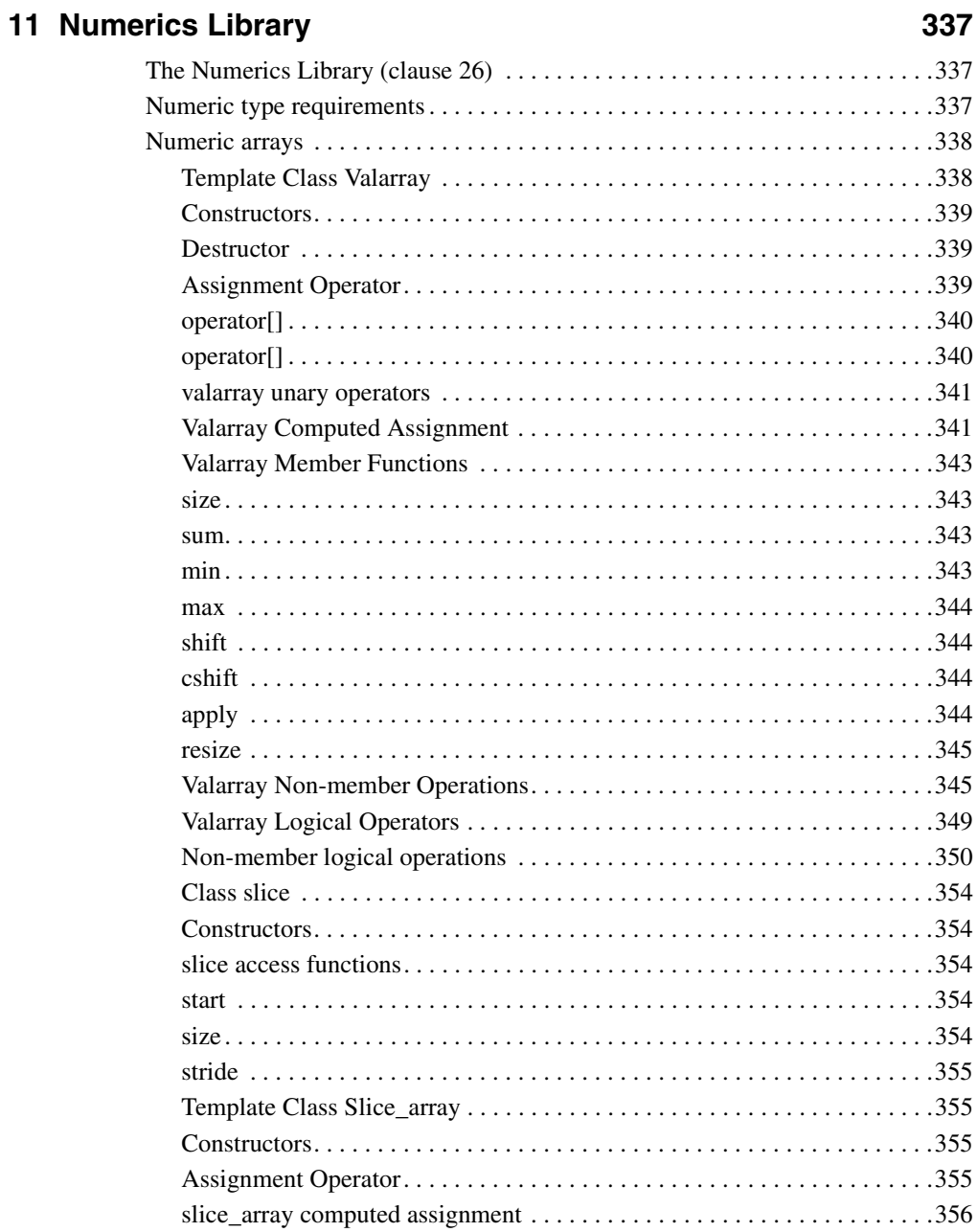

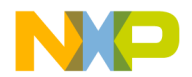

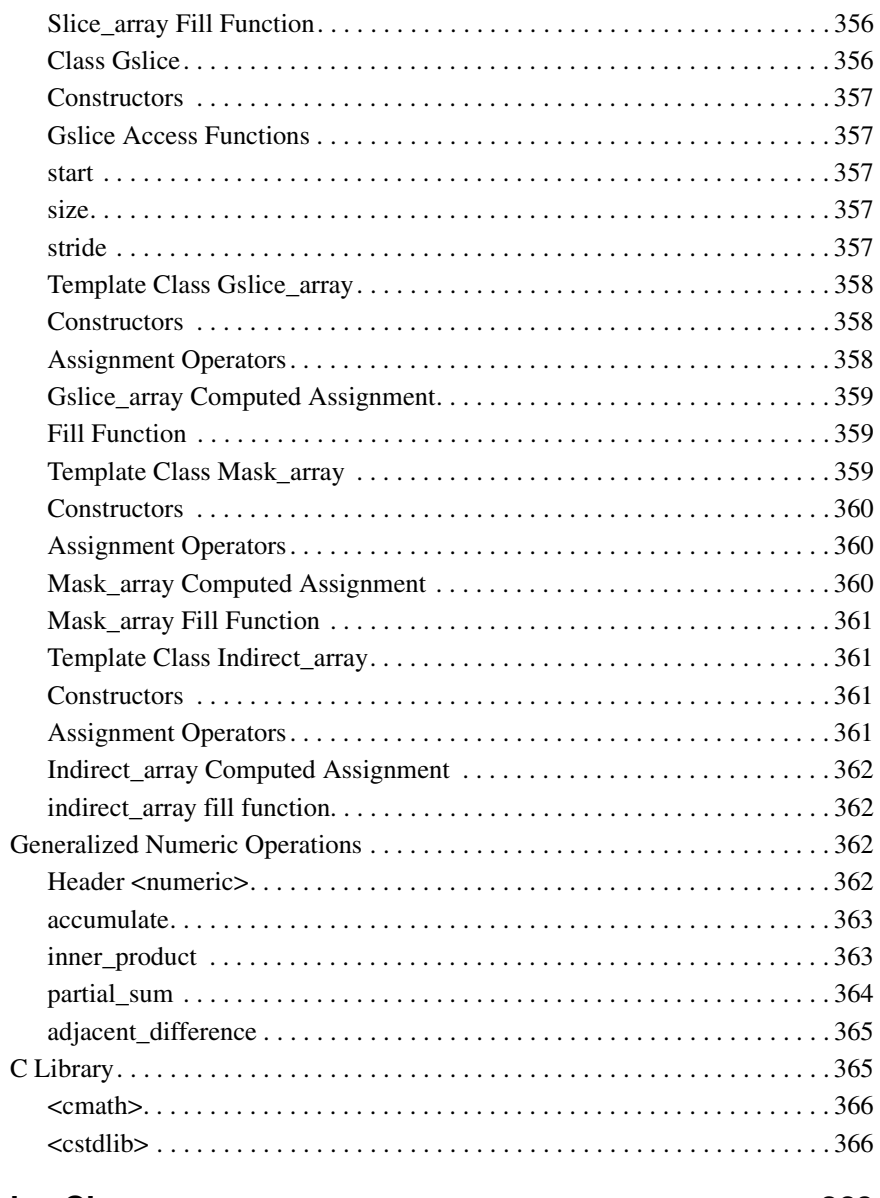

# **[12 Complex Class 369](#page-370-0)**

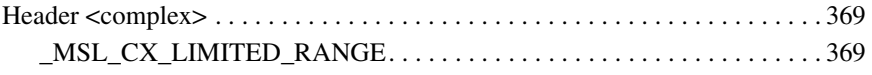

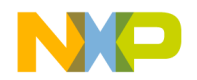

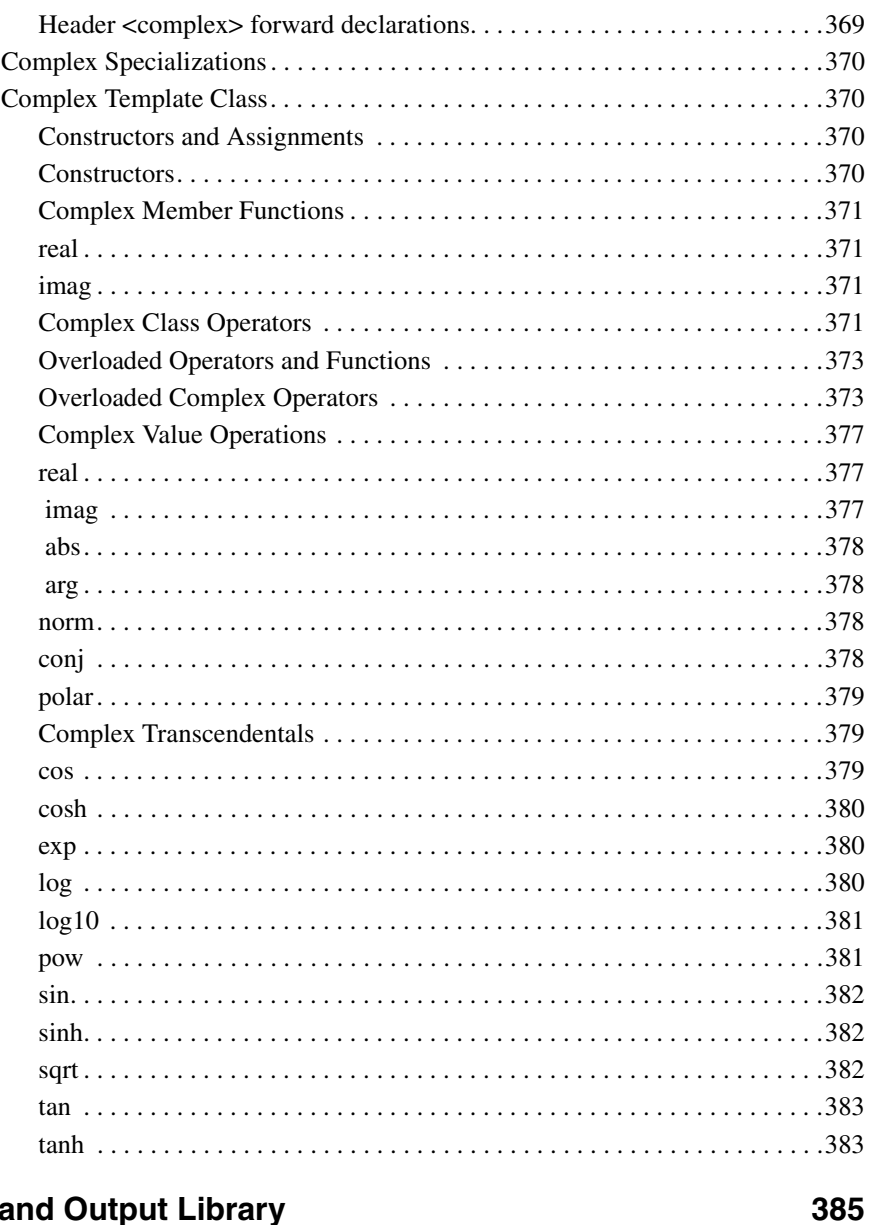

# 13 Input and Output Library

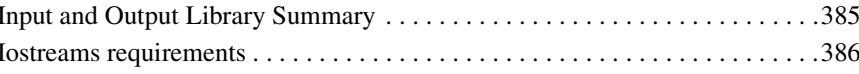

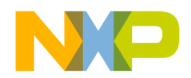

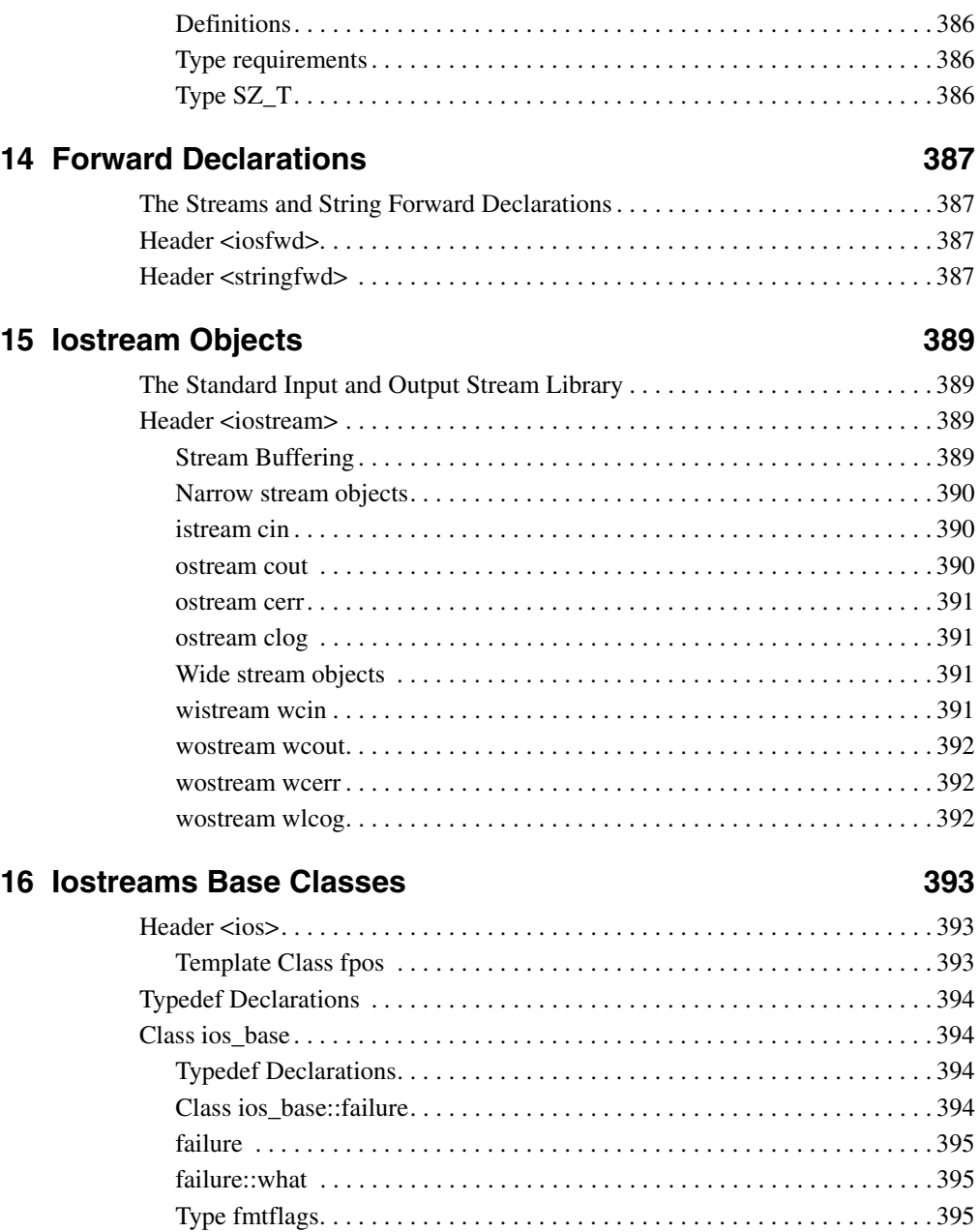

[Type iostate . . . . . . . . . . . . . . . . . . . . . . . . . . . . . . . . . . . . . . . . . . . . . . . . . 396](#page-397-0)

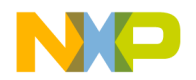

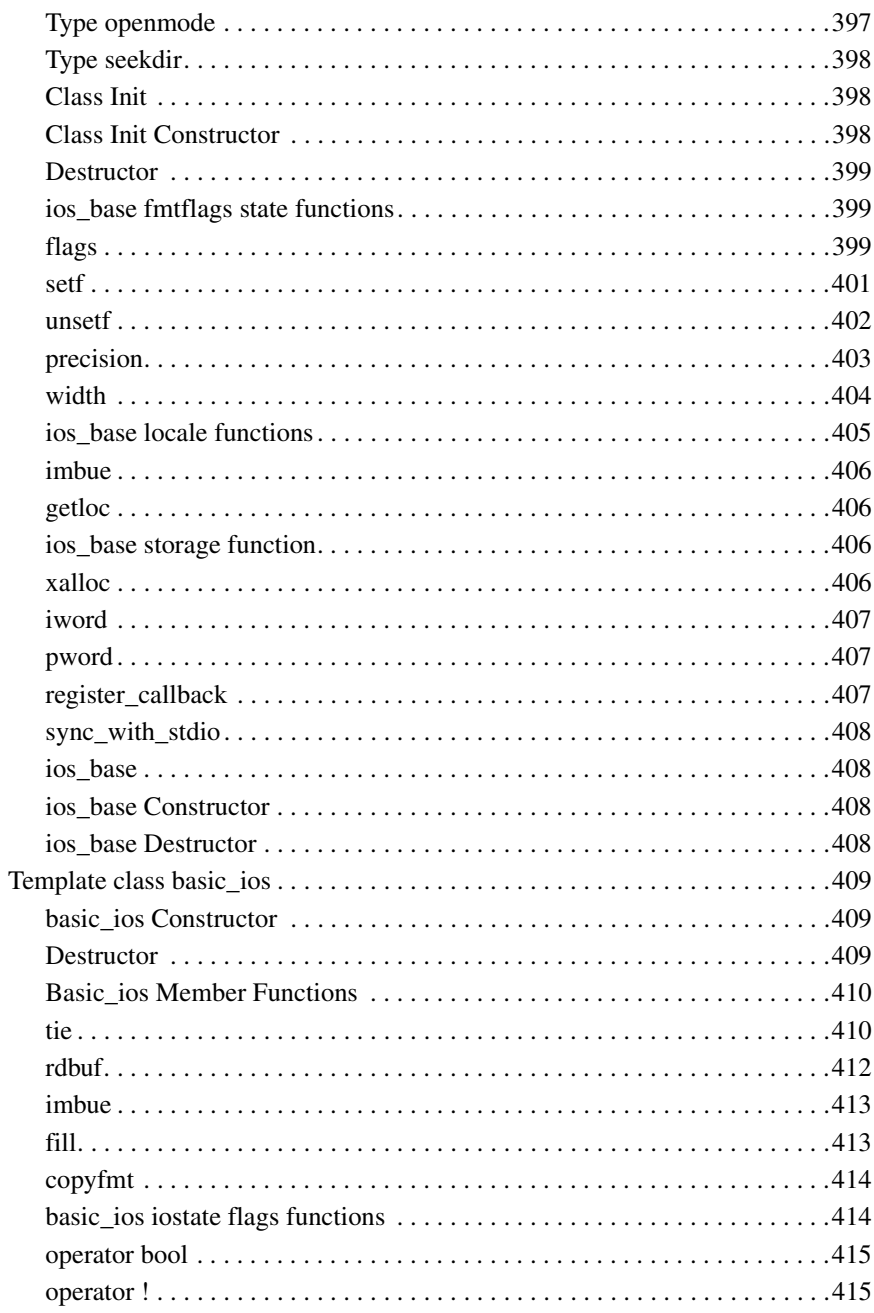

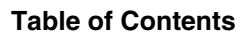

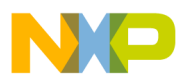

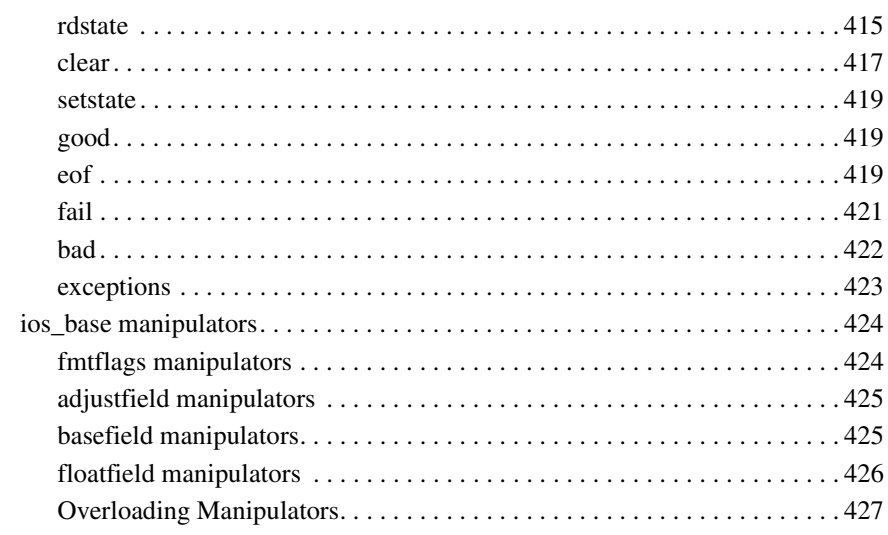

## 17 Stream Buffers

# 429

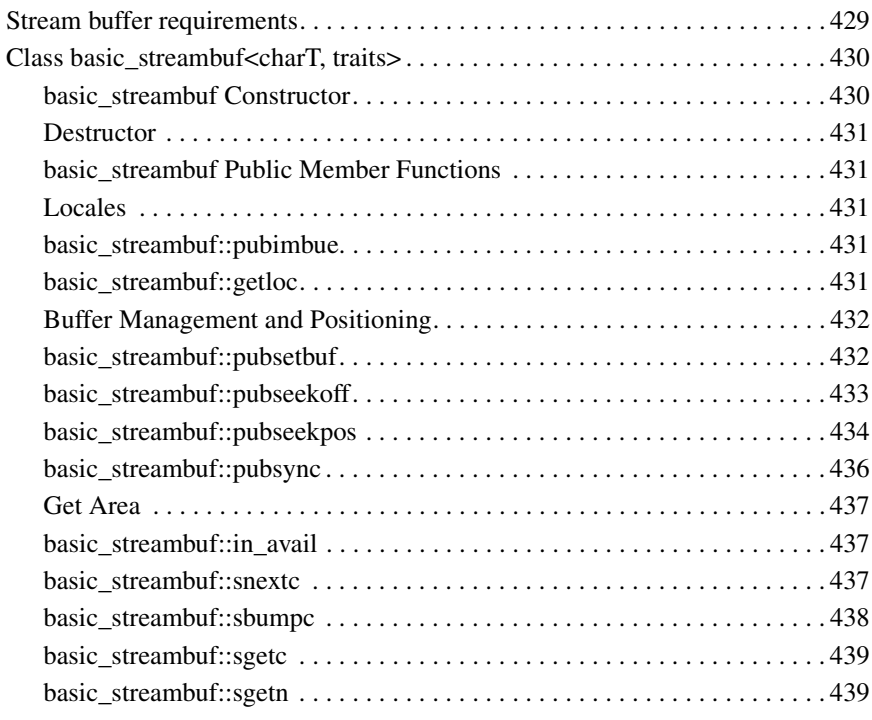

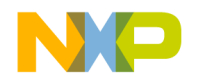

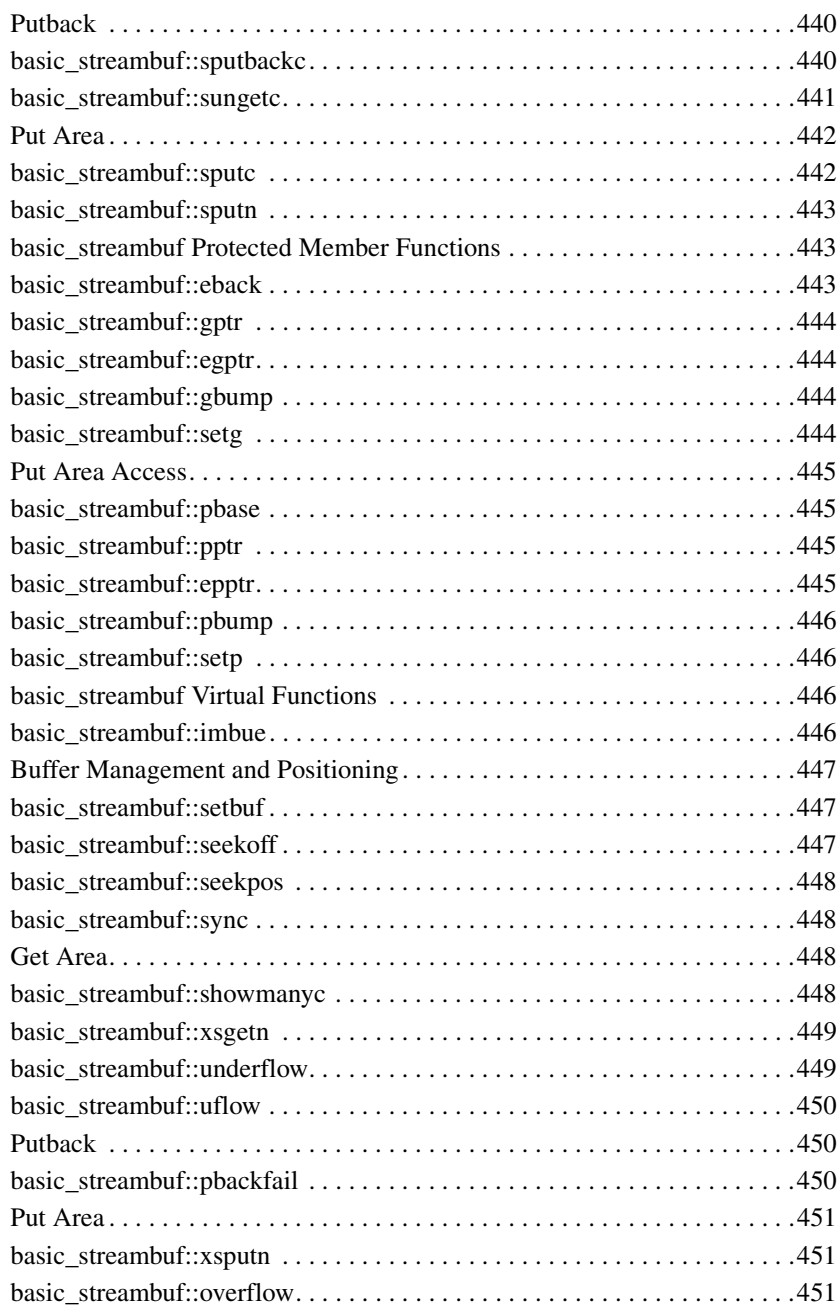

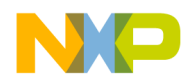

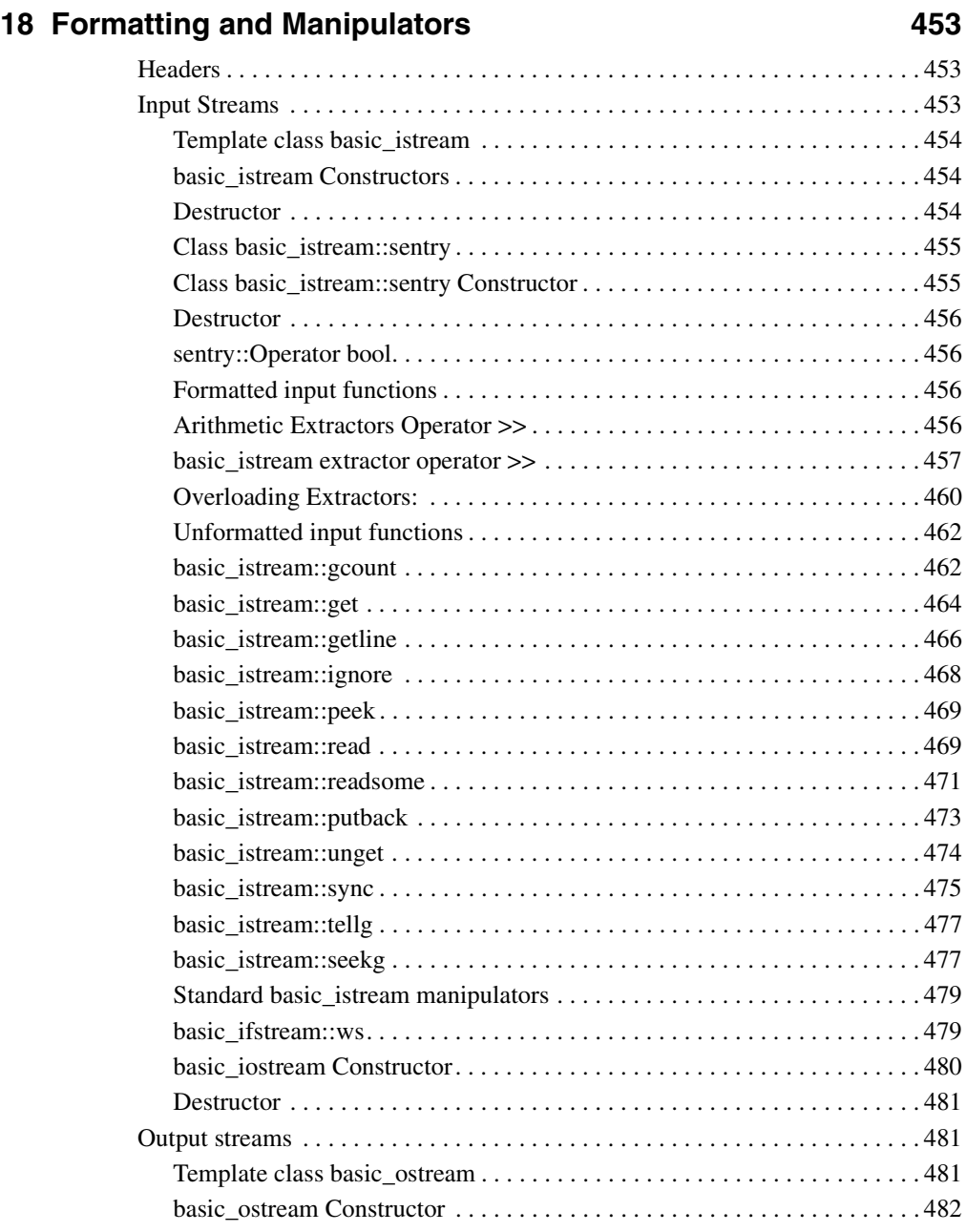

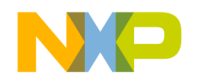

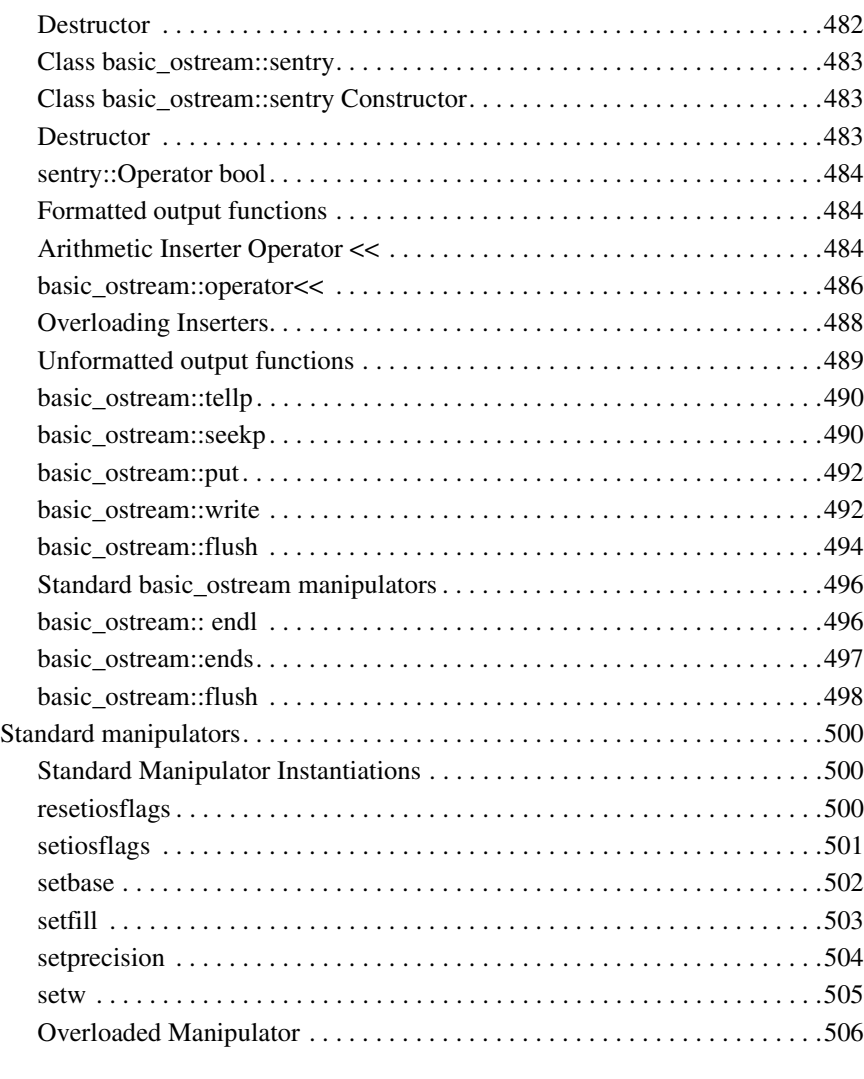

# **19 String Based Streams 609 String Based Streams** 609

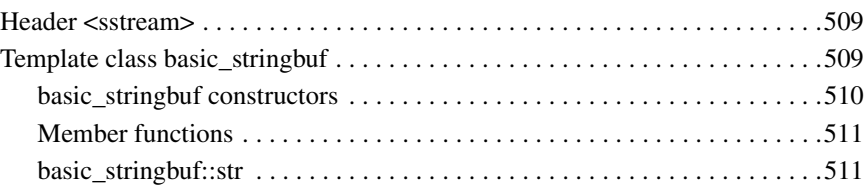

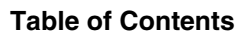

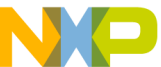

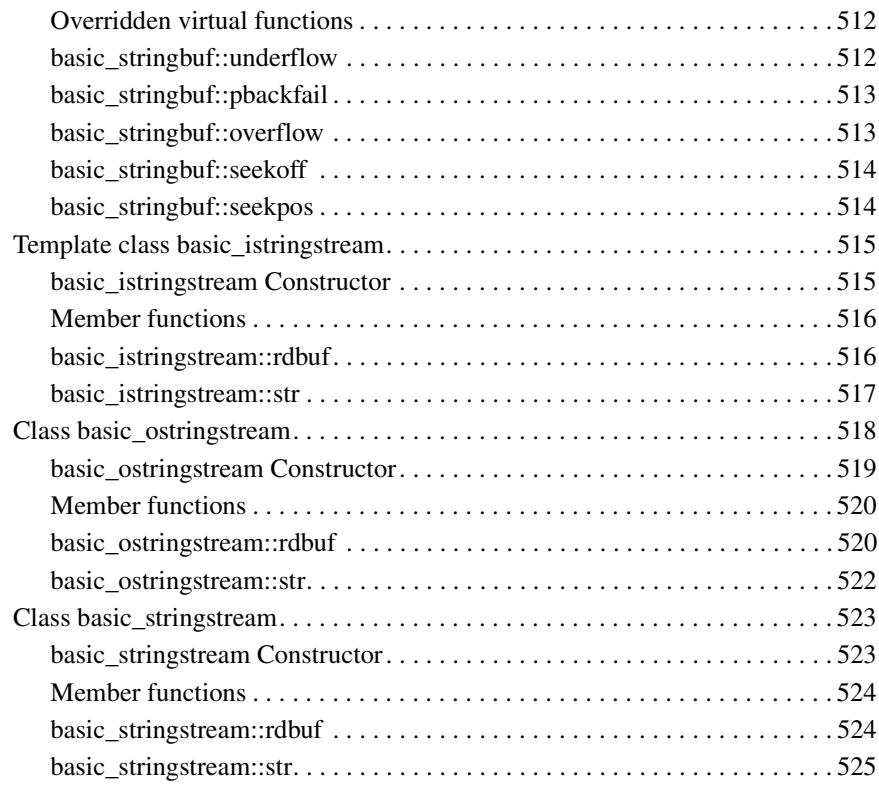

### **20 File Based Streams** 527

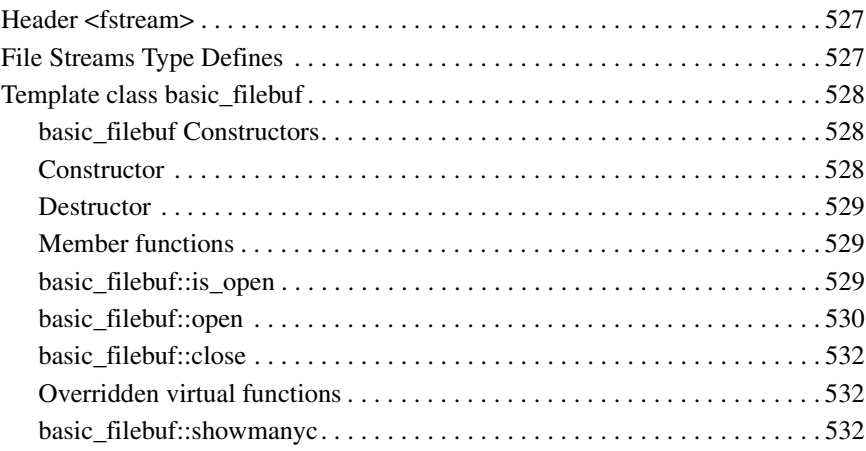

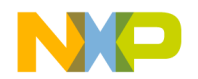

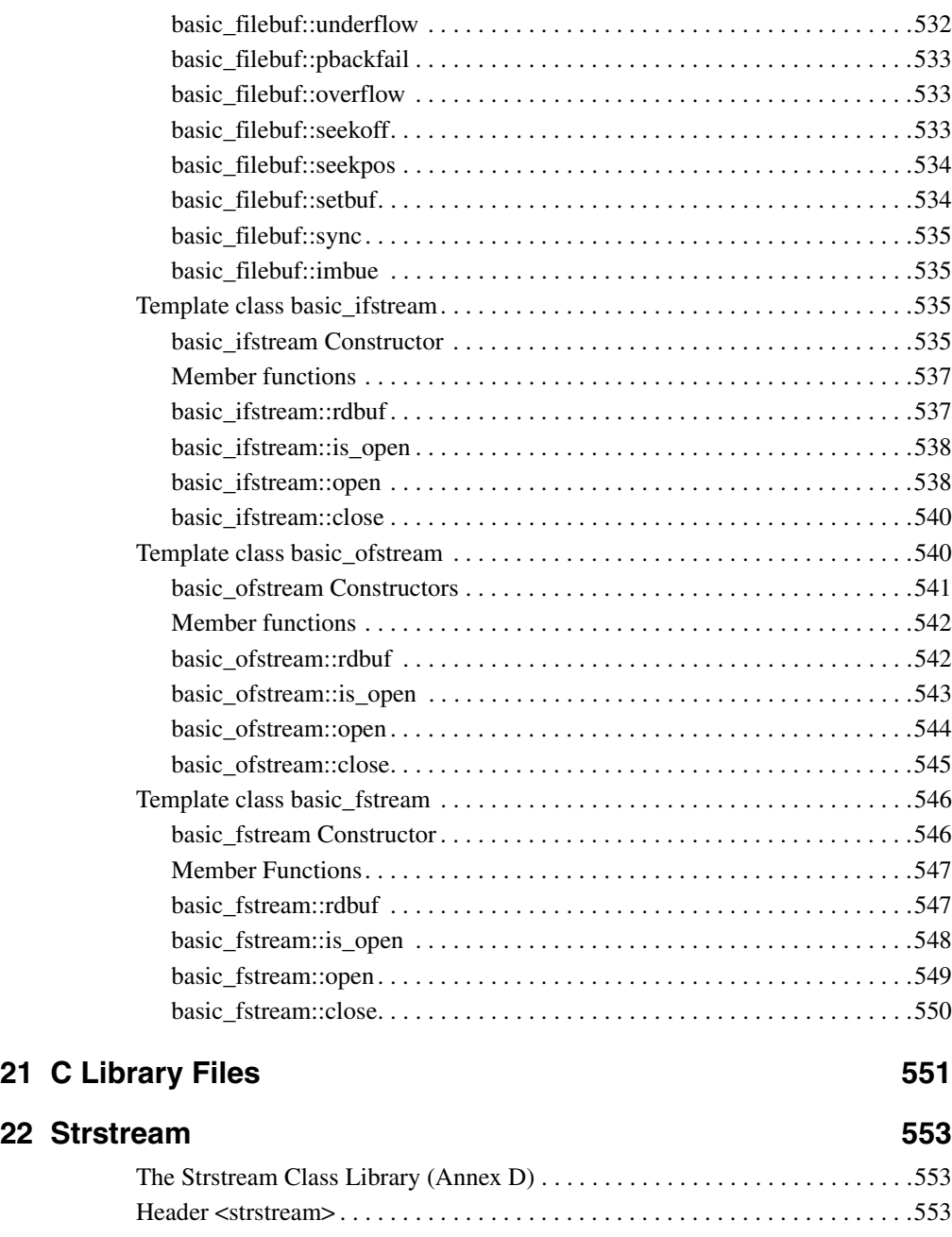

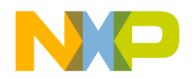

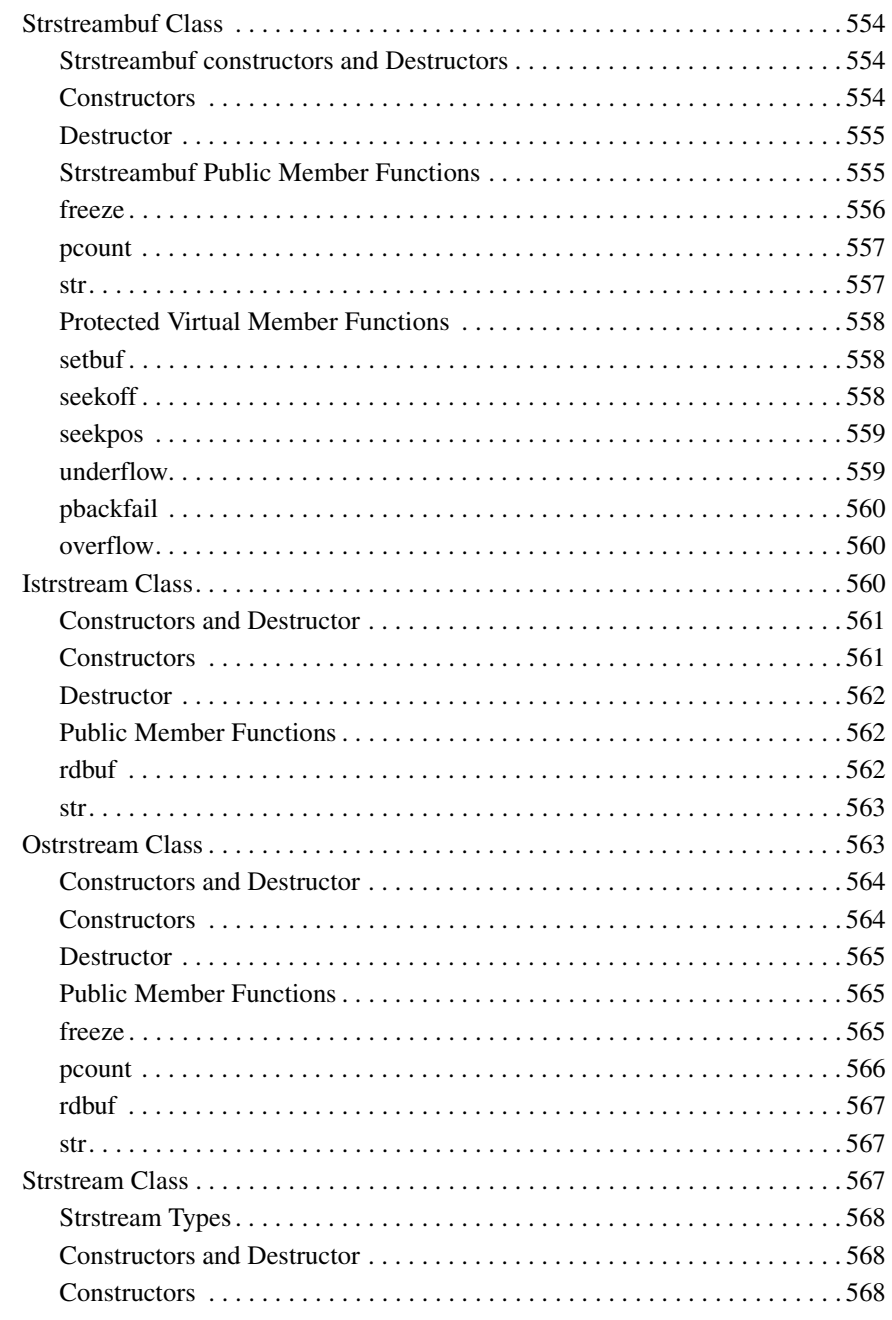

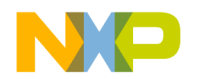

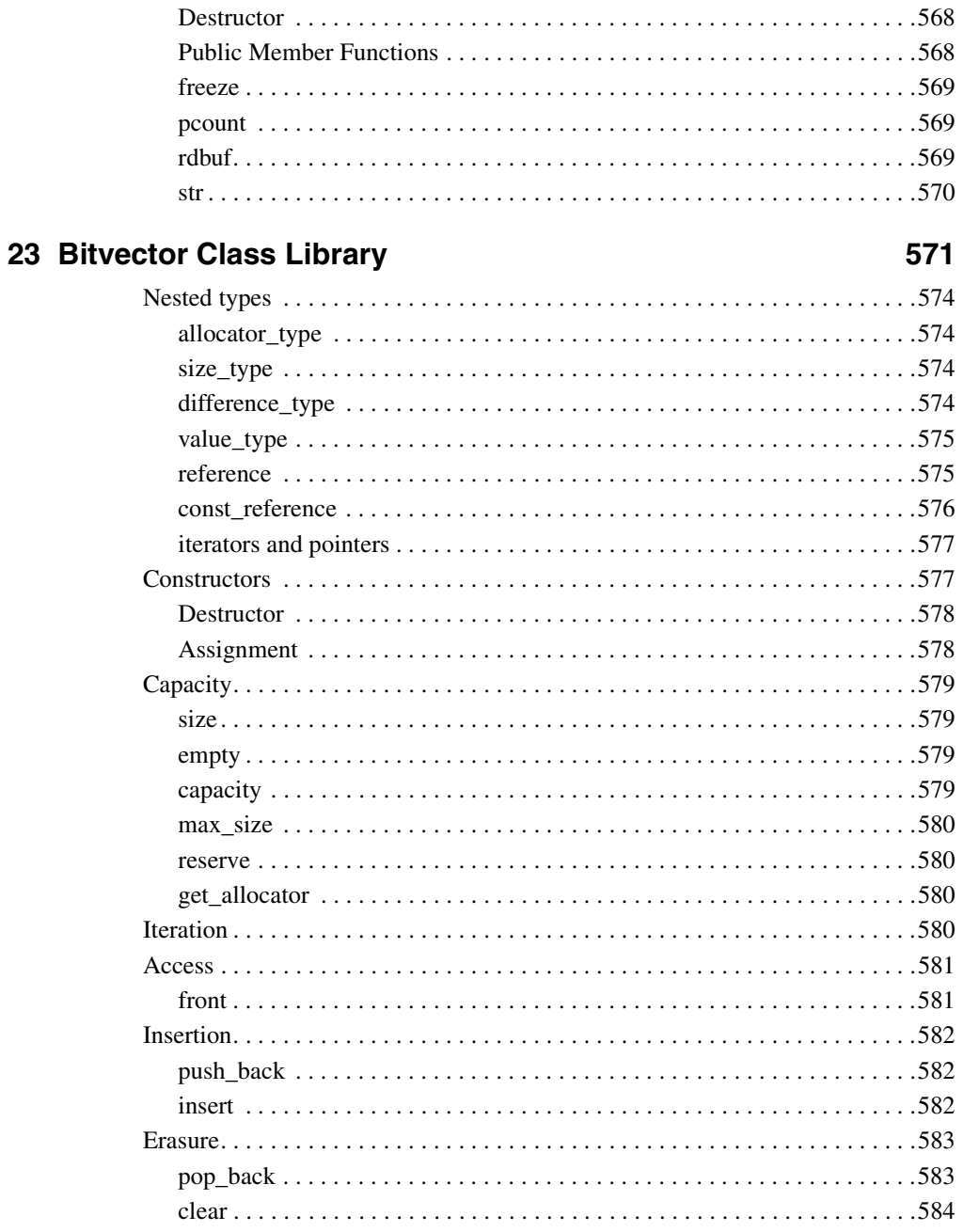
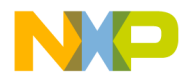

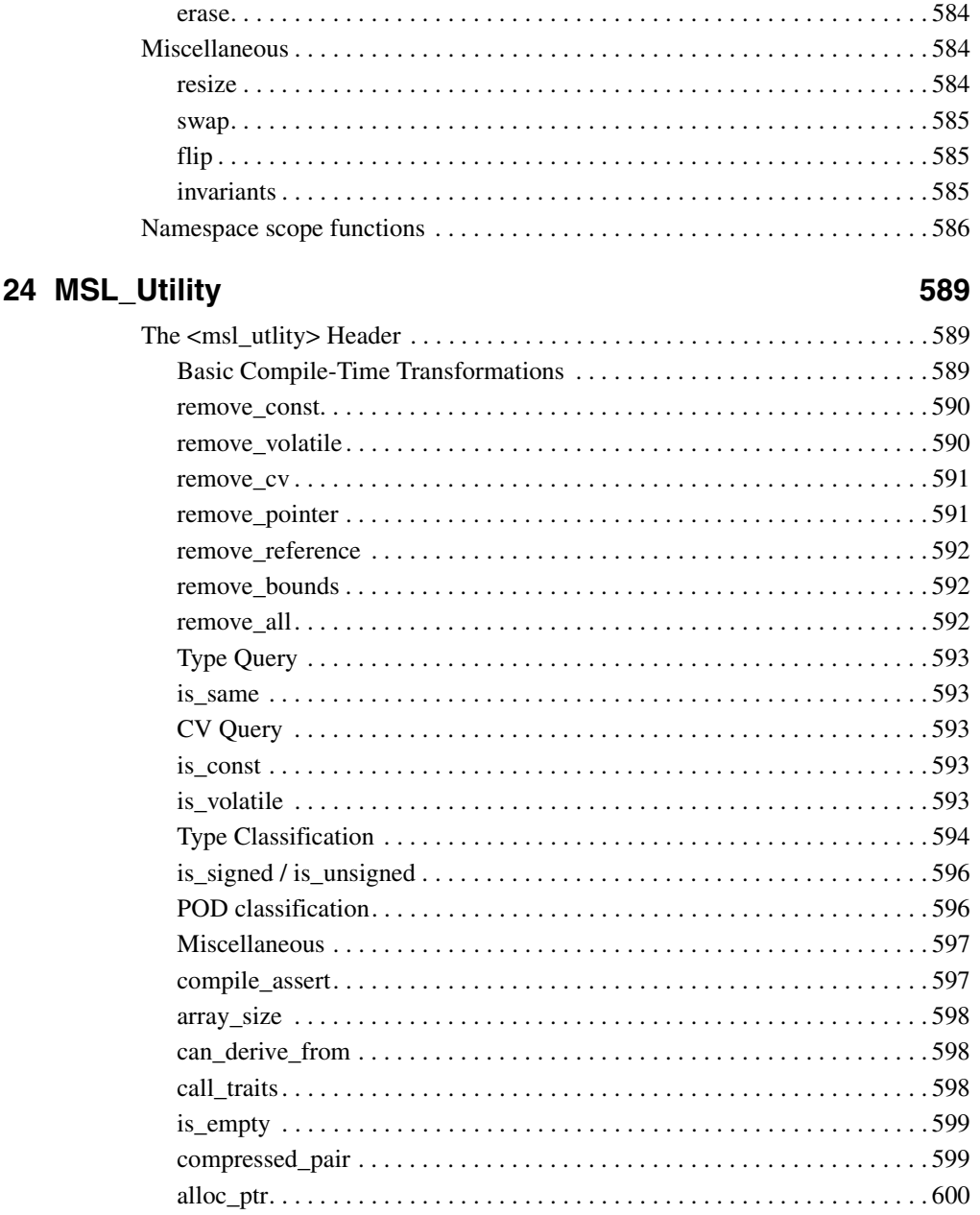

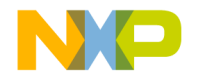

#### 25 MSL C++ Debug Mode 603

#### 26 Hash Libraries

#### 615

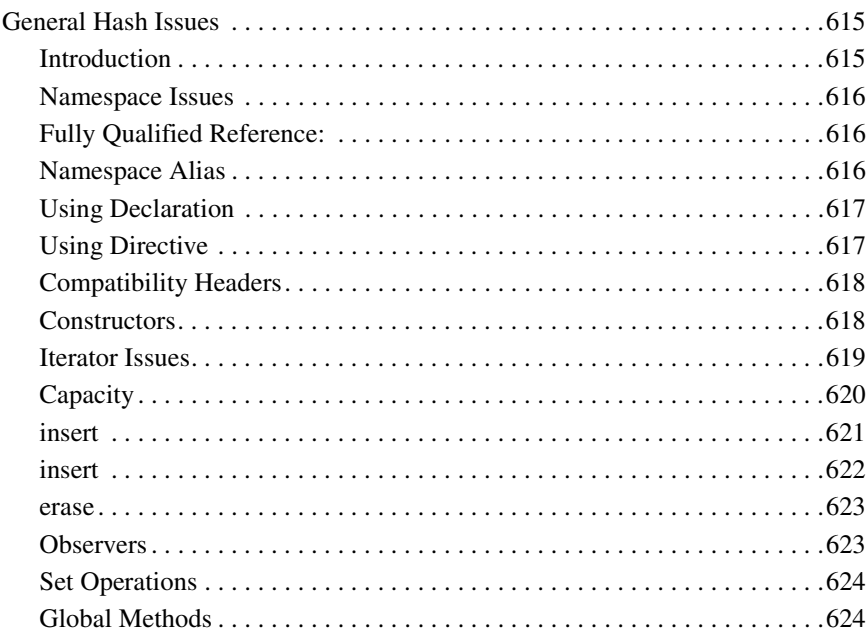

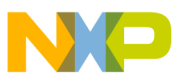

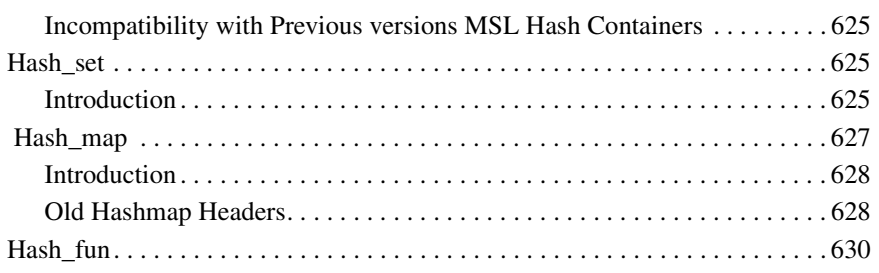

#### **[27 Metrowerks::threads 633](#page-634-0)**

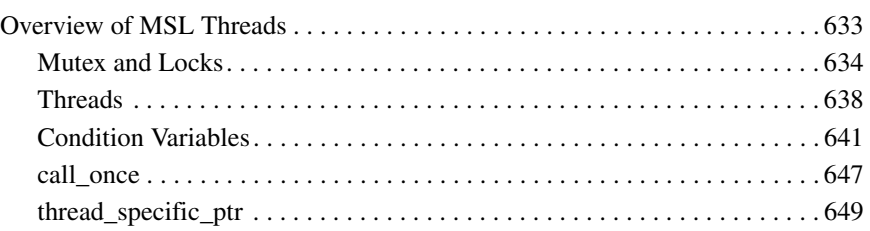

### **[28 MSL std::tr1 653](#page-654-0)**

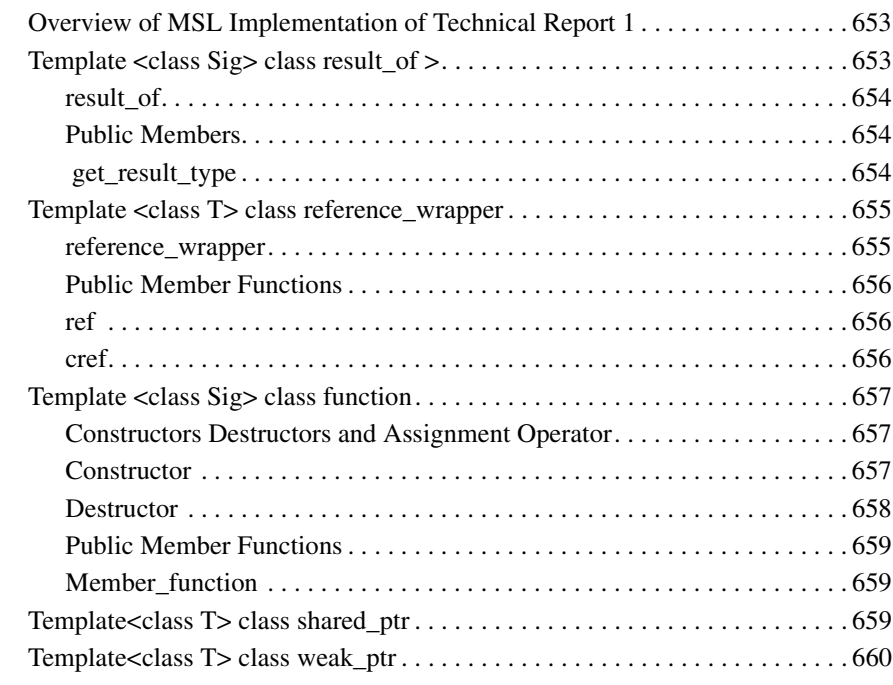

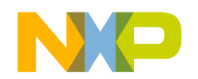

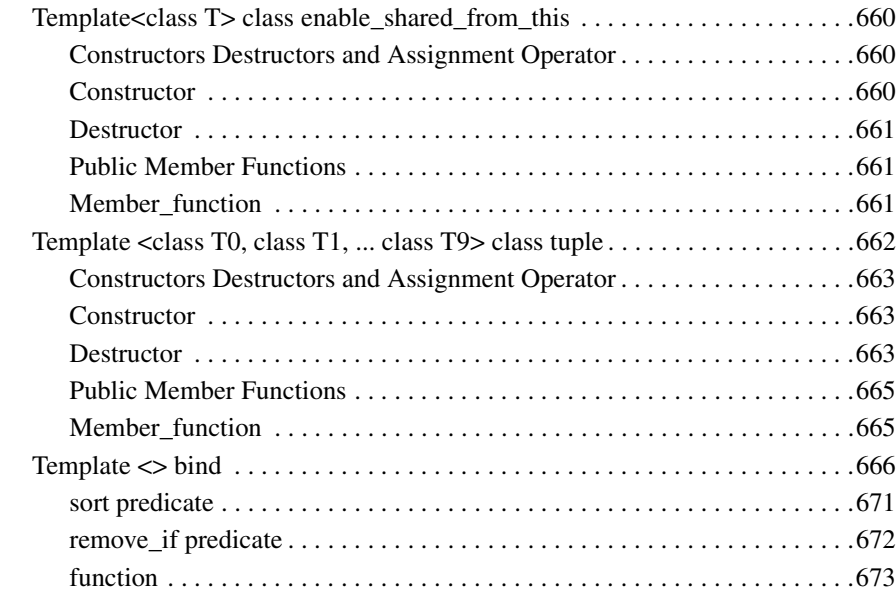

### **[29 Mslconfig 675](#page-676-0)**

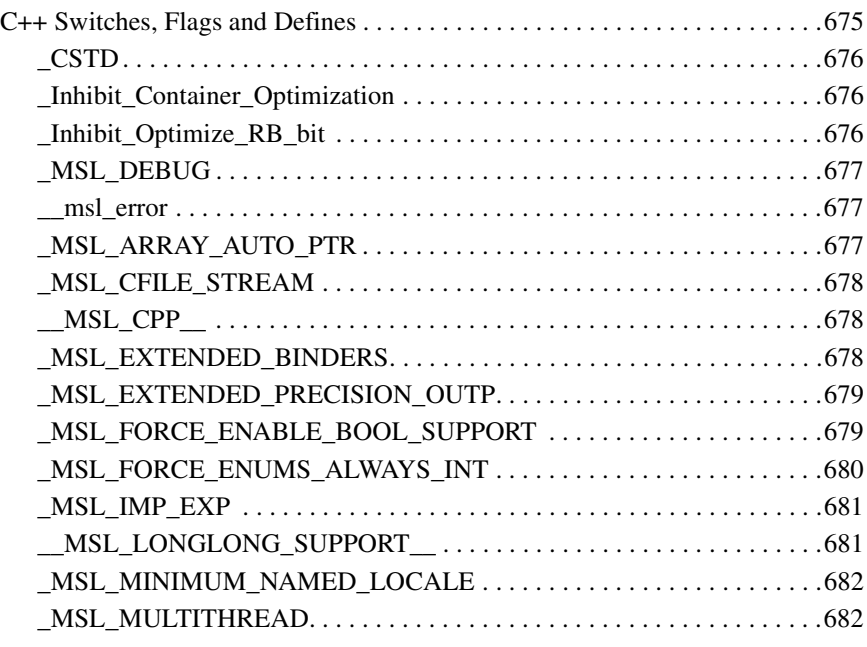

38 MANUAL NAME

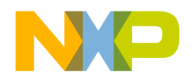

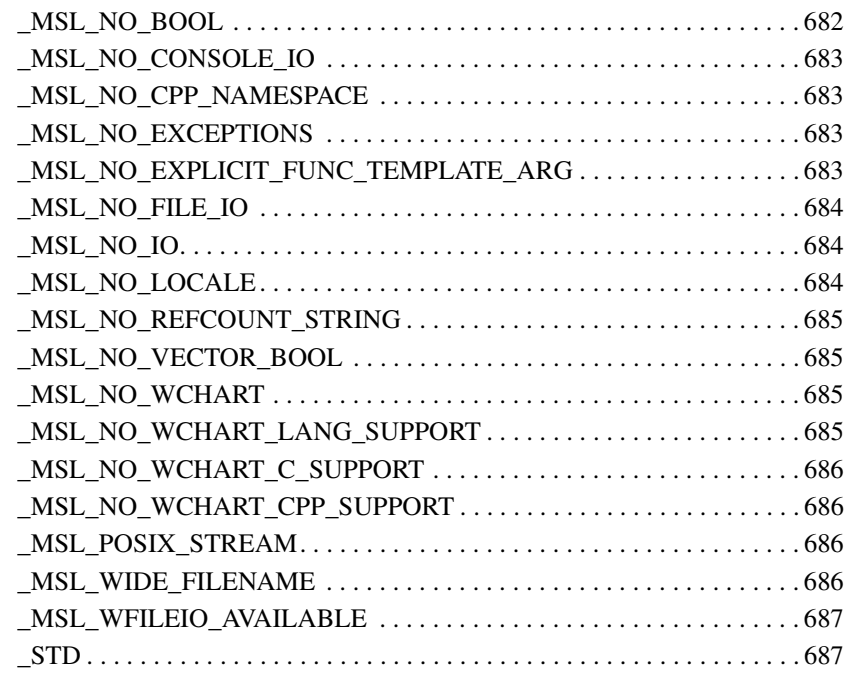

**[Index 689](#page-690-0)**

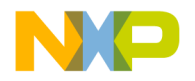

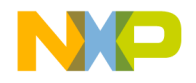

**1**

## **Introduction**

This reference manual describes the contents of the Main Standard Library for C++. The C++ Standard library provides an extensible framework, and contains components for: language support, diagnostics, general utilities, strings, locales, containers, iterators, algorithms, numerics, and input/output. Additionally, MSL C++ offers extra facilities for input/output, threads, and other components.

### **About the MSL C++ Library Reference Manual**

This section describes each chapter in this manual. The various chapter's layout is guided by the ISO (International Organization for Standardization) C++ Standard.

- [The MSL C++ Library Overview on page 43](#page-44-0) of this manual describes the language support library that provides components that are required by certain parts of the C++ language, such as memory allocation and exception processing.
- [Language Support Library on page 55](#page-56-0) discusses the ANSI/ISO language support library.
- [Diagnostics Library on page 79](#page-80-0) elaborates on the diagnostics library that provides a consistent framework for reporting errors in a C++ program, including predefined exception classes.
- [General Utilities Libraries on page 83](#page-84-0) discusses the general utilities library, which includes components used by other library elements, such as predefined storage allocator for dynamic storage management.
- [Strings Library on page 113](#page-114-0) discusses the strings components provided for manipulating text represented as sequences of type char, sequences of type wchar\_t, or sequences of any other *"character-like"* type.
- [Localization Library on page 147](#page-148-0) covers the localization components extend internationalization support for character classification, numeric, monetary, and date/ time formatting and parsing among other things.
- [Containers Library on page 251](#page-252-0) discusses container classes: lists, vectors, stacks, and so forth. These classes provide a C++ program with access to a subset of the most widely used algorithms and data structures.
- "Iterators Library" on page 283 discusses iterator classes.

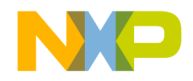

#### **Introduction**

About the MSL C++ Library Reference Manual

- [Algorithms Library on page 301](#page-302-0) discusses the algorithms library. This library provides sequence, sorting, and general numerics algorithms.
- [Numerics Library on page 337](#page-338-0) discusses the numerics library. It describes numeric arrays, generalized numeric algorithms and facilities included from the ISO C library.
- [Complex Class on page 369](#page-370-0) describes the components for complex number types
- [Input and Output Library on page 385](#page-386-0) overviews the input and output class libraries.
- [Forward Declarations on page 387](#page-388-0) discusses the input and output streams forward declarations.
- <u>[Iostream Objects on page 389](#page-390-0)</u> discusses the initialized input and output objects.
- <u>[Iostreams Base Classes on page 393](#page-394-0)</u> discusses the iostream\_base class.
- [Stream Buffers on page 429](#page-430-0) discusses the stream buffer classes.
- [Formatting and Manipulators on page 453](#page-454-0) discusses the formatting and manipulator classes.
- [String Based Streams on page 509](#page-510-0) discusses the string based stream classes.
- [File Based Streams on page 527](#page-528-0) discusses the file based stream classes.
- [C Library Files on page 551](#page-552-0) discusses the namespace C Library functions.
- [Strstream on page 553](#page-554-0) discusses the non standard string stream classes.
- ["Bitvector Class Library" on page 571](#page-572-0) discusses the boolean vector class library.
- "MSL Utility" on page 589 utilities used for non standard headers.
- "MSL C<sup>++</sup> Debug Mode" on page 603 describes the Main Standard Library for C<sup>++</sup> debug mode facilities.
- ["Hash Libraries" on page 615](#page-616-3) describes nonstandard "hash" libraries.
- [Metrowerks::threads on page 633](#page-634-2) is a reference to threads support in the Main Standard Libraries.
- [MSL std::tr1 on page 653](#page-654-3) is a reference about items that are proposed for inclusion in the Main Standard Library
- "C++ Switches, Flags and Defines" on page  $675$  is a chapter on the various flags that you can use to create a customized version of the MSL C++ Library

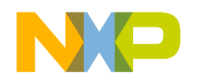

# **The C++ Library**

This chapter is an introduction to the Main Standard Library for C++.

### <span id="page-44-0"></span>**The MSL C++ Library Overview**

This section introduces you to the definitions, conventions, terminology, and other aspects of the MSL C++ library.

This chapter is constructed in the following sub sections and uses the ISO (International Organization for Standardization) C++ Standard as a guide:

- ["Definitions" on page 43](#page-44-1) standard C++ terminology
- ["Additional Definitions" on page 46](#page-47-0) additional terminology
- ["Multi-Thread Safety" on page 46](#page-47-1) multi-threaded policy
- ["Methods of Descriptions" on page 48](#page-49-0) standard conventions
- ["Library-wide Requirements" on page 49](#page-50-0) library requirements

### <span id="page-44-1"></span>**Definitions**

This section discusses the meaning of certain terms in the MSL C++ library.

- ["Arbitrary-Positional Stream" on page 44](#page-45-0)
- ["Character" on page 44](#page-45-1)
- ["Character Sequences" on page 44](#page-45-2)
- ["Comparison Function" on page 44](#page-45-3)
- ["Component" on page 44](#page-45-4)
- ["Default Behavior" on page 44](#page-45-5)
- ["Handler Function" on page 45](#page-46-0)
- ["Iostream Class Templates" on page 45](#page-46-1)
- ["Modifier Function" on page 45](#page-46-2)
- ["Object State" on page 45](#page-46-3)
- ["Narrow-oriented Iostream Classes" on page 45](#page-46-4)

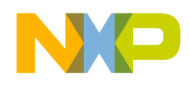

#### **The C++ Library Definitions**

- ["NTCTS" on page 45](#page-46-5)
- ["Observer Function" on page 45](#page-46-6)
- ["Replacement Function" on page 45](#page-46-7)
- ["Required Behavior" on page 46](#page-47-2)
- ["Repositional Stream" on page 46](#page-47-3)
- ["Reserved Function" on page 46](#page-47-4)
- ["Traits" on page 46](#page-47-5)
- ["Wide-oriented Iostream Classes" on page 46](#page-47-6)

### <span id="page-45-0"></span>**Arbitrary-Positional Stream**

A stream that can seek to any position within the length of the stream. An arbitrarypositional stream is also a repositional stream

### <span id="page-45-1"></span>**Character**

Any object which, when treated sequentially, can represent text. A character can be represented by any type that provides the definitions specified.

### <span id="page-45-2"></span>**Character Sequences**

A class or a type used to represent a character. A character container class shall be a POD type.

### <span id="page-45-3"></span>**Comparison Function**

An operator function for equality or relational operators.

### <span id="page-45-4"></span>**Component**

A group of library entities directly related as members, parameters, or return types. For example, a class and a related non-member template function entity would referred to as a component.

### <span id="page-45-5"></span>**Default Behavior**

The specific behavior provided by the implementation, for replacement and handler functions.

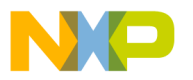

### <span id="page-46-0"></span>**Handler Function**

A non-reserved function that may be called at various points with a program through supplying a pointer to the function. The definition may be provided by a C++ program.

### <span id="page-46-1"></span>**Iostream Class Templates**

Templates that take two template arguments: charT and traits. CharT is a character container class, and traits is a structure which defines additional characteristics and functions of the character type.

### <span id="page-46-2"></span>**Modifier Function**

A class member function other than constructors, assignment, or destructor, that alters the state of an object of the class.

## <span id="page-46-3"></span>**Object State**

The current value of all non-static class members of an object.

### <span id="page-46-4"></span>**Narrow-oriented Iostream Classes**

The instantiations of the iostream class templates on the character container class. Traditional iostream classes are regarded as the narrow-oriented iostream classes.

### <span id="page-46-5"></span>**NTCTS**

Null Terminated Character Type Sequences. Traditional char strings are NTCTS.

### <span id="page-46-6"></span>**Observer Function**

A const member function that accesses the state of an object of the class, but does not alter that state.

### <span id="page-46-7"></span>**Replacement Function**

A non-reserved C++ function whose definition is provided by a program. Only one definition for such a function is in effect for the duration of the program's execution.

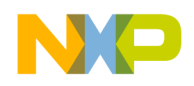

<span id="page-47-2"></span>**The C++ Library** Additional Definitions

### **Required Behavior**

The behavior for any replacement or handler function definition in the program replacement or handler function. If a function defined in a C++ program fails to meet the required behavior when it executes, the behavior is undefined.

### <span id="page-47-3"></span>**Repositional Stream**

A stream that can seek only to a position that was previously encountered.

### <span id="page-47-4"></span>**Reserved Function**

A function, specified as part of the C++ Standard Library, that must be defined by the implementation. If a C++ program provides a definition for any reserved function, the results are undefined.

### <span id="page-47-5"></span>**Traits**

A class that encapsulates a set of types and functions necessary for template classes and template functions to manipulate objects of types for which they are instantiated.

### <span id="page-47-6"></span>**Wide-oriented Iostream Classes**

The instantiations of the iostream class templates on the character container class wchar\_t and the default value of the traits parameter.

## <span id="page-47-0"></span>**Additional Definitions**

The Main Standard Library has one additional definition the ["Multi-Thread Safety" on](#page-47-1)  [page 46](#page-47-1) define precautions when used with multi-threaded systems.

## <span id="page-47-1"></span>**Multi-Thread Safety**

MSL C++ Library is multi-thread safe provided that the operating system supports threadsafe system calls. Library has locks at appropriate places in the code for thread safety. The locks are implemented as a mutex class -- the implementation of which may differ from platform to platform.

This ensures that the library is MT-Safe internally. For example, if a buffer is shared between two string class objects (via an internal refcount), then only one string object will be able to modify the shared buffer at a given time.

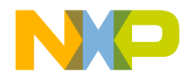

Thus the library will work in the presence of multiple threads in the same way as in single thread provided the user does not share objects between threads or locks between accesses to objects that are shared.

### **MSL C++ Thread Safety Policy**

MSL C++ is Level-1 thread safe. That is:

- It is safe to simultaneously call const and non-const methods from different threads to distinct objects.
- It is safe to simultaneously call const methods, and methods from different threads to the same object as long as such methods and const methods
	- Are guaranteed to not alter the state of an object
	- Do not invalidate outstanding references or iterators of a container
- It is not safe for different threads to simultaneously access the same object when at least one thread calls non-const methods, or methods that invalidate outstanding references or iterators to the object. The programmer is responsible for using thread synchronization primitives (e.g. mutex) to avoid such situations.

Simultaneous use of allocators such as new and malloc are thread safe.

Simultaneous use of global objects such as cin and cout is not safe. The programmer is responsible for using thread synchronization primitives to avoid such situations. MSL C++ provides an extension to standard C++ (std::mutex) to aid in such code. For example:

#### **Listing 2.1 MSL Mutex Example**

```
#include <iostream>
#include <iomanip>
#include <mutex.h>
std::mutex cout_lock;
int main()
{
   cout_lock.lock();
   std::cout << "The number is " << 
   std::setw(5) << 20 << 'n';cout_lock.unlock();
}
```
Note that if only one thread is accessing a standard stream then no synchronization is necessary. For example, one could have one thread handling input from cin, and another thread handling output to cout, without worrying about mutex objects.

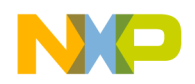

The thread safety of MSL C++ can be controlled by the flag " MSL MULTITHREAD" [on page 682](#page-683-3) in <mslconfig>. If you explicitly use std::mutex objects in your code, then they will become empty do-nothing objects when multi-threading is turned off ( MSL MULTITHREAD is undefined). Thus the same source can be used in both single thread and multi-thread projects.

The \_MSL\_MULTITHREAD flag causes some mutex objects to be set up in the library internally to protect data that is not obviously shared. .

See " MSL MULTITHREAD" on page 682 for a fuller description.

### <span id="page-49-0"></span>**Methods of Descriptions**

Conventions used to describe the C++ Standard Library.

### **Structure of each sub-clause**

The Main Standard Library descriptions include a short description, notes, remarks, cross references and examples of usage.

### **Other Conventions**

Some other terminology and conventions used in this reference are:

### **Character sequences**

- A letter is any of the 26 lowercase or 26 uppercase letters
- The decimal-point character is represented by a period, '.'
- A character sequence is an array object of the types char, unsigned char, or signed char.
- A character sequence can be designated by a pointer value S that points to its first element.

### **Byte strings**

- A null-terminated byte string, or NTBS, is a character sequence whose highestaddressed element with defined content has the value zero (the terminating null character).
- The length of an NTBS is the number of elements that precede the terminating null character. An empty NTBS has a length of zero.

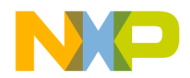

- The value of an NTBS is the sequence of values of the elements up to and including the terminating null character.
- A static NTBS is an NTBS with static storage duration.

### **Multibyte strings**

- A null-terminated multibyte string, or NTMBS, is an NTBS that consists of multibyte characters.
- A static NTMBS is an NTMBS with static storage duration.

### **Wide-character sequences**

- A wide-character sequence is an array object of type wchar\_t
- A wide character sequence can be designated by a pointer value that designates its first element.
- A null-terminated wide-character string, or NTWCS, is a wide-character sequence whose highest addressed element has the value zero.
- The length of an NTWCS is the number of elements that precede the terminating null wide character.
- An empty NTWCS has a length of zero.
- The value of an NTWCS is the sequence of values of the elements up to and including the terminating null character.
- A static NTWCS is an NTWCS with static storage duration.

### **Functions within classes**

Some procedures, copy constructors, assignment operators, (non-virtual)destructors or virtual destructors, that can be generated by default may not be described.

### **Private members**

To simplify understanding, where objects of certain types are required by the external specifications of their classes to store data. The declarations for such member objects are enclosed in a comment that ends with exposition only, as in:

```
// streambuf* sb; exposition only
```
### <span id="page-50-0"></span>**Library-wide Requirements**

The requirements that apply to the entire C++ Standard library.

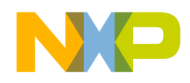

### **The C++ Library**

Library-wide Requirements

- ["Library contents and organization" on page 50](#page-51-0)
- ["Using the library" on page 52](#page-53-0)
- ["Constraints on programs" on page 52](#page-53-1)
- ["Conforming Implementations" on page 54](#page-55-0)
- ["Reentrancy" on page 54](#page-55-1)

### <span id="page-51-0"></span>**Library contents and organization**

The Main Standard Library is organized in the same fashion as the ANSI/ISO C++ Standard.

### **Library Contents**

Definitions are provided for Macros, Values, Types, Templates, Classes, Function and, Objects.

All library entities except macros, operator new and operator delete are defined within the namespace std or namespace nested within namespace std.

### **Headers**

The components of the MSL C++ Library are declared or defined in various headers.

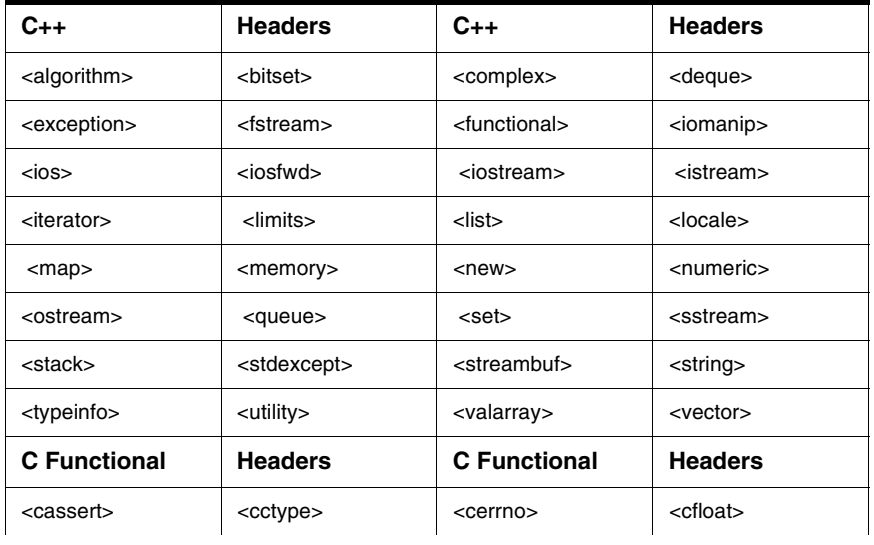

#### **Table 2.1 MSL C++ Library headers:**

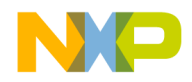

#### **Table 2.1 MSL C++ Library headers:**

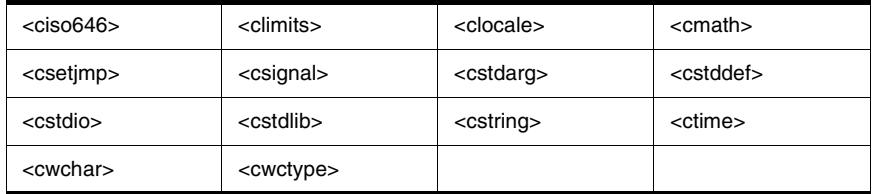

Unless noted otherwise, the contents of each C style header cname will be the same as that of the corresponding header  $n$  ame. h. In the MSL C++ Library the declarations and definitions (except for names which are defined as macros in C) are within namespace scope of the namespace std.

**NOTE** The names defined as macros in C include: assert, errno, offsetof, setjmp, va\_arg, va\_end, and va\_start.

### **Freestanding Implementations**

A freestanding implementation has an implementation-defined set of headers. This set shall include at least the following headers.

**Table 2.2 MSL C++ Freestanding Implementation Headers**

| Header                  | Description               |
|-------------------------|---------------------------|
| <cstddef></cstddef>     | Types                     |
| <limits></limits>       | Implementation properties |
| <cstdlib></cstdlib>     | Start and termination     |
| $<$ new $>$             | Dynamic memory management |
| <typeinfo></typeinfo>   | Type identification       |
| <exception></exception> | <b>Exception handling</b> |
| <cstdarg></cstdarg>     | Other runtime support     |

The Main Standard Library header <cstdlib> includes the functions abort(), atexit(), and exit().

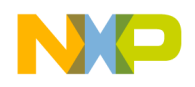

### <span id="page-53-0"></span>**Using the library**

A description of how a C++ program gains access to the facilities of the C++ Standard Library.

### **Headers**

A header's contents are made available to a translation unit when it contains the appropriate #include preprocessing directive.

A translation unit shall include a header only outside of any external declaration or definition, and shall include the header lexically before the first reference to any of the entities it declares or first defines in that translation unit.

### **Linkage**

The Main Standard Library for C++ has external "C++" linkage unless otherwise specified

Objects and functions defined in the library and required by a C++ program are included in the program prior to program startup.

### <span id="page-53-1"></span>**Constraints on programs**

Restrictions on C++ programs that use the facilities of the Main Standard Library for C++.

### **Reserved Names**

MSL reserves certain sets of names and function signatures for its implementation.

Names that contain a double underscore () or begins with an underscore followed by an upper-case letter is reserved to the MSL library for its use.

Names that begin with an underscore are reserved to the library for use as a name in the global namespace.

User code can safely use macros that are all uppercase characters and underscores, except for leading underscores. Library code will either be in namespace std or in namespace Metrowerks. Implementation details in namespace std will be prefixed by a double underscore or an underscore followed by an uppercase character. Implementation details in namespace Metrowerks are nested in a nested namespace, for example:

Metrowerks::details.

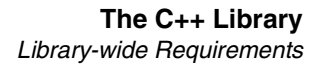

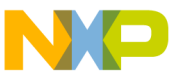

### **External Linkage**

Each name from the Main Standard Library for C declared with external linkage is reserved to the implementation for use as a name with extern "C" linkage, both in namespace std and in the global namespace.

### **Headers**

The behavior of any header file with the same name as a Main Standard Library public or private header is undefined.

### **Derived classes**

Virtual member function signatures defined for a base class in the C++ Standard Library may be overridden in a derived class defined in the program.

### **Replacement Functions**

If replacement definition occurs prior to the program startup then replacement functions are allowed.

A C++ program may provide the definition for any of eight dynamic memory allocation function signatures declared in header <new>.

#### **Listing 2.2 Dynamic Memory Allocators**

```
operator new(size_t)
operator new(size_t, const std::nothrow_t&)
operator new[](size_t)
operator new[](size_t, const std::nothrow_t&)
operator delete(void*)
operator delete(void*, const std::nothrow_t&)
operator delete[](void*)
operator delete[](void*, const std::nothrow_t&)
```
#### **Handler functions**

The MSL C++ library provides default versions of the following handler functions:

unexpected\_handler

terminate\_handler

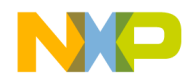

A C++ program may install different handler functions during execution, by supplying a pointer to a function defined in the program or the library as an argument to:

set\_new\_handler set\_unexpected set\_terminate

### **Other functions**

In certain cases the MSL C++ depends on components supplied by a  $C_{++}$  program. If these components do not meet their requirements, the behavior is undefined.

### **Function arguments**

If a C++ library function is passed incorrect but legal arguments the behavior is undefined.

### <span id="page-55-0"></span>**Conforming Implementations**

MSL is an ANSI/ISO Conforming implementation as described by the ANSI/ISO Standards in section 17.4.4

### <span id="page-55-1"></span>**Reentrancy**

In MSL, multi-threaded safety, as describe in the section ["Multi-Thread Safety" on](#page-47-1)  [page 46](#page-47-1) is a driving force in the design of this C++ library.

### **Restrictions On Exception Handling**

Any of the functions defined in the MSL C++ may report a failure by throwing an exception. No destructor operation defined in the MSL C++ will throw an exception.

The C Style library functions all have a throw() exception-specification. This allows implementations to make performance optimizations based on the absence of exceptions at runtime.

The functions qsort() and bsearch() meet this condition. In particular, they can report a failure to allocate storage by throwing an exception of type bad\_alloc, or a class derived from bad\_alloc.

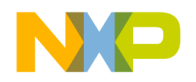

# <span id="page-56-0"></span>**Language Support Library**

This chapter describes the implicit functions and temporary objects that may be generated during the execution of some C++ programs. It also contains information about the headers for those function, objects and defined types.

This chapter is constructed in the following sub sections and uses the ISO (International Organization for Standardization) C++ Standard as a guide:

- ["Types" on page 55](#page-56-1) covers predefined types
- ["Implementation properties" on page 56](#page-57-0) covers implementation defined properties
- ["Start and termination" on page 65](#page-66-0) covers functions used for starting and termination of a program
- ["Dynamic Memory Management" on page 67](#page-68-0) covers operators used for dynamic allocation and release of memory.
- ["Type identification" on page 70](#page-71-0) covers objects and functions used for runtime type identification.
- ["Exception Handling" on page 73](#page-74-0) covers objects and functions used for exception handling and errors in exception handling.
- ["Other Runtime Support" on page 77](#page-78-0) covers variations of the standard C library support functions.

### <span id="page-56-1"></span>**Types**

The header <cstddef> contains the same types and definitions as the standard C stddef.h with the following changes as shown in ["Header <cstddef>" on page 56](#page-57-1).

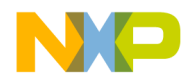

#### **Language Support Library**

Implementation properties

<span id="page-57-1"></span>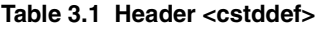

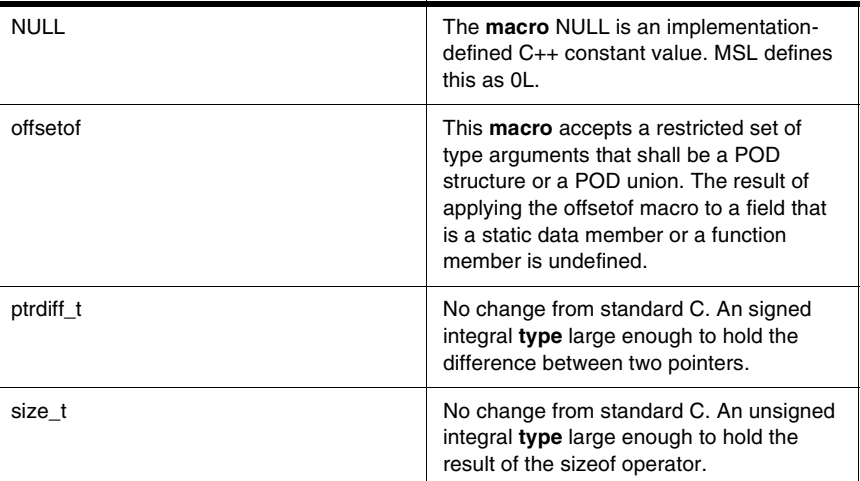

### <span id="page-57-0"></span>**Implementation properties**

The headers <limits>, <climits>, and <cfloat> supply implementation dependent characteristics for fundamental types.

### **Numeric limits**

The numeric\_limits component provides a C++ program with information about various properties of the implementation's representation of the fundamental types.

Specializations including floating point and integer types are provided.

- The member is\_specialized shall be true for specializations of numeric\_limits.
- Members declared static const in the numeric\_limits template specializations are usable as integral constant expressions.
- Non-fundamental standard types, do not have specializations.

All static members shall be provided but they do not need to be used.

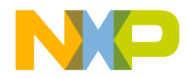

#### **is\_specialized**

The data member for distinguishing specializations. The default value is false. static const bool is specialized = false;

#### **min**

The minimum positive normalized value is returned. static T min() throw();

#### **max**

The minimum finite value for floating point types with denormalization. static T max() throw();

#### **Remarks**

The maximum positive normalized value is returned.

#### **digits**

Designates the number of non-signed digits that can be represented for integral types. The number of radix digits in the mantissa for floating point types

```
static const int digits = 0;
```
#### **is\_signed**

True if the number is signed.

static const bool is\_signed = false;

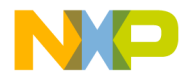

#### **is\_integer**

True if the number is an integer.

```
static const bool is_integer = false;
```
#### **is\_exact**

True if the number is exact.

static const bool is\_exact = false;

#### **Remarks**

All integer types are exact, but not all floating point types are exact.

#### **radix**

Specifies the base or radix of the exponent of a floating point type or base of an integral type.

static const int radix =  $0$ ;

#### **epsilon**

The difference between 1 and the least value greater than 1.

```
static T epsilon() throw();
```
#### **round\_error**

A function to measure the rounding error.

static T round\_error() throw();

#### **Remarks**

Returns the maximum rounding error.

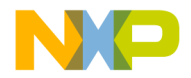

#### **min\_exponent**

Holds the minimum exponent so that the radix raised to one less than this would be normalized.

static const int min\_exponent;

#### **min\_exponent10**

Stores the minimum negative exponent that 10 raised to that power would be a normalized floating point type.

static const int min\_exponent10 = 0;

#### **max\_exponent**

The maximum positive integer so that the radix raised to the power one less than this is representable.

static const int max\_exponent = 0;

#### **max\_exponent10**

The maximum positive integer so that the 10 raised to this power is representable.

static const int max\_exponent10 = 0;

#### **has\_infinity**

True if the type is positive for infinity. static const bool has\_infinity = false;

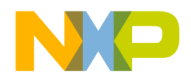

#### **has\_quiet\_NaN**

True if the type has a quiet "Not a Number". static const bool has quiet NaN = false;

#### **has\_signaling\_NaN**

True if the type is a signaling "Not a Number". static const bool has signaling NaN = false;

#### **has\_denorm**

Distinguishes if the floating point number has the ability to be denormalized.

static const float denorm style has denorm = denorm absent;

#### **Remarks**

The static variable has\_denorm equals denorm\_present if the type allows denormalized values. The variable has\_denorm equals denorm\_absent if the type does not allow denormalized values. The variable has\_denorm equals denorm\_indeterminate if the type is indeterminate for denormalized values.

#### **has\_denorm\_loss**

Is true if there is a loss of accuracy because of a denormalization loss.

```
static const bool has_denorm_loss = false;
```
#### **infinity**

Determines a positive infinity.

static T infinity() throw();

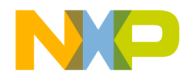

#### **Remarks**

Returns a positive infinity if available.

#### **quiet\_NaN**

Determines if there is a quiet "Not a Number". static T quiet\_NaN() throw();

#### **Remarks**

Returns a quiet "Not a Number" if available.

#### **signaling\_NaN**

Determines if there is a signaling "Not a Number".

static T signaling\_NaN() throw();

#### **Remarks**

Returns a signaling "Not a Number" if available.

#### **denorm\_min**

Determines the minimum positive denormalized value.

static T denorm\_min() throw();

#### **Remarks**

Returns the minimum positive denormalized value.

#### **is\_iec559**

The values is true if and only if the type adheres to IEC 559 standard static const bool is\_iec559 = false;

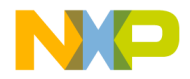

#### **is\_bounded**

The value is true if the set of values representable by the type is finite.

static const bool is bounded = false;

#### **Remarks**

All predefined data types are bounded.

#### **is\_modulo**

This value is true if the type is modulo. A type is modulo if it is possible to add two positive numbers and have a result that wraps around to a third number that is less.

static const bool is modulo = false;

#### **Remarks**

This value is generally true for unsigned integral types and false for floating point types.

#### **traps**

The value is true if trapping is implemented for the type.

static const bool traps = false;

#### **tinyness\_before**

This value is true if tinyness is detected before rounding.

static const bool tinyness before = false;

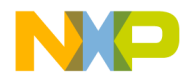

#### **round\_style**

This value is the rounding style as a type float\_round\_style.

```
static const float round style round style =
    round_toward_zero;
```
#### **Remarks**

See Also ["Floating Point Rounding Styles" on page 63](#page-64-0)

#### **Type float\_round\_style**

An enumerated type in std namespace that is used to determine the characteristics for rounding floating point numbers.

<span id="page-64-0"></span>**Table 3.2 Floating Point Rounding Styles**

| <b>Enumerated Type</b>    | Value | <b>Meaning</b>                          |
|---------------------------|-------|-----------------------------------------|
| round indeterminate       | -1    | The rounding is<br>indeterminable       |
| round toward zero         | 0     | The rounding is toward<br>zero          |
| round to nearest          |       | Round is to the nearest<br>value        |
| round toward infinity     | 2     | The rounding is to infinity             |
| round_toward_neg_infinity | 3     | The rounding is to negative<br>infinity |

#### **Type float\_denorm\_style**

The presence of denormalization is represented by the std namespace enumerated type float\_denorm\_style.

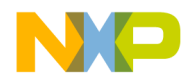

#### **Table 3.3 Floating Point Denorm Styles**

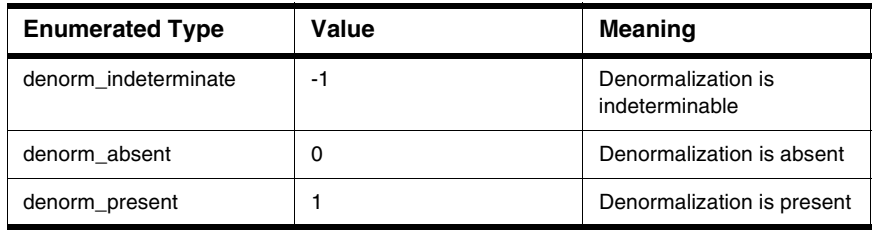

#### **numeric\_limits specializations**

All members have specializations but these values are not required to be meaningful. Any value that is not meaningful is set to 0 or false.

#### **C Library**

The contents of <climits> are the same as standard C's limits.h and the contents of <cfloat> are the same as standard C's float.h.

#### **Table 3.4 Header <climits>**

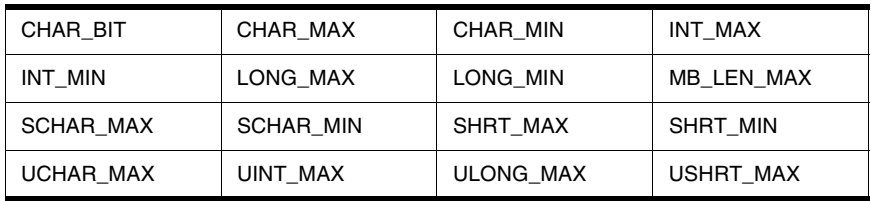

The header <cfloat> is the same as standard C float.h

#### **Table 3.5 Header <cfloat>**

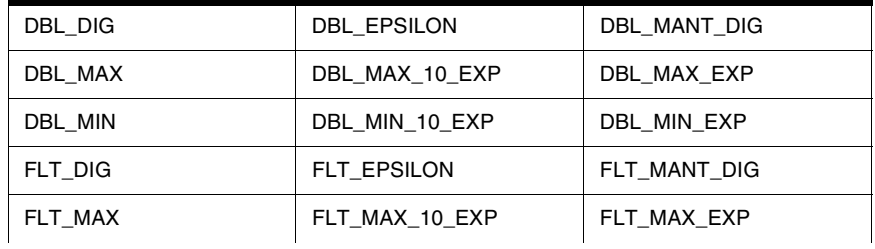

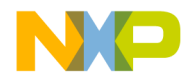

#### **Table 3.5 Header <cfloat>**

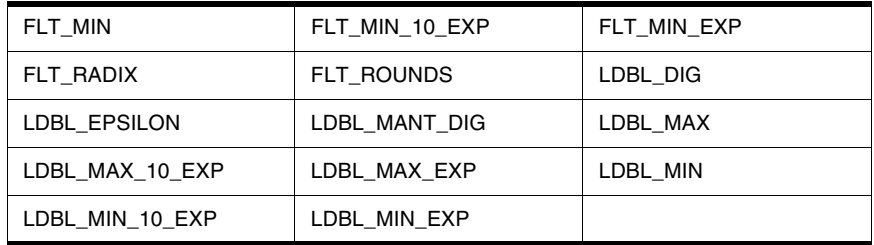

### <span id="page-66-0"></span>**Start and termination**

The header <cstdlib> has the same functionality as the standard C header stdlib.h in regards to start and termination functions except for the functions and macros as described below.

#### **Table 3.6 Start and Termination Differences**

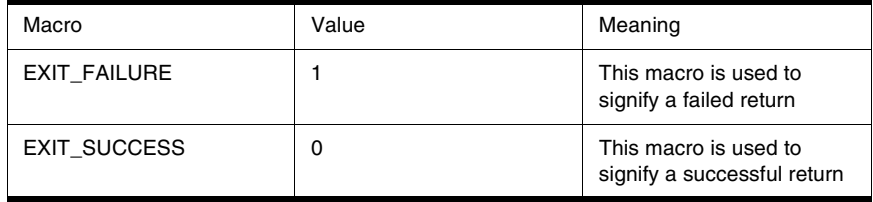

The return from the main function is ignored on the Macintosh operating system and is returned using the native event processing method on other operating systems.

#### **abort**

Terminates the Program with abnormal termination.

abort(void)

#### **Remarks**

The program is terminated without executing destructors for objects of automatic or static storage duration and without calling the functions passed to atexit.

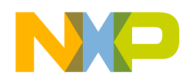

#### **atexit**

The atexit function registers functions to be called when [exit](#page-67-0) is called in normal program termination.

```
extern "C" int atexit(void (* f)(void))
extern "C++" int atexit(void (* f)(void))
```
#### **Remarks**

If there is no handler for a thrown exception terminate is called. The registration of at least 32 functions is allowed.

- Functions registered with atexit are called in reverse order.
- A function registered with atexit before an object of static storage duration will not be called until the objects's destruction.
- A function registered with atexit after an object of static storage duration is initialized will be called before the object's destruction.

The atexit() function returns zero if the registration succeeds, non zero if it fails.

#### <span id="page-67-0"></span>**exit**

Terminates the program with normal cleanup actions.

```
exit(int status)
```
#### **Remarks**

The function exit() has additional behavior in the following order:

- Objects with static storage duration are destroyed and functions registered by calling atexit are called.
- Objects with static storage duration are destroyed in the reverse order of construction. If the main() function contains no automatic objects control can be transferred to main() if an exception thrown is caught in main().
- Functions registered with atexit are called
- All open C streams with unwritten buffered data are flushed, closed, including streams associated with cin and cout. All  $tmpfile()$  files are removed.
- Control is returned to the host environment.

If status is zero or EXIT\_SUCCESS, a successful termination is returned to the host environment.

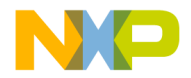

If status is EXIT\_FAILURE, an unsuccessful termination is returned to the host environment.

Otherwise the status returned to the host environment is implementation-defined.

### <span id="page-68-0"></span>**Dynamic Memory Management**

The header  $\langle new \rangle$  defines procedures for the management of dynamic allocation and error reporting of dynamic allocation errors.

### **Storage Allocation and Deallocation**

This clause covers storage allocation and deallocation functions and error management.

### **Single Object Forms**

Dynamic allocation and freeing of single object data types.

#### **operator new**

Dynamically allocates signable objects.

```
void* operator new (std::size_t size) throw(std::bad_alloc);
void* operator new (std::size_t size,
    const std::nothrow_t&)throw();
```
#### **Remarks**

The nothrow version of new returns a null pointer on failure. The normal version throws a bad\_alloc exception on error.

Returns a pointer to the allocated memory.

#### **operator delete**

Frees memory allocated with operator new.

```
void operator delete(void* ptr) throw();
void operator delete(void* ptr, const std::nothrow_t&) 
     throw();
```
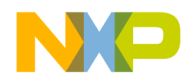

### **Array Forms**

Dynamic allocation and freeing of array based data types.

#### **operator new[]**

Used for dynamic allocation or array based data types.

```
void* operator new[]
(std::size_t size) throw(std::bad_alloc);
void* operator new[]
(std::size_t size, const std::nothrow_t&)throw();
```
#### **Remarks**

The default operator new will throw an exception upon failure. The nothrow version will return NULL upon failure.

#### **operator delete[]**

Operator delete[] is used in conjunction with operator new[] for array allocations.

```
void operator delete[]
(void* ptr) throw();
void operator delete[]
(void* ptr, const std::nothrow_t&) throw();
```
### **Placement Forms**

Placement operators are reserved and may not be overloaded by a C++ program.

#### **placement operator new**

Allocates memory at a specific memory address.

```
void* operator new (std::size_t size, void* ptr) throw();
void* operator new[](std::size_t size, void* ptr) throw();
```
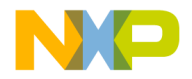

#### **placement operator delete**

The placement delete operators are used in conjunction with the corresponding placement new operators.

```
void operator delete (void* ptr, void*) throw();
void operator delete[](void* ptr, void*) throw();
```
### **Storage Allocation Errors**

C++ provides for various objects, functions and types for management of allocation errors.

#### **Class Bad\_alloc**

A class used to report a failed memory allocation attempt.

#### **Constructor**

Constructs a bad\_alloc object. bad\_alloc() throw(); bad\_alloc(const bad\_alloc&) throw();

#### **Assignment Operator**

Assigns one bad\_alloc object to another bad\_alloc object. bad\_alloc& operator=(const bad\_alloc&) throw();

#### **destructor**

Destroys the bad\_alloc object. virtual ~bad\_alloc() throw();

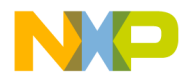

#### **what**

An error message describing the allocation exception.

```
virtual const char* what() const throw();
     Returns a null terminated byte string "bad_alloc".
```
#### **type new\_handler**

The type of a handler function that is called by operator new or operator new[].

```
typedef void (*new_handler)();
```
If new requires more memory allocation, the new\_handler will:

- Allocate more memory and return.
- Throw an exception of type bad\_alloc or bad\_alloc derived class.
- Either call abort or exit.

#### **set\_new\_handler**

Sets the new handler function.

new handler set new handler

(new\_handler new\_p) throw();

Returns zero on the first call and the previous new\_handler upon further calls.

## <span id="page-71-0"></span>**Type identification**

The header <typeinfo> defines three types for type identification and type identification errors.

The three classes are:

- Class type info
- [Class bad\\_cast](#page-73-0)
- [Class bad\\_typeid](#page-73-1)
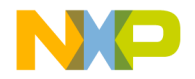

## **Class type\_info**

Class type\_info contains functions and operations to obtain information about a type.

#### **operator==**

Returns true if types are the same.

```
bool operator==(const type_info& rhs) const;
```
Returns true if the objects are the same type.

## **operator!=**

Compares for inequality.

bool operator!=(const type\_info& rhs) const;

Returns true if the objects are not the same type.

#### **before**

Is true if this object precedes the argument in collation order. bool before(const type\_info& rhs) const; Returns true if the this pointer precedes the argument the collation order.

#### **name**

Returns the name of the class. const char\* name() const;

## **Constructors**

A private constructor is included to prevent copying of this object.

```
type_info(const type_info& rhs);
```
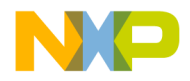

## **Assignment Operator**

A private assignment is included to prevent copying of this object.

```
type_info& operator=(const type_info& rhs);
```
## **Class bad\_cast**

A class for exceptions thrown in runtime casting.

## **Constructors**

```
Constructs an object of class bad_cast.
bad_cast() throw();
bad_cast(const bad_cast&) throw();
```
## **Assignment Operator**

Copies an object of class bad\_cast. bad\_cast& operator=(const bad\_cast&) throw();

## **what**

An error message describing the casting exception.

virtual const char\* what() const throw();

Returns the null terminated byte string "bad\_cast".

## **Class bad\_typeid**

Defines a type used for handling typeid exceptions.

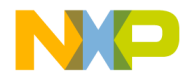

## **Constructors**

```
Constructs an object of class bad_typeid.
bad_typeid() throw();
bad typeid(const bad typeid&) throw();
```
## **Assignment Operator**

Copies a class bad\_typeid object.

bad\_typeid& operator=(const bad\_typeid&) throw();

#### **what**

An error message describing the typeid exception.

```
virtual const char* what() const throw();
```
Returns the null terminated byte string "bad\_typeid".

## **Exception Handling**

The header <exception> defines types and procedures necessary for the handling of exceptions.

## <span id="page-74-0"></span>**Class exception**

A base class for objects thrown as exceptions.

## **Constructors**

```
Constructs an object of the exception class.
exception() throw();
exception(const exception&) throw();
```
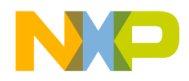

## **Assignment Operator**

Copies an object of exception class.

```
exception& operator=(const exception&) throw();
```
## **destructor**

```
Destroys an exception object.
virtual ~exception() throw();
```
## **what**

```
An error message describing the exception.
virtual const char* what() const throw();
      Returns the null terminated byte string "exception".
```
## **Violating Exception Specifications**

Defines objects used for exception violations.

## **Class bad\_exception**

A type used for information and reporting of a bad exceptions.

## **Constructors**

```
Constructs an object of class bad_exception.
bad_exception() throw();
bad_exception(const bad_exception&) throw();
```
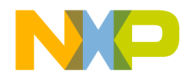

## **Assignment Operator**

Copies an object of class bad\_exception bad\_exception& operator= (const bad\_exception&) throw();

#### **what**

An error message describing the bad exception. virtual const char\* what() const throw(); Returns the null terminated byte string "bad\_exception".

## **type unexpected\_handler**

A type of handler called by the unexpected function. typedef void (\*unexpected handler)();

The unexpected\_handler calls terminate().

### **set\_unexpected**

Sets the unexpected handler function. unexpected\_handler set\_unexpected (unexpected handler f) throw(); Returns the previous unexpected\_handler.

### **unexpected**

Called when a function ends by an exception not allowed in the specifications.

void unexpected();

May be called directly by the program.

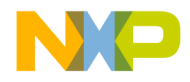

## **Abnormal Termination**

Types and functions used for abnormal program termination.

## **type terminate\_handler**

A type of handler called by the function terminate when terminating an exception.

```
typedef void (*terminate_handler)();
```
The terminate\_handler calls abort().

## **set\_terminate**

Sets the function for terminating an exception.

terminate\_handler set\_terminate

(terminate\_handler f) throw();

The terminate\_handler shall not be a null pointer.

The previous terminate\_handler is returned.

### **terminate**

A function called when exception handling is abandoned.

```
void terminate();
```
Exception handling may be abandoned by the implementation (for example the default handler) or may be called directly by the program (uncaught exception) among other reasons. These errors in the exception handling mechanism are handled using terminate.

## **uncaught\_exception**

Determines an uncaught exception

```
bool uncaught_exception();
```
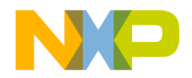

Throwing an exception while uncaught\_exception is true can result in a call of terminate.

Returns true if an exception is uncaught.

## **Other Runtime Support**

The C++ headers <cstdarg>, <csetjmp>, <ctime>, <csignal> and <cstdlib> contain macros, types and functions that vary from the corresponding standard C headers.

**Table 3.7 Header <cstdarg>**

| va_arg   | A macro used in C++ Runtime support |
|----------|-------------------------------------|
| va end   | A macro used in C++ Runtime support |
| va start | A macro used in C++ Runtime support |
| va list  | A type used in C++ Runtime support  |

 If the second parameter of va\_start is declared with a function, array, reference type or with a type for which there is no parameter, the behavior is undefined

#### **Table 3.8 Header <csetjmp>**

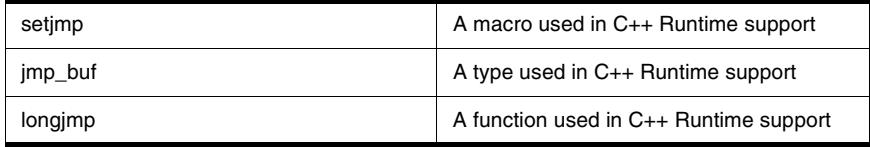

The function longjmp is more restricted than in the standard C implementation.

#### **Table 3.9 Header <ctime>**

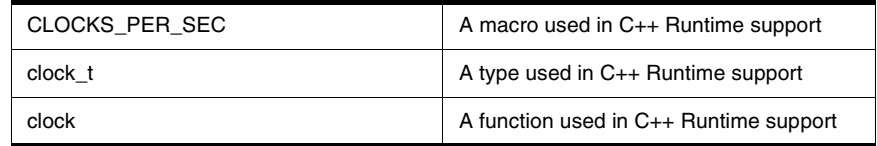

If a signal handler attempts to use exception handling the result is undefined.

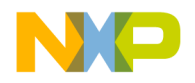

Other Runtime Support

#### **Table 3.10 Header <csignal>**

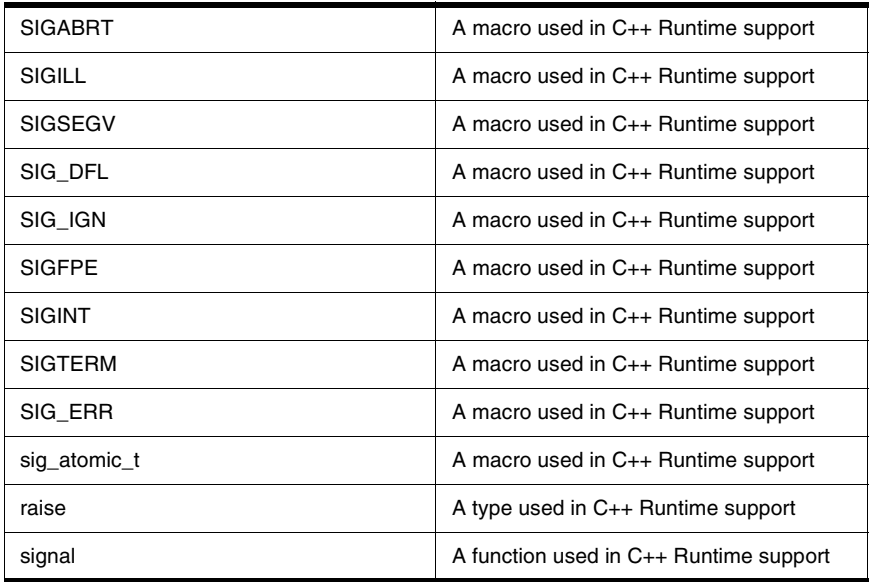

**NOTE** All signal handlers should have C linkage.

#### **Table 3.11 Header <cstdlib>**

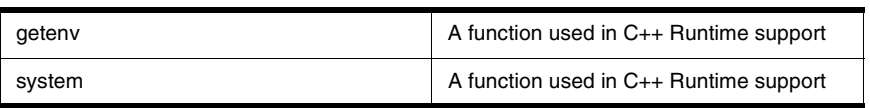

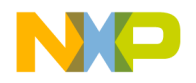

# **Diagnostics Library**

This chapter describes objects and facilities used to report error conditions.

This chapter is constructed in the following sub sections and uses the ISO (International Organization for Standardization) C++ Standard as a guide:

- ["Exception Classes" on page 79](#page-80-0)
- ["Assertions" on page 82](#page-83-0)
- ["Error Numbers" on page 82](#page-83-1)

## <span id="page-80-0"></span>**Exception Classes**

The library provides for exception classes for use with logic errors and runtime errors. Logic errors in theory can be predicted in advance while runtime errors can not. The header  $\leq$ stdexcept $\geq$  predefines several types of exceptions for C++ error reporting.

There are nine exception classes.

- ["Class Logic\\_error" on page 79](#page-80-1)
- ["Class domain\\_error" on page 80](#page-81-0)
- "Class Invalid argument" on page 80
- ["Class Length\\_error" on page 80](#page-81-2)
- ["Class Out\\_of\\_range" on page 81](#page-82-0)
- ["Class Runtime\\_error" on page 81](#page-82-1)
- ["Class Range\\_error" on page 81](#page-82-2)
- ["Class Overflow\\_error" on page 81](#page-82-3)
- ["Class Underflow\\_error" on page 82](#page-83-2)

## <span id="page-80-1"></span>**Class Logic\_error**

The logic\_error class is derived from the ["Class exception" on page 73,](#page-74-0) and is used for exceptions that are detectable before program execution.

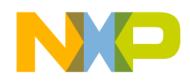

#### **Diagnostics Library** Exception Classes

#### **Constructors**

logic\_error(const string& what\_arg);

Constructs an object of class logic\_error. Initializes exception::what to the what\_arg argument.

## <span id="page-81-0"></span>**Class domain\_error**

A derived class of logic error the domain\_error object is used for exceptions of domain errors.

#### **Constructors**

domain\_error(const string& what\_arg);

Constructs an object of domain\_error. Initializes exception::what to the what\_arg argument

## <span id="page-81-1"></span>**Class Invalid\_argument**

A derived class of logic\_error the invalid\_argument is used for exceptions of invalid arguments.

#### **Constructors**

invalid\_argument(const string& what\_arg);

Constructs an object of class invalid\_argument. Initializes exception::what to the what\_arg argument

## <span id="page-81-2"></span>**Class Length\_error**

A derived class of logic\_error the length\_error is use to report exceptions when an object exceeds allowed sizes.

#### **Constructors**

length\_error(const string& what\_arg);

Constructs an object of class length\_error. Initializes exception::what to the what\_arg argument

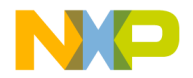

## <span id="page-82-0"></span>**Class Out\_of\_range**

A derived class of logic\_error an object of out\_of\_range is used for exceptions for out of range errors.

#### **Constructors**

out\_of\_range(const string& what\_arg);

Constructs an object of the class out of range. Initializes exception::what to the what\_arg argument

## <span id="page-82-1"></span>**Class Runtime\_error**

Derived from the <u>["Class exception" on page 73,](#page-74-0)</u> the runtime\_error object is used to report errors detectable only during runtime.

#### **Constructors**

Constructs an object of the class runtime\_error. Initializes exception::what to the what\_arg argument

### <span id="page-82-2"></span>**Class Range\_error**

Derived form the runtime\_error class, an object of range\_error is used for exceptions due to runtime out of range errors.

#### **Constructors**

runtime\_error(const string& what\_arg);

range\_error(const string& what\_arg);

Constructs an object of the class range\_error. Initializes exception::what to the what\_arg argument

## <span id="page-82-3"></span>**Class Overflow\_error**

The overflow\_error object is derived from the class runtime\_error and is used to report arithmetical overflow errors.

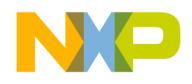

### **Diagnostics Library**

**Assertions** 

#### **Constructors**

overflow\_error(const string& what\_arg);

Constructs an object of the class overflow\_error. Initializes exception::what to the what\_arg argument

### <span id="page-83-2"></span>**Class Underflow\_error**

The class underflow\_error is derived from the class runtime\_error and is used to report the arithmetical underflow error.

#### **Constructors**

underflow\_error(const string& what\_arg); Constructs an object of the class underflow\_error. Initializes exception::what to the what\_arg argument

## <span id="page-83-0"></span>**Assertions**

The header <cassert> provides for the assert macro and is used the same as the standard C header assert.h

## <span id="page-83-1"></span>**Error Numbers**

 The header <cerrno> provides macros: EDOM ERANGE and errno to be used for domain and range errors reported by using the errno facility. The <cerrno> header is used the same as standard C header errno.h

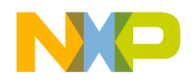

# **General Utilities Libraries**

This clause describes components used by other elements of the Standard C++ library. These components may also be used by C++ programs.

This chapter is constructed in the following sub sections and uses the ISO (International Organization for Standardization) C++ Standard as a guide:

- ["Requirements" on page 83](#page-84-0)
- ["Utility Components" on page 86](#page-87-0)
- ["Function objects" on page 88](#page-89-0)
- ["Memory" on page 101](#page-102-0)
- "Template Class Auto ptr" on page 106
- ["C Library" on page 111](#page-112-0)
- ["Date and Time" on page 111](#page-112-1)

## <span id="page-84-0"></span>**Requirements**

This section describes the requirements for template arguments, types used to instantiate templates and storage allocators used as general utilities.

## **Equality Comparisons**

The equality comparison operator is required. The (==) expression has a bool return type and specifies that for  $x == y$  and  $y == z$  that x will equal z. In addition the reciprocal is also true. That is, if  $x == y$  then y equals x. Also if  $x == y$  and  $y == z$  then z will be equal to x.

## **Less Than Comparison**

A less than operator is required. The (<) expression has a bool return type and states that if  $x < y$  that x is less than y and that y is not less than x.

## **Copy Construction**

A copy constructor for the general utilities library has the following requirements:

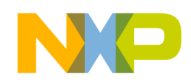

- If the copy constructor is  $TYPE(t)$  then the argument must be an equivalent of TYPE.
- If the copy constructor is  $TYPE$  (const t) then the argument must be the equivalent of const TYPE.
- &T, denotes the address of T.
- &const T, denotes the address of const T.

## **Default Construction**

A default constructor is not necessary. However, some container class members may specify a default constructor as a default argument. In that case when a default constructor is used as a default argument there must be a default constructor defined.

## **Allocator Requirements**

The general utilities library requirements include requirements for allocators. Allocators are objects that contain information about the container. This includes information concerning pointer types, the type of their difference, the size of objects in this allocation, also the memory allocation and deallocation information. All of the standard containers are parameterized in terms of allocators.

The allocator class includes the following members

#### **Table 5.1 Allocator Members**

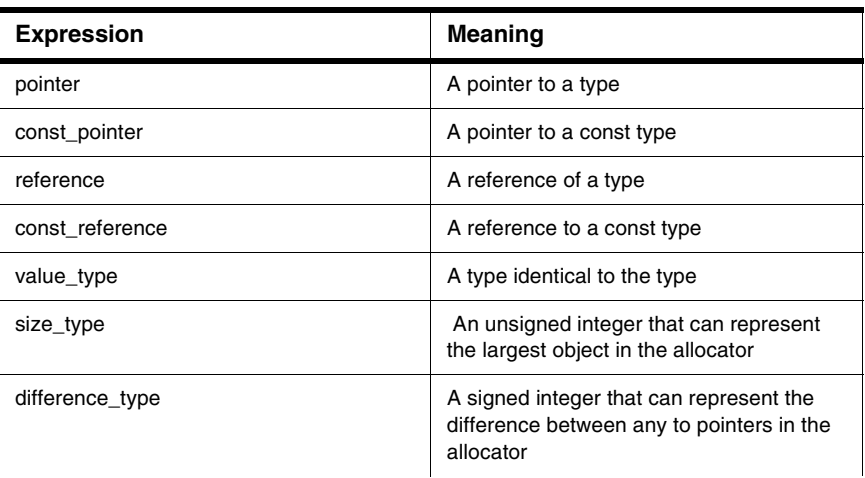

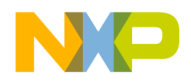

#### **General Utilities Libraries Requirements**

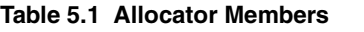

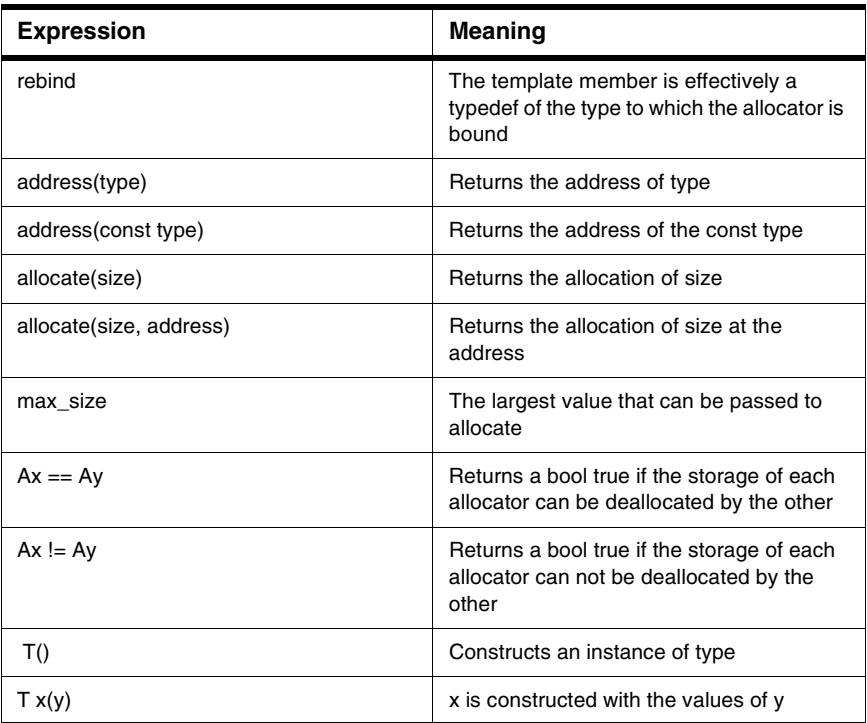

Allocator template parameters must meet additional requirements

- All instances of an allocator are interchangeable and compare equal to each other
- Members must meet the requirements in "The Typedef Members Requirements" on [page 85](#page-86-0)

Implementation-defined allocators are allowed.

#### <span id="page-86-0"></span>**Table 5.2 The Typedef Members Requirements**

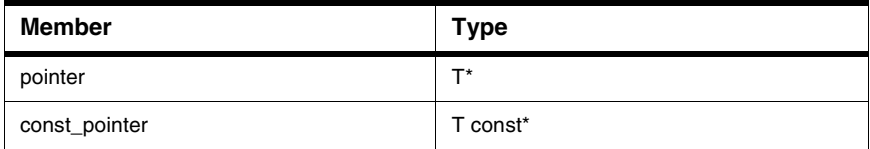

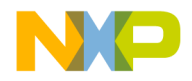

#### **General Utilities Libraries**

Utility Components

#### **Table 5.2 The Typedef Members Requirements**

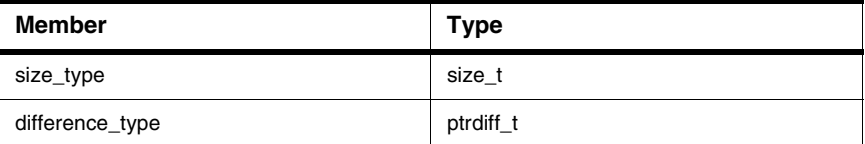

## <span id="page-87-0"></span>**Utility Components**

This sub-clause contains some basic template functions and classes that are used throughout the rest of the library.

## **Operators**

The Standard C++ library provides general templatized comparison operators that are based on operator== and operator<.

### **operator!=**

This operator determines if the first argument is not equal to the second argument.

template <class T> bool operator!=(const T& x, const T& y);

### **operator>**

This operator determines if the first argument is less than the second argument. template <class T> bool operator>(const T& x, const T& y);

### **operator<=**

This operator determines if the first argument is less than or equal to the second argument. template <class T> bool operator<=(const T& x, const T& y);

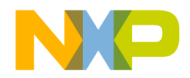

#### **operator>=**

This operator determines if the first argument is greater than or equal to the second argument.

template <class T> bool operator>=(const T& x, const T& y);

## **Pairs**

The utility library includes support for paired values.

## **Constructors**

The pair class contains various constructors to fit each pairs needs.

pair();

Initializes its members as with default type constructors.

template<class U, class V> pair(const pair< U, V> & p);

Initializes and does any implicit conversions if necessary.

#### **operator ==**

The pair equality operator returns true if each pair argument is equal to the other. template <class T1, class T2> bool operator==(const pair<T1, T2>& x, const pair<T1, T2>& y);

### **operator <**

The pair less than operator returns true if the second pair argument is less that the first pair argument.

template <class T1, class T2> bool operator < const pair<T1,  $T2 > \& x$ , const pair<T1,  $T2 > \& y$ );

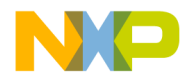

**General Utilities Libraries** Function objects

### **make\_pair**

Makes a pair of the two arguments.

```
template <class T1, class T2>
   pair<T1, T2> make pair(const T1& x, const T2& y);
```
#### **Remarks**

Returns a pair of the two arguments.

## <span id="page-89-0"></span>**Function objects**

Function objects have the operator() defined and used for more effective use of the library. When a pointer to a function would normally be passed to an algorithm function the library is specified to accept an object with operator() defined. The use of function objects with function templates increases the power and efficiency of the library

Struct Unary\_function and Struct Binary\_function classes are provided to simplify the typedef of the argument and result types.

**NOTE** In order to manipulate function objects that take one or two arguments it is required that their function objects provide the defined types. If the function object takes one argument then argument\_type and result\_type are defined. If the function object takes two arguments then the first\_argument\_type, second\_argument\_type, and result\_type must be defined.

## **Arithmetic operations**

The utility library provides function object classes with operator() defined for the arithmetic operations.

## **plus**

Adds the first and the second and returns that sum.

```
template <class T> struct plus : binary_function<T,T,T> { 
    T operator()(const T& x, const T& y) const;
};
```
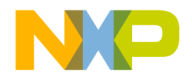

#### **Remarks**

Returns x plus y.

#### **minus**

Subtracts the second from the first and returns the difference.

```
template <class T> struct minus : binary_function<T,T,T> {
T operator()(const T& x, const T& y) const;
};
```
#### **Remarks**

Returns x minus y.

## **multiplies**

Multiplies the first times the second and returns the resulting value.

```
template <class T> struct multiplies : binary_function<T,T,T> 
     {
T operator()(const T& x, const T& y) const;
};
```
#### **Remarks**

Returns x multiplied by y.

### **divides**

Divides the first by the second and returns the resulting value.

```
template <class T> struct divides : binary_function<T,T,T> {
T operator()(const T& x, const T& y) const;
};
```
#### **Remarks**

Returns x divided by y.

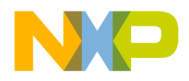

## **modulus**

Determines the modulus of the first by the second argument and returns the result. template <class T> struct modulus : binary function<T,T,T> {

```
T operator()(const T& x, const T& y) const;
```
};

#### **Remarks**

Returns x modulus y.

#### **negate**

This function returns the negative value of the argument.

```
template <class T> struct negate : unary_function<T,T> {
T operator()(const T& x) const;
};
```
#### **Remarks**

Returns the negative of x.

## **Comparisons**

The utility library provides function object classes with operator() defined for the comparison operations.

**NOTE** For the greater, less, greater\_equal and less\_equal template classes specializations for pointers yield a total order.

## **equal\_to**

Returns true if the first argument is equal to the second argument.

```
template <class T> struct equal_to :
```
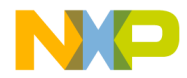

```
binary_function<T,T,bool> {
```

```
bool operator()(const T& x, const T& y) const;
};
```
#### **Remarks**

Returns true if x is equal to y.

## **not\_equal\_to**

Returns true if the first argument is not equal to the second argument.

```
template <class T> struct not equal to :
    binary_function<T,T,bool> {
bool operator()(const T& x, const T& y) const;
};
```
#### **Remarks**

Returns true if x is not equal to y.

### **greater**

Returns true if the first argument is greater than the second argument.

```
template <class T> struct greater : binary_function<T,T,bool> 
     {
bool operator()(const T& x, const T& y) const;
};
```
#### **Remarks**

Returns true if x is greater than y.

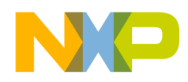

#### **less**

```
Returns true if the first argument is less than the second argument.
```

```
template <class T> struct less : binary_function<T,T,bool> {
bool operator()(const T& x, const T& y) const;
};
```
#### **Remarks**

Returns true if x is less than y.

### **greater\_equal**

Returns true if the first argument is greater than or equal to the second argument.

```
template <class T> struct greater_equal : 
    binary_function<T,T,bool> {
bool operator()(const T& x, const T& y) const;
};
```
#### **Remarks**

Returns true if x is greater than or equal to y.

## **less\_equal**

Returns true if the first argument is less than or equal to the second argument.

```
template <class T> struct less_equal : 
binary_function<T,T,bool> { 
bool operator()(const T& x, const T& y) const;
};
```
#### **Remarks**

Returns true if x is less than or equal to y.

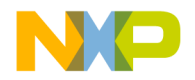

## **Logical operations**

The utility library provides function object classes with operator() defined for the logical operations.

## **logical\_and**

Returns true if the first and the second argument are true.

```
template <class T> struct logical_and :
binary function<T, T, bool> {
bool operator()(const T& x, const T& y) const;
};
```
#### **Remarks**

Returns true if x and y are true.

## **logical\_or**

Returns true if the first or the second argument are true.

```
template <class T> struct logical_or :
binary_function<T,T,bool> {
bool operator()(const T& x, const T& y) const;
};
```
#### **Remarks**

Returns true if the x or y are true.

## **logical\_not**

Returns true if the argument is zero template <class T> struct logical\_not :

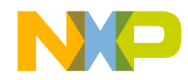

Function objects

```
unary_function<T,bool> {
bool operator()(const T& x) const;
};
```
#### **Remarks**

Returns true if x is equal to zero.

## **Negators**

The utility library provides negators not1 and not2 that return the complement of the unary or binary predicate. A predicate is an object that takes one or two arguments and returns something convertible to bool.

## **Unary\_negate**

In the template class unary negate the operator() returns the compliment of the predicate argument.

#### **not1**

The template function  $not1$  returns the unary predicate of the predicate argument.

template <class Predicate>

unary\_negate<Predicate>

not1(const Predicate& pred);

#### **Remarks**

Returns true if pred is not true.

## **binary\_negate**

In the template class binary\_negate the operator() returns the compliment of the predicate arguments.

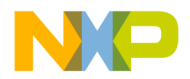

#### **not2**

The template function not2 returns the binary\_predicate of the predicate arguments.

template <class Predicate>

binary\_negate<Predicate>

not2(const Predicate& pred);

#### **Remarks**

Returns the compliment of the argument.

## **Binders**

The binders classes, bind1st and bind2nd take a function object and a value and return a function object constructed out of the function bound to the value.

## **Template class binder1st**

The binders class bind1st takes a function object and a value and return a function object constructed out of the function bound to the value.

#### **Remarks**

The constructor initializes the operation.

### **bind1st**

Binds the first.

```
template <class Operation, class T>
  binder1st<Operation> bind1st(const Operation& op, const T& 
    x);
```
#### **Remarks**

Binds the operation to the first argument type.

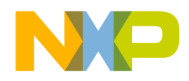

## **Template class binder2nd**

The binders class bind1st takes a function object and a value and return a function object constructed out of the function bound to the value.

#### **Remarks**

The constructor initializes the operation.

## **bind2nd**

template <class Operation, class T> binder2nd<Operation> bind2nd (const Operation& op, const T& x);

#### **Remarks**

Binds the operation to the second argument type.

## **Adaptors for Pointers to Functions**

Special adaptors for pointers to both unary and binary functions call them to work with function adaptors.

## **pointer\_to\_unary\_function**

template <class Arg, class Result> pointer\_to\_unary\_function<Arg, Result> ptr\_fun(Result (\* f)(Arg));

#### **Remarks**

Returns a pointer for a unary function.

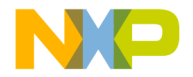

### **class pointer\_to\_binary\_function**

A class for a pointer used for binary binding.

## **pointer\_to\_binary\_function**

template <class Arg1, class Arg2, class Result> pointer\_to\_binary\_function<Arg1,Arg2,Result ptr\_fun(Result (\* f)(Arg1, Arg2));

#### **Remarks**

Returns a pointer for a binary function.

## **Adaptors for Pointers to Members**

Adaptors for pointers to members are adaptors that allow you to call member functions for elements within a collection.

## **mem\_fun\_t**

An adaptor for pointers to member functions.

```
template<class S, class T>
mem_fun_t<S,T,A> : public unary_function<T*, S>
explicit mem_fun(S (T::*p) ());
```
#### **Remarks**

The constructor for mem  $fun \t{t}$  calls the member function that is initialized with using a given pointer argument and an appropriate additional argument.

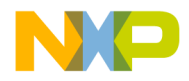

Function objects

## **mem\_fun1\_t**

A class for binding a member function.

```
template<class S, class T, class A>
class mem fun1 t : public binary function<T*,A, S>
explicit mem fun1 t(S (T::*p)(A));
```
#### **Remarks**

The constructor for mem\_fun1\_t calls the member function that it is initialized with using a given a pointer argument and an appropriate additional argument.

## **mem\_fun**

A function adapter for member functions

```
template<class S, class T> mem_fun_t<S,T>
mem_fun(S (T::*f) ());
template<class S, class T, class A> 
mem fun(S (T::*f)(A));
```
#### **Remarks**

The function returns an object through which a function can be called.

## **mem\_fun\_ref\_t**

A function adaptor for function reference objects.

```
template<class S, class T>
class mem_fun_ref_t : public unary_function<T, S>
explicit mem_fun_ref_t(S (T::*p)() );
```
#### **Remarks**

The function mem\_fun\_ref\_t calls the member function reference it is initialized with usina a given a reference argument.

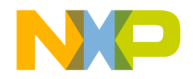

## **mem\_fun1\_ref\_t**

A function adaptor for a member to function reference object.

```
template<class S, class T, class A>
class mem fun1 ref t : public binary function<T,A, S>
explicit mem fun1 ref t(S (T::*p)(A));
```
#### **Remarks**

The constructor for mem\_fun1\_ref\_t calls the member function that it is initialized with a given a reference argument and an additional argument of the appropriate type.

## **mem\_fun\_ref**

A function adaptor for a template member references.

```
template<class S, class T> mem_fun_ref_t<S,T>
  mem fun ref(S (T::*f)(A));template<class S, class T, class A> mem_fun1_ref_t<S, T, A>
mem fun ref(S (T::*f)(A));
```
#### **Remarks**

The template function mem  $\pm$ un ref returns an object through which X::f can be called given a reference to an  $X$  followed by the argument required for  $f$ .

### **const\_mem\_fun\_t**

A function adaptor for a constant member. template<class S, class T> class const\_mem\_fun\_t : public unary\_function<T\*, S> explicit const mem\_fun(S  $(T::*p)$  () const);

#### **Remarks**

Provides a constant member to function object.

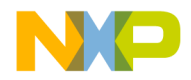

The constructor for const\_mem\_fun\_t calls the member function that it is initialized with using a given pointer argument.

### **const\_mem\_fun1\_t**

A const to member function object type.

template<class S, class T, class A> const\_mem\_fun1\_t : publid binary\_function<T,A,S> explicit mem\_fun\_fun1\_t(S (T::\*p)(A) const);

#### **Remarks**

The constructor for const\_mem\_fun1\_t calls the member function that it is initialized with using a given a pointer argument and an additional argument of the appropriate type.

### **const\_mem\_fun\_ref\_t**

A function adaptor for a constant member reference.

```
template<class S, class T> 
class const mem fun ref t<S, T> : public unary function<T, S>
explicit const_mem_fun_ref_t( S (T::*p) () const);
```
#### **Remarks**

The template functions mem\_fun\_ref returns an object through which  $X: f$ : can be called.

The constructor for const\_mem\_fun\_ref\_t calls the member function that it is initialized with using a given a reference argument.

### **const\_mem\_fun1\_ref\_t**

A constant member to function reference adaptor object.

```
template<class S, class T, class A> 
class const_mem_fun1_ref_t<S,T>: public
```
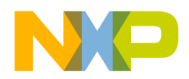

binary\_function<T,A,S>

```
explicit const_mem_fun1_ref_t( S (T::*p) (A) const);
```
#### **Remarks**

The constructor for const\_mem\_fun1\_ref\_t calls the member function it is initialized with using a given a reference argument and an additional argument of the appropriate type.

The template functions mem\_fun\_ref returns an object through which  $X:$ : f can be called

## <span id="page-102-0"></span>**Memory**

The header  $\leq$  memory includes functions and classes for the allocation and deallocation of memory.

## **allocator members**

Members o the allocator class.

#### **address**

Determine the address of the allocation. pointer address(reference x) const; const\_pointer address(const\_reference x) const;

#### **Remarks**

Returns the address of the allocation.

### **allocate**

Create an allocation and return a pointer to it.

pointer allocate(size\_type n, allocator<void>::const\_pointer hint=0);

#### **Remarks**

A pointer to the initial element of an array of storage.

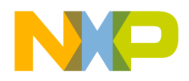

## **General Utilities Libraries**

**Memory** 

Allocate throw a bad\_alloc exception if the storage cannot be obtained.

### **deallocate**

Remove an allocation from memory. void deallocate(pointer p, size\_type n); Deallocates the storage referenced by p.

### **max\_size**

Determines the Maximum size for an allocation.

size\_type max\_size() const throw();

#### **Remarks**

Returns the largest size of memory that may be.

### **construct**

Allocates an object and initializes it with a value.

void construct(pointer p, const\_reference val);

#### **Remarks**

A pointer to the allocated memory is returned.

## **destroy**

Destroys the memory allocated

void destroy(pointer p);

## **allocator globals**

Provides globals operators in memory allocation.

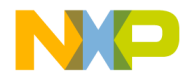

### **operator==**

Equality operator.

```
template <class T1, class T2.bool operator==
(const allocator<T1>&,
const allocator<T2>&) throw();
```
#### **Remarks**

Returns true if the arguments are equal.

### **operator!=**

#### Inequality operator

```
template <class T1, class T2> bool operator!=
(const allocator<T1>&, 
const allocator<T2>&) throw();
```
#### **Remarks**

Returns true if the arguments are not equal.

## **Raw storage iterator**

A means of storing the results of un-initialized memory.

**NOTE** The formal template parameter OutputIterator is required to have its operator\* return an object for which operator& is defined and returns a pointer to T, and is also required to satisfy the requirements of an output iterator.

## **Constructors**

A constructor for the raw storage iterator class. raw\_storage\_iterator(OutputIterator x);

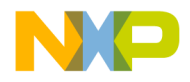

#### **General Utilities Libraries**

**Memory** 

#### **Remarks**

Initializes the iterator.

### **operator \***

A dereference operator.

```
raw_storage_iterator<OutputIterator,T>&
operator*();
```
#### **Remarks**

The dereference operator return \*this.

### **operator=**

```
The raw_storage_iterator assignment operator.
raw_storage_iterator<OutputIterator,T>&
operator=(const T& element);
```
#### **Remarks**

Constructs a value from element at the location to which the iterator points. A reference to the iterator.

### **operator++**

```
Post and Pre-increment operators for raw_storage_iterator.
raw_storage_iterator<OutputIterator,T>&
 operator++(); // Pre-increment
raw_storage_iterator<OutputIterator,T>
operator++(int); //Post-increment
```
#### **Remarks**

Increments the iterator. The post-increment operator returns the old value of the iterator. The pre-increment operator returns the updated value.

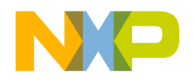

## **Temporary buffers**

Methods for storing and retrieving temporary allocations.

## **get\_temporary\_buffer**

Retrieves a pointer to store temporary objects.

```
template <class T> pair<T*, ptrdiff_t>
```
get\_temporary\_buffer(ptrdiff\_t n);

#### **Remarks**

Returns an address for the buffer and its size or zero if unsuccessful.

### **return\_temporary\_buffer**

Deallocation for the get\_temporary\_buffer procedure.

template <class T>

void return\_temporary\_buffer(T\* p);

#### **Remarks**

The buffer must have been previously allocated by get\_temporary\_buffer.

## **Specialized Algorithms**

Algorithm necessary to fulfill iterator requirements.

## **uninitialized\_copy**

An uninitialized copy.

```
template <class InputIterator, 
class ForwardIterator>
ForwardIterator uninitialized_copy
   (InputIterator first, InputIterator last,ForwardIterator 
     result);
```
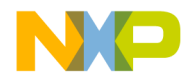

#### **General Utilities Libraries**

Template Class Auto\_ptr

#### **Remarks**

Returns a ForwardIterator to the result argument.

### **uninitialized\_fill**

```
An uninitialized fill.
template <class ForwardIterator, class T>
void uninitialized_fill
   (ForwardIterator first, 
   ForwardIterator last,const T& x);
```
## **uninitialized\_fill\_n**

```
An uninitialized fill with a size limit.
template <class ForwardIterator, 
class Size, class T>
void uninitialized_fill_n
   (ForwardIterator first, Size n, const T& x);
```
## <span id="page-107-0"></span>**Template Class Auto\_ptr**

The auto\_ptr class stores a pointer to an object obtained using new and deletes that object when it is destroyed. For example when a local allocation goes out of scope.

The template auto\_ptr\_ref holds a reference to an auto\_ptr, and is used by the auto\_ptr conversions. This allows auto\_ptr objects to be passed to and returned from functions.

**NOTE** An auto ptr owns the object it holds a pointer to. When copying an auto ptr the pointer transfers ownership to the destination.

If more than one auto\_ptr owns the same object at the same time the behavior of the program is undefined.

See the example of using std::auto ptr and extension version for arrays in [Listing 5.1](#page-108-0)
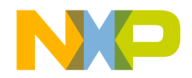

This extension can be turned off by commenting out #define

\_MSL\_ARRAY\_AUTO\_PTR in <mslconfig>. No recompile of the C++ lib is necessary, but do rebuild any precompiled headers when making this change.

The functionality provided by the extended std::auto\_ptr is very similar to that provided by the newer Metrowerks::alloc\_ptr found in <msl\_utility>.

#### **Listing 5.1 Using Auto\_ptr**

```
#include <iostream>
#include <memory>
using std::auto_ptr;
using std::_Array;
struct A
{
   A() {std::cout << "construct A\n";}
  virtual ~A() {std::cout << "destruct A\n";}
};
struct B
   : A
{
   B() {std::cout << "construct B\n";}
  virtual ~B() {std::cout << "destruct B\n";}
};
auto ptr<B> source();
void sink_b(auto_ptr<B>);
void sink_a(auto_ptr<A>);
auto_ptr<B, _Array<B> > array_source();
void array_sink(auto_ptr<B, _Array<B> >);
auto_ptr<B>
source()
{
   return auto_ptr<B>(new B);
}
void
sink_b(auto_ptr<B>)
{
}
void
sink_a(auto_ptr<A>)
```
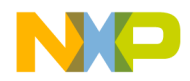

{

#### **General Utilities Libraries**

Template Class Auto\_ptr

```
}
auto_ptr<B, _Array<B> >
array_source()
{
  return auto_ptr<B, _Array<B> >(new B [2]);
}
void
array_sink(auto_ptr<B, _Array<B> >)
{
}
int main()
{
   {
     auto_ptr<B> b(new B);
     auto_ptr<B> b2(b);
     b = b2;auto_ptr<B> b3(source());
     auto_ptr<A> a(b);
     a = b3:
     b3 = source();
     sink_b(source());
     auto ptr<A> a2(source());
     a2 = source();
     sink_a(source());
   }
   {
     auto_ptr<B, _Array<B> > b(new B [2]);
     auto ptr<B, Array<B> b2(b);b = b2;auto_ptr<B, _Array<B> > b3(array_source());
     b3 = array\_source();
     array_sink(array_source());
// auto_ptr<A, _Array<A> > a(b3); // Should not compile
\frac{1}{2} a = b3; \frac{1}{2} a = b3;
compile
   }
}
```
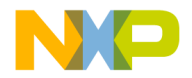

### **auto\_ptr constructors**

Constructs an auto\_ptr object. explicit auto\_ptr( $X^*$  p =0) throw(); auto\_ptr(auto\_ptr& a) throw(); template<class Y> auto ptr(auto ptr<Y>& a) throw();

#### **operator =**

```
An auto_ptr assignment operator.
template<class Y> auto_ptr& operator=(
auto_ptr<Y>& a) throw();
auto_ptr& operator=
(auto_ptr& a) throw();
```
#### **Remarks**

Returns the this pointer.

# **destructor**

Destroys the auto\_ptr object.

```
~auto_ptr() throw();
```
# **Auto\_ptr Members**

Member of the auto\_ptr class.

### **operator\***

```
The de-reference operator.
X& operator*() const throw();
```
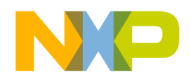

### **General Utilities Libraries**

Template Class Auto\_ptr

#### **Remarks**

Returns what the dereferenced pointer \*this holds.

# **operator->(**

The pointer dereference operator.

```
X^* operator->() const throw();
```
#### **Remarks**

Returns what the pointer \*this holds.

#### **get**

Gets the value that the pointer points to.

```
X* get() const throw();
```
#### **Remarks**

Returns what the pointer \*this holds.

### **release**

Releases the auto\_ptr object.

X\* release() throw();

#### **Remarks**

Returns what the pointer \*this holds.

### **reset**

Resets the auto\_ptr to zero or another pointer.

```
void reset(X^* p=0) throw();
```
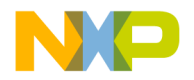

# **auto\_ptr conversions**

Conversion functionality for the auto\_ptr class for copying and converting.

# **Conversion Constructor**

A conversion constructor.

```
auto_ptr(auto_ptr_ref<X> r) throw();
```
## **operator auto\_ptr\_ref**

Provides a convert to lvalue process.

template<class Y> operator auto\_ptr\_ref<Y>() throw();

#### **Remarks**

Returns a reference that holds the this pointer.

### **operator auto\_ptr**

Releases the auto\_ptr and returns the pointer held.

template<class Y> operator auto\_ptr<Y>() throw();

#### **Remarks**

Returns the pointer held.

# **C Library**

The MSL C++ memory libraries use the C library memory functions. See the MSL C Reference for <stdlib.h> functions calloc, malloc, free, realloc for more information.

# **Date and Time**

The header <ctime> has the same contents as the Standard C library header <time.h> but within namespace std.

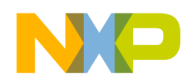

#### **General Utilities Libraries** Date and Time

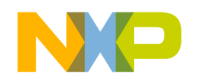

# **Strings Library**

This chapter is a reference guide to the ANSI/ISO String class that describes components for manipulating sequences of characters, where characters may be of type char, wchar\_t, or of a type defined in a C++ program.

This chapter is constructed in the following sub sections and uses the ISO (International Organization for Standardization) C++ Standard as a guide:

- ["Character traits" on page 113](#page-114-0) defines types and facilities for character manipulations
- ["String Classes" on page 117](#page-118-0) lists string and character structures and classes
- ["Class Basic\\_string" on page 118](#page-119-0) defines facilities for character sequence manipulations.
- ["Null Terminated Sequence Utilities" on page 144](#page-145-0) lists facilities for Null terminated character sequence strings.

# <span id="page-114-0"></span>**Character traits**

This section defines a class template char\_traits<charT> and two specializations for char and wchar\_t types. These types are required by string and stream classes and are passed to these classes as formal parameters charT and traits.

The topics in this section are:

- ["Character Trait Definitions" on page 113](#page-114-1)
- ["Character Trait Requirements" on page 114](#page-115-0)
- ["Character Trait Type Definitions" on page 117](#page-118-1)
- ["struct char\\_traits<T>" on page 117](#page-118-2)

# <span id="page-114-1"></span>**Character Trait Definitions**

# **character**

Any object when treated sequentially can represent text. This term is not restricted to just char and wchar\_t types

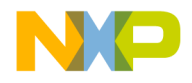

**Strings Library** Character traits

# **character container type**

A class or type used to represent a character. This object must be POD (Plain Old Data).

# **traits**

A class that defines types and functions necessary for handling characteristics.

# **NTCTS**

A null character termination string is a character sequence that proceeds the null character value charT(0).

# <span id="page-115-0"></span>**Character Trait Requirements**

These types are required by string and stream classes and are passed to these classes as formal parameters charT and traits.

# **assign**

Used for character type assignment.

```
static void assign
(char_type, const char_type);
```
# **eq**

Used for bool equality checking. static bool eg (const char\_type&, const char\_type&);

## **lt**

Used for bool less than checking. static bool lt(const char\_type&, const char\_type&);

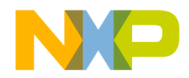

### **compare**

```
Used for NTCTS comparison.
static int compare
(const char_type*, const char_type*, size_t n);
```
#### **length**

```
Used when determining the length of a NTCTS.
static size_t length
(const char_type*);
```
### **find**

Used to find a character type in an array static const char type\* find (const char\_type\*, int n, const char\_type&);

#### **move**

Used to move one NTCTS to another even if the receiver contains the sting already. static char\_type\* move (char\_type\*, const char\_type\*, size\_t);

#### **copy**

Used for copying a NTCTS that does not contain the NTCTS already. static char\_type\* copy (char\_type\*, const char\_type\*, size\_t);

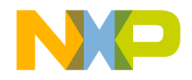

#### **Strings Library** Character traits

# **not\_eof**

Used for bool inequality checking. static int\_type not\_eof (const int\_type&);

### **to\_char\_type**

Used to convert to a char type from an int\_type static char\_type to\_char\_type (const int\_type&);

# **to\_int\_type**

Used to convert from a char type to an int\_type. static int\_type to\_int\_type (const char\_type&);

# **eq\_int\_type**

Used to test for equality. static bool eq\_int\_type (const int\_type&, const int\_type& );

### **get\_state**

Used to store the state of the file buffer. static state\_type get\_state (pos\_type pos);

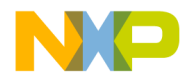

### **eof**

Used to return end of file. The value returned from eof() can be used to test against the return value of basic\_istream functions such as get() to determine when another character can not be returned. It is also used to mean "not a character" on input to various functions such as basic\_ostream::overflow.

static int\_type eof();

# <span id="page-118-1"></span>**Character Trait Type Definitions**

There are several types defined in the char\_traits structure for both wide and conventional char types.

#### **Table 6.1 The functions are:**

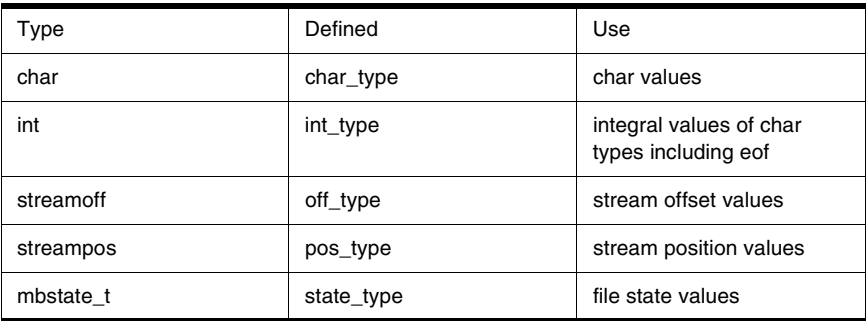

# <span id="page-118-2"></span>struct char\_traits<T>

The template structure is overloaded for both the wchar\_t type struct char\_traits<wchar\_t>. This specialization is used for string and stream usage.

**NOTE** The assign, eq and It are the same as the =, == and < operators.

# <span id="page-118-0"></span>**String Classes**

The header <string> define string and trait classes used to manipulate character and wide character like template arguments.

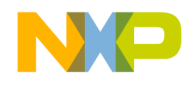

**Strings Library**

Class Basic\_string

# <span id="page-119-0"></span>**Class Basic\_string**

The class basic\_string is used to store and manipulate a sequence of character like types of varying length known as strings.

Memory for a string is allocated and deallocated as necessary by member functions.

The first element of the sequence is at position zero.

The iterators used by basic\_string are random iterators and as such qualifies as a reversible container

The topics in this section include:

- ["Constructors and Assignments" on page 118](#page-119-1)
- <u>["Iterator Support" on page 121](#page-122-0)</u>
- ["Capacity" on page 122](#page-123-0)
- ["Element Access" on page 124](#page-125-0)
- ["Modifiers" on page 124](#page-125-1)
- ["String Operations" on page 129](#page-130-0)
- ["Non-Member Functions and Operators" on page 136](#page-137-0)
- ["Inserters and extractors" on page 142](#page-143-0)

**NOTE** In general, the string size can be constrained by memory restrictions.

The class basic\_string can have either of two implementations:

- Refcounted.
- Non-refcounted.

The interface and functionality are identical with both implementations. The only difference is performance. Which performs best is dependent upon usage patterns in each application.

The refcounted implementation ships as the default.

**NOTE** To enable the non-refcounted implementation un-comment #define \_MSL\_NO\_REFCOUNT\_STRING in <mslconfig>. The C++ library and precompiled headers must be rebuilt after making this change.

# <span id="page-119-1"></span>**Constructors and Assignments**

Constructor, destructor and assignment operators and functions.

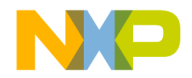

# **Constructors**

The various basic\_string constructors construct a string object for character sequence manipulations. All constructors include an Allocator argument that is used for memory allocation.

explicit basic\_string

(const Allocator& a = Allocator());

This default constructor, constructs an empty string. A zero sized string that may be copied to is created.

```
basic_string
(const basic_string& str, 
size type pos = 0,
size type n = npos,
const Allocator& a = Allocator());
```
This constructor takes a string class argument and creates a copy of that string, with size of the length of that string and a capacity at least as large as that string.

An exception is thrown upon failure

```
basic_string
(const charT* s, 
size_type n, 
const Allocator& a = Allocator());
```
This constructor takes a const char array argument and creates a copy of that array with the size limited to the size\_type argument.

The char $T^*$  argument shall not be a null pointer

An exception is thrown upon failure

```
basic_string
```
(const charT\* s,

const Allocator& a = Allocator());

This constructor takes an const char array argument. The size is determined by the size of the char array.

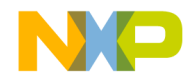

# **Strings Library**

Class Basic\_string

```
The charT^* argument shall not be a null pointer
basic_string
(size_type n, 
charT c, 
const Allocator& a = Allocator());
This constructor creates a string of size_type n size repeating charT c as the filler.
A length_error is thrown if n is less than npos.
template<class InputIterator>
basic_string
(InputIterator begin, 
InputIterator end,
const Allocator& a = Allocator());
This iterator string takes InputIterator arguments and creates a string with its first position
```
starts with begin and its ending position is end. Size is the distance between

~basic\_string ();

**Destructor** 

beginning and end.

# **Assignment Operator**

Assigns the input string, char array or char type to the current string. basic string& operator= (const basic string& str); If \*this and str are the same object has it has no effect. basic\_string& operator=(const charT\* s); Used to assign a NCTCS to a string. basic string& operator=(charT c); Used to assign a single char type to a string.

Deallocates the memory referenced by the basic string object.

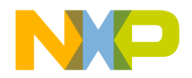

# **Assignment & Addition Operator basic\_string**

Appends the string rhs to the current string.

```
string& operator+= (const string& rhs);
string& operator+= (const charT* s);
string& operator+= (charT s);
```
#### **Remarks**

Both of the overloaded functions construct a string object from the input s, and append it to the current string.

The assignment operator returns the this pointer.

# <span id="page-122-0"></span>**Iterator Support**

Member functions for string iterator support.

### **begin**

Returns an iterator to the first character in the string iterator begin(); const\_iterator begin() const;

### **end**

Returns an iterator that is past the end value. iterator end(); const\_iterator end() const;

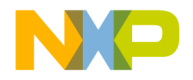

**Strings Library** Class Basic\_string

## **rbegin**

Returns an iterator that is equivalent to reverse\_iterator(end()). reverse\_iterator rbegin(); const\_reverse\_iterator rbegin() const;

#### **rend**

Returns an iterator that is equivalent to reverse\_iterator(begin()). reverse\_iterator rend(); const\_reverse\_iterator rend() const;

# <span id="page-123-0"></span>**Capacity**

Member functions for determining a strings capacity.

### **size**

Returns the size of the string. size\_type size() const;

# **length**

Returns the length of the string size\_type length() const;

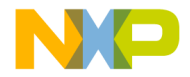

# **max\_size**

Returns the maximum size of the string.

size\_type max\_size() const;

#### **resize**

Resizes the string to size n.

```
void resize(size_type n);
void resize(size_type n, charT c);
```
#### **Remarks**

If the size of the string is longer than size\_type n, it shortens the string to n, if the size of the string is shorter than  $n$  it appends the string to size n with charT c or charT() if no filler is specified.

# **capacity**

Returns the memory storage capacity.

size\_type capacity() const;

#### **reserve**

A directive that indicates a planned change is memory size to allow for better memory management.

```
void reserve(size_type res_arg = 0);
```
#### **clear**

Erases from begin() to end(). void clear();

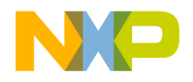

**Strings Library** Class Basic\_string

### **empty**

Empties the string stored. bool empty() const;

#### **Remarks**

Returns true if the size is equal to zero, otherwise false.

# <span id="page-125-0"></span>**Element Access**

Member functions and operators for accessing individual string elements.

# **operator[]**

```
An operator used to access an indexed element of the string.
const_reference operator[](size_type pos) const;
reference operator[](size_type pos);
```
### **at**

A function used to access an indexed element of the string.

```
const_reference at(size_type n) const;
reference at(size_type n);
```
# <span id="page-125-1"></span>**Modifiers**

Operators for appending a string.

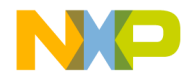

#### **operator+=**

An Operator used to append to the end of a string. basic\_string& operator+=(const basic\_string& str); basic string& operator+=(const charT\* s); basic\_string& operator+=(charT c);

#### **append**

```
A function used to append to the end of a string.
basic_string& append(const basic_string& str);
basic_string& append(
const basic_string& str, 
size_type pos,size_type n);
basic_string& append(const charT* s, size_type n);
basic string& append(const charT* s);
basic_string& append(size_type n, charT c);
template<class InputIterator>
basic_string& append(InputIterator first, InputIterator 
     last);
```
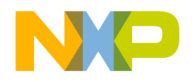

# **assign**

Assigns a string, Null Terminated Character Type Sequence or char type to the string. basic\_string& assign(const basic\_string&); basic\_string& assign (const basic\_string& str,size\_type pos, size\_type n); basic\_string& assign(const charT\* s, size\_type n); basic\_string& assign(const charT\* s); basic\_string& assign(size\_type n, charT c); template<class InputIterator> basic\_string& assign(InputIterator first, InputIterator last);

#### **Remarks**

If there is a size argument whichever is smaller the string size or argument value will be assigned.

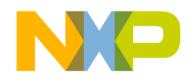

# **insert**

Inserts a string, Null Terminated Character Type Sequence or char type into the string. basic\_string& insert (size\_type pos1, const basic\_string& str); basic\_string& insert (size\_type pos1, const basic\_string& str, size\_type pos2, size\_type n); basic\_string& insert (size\_type pos, const charT\* s, size\_type n); basic\_string& insert(size\_type pos, const charT\* s); basic\_string& insert (size\_type pos, size\_type n, charT c); iterator insert(iterator p, charT  $c = charT()$ ); void insert(iterator p, size\_type n, charT c); template<class InputIterator> void insert (iterator p, InputIterator first, InputIterator last);

#### **Remarks**

May throw an exception.

#### **erase**

```
Erases the string 
basic_string& erase
(size_type pos = 0, size_type n = npos);iterator erase(iterator position);
iterator erase(iterator first, iterator last);
```
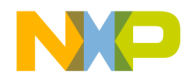

#### **Strings Library** Class Basic\_string

#### **Remarks**

May throw an exception.

#### **replace**

```
Replaces the string with a string, Null Terminated Character Type 
Sequence or char type.
basic_string replace pos1, size_type n1,
const basic_string& str);
basic_string& replace(size_type pos1, size_type n1, 
const basic_string& str,size_type pos2, size_type n2);
basic_string& replace(size_type pos, size_type n1, 
const charT* s, size_type n2);
basic_string& replace
(size_type pos, size_type n1, const charT* s);
basic_string& replace(size_type pos, size_type n1, 
size_type n2, charT c);
basic_string& replace(iterator i1, iterator i2, 
const basic_string& str);
basic_string& replace(iterator i1, iterator i2, 
const charT* s, size_type n);
basic_string& replace(iterator i1, iterator i2, const charT*
```
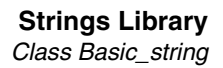

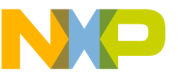

```
s);
```

```
basic_string& replace(iterator i1, iterator i2,
size_type n, charT c);
```
template<class InputIterator>

basic\_string& replace

(iterator i1, iterator i2,InputIterator j1, InputIterator j2);

#### **Remarks**

May throw an exception,

#### **copy**

Copies a Null Terminated Character Type Sequence to a string up to the size designated.

```
size_type copy(charT* s, size_type n, 
size_type pos = 0) const;
```
#### **Remarks**

The function copy does not pad the string with Null characters.

#### **swap**

Swaps one string for another.

void swap(basic\_string<charT,traits,Allocator>&);

# <span id="page-130-0"></span>**String Operations**

Member functions for sequences of character operations.

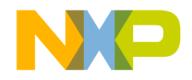

#### **Strings Library** Class Basic\_string

#### **c\_str**

```
Returns the string as a Null terminated character type sequence.
const charT<sup>*</sup> c str() const;
```
# **data**

Returns the string as an array without a Null terminator. const charT\* data() const;

### **get\_allocator**

Returns a copy of the allocator object used to create the string. allocator\_type get\_allocator() const;

### **find**

```
Finds a string, Null Terminated Character Type Sequence or char 
type in a string starting from the beginning.
size_type find 
(const basic_string& str, size_type pos = 0) const;
size_type find 
(const charT* s, size_type pos, size_type n) const;
size_type find (const charT* s, size_type pos = 0) const;
size_type find (charT c, size_type pos = 0) const;
Remarks
```
The found position or npos if not found.

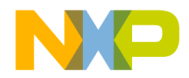

# **rfind**

Finds a string, Null Terminated Character Type Sequence or char type in a string testing backwards from the end.

size\_type rfind

(const basic\_string& str, size\_type pos = npos) const;

```
size_type rfind
```
(const charT\* s, size\_type pos, size\_type n) const;

```
size_type rfind
```
(const charT\* s, size\_type pos = npos) const;

size\_type rfind(charT c, size\_type pos = npos) const;

#### **Remarks**

The found position or npos if not found.

## **find\_first\_of**

Finds the first position of one of the elements in the function's argument starting from the beginning.

```
size_type find_first_of
(const basic_string& str, size_type pos = 0) const;
size_type find_first_of
(const charT* s, size_type pos,size_type n) const;
size_type find_first_of
(const charT* s, size_type pos = 0) const;
size_type find_first_of(charT c, size_type pos = 0) const;
```
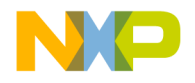

#### **Strings Library** Class Basic\_string

#### **Remarks**

The found position or npos if not found.

## **find\_last\_of**

Finds the last position of one of the elements in the function's argument starting from the beginning.

```
size_type find_last_of 
(const basic_string& str,size_type pos = npos) const;
size_type find_last_of 
(const charT* s, size_type pos, size_type n) const;
size_type find_last_of 
(const charT* s, size_type pos = npos) const;
```
size\_type find\_last\_of (charT c, size\_type pos = npos) const;

#### **Remarks**

The found position or npos if not found is returned.

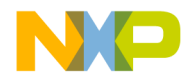

# **find\_first\_not\_of**

Finds the first position that is not one of the elements in the function's argument starting from the beginning.

```
size_type find_first_not_of
(const basic_string& str,size_type pos = 0) const;
size_type find_first_not_of
(const charT* s, size_type pos,size_type n) const;
size_type find_first_not_of
(const charT* s, size_type pos = 0) const;
size_type find_first_not_of(charT c, size_type pos = 0) 
    const;
```
#### **Remarks**

The found position or npos if not found.

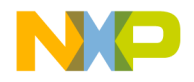

### **find\_last\_not\_of**

Finds the last position that is not one of the elements in the function's argument starting from the beginning.

```
size_type find_last_not_of 
(const basic_string& str,size_type pos = npos) const;
size_type find_last_not_of 
(const charT* s, size_type pos, size_type n) const;
size_type find_last_not_of 
(const charT* s, size_type pos = npos) const;
size_type find_last_not_of(charT c, size_type pos = npos) 
    const;
```
#### **Remarks**

The found position or npos if not found.

### **substr**

Returns a string if possible from beginning at the first arguments position to the last position.

basic\_string substr

(size\_type pos = 0, size\_type n = npos) const;

#### **Remarks**

May throw an exception,

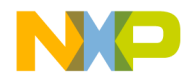

#### **compare**

```
Compares a string, substring or Null Terminated Character Type Sequence 
with a lexicographical comparison.
int compare(const basic_string& str) const;
int compare(
size_type pos1, size_type n1, const basic_string& str) const;
int compare
(size_type pos1, size_type n1,
const basic_string& str, size_type pos2, size_type n2) const;
int compare(const charT* s) const;
int compare
(size_type pos1, size_type n1, const charT* s,
size_type n2 = npos) const;
```
#### **Return**

Less than zero if the string is smaller than the argument lexicographically, zero if the string is the same size as the argument lexicographically and greater than zero if the string is larger than the argument lexicographically.

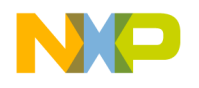

# **Non-Member Functions and Operators**

#### <span id="page-137-0"></span>**operator+**

```
Appends one string to another.
template <class charT, class traits, class Allocator>
basic_string<charT, traits, Allocator>operator+
(const basic_string<charT,traits, Allocator>& lhs,
const basic_string<charT, traits, Allocator>& rhs);
template <class charT, class traits, class Allocator>
basic_string<charT, traits, Allocator> operator+
(const charT* lhs,
const basic_string<charT, traits, Allocator>& rhs);
template <class charT, class traits, class Allocator>
basic_string<charT, traits, Allocator> operator+
(charT lhs,const basic_string
   <charT, traits, Allocator>& rhs);
template <class charT, class traits, class Allocator>
basic_string<charT, traits, Allocator> operator+
(const basic_string<charT, traits, Allocator>& lhs,
const charT* rhs);
template <class charT, class traits, class Allocator>
basic_string<charT, traits, Allocator> operator+
(const basic_string <charT, traits, Allocator>& lhs, charT
    rhs);
```
#### **Remarks**

The combined strings are returned.

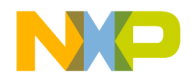

#### **operator==**

Test for lexicographical equality.

```
template <class charT, class traits, class Allocator>
bool operator==
(const basic_string<charT,traits,Allocator>& lhs,
const basic_string<charT, traits, Allocator>& rhs);
```
template<class charT, class traits, class Allocator> bool operator== (const charT\* lhs,const basic\_string <charT, traits, Allocator>& rhs);

```
template<class charT, class traits, class Allocator>
bool operator==
(const basic_string<charT,traits,Allocator>& lhs,
const charT* rhs);
```
#### **Return**

True if the strings match otherwise false.

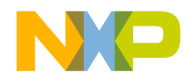

#### **Strings Library** Class Basic\_string

### **operator!=**

```
Test for lexicographical inequality.
template<class charT, class traits, class Allocator>
bool operator!=
(const basic_string<charT,traits,Allocator>& lhs,
const basic_string<charT, traits, Allocator>& rhs);
```
template<class charT, class traits, class Allocator> bool operator!= (const charT\* lhs,const basic\_string <charT, traits, Allocator>& rhs);

template<class charT, class traits, class Allocator> bool operator!= (const basic\_string<charT,traits,Allocator>& lhs, const charT\* rhs);

#### **Remarks**

True if the strings do not match otherwise false.

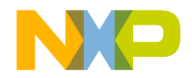

### **operator<**

```
Tests for a lexicographically less than condition.
template <class charT, class traits, class Allocator>
bool operator<
const basic string<charT, traits, Allocator>& lhs,
const basic_string<charT, traits, Allocator>& rhs);
```
template <class charT, class traits, class Allocator> bool operator< (const charT\* lhs, const basic\_string <charT, traits, Allocator>& rhs);

```
template <class charT, class traits, class Allocator>
bool operator< 
(const basic_string <charT, traits, Allocator>& lhs,
const charT* rhs);
```
#### **Remarks**

Returns true if the first argument is lexicographically less than the second argument otherwise false.

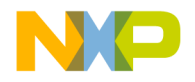

### **operator>**

```
Tests for a lexicographically greater than condition.
template <class charT, class traits, class Allocator>
bool operator> 
const basic string <charT, traits, Allocator>& lhs,
const basic_string <charT, traits, Allocator>& rhs);
```
template <class charT, class traits, class Allocator> bool operator> (const charT\* lhs,const basic\_string <charT, traits, Allocator>& rhs);

template <class charT, class traits, class Allocator> bool operator> (const basic\_string <charT,traits,Allocator>& lhs, const charT\* rhs);

#### **Remarks**

Returns True if the first argument is lexicographically greater than the second argument otherwise false.

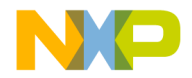

### **operator<=**

```
Tests for a lexicographically less than or equal to condition.
template <class charT, class traits, class Allocator>
bool operator<=
(const basic_string <charT,traits,Allocator>& lhs,
const basic_string <charT, traits, Allocator>& rhs);
```
template <class charT, class traits, class Allocator> bool operator<= (const charT\* lhs,

const basic\_string <charT, traits, Allocator>& rhs);

```
template <class charT, class traits, class Allocator>
bool operator<=
(const basic_string <charT, traits, Allocator>& lhs,
const charT* rhs);
```
#### **Remarks**

Returns true if the first argument is lexicographically less than or equal to the second argument otherwise false.

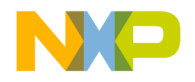

#### **operator>=**

```
Tests for a lexicographically greater than or equal to condition.
template <class charT, class traits, class Allocator>
bool operator>=
(const basic_string <charT,traits,Allocator>& lhs,
const basic string <charT, traits, Allocator>& rhs);
```
template <class charT, class traits, class Allocator> bool operator>= (const charT\* lhs, const basic\_string <charT, traits, Allocator>& rhs);

template <class charT, class traits, class Allocator> bool operator>= (const basic\_string <charT, traits, Allocator>& lhs, const charT\* rhs);

#### **Remarks**

Returns true if the first argument is lexicographically greater than or equal to the second argument otherwise false.

#### **swap**

```
This non member swap exchanges the first and second arguments.
template <class charT, class traits, class Allocator>
void swap
(basic string<charT, traits, Allocator>& lhs,
basic string <charT, traits, Allocator>& rhs);
```
# <span id="page-143-0"></span>**Inserters and extractors**

Overloaded inserters and extractors for basic\_string types.
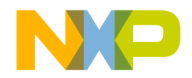

#### **operator>>**

Overloaded extractor for stream input operations. template <class charT, class traits, class Allocator> basic istream<charT, traits>& operator>> (basic istream<charT, traits>& is, basic\_string<charT, traits, Allocator>& str);

#### **Remarks**

Characters are extracted and appended until n characters are stored or end-offile occurs on the input sequence;

#### **operator<<**

Inserts characters from a string object from into a output stream. template <class charT, class traits, class Allocator> basic\_ostream<charT, traits>& operator<< (basic\_ostream<charT, traits>& os, const basic string <charT, traits, Allocator>& str);

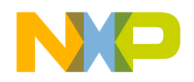

#### **Strings Library**

Null Terminated Sequence Utilities

#### **getline**

```
Extracts characters from a stream and appends them to a string.
template <class charT, class traits, class Allocator>
basic istream<charT, traits>& getline
(basic istream<charT, traits>& is,
basic string <charT,traits,Allocator>& str,charT delim);
```
template <class charT, class traits, class Allocator> basic istream<charT, traits>& getline (basic\_istream<charT, traits>& is, basic\_string<charT,traits,Allocator>& str)

#### **Remarks**

Extracts characters from a stream and appends them to the string until the end-of-file occurs on the input sequence (in which case, the getline function calls setstate(eofbit) or the delimiter is encountered in which case, the delimiter is extracted but not appended.

If the function extracts no characters, it calls setstate(failbit) in which case it may throw an exception.

## **Null Terminated Sequence Utilities**

The standard requires  $C_{++}$  versions of the standard libraries for use with characters and Null Terminated Character Type Sequences.

## **Character Support**

The standard provides for namespace and character type support.

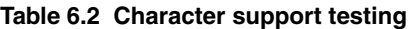

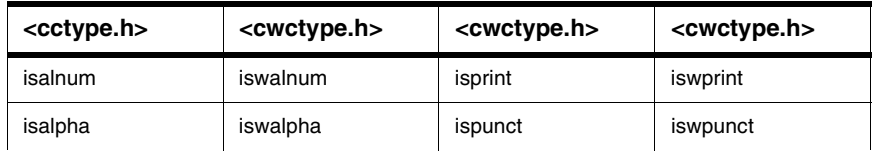

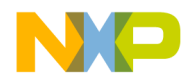

#### **Table 6.2 Character support testing**

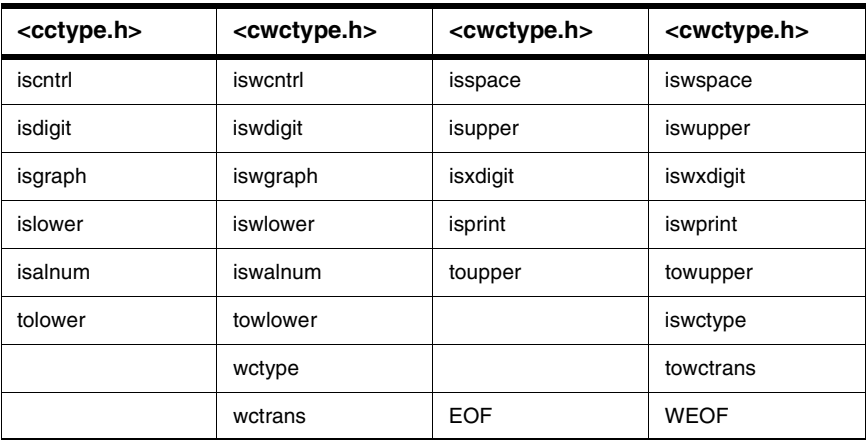

## **String Support**

The standard provides for namespace and wide character type for Null Terminated Character Type Sequence functionality.

**Table 6.3 String support testing**

| <cstring.h></cstring.h> | $<$ wchar.h $>$ | <cstring.h></cstring.h> | $<$ wchar.h $>$ |
|-------------------------|-----------------|-------------------------|-----------------|
| memchr                  | wmemchr         | strerror                |                 |
| memcmp                  | wmemcmp         | strlen                  | wcslen          |
| memcpy                  | wmemcpy         | strncat                 | wcsncat         |
| memmove                 | wmemmove        | strncmp                 | wcsncmp         |
| memset                  | wmemset         | strncpy                 | wcsncpy         |
| strcat                  | wcscat          | strpbrk                 | wcspbrk         |
| strchr                  | wcschr          | strrchr                 | wcsrchr         |
| strcmp                  | wcscmp          | strspn                  | wcsspn          |
| strcoll                 | wcscoll         | strstr                  | wcsstr          |
| strcpy                  | wcscpy          | strtok                  | wcstok          |
| strcspn                 | wcscspn         | strxfrm                 | wcsxfrm         |

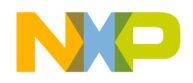

#### **Strings Library**

Null Terminated Sequence Utilities

#### **Table 6.3 String support testing**

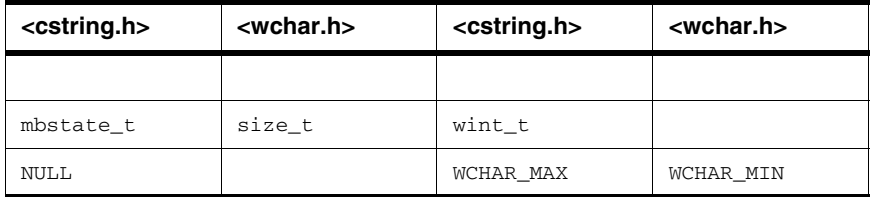

## **Input and Output Manipulations**

The standard provides for namespace and wide character support for manipulation and conversions of input and output and character and character sequences.

#### **Table 6.4 Additional <wchar.h> and <stdlib.h> support**

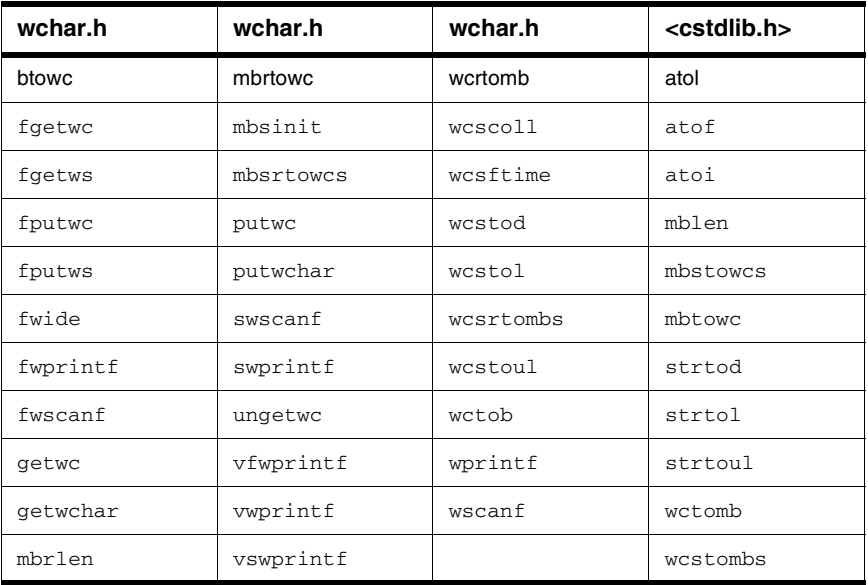

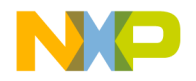

This chapter describes components that the C++ library that may use for porting to different cultures.

Much of named locales is implementation defined behavior and is not portable between vendors. This document specifies the behavior of MSL C++. Other vendors may not provide this functionality, or may provide it in a different manner.

This chapter is constructed in the following sub sections and uses the ISO (International Organization for Standardization) C++ Standard as a guide:

- ["Supported Locale Names" on page 147](#page-148-0)
- ["Strings and Characters in Locale Data Files" on page 148](#page-149-0)
- ["Locales" on page 151](#page-152-0)
- ["Standard Locale Categories" on page 160](#page-161-0)
- ["C Library Locales" on page 249](#page-250-0)

## <span id="page-148-0"></span>**Supported Locale Names**

MSL C++ predefines only two names: "C" and "". However, other names sent to the locale constructor are interpreted as file names containing data to create a named locale. So localizing your program is as easy as creating a data file specifying the desired behavior. The format for this data file is outlined below for each different facet.

A locale is a collection of facets. And a facet is a class that provides a certain behavior. The "C" locale contains the following facets:

- ctype<char> & ctype<wchar\_t>
- codecvt<char, char, mbstate\_t> & codecvt<wchar\_t, char, mbstate\_t>
- num qet<char> & num qet<wchar t>
- num put<char> & num put<wchar t>
- numpunct<char> & numpunct<wchar t>
- collate<char> & collate<wchar\_t>
- time\_get<char> & time\_get<wchar\_t>
- time put<char> & time put<wchar t>

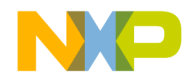

Strings and Characters in Locale Data Files

- money\_get<char> & money\_get<wchar\_t>
- money\_put<char> & money\_put<wchar\_t>
- moneypunct<char, bool> & moneypunct<wchar\_t, bool>
- messages<char> & messages<wchar\_t>

A named locale replaces many of these facets with "\_byname" versions, whose behavior can vary based on the name passed.

- ctype\_byname<char> & ctype\_byname<wchar\_t>
- codecvt\_byname<char, char, mbstate\_t> & codecvt byname<wchar t, char, mbstate t>
- numpunct byname<char> & numpunct byname<wchar t>
- collate byname<char> & collate byname<wchar t>
- time\_get\_byname<char> & time\_get\_byname<wchar\_t>
- time put byname<char> & time put byname<wchar t>
- moneypunct byname<char, bool> & moneypunct\_byname<wchar\_t, bool>
- messages\_byname<char> & messages\_byname<wchar\_t>

The behavior of each of these "\_byname" facets can be specified with a data file. A single data file can contain data for all of the byname facets. That way, when you code:

locale myloc("MyLocale");

then the file "MyLocale" will be used for each "\_byname" facet in myloc.

## <span id="page-149-0"></span>**Strings and Characters in Locale Data Files**

The named locale facility involves reading strings and characters from files. This document gives the details of the syntax used to enter strings and characters.

## **Character Syntax**

Characters in a locale data file can in general appear quoted (') or not. For example:

```
thousands_sep = ,
thousands_sep = ','
```
Both of the above statements set thousands\_sep to a comma. Quotes might be necessary to disambiguate the intended character from ordinary whitespace. For example, to set the thousands sep to a space character, quotes must be used:

thousands\_sep = ' '

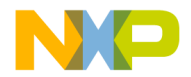

The whitespace appearing before and after the equal sign is not necessary and insignificant.

## **Escape sequences**

The usual C escape sequences are recognized. For example, to set the thousands\_sep to the single quote character, an escape sequence must be used:

thousands\_sep =  $\backslash$ '

The recognized escape sequences are:

- $\cdot$  \n newline
- \t horizontal tab
- \v vertical tab
- \b backspace
- \r carriage return
- \f form feed
- $\{a a\}$
- $\sqrt{2}$
- $\sqrt{?} ?$
- $\bullet$  \" "
- $\bullet$  \' '
- \u \U universal character
- \x hexadecimal character
- \ooo octal character

The octal character may have from 1 to 3 octal digits (digits must be in the range [0, 7]. The parser will read as many digits as it can to interpret a valid octal number. For example:

\18

This is the character  $\sqrt{1}$  followed by the character '8'.

\17

But this is the single character '\17'.

The hexadecimal and universal character formats are all identical with each other, and have slightly relaxed syntax compared to the formats specified in the standard. The x (or u or U) is followed by zero to sizeof(charT)\*CHAR\_BIT/4 hexadecimal digits. charT is char when reading narrow data, and wchar\_t when reading wide data (even when reading wide data from a narrow file). On Macintosh and Windows this translates to 0 to 2 digits when reading a char, and from 0 to 4 digits when reading a

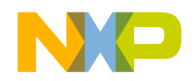

Strings and Characters in Locale Data Files

wchar t. Parsing the character is terminated when either the digit limit has been reached, or a non-hexadecimal digit has been reached. If there are 0 valid digits, then the character is read as  $\sqrt{0}$ . Example (assume a 8 bit char and 16 bit wchar \_t):

```
\x01234
```
When reading narrow data this is the following sequence of 4 char's:  $\sqrt{1}$  '2' '3' '4'

The  $\sqrt{201'}$  is read as one character, but the following '2' is not included because a 8 bit char can only hold 2 hex digits.

When reading wide data the above example parses to the following two wchar\_t's: L'\x123' L'4'

The ' $\times$ 0123' is read as one wchar\_t, but the following '4' is not included because a 16 bit wchar\_t can only hold 4 hex digits.

## **Errors**

If a character is expected, but an end of file occurs, then failbit is set. If a character is started with a single quote, and end of file occurs before the character within the quotes can be read, or if a closing quote is not found directly after the character, then failbit will be set. Depending on the context of when the character is being read, setting failbit may or may not cause a runtime error to be thrown.

## **String Syntax**

Strings can be quoted or not (using "). If the string contains white space, then it must be quoted. For example:

Hi there!

This would be parsed as two strings: "Hi" and "there!". But the following is one string:

"Hi there!"

If a string begins with quotes, but does not end with a quote (before end of file), then failbit will be set. This may nor may not cause a runtime error to be thrown (depending on the context).

Any of the escape sequences described under character syntax are allowed within strings. But within strings, single quotes do not delimit characters. Instead single quotes are just another character in the string. Note that you can use \" to place the string quote character within a string.

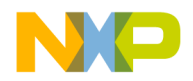

## <span id="page-152-0"></span>**Locales**

The header  $\langle$ locale> defines classes used to contain and manipulate information for a locale.

- ["Class locale" on page 151](#page-152-1)
- ["Locale Types" on page 152](#page-153-0)
- ["Locale Members" on page 156](#page-157-0)
- ["Locale Operators" on page 156](#page-157-1)
- ["Locale Static Members" on page 157](#page-158-0)
- ["Locale Globals" on page 158](#page-159-0)
- ["Convenience Interfaces" on page 158](#page-159-1)
- ["Character Classification" on page 159](#page-160-0)

## <span id="page-152-1"></span>**Class locale**

The class locale contains a set of facets for locale implementation. These facets are as if they were and index and an interface at the same time.

#### **Combined Locale Names**

Two locale constructors can result in a new locale whose name is a combination of the names of two other locales:

```
locale(const locale& other, const char* std_name, category);
locale(const locale& other, const locale& one, category);
```
If other has a name (and if one has a name in the case of the second constructor), then the resulting locale's name is composed from the two locales' names. A combined name locale has the format:

```
collate_name/ctype_name/monetary_name/numeric_name/
time_name/messages_name
```
Each name is the name of a locale from which that category of facets was copied.

The locale loc is created from two locales: other and one. The facets in the categories collate and numeric are taken from one. The rest of the facets are taken from other. The name of the resulting locale is:

one/other/other/one/other/other

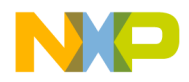

Locales

The locale loc2 is created from the "C" locale and from loc (which already has a combined name). It takes only the monetary and collate facets from loc, and the rest from "C":

one/C/other/C/C/C

Using this format, two locales can be compared by name, and if their names are equal, then they have the same facets.

#### **Listing 7.1 Locale example usage:**

```
#include <locale>
#include <iostream>
int main()
{
  using std::locale;
   locale loc(locale("other"), locale("one"), 
            locale::collate | locale::numeric);
   std::cout << loc.name() << '\n';
   locale loc2(locale(), loc, locale::monetary |
              locale::collate);
   std::count \leq loc2.name() \leq '\\n';}
```
### <span id="page-153-0"></span>**Locale Types**

This library contains various types specific for locale implementation.

#### **locale::Category**

An integral type used as a mask for all types.

typedef int category;

Each locale member function takes a locale::category argument based on a corresponding facet.

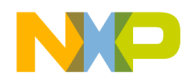

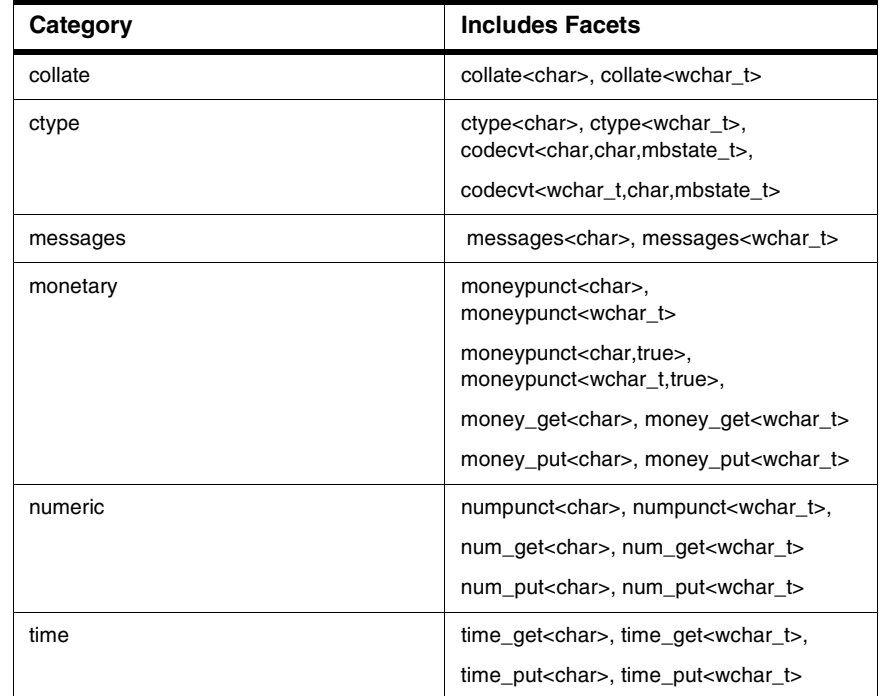

#### **Table 7.1 Locale Category Facets**

An implementation is included for each facet template member of a category.

**Table 7.2 Required Instantiations**

| Category | <b>Includes Facets</b>                                                |  |
|----------|-----------------------------------------------------------------------|--|
| collate  | collate_byname <char>,<br/>collate byname<wchar t=""></wchar></char>  |  |
| ctype    | ctype_byname <char>,<br/>ctype byname<wchar t=""></wchar></char>      |  |
| messages | messages_byname <char>,<br/>messages_byname<wchar_t></wchar_t></char> |  |

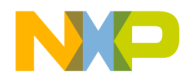

Locales

#### **Table 7.2 Required Instantiations**

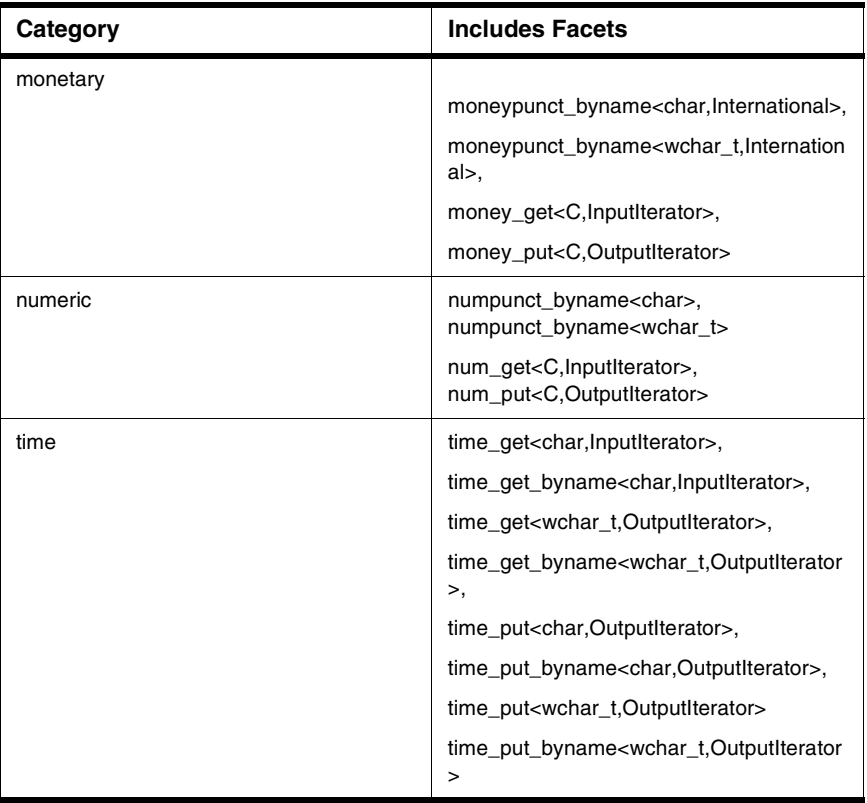

#### **locale::facet**

The class facet is the base class for locale feature sets.

#### **Listing 7.2 class locale:: facet synopsis**

```
namespace std {
class locale::facet {
protected:
explicit facet(size_t refs = 0);
virtual ~facet();
private:
facet(const facet&); // not defined
```
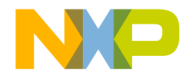

```
void operator=(const facet&); // not defined };
}
```
#### **locale::id**

The class locale::id is used for an index for locale facet identification.

#### **Listing 7.3 class locale::id synopsis**

```
namespace std {
class locale::id {
public:
id();
private:
void operator=(const id&); // not defined 
id(const id&); // not defined };
}
```
#### **Constructors**

```
Constructs an object of locale.
locale() throw();
locale(const locale& other) throw();
explicit locale(const char* std name);
locale(const locale& other, const char* std name, category);
template <class Facet> locale(const locale& other, Facet* f);
locale(const locale& other, const locale& one, category 
     cats);
```
#### **Remarks**

std::locale a locale(""); is an example use of the constructor: explicit locale(const char\* std\_name);. The "" locale will attempt to read the environment variable MSL\_DEFAULT\_LOCALE and create a locale with the associated string. If getenv ("MSL\_DEFAULT\_LOCALE") returns null, then "C" is used. There is no data file associated with the "C" locale. The "C" locale is coded directly into MSL C++.

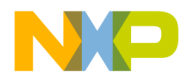

**Localization Library** Locales

#### **destructor**

Removes a locale object.

~locale() throw();

## <span id="page-157-0"></span>**Locale Members**

Member functions of the class locale.

#### **combine**

Creates a copy of the locale except for the type Facet of the argument. template <class Facet> locale combine(const locale& other);

#### **Remarks**

The newly created locale is returned.

#### **name**

Returns the name of the locale.

basic string<char> name() const;

#### **Remarks**

Returns the name of the locale or "\*" if there is none.

## <span id="page-157-1"></span>**Locale Operators**

The class locale has overloaded operators.

#### **operator ==**

The locale equality operator.

bool operator==(const locale& other) const;

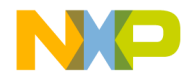

#### **Remarks**

The equality operator returns true if both arguments are the same locale.

#### **operator !=**

The locale non-equality operator

```
bool operator!=(const locale& other) const;
```
#### **Remarks**

The non-equality operator returns true if the locales are not the same.

#### **operator ()**

```
Compares two strings using use_facet<collate\ll >.
```

```
template <class charT,
```

```
class Traits, class Allocator>
bool operator()(
const basic_string<charT, Traits, Allocator>& s1,
const basic_string<charT, Traits, Allocator>& s2)
const;
```
#### **Remarks**

Returns true if the first argument is less than the second argument for ordering.

## **Locale Static Members**

#### <span id="page-158-0"></span>**global**

Installs a new global locale. static locale global(const locale& loc);

#### **Remarks**

Global returns the previous locale.

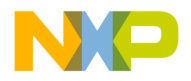

**Localization Library** Locales

#### **classic**

Sets the locale to "C" locale equivalent to locale("C"). static const locale& classic();

#### **Remarks**

This function returns the "C" locale.

### <span id="page-159-0"></span>**Locale Globals**

Locale has two global functions.

#### **use\_facet**

Retrieves a reference to a facet of a locale.

template <class Facet> const Facet& use\_facet (const locale& loc);

#### **Remarks**

Throws a bad\_cast exception if has\_facet is false. The function returns a facet reference to corresponding to its argument.

#### **has\_facet**

Tests a locale to see if a facet is present

template <class Facet> bool has\_facet (const locale& loc) throw();

#### **Remarks**

If a facet requested is present has\_facet returns true.

### <span id="page-159-1"></span>**Convenience Interfaces**

Character classification functionality is provided for in the locale class.

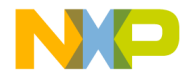

## **Character Classification**

In the character classification functions true is returned if the function evaluates to true.

#### <span id="page-160-0"></span>**Listing 7.4 Character Classification**

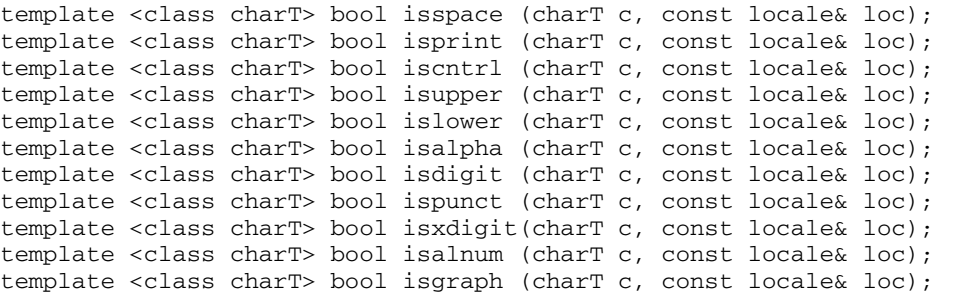

## **Character Conversions**

Character conversion functionality is provided for in the locale class.

#### **toupper**

Converts to upper case character using the locale specified.

template <class charT> charT toupper

(charT c, const locale& loc) const;

#### **Remarks**

Returns the upper case character.

#### **tolower**

Converts to a lower case character using the locale specified. template <class charT> charT tolower (charT c, const locale& loc) const;

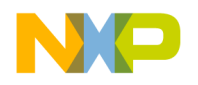

**Localization Library** Standard Locale Categories

#### **Remarks**

Returns the lower case character.

## <span id="page-161-0"></span>**Standard Locale Categories**

The standard provides for various locale categories for providing formatting and manipulation of data and streams.

- ["The Ctype Category" on page 160](#page-161-1)
- ["The Numeric Category" on page 178](#page-179-0)
- ["The Collate Category" on page 188](#page-189-0)
- ["The Time Category" on page 197](#page-198-0)
- ["The Monetary Category" on page 221](#page-222-0)
- ["The Message Retrieval Category" on page 241](#page-242-0)
- ["Program-defined Facets" on page 249](#page-250-1)

## <span id="page-161-1"></span>**The Ctype Category**

The type ctype\_base provides for const enumerations.

#### **Listing 7.5 Ctype Category**

```
namespace std {
class ctype_base
{
public:
   enum mask
   {
      alpha = 0x0001,
      blank = 0x0002,cntr1 = 0x0004,
      \text{digit} = 0 \times 0008,graph = 0 \times 0010,
      lower = 0x0020,print = 0x0040,
      punct = 0x0080,
      space = 0x0100,upper = 0x0200,xdigit = 0x0400,alnum = alpha \vert digit
   };
```
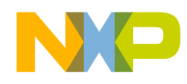

#### }; }

## **Template Class Ctype**

The class ctype provides for character classifications.

#### **is**

An overloaded function that tests for or places a mask. bool is(mask m, charT c) const; Test if c matches the mask m. Returns true if the char c matches mask. const charT\* is (const charT\* low, const charT\* high, mask\* vec) const; Fills between the low and high with the mask argument. Returns the second argument.

#### **scan\_is**

Scans the range for a mask value. const charT\* scan\_is (mask m, const charT\* low, const charT\* high) const;

#### **Remarks**

Returns a pointer to the first character in the range that matches the mask, or the high argument if there is no match.

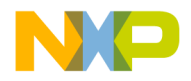

The Ctype Category

#### **scan\_not**

Scans the range for exclusion of the mask value.

const charT\* scan\_not(mask m, const charT\* low, const charT\* high) const;

#### **Remarks**

Returns a pointer to the first character in the range that does not match the mask, or the high argument if all characters match

#### **toupper**

Converts to a character or a range of characters to uppercase.

charT toupper(charT) const;

const charT\* toupper (charT\* low, const charT\* high) const;

#### **Remarks**

Returns the converted char if it exists.

#### **tolower**

Converts to a character or a range of characters to lowercase.

charT tolower(charT c) const;

const charT\* tolower(charT\* low, const charT\* high) const;

#### **Remarks**

Returns the converted char if it exists.

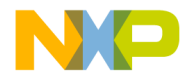

#### **widen**

Converts a char or range of char type to the charT type. charT widen(char c) const; const char\* widen (const char\* low, const char\* high, charT\* to) const;

#### **Remarks**

The converted charT is returned.

#### **narrow**

Converts a charT or range of charT type to the char type.

char narrow(charT c, char dfault) const;

const charT\* narrow(const charT\* low, const charT\*, char dfault, char\* to) const;

#### **Remarks**

The converted char is returned.

## <span id="page-164-0"></span>**Ctype Virtual Functions**

Virtual functions must be overloaded in the locale.

#### **do\_is**

```
Implements the function is.
bool do_is (mask m, charT c) const;
const charT* do_is
(const charT* low, const charT* high, mask* vec) const;
```
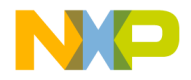

The Ctype Category

#### **do\_scan\_is**

Implements the function scan\_is. const charT\* do\_scan\_is(mask m, const charT\* low, const charT\* high) const;

#### **do\_scan\_not**

Implements the function scan\_not. const charT\* do\_scan\_not(mask m, const charT\* low, const charT\* high) const;

#### **do\_toupper**

Implements the function toupper. charT do toupper(charT c) const; const charT\* do\_toupper(charT\* low, const charT\* high) const;

#### **do\_tolower**

Implements the function tolower. charT do\_tolower(charT c) const; const charT\* do\_tolower(charT\* low, const charT\* high) const;

#### **do\_widen**

```
Implements the function widen.
charT do_widen(char c) const;
const char* do_widen(const char* low, const char* high,
charT* dest) const;
```
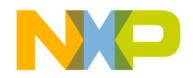

#### **do\_narrow**

Implements the function narrow.

```
char do narrow(charT c, char dfault) const;
const charT* do_narrow(const charT* low, const charT* high,
char dfault, char* dest) const;
```
## **Template class ctype\_byname**

The template class ctype\_byname has several responsibilities:

- character classification
- conversion to upper/lower case
- conversion to/from char

### <span id="page-166-0"></span>**Ctype\_byname Constructor**

explicit ctype byname(const char\*,

 $size_t$  refs =  $0$ ) :

The facet ctype has several responsibilities:

- character classification
- conversion to upper/lower case
- conversion to/from char

The first two of these items can be customized with ctype\_byname. If you construct ctype\_byname with a const char\* that refers to a file, then that file is scanned by ctype\_byname's constructor for information to customize character classification, and case transformation tables.

ctype\_byname<char> ct("en\_US");

```
// looks for the file "en_US"
```
If the file "en\_US" exists, has ctype data in it, and there are no syntax errors in the data, then ct will behave as dictated by that data. If the file exists, but does not have ctype data in it, then the facet will behave as if it were constructed with "C". If the file has ctype data in it, but there is a syntax error in the data, or if the file does not exist, then a std::runtime\_error is thrown.

For ctype\_byname<char>, the ctype data section begins with:

```
$ctype_narrow
```
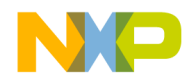

#### **Localization Library** The Ctype Category

```
For ctype_byname<wchar_t>, the ctype data section begins with:
```

```
$ctype_wide
```
## **Classification**

The classification table is created with one or more entries of the form:

```
ctype[character1 - character2] =
   ctype_classification |
  ctype_classification | ...
  ctype[character] = ctype_classification |
  ctype_classification | ...
```
where character, character1 and character2 are characters represented according to the rules for ["Strings and Characters in Locale Data Files".](#page-149-0) The characters may appear as normal characters:

```
ctype[a - z]
```

```
ctype['a' - 'z']
```
or as octal, hexadecimal or universal:

```
ctype['\101']
```

```
ctype['\x41']
```

```
ctype['\u41']
```
The usual escape sequences are also recognized: \n, \t, \a, \\, \' and so on.

On the right hand side of the equal sign, ctype\_classification is one of:

- alpha
- blank
- cntrl
- digit
- graph
- lower
- print
- punct
- space
- upper
- xdigit

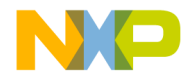

An  $\vert$  can be used to assign a character, or range of characters, more than one classification. These keywords correspond to the names of the enum ctype\_base::mask, except that alnum is not present. To get alnum simply specifiy "alpha | digit". The keyword blank is introduced, motivated by C99's isblank function.

Each of these keywords represent one bit in the ctype\_base::mask. Thus for each entry into the ctype table, one must specify all attributes that apply. For example, in the "C" locale a-z are represented as:

```
ctype[ 'a' - 'z' ] =xdigit | lower | alpha | graph | print
```
### **Case Transformation**

Case transformation is usually handled by a table that maps each character to itself, except for those characters being transformed - which are mapped to their transformed counterpart. For example, a lower case map might look like:

```
lower['a'] == 'a'lower['A'] == 'a'
```
This is represented in the ctype data as two tables: lower and upper. You can start a map by first specifying that all characters map to themselves:

 $lower['\0' - '\xFF'] = '\0' - '\xFF'$ 

You can then override a subrange in this table to specify that  $A' = 'Z'$  maps to  $'a'$  $\frac{1}{2}$ :

 $lower['A' - 'Z']$  = 'a' - 'z'

These two statements have completely specified the lower case mapping for an 8 bit char. The upper case table is similar. For example, here is the specification for upper case mapping of a 16 bit wchar\_t in the "C" locale:

```
upper[\cdot \ 0 \cdot - \cdot \ xFFFF'] = \ 0 \cdot - \cdot \ xFFFF'
upper['a' - 'z'] = 'A' - 'Z'
```
Below is the complete  $C''''$  locale specification for both ctype\_byname<char> and ctype\_byname<wchar\_t>. Note that a "C" data file does not actually exist. But if you provided a locale data file with this information in it, then the behavior would be the same as the "C" locale.

#### **Listing 7.6 Example of "C" Locale**

```
$ctype_narrow
ctype['x00' - 'x08'] = \text{cntrl}ctype['\x09'] = cntrl | space | blank
ctype['\x0A' - '\x0D'] = cntrl | space
ctype['\x0E' - '\x1F'] = cntrl
```
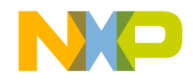

The Ctype Category

```
ctype['\x20'] = space | blank | print
ctype['\x21' - '\x2F'] = punct | graph | print
ctype['\x30' - '\x39'] = digit | xdigit | graph | print
ctype['\x3A' - '\x40'] = punct | graph | printctype['\x41' - '\x46'] = xdigit | upper | alpha | graph | print
ctype['\x47' - '\x5A'] = upper | alpha | graph | print
ctype['\x5B' - '\x60'] = punct | graph | print
ctype['\x61' - '\x66'] = xdigit | lower | alpha | graph | print
ctype['\x67' - '\x7A'] = lower | alpha | graph | print
ctype['\x7B' - '\x7E'] = punct | graph | print
ctype['\x7F'] = cntrl
lower['\0' - '\xFF'] = '\0' - '\xFF'lower['A' - 'Z'] = 'a' - 'z'
upper[\cdot \ 0 \cdot - \cdot \ xFF'] = \cdot \ 0 \cdot - \cdot \ xFF'upper['a' - 'z'] = 'A' - 'Z'
$ctype_wide
ctype['\x00' - '\x08'] = \text{cntrl}ctype['\x09'] = cntrl | space | blank
ctype['\xa0A' - '\xa0D'] = chtr1 | spacectype['\x0E' - '\x1F'] = chtr1ctype['\x20'] = space | blank | print
ctype['\x21' - '\x2F'] = punct | graph | print
ctype['\x30' - '\x39'] = digit \mid xdigit \mid graph \mid printctype['\x3A' - '\x40'] = punct | graph | print
ctype['\x41' - '\x46'] = xdigit | upper | alpha | graph | print
ctype['\x47' - '\x5A'] = upper | alpha | graph | print
ctype['\x5B' - '\x60'] = punct | graph | print
ctype['\x61' - '\x66'] = xdigit | lower | alpha | graph | print
ctype\lceil \cdot \chi_67 \rceil - \cdot \chi_7A' \rceil = 1ower | alpha | graph | print
ctype['\x7B' - '\x7E'] = punct | graph | print
ctype['\x7F'] = cntrl
lower['\0' - '\xFFFF'] = '\0' - '\xFFFF'lower['A' - 'Z'] = 'a' - 'z'
upper['\0' - '\xFFFF'] = '\0' - '\xFFFF'<br>upper['a' - 'z'] = 'A' - 'Z'
upper['a' - 'z']
```
## **Ctype Specializations**

The category ctype has various specializations to help localization.

The class ctype<char> has four protected data members:

• const mask\* \_\_table\_;

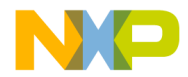

- const unsigned char\* \_\_lower\_map\_;
- const unsigned char<sup>\*</sup> \_\_upper\_map\_;
- bool \_\_owns ;

Each of the pointers refers to an array of length ctype<char>::table\_size. The destructor ~ctype<char>() will delete \_\_table\_ if \_\_owns\_ is true, but it will not delete \_\_lower\_map\_ and \_\_upper\_map\_. The derived class destructor must take care of deleting these pointers if they are allocated on the heap (ctype<char> will not allocate these pointers). A derived class can set these pointers however it sees fit, and have ctype<char> implement all of the rest of the functionality.

The class ctype<wchar t> has three protected data members:

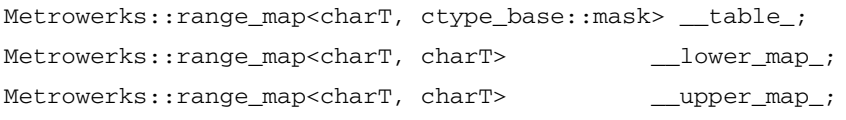

The class range map works much like the tables in  $ctype < char>except$  that they are sparse tables. This avoids having tables of length 0xFFFF. These tables map the first template parameter into the second.

#### **Listing 7.7 The range\_map interface**

```
template <class T, class U>
class range_map
{
public:
  U operator[](const T& x) const;
  void insert(const T& x1, const T& x2, const U& y1, const U& y2);
  void insert(const T& x1, const T& x2, const U& y1);
  void insert(const T& x1, const U& y1);
  void clear();
};
```
When constructed, the range\_map implicitly holds a map of all  $T$  that map to  $U($ ). Use of the insert methods allows exceptions to that default mapping. For example, the first insert method maps the range  $[x1 - x2]$  into  $[y1 - y2]$ . The second insert method maps the x-range into a constant: y1. And the third insert method maps the single  $T(x1)$ into  $U(y1)$ . The method clear() brings the range\_map back to the default setting: all  $T$  map into  $U()$ .

A class derived from ctype<wchar\_t> can fill \_\_table , \_\_lower\_map and upper map as it sees fit, and allow the base class to query these tables. For an example see ctype\_byname<wchar\_t>.

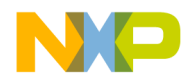

## **Specialized Ctype Constructor and Destructor**

Specialized ctype<char> and ctype<wchar t> constructors and destructors.

#### **Constructor**

Constructs a ctype object. explicit ctype  $\text{const}$  mask\* tbl = 0, bool del = false, size\_t refs =  $0$ );

#### **destructor**

Removes a ctype object.

 $~\sim$ ctype();

#### **Specialized Ctype Members**

**Listing 7.8 Several Ctype members are sepcialized in the standard library**

```
Specialized ctype<char> and ctype<wchar_t> member functions.
 bool is(mask m, char c) const;
const char* is(const char* low, const char* high,
mask* vec) const;
const char* scan_is(mask m,
const char* low, const char* high) const;
const char* scan_not(mask m,
const char* low, const char* high) const;
char toupper(char c) const;
const char* toupper(char* low, const char* high) const;
char tolower(char c) const;
const char* tolower(char* low, const char* high) const;
char widen(char c) const;
const char* widen(const char* low, const char* high,
char* to) const;
char narrow(char c, char /*dfault*/) const;
```
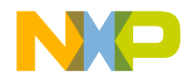

**Localization Library** The Ctype Category

```
const char* narrow(const char* low, const char* high,
char /*dfault*/, char* to) const;
const mask* table() const throw();
```
## **Ctype<Char> Static Members**

Specialized ctype<char> static members. are provided.

#### **classic\_table**

Determines the classification of characters in the "C" locale.

```
static const mask* classic_table() throw();
```
#### **Remarks**

Returns to a table that represents the classification in a "C" locale.

## **Ctype<Char> Virtual Functions**

Specialize ctype<char> virtual member functions are identical functionality to ["Ctype](#page-164-0)  [Virtual Functions" on page 163.](#page-164-0)

## **Class ctype\_byname<char>**

A specialization of ctype\_byname of type char.

#### **Ctype\_byname<char> Constructor**

explicit ctype\_byname(const char\*,

size\_t refs =  $0$ );

The facet ctype has several responsibilities:

- character classification
- conversion to upper/lower case
- conversion to/from char

For a full and complete description of this facet specialization see "Ctype\_byname [Constructor" on page 165](#page-166-0) which list the process in greater detail.

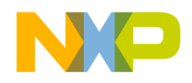

## **Template Class Codecvt**

A class used for converting one character encoded types to another. For example, from wide character to multibyte character sets.

### **Codecvt Members**

Member functions of the codecvt class.

#### **out**

Convert internal representation to external. result out( stateT& state,const internT\* from, const internT\* from\_end, const internT\*& from\_next, externT\* to, externT\* to\_limit, externT\*& to\_next) const;

### **unshift**

Converts the shift state.

result unshift(stateT& state, externT\* to, externT\* to\_limit, externT\*& to\_next) const;

#### **in**

Converts external representation to internal.

result in(stateT& state, const externT\* from, const externT\* from\_end, const externT\*& from\_next, internT\* to, internT\* to\_limit, internT\*& to\_next) const;

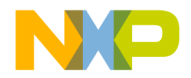

#### **always\_noconv**

Determines if no conversion is ever done.

bool always\_noconv() const throw();

#### **Remarks**

Returns true if no conversion will be done.

#### **length**

Determines the length between two points.

int length(stateT& state, const externT\* from,

const externT\* from\_end, size\_t max) const;

#### **Remarks**

The distance between two points is returned.

#### **max\_length**

Determines the length necessary for conversion.

int max\_length() const throw();

#### **Remarks**

The number of elements to convert from externT to internT is returned.

#### **Codecvt Virtual Functions**

Virtual functions for codecvt implementation. result do\_out(stateT& state, const internT\* from, const internT\* from\_end, const internT\*& from\_next, externT\* to, externT\* to limit, externT\*& to next) const;

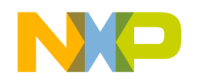

The Ctype Category

Implements out. The result is returned as a value as in ["Convert Result Values" on page 174.](#page-175-0) result do\_in(stateT& state, const externT\* from, const externT\* from\_end, const externT\*& from\_next, internT\* to, internT\* to\_limit, internT\*& to\_next) const; Implements in. The result is returned as a value as in ["Convert Result Values" on page 174.](#page-175-0) result do\_unshift(stateT& state, externT\* to, externT\* to\_limit, externT\*& to\_next) const; Implements unshift. The result is returned as a value as in ["Convert Result Values" on page 174.](#page-175-0) int do\_encoding() const throw(); Implements encoding. bool do\_always\_noconv() const throw(); Implements always\_noconv. int do\_length(stateT& state, const externT\* from, const externT\* from\_end, size\_t max) const; Implements length. int do\_max\_length() const throw(); Implements max\_length.

#### <span id="page-175-0"></span>**Table 7.3 Convert Result Values**

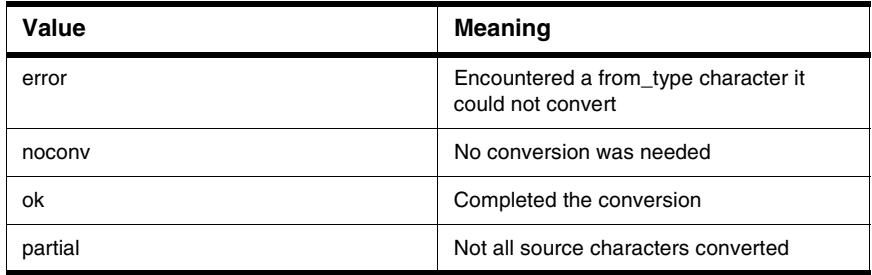

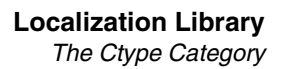

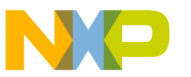

## **Template Class Codecvt\_byname**

The facet codecvt is responsible for translating internal characters (wchar\_t) to/from external char's in a file.

There are several techniques for representing a series of wchar  $t'$  s with a series of char's. The codecvt\_byname facet can be used to select among several of the encodings. If you construct codecvt\_byname with a const char\* that refers to a file, then that file is scanned by codecvt\_byname's constructor for information to customize the encoding.

```
codecvt_byname<wchar_t, char, std::mbstate_t>
```
cvt("en\_US");

If the file "en\_US" exists, has codecvt data in it, and there are no syntax errors in the data, then cvt will behave as dictated by that data. If the file exists, but does not have codecvt data in it, then the facet will behave as if it were constructed with  $"C"$ . If the file has codecvt data in it, but there is a syntax error in the data, or if the file does not exist, then a std::runtime\_error is thrown.

For codecvt\_byname<char, char, mbstate\_t>, the codecvt data section begins with:

\$codecvt\_narrow

For codecvt byname<wchar t, char, mbstate t>, the codecvt data section begins with:

\$codecvt\_wide

Although \$codecvt\_narrow is a valid data section, it really does not do anything. The codecvt\_byname<char, char, mbstate\_t> facet does not add any functionality beyond codecvt<char, char, mbstate\_t>. This facet is a degenerate case of noconv (no conversion). This can be represented in the locale data file as:

\$codecvt\_narrow

#### noconv

The facet codecvt\_byname<wchar\_t, char, mbstate\_t> is much more interesting. After the data section introduction ( $\text{Scodewt}$  wide), one of these keywords can appear:

- noconv
- UCS-2
- JIS
- Shift-JIS
- EUC
- UTF-8

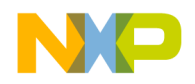

These keywords will be parsed as strings according to the rules for "Strings and [Characters in Locale Data Files" on page 148](#page-149-0).

## **Codecvt\_byname Keywords**

These Codecvt\_byname keywords will be parsed as strings according to the rules for entering strings in locale data files.

#### **noconv**

This conversion specifies that the base class should handle the conversion. The MSL C++ implementation of codecvt<wchar\_t, char, mbstate\_t> will I/O all bytes of the wchar\_t in native byte order.

## **UCS-2**

This encoding input and outputs the two lowest order bytes of the wchar\_t, high byte first. For a big-endian, 16 bit wchar t platform, this encoding is equivalent to noconv.

## **JIS**

This is an early encoding used by the Japanese to represent a mixture of ASCII and a subset of Kanji.

## **Shift-JIS**

Another early encoding used by the Japanese to represent a mixture of ASCII and a subset of Kanji.

## **EUC**

Extended Unix Code.

## **UTF-8**

A popular Unicode multibyte encoding. For example

\$codecvt\_wide

 $UTF-8$ 

specifies that codecvt byname<wchar t, char, mbstate t> will implement the UTF-8 encoding scheme. If this data is in a file called "en\_US", then the following program can be used to output a wchar\_t string in UTF-8 to a file:

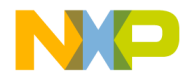

#### **Listing 7.9 Example of Writing a** wchar\_t **String in** utf-8 **to a File:**

```
#include <locale>
#include <fstream>
int main()
{
   std::locale loc("en_US");
   std::wofstream out;
   out.imbue(loc);
   out.open("test.dat");
   out << L"This is a test \x00DF";
}
```
The binary contents of the file is (in hex): 54 68 69 73 20 69 73 20 61 20 74 65 73 74 20 C3 9F Without the UTF-8 encoding, the default encoding will take over (all wchar  $t$  bytes in native byte order):

```
#include <fstream>
int main()
{
   std::wofstream out("test.dat");
   out << L"This is a test \x00DF";
}
```
On a big-endian machine with a 2 byte wchar\_t the resulting file in hex is: 00 54 00 68 00 69 00 73 00 20 00 69 00 73 00 20 00 61 00 20 00 74 00 65 00 73 00 74 00 20 00 DF

## **Extending codecvt by derivation**

The facet codecvt can still be customized if you are on a platform that does not support a file system, or if you do not wish to use data files for other reasons. Naturally, you can derive from codecvt and override each of the virtual methods in a portable manner as specified by the C++ standard. Additionally you can take advantage of the MSL C++ specific classes used to implement codecvt\_byname. There are five implementation specific facets that you can use in place of codecvt or codecvt\_byname to get the behavior of one of the five encodings:

```
\cdot __ucs_2
```
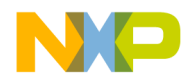

The Numeric Category

- \_\_jis
- \_\_shift\_jis
- euc
- $\cdot$  \_\_utf\_8

These classes are templated simply on the internal character type (and should be instantiated with wchar\_t). The external character type is implicitly char, and the state type is implicitly mbstate\_t.

Note in ["An example use of \\_\\_utf\\_8 is:" on page 178](#page-179-1) that this locale (and wofstream) will have all of the facets of the current global locale except that its codecvt<wchar\_t, char, mbstate\_t> will use the UTF-8 encoding scheme. Thus the binary contents of the file is (in hex):

#### <span id="page-179-1"></span>Listing 7.10 An example use of utf 8 is:

```
#include <locale>
#include <fstream>
int main()
{
   std::locale loc(std::locale(), new std::_utf_8<wchar_t>);
  std::wofstream out;
  out.imbue(loc);
  out.open("test.dat");
  out << L"This is a test \x00DF";
}
```
Result 54 68 69 73 20 69 73 20 61 20 74 65 73 74 20 C3 9F

## <span id="page-179-0"></span>**The Numeric Category**

A class for numeric formatting and manipulation for locales.

#### **Template Class Num\_get**

A class for formatted numeric input.

## **Num\_get Members**

The class num\_get includes specific functions for parsing and formatting of numbers.
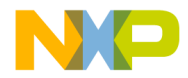

### **get**

```
The function get is overloaded for un-formatted input.
iter type get(iter type in, iter type end,
ios_base& str,ios_base::iostate& err,long& val) const;
iter_type get(iter_type in, iter_type end,
ios_base& str,ios_base::iostate& err, 
unsigned short& val) const;
iter_type get(iter_type in, iter_type end,
ios_base& str,ios_base::iostate& err,unsigned int& val) 
    const;
iter_type get(iter_type in, iter_type end,
ios_base& str,ios_base::iostate& err, unsigned long& val) 
     const;
iter_type get(iter_type in, iter_type end,
ios_base& str,ios_base::iostate& err, short& val) const;
iter_type get(iter_type in, iter_type end,
ios_base& str,ios_base::iostate& err, double& val) const;
iter_type get(iter_type in, iter_type end,
ios_base& str,ios_base::iostate& err,long double& val) const;
iter_type get(iter_type in, iter_type end,
ios_base& str, ios_base::iostate& err, void*& val) const;
Remarks
```
returns and iterator type.

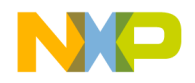

```
Localization Library
```
The Numeric Category

# **Num\_get Virtual Functions**

```
Implements the relative versions of the get function
iter_type do_get(iter_type in, iter_type end,
ios_base& str,ios_base::iostate& err, long& val) const;
iter_type do_get(iter_type in, iter_type end,
ios_base& str, ios_base::iostate& err, 
unsigned short& val) const;
iter_type do_get(iter_type in, iter_type end,
ios_base& str,ios_base::iostate& err, 
nsigned int& val) const;
iter_type do_get(iter_type in, iter_type end,
ios_base& str,ios_base::iostate& err, 
unsigned long& val) const;
iter_type do_get(iter_type in, iter_type end,
ios_base& str,ios_base::iostate& err, 
float& val) const;
iter_type do_get(iter_type in, iter_type end,
ios_base& str,ios_base::iostate& err, double& val) const;
iter_type do_get(iter_type in, iter_type end,
ios_base& str,ios_base::iostate& err, long double& val) 
    const;
iter_type do_get(iter_type in, iter_type end,
ios base& str,ios base::iostate& err, void*& val) const;
iiter_type do_get(iter_type in, iter_type end, ios_base& str,
ios base::iostate& err, bool& val) const;
```
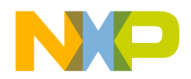

#### **Remarks**

Implements the relative versions of get.

#### **Template Class Num\_put**

A class for formatted numeric output.

# **Num\_put Members**

The class num put includes specific functions for parsing and formatting of numbers.

### **put**

```
The function put is overloaded for un-formatted output.
iter type put(iter type out, ios base& str,
char type fill, bool val) const;
iter_type put(iter_type out, ios_base& str,
char type fill, long val) const;
iter_type put(iter_type out, ios_base& str,
char_type fill,unsigned long val) const;
iter_type put(iter_type out, ios_base& str,
char type fill, double val) const;
iter_type put(iter_type out, ios_base& str,
char type fill, long double val) const;
iter_type put(iter_type out, ios_base& str,
char type fill const void* val) const;
```
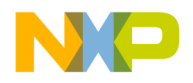

### **Num\_put Virtual Functions**

```
Implementation functions for put.
iter_type do_put(iter_type out, ios_base& str,
char type fill, bool val) const;
iter type do put(iter type out, ios base& str,
char_type fill, long val) const;
iter_type do_put(iter_type out, ios_base& str,
char type fill, unsigned long val) const;
iter type do put(iter type out, ios base& str,
char_type fill, double val) const;
iter_type do_put(iter_type out, ios_base& str,
char type fill, long double val) const;
iter_type do_put(iter_type out, ios_base& str,
char type fill, const void* val) const;
```
## **The Numeric Punctuation Facet**

A facet for numeric punctuation in formatting and parsing.

#### **Template Class Numpunct**

A class for numeric punctuation conversion.

# **Numpunct Members**

The template class numpunct provides various functions for punctuation localizations.

### **decimal\_point**

Determines the character used for a decimal point.

```
char_type decimal_point() const;
```
#### **Remarks**

Returns the character used for a decimal point.

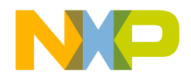

### **thousands\_sep**

Determines the character used for a thousand separator.

char\_type thousands\_sep() const;

#### **Remarks**

Returns the character used for the thousand separator.

### **grouping**

Describes the thousand separators.

string grouping() const;

#### **Remarks**

Returns a string describing the thousand separators.

#### **truename**

Determines the localization for "true".

string\_type truename() const;

#### **Remarks**

Returns a string describing the localization of the word "true".

### **falsename**

Determines the localization for "false".

string\_type falsename() const;

#### **Remarks**

Returns a string describing the localization of the word "false".

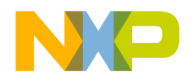

### **numpunct virtual functions**

Implementation of the public functions. char type do decimal point() const; Implements decimal\_point. string type do thousands sep() const; Implements thousands\_sep. string do grouping() const; Implements grouping. string type do truename() const; Implements truename. string\_type do\_falsename() const; Implements falsename.

### **Template Class Numpunct\_byname**

The facet numpunct specifies the punctuation used for parsing and formatting numeric quantities. You can specify the decimal point character, thousands separator, the grouping, and the spelling of true and false. If you construct numpunct\_byname with a const char\* that refers to a file, then that file is scanned by numpunct\_byname's constructor for information to customize the encoding.

numpunct\_byname<char> np("en\_US");

If the file "en\_US" exists, has numpunct data in it, and there are no syntax errors in the data, then np will behave as dictated by that data. If the file exists, but does not have numpunct data in it, then the facet will behave as if it were constructed with  $\degree$ C". If the file has numpunct data in it, but there is a syntax error in the data, or if the file does not exist, then a std::runtime\_error is thrown.

For numpunct\_byname<char>, the numpunct data section begins with:

\$numeric\_narrow

For numpunct\_byname<wchar\_t>, the numpunct data section begins with:

\$numeric\_wide

The syntax for both the narrow and wide data sections is the same. There are keywords that allow you to specify the different parts of the numpunct data:

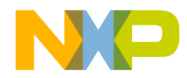

- "decimal point"
- "thousands sep"
- ["grouping"](#page-187-2)
- ["false\\_name and true\\_name"](#page-187-3)

You enter data with one of these keywords, followed by an equal sign  $\cdot$  =  $\cdot$ , and then the data. You can specify any or all of the keywords. Data not specified will default to that of the "C" locale. The first two keywords (decimal\_point and thousands\_sep) have character data associated with them. See the rules for ["Character Syntax" on page 148](#page-149-0) for details. The last three keywords have string data associated with them. See the rules for ["String Syntax" on page 150](#page-151-0).

#### **Listing 7.11 Example usage of numpunct\_byname**

```
$numeric_narrow
decimal point = ', 'thousands_sep = '.'
grouping = 3/2false_name = nope
true_name = sure
```
Here is an example program using the above data for narrow streams:

```
#include <sstream>
#include <locale>
#include <iostream>
int main()
{
   std::locale loc("my_loc");
   std::cout.imbue(loc);
   std::istringstream in("1.23.456 nope 1.23.456,789");
   in.imbue(loc);
   in >> std::boolalpha;
   long i;
   bool b;
   double d;
   in >> i >> b >> d;
   std::cout << i << '
      << std::boolalpha << !b << '
      << std::fixed << d;
}
```
The output is: 1.23.456

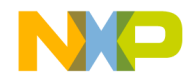

The Numeric Category

```
sure
1.23.456,789000
```
### <span id="page-187-0"></span>**decimal\_point**

The decimal point data is a single character, as in:

```
decimal_point = '.'
```
### <span id="page-187-1"></span>**thousands\_sep**

The character to be used for the thousands separator is specified with thousands\_sep, as in:

thousands\_sep = ','

### <span id="page-187-2"></span>**grouping**

The grouping string specifies the number of digits to group, going from right to left. For example, the grouping: 321 means that the number 12345789 would be printed as in:

1,2,3,4,56,789

The above grouping string can be specified as:

grouping = 321

A grouping string of "0" or "" means: do not group.

### <span id="page-187-3"></span>**false\_name and true\_name**

The names of false and true can be specified with false\_name and true\_name. For example:

```
false_name = "no way"
true_name = sure
```
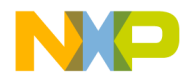

### **Numeric\_wide**

For \$numeric\_wide, wide characters can be represented with the hex or universal format (e.g.  $"\u64D0"$ ).

# **Extending numpunct by derivation**

It is easy enough to derive from numpunct and override the virtual functions in a portable manner. But numpunct also has a non-standard protected interface that you can take advantage of if you wish. There are five protected data members:

```
char_type __decimal_point_;
char_type __thousands_sep_;
string __grouping_;
string_type __truename_;
string_type __falsename_;
```
A derived class could set these data members in its constructor to whatever is appropriate, and thus not need to override the virtual methods.

**Listing 7.12 Example of numpunct<char>**

```
struct mypunct: public std::numpunct<char>
{
   mypunct();
};
mypunct::mypunct()
{
   \text{Recimal\_point} = ', ';
   __thousands_sep_ = '.';
   \text{grouping} = "\3\2";__falsename_ = "nope";
   __truename_ = "sure";
}
int main()
{
   std::locale loc(std::locale(), new mypunct);
   std::cout.imbue(loc);
   // ...
}
```
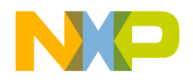

# **The Collate Category**

The Template class collate used for the comparison and manipulation of strings.

# **Collate Members**

Member functions used for comparison and hashing of strings.

#### **compare**

Lexicographical comparison of strings.

int compare(const charT\* low1, const charT\* high1, const charT\* low2, const charT\* high2) const;

#### **Remarks**

A value of 1 is returned if the first is lexicographically greater than the second. A value of negative 1 is returned if the second is greater than the first. A value of zero is returned if the strings are the same.

### **transform**

Provides a string object to be compared to other transformed strings.

```
string_type transform
(const charT* low, const charT* high) const;
```
#### **Remarks**

The transform member function is used for comparison of a series of strings. Returns a string for comparison.

### **hash**

Determines the hash value for the string. long hash(const charT\* low, const charT\* high) const;

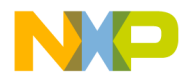

#### **Remarks**

Returns the hash value of the string

### **Collate Virtual Functions**

Localized implementation functions for public collate member functions.

```
int do_compare
(const charT* low1, const charT* high1,
const charT* low2, const charT* high2) const;
Implements compare.
string type do transform(const charT* low, const charT* high)
     const;
Implements transform
long do_hash(const charT* low, const charT* high) const;
Implements hash.
```
# **Template Class Collate\_byname**

The facet collate is responsible for specifying the sorting rules used for sorting strings. The base class collate does a simple lexical comparison on the binary values in the string. collate\_byname can perform much more complex comparisons that are based on the Unicode sorting algorithm. If you construct collate\_byname with a const char\* that refers to a file, then that file is scanned by collate\_byname's constructor for information to customize the collation rules.

```
collate_byname<char> col("en_US");
```
If the file "en\_US" exists, has collate data in it, and there are no syntax errors in the data, then col will behave as dictated by that data. If the file exists, but does not have collate data in it, then the facet will behave as if it were constructed with  $C''$ . If the file has collate data in it, but there is a syntax error in the data, or if the file does not exist, then a std::runtime\_error is thrown.

## **Collate Data Section**

For collate\_byname<char>, the collate data section begins with:

\$collate\_narrow

For collate\_byname<wchar\_t>, the collate data section begins with:

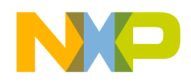

#### \$collate\_wide

The syntax for both the narrow and wide data sections is the same. The data consists of a single string that has a syntax very similar to Java's RuleBasedCollator class. This syntax is designed to provide a level three sorting key consistent with the sorting algorithm specified by the Unicode collation algorithm.

## **Rule Format**

The collation string rule is composed of a list of collation rules, where each rule is of three forms:

```
< modifier >
< relation > < text-argument >
< reset > < text-argument >
```
# **Text-Argument:**

A text-argument is any sequence of characters, excluding special characters (that is, common whitespace characters and rule syntax characters. If those characters are desired, you can put them in single quotes (e.g. ampersand  $\Rightarrow$  '&').

## **Modifier:**

There is a single modifier which is used to specify that all accents (secondary differences) are backwards.

```
'@': Indicates that accents are sorted backwards, as in 
French.
```
## **Relation:**

The relations are the following:

- $\cdot$   $\cdot$  : Greater, as a letter difference (primary)
- $\cdot$ ;  $\cdot$ : Greater, as an accent difference (secondary)
- $\cdot$ ,  $\cdot$ : Greater, as a case difference (tertiary)
- $' = '$ : Equal

## **Reset:**

There is a single reset which is used primarily for expansions, but which can also be used to add a modification at the end of a set of rules.

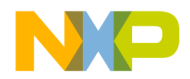

• '&': Indicates that the next rule follows the position to where the reset text-argument would be sorted.

## **Relationals**

The relationals allow you to specify the relative ordering of characters. For example, the following string expresses that 'a' is less than 'b' which is less than 'c':

"<  $a < b < c$ "

For the time being, just accept that a string should start with '<'. That rule will be both relaxed and explained later.

Many languages (including English) consider 'a' < 'A', but only as a tertiary difference. And such minor differences are not considered significant unless more important differences are found to be equal. For example consider the strings:

- aa
- Aa
- ab

Since 'a' < 'A', then "aa" < "Aa". But "Aa" < "ab" because the difference between the second characters 'a' and 'b' is more important the difference between the first characters 'A' and 'a'. This type of relationship can be expressed in the collation rule with:

"< a,  $A < b$ ,  $B < c$ ,  $C$ "

This says that 'a' is less 'A' by a tertiary difference, and then 'b' and 'B' are greater than 'a' and 'A' by a primary difference (similarly for 'c' and 'C').

Accents are usually considered secondary differences. For example, lower case e with an acute accent might be considered to be greater than lower case e, but only by a secondary difference. This can be represented with a semicolon like:

"... < e, E ; é, É < ..."

Note that characters can be entered in hexadecimal or universal format. They can also be quoted with single quotes (for example  $\alpha$ ). If it is ambiguous whether a character is a command or a text argument, adding quotes specifies that it is a text argument.

Characters not present in a rule are implicitly ordered after all characters that do appear in a rule.

## **French collation**

Normally primary, secondary and tertiary differences are considered left to right. But in French, secondary differences are considered right to left. This can be specified in the rule string by starting it with '@':

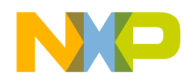

"@ ... < e, E ; é, É < ..."

## **Contraction**

Some languages sort groups of letters as a single character. Consider the two strings: "acha" and "acia". In English they are sorted as just shown. But Spanish requires "ch" to be considered a single character that is sorted after  $\lceil c \rceil$  and before  $\lceil d \rceil$ . Thus the order in Spanish is reversed relative to English (that is *"acia" < "acha"*). This can be specified like:

"... <  $c$  <  $ch$  <  $d$  ..."

Taking case into account, you can expand this idea to:

"...  $\leq$  c,  $C \leq$  ch, cH, Ch, CH  $\leq$  d, D ..."

## **Expansion**

Some languages expand a single character into multiple characters for sorting. For example in English the ligature 'æ' might be sorted as 'a' followed by 'e'. To represent this in a rule, the reset character  $(\&)$  is used. The idea is to reset the current sorting key to an already entered value, and create multiple entries for the ligature. For example:

"... < a < b < c < d < e ... < z & a = æ & e = æ ..."

This rule resets the sort key to that of 'a', and then enters ' $\approx$ '. Then resets the sort key to that of 'e' and enters 'æ' again. This rule says that 'æ' is exactly equivalent to 'a' followed by 'e'. Alternatively '; ' could have been used instead of '='. This would have made "ae" less than "æ" but only by a secondary difference.

## **Ignorable Characters**

Characters in the rule before the first '<' are ignorable. They are not considered during the primary sorting. Accents and punctuation are often marked as ignorable, but given a non-ignorable secondary or tertiary weight. For example, the default Java rule starts out with:

```
"=' \u200B'=' \u200C=' \u200D=' \u200E=' \u200F ...";'\u0020';'\u00A0'..."
```
This completely ignores the first five characters (formatting control), and ignores except for secondary differences the next two characters (spacing characters).

This is why all example rules up till now started with  $\leq$  (so that none of the characters would be ignorable).

In the ["Example of locale sorting" on page 193.](#page-194-0) notice how the space character was entered using quotes to disambiguate it from insignificant white space. The program

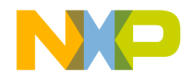

below creates a vector of strings and sorts them both by "binary order" (just using string's operator <), and by the custom rule above using a locale as the sorting key.

#### <span id="page-194-0"></span>**Listing 7.13 Example of locale sorting**

```
Assume the file "my_loc" has the following data in it:
$collate_narrow
"; - = + '
 < a, A < b, B < c, C
  < ch, cH, Ch, CH
 < d, D < e, E < f, F < g, G < h, H < i, I
 < j, J < k, K < 1, L
  < ll, lL, Ll, LL
 < m, M < n, N < o, O< p, P < q, Q < r, R
 < s, S < t, T < u, U
 < v, V < w, W < x, X
 < y, Y < z, Z"
```

```
#include <locale>
#include <algorithm>
#include <vector>
#include <string>
#include <iostream>
int main()
{
   std::vector<std::string> v;
   v.push_back("aaaaaaB");
   v.push_back("aaaaaaA");
   v.push_back("AaaaaaB");
   v.push_back("AaaaaaA");
   v.push_back("blackbird");
   v.push_back("black-bird");
   v.push_back("black bird");
   v.push_back("blackbirds");
   v.push_back("acia");
   v.push_back("acha");
   std::ostream_iterator<std::string> out(std::cout, "\n");
   std::cout << "Binary order:\n\n";
   std::sort(v.begin(), v.end());
   std::copy(v.begin(), v.end(), out);
   std::count << '\n';
   std::locale loc("my_loc");
   std::sort(v.begin(), v.end(), loc);
   std::cout << "Customized order:\n\n";
```
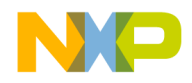

The Collate Category

The output is:

```
std::copy(v.begin(), v.end(), out);
   std::cout << '\n';
}
```
Binary order: AaaaaaA AaaaaaB aaaaaaA aaaaaaB acha acia black bird black-bird blackbird blackbirds Customized order: aaaaaaA AaaaaaA aaaaaaB AaaaaaB acia acha blackbird black-bird black bird

blackbirds

# **Extending collate by derivation**

The behavior of collate can still be customized if you are on a platform that does not support a file system, or if you do not wish to use data files for other reasons. Naturally, you can derive from collate and override each of the virtual methods in a portable manner as specified by the C++ standard. Additionally you can take advantage of the MSL C++ specific protected interface of collate\_byname if you wish (to make your job easier if portability is not a concern).

The class collate\_byname has one protected data member:

```
__collation_rule<charT> rule_;
```
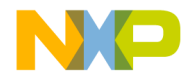

**Listing 7.14 The class std::\_\_collation\_rule interface:**

```
template <class charT>
class __collation_rule
{
   struct value
   {
      charT primary;
      charT secondary;
      charT tertiary;
      ;
public:
   struct entry
      : value
   {
      unsigned char length;
   };
   __collation_rule();
   explicit __collation_rule(const basic_string<charT>& rule);
   void set_rule(const basic_string<charT>& rule);
   entry operator()(const charT* low,
            const charT* high, int& state) const;
   bool is_french() const;
   bool empty() const;
};
```
Most of this interface is to support collate\_byname. If you simply derive from collate\_byname, set the rule with a string, and let collate\_byname do all the work, then there is really very little you have to know about \_\_collation\_rule.

A \_\_collation\_rule can be empty (contain no rule). In that case collate\_byname will use collate's sorting rule. This is also the case if collate\_byname is constructed with "C". And once constructed, \_\_collation\_rule's rule can be set or changed with set\_rule. That is all you need to know to take advantage of all this horsepower!

#### **Listing 7.15 Example of a \_\_collation\_rule:**

```
#include <iostream>
#include <locale>
#include <string>
struct my_collate
   : public std::collate_byname<char>
{
```
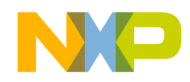

The Collate Category

```
my_collate();
   ;
my_collate::my_collate()
   : std::collate_byname<char>("C")
{
   rule_.set_rule("< a = A \lt b = B \lt c = C"< d = D < e = E < f = F"
                   "< g = G < h = H < i = I"
                   "< \dot{y} = J \times k = K \times 1 = L"
                   "< m = M < n = N < o = 0"
                   "< p = P < q = Q < r = R"
                   "< s = S < t = T < u = U"
                   "< v = V < w = W < x = X"
                   "< y = Y < z = Z");
}
int main()
{
   std::locale loc(std::locale(), new my_collate);
   std::string s1("Arnold");
   std::string s2("arnold");
   if (loc(s1, s2))
      std::cout << s1 << " < " << s2 << '\n';
   else if (loc(s2, s1))
      std::cout << s1 << " > " << s2 << '\n';
   else
      std::cout << s1 << " == " << s2 << '\n';
}
```
The custom facet my\_collate derives from std::collate\_byname<char> and sets the rule in its constructor. That's all it has to do. For this example, a case-insensitive rule has been constructed. The output of this program is:

```
Arnold == arnold
```
Alternatively, you could use my\_collate directly (this is exactly what MSL C++'s locale does):

#### **Listing 7.16 Example of custom facet my\_collate:**

```
int main()
{
  my_collate col;
  std::string s1("Arnold");
   std::string s2("arnold");
   switch (col.compare(s1.data(), s1.data()+s1.size(),
                  s2.data(), s2.data() + s2.size()
```
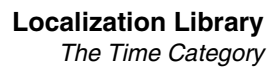

```
)
   {
  case -1:
     std::cout << s1 << " < " << s2 << '\n';
     break;
  case 0:
     std::cout << s1 << " == " << s2 << '\n';
     break;
  case 1:
     std::cout << s1 << " > " << s2 << '\n';
     break;
   }
}
```
The output of this program is also: Arnold == arnold

# **The Time Category**

The facets time\_get and time\_put are conceptually simple: they are used to parse and format dates and times in a culturally sensitive manner. But as is not uncommon, there can be a lot of details. And for the most part, the standard is quiet about the details, leaving much of the behavior of these facets in the "implementation defined" category. Therefore this document not only discusses how to extend and customize the time facets, but it also explains much of the default behavior as well.

## **Time\_get Members**

The facet time\_get has 6 member functions:

- date\_order
- get\_time
- get\_date
- get\_weekday
- get\_monthname
- get\_year

dateorder date\_order() const;

Determines how the date, month and year are ordered.

Returns an enumeration representing the date, month, year order. Returns zero if it is unordered.

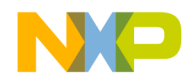

The Time Category

iter\_type get\_time (iter\_type s, iter\_type end, ios\_base& str, ios\_base::iostate& err, tm\* t) const; Determines the localized time. Returns an iterator immediately beyond the last character recognized as a valid time. iter\_type get\_date (iter\_type s, iter\_type end,ios\_base& str, ios\_base::iostate& err, tm\* t) const; Determines the localized date. Returns an iterator immediately beyond the last character recognized as a valid date. iter\_type get\_weekday (iter\_type s, iter\_type end, ios\_base& str, ios\_base::iostate& err, tm\* t) const; Determines the localized weekday. Returns an iterator immediately beyond the last character recognized as a valid weekday. iter\_type get\_monthname (iter\_type s, iter\_type end, ios\_base& str, ios\_base::iostate& err, tm\* t) const; Determines the localized month name. Returns an iterator immediately beyond the last character recognized as a valid month name. iter\_type get\_year(iter\_type s, iter\_type end, ios\_base& str, ios\_base::iostate& err, tm\* t) const; Determines the localized year. Returns an iterator immediately beyond the last character recognized as a valid year.

# **Time\_get Virtual Functions**

The facet time\_get has 6 protected virtual members:

- do\_date\_order
- do get time
- do get date

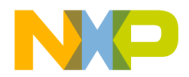

```
• do_get_weekday
```
- do\_get\_monthname
- do\_get\_year

dateorder do\_date\_order() const;

The method do\_date\_order returns no\_order. This result can be changed via derivation.

iter\_type do\_get\_time(iter\_type s, iter\_type end,

ios\_base& str, ios\_base::iostate& err,

tm\* t) const;

The method do\_get\_time parses time with the format:

```
"%H:%M:%S"
```
iter\_type do\_get\_date

(iter\_type s, iter\_type end, ios\_base& str,

ios\_base::iostate& err, tm\* t) const;

The method do\_get\_date parses a date with the format:

```
"%A %B %d %T %Y"
```
This format string can be changed via the named locale facility, or by derivation.

```
iter_type do_get_weekday
```
(iter\_type s, iter\_type end, ios\_base& str,

ios\_base::iostate& err, tm\* t) const;

The method do\_get\_weekday parses with the format:

"%A"

Although the format string can only be changed by derivation, the names of the weekdays themselves can be changed via the named locale facility or by derivation.

iter\_type do\_get\_monthname (iter\_type s, iter\_type end, ios\_base& str, ios base::iostate& err, tm\* t) const; The method do qet monthname parses with the format:

"%B"

Although the format string can only be changed by derivation, the names of the months themselves can be changed via the named locale facility or by derivation.

```
iter_type do_get_year
(iter_type s, iter_type end, ios_base& str,
```
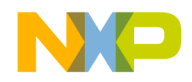

ios\_base::iostate& err, tm\* t) const;

The method do\_get\_year parses a year with the format:

"%Y"

This behavior can only be changed by derivation.

The details of what these formats mean can be found in the ["Format/Parsing Table" on](#page-202-0)  [page 201.](#page-202-0)

In addition to the above mentioned protected methods, MSL C++ provides a nonstandard, non-virtual protected method:

iter type do parse(iter type in, iter type end, ios\_base& str, ios\_base::iostate& err, const basic string<charT>& pattern, tm\* t) const;

This method takes the parameters typical of the standard methods, but adds the pattern parameter of type basic\_string. The pattern is a general string governed by the rules outlined in the section ["Format Parsing" on page 200](#page-201-0). Derived classes can make use of this method to parse patterns not offered by time\_get.

#### **Listing 7.17 Derived classes example:**

```
template <class charT, class InputIterator>
typename my_time_get<charT, InputIterator>::iter_type
 my_time_get<charT, InputIterator>::do_get_date_time(
    iter_type in, iter_type end,std::ios_base& str,
   std::ios_base::iostate& err, std::tm* t) const
{
 const std::ctype<charT>& ct = std::use_facet<std::ctype<charT>> 
    (str.getloc());
 return do parse(in, end, str, err, ct.widen("%c"), t);
}
```
# <span id="page-201-0"></span>**Format Parsing**

These commands follow largely from the C90 and C99 standards. However a major difference here is that most of the commands have meaning for parsing as well as formatting, whereas the C standard only uses these commands for formatting. The pattern string consists of zero or more conversion specifiers and ordinary characters (char or wchar  $_t$ ). A conversion specifier consists of a % character, possibly followed by an  $E$ or O modifier character (described below), followed by a character that determines the behavior of the conversion specifier. Ordinary characters (non-conversion specifiers) must appear in the source string during parsing in the appropriate place or failbit gets set. On formatting, ordinary characters are sent to the output stream unmodified.

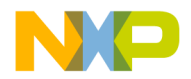

The E modifier can appear on any conversion specifier. But it is ignored for both parsing and formatting.

The O modifier can appear on any conversion specifier. It is ignored for parsing, but effects the following conversion specifiers on output by not inserting leading zeroes: %C, %d, %D, %F, %g, %H, %I, %j, %m, %M, %S, %U, %V, %W, %y

<span id="page-202-0"></span>**Table 7.4 Format/Parsing Table**

| <b>Modifier</b> | Parse                                                                                                    | Format                                                                                                    |
|-----------------|----------------------------------------------------------------------------------------------------|----------------------------------------------------------------------------------------------------|
| $\%a$           | Reads one of the locale's<br>weekday names. The name can<br>either be the full name, or the<br>abbreviated name. Case is<br>significant. On successful parsing<br>of one of the weekday names,<br>sets tm_wday, otherwise sets<br>failbit. For parsing, this format is<br>identical to %A. | Outputs the locale's abbreviated<br>weekday name as specified by<br>tm_wday. The "C" locale's<br>abbreviated weekday names are:<br>Sun, Mon, Tue, Wed, Thu, Fri, Sat.                                                |
| %A              | For parsing, this format is<br>identical to %a.                                                                                                    | Outputs the locale's full weekday<br>name as specified by tm_wday. The<br>"C" locale's full weekday names are:<br>Sunday, Monday, Tuesday,<br>Wednesday, Thursday, Friday,<br>Saturday.                              |
| %b              | Reads one of the locale's month<br>names. The name can either be<br>the full name, or the abbreviated<br>name. Case is significant. On<br>successful parsing of one of the<br>month names, sets tm_mon,<br>otherwise sets failbit. For parsing,<br>this format is identical to %B.         | Outputs the locale's abbreviated<br>month name as specified by<br>tm mon. The "C" locale's<br>abbreviated month names are: Jan,<br>Feb, Mar, Apr, May, Jun, Jul, Aug,<br>Sep, Oct, Nov, Dec.                         |
| %B              | For parsing, this format is<br>identical to %b.                                                                                                    | Outputs the locale's full month name<br>as specified by tm_mon. The "C"<br>locale's full month names are:<br>January, February, March, April,<br>May, June, July, August, September,<br>October, November, December. |

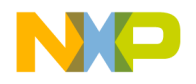

The Time Category

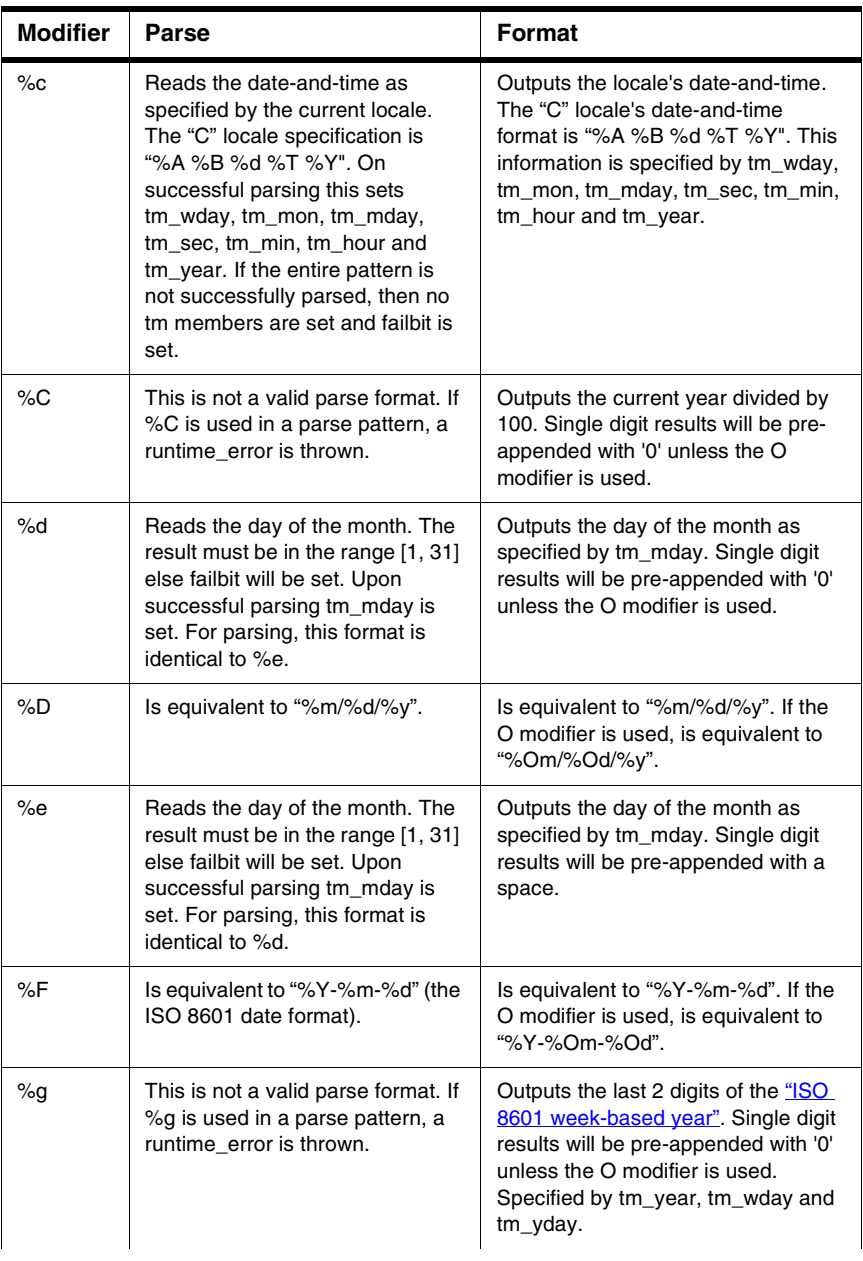

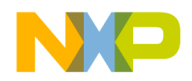

The Time Category

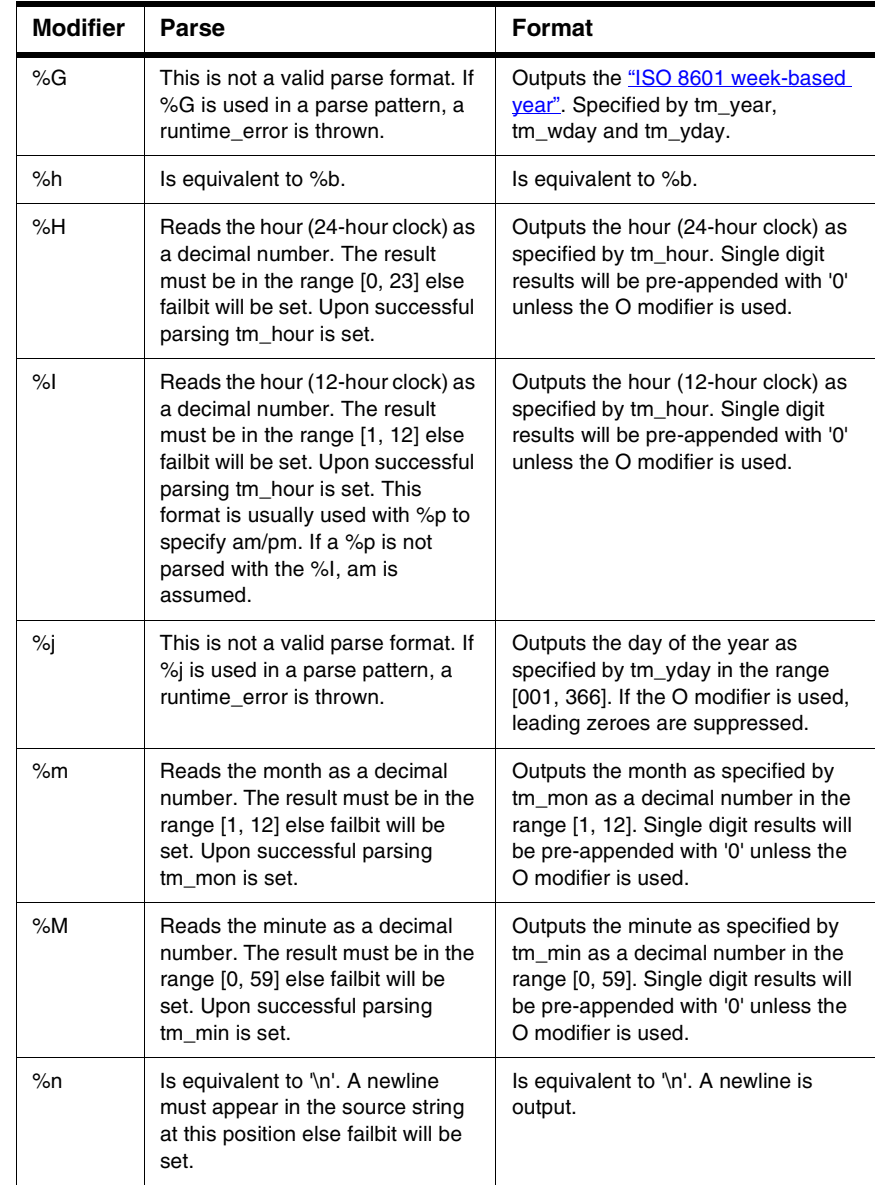

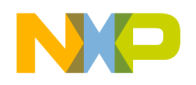

The Time Category

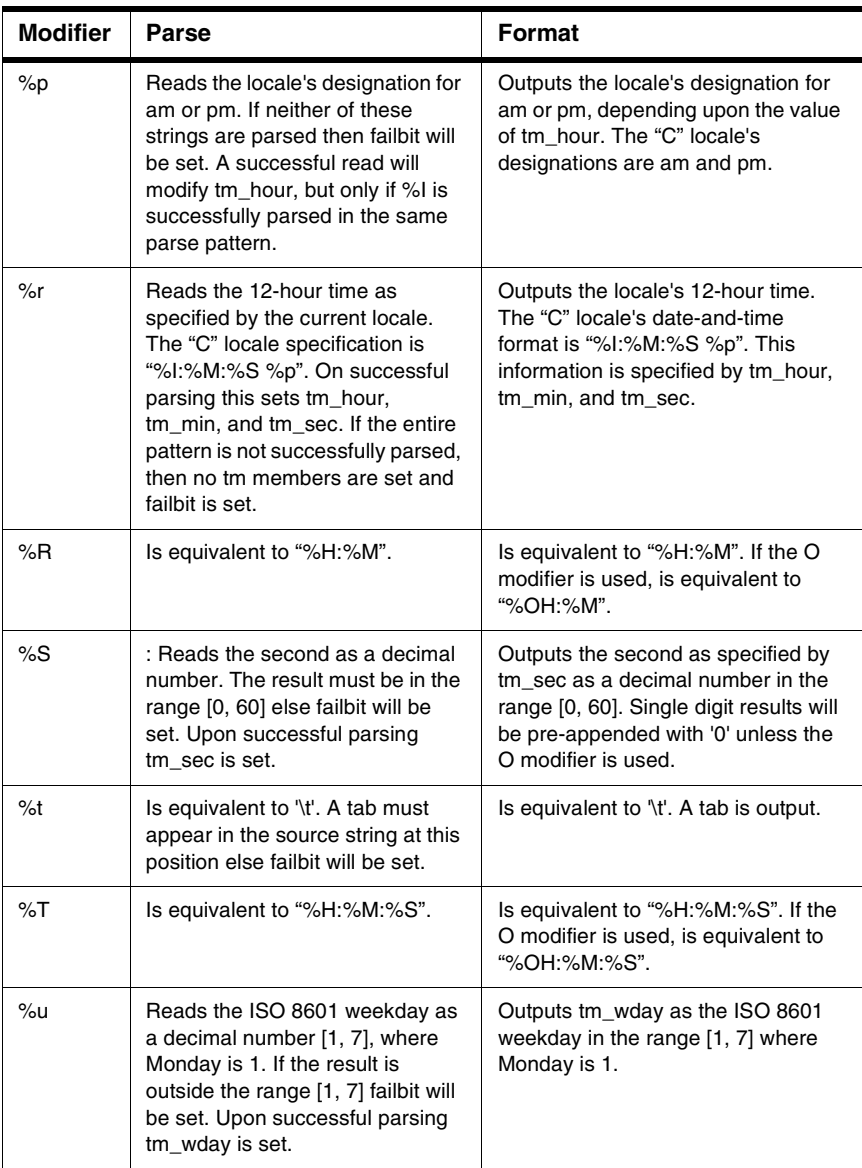

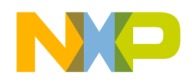

The Time Category

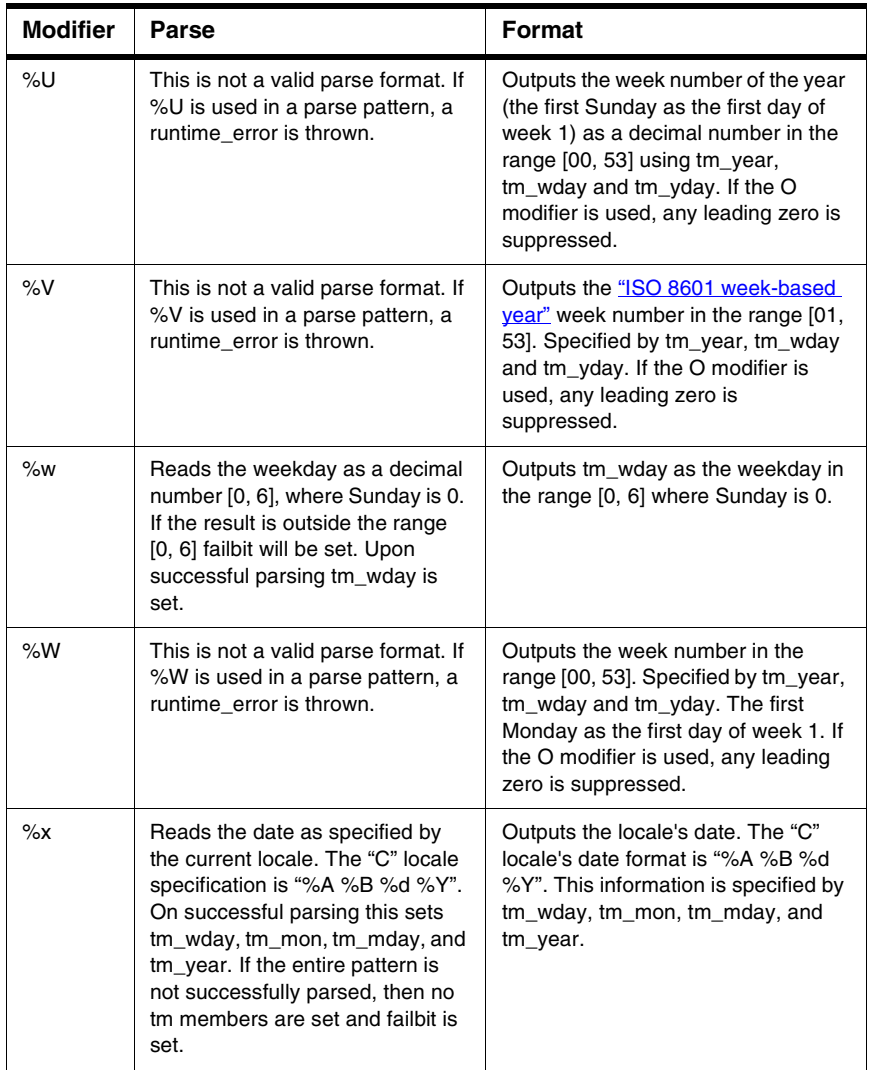

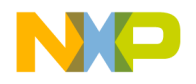

The Time Category

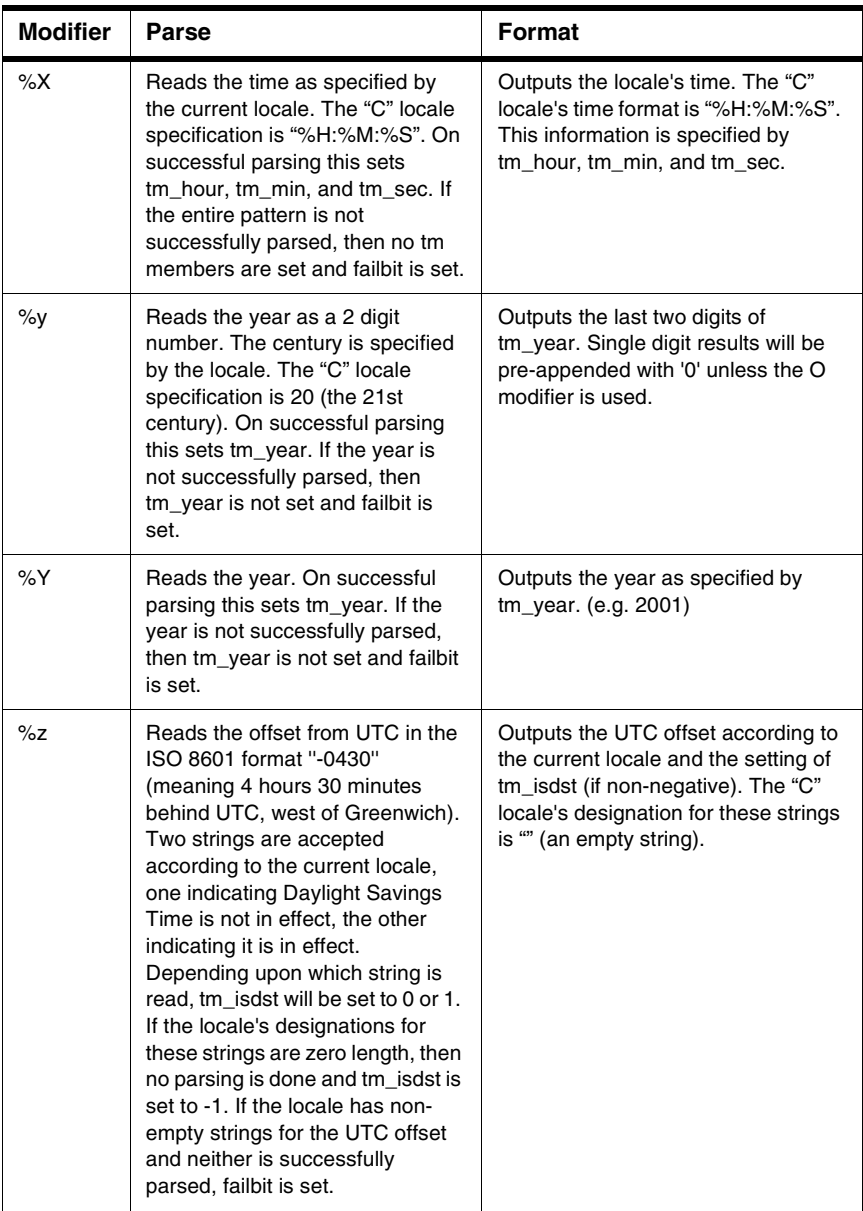

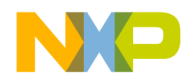

The Time Category

#### **Table 7.4 Format/Parsing Table**

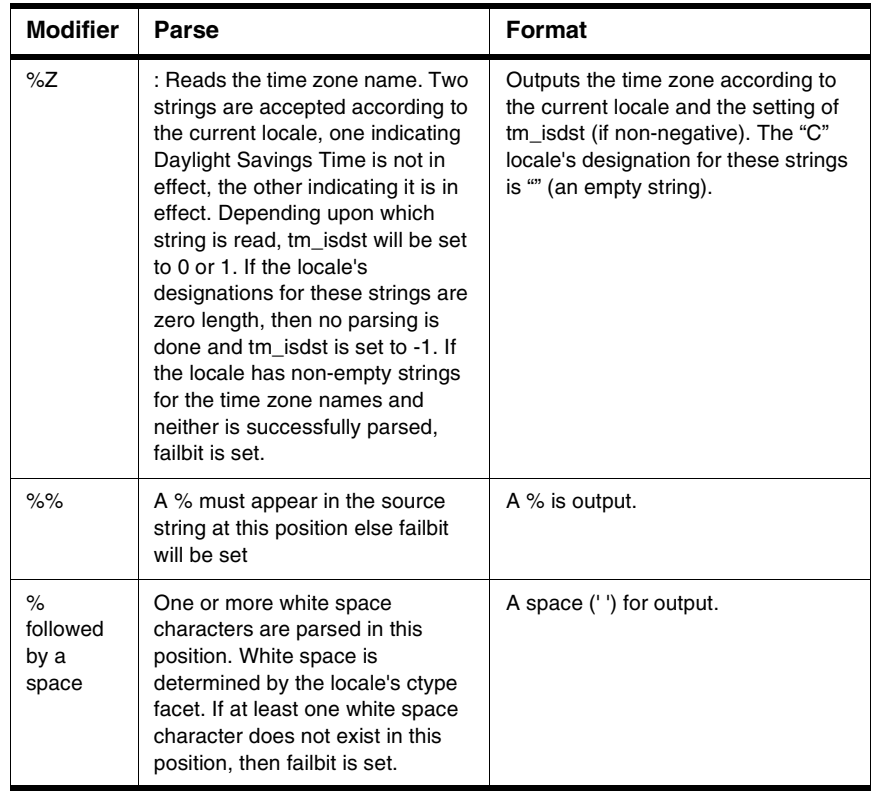

# <span id="page-208-0"></span>**ISO 8601 week-based year**

The  $g, \$ g, and  $V$  give values according to the ISO 8601 week-based year. In this system, weeks begin on a Monday and week 1 of the year is the week that includes January 4th, which is also the week that includes the first Thursday of the year, and is also the first week that contains at least four days in the year. If the first Monday of January is the 2nd, 3rd, or 4th, the preceding days are part of the last week of the preceding year; thus, for Saturday 2nd January 1999, %G is replaced by 1998 and %V is replaced by 53.If December 29th, 30th, or 31st is a Monday, it and any following days are part of week 1 of the following year. Thus, for Tuesday 30th December 1997, %G is replaced by 1998 and %V is replaced by 1.

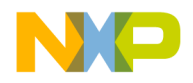

```
Localization Library
The Time Category
```
# **Template Class Time\_get\_byname**

A class used for locale time manipulations.

#### **Listing 7.18 Template class time\_get\_byname**

```
namespace std {
template <class charT, 
class InputIterator = istreambuf_iterator<charT> >
class time_get_byname
   : public time_get<charT, InputIterator>
{
public:
   typedef time_base::dateorder dateorder;
   typedef InputIterator iter_type;
   explicit time get byname(const char* std name, size t refs = 0);
protected:
  virtual \simtime qet byname();
};
}
```
# **Template Class Time\_put**

The time put facet format details are described in the listing "Format/Parsing Table" on [page 201.](#page-202-0)

#### **Listing 7.19 Template Class Time\_put Synopsis**

```
namespace std {
template <class charT, class OutputIterator = 
ostreambuf_iterator<charT> > class time_put
   : public locale::facet
{
public:
   typedef charT char_type;
   typedef OutputIterator iter_type;
   explicit time_put(size_t refs = 0);
   iter_type put(iter_type out, 
      ios_base& str, char_type fill, const tm* tmb,
   const charT* pattern, const charT* pat_end) const;
   iter type put(iter type out, ios base& str, char type fill,
```
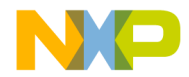

**Localization Library** The Time Category

```
const tm* tmb, char format, char modifier = 0) const;
   static locale::id id;
protected:
   virtual ~time_put();
   virtual iter_type do_put(iter_type out, 
      ios_base& str, char_type fill, const tm* tmb,
   char format, char modifier) const;
};
}
```
### **Time\_put Members**

The class time\_put has one member function.

iter\_type put(iter\_type s, ios\_base& str, char\_type fill, const tm\* t, const charT\* pattern, const charT\* pat\_end) const; iter\_type put(iter\_type s, ios\_base& str, char type fill, const tm\* t, char format, char modifier = 0) const;

#### **Remarks**

Formats a localized time.

Returns an iterator immediately beyond the last character.

### **Time\_put Virtual Functions**

The class time\_put has one virtual member function.

```
iter_type do_put(iter_type s, ios_base&, 
char_type fill, const tm* t, char format, 
char modifier) const;
```
#### **Remarks**

Implements the public member function put.

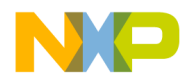

**Localization Library** The Time Category

# **Template Class Time\_put\_byname Synopsis**

```
namespace std {
template <class charT, class OutputIterator = 
ostreambuf_iterator<charT> >
class time_put_byname
   : public time_put<charT, OutputIterator>
{
public:
   typedef charT char_type;
   typedef OutputIterator iter_type;
   explicit time put byname(const char* std name, size t refs = 0);
protected:
   virtual ~time_put_byname();
};
}
```
# **Extending The Behavior Of The Time Facets**

The time facets can easily be extended and customized for many different cultures. To stay portable one can derive from time\_get and time\_put and re-implement the behavior described above. Or one could take advantage of the MSL C++ implementation of these classes and build upon the existing functionality quite easily. Specifically you can easily alter the following data in the MSL time facets:

- The abbreviations of the weekday names
- The full weekday names
- The abbreviations of the month names
- The full month names
- The date-and-time format pattern (what %c will expand to)
- The date format pattern (what %x will expand to)
- The time format pattern (what %X will expand to)
- The 12 hour time format pattern (what %r will expand to)
- The strings used for AM/PM
- The strings used for the UTC offset
- The strings used for time zone names

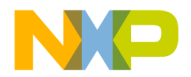

• The default century to be used when parsing  $\%$ y

# **Extending locale by using named locale facilities**

The easiest way to specify the locale specific data is to use the named locale facilities. When you create a named locale with a string that refers to a locale data file, the time facets parse that data file for time facet data.

locale loc("my locale");

The narrow file "my\_locale" can hold time data for both narrow and wide time facets. Wide characters and strings can be represented in the narrow file using hexadecimal or universal format (e.g. '\u06BD'). Narrow time data starts with the keyword:

\$time\_narrow

And wide time data starts with the keyword:

\$time\_wide

Otherwise, the format for the time data is identical for the narrow and wide data.

There are twelve keywords that allow you to enter the time facet data:

- 1. abrev\_weekday
- 2. weekday
- 3. abrev\_monthname
- 4. monthname
- 5. date\_time
- 6. am\_pm
- 7. time\_12hour
- 8. date
- 9. time
- 10. time\_zone
- 11. utc\_offset
- 12. default\_century

You enter data with one of these keywords, followed by an equal sign '=', and then the data. You can specify any or all of the 12 keywords in any order. Data not specified will default to that of the "C" locale.

**NOTE** See ["String Syntax" on page 150](#page-151-0) for syntax details.

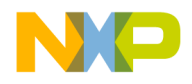

## **abrev\_weekday**

This keyword allows you to enter the abbreviations for the weekday names. There must be seven strings that follow this keyword, corresponding to Sun through Sat. The "C" designation is:

abrev weekday = Sun Mon Tue Wed Thu Fri Sat

## **weekday**

This keyword allows you to enter the full weekday names. There must be seven strings that follow this keyword, corresponding to Sunday through Saturday. The "C" designation is:

```
weekday = Sunday Monday Tuesday Wednesday Thursday Friday 
Saturday
```
## **abrev\_monthname**

This keyword allows you to enter the abbreviations for the month names. There must be twelve strings that follow this keyword, corresponding to Jan through Dec. The "C" designation is:

```
abrev_monthname = Jan Feb Mar Apr May Jun Jul Aug Sep Oct Nov 
Dec
```
## **monthname**

This keyword allows you to enter the full month names. There must be twelve strings that follow this keyword, corresponding to January through December. The "C" designation is:

```
monthname =
```
January February March April May June July August September October November December

## **date\_time**

This keyword allows you to enter the parsing/formatting string to be used when  $\%c$  is encountered. The "C" locale has:

date\_time = "%A %B %d %T %Y"

The date\_time string must not contain %c, else an infinite recursion will occur.

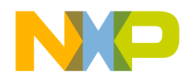

### **am\_pm**

This keyword allows you to enter the two strings that designate AM and PM. The "C" locale specifies:

am\_pm = am pm

## **time\_12hour**

This keyword allows you to enter the parsing/formatting string to be used when %r is encountered. The "C" locale has:

time\_12hour = "%I:%M:%S %p"

The time\_12hour string must not contain %r, else an infinite recursion will occur.

## **date**

This keyword allows you to enter the parsing/formatting string to be used when  $\%x$  is encountered. The "C" locale has:

date = "%A %B %d %Y"

The date string must not contain %x, else an infinite recursion will occur.

## **time**

This keyword allows you to enter the parsing/formatting string to be used when  $\%X$  is encountered. The "C" locale has:

time = "%H:%M:%S"

The time string must not contain  $\%X$ , else an infinite recursion will occur.

## **time\_zone**

This keyword allows you to enter two strings that designate the names of the locale's time zones: the first being the name for the time zone when Daylight Savings Time is not in effect, and the second name for when it is. The "C" locale has:

```
time zone = " " " ""
```
This means that time zone information is not available in the "C" locale.

## **utc\_offset**

This keyword allows you to enter two strings that designate the UTC offsets of the locale's time zones: the first being the offset for the time zone when Daylight Savings Time is not in effect, and the second string for when it is. The "C" locale has:

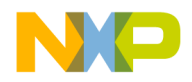

utc\_offset = "" ""

This means that UTC offset information is not available in the "C" locale.

## **default\_century**

This keyword allows you to enter the default century which is used to create the correct year when parsing the %y format. This format parses a number and then computes the year by adding it to 100\*default\_century. The "C" locale has:

```
default_century = 20
```
Assume a Date class. The I/O for the Date class can be written using time\_get and time\_put in a portable manner. The input operator might look like:

#### **Listing 7.20 Date Class Example Use**

```
template<class charT, class traits>
std::basic_istream<charT, traits>&
operator >>(std::basic_istream<charT, traits>& is, Date& item)
{
   typename std::basic_istream<charT, traits>::sentry ok(is);
   if (ok)
   {
      std::ios_base::iostate err = std::ios_base::goodbit;
      try
      {
         const std::time_get<charT>& tg = 
            std::use_facet<std::time_get<charT> >
         (is.getloc());
         std::tm t;
         tg.get_date(is, 0, is, err, &t);
         if (!(err & std::ios_base::failbit))
            item = Date(t.tm_mon+1, t.tm_mday, t.tm_year+1900);
      }
      catch (...)
      {
         err |= std::ios_base::badbit | std::ios_base::failbit;
      }
      is.setstate(err);
   }
   return is;
}
```
The code extracts the time\_get facet from the istream's locale and uses its get\_date method to fill a tm. If the extraction was successful, then the data is transferred from the tm into the Date class.
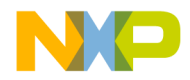

### **Listing 7.21 The output method**

```
template<class charT, class traits>
std::basic_ostream<charT, traits>&
operator <<(std::basic_ostream<charT, traits>& os, const Date& item)
{
   std::basic_ostream<charT,_traits>::sentry ok(os);
   if (ok)
   {
      bool failed;
      try
      {
         const std::time put<charT>& tp =
            std::use facet<std::time put<charT>>
         (os.getloc());
         std::tm t;
         t.tm_mday = item/day();
         t.tm_mon = item.month() - 1;t.tm year = item.year() - 1900;t.tm_wday = item.dayOfWeek();
         charT pattern[2] = {'%', 'x'};
         failed = tp.put(os, os, os.fit11(), &t, pattern, pattern+2).failed();
      }
      catch (...)
      {
         failed = true;
      }
      if (failed)
         os.setstate(std::ios_base::failbit |
                std::ios_base::badbit);
   }
   return os;
}
```
After extracting the time\_put facet from the ostream's locale, you transfer data from your Date class into the tm (or the Date class could simply export a tm). Then the put method is called with the tm and using the pattern  $\sqrt{8x}$ . There are several good things about the Date's I/O methods:

- They are written in portable standard C++.
- They are culturally sensitive since they use the locale's time facets.
- They can handle narrow or wide streams.
- The streams can be in memory (e.g. stringstream) or file based streams (fstream)
- For wide file streams, routing is automatically going through a codecvt that could (for example) be using something like UTF-8 to convert to/from the external file.

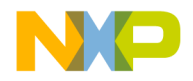

The Time Category

• They are relatively simple considering the tremendous flexibility involved.

With the Date's I/O done, the rest of the example is very easy. A French locale can be created with the following data in a file named "French":

```
$time_narrow
date = "%A, le %d %B %Y"
weekday = 
      dimanche lundi mardi mercredi jeudi vendredi samedi
abrev_weekday = 
      dim lun mar mer jeu ven sam
monthname = \overline{1}anvier février mars avril mai juin juillet août 
      septembre octobre novembre décembre
abrev_monthname = 
      jan fév mar avr mai juin juil aoû sep oct nov déc
```
Now a program can read and write Date's in both English and French (and the Date class is completely ignorant of both languages).

## **Listing 7.22 Example of dates in English and French**

```
#include <locale>
#include <iostream>
#include <sstream>
#include "Date.h"
int
main()
{
   std::istringstream in("Saturday February 24 2001");
   Date today;
   in >> today;
   std::cout.imbue(std::locale("French"));
   std::cout << "En Paris, c'est " << today << '\n';
   std::cout.imbue(std::locale("US"));
   std::cout << "But in New York it is " << today << '\n';
}
```
This program reads in a Date using the "C" locale from an istringstream. Then cout is imbued with "French" and the same Date is written out. And finally the same stream is imbued again with a "US" locale and the same Date is written out again. The output is:

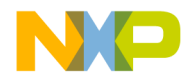

En Paris, c'est samedi, le 24 février 2001 But in New York it is Saturday February 24 2001 For this example the "US" locale was implemented with an empty file. This was possible since the relevant parts of the "US" locale coincide with the "C" locale.

# **Extending by derivation**

The behavior of the time facets can still be customized if you are on a platform that does not support a file system, or if you do not wish to use data files for other reasons. Naturally, you can derive from time\_get and time\_put and override each of the virtual methods in a portable manner as specified by the C++ standard. Additionally you can take advantage of the MSL C++ implementation if you wish (to make your job easier if portability is not a concern).

The central theme of the MSL time facets design is a non-standard facet class called std::timepunct:

**Listing 7.23 Template Class Timepunct Synopsis**

```
template <class charT>
class timepunct
   : public locale::facet
{
public:
   typedef charT char_type;
   typedef basic_string<charT> string_type;
   explicit timepunct(size_t refs = 0);
   const string_type& abrev_weekday(int wday) const 
         {return __weekday_names_[7+wday];}
   const string_type& weekday(int wday) const 
         {return __weekday_names_[wday];}
   const string_type& abrev_monthname(int mon) const 
         {return __month_names_[12+mon];}
   const string_type& monthname(int mon) const {
         return __month_names_[mon]; }
   const string_type& date_time() const 
         \{return \quad date \ time \ ;\}const string_type& am_pm(int hour) const 
         \{return \_\text{am\_pm}[\text{hour}/12];\}const string_type& time_12hour() const 
{ return _12hr_time;}
   const string_type& date() const 
         {return __date_;}
   const string_type& time() const
```
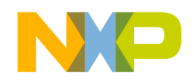

The Time Category

```
{return time; }
   const string_type& time_zone(int isdst) const 
         {return __time_zone_[isdst];}
   const string_type& utc_offset(int isdst) const 
         {return __utc_offset_[bool(isdst)];}
   int default_century() const 
         {return __default_century_;}
   static locale::id id;
protected:
   virtual ~timepunct() {}
   string_type __weekday_names_[14];
   string_type __month_names_[24];
   string_type ___am_pm_[2];
   string_type __date_time_;
   string_type __date_;
   string_type __time_;
   string_type __12hr_time_;
   string_type __time_zone_[2];
   string_type __utc_offset_[2];
   int default_century_;
```
};

This class is analogous to numpunct and moneypunct. It holds all of the configurable data. The facets time\_get and time\_put refer to timepunct for the data and then behave accordingly. All of the data in timepunct is protected so that the constructor of a derived facet can set this data however it sees fit. The timepunct facet will set this data according to the "C" locale.

Both the full weekday names and the abbreviated weekday names are stored in \_\_weekday\_names\_. The full names occupy the first seven elements of the array, and the abbreviated names get the last seven slots. Similarly for \_\_month\_names\_.

The \_\_am\_pm\_ member holds the strings that represent AM and PM, in that order.

The date time member holds the formatting/parsing string for the date-and-time. This is the member that gets queried when  $\&\nc$  comes up. Do not put  $\&\nc$  in this string or an infinite recursion will occur. The default for this string is "%A %B %d %T %Y".

The date member holds the formatting/parsing string for the date. This is the member that gets queried when  $x \in \mathbb{R}$  comes up. Do not put  $\mathcal{C}$  is in this string or an infinite recursion will occur. The default for this string is "%A %B %d %Y".

The \_\_time\_ member holds the formatting/parsing string for the time. This is the member that gets queried when  $X \cong X$  comes up. Do not put  $X \times Y$  in this string or an infinite recursion will occur. The default for this string is "%H:%M:%S".

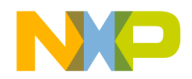

The  $12hr$  time\_member holds the formatting/parsing string for the 12-hour-time. This is the member that gets queried when  $\mathscr{E}r$  comes up. Do not put  $\mathscr{C}r$  in this string or an infinite recursion will occur. The default for this string is  $\sqrt[8]{\text{E1}}$ :  $\sqrt[8]{\text{E1}}$ :  $\sqrt[8]{\text{E2}}$ 

The  $\pm$  time zone member contains two strings. The first is the name of the time zone when Daylight Savings Time is not in effect. The second string is the name of the time zone when Daylight Savings Time is in effect. These can be used to parse or format the tm isdst member of a tm. These strings may be empty (as they are in the " $C"$ locale) which means that time zone information is not available.

The \_\_utc\_offset\_member contains two strings. The first represents the UTC offset when Daylight Savings Time is not in effect. The second string is the offset when Daylight Savings Time is in effect. These can be used to parse or format the tm\_isdst member of a tm. These strings may be empty (as they are in the " $C''$  locale) which means that UTC offset information is not available.

The final member,  $\_\$ default century is an int representing the default century to assume when parsing a two digit year with %y. The value 19 represents the 1900's, 20 represent's the 2000's, etc. The default is 20.

It is a simple matter to derive from timepunct and set these data members to whatever you see fit.

# **Timepunct\_byname**

You can use timepunct byname to get the effects of a named locale for time facets instead of using a named locale:

The time\_get\_byname and time\_put\_byname facets do not add any functionality over time\_get and time\_put.

**Listing 7.24 Using Timepunct\_byname**

```
#include <locale>
#include <iostream>
#include <sstream>
#include "Date.h"
int
main()
{
   std::istringstream in("Saturday February 24 2001");
   Date today;
   in >> today;
   std::cout.imbue(std::locale(std::locale(),
      new std::timepunct_byname<char>("French")));
   std::cout << "En Paris, c'est " << today << '\n';
   std::cout.imbue(std::locale(std::locale(),
```
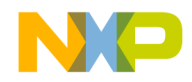

## **Localization Library** The Time Category

```
new std::timepunct_byname<char>("US")));
   std::cout << "But in New York it is " << today << '\n';
}
```
This has the exact same effect as the named locale example.

But the timepunct byname example still uses the files "French" and "US". Below is an example timepunct derived class that avoids files but still captures the functionality of the above examples.

### **Listing 7.25 Example Timepunct Facet Use**

```
// The first job is to create a facet derived from timepunct 
// that stores the desired data in the timepunct:
class FrenchTimepunct
   : public std::timepunct<char>
{
public:
   FrenchTimepunct();
};
FrenchTimepunct::FrenchTimepunct()
{
   \_\_\_\_\_\_\_\_\_\_\_\_\_\ = "%A, le %d %B %Y";
   __weekday_names_[0] = "dimanche";
   \text{weakday} names [1] = "lundi";__weekday_names_[2] = "mardi";
   __weekday_names_[3] = "mercredi";
   __weekday_names_[4] = "jeudi";
   __weekday_names_[5] = "vendredi";
   __weekday_names_[6] = "samedi";
   {\sf weekday\_names\_[7]} = "dim";__weekday_names_[8] = "lun";
   __weekday_names_[9] = "mar";
   __weekday_names_[10] = "mer";
   __weekday_names_[11] = "jeu";
   \text{weakday\_names} [12] = "ven";
   __weekday_names_[13] = "sam";
   __month_names_[0] = "janvier";
   __month_names_[1] = "février";
   \text{month} names [2] = \text{''mars''};\_month\_names_{3} = "avril";
   __month__names__[4] = "mai";\_month\_names_{5} = "juin";
   \_month\_names_{6} = "juillet";
   \_month\_names_{7} = "août";
   month names [8] = "septembre";
```
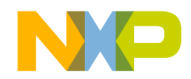

```
__month_names_[9] = "octobre";
   __month_names_[10] = "novembre";
   __month_names_[11] = "décembre";
   \_month\_names_{12} = "jan";
   month names [13] = "fév";\_month\_names_{14} = "mar";\_ month names [15] = "avr";\_month\_names_{16} = "mai";
   \_month\_names_{17} = "juin";\_ month names [18] = "jui1";month names [19] = "aoû";
   __month__names__[20] = "sep";\text{month} names [21] = \text{"oct";}\_month\_names_{22} = "nov";
   \_month\_names_{23} = "déc";
}
//Though tedious, the job is quite simple. 
//Next simply use your facet:
int main()
{
   std::istringstream in("Saturday February 24 2001");
   Date today;
   in >> today;
   std::cout.imbue(std::locale(std::locale(),
   new FrenchTimepunct));
   std::cout << "En Paris, c'est " << today << '\n';
   std::cout.imbue(std::locale::classic());
   std::cout << "But in New York it is " << today << '\n';
```
}

Here we have explicitly asked for the classic locale, instead of the "US" locale since the two are the same (but executing classic() does not involve file I/O). Using the global locale (locale()) instead of classic() would have been equally fine in this example.

# **The Monetary Category**

There are five standard money classes:

- class money\_base;
- template <class charT, class InputIterator = istreambuf\_iterator<charT> > class money\_get;
- template <class charT, class OutputIterator = ostreambuf iterator<charT> > class money\_put;

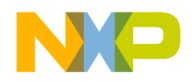

- template <class charT, bool International = false> class moneypunct;
- template <class charT, bool International = false> class moneypunct\_byname;

The first of these (money\_base) is not a facet, but the remaining four are. The money\_base class is responsible only for specifying pattern components that will be used to specify how monetary values are parsed and formatted (currency symbol first or last, etc.).

The facets money get and money put are responsible for parsing and formatting respectively. Though their behavior is made up of virtual methods, and thus can be overridden via derivation, it will be exceedingly rare for you to feel the need to do so. Like the numeric facets, the real customization capability comes with the "punct" classes: moneypunct and moneypunct\_byname.

A user-defined Money class (there will be an example later on) can use money\_get and money\_put in defining its I/O, and remain completely ignorant of whether it is dealing with francs or pounds. Instead clients of Money will imbue a stream with a locale that specifies this information. On I/O the facets money\_get and money\_put query moneypunct (or moneypunct\_byname) for the appropriate locale-specific data. The Money class can remain blissfully ignorant of cultural specifics, and at the same time, serve all cultures!

# **A sample Money class**

The very reason that we can design a Money class before we know the details of moneypunct customization is because the Money class can remain completely ignorant of this customization. This Money class is meant only to demonstrate I/O. Therefore it is as simple as possible. We begin with a simple struct:

```
Listing 7.26 A example demonstration of input and output
```

```
struct Money
{
   long double amount;
};
// The I/O methods for this class follow a fairly standard formula, 
// but reference the money facets to do the real work:
template<class charT, class traits>
std::basic_istream<charT,traits>&
operator >>(std::basic_istream<charT,traits>& is, Money& item)
{
   typename std::basic_istream<charT,traits>::sentry ok(is);
   if (ok)
   {
   std::ios_base::iostate err = std::ios_base::goodbit;
      try
      {
         const std::money_get<charT>& mg =
```
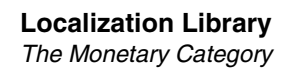

```
std::use_facet<std::money_get<charT> > (is.getloc());
         mg.get(is, 0, false, is, err, item.amount_);
      }
      catch (\ldots){
         err |= std::ios_base::badbit | std::ios_base::failbit;
      }
      is.setstate(err);
   }
   return is;
}
template<class charT, class traits>
std::basic_ostream<charT, traits>&
operator <<(std::basic_ostream<charT, traits>& os, 
         const Money& item)
{
   std::basic_ostream<charT, traits>::sentry ok(os);
   if (ok)
   {
      bool failed;
      try
      {
         const std::money_put<charT>& mp =
            std::use_facet<std::money_put<charT> >(os.getloc());
         failed = mp.put(os, false, os, os, fill(),item.amount_).failed();
   }
      catch (...)
      {
         failed = true;
      }
      if (failed)
         os.setstate(std::ios_base::failbit |
               std::ios_base::badbit);
   }
   return os;
}
```
The extraction operator (>>) obtains a reference to money\_get from the stream's locale, and then simply uses its get method to parse directly into Money's amount\_. The insertion operator  $\left(\langle \cdot \rangle \right)$  does the same thing with money\_put and its put method. These methods are extremely flexible, as all of the formatting details (save one) are saved in the stream's locale. That one detail is whether we are dealing a local currency format, or an international currency format. The above methods hard wire this decision to "local" by specifying false in the get and put calls. The moneypunct facet can store data for both of these formats. An example difference between an international format and a local

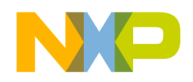

format is the currency symbol. The US local currency symbol is "\$", but the international US currency symbol is "USD ".

For completeness, we extend this example to allow client code to choose between local and international formats via a stream manipulator. See Matt Austern's excellent C/C++ Users Journal article: The Standard Librarian: User-Defined Format Flags for a complete discussion of the technique used here.

To support the manipulators, our simplistic Money struct is expanded in the following code example.

### **Listing 7.27 Example of manipulator support.**

```
struct Money
{
   enum format {local, international};
   static void set format(std::ios base& s, format f)
      {flag(s) = f; }static format get_format(std::ios_base& s)
      {return static cast < format > (flag(s));}
   static long& flag(std::ios_base& s);
   long double amount_;
};
```
An enum has been added to specify local or international format. But this enum is only defined within the Money class. There is no format data member within Money. That information will be stored in a stream by clients of Money. To aid in this effort, three static methods have been added: set\_format, get\_format and flag. The first two methods simply call flag which has the job of reading and writing the format information to the stream. Although flag is where the real work is going on, its definition is surprisingly simple.

### **Listing 7.28 Money class flag**

```
long&
Money::flag(std::ios_base& s)
{
   static int n = std::ios_base::xalloc();
   return s.iword(n);
}
```
As described in Austern's C/C++ User Journal article, flag uses the stream's xalloc facility to reserve an area of storage which will be the same location in all streams. And then it uses iword to obtain a reference to that storage for a particular stream. Now it is easier to see how set\_format and *get\_format* are simply writing and reading a long associated with the stream s.

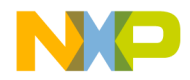

To round out this manipulator facility we need the manipulators themselves to allow client code to write statements like:

```
in >> international >> money;
out << local << money << '\n';
```
These are easily accomplished with a pair of namespace scope methods:

### **Listing 7.29 Money class manipulators**

```
template<class charT, class traits>
std::basic_ios<charT, traits>&
local(std::basic_ios<charT, traits>& s)
{
   Money::set_format(s, Money::local);
   return s;
}
template<class charT, class traits>
std::basic_ios<charT, traits>&
international(std::basic_ios<charT, traits>& s)
{
   Money::set_format(s, Money::international);
   return s;
}
```
And finally, we need to modify the Money inserter and extractor methods to read this information out of the stream, instead of just blindly specifying false (local) in the get and put methods.

### **Listing 7.30 Money class inserters and extractors**

```
template<class charT, class traits>
std::basic_istream<charT,traits>&
operator >>(std::basic_istream<charT,traits>& is, Money& item)
{
   typename std::basic_istream<charT,traits>::sentry ok(is);
   if (ok)
   {
      std::ios_base::iostate err = std::ios_base::goodbit;
      try
      {
         const std:: money qet<charT>& mg =
          std::use_facet<std::money_get<charT> > (is.getloc());
         mg.get(is, 0, Money::get_format(is) ==
            Money::international, is, err, item.amount );
      } catch (...) 
         {
```
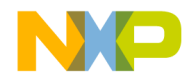

The Monetary Category

```
err |= std::ios_base::badbit |
            std::ios_base::failbit;
         }
      is.setstate(err);
   }
   return is;
}
template<class charT, class traits>
std::basic_ostream<charT, traits>&
operator <<(std::basic_ostream<charT, traits>& os, 
   const Money& item)
{
   std::basic_ostream<charT, traits>::sentry ok(os);
   if (ok)
   {
      bool failed;
      try
      {
         const std:: money put<charT>& mp =
            std::use_facet<std::money_put<charT> >(os.getloc());
         failed = mp.put(os, Money::get_format(os) ==
            Money::international, os, os.fill(),
            item.amount_).failed();
      }
      catch (...)
      {
         failed = true;
      }
      if (failed)
         os.setstate(std::ios_base::failbit |
               std::ios_base::badbit);
   }
   return os;
}
```
Because we gave the enum Money::local the value 0, this has the effect of making local the default format for a stream.

We now have a simple Money class that is capable of culturally sensitive input and output, complete with local and international manipulators! To motivate the following sections on how to customize moneypunct data. Below is sample code that uses our Money class, along with the named locale facility:

### **Listing 7.31 Example of using a money class**

```
int main()
{
```
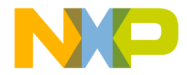

**Localization Library** The Monetary Category

```
std::istringstream in("USD (1,234,567.89)");
Money money;
in >> international >> money;
std::cout << std::showbase << local << money << '\n';
std::cout << international << money << '\n';
std::cout.imbue(std::locale("Norwegian"));
std::cout << local << money << '\n';
std::cout << international << money << '\n';
```
And the output is: \$-1,234,567.89 USD (1,234,567.89) -1 234 567,89 kr NOK (1 234 567,89)

}

# **Template Class Money\_get**

The template class Money\_get is used for locale monetary input routines.

```
Listing 7.32 Template Class Money_get Synopsis
```

```
namespace std {
template <class charT,
class InputIterator = istreambuf_iterator<charT> > 
class money get : public locale::facet {
public:
typedef charT char_type;
typedef InputIterator iter_type;
typedef basic_string<charT> string_type;
explicit money_get(size_t refs = 0);
iter_type get(iter_type s, iter_type end, bool intl,
ios_base& f, ios_base::iostate& err, 
long double& units) const; 
iter_type get(iter_type s, iter_type end, bool intl,
ios_base& f, ios_base::iostate& err, 
string_type& digits) const; 
static locale::id id;
protected:
~money_get(); //virtual 
virtual iter_type do_get(iter_type, iter_type, bool, ios_base&,
ios_base::iostate& err, long double& units) const; 
virtual iter_type do_get(iter_type, iter_type, bool, ios_base&,
ios_base::iostate& err, string_type& digits) const; 
};
```
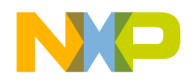

## **Money\_get Members**

Localized member functions for inputting monetary values.

## **get**

Inputs a localized monetary value.

```
iter_type get(iter_type s, iter_type end, 
bool intl, ios_base& f, ios_base::iostate& err,
long double& quant) const;
```

```
iter_type get( s, iter_type end, bool intl,
ios_base& f, ios_base::iostate& err, string_type& quant) 
    const;
```
### **Remarks**

Returns an iterator immediately beyond the last character recognized as a valid monetary quantity.

## **Money\_get Virtual Functions**

Implementation functions for localization of the money\_get public member functions.

```
iter_type do_get(iter_type s, iter_type end, 
bool intl, ios_base& str, ios_base::iostate& err,
long double& units) const;
```
iter\_type do\_get(iter\_type s, iter\_type end, bool intl, ios\_base& str, ios\_base::iostate& err string\_type& digits) const;

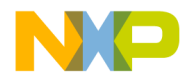

## **Remarks**

Implements a localized monetary get function.

# **Template Class Money\_put**

The template class money\_put is used for locale monetary output routines.

### **Listing 7.33 Template Class Money\_put Synopsis**

```
namespace std {
template <class charT,
class OutputIterator = ostreambuf_iterator<charT> > 
class money_put : public locale::facet {
public:
typedef charT char_type;
typedef OutputIterator iter_type;
typedef basic string<charT> string type;
explicit money_put(size_t refs = 0);
iter_type put(iter_type s, bool intl, ios_base& f,
char_type fill, long double units) const; 
iter_type put(iter_type s, bool intl, ios_base& f,
char_type fill, const string_type& digits) const; 
static locale::id id;
protected:
~money_put(); //virtual 
virtual iter_type
do_put(iter_type, bool, ios_base&, char_type fill,
long double units) const; 
virtual iter_type
do_put(iter_type, bool, ios_base&, char_type fill,
const string_type& digits) const; 
};
}
```
## **Money\_put Members**

Localized member functions for outputting monetary values.

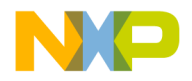

## **put**

Outputs a localized monetary value.

```
iter_type put(iter_type s, bool intl, ios_base& f,
char type fill, long double quant) const;
iter type put(iter type s, bool intl, ios base& f,
char_type fill, const string_type& quant) const;
```
### **Remarks**

Returns an iterator immediately beyond the last character recognized as a valid monetary quantity.

## **Money\_put Virtual Functions**

Implementation functions for localization of the money\_put public member functions.

```
iter_type do_put(iter_type s, bool intl, 
ios_base& str, char_type fill, 
long double units) const;
iter type do put(iter type s, bool intl,
ios_base& str, char_type fill, 
const string_type& digits) const;
```
## **Remarks**

Implements a localized put function.

# **Class Moneypunct**

An object used for localization of monetary punctuation.

## **Listing 7.34 Template Class Moneypunct Synopsis**

```
namespace std {
class money_base {
public:
enum part { none, space, symbol, sign, value };
struct pattern { char field[4]; };
```
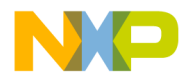

```
};
template <class charT, bool International = false>
class moneypunct : public locale::facet, public money_base {
public:
typedef charT char_type;
typedef basic_string<charT> string_type;
explicit moneypunct(size_t refs = 0);
charT decimal_point() const;
charT thousands_sep() const;
string grouping() const;
string type curr symbol() const;
string_type positive_sign() const;
string_type negative_sign() const;
int frac_digits() const;
pattern pos_format() const;
pattern neg_format() const;
static locale::id id;
static const bool intl = International;
protected:
~moneypunct(); //virtual 
virtual charT do_decimal_point() const;
virtual charT do_thousands_sep() const;
virtual string do grouping() const;
virtual string_type do_curr_symbol() const;
virtual string_type do_positive_sign() const;
virtual string_type do_negative_sign() const;
virtual int do_frac_digits() const;
virtual pattern do_pos_format() const;
virtual pattern do neg format() const;
};
}
```
## **Moneypunct Members**

Member functions to determine the punctuation used for monetary formatting.

## **decimal\_point**

Determines what character to use as a decimal point.

```
charT decimal point() const;
```
## **Remarks**

Returns a char to be used as a decimal point.

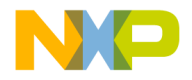

## **thousands\_sep**

Determines which character to use for a thousandths separator.

```
charT thousands sep() const;
```
## **Remarks**

The character to be used for the thousands separator is specified with thousands\_sep.

Returns the character to use for a thousandths separator.

## **grouping**

Determines a string that determines the grouping of thousands.

string grouping() const;

### **Remarks**

The grouping string specifies the number of digits to group, going from right to left.

Returns the string that determines the grouping of thousands.

## **curr\_symbol**

Determines a string of the localized currency symbol.

```
string_type curr_symbol() const;
```
#### **Remarks**

Returns the string of the localized currency symbol.

## **positive\_sign**

Determines a string of the localized positive sign.

```
string_type positive_sign() const;
```
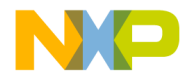

## **Remarks**

Returns the string of the localized positive sign.

## **negative\_sign**

Determines a string of the localized negative sign.

string\_type negative\_sign() const;

## **Remarks**

Returns the string of the localized negative sign.

## **frac\_digits**

Determines a string of the localized fractional digits.

```
int frac_digits() const;
```
### **Remarks**

Returns the string of the localized fractional digits.

## **pos\_format**

Determines the format of the localized non-negative values.

pattern pos\_format() const;

### **Remarks**

These keywords allow you to enter the format for both positive and negative values. There are 5 keywords to specify a format:

- none
- space
- symbol
- sign
- value

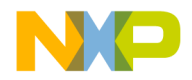

### **Localization Library** The Monetary Category

A monetary format is a sequence of four of these keywords. Each value: symbol, sign, value, and either space or none appears exactly once. The value none, if present, is not first; the value space, if present, is neither first nor last. The behavior of breaking any of these rules is undefined. The default pattern for positive values, and for local and international formats is:

```
pos_format = symbol sign none value
```
Returns the patern initialized to a positive value.

## **neg\_format**

Determines the format of the localized non-negative values.

```
pattern neg_format() const;
```
#### **Remarks**

These keywords allow you to enter the format for both positive and negative values. There are 5 keywords to specify a format:

none

space

symbol

sign

value

A monetary format is a sequence of four of these keywords. Each value: symbol, sign, value, and either space or none appears exactly once. The value none, if present, is not first; the value space, if present, is neither first nor last. The behavior of breaking any of these rules is undefined. The default pattern for negative values, and for local and international formats is:

```
neg_format = symbol sign none value
```
Returns the patern initialized to a negative value.

## **Moneypunct Virtual Functions**

Virtual functions that implement the localized public member functions.

```
 charT do_decimal_point() const;
```
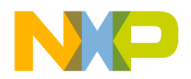

```
Implements decimal_point.
  charT do_thousands_sep() const;
Implements thousands_sep.
string do_grouping() const;
Implements grouping.
string_type do_curr_symbol() const;
Implements cur_symbol.
string_type do_positive_sign() const;
Implements positive_sign.
string_type do_negative_sign() const;
Returns the string to use to indicate a negative value.
int do_frac_digits() const;
Implements frac_digits.
pattern do_pos_format() const;
Implements pos_format.
pattern do_neg_format() const;
Implements neg_format.
```
# **Extending moneypunct by derivation**

It is easy enough to derive from moneypunct and override the virtual functions in a portable manner. But moneypunct also has a non-standard protected interface that you can take advantage of if you wish. There are nine protected data members:

```
charT ___decimal_point_;
charT thousands_sep_;
string __grouping_;
string_type __cur_symbol_;
string_type __positive_sign_;
string_type __ negative_sign_;
int frac_digits_;
pattern __pos_format_;
pattern __neg_format_;
```
A derived class could set these data members in its constructor to whatever is appropriate, and thus not need to override the virtual methods.

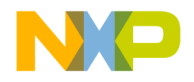

The Monetary Category

### **Listing 7.35 Extending Moneypunct by derivation**

```
struct mypunct
   : public std::moneypunct<char, false>
{
   mypunct();
};
mypunct::mypunct()
{
   \text{Recimal\_point} = ', ',__thousands_sep_ = ' ';
   cur\_symbol_ = = "kr";
   _{\text{pos} _{\text{format}}.field[0] = _{\text{neg} _{\text{format}}.field[0] = char(sign);
   \_pos\_format\_field[1] = _neg\_format\_field[1] = char(value);_{\rm pos\_format\_field[2]} = {\rm neg\_format\_field[2]} = \text{char}(\text{space});_{pos\_format\_.field[3] = _neg\_format\_field[3] = char(symbol);}
int
main()
{
   std::locale loc(std::locale(), new mypunct);
   std::cout.imbue(loc);
   // ...
}
```
Indeed, this is just what moneypunct\_byname does after reading the appropriate data from a locale data file.

## **Template Class Moneypunct\_byname**

A template class for implementation of the moneypunct template class.

### **Listing 7.36 Template Class Moneypunct\_byname Synopsis**

```
namespace std {
template <class charT, bool Intl = false>
class moneypunct_byname : public moneypunct<charT, Intl> {
public:
typedef money_base::pattern pattern; 
typedef basic_string<charT> string_type; 
explicit moneypunct byname(const char*, size t refs = 0);
protected:
~moneypunct_byname(); // virtual 
virtual charT do decimal point() const;
virtual charT do_thousands_sep() const;
```
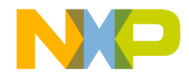

```
virtual string do_grouping() const;
virtual string type do curr symbol() const;
virtual string_type do_positive_sign() const;
virtual string_type do_negative_sign() const;
virtual int do frac digits() const;
virtual pattern do_pos_format() const;
virtual pattern do_neg_format() const;
};
}
```
When a named locale is created:

std::locale my\_loc("MyLocale");

this places the facet moneypunct\_byname("MyLocale") in the locale. The moneypunct\_byname constructor considers the name it is constructed with as the name of a data file which may or may not contain moneypunct data. There are 4 keywords that mark the beginning of moneypunct data in a locale data file.

- \$money\_local\_narrow
- \$money\_international\_narrow
- \$money\_local\_wide
- \$money\_international\_wide

These data sections can appear in any order in the locale data file. And they are all optional. Any data not specified defaults to that of the "C" locale. Wide characters and strings can be represented in the narrow locale data file using hexadecimal or universal format (for example, '\u06BD'). See the rules fo[r"Strings and Characters in Locale Data](#page-149-0)  [Files" on page 148](#page-149-0) for more syntax details.

# **Data file syntax**

The syntax for entering moneypunct data is the same under all four keywords. There are 9 keywords that can be used within a \$money\_XXX data section to specify moneypunct data. The keywords can appear in any order and they are all optional.

- decimal\_point
- thousands\_sep
- grouping
- curr\_symbol
- positive\_sign
- negative\_sign
- frac\_digits
- pos\_format

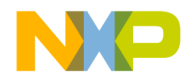

The Monetary Category

• neg\_format

Each of these keywords is followed by an equal sign  $(=)$  and then the appropriate data (described below).

## **decimal\_point**

The decimal point data is a single character, as in:

```
decimal_point = '.'
```
## **Remarks**

The default decimal point is '.'

## **thousands\_sep**

The character to be used for the thousands separator is specified with thousands\_sep, as in:

```
thousands_sep = ','
```
## **Remarks**

The default thousands separator is ','

## **grouping**

The grouping string specifies the number of digits to group, going from right to left.

## **Remarks**

For example, the grouping: 321 means that the number 12345789 would be printed as in:

```
1,2,3,4,56,789
```
The above grouping string can be specified as:

```
grouping = 321
```

```
A grouping string of "0" or "" means: don't group. The default grouping string 
is "3".
```
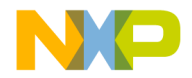

## **curr\_symbol**

The currency symbol is specified as a string by curr\_symbol, as in:

curr symbol =  $$$ 

It is customary for international currency symbols to be four characters long, but this is not enforced by the  $local$  facility. The default local currency symbols is " $\hat{s}$ ". The default international currency symbol is "USD ".

## **positive\_sign**

The string to be used for the positive sign is specified by positive\_sign. Many locales set this as the empty string, as in:

positive\_sign = ""

#### **Remarks**

The default positive sign is the empty string.

## **negative\_sign**

The negative sign data is a string specified by negative\_sign, as in:

```
negative_sign = ()
```
### **Remarks**

The precise rules for how to treat signs that are longer than one character are laid out in the standard. Suffice it to say that this will typically enclose a negative value in parentheses.

The default negative sign for local formats is  $" -"$ , and for international formats is "()".

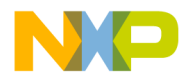

## **frac\_digits**

The number of digits to appear after the decimal point is specified by frac\_digits, as in:.

frac\_digits = 2

### **Remarks**

The default value is 2.

## **pos\_format / neg\_format**

These keywords allow you to enter the format for both positive and negative values.

### **Remarks**

There are 5 keywords to specify a format:

none

space

symbol

sign

value

A monetary format is a sequence of four of these keywords. Each value: symbol, sign, value, and either space or none appears exactly once. The value none, if present, is not first; the value space, if present, is neither first nor last. The behavior of breaking any of these rules is undefined.

The default pattern for positive and negative values, and for local and international formats is:

pos\_format = symbol sign none value neg\_format = symbol sign none value

Notice that in the "Example Data file" on page 241, not all of the fields have been specified because the default values for these fields were already correct. On the other hand, it does not hurt to specify default data to improve (human) readability in the data file.

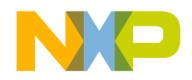

### <span id="page-242-0"></span>**Listing 7.37 Example Data file**

```
To have the example code run correctly, we need a file named 
"Norwegian" containing the following data:
$money_local_narrow
decimal point = ', 'thousands sep = ' 'curr_symbol = kr
pos_format = sign value space symbol
neg_format = sign value space symbol
$money_international_narrow
decimal point = ','thousands_sep = ' '
curr symbol = "NOK "
```
# **The Message Retrieval Category**

The messages facet is the least specified facet in the C++ standard. Just about everything having to do with messages is implementation defined.

#### **Listing 7.38 Template Class Messages Synopsis**

```
namespace std {
class messages_base
{
public:
   typedef int catalog;
};
template <class charT>
class messages
   : public locale::facet,
      public messages_base
{
public:
   typedef charT char_type;
   typedef basic_string<charT> string_type;
   explicit messages(size_t refs = 0);
   catalog open(const basic_string<char>& fn, 
      const locale& loc) const;
   string_type get(catalog c, int set, int msgid,
```
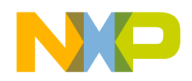

The Message Retrieval Category

```
const string_type& dfault) const;
   void close(catalog c) const;
   static locale::id id;
protected:
   virtual ~messages();
   virtual catalog do_open(const basic_string<char>& fn, 
      const locale& loc) const;
   virtual string_type do_get(catalog c, int set, int msgid,
      const string_type& dfault) const;
   virtual void do_close(catalog c) const;
};
}
```
The intent is that you can use this class to read messages from a catalog. There may be multiple sets of messages in a catalog. And each message set can have any number of int/string pairs. But beyond that, the standard is quiet.

Does the string fn in open refer to a file? If so, what is the format of the  $set/msgid/$ string data to be read in from the file? There is also a messages\_byname class that derives from messages. What functionality does messages\_byname add over messages?

Unfortunately the answers to all of these questions are implementation defined. This document seeks to answer those questions. Please remember that applications depending on these answers will probably not be portable to other implementations of the standard C++ library.

# **Messages Members**

Public member functions for catalog message retrieval.

## **open**

Opens a message catalog for reading

catalog open(const basic\_string<char>& name,

const locale& loc) const;

### **Remarks**

Returns a value that may be passed to get to retrieve a message from a message catalog.

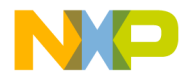

## **get**

Retrieves a message from a message catalog. string type get(catalog cat, int set, int msgid, const string type& dfault) const;

### **Remarks**

Returns the message in the form of a string.

## **close**

Closes a message catalog.

void close(catalog cat) const;

## **Messages Virtual Functions**

Virtual functions used to localize the public member functions. catalog do\_open(const basic\_string<char>& name,

```
const locale& loc) const;
Implements open.
string_type do_get(catalog cat, int set, int msgid,
const string_type& dfault) const;
Implements get.
void do_close(catalog cat) const;
Implements close.
```
# **MSL C++ implementation of messages**

The Main Standard Library for C++ has a custom implementation of messages.

```
Example code to open a catalog:
typedef std::messages<char> Msg;
const Msg& ct = std::use_facet<Msg>(std::locale::classic());
Msg::catalog cat = ct.open("my_messages", std::locale::classic());
```
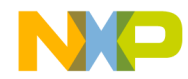

The Message Retrieval Category

```
if (cat < 0){
   std::cout << "Can't open message file\n";
   std::exit(1);
}
```
The first line simply type defines messages<char> for easier reading or typing. The second line extracts the messages facet from the "C" locale. The third line instructs the messages facet to look for a file named "my\_messages" and read message set data out of it using the classic  $(\n\alpha \cap \alpha')$  locale (one could specify a locale with a specialized codecvt facet for reading the data file). If the file is not found, the open method returns -1. The facet messages<char> reads data from a narrow file (ifstream). The facet messages<wchar\_t> reads data from a wide file (wifstream).

The messages data file can contain zero or more message data sets of the format:

- \$set setid
- msgid message
- msgid message
- msgid message
- ...

The keyword \$set begins a message data set. The setid is the set number. It can be any int. Set  $id$ 's do not need to be contiguous. But the set  $id$  must be unique among the sets in this catalog.

The msgid is the message id number. It can be any int. Message id's do not need to be contiguous. But the message id must be unique among the messages in this set.

The message is an optionally quoted (") string that is the message for this setid and *msgid*. If the message contains white space, it must be quoted. The message can have characters represented escape sequences using the hexadecimal or universal format. For example (see also ["String Syntax" on page 150](#page-151-0)):

```
"\u0048\u0069\u0020\u0054\u0068\u0065\u0072\u0065\u0021"
```
The message data set terminates when the data is not of the form

msgid message

Thus, there are no syntax errors in this data. Instead, a syntax error is simply interpreted as the end of the data set. The catalog file can contain data other than message data sets. The messages facet will scan the file until it encounters \$set setid.

#### **Listing 7.39 Example of message facet**

```
An example message data file might contain:
$set 1
1 "First Message"
```
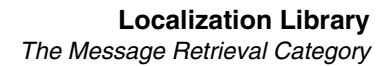

```
2 "Error in foo"
3 Baboo
4 "\u0048\u0069\u0020\u0054\u0068\u0065\u0072\u0065\u0021"
$set 2
1 Ok
2 Cancel
A program that uses messages to read and output this file follows:
```

```
#include <locale>
#include <iostream>
int main()
{
   typedef std::messages<char> Msg;
   const Msg& ct = std::use_facet<Msg>(std::locale::classic());
  Msg::catalog cat = ct.open("my_messages",
     std::locale::classic());
   if (cat < 0){
      std::cout << "Can't open message file\n";
      return 1;
   }
   std::string eof("no more messages");
   for (int set = 1; set <= 2; ++set)
   {
      std::cout << "set " << set << "\n\n";
      for (int msgid = 1; msgid < 10; +\text{msgid})
      {
         std::string msg = ct.get(cat, set, msgid, eof);
         if (msg == eof)break;
         std::cout << msqid << "\t" << msq << '\n';
      }
      std::count << '\n';}
   ct.close(cat);
}
```

```
The output of this program is:
set 1
1 First Message
2 Error in foo
3 Baboo
4 Hi There!
set 2
```
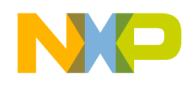

The Message Retrieval Category

 $1$  Ok 2 Cancel

## **Template Class Messages\_byname Synopsis**

The class messages\_byname adds no functionality over messages. The const  $char*$  that it is constructed with is ignored. To localize messages for a specific culture, either open a different catalog (file), or have different sets in a catalog represent messages for different cultures.

## **Listing 7.40 Template Class Messages\_byname Synopsis**

```
namespace std {
template <class charT>
class messages_byname : public messages<charT> {
public:
typedef messages_base::catalog catalog; 
typedef basic string<charT> string type;
explicit messages_byname(const char*, size_t refs = 0);
protected:
~messages_byname(); // virtual 
virtual catalog do_open(const basic_string<char>&, const locale&) 
const;
virtual string_type do_get(catalog, int set, int msgid,
const string_type& dfault) const; 
virtual void do_close(catalog) const;
};
}
```
# **Extending messages by derivation**

If you are on a platform without file support, or you do not want to use files for messages for other reasons, you may derive from messages and override the virtual methods as described by the standard. Additionally you can take advantage of the MSL C++ specific protected interface of messages if you wish (to make your job easier if portability is not a concern).

The messages facet has the non-virtual protected member:

string type& set(catalog c, int set, int msgid);

You can use this to place the quadruple  $(c, \text{set}, \text{msgid}, \text{string})$  into messages' database. The constructor of the derived facet can fill the database using multiple calls to \_\_set. Below is an example of such a class. This example also overrides do\_open to

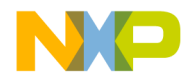

double check that the catalog name is a valid name, and then return the proper catalog number. And do\_close is also overridden to do nothing. The messages destructor will reclaim all of the memory used by its database:

The main program (client code) in the "Example of extending message by derivation" on [page 247.](#page-248-0) is nearly identical to the previous example. Here we simply create and use the customized messages facet. Alternatively we could have created a locale and installed this facet into it. And then extracted the facet back out of the locale using use\_facet as in the first example.

### <span id="page-248-0"></span>**Listing 7.41 Example of extending message by derivation**

```
#include <locale>
#include <iostream>
#include <string>
#include <map>
class MyMessages
   : public std::messages<char>
{
public:
   MyMessages();
protected:
   virtual catalog do_open(const std::string& fn, 
         const std::locale&) const;
   virtual void do close(catalog) const {}
private:
   std::map<std::string, catalog> catalogs_;
};
MyMessages::MyMessages()
{
   catalogs_["my_messages"] = 1;
   set(1, 1, 1) = "set 1: first message";set(1, 1, 2) = "set 1: second message"_set(1, 1, 3) = "set 1: third message";p_set(1, 2, 1) = "set 2: first message";
   S^2 __set(1, 2, 2) = "set 2: second message";
   f(x) = x + (1, 2, 3) = x + 2: third message";
}
MyMessages::catalog
MyMessages::do_open(const std::string& fn, const std::locale&) const
{
   std::map<std::string, catalog>::const_iterator i =
           catalogs_.find(fn);
   if (i == catalog s .end())return -1;
```
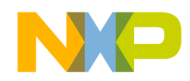

The Message Retrieval Category

```
return i->second;
}
int main()
{
   typedef MyMessages Msg;
   Msg ct;
   Msg::catalog cat = ct.open("my_messages",
          std::locale::classic());
   if (cat < 0){
      std::cout << "Can't open message file\n";
      return 1;
   }
   std::string eof("no more messages");
   for (int set = 1; set <= 2; \text{++set})
   {
      \texttt{std::count} \; << \; \texttt{"set "} \; << \; \texttt{set} \; << \; \texttt{"\texttt{\texttt{n}}",}for (int msgid = 1; msgid < 10; ++msgid)
       {
          std::string msg = ct.get(cat, set, msgid, eof);
          if (msq == eof)break;
          std::cout << msgid << "\t" << msg << '\n';
       }
      std::count << 'n';}
   ct.close(cat);
}
```
The output of this program is: set 1 1 set 1: first message<br>2 set 1: second message set 1: second message 3 set 1: third message set 2 1 set 2: first message 2 set 2: second message 3 set 2: third message

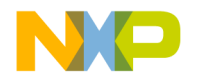

# **Program-defined Facets**

A C++ program may add its own locales to be added to and used the same as the built in facets. To do this derive a class from locale::facet with the static member static locael::id.id.

# **C Library Locales**

The C++ header <clocale> are the same as the C header locale but in standard namespace.

### **Table 7.5 Header <clocale> Synopsis**

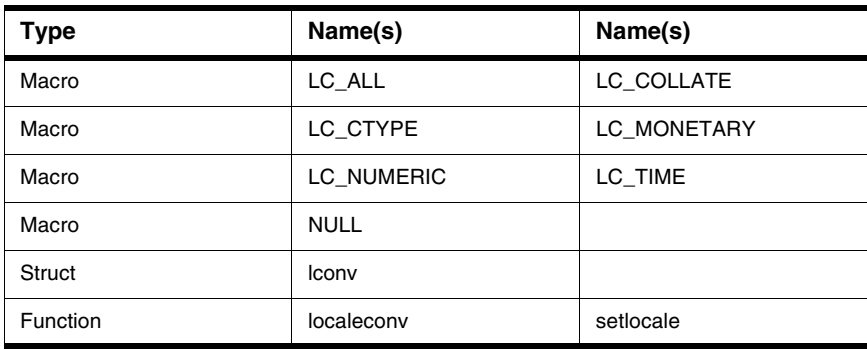

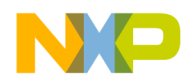

**Localization Library** C Library Locales
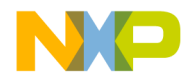

# **Containers Library**

Containers are used to store and manipulate collections of information.

This chapter is constructed in the following sub sections and uses the ISO (International Organization for Standardization) C++ Standard as a guide:

- ["Container Requirements" on page 251](#page-252-0)
- ["Sequences" on page 254](#page-255-0)
- ["Associative Containers" on page 267](#page-268-0)
- ["Template Class Bitset" on page 274](#page-275-0)

## <span id="page-252-0"></span>**Container Requirements**

Container objects store other objects and control the allocation and de-allocation of those objects. There are five classes implementing these requirements.

- <u>["Template Class Deque" on page 254](#page-255-1)</u>
- <u>["Template Class List" on page 256](#page-257-0)</u>
- ["Container Adaptors" on page 261](#page-262-0)
- ["Template Class Vector" on page 264](#page-265-0)
- "Class Vector<br/>bool>" on page 267

## **All containers must meet basic requirements.**

The swap(), equal() and lexicographical\_compare() algorithms are defined in the algorithm library for more information see ["Algorithms Library" on page 301.](#page-302-0)

The member function size() returns the number of elements in a container.

The member function  $begin( )$  returns an iterator to the first element and end returns an iterator to the last element.

If begin() equals end() the container is empty.

Copy constructors for container types copy and allocator argument from their first parameter. All other constructors take an Allocator reference argument.

The member function get\_allocator() returns a copy of the Allocator object used in construction of the container.

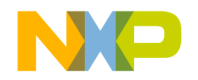

If an iterator type of the container is bi-directional or a random access iterator the container is reversible.

## **Unless specified containers meet these requirements.**

If an exception is thrown by an insert() function while inserting a single element, that function has no effects.

If an exception is thrown by a push  $\text{back}(x)$  or push front() function, that function has no effects.

The member functions erase(), pop\_back() or pop\_front() do not throw an exception.

None of the copy constructors or assignment operators of a returned iterator throw an exception.

The member function swap() does not throw an exception, Except if an exception is thrown by the copy constructor or assignment operator of the container's compare object.

The member function swap() does not invalidate any references, pointers, or iterators referring to the elements of the containers being swapped.

## **Sequences Requirements**

A sequence is a kind of container that organizes a finite set of objects, all of the same type, into a strictly linear arrangement.

The Library includes three kinds of sequence containers vector, lists, deque and adaptors classes

## **Additional Requirements**

The iterator returned from  $a \cdot e$  rase  $(q)$  points to the element immediately following q prior to the element being erased.

If no prior element exists for a.erase then a.end() is returned.

• The previous conditions are true for  $a$ .  $erase(q1, q2)$  as well.

For every sequence defined in this clause the constructor

template <class InputIterator>

```
X(InputIterator f, InputIterator l,
```
const Allocator& a = Allocator())

• shall have the same effect as:

```
X(static_cast<typename X::size_type>(f),
```
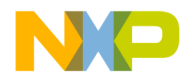

```
static_cast<typename X::value_type>(l),a)
  • if InputIterator is an integral type.
Member functions in the forms: 
template <class InputIterator> 
rt fx1(iterator p, InputIterator f, InputIterator l); 
template <class InputIterator> 
rt fx2(InputIterator f, InputIterator l);
template <class InputIterator>
rt fx3(iterator i1, iteraror i2, InputIterator f, 
InputIterator l); 
  • shall have the same effect, respectively, as: 
fx1(p, static_cast<typename X::size_type>(f),
static_cast<typename X::value_type>(l)); 
fx2(static_cast<typename X::size_type>(f),
static_cast<typename X::value_type>(l)); 
fx3(i1, i2, static_cast<typenameX::size_type>(f), 
static_cast<typename X::value_type>(l)); 
  • if InputIterator is an integral type.
```
The member function  $at()$  provides bounds-checked access to container elements. The member function  $at()$  throws out\_of\_range if  $n >= a.size()$ .

## **Associative Containers Requirements**

Associative containers provide an ability for optimized retrieval of data based on keys. Associative container are parameterized on Key and an ordering relation. Furthermore, map and multimap associate an arbitrary type T with the key.

The phrase "equivalence of keys" means the equivalence relation imposed by the comparison and not the operator  $==$  on keys.

An associative container supports both unique keys as well as support fir equivalent keys.

- The classes set and map support unique keys.
- The classes multiset and multimap support equivalent keys.

An iterator of an associative container must be of the bidirectional iterator category.

The insert members shall not affect the validity of iterators.

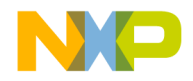

Iterators of associative containers iterate through the containers in the non-descending order of keys where non-descending is defined by the comparison that was used to construct them.

## <span id="page-255-0"></span>**Sequences**

The sequence libraries consist of several headers.

- ["Template Class Deque" on page 254](#page-255-1)
- ["Template Class List" on page 256](#page-257-0)
- ["Container Adaptors" on page 261](#page-262-0)
- ["Template Class Vector" on page 264](#page-265-0)
- "Class Vector<br/>bool>" on page 267

## <span id="page-255-1"></span>**Template Class Deque**

A deque is a kind of sequence that supports random access iterators. The deque class also supports insert and erase operations at the beginning middle or the end. However, deque is especially optimized for pushing and popping elements at the beginning and end.

A deque satisfies all of the requirements of a container and of a reversible container as well as of a sequence.

## **Constructors**

The deque constructor creates an object of the class deque.

```
explicit deque(const Allocator& = Allocator());
explicit deque(size_type n, const T& value = T(),
const Allocator& = Allocator());
```

```
template <class InputIterator>
deque(InputIterator first, InputIterator last,
const Allocator& = Allocator());
```
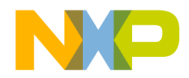

## **assign**

The assign function is overloaded to allow various types to be assigned to a deque. template <class InputIterator> void assign (InputIterator first, InputIterator last);

void assign(size\_type n, const T& t);

#### **Deque Capacity**

The class deque has one member function to resize the deque.

#### **resize**

This function resizes the deque.

void resize(size\_type sz,  $T$  c =  $T()$ );

#### **Deque Modifiers**

The deque class has member functions to modify the deque.

### **insert**

The insert function is overloaded to insert a value into deque.

```
iterator insert(iterator position, const T& x);
void insert
(iterator position, size_type n, const T& x);
template <class InputIterator>
void insert
(iterator position,InputIterator first,
InputIterator last);
```
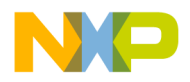

**Containers Library Sequences** 

#### **erase**

An overloaded function that allows the removal of a value at a position.

```
iterator erase(iterator position);
iterator erase(iterator first, iterator last);
```
#### **Remarks**

An iterator to the position erased.

#### **Deque Specialized Algorithms**

Deque has one specialize swap function.

#### **swap**

Swaps the element at one position with another. template <class T, class Allocator> void swap (deque<T,Allocator>& x,deque<T,Allocator>& y);

## <span id="page-257-0"></span>**Template Class List**

A list is a sequence that supports bidirectional iterators and allows insert and erase operations anywhere within the sequence.

In a list fast random access to list elements is not supported.

A list satisfies all of the requirements of a container as well as those of a reversible container and of a sequence except for operator[] and the member function at which are not included.

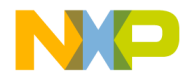

## **Constructors**

```
The overloaded list constructors create objects of type list. 
explicit list(const Allocator& = Allocator());
explicit list(size_type n, const T& value = T(),
const Allocator& = Allocator());
```

```
template <class InputIterator>
list(InputIterator first, InputIterator last,
const Allocator& = Allocator());
```
### **assign**

```
The overloaded assign function allows values to be assigned to a list after construction.
template <class InputIterator>
void assign(InputIterator first, InputIterator last);
```
void assign(size\_type n, const T& t);

#### **List Capacity**

The list class provides for one member function to resize the list.

### **resize**

Resizes the list.

void resize(size\_type sz,  $T$  c =  $T()$ );

#### **List Modifiers**

The list class has several overloaded functions to allow modification of the list object.

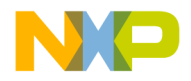

**Containers Library Sequences** 

### **insert**

```
The insert member function insert a value at a position.
iterator insert(iterator position, const T& x);
void insert(iterator position, size type n, const T& x);
template <class InputIterator>
void insert
(iterator position, InputIterator first, InputIterator last);
```
## **push\_front**

The push\_front member function pushes a value at the front of the list. void push front(const T& x);

## **push\_back**

The push\_back member function pushes a value onto the end of the list. void push back(const T& x);

#### **erase**

The erase member function removes a value at a position or range.

```
iterator erase(iterator position);
```
iterator erase(iterator first, iterator last);

#### **Remarks**

Returns an iterator to the last position.

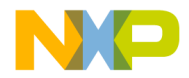

## **pop\_front**

The pop\_front member function removes a value from the top of the list. void pop front();

## **pop\_back**

The pop\_back member function removes a value from the end of the list. void pop\_back();

### **clear**

Clears a list by removing all elements. void  $\text{clear}()$ :.

#### **List Operations**

The list class provides for operations to manipulate the list.

## **splice**

Moves an element or a range of elements in front of a position specified. void splice (iterator position, list<T,Allocator>& x); void splice (iterator position, list<T,Allocator>& x,iterator i); void splice (iterator position, list<T,Allocator>& x, iterator first, iterator last);

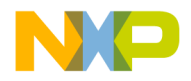

## **Containers Library**

**Sequences** 

#### **remove**

Removes all element with a value.

```
void remove(const T& value);
```
### **remove\_if**

Removes all element for which the predicate is true. template <class Predicate> void remove\_if(Predicate pred);

### **unique**

Removes duplicates of consecutive elements. void unique();

template <class BinaryPredicate> void unique(BinaryPredicate binary\_pred);

#### **merge**

Moves sorted elements into a list according to the compare argument.

```
void merge(list<T, Allocator>& x);
```

```
template <class Compare> 
void merge(list<T,Allocator>& x, Compare comp);
```
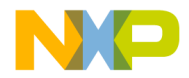

#### **reverse**

Reverses the order of the list.

```
void reverse();
```
### **sort**

Sorts a list according to the Compare function or by less than value for the parameterless version.

```
void sort();
```
template <class Compare> void sort(Compare comp);

#### **List Specialized Algorithms**

The list class provides a swapping function.

#### **swap**

Changes the position of the first argument with the second argument.

template <class T, class Allocator>

void swap (list<T,Allocator>& x, list<T,Allocator>& y);

## <span id="page-262-0"></span>**Container Adaptors**

Container adaptors take a Container template parameter so that the container is copied into the Container member of each adaptor.

## **Template Class Queue**

Any of the sequence types supporting operations front(), back(), push\_back() and pop\_front() can be used to instantiate queue.

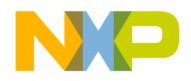

**Containers Library** Sequences

#### **operator ==**

A user supplied operator for the queue class that compares the queue's data member.

bool operator ==

#### **Remarks**

Returns true if the data members are equal.

#### **operator <**

A user supplied operator for the queue class that compares the queue's data member. bool operator <

#### **Remarks**

Returns true if the data member is less than the compared queue.

## **Template Class Priority\_queue**

You can instantiate any priority\_queue with any sequence that has random access iterator and supporting operations front(), push\_back() and pop\_back().

Instantiation of a priority\_queue requires supplying a function or function object for making the priority comparisons.

### **Constructors**

Creates an object of type priority\_queue.

```
priority_queue(const Compare& x = Compare(),
const Container& y = Container());
template <class InputIterator>
priority_queue
(InputIterator first, InputIterator last,
const Compare& x = Compare(),
const Container& y = Container());
```
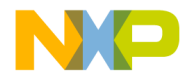

#### **priority\_queue members**

The class priority\_queue provides public member functions for manipulation the priority\_queue.

### **push**

Inserts an element into the priority\_queue. void push(const value\_type& x);

#### **pop**

Removes an element from a priority\_queue.

void pop();

## **Template Class Stack**

A stack class may be instantiated by any sequence supporting operations back(), push\_back() and pop\_back().

## **Public Member Functions**

### **Constructors**

Creates an object of type stack with a container object.

```
explicit stack(const Container& = Container());
```
### **empty**

Signifies when the stack is empty bool empty() const;

#### **Remarks**

Returns true if there are no elements in the stack.

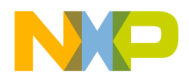

#### **Containers Library Sequences**

#### **size**

Gives the number of elements in a stack.

```
size type size() const;
```
#### **Remarks**

Returns the number of elements in a stack.

### **top**

Gives the top element in the stack.

```
value_type& top(){return c.back();}
const value_type& top() const{return c.back();}
```
#### **Remarks**

Returns the value at the top of the stack.

### **push**

Puts a value onto a stack.

```
void push(const value_type& x) { c.push_back(x); }
```
## **pop**

Removes an element from a stack.

void pop()

## <span id="page-265-0"></span>**Template Class Vector**

A vector is a kind of sequence container that supports random access iterators. You can use insert and erase operations at the end and in the middle but at the end is faster.

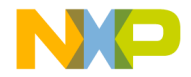

A vector satisfies all of the requirements of a container and of a reversible container and of a sequence. It also satisfies most of the optional sequence requirements with the exceptions being push\_front and pop\_front member functions.

### **Constructors**

The vector class provides overloaded constructors for creation of a vector object.

```
vector(const Allocator& = Allocator());
explicit vector (size_type n, const T& value = T(),
const Allocator& = Allocator());
```
template <class InputIterator> vector(InputIterator first, InputIterator last, const Allocator& = Allocator());

vector(const vector<T,Allocator>& x);

### **assign**

The member function assign allows you to assign values to an already created object. template <class InputIterator> void assign (InputIterator first, InputIterator last); void assign(size type n, const T& t);

### **capacity**

Tells the maximum number of elements the vector can hold. size type capacity() const;

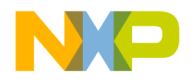

Returns the maximum number of elements the vector can hold.

#### **resize**

Resizes a vector if a second argument is give the elements are filled with that value. void resize(size\_type sz,  $T$  c =  $T()$ );

#### **Vector Modifiers**

The vector class provides various member functions for vector data manipulation.

#### **insert**

```
The member function insert inserts a value or a range of values at a set position.
iterator insert(iterator position, const T& x);
void insert(iterator position, size_type n, const T& x);
```
template <class InputIterator> void insert (iterator position, InputIterator first,InputIterator last);

#### **erase**

Removes elements at a position or for a range.

iterator erase(iterator position);

iterator erase(iterator first, iterator last);

#### **Vector Specialized Algorithms**

The vector class provides for a specialized swap function.

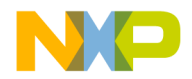

#### **swap**

Swaps the data of one argument with the other argument.

```
template <class T, class Allocator> void swap
(vector<T,Allocator>& x, vector<T,Allocator>& y);
```
## <span id="page-268-1"></span>**Class Vector<bool>**

A specialized vector for bool elements is provided to optimize allocated space.

A MSL bitvecotr class is available for efficient bool vecotr manipulations. Refer to ["Bitvector Class Library" on page 571](#page-572-0) for more information.

## <span id="page-268-0"></span>**Associative Containers**

The associative container library consists of four template container classes.

- ["Template Class Map" on page 267](#page-268-2)
- <u>["Template Class Multimap" on page 270](#page-271-0)</u>
- <u>["Template Class Set" on page 272](#page-273-0)</u>
- <u>["Template Class Multiset" on page 273](#page-274-0)</u>

## <span id="page-268-2"></span>**Template Class Map**

The map class is an associative container that supports unique keys and provides for retrieval of values of another type  $T$  based on the keys. The map template class supports bidirectional iterators.

The template class map satisfies all of the requirements of a normal container and those of a reversible container, as well as an associative container.

A map also provides operations for unique keys.

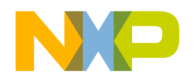

### **Constructors**

The map class provides an overloaded constructor for creating an object of type map.

```
explicit map(const Compare& comp = Compare(),
const Allocator& = Allocator());
```

```
template <class InputIterator> map (InputIterator first,
InputIterator last, const Compare& comp = Compare(), 
const Allocator& = Allocator());
```
## **Map Element Access**

The map class includes an element access operator.

## **operator []**

Access an indexed element.

T& operator[] (const key\_type& x);

#### **Remarks**

Returns the value at the position indicated.

## **Map Operations**

The map class includes member functions for map operations.

### **find**

Finds an element based upon a key.

iterator find(const key\_type& x);

const\_iterator find(const key\_type& x) const;

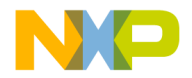

Returns the position where the element is found.

### **lower\_bound**

Finds the first position where an element based upon a key would be inserted.

iterator lower\_bound(const key\_type& x);

const iterator lower bound(const key type& x) const;

#### **Remarks**

Returns the first position where an element would be inserted.

### **upper\_bound**

Finds the last position where an element based upon a key would be inserted. iterator upper\_bound(const key\_type& x);

const\_iterator upper\_bound(const key\_type &x) const;

#### **Remarks**

Returns the last position where an element would be inserted.

### **equal\_range**

Finds both the first and last position in a range where an element based upon a key would be inserted.

pair<iterator, iterator> equal\_range (const\_key\_type &x);

pair<const\_iterator, const\_iterator> equal\_range (const key\_type& x) const;

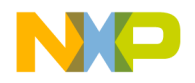

**Containers Library** Associative Containers

#### **Remarks**

Returns a pair of elements representing a range for insertion.

## **Map Specialized Algorithms**

The map class provides for a method to swap elements.

#### **swap**

Swaps the first argument with the second argument.

```
template <class Key, class T, class Compare, class Allocator>
void swap
(map<Key,T,Compare,Allocator>& x,
map<Key,T,Compare,Allocator>& y);
```
## <span id="page-271-0"></span>**Template Class Multimap**

A multimap container supports equivalent keys that may contain multiple copies of the same key value. Multimap provides for fast retrieval of values of another type based on the keys.

Multimap supports bidirectional iterators.

The multimap satisfies all of the requirements of a container, reversible container and associative containers.

Multimap supports the a\_eq operations but not the a\_uniq operations.

For a multimap<Key,T> the key\_type is Key and the value\_type is pair<const Key,T>

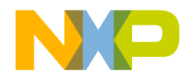

## **Constructors**

```
The multimap constructor is overloaded for creation of a multimap object.
explicit multimap
(const Compare& comp = Compare(),
const Allocator& = Allocator());
template <class InputIterator> multimap
(InputIterator first, InputIterator last,
const Compare& comp = Compare(),
const Allocator& = Allocator()0;
```
## **Multimap Operations**

The multimap class includes member functions for manipulation of multimap data.

### **find**

Finds a value based upon a key argument. iterator find(const key\_type &x);

const\_iterator find(const key\_type& x) const;

#### **Remarks**

Returns the position where the element is at.

### **lower\_bound**

Finds the first position where an element based upon a key would be inserted. iterator lower bound (const key type& x);

const\_iterator lower\_bound (const key\_type& x) const;

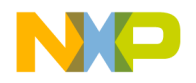

**Containers Library** Associative Containers

#### **Remarks**

Returns the position where an element was found.

### **equal\_range**

Finds the first and last positions where a range of elements based upon a key would be inserted.

```
pair<iterator, iterator> equal_range
(const key_type& x);
```
pair<const\_iterator, const\_iterator> equal\_range (const\_key\_type& x) const;

#### **Remarks**

Returns a pair object that represents the first and last position where a range is found.

## **Multimap Specialized Algorithms**

The multimap class provides a specialized function for swapping elements.

#### **swap**

Swaps the first argument for the last argument.

```
template <class Key, class T, class Compare, class Allocator>
void swap
(multimap<Key,T,Compare,Allocator>& x,
multimap<Key,T,Compare,Allocator>& y);
```
## <span id="page-273-0"></span>**Template Class Set**

The template class set is a container that supports unique keys and provides for fast retrieval of the keys themselves.

Set supports bidirectional iterators.

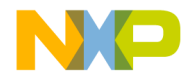

The class set satisfies all of the requirements of a container, a reversible container and an associative container.

A set supports the a\_uniq operations but not the a\_eq operations.

### **Constructors**

The set class includes overloaded constructors for creation of a set object.

```
explicit set
```

```
(const Compare& comp = Compare(),
const Allocator& = Allocator());
```

```
template <class InputIterator> set
(InputIterator first, last,
const Compare& comp = Compare(), 
const Allocator& = Allocator());
```
## **Set Specialized Algorithms**

The set class specializes the swap function.

#### **swap**

Swaps the first argument with the second argument.

```
template <class Key, class Compare,class Allocator>
void swap
(set<Key,Compare,Allocator>& x,
set<Key, Compare, Allocator>& y);
```
## <span id="page-274-0"></span>**Template Class Multiset**

The template class multiset is an associative container that supports equivalent keys and retrieval of the keys themselves.

Multiset supports bidirectional iterators.

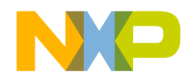

The multiset satisfies all of the requirements of a container, reversible container and an associative container.

A multiset supports the a\_eq operations but not the a\_uniq operations.

### **Constructors**

The multiset class includes overloaded constructors for creation of a multiset object.

```
explicit multiset
```

```
(const Compare& comp = Compare(),
const Allocator& = Allocator());
```
template <class InputIterator> multiset (InputIterator first, last, const Compare& comp = Compare(), const Allocator& = Allocator());

## **Multiset Specialized Algorithms**

The multiset class provides a specialized swap function.

#### **swap**

Swaps the first argument with the second argument. template <class Key, class Compare, class Allocator> void swap (multiset<Key,Compare,Allocator>& x, multiset<Key,Compare,Allocator>& y);

## <span id="page-275-0"></span>**Template Class Bitset**

The bitset header defines a template class and related procedures for representing and manipulating fixed-size sequences of bits.

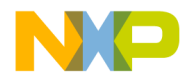

## **Template Class Bitset**

The template class bitset can store a sequence consisting of a fixed number of bits.

In the bitset class each bit represents either the value zero (reset) or one (set), there is no negative position.You can toggle a bit to change the value.

When converting between an object of class bitset and an integral value, the integral value corresponding to two or more bits is the sum of their bit values.

The bitset functions can report three kinds of errors as exceptions.

- An invalid\_argument exception
- An out\_of\_range error exception
- An overflow\_error exceptions

See ["Exception Classes" on page 79,](#page-80-0) for more information on exception classes.

## **Constructors**

The bitset class includes overloaded constructors for creation of a bitset object. bitset();

```
bitset(unsigned long val);
```

```
template <class charT, class traits, class Allocator>
explicit bitset
(const basic_string<charT, traits, Allocator>& str, 
typename basic_string
<charT, traits, Allocator>::size_type pos = 0,
typename basic_string<charT, traits,
Allocator>::size_type n = basic_string
<charT, traits, Allocator>::npos);
```
## **Bitset Members**

The bitset class provides various member operators.

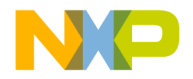

## **Containers Library**

Template Class Bitset

### **operator &=**

A bitwise "and equal" operator.

bitset<N>& operator&=(const bitset<N>& rhs);

#### **Remarks**

Returns the result of the "and equals" operation.

### **operator |=**

An "Assignment by bitwise OR" operator.

bitset<N>& operator|=(const bitset<N>& rhs);

#### **Remarks**

Assigns the result of the "bitwise OR" of the left and right operands to the left operand.

### **operator ^=**

A bitwise "exclusive or equals" operator.

bitset<N>& operator^=(const bitset<N>& rhs);

#### **Remarks**

Returns the result of the "exclusive or equals" operation.

### **operator <<=**

A bitwise "left shift equals" operator.

bitset<N>& operator <<=(size\_t pos);

#### **Remarks**

Returns the result of the "left shift equals" operation.

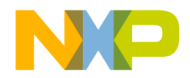

### **operator >>=**

A bitwise "right shift equals" operator.

bitset<N>& operator>>=(size\_t pos);

#### **Remarks**

Returns the result of the "right shifts equals" operation.

### **Set**

Sets all the bits or a single bit to a value.

bitset<N>& set();

bitset<N>& set(size\_t pos, int val = 1);

#### **Remarks**

For the function with no parameters sets all the bits to true. For the overloaded function with just a position argument sets that bit to true. For the function with both a position and a value sets the bit at that position to the value.

Returns the altered bitset.

#### **reset**

Sets the bits to false.

```
bitset<N>& reset();
bitset<N>& reset(size_t pos);
```
#### **Remarks**

The reset function without any arguments sets all the bits to false. The reset function with an argument sets the bit at that position to false.

Returns the modified bitset.

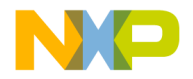

## **Containers Library**

Template Class Bitset

### **operator ~**

Toggles all bits in the bitset. bitset<N> operator~() const;

#### **Remarks**

Returns the modified bitset.

### **flip**

Toggles all the bits in the bitset. bitset<N>& flip(); bitset<N>& flip(size\_t pos);

#### **Remarks**

Returns the modified bitset.

## **to\_ulong**

Gives the value as an unsigned log. unsigned long to\_ulong() const;

#### **Remarks**

Returns the unsigned long value that the bitset represents.

## **to\_string**

Gives the string as zero and ones that the bitset represents. template <class charT, class traits, class Allocator> basic\_string<charT, traits, Allocator> to\_string() const;

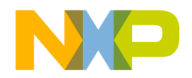

Returns a string that the bitset represents.

#### **count**

Tells the number of bits that are true.

size\_t count() const;

#### **Remarks**

Returns the number of set bits.

### **size**

Tells the size of the bitset as the number of bits.

size\_t size() const;

#### **Remarks**

Returns the size of the bitset.

### **operator ==**

The equality operator.

bool operator==(const bitset<N>& rhs) const;

#### **Remarks**

Returns true if the argument is equal to the right side bitset.

### **operator !=**

The inequality operator.

bool operator!=(const bitset<N>& rhs) const;

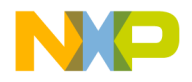

Returns true if the argument is not equal to the right side bitset.

#### **test**

Test if a bit at a position is set.

bool test(size\_t pos) const;

#### **Remarks**

Returns true if the bit at the position is true.

#### **any**

Tests if all bits are set to true.

bool any() const;

#### **Remarks**

Returns true if any bits in the bitset are true.

#### **none**

Tests if all bits are set to false.

bool none() const;

#### **Remarks**

Returns true if all bits are false.

### **operator <<**

Shifts the bitset to the left a number of positions.

bitset<N> operator<<(size\_t pos) const;

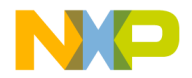

Returns the modified bitset.

### **operator >>**

Shifts the bitset to the right a number of positions.

bitset<N> operator>>(size\_t pos) const;

#### **Remarks**

Returns the modified bitset.

## **Bitset Operators**

Bitwise operators are included in the bitset class.

### **operator &**

A bitwise and operator.

bitset<N> operator&(const bitset<N>& lhs, const bitset<N>& rhs);

#### **Remarks**

Returns the modified bitset.

### **operator |**

A bitwise or operator.

bitset<N> operator|(const bitset<N>& lhs, const bitset<N>& rhs);

#### **Remarks**

Returns the modified bitset.

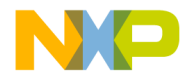

### **operator ^**

A bitwise exclusive or operator.

```
bitset<N> operator^(const bitset<N>& lhs, const bitset<N>& 
     rhs);
```
#### **Remarks**

Returns the modified bitset.

### **operator >>**

An extractor operator for a bitset input.

template <class charT, class traits, size\_t N> basic\_istream<charT, traits>& operator>> (basic\_istream<charT,traits>& is, bitset<N>& x);

#### **Remarks**

Returns the bitset.

### **operator <<**

An inserter operator for a bitset output. template <class charT, class traits, size\_t N> basic\_ostream<charT, traits>& operator<< (basic\_ostream<charT, traits>& os, const bitset<N>& x);

#### **Remarks**

Returns the bitset.

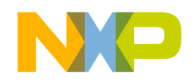

# **Iterators Library**

This chapter presents the concept of iterators in detail, defining and illustrating the five iterator categories of input iterators, output iterators, forward iterators, bidirectional iterators and random access iterators.

This chapter describes the components used in C++ programs to perform iterations for container classes, streams and stream buffers.

This chapter is constructed in the following sub sections and uses the ISO (International Organization for Standardization) C++ Standard as a guide:

- ["Requirements" on page 284](#page-285-0)
	- ["Input Iterators" on page 284](#page-285-1)
	- ["Output Iterators" on page 284](#page-285-2)
	- ["Forward Iterators" on page 284](#page-285-3)
	- ["Bidirectional Iterators" on page 284](#page-285-4)
	- ["Random Access Iterators" on page 284](#page-285-5)
- ["Header <iterator>" on page 284](#page-285-6)
- ["Iterator Primitives" on page 285](#page-286-0)
	- ["Iterator Traits" on page 285](#page-286-1)
	- ["Basic Iterator" on page 285](#page-286-2)
	- ["Standard Iterator Tags" on page 285](#page-286-3)
- ["Predefined Iterators" on page 286](#page-287-0)
	- ["Reverse iterators" on page 286](#page-287-1)
	- ["Insert Iterators" on page 290](#page-291-0)
- ["Stream Iterators" on page 294](#page-295-0)
	- ["Template Class Istream\\_iterator" on page 294](#page-295-1)
	- "Template Class Ostream iterator" on page 296
	- "Template Class Istreambuf iterator" on page 297
	- "Template Class Ostreambuf iterator" on page 298
- " MSL RAW ITERATORS" on page 300

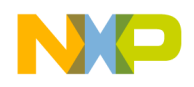

**Iterators Library Requirements** 

## <span id="page-285-0"></span>**Requirements**

Iterators are a generalized pointer that allow the C++ program to work with various containers in a unified manner.

All iterators allow the dereference into a value type.

Since iterators are an abstraction of a pointer all functions that work with regular pointers work equally with regular pointers.

## <span id="page-285-1"></span>**Input Iterators**

There are requirements for input iterators, this manual, does not attempt to list them all.

Algorithms on input iterators should never attempt to pass through the same iterator more than once.

## <span id="page-285-2"></span>**Output Iterators**

There are requirements for output iterators, this manual, does not attempt to list them all. An output iterator is assignable.

## <span id="page-285-3"></span>**Forward Iterators**

Forward iterators meet all the requirements of input and output iterators.

There are requirements for forward iterators, this manual, does not attempt to list them all.

## <span id="page-285-4"></span>**Bidirectional Iterators**

Bidirectional iterators meet the requirements of forward iterators.

There are requirements for forward iterators, this manual, does not attempt to list them all.

## <span id="page-285-5"></span>**Random Access Iterators**

Random access iterators meet the requirements of bidirectional iterators.

There are requirements for forward iterators, this manual, does not attempt to list them all.

## <span id="page-285-6"></span>**Header <iterator>**

The header iterator includes classes, types and functions used to allow the C++ program to work with various containers in a unified manner.

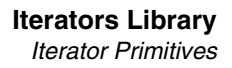

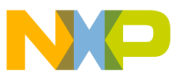

## <span id="page-286-0"></span>**Iterator Primitives**

The library provides several classes and functions to simplify the task of defining iterators:.

## <span id="page-286-1"></span>**Iterator Traits**

To implement algorithms only in terms of iterators, it is often necessary to determine the value and difference types for a particular iterator type. Therefore, it is required that if iterator is the type of an iterator, then the types

iterator\_traits<Iterator>::difference\_type

iterator\_traits<Iterator>::value\_type

iterator\_traits<Iterator>::iterator\_category

are defined as the iterator's difference type, value type and iterator category, respectively.

In the case of an output iterator, the types

iterator\_traits<Iterator>::difference\_type

iterator\_traits<Iterator>::value\_type

defined as void.

The template iterator\_traits<Iterator> is specialized for pointers and for pointers to const

## <span id="page-286-2"></span>**Basic Iterator**

The iterator template may be used as a base class for new iterators.

## <span id="page-286-3"></span>**Standard Iterator Tags**

The standard library includes category tag classes which are used as compile time tags for algorithm selection. These tags are used to determine the best iterator argument at compile time. These tags are:

- input iterator tag
- output\_iterator\_tag
- forward\_iterator\_tag,
- bidirectional iterator tag
- random access iterator tag

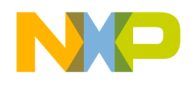

## **Iterator Operations**

Since only random access iterators provide plus and minus operators, the library provides two template functions for this functionality.

### **advance**

Increments or decrements iterators.

```
template <class InputIterator, class Distance>
void advance(InputIterator& i, Distance n);
```
### **distance**

Provides a means to determine the number of increments or decrements necessary to get from the beginning to the end.

template<class InputIterator> typename iterator\_traits<InputIterator>:: difference\_type distance (InputIterator first, InputIterator last);

#### **Remarks**

The distance from last must be reachable from first.

The the number of increments from first to last.

## <span id="page-287-0"></span>**Predefined Iterators**

The standard provides for two basic predefined iterators.

- ["Reverse iterators" on page 286](#page-287-1)
- ["Insert Iterators" on page 290](#page-291-0)

## <span id="page-287-1"></span>**Reverse iterators**

Both bidirectional and random access iterators have corresponding reverse iterator adaptors that they iterate through.
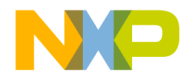

# **Template Class Reverse\_iterator**

A reverse\_iterator must meet the requirements of a bidirectional iterator.

# **Reverse\_iterator Requirements**

Additional requirements may be necessary if random access operators are referenced in a way that requires instantiation.

# **Constructors**

Creates an instance of a reverse\_iterator object. explicit reverse\_iterator(Iterator x); template <class U> reverse\_iterator (const reverse\_iterator<U> &u);

#### **base**

The base operator is used for conversion. Iterator base() const; // explicit

#### **Remarks**

The current iterator is returned.

# **Reverse\_iterator operators**

The common operators are provided for reverse\_iterators.

#### **Operator \***

reference operator\*() const;

A reference iterator is returned.

A pointer to the dereferenced iterator is returned.

#### **Operator ->**

pointer operator ->() const;

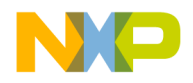

**Iterators Library**

Predefined Iterators

#### **Operator ++**

```
reverse_iterator& operator++();
reverse_iterator operator++(int);
The this pointer is returned.
```
#### **Operator --**

```
reverse_iterator& operator--();
reverse_iterator operator--(int);
The this pointer is returned.
```
#### **Operator +**

reverse\_iterator operator+

```
(typename reverse_iterator<Iterator>::difference_type n) 
    const;
```
The reverse\_iterator representing the result of the operation is returned.

#### **Operator +=**

```
reverse_iterator& operator+=
```
(typename reverse\_iterator<Iterator>::difference\_type n);

The reverse iterator representing the result of the operation is returned.

#### **Operator -**

```
iterator operator-
(typename reverse_iterator<Iterator>::difference_type n) 
     const;
```
The reverse\_iterator representing the result of the operation is returned.

## **Operator -=**

```
reverse_iterator& operator-=
```
(typename reverse\_iterator<Iterator>

::difference type n);

The reverse iterator representing the result of the operation is returned.

# **Operator []**

```
reference operator[] 
(typename reverse_iterator<Iterator>::difference_type n)
```
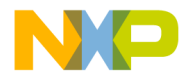

const;

An element access reference is returned.

#### **Operator ==**

template <class Iterator>bool operator== (const reverse\_iterator<Iterator>& x, const reverse\_iterator<Iterator>& y); A bool true value is returned if the iterators are equal.

#### **Operator <**

template <class Iterator> bool operator< (const reverse\_iterator<Iterator>& x, const reverse\_iterator<Iterator>& y); A bool true value is returned if the first iterator is less than the second.

#### **Operator !=**

template <class Iterator> bool operator!= (const reverse\_iterator<Iterator>& x, const reverse\_iterator<Iterator>& y); A bool true value is returned if the first iterator is not equal to the second.

#### **Operator >**

template <class Iterator> bool operator> (const reverse\_iterator<Iterator>& x, const reverse iterator<Iterator>& y); A bool true value is returned if the first iterator is greater than the second.

#### **Operator >=**

template <class Iterator> bool operator>= (const reverse\_iterator<Iterator>& x, const reverse\_iterator<Iterator>& y); The reverse\_iterator representing the result of the operation is returned.

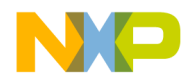

**Iterators Library**

Predefined Iterators

#### **Operator <=**

```
template <class Iterator> bool operator<=
(const reverse_iterator<Iterator>& x,
const reverse iterator<Iterator>& y);
The reverse iterator representing the result of the operation is returned.
```
#### **Operator -**

template <class Iterator> typename reverse\_iterator<Iterator> ::difference\_type operator- (const reverse\_iterator<Iterator>& x, const reverse\_iterator<Iterator>& y); The reverse\_iterator representing the result of the operation is returned.

#### **Operator +**

```
template <class Iterator>
reverse_iterator<Iterator> operator+
(typenamereverse_iterator<Iterator>
::difference_type n,
const reverse_iterator<Iterator>& x);
The reverse_iterator representing the result of the operation is returned.
```
# **Insert Iterators**

Insert iterators, are provided to make it possible to deal with insertion in the same way as writing into an array.

# **Class Back\_insert\_iterator**

A back\_insert\_iterator inserts at the back.

# **Constructors**

```
Constructs a back_insert_iterator object.
explicit back_insert_iterator(Container& x);
```
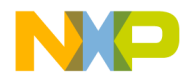

#### **operator =**

An operator is provided for copying a const\_reference value. back\_insert\_iterator<Container>& operator= (typename Container::const\_reference value);

#### **Remarks**

A reference to the copied back\_insert\_iterator is returned.

# **Back\_insert\_iterator Operators**

Several standard operators are provided for Back\_insert\_iterator.

#### **Operator \***

back\_insert\_iterator<Container>& operator\*();

The dereferenced iterator is returned.

#### **Operator ++**

back\_insert\_iterator<Container>& operator++(); back\_insert\_iterator<Container> operator++(int); The incremented iterator is returned.

# **back\_inserter**

Provides a means to get the back iterator.

template <class Container> back\_insert\_iterator<Container> back\_inserter

```
(Container& x);
```
#### **Remarks**

The back insert iterator is returned.

# **Template Class Front\_insert\_iterator**

A front\_insert\_iterator inserts at the front.

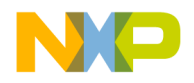

# **Constructors**

Creates a front\_insert\_iterator object. explicit front insert iterator(Container& x);

## **Operator =**

Assigns a value to a front\_insert\_iterator object. front\_insert\_iterator<Container>& operator= (typename Container::const\_reference value);

#### **Remarks**

A front\_insert\_iterator copy of the const\_reference value is returned.

# **Front\_insert\_iterator operators**

Several common operators are provided for the front\_insert\_iterator class.

## **Operator \***

front\_insert\_iterator<Container>& operator\*();

A this pointer is returned.

## **Operator ++**

front\_insert\_iterator<Container>& operator++(); front\_insert\_iterator<Container> operator++(int);

#### **Remarks**

A post or pre increment operator. The this pointer is returned.

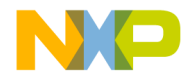

# **front\_inserter**

Provides a means to get the front iterator. template <class Container> front insert iterator<Container> front\_inserter(Container& x);

#### **Remarks**

The front\_insert\_iteraor is returned.

# **Template Class Insert\_iterator**

A bidirectional insertion iterator.

# **Constructors**

Creates an instance of an insert\_iterator object. insert\_iterator

(Container& x, typename Container::iterator i);

#### **operator =**

An operator for assignment of a const\_reference value.

insert\_iterator<Container>& operator=

(typename Container::const\_reference value);

#### **Remarks**

Returns a copy of the insert\_iterator.

# **Insert\_iterator Operators**

Various operators are provided for an insert\_iterator.

#### **Operator \***

insert\_iterator<Container>& operator\*();

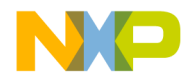

**Iterators Library** Stream Iterators

The dereferenced iterator is returned.

#### **Operator ++**

```
insert_iterator<Container>& operator++();
insert iterator<Container>& operator++(int);
The this pointer is returned.
```
## **inserter**

Provides a means to get the iterator.

```
template <class Container, class Inserter>
insert_iterator<Container> inserter
(Container& x, Inserter i);
```
#### **Remarks**

The inserter iterator is returned.

# **Stream Iterators**

Input and output iterators are provided to make it possible for algorithmic templates to work directly with input and output streams.

# **Template Class Istream\_iterator**

An istream\_iterator reads (using operator>>) successive elements from the input stream. It reads after it is constructed, and every time the increment operator is used.

If an end of stream is reached the iterator returns false.

Since istream iterators are not assignable istream iterators can only be used for one pass algorithms.

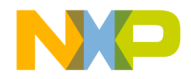

# **Constructors**

```
Creates and object of an istream_iterator object.
istream iterator();
istream_iterator(istream_type& s);
istream_iterator
(const istream_iterator<T, charT, traits, Distance>& x);
The parameterless iterator is the only legal constructor for an end condition.
```
# **destructor**

```
Removes an instance of an istream_iterator.
~istream_iterator();
```
# **Istream\_iterator Operations**

Various operators are provided for an istream\_iterator.

#### **Operator \***

const T& operator\*() const; A dereferenced iterator is returned.

#### **Operator ->**

const T\* operator->() const; The address of a dereferenced iterator is returned.

#### **Operator ++**

```
istream_iterator <T, charT, traits, Distance>& operator++();
istream_iterator <T,charT,traits,Distance>& operator++(int);
The this pointer is returned.
```
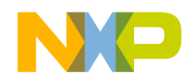

#### **Iterators Library** Stream Iterators

#### **Operator ==**

```
template <class T, class charT, 
class traits, class Distance> bool operator==
(const istream_iterator<T,charT, traits,
Distance> & x, const istream_iterator
\langle T, \text{char} T, \text{trails}, \text{Distance} \rangle & y);
A bool true value is retuned if the arguments ate the same.
```
# **Template Class Ostream\_iterator**

The ostream iterator writes (using  $operatorerctor \langle \cdot \rangle$  successive elements onto the output stream.

# **Constructors**

```
Creates and instance of an ostream_iterator object.
ostream_iterator(ostream_type& s);
ostream_iterator(ostream_type& s, const charT* delimiter);
ostream_iterator(const ostream_iterator& x);
```
#### **Operator =**

ostream\_iterator& operator=(const T& value);

Returns a value to an ostream iterator.

# **destructor**

Removes and instance of an ostream\_iterator object.

```
~ostream_iterator();
```
# **Ostream\_iterator Operators**

Various operators are provided in the ostream\_iterator class.

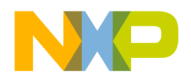

#### **Operator \***

ostream\_iterator& operator\*(); The dereference iterator is returned.

#### **Operator ++**

ostream\_iterator& operator++(); ostream\_iterator& operatot++(int); The this pointer is returned.

# **Template Class Istreambuf\_iterator**

The istreambuf iterator reads successive characters from the istreambuf object for which it was constructed.

An istreambuf\_iterator can only be used for a one pass algorithm.

# **Constructors**

An overloaded constructor is provided for creation of an istreambuf\_iterator object.

```
istreambuf_iterator() throw();
```

```
istreambuf_iterator(basic_istream<charT,traits>& s) throw();
```
istreambuf\_iterator(basic\_streambuf<charT,traits>\* s)

```
throw();
```

```
istreambuf_iterator(const proxy& p) throw();
```
# **Istreambuf\_iterator Operators**

Various operators are provided for the istreambuf\_iterator class.

#### **Operator \***

charT operator\*() const

A dereferenced character type is returned.

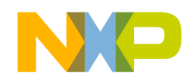

**Iterators Library** Stream Iterators

#### **Operator ++**

```
istreambuf_iterator<charT, traits>&
istreambuf iterator<charT,traits>::operator++();
The this pointer is returned.
```
#### **Operator ==**

template <class charT, class traits> bool operator== (const istreambuf\_iterator<charT, traits>& a, const istreambuf\_iterator<charT, traits>& b); True is returned if the arguments are equal.

#### **Operator !=**

```
template <class charT, class traits> 
bool operator!=
(const istreambuf_iterator<charT, traits>& a,
const istreambuf_iterator<charT, traits>& b);
True is returned if the arguments are not equal.
```
# **equal**

An equality comparison.

bool equal(istreambuf\_iterator<charT, traits>& b);

#### **Remarks**

True is returned if the arguments are equal.

# **Template Class Ostreambuf\_iterator**

The ostreambuf\_iterator writes successive characters to the ostreambuf object for which it was constructed.

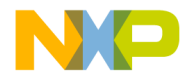

# **Constructors**

The constructor is overloaded for creation of an ostreambuf\_iterator object. ostreambuf\_iterator(ostream\_type& s) throw(); ostreambuf iterator(streambuf type\* s) throw();

#### **Operator =**

ostreambuf\_iterator<charT,traits>& operator=(charT c); The result of the assignment is returned.

# **Ostreambuf\_iterator Operators**

#### **Operator \***

ostreambuf\_iterator<charT, traits>& operator\*(); The dereferenced ostreambuf\_iterator is returned.

#### **Operator ++**

```
ostreambuf_iterator<charT,traits>& operator++();
ostreambuf_iterator<charT,traits>& operator++(int);
The this pointer is returned.
```
## **failed**

Reports a failure in writing.

bool failed() const throw();

#### **Remarks**

The bool false value is returned if a write failure occurs.

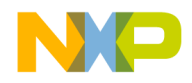

```
Iterators Library
Stream Iterators
```
# **\_MSL\_RAW\_ITERATORS**

If \_MSL\_RAW\_ITERATORS is defined, vector and string will use pointers for their iterators, otherwise they will use classes. The difference can effect argument dependent (Koenig) lookup in some cases. For example:

```
#include <vector>
#include <algorithm>
int main()
{
   std::vector<int> v1(10), v2(10);
   copy(v1.begin(), v1.end(), v2.begin());}
```
This compiles if the iterators are classes ( MSL RAW ITERATORS undefined). But if the iterators are simply pointers, a compile time error results:

Error : undefined identifier 'copy'

To fix this code so that it works with either setting, add a std qualifier to copy:

 $std::copy(v1.begin(), v1.end(), v2.begin());$ 

The default configuration is for \_MSL\_RAW\_ITERATORS to be undefined. There is no code size or run time overhead for this configuration (with inlining turned on). If you use \_MSL\_DEBUG (a configuration that does extensive run time checking when using the STL), then behavior is consistent with a \_MSL\_RAW\_ITERATORS undefined setting, since the use of \_MSL\_DEBUG also forces vector and string iterators to be classes. Therefore the behavior of your application is less likely to change when switching between debug and release builds.

**NOTE** Recompile MSL C++ when switching this flag.

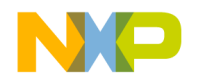

**10**

# **Algorithms Library**

This chapter discusses the algorithms library. These algorithms cover sequences, sorting, and numerics.

The standard provides for various algorithms that a C++ program may use to perform algorithmic operations on containers and other sequences.

This chapter is constructed in the following sub sections and uses the ISO (International Organization for Standardization) C++ Standard as a guide:

- ["Non-modifying Sequence Operations" on page 301](#page-302-0)
- ["Mutating Sequence Operators" on page 308](#page-309-0)
- ["Sorting And Related Operations" on page 318](#page-319-0)
- ["C library algorithms" on page 335](#page-336-0)

# **Header <algorithm>**

The header algorithm provides classes, types and functions for use with the standard C++ libraries.

The standard algorithms can work with program defined data structures, as long as these data structures have iterator types satisfying the assumptions on the algorithms.

The names of the parameters used in this chapter reflect their usage.

A predicate parameter is used for a function object that returns a value testable as true. The binary predicate parameter takes two arguments.

# <span id="page-302-0"></span>**Non-modifying Sequence Operations**

Various algorithms are provided which do not modify the original object.

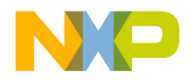

# **for\_each**

The function for each is used to perform an operation for each element. template<class InputIterator, class Function> Function for each (InputIterator first, InputIterator last, Function f);

#### **Remarks**

The function  $f$  is returned.

# **find**

The function find searches for the first element that contains the value passed. template<class InputIterator, class T> InputIterator find (InputIterator first, InputIterator last, const T& value);

#### **Remarks**

Returns the type passed.

# **find\_if**

The function find\_if searches for the first element that matches the criteria passed by the predicate.

```
template<class InputIterator, class Predicate>
```
InputIterator find\_if

(InputIterator first, InputIterator last, Predicate pred);

#### **Remarks**

Returns the iterator of the matched value.

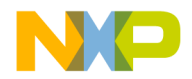

# **find\_end**

```
The function find_end searches for the last occurrence of a value.
template<class ForwardIterator1, 
class ForwardIterator2>
ForwardIterator1 find_end
(ForwardIterator1 first1, ForwardIterator1 last1, 
ForwardIterator2 first2, ForwardIterator2 last2);
```
template<class ForwardIterator1, class ForwardIterator2,class BinaryPredicate> ForwardIterator1 find\_end (ForwardIterator1 first1, ForwardIterator1 last1, ForwardIterator2 first2, ForwardIterator2 last2, BinaryPredicate pred);

#### **Remarks**

Returns the iterator to the last value or the last1 argument if none is found.

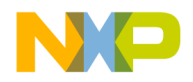

# **find\_first\_of**

```
The function find_first_of searches for the first occurrence of a value.
template<class ForwardIterator1, 
class ForwardIterator2>
ForwardIterator1 find_first_of
(ForwardIterator1 first1, ForwardIterator1 last1,
ForwardIterator2 first2, ForwardIterator2 last2);
```

```
template<class ForwardIterator1, 
class ForwardIterator2, class BinaryPredicate>
ForwardIterator1 find_first_of
(ForwardIterator1 first1, ForwardIterator1 last1,
ForwardIterator2 first2, 
ForwardIterator2 last2, BinaryPredicate pred);
```
#### **Remarks**

Returns the iterator to the first value or the last1 argument if none is found.

# **adjacent\_find**

The function adjacent\_find is used to search for two adjacent elements that are equal or equal according to the predicate argument.

```
template<class ForwardIterator>
ForwardIterator adjacent_find
(ForwardIterator first, ForwardIterator last);
template<class ForwardIterator, class BinaryPredicate>
ForwardIterator adjacent_find
(ForwardIterator first, ForwardIterator last,
BinaryPredicate pred);
```
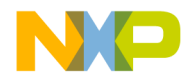

#### **Remarks**

Returns the iterator to the first occurrence found or to last if no occurrence is found.

## **count**

The function count is used to find the number of elements. template <class InputIterator, class T> typename iterator\_traits <InputIterator>::difference\_type count

(InputIterator first, InputIterator last, const T& value);

#### **Remarks**

Returns the number of elements (iterators) as an iterator\_traits<InputIterator>::difference\_type

# **count\_if**

The function count\_if is used to find the number of elements that match the criteria. template <class InputIterator, class Predicate> typename iterator\_traits <InputIterator>::difference\_type count\_if (InputIterator first, InputIterator last,Predicate pred);

#### **Remarks**

Returns the number of elements (iterators) as an iterator\_traits<InputIterator>::difference\_type

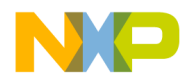

# **mismatch**

The function mismatch is used to find sequences that are not the same or differ according to the predicate criteria.

template<class InputIterator1, class InputIterator2> pair<InputIterator1, InputIterator2> mismatch (InputIterator1 first1, InputIterator1 last1, InputIterator2 first2);

template<class InputIterator1, class InputIterator2, class BinaryPredicate> pair<InputIterator1, InputIterator2> mismatch (InputIterator1 first1, InputIterator1 last1, InputIterator2 first2, BinaryPredicate pred);

#### **Remarks**

Returns a pair < iterator> that represent the beginning element and the range. If no mismatch is found the end and the corresponding range element is returned.

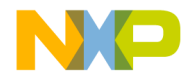

# **equal**

```
The function equal is used to determine if two ranges are equal.
template<class InputIterator1, class InputIterator2>
bool equal
(InputIterator1 first1, InputIterator1 last1,
InputIterator2 first2);
```
template<class InputIterator1, class InputIterator2,class BinaryPredicate> bool equal (InputIterator1 first1, InputIterator1 last1, InputIterator2 first2, BinaryPredicate pred);

#### **Remarks**

A bool true is returned if the values are equal or meet the criteria of the predicate.

# **search**

```
The function search is used to search for the first occurrence of a sub-range that meets 
the criteria.
template<class ForwardIterator1, class ForwardIterator2>
ForwardIterator1 search
(ForwardIterator1 first1, ForwardIterator1 last1,
ForwardIterator2 first2, ForwardIterator2 last2);
template<class ForwardIterator1, 
class ForwardIterator2,class BinaryPredicate>
ForwardIterator1 search
(ForwardIterator1 first1, ForwardIterator1 last1,
ForwardIterator2 first2, ForwardIterator2 last2, 
BinaryPredicate pred);
```
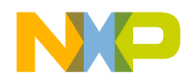

#### **Algorithms Library** Header <algorithm>

#### **Remarks**

An iterator to the first occurrence is returned or  $last1$  is returned if no criteria is met.

## **search\_n**

The function search\_n is used to search for a number of consecutive elements with the same properties.

template<class ForwardIterator, class Size, class T>

ForwardIterator search\_n

(ForwardIterator first, ForwardIterator last,

Size count, const T& value);

template<class ForwardIterator, class Size, class T, class BinaryPredicate> ForwardIterator search\_n (ForwardIterator first, ForwardIterator last, Size count, const T& value, BinaryPredicate pred);

#### **Remarks**

An iterator to the first occurrence is returned or last 1 is returned if no criteria is met.

# <span id="page-309-0"></span>**Mutating Sequence Operators**

Various algorithms are provided that are used to modify the original object.

#### **copy**

The function copy is used to copy a range. template<class InputIterator, class OutputIterator> OutputIterator copy(InputIterator first, InputIterator last,OutputIterator result);

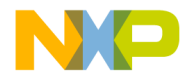

#### **Remarks**

The position of the last copied element is returned.

## **copy\_backward**

The function copy\_backwards is used to copy a range starting with the last element. template<class BidirectionalIterator1, class BidirectionalIterator2> BidirectionalIterator2 copy\_backward (BidirectionalIterator1 first,BidirectionalIterator1 last, BidirectionalIterator2 result);

#### **Remarks**

The position of the last copied element is returned.

#### **swap**

The function swap is used to exchange values from two locations. template<class T> void swap(T& a, T& b);

#### **Remarks**

There is no return.

#### **swap\_ranges**

The function swap\_ranges is used swap elements of two ranges. template<class ForwardIterator1, class ForwardIterator2> ForwardIterator2 swap\_ranges (ForwardIterator1 first1, ForwardIterator1 last1, ForwardIterator2 first2);

#### **Remarks**

The position of the last swapped element is returned.

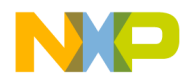

## **iter\_swap**

The function iter\_swap is used to exchange two values pointed to by iterators. template<class ForwardIterator1, class ForwardIterator2> void iter swap(ForwardIterator1 a, ForwardIterator2 b);

#### **Remarks**

There is no return.

## **transform**

The function transform is used to modify and copy elements of two ranges. template<class InputIterator, class OutputIterator, class UnaryOperation> OutputIterator transform (InputIterator first, InputIterator last, OutputIterator result, UnaryOperation op); template<class InputIterator1, class InputIterator2, class OutputIterator, class BinaryOperation> OutputIterator transform (InputIterator1 first1, InputIterator1 last1, InputIterator2 first2, OutputIterator result, BinaryOperation binary\_op);

#### **Remarks**

The position of the last transformed element is returned.

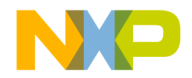

# **replace**

The function replace is used to replace an element with another element of different value.

template<class ForwardIterator, class T> void replace (ForwardIterator first, ForwardIterator last, const T& old\_value, const T& new\_value);

template<class ForwardIterator, class Predicate, class T> void replace\_if

(ForwardIterator first, ForwardIterator last,

Predicate pred, const T& new\_value);

#### **Remarks**

There is no return.

# **replace\_copy**

The function replace\_copy is used to replace specific elements while copying an entire range. template<class InputIterator, class OutputIterator, class T> OutputIterator replace\_copy (InputIterator first, InputIterator last, OutputIterator result, const T& old\_value, const T& new\_value);

## **Remarks**

The position of the last copied element is returned.

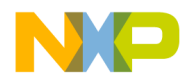

# **replace\_copy\_if**

The function replace\_copy\_if is used to replace specific elements that match certain criteria while copying the entire range.

template<class Iterator, class OutputIterator, class Predicate, class T> OutputIterator replace\_copy\_if (Iterator first, Iterator last, OutputIterator result,Predicate pred, const T& new\_value);

#### **Remarks**

The position of the last copied element is returned.

# **fill**

The function fill is used to fill a range with values.

```
template<class ForwardIterator, class T>
void fill
(ForwardIterator first, ForwardIterator last, const T& 
     value);
```
#### **Remarks**

There is no return value.

# **fill\_n**

```
The function f11 n is used to fill a number of elements with a specified value.
template<class OutputIterator, 
class Size, class T>
void fill_n
(OutputIterator first, Size n, const T& value);
```
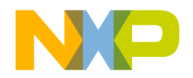

#### **Remarks**

There is no return value.

#### **generate**

The function generate is used to replace elements with the result of an operation.

template<class ForwardIterator, class Generator>

void generate

(ForwardIterator first, ForwardIterator last, Generator gen);

#### **Remarks**

There is no return value.

# **generate\_n**

The function generate\_n is used to replace a number of elements with the result of an operation.

template<class OutputIterator, class Size, class Generator>

void generate\_n

(OutputIterator first, Size n, Generator gen);

#### **Remarks**

There is no return value.

#### **remove**

The function remove is used to remove elements with a specified value. template<class ForwardIterator, class T> ForwardIterator remove (ForwardIterator first, ForwardIterator last,const T& value);

#### **Remarks**

The end of the resulting range is returned.

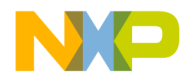

## **remove\_if**

The function remove\_if is used to remove elements using a specified criteria. template<class ForwardIterator, class Predicate> ForwardIterator remove\_if (ForwardIterator first, ForwardIterator last, Predicate pred);

#### **Remarks**

The end of the resulting range is returned.

#### **remove\_copy**

The function remove\_copy is used remove elements that do not match a value during a copy.

template<class InputIterator, class OutputIterator, class T>

OutputIterator remove\_copy

(InputIterator first, InputIterator last,

OutputIterator result, const T& value);

#### **Remarks**

The end of the resulting range is returned.

## **remove\_copy\_if**

The function remove\_copy\_if is used to remove elements that do not match a criteria while doing a copy.

```
template<class InputIterator,
```
class OutputIterator, class Predicate>

OutputIterator remove\_copy\_if

(InputIterator first, InputIterator last,

OutputIterator result, Predicate pred);

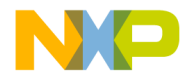

#### **Remarks**

The end of the resulting range is returned.

# **unique**

The function unique is used remove all adjacent duplicates. template<class ForwardIterator> ForwardIterator unique (ForwardIterator first, ForwardIterator last); template<class ForwardIterator, class BinaryPredicate> ForwardIterator unique (ForwardIterator first, ForwardIterator last, BinaryPredicate pred);

#### **Remarks**

The end of the resulting range is returned.

# **unique\_copy**

```
The function unique_copy is used to remove adjacent duplicates while copying.
template<class InputIterator, class OutputIterator>
OutputIterator unique_copy
(InputIterator first, InputIterator last,
OutputIterator result);
```

```
template<class InputIterator, 
class OutputIterator, class BinaryPredicate>
OutputIterator unique_copy
(InputIterator first, InputIterator last,
OutputIterator result, BinaryPredicate pred);
```
#### **Remarks**

The end of the resulting range is returned.

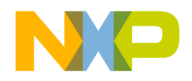

#### **reverse**

The function reverse is used to reverse a sequence. template<class BidirectionalIterator> void reverse (BidirectionalIterator first,BidirectionalIterator last);

#### **Remarks**

No value is returned.

#### **reverse\_copy**

The function reverse\_copy is used to copy the elements while reversing their order. template<class BidirectionalIterator, class OutputIterator> OutputIterator reverse\_copy (BidirectionalIterator first,BidirectionalIterator last, OutputIterator result);

#### **Remarks**

The position of the last copied element is returned.

# **rotate**

The function rotate is used to rotate the elements within a sequence.

```
template<class ForwardIterator>
void rotate
(ForwardIterator first, ForwardIterator middle,
ForwardIterator last);
```
#### **Remarks**

There is no return value.

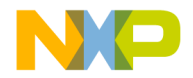

# **rotate\_copy**

The function rotate\_copy is used to copy a sequence with a rotated order. template<class ForwardIterator, class OutputIterator> OutputIterator rotate copy (ForwardIterator first, ForwardIterator middle, ForwardIterator last, OutputIterator result);

#### **Remarks**

The position of the last copied element is returned.

# **random\_shuffle**

The function random\_shuffle is used to exchange the order of the elements in a random fashion.

template<class RandomAccessIterator>

void random\_shuffle

(RandomAccessIterator first,RandomAccessIterator last);

template<class RandomAccessIterator,

class RandomNumberGenerator>

void random\_shuffle

(RandomAccessIterator first, RandomAccessIterator last,

RandomNumberGenerator& rand);

#### **Remarks**

No value is returned.

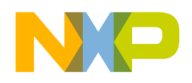

# **partition**

The function partition is used to change the order of the elements so that the elements that meet the criteria are first in order.

template<class BidirectionalIterator, class Predicate> BidirectionalIterator partition (BidirectionalIterator first, BidirectionalIterator last, Predicate pred);

#### **Remarks**

Returns an iterator to the first position where the predicate argument is false.

# **stable\_partition**

The function stable\_partition is used to change the order of the elements so that the elements meet the criteria are first in order. The relative original order is preserved.

```
template<class BidirectionalIterator, class Predicate>
BidirectionalIterator stable_partition
(BidirectionalIterator first,
BidirectionalIterator last, Predicate pred);
```
#### **Remarks**

Returns an iterator to the first position where the predicate argument is false.

# <span id="page-319-0"></span>**Sorting And Related Operations**

All of the sorting functions have two versions:, one that takes a function object for comparison and one that uses the less than operator.

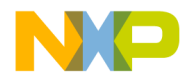

#### **sort**

The function sort is used sorts the range according to the criteria. template<class RandomAccessIterator> void sort (RandomAccessIterator first,RandomAccessIterator last);

template<class RandomAccessIterator,

class Compare>

void sort(RandomAccessIterator first,

RandomAccessIterator last, Compare comp);

#### **Remarks**

There is no return value.

# **stable\_sort**

The function stable\_sort is used to sort the range but preserves the original order for equal elements. template<class RandomAccessIterator> void stable\_sort (RandomAccessIterator first, RandomAccessIterator last);

template<class RandomAccessIterator, class Compare>

void stable\_sort

(RandomAccessIterator first,

RandomAccessIterator last,Compare comp);

#### **Remarks**

There is no return value.

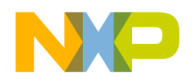

# **partial\_sort**

The function partial\_sort is used to sort a sub-range leaving the rest unsorted. template<class RandomAccessIterator> void partial\_sort (RandomAccessIterator first,RandomAccessIterator middle, RandomAccessIterator last);

template<class RandomAccessIterator, class Compare> void partial\_sort (RandomAccessIterator first,RandomAccessIterator middle, RandomAccessIterator last, Compare comp);

#### **Remarks**

There is no return value.

# **partial\_sort\_copy**

```
The function partial_sort_copy is used to copy a partially sorted sequence.
template<class InputIterator, class RandomAccessIterator>
RandomAccessIterator partial_sort_copy
(InputIterator first, InputIterator last,
RandomAccessIterator result_first,
RandomAccessIterator result_last);
template<class InputIterator, 
class RandomAccessIterator, class Compare>
RandomAccessIterator partial_sort_copy
(InputIterator first, InputIterator last,
RandomAccessIterator result_first,
```
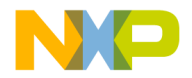

#### **Remarks**

The position at the end of the copied elements is returned.

# **nth\_element**

The function nth\_element is used to sort based upon a specified position. template<class RandomAccessIterator> void nth\_element (RandomAccessIterator first RandomAccessIterator nth, RandomAccessIterator last);

template<class RandomAccessIterator, class Compare> void nth\_element (RandomAccessIterator first,RandomAccessIterator nth, RandomAccessIterator last, Compare comp);

#### **Remarks**

There is no value returned.

# **lower\_bound**

The function lower\_bound is used to find the first position that an element may be inserted without changing the order.

```
template<class ForwardIterator, class T>
```
ForwardIterator lower\_bound

(ForwardIterator first, ForwardIterator last, const T& value);

template<class ForwardIterator, class T, class Compare> ForwardIterator lower\_bound (ForwardIterator first, ForwardIterator last, const T& value, Compare comp);

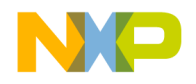

#### **Algorithms Library** Header <algorithm>

#### **Remarks**

The position where the element can be inserted is returned.

## **upper\_bound**

The function upper\_bound is used to find the last position that an element may be inserted without changing the order.

```
template<class ForwardIterator, class T>
```
ForwardIterator upper\_bound

(ForwardIterator first, ForwardIterator last, const T& value);

template<class ForwardIterator, class T, class Compare> ForwardIterator upper\_bound (ForwardIterator first, ForwardIterator last, const T& value, Compare comp);

#### **Remarks**

The position where the element can be inserted is returned.

# **equal\_range**

The function equal\_range is used to find the range as a pair where an element can be inserted without altering the order.

```
template<class ForwardIterator, class T>
```
pair<ForwardIterator, ForwardIterator> equal\_range

```
(ForwardIterator first, ForwardIterator last, const T& 
    value);
```
template<class ForwardIterator, class T, class Compare> pair<ForwardIterator, ForwardIterator> equal\_range (ForwardIterator first, ForwardIterator last, const T& value, Compare comp);
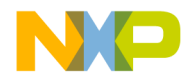

#### **Remarks**

The range as a pair<> where the element can be inserted is returned.

# **binary\_search**

The function binary\_search is used to see if a value is present in a range or that a value meets a criteria within that range.

```
template<class ForwardIterator, class T>
```
bool binary\_search

(ForwardIterator first, ForwardIterator last,const T& value);

```
template<class ForwardIterator, class T, class Compare>
bool binary_search
(ForwardIterator first, ForwardIterator last,
```
const T& value, Compare comp);

#### **Remarks**

The bool value true is met if any element meets the criteria.

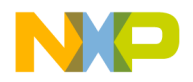

#### **merge**

```
The function merge is used to combine two sorted ranges.
template<class InputIterator1, 
class InputIterator2, class OutputIterator>
OutputIterator merge
(InputIterator1 first1, InputIterator1 last1,
InputIterator2 first2, InputIterator2 last2,
OutputIterator result);
```

```
template<class InputIterator1, class InputIterator2,
class OutputIterator, class Compare>
OutputIterator merge
(InputIterator1 first1, InputIterator1 last1,
InputIterator2 first2, InputIterator2 last2,
OutputIterator result, Compare comp);
```
#### **Return**

The position of the first element not overwritten is returned.

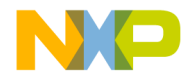

# **inplace\_merge**

The function inplace\_merge is used to merge consecutive sequences to the first for a concatenation.

template<class BidirectionalIterator> void inplace\_merge (BidirectionalIterator first,BidirectionalIterator middle, BidirectionalIterator last);

template<class BidirectionalIterator, class Compare> void inplace\_merge (BidirectionalIterator first,BidirectionalIterator middle, BidirectionalIterator last, Compare comp);

#### **Remarks**

There is no value returned.

# **includes**

```
The function includes is used to determine if every element meets a specified criteria.
template<class InputIterator1, class InputIterator2>
bool includes
(InputIterator1 first1, InputIterator1 last1,
InputIterator2 first2, InputIterator2 last2);
template<class InputIterator1, 
class InputIterator2, class Compare>
bool includes
(InputIterator1 first1, InputIterator1 last1,
InputIterator2 first2, InputIterator2 last2,
Compare comp);
```
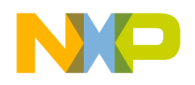

#### **Algorithms Library** Header <algorithm>

#### **Remarks**

The bool value true is retuned if all values match or false if one or more does not meet the criteria.

# **set\_union**

The function set\_union is used to process the sorted union of two ranges. template<class InputIterator1, class InputIterator2, class OutputIterator> OutputIterator set\_union (InputIterator1 first1, InputIterator1 last1, InputIterator2 first2, InputIterator2 last2, OutputIterator result);

template<class InputIterator1, class InputIterator2, class OutputIterator, class Compare> OutputIterator set\_union (InputIterator1 first1, InputIterator1 last1, InputIterator2 first2, InputIterator2 last2, OutputIterator result, Compare comp);

#### **Remarks**

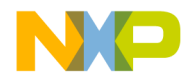

# **set\_intersection**

The function set\_intersection is used to process the intersection of two ranges. template<class InputIterator1, class InputIterator2, class OutputIterator> OutputIterator set\_intersection (InputIterator1 first1, InputIterator1 last1, InputIterator2 first2, InputIterator2 last2, OutputIterator result);

template<class InputIterator1, class InputIterator2, class OutputIterator, class Compare> OutputIterator set\_intersection (InputIterator1 first1, InputIterator1 last1, InputIterator2 first2, InputIterator2 last2, OutputIterator result, Compare comp);

#### **Remarks**

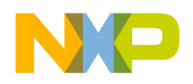

# **set\_difference**

The function set\_difference is used to process all of the elements of one range that are not part of another range.

template<class InputIterator1, class InputIterator2, class OutputIterator> OutputIterator set\_difference (InputIterator1 first1, InputIterator1 last1, InputIterator2 first2, InputIterator2 last2, OutputIterator result);

template<class InputIterator1, class InputIterator2, class OutputIterator, class Compare> OutputIterator set\_difference (InputIterator1 first1, InputIterator1 last1, InputIterator2 first2, InputIterator2 last2, OutputIterator result, Compare comp);

#### **Remarks**

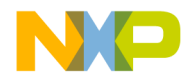

# **set\_symetric\_difference**

The function set\_symetric\_difference is used to process all of the elements that are in only one of two ranges.

template<class InputIterator1, class InputIterator2, class OutputIterator> OutputIterator set\_symmetric\_difference (InputIterator1 first1, InputIterator1 last1, InputIterator2 first2, InputIterator2 last2, OutputIterator result);

template<class InputIterator1, class InputIterator2, class OutputIterator, class Compare> OutputIterator set\_symmetric\_difference (InputIterator1 first1, InputIterator1 last1, InputIterator2 first2, InputIterator2 last2, OutputIterator result, Compare comp);

#### **Remarks**

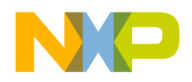

# **push\_heap**

The function push\_heap is used to add an element to a heap. template<class RandomAccessIterator> void push\_heap (RandomAccessIterator first, RandomAccessIterator last); template<class RandomAccessIterator, class Compare> void push\_heap (RandomAccessIterator first, RandomAccessIterator last,Compare comp);

#### **Remarks**

There is no value returned.

# **pop\_heap**

The function pop\_heap is used to remove an element from a heap. template<class RandomAccessIterator> void pop\_heap (RandomAccessIterator first, RandomAccessIterator last);

template<class RandomAccessIterator, class Compare> void pop\_heap (RandomAccessIterator first, RandomAccessIterator last, Compare comp);

#### **Remarks**

There is no value returned.

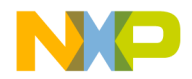

# **make\_heap**

The function make\_heap is used to convert a range into a heap. template<class RandomAccessIterator> void make\_heap (RandomAccessIterator first, RandomAccessIterator last); template<class RandomAccessIterator, class Compare>

void make\_heap(

RandomAccessIterator first, RandomAccessIterator last,

Compare comp);

#### **Remarks**

There is no value returned.

# **sort\_heap**

The function sort\_heap is used to sort a heap. template<class RandomAccessIterator> void sort\_heap (RandomAccessIterator first,RandomAccessIterator last);

template<class RandomAccessIterator, class Compare> void sort\_heap (RandomAccessIterator first, RandomAccessIterator last, Compare comp);

#### **Remarks**

Note that this result is not stable There is no value returned.

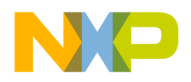

# **min**

The function min is used to determine the lesser of two objects by value or based upon a comparison.

```
template<class T> 
const T& min (const T& a, const T& b);
```
template<class T, class Compare> const T& min(const T& a, const T& b, Compare comp);

#### **Remarks**

The lesser of the two objects is returned.

#### **max**

The function max is used to determine the greater of two objects by value or based upon a comparison.

template<class T> const T& max (const T& a, const T& b);

template<class T, class Compare> const T& max(const T& a, const T& b, Compare comp);

#### **Remarks**

The greater of the two objects is returned.

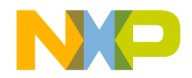

# **min\_element**

The function min\_element is used to determine the lesser element within a range based upon a value or a comparison.

template<class ForwardIterator> ForwardIterator min\_element (ForwardIterator first, ForwardIterator last);

template<class ForwardIterator, class Compare>

ForwardIterator min\_element

(ForwardIterator first, ForwardIterator last,

Compare comp);

#### **Remarks**

The position of the element is returned.

### **max\_element**

The function max element is used to determine the greater element within a range based upon a value or a comparison.

template<class ForwardIterator> ForwardIterator max\_element (ForwardIterator first, ForwardIterator last);

template<class ForwardIterator, class Compare>

ForwardIterator max\_element

(ForwardIterator first, ForwardIterator last,

Compare comp);

#### **Remarks**

The position of the element is returned.

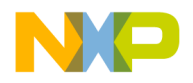

### **lexicographical\_compare**

The function lexicographical\_compare is used to determine if a range is lexicographically less than another. template<class InputIterator1, class InputIterator2> bool lexicographical\_compare (InputIterator1 first1, InputIterator1 last1, InputIterator2 first2, InputIterator2 last2);

template<class InputIterator1, class InputIterator2, class Compare> bool lexicographical\_compare (InputIterator1 first1, InputIterator1 last1, InputIterator2 first2, InputIterator2 last2, Compare comp);

#### **Remarks**

Returns true if the first argument is less than the second and false for all other conditions.

# **next\_permutation**

The function next\_permutation is used to sort in an ascending order based upon lexicographical criteria.

```
template<class BidirectionalIterator>
```
bool next\_permutation

```
(BidirectionalIterator first, BidirectionalIterator last);
```
template<class BidirectionalIterator, class Compare>

bool next\_permutation

(BidirectionalIterator first,

BidirectionalIterator last, Compare comp);

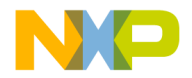

#### **Remarks**

Returns true if all elements have been sorted.

### **prev\_permutation**

The function prev\_permutation is used to sort in an descending order based upon lexicographical criteria.

template<class BidirectionalIterator>

bool prev\_permutation

(BidirectionalIterator first, BidirectionalIterator last);

```
template<class BidirectionalIterator, class Compare>
```
bool prev\_permutation

(BidirectionalIterator first,

BidirectionalIterator last, Compare comp);

#### **Remarks**

Returns true if all elements have been sorted.

# **C library algorithms**

The C++ header <cstdlib> provides two variations from the standard C header stdlib.h for searching and sorting.

### **bsearch**

```
The function signature of bsearch
bsearch(const void *, const void *, size_t,
size_t, int (*) (const void *, const void *));
```
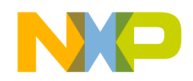

#### **Algorithms Library**

Header <algorithm>

```
is replaced by
extern "C" void *bsearch
(const void * key, const void * base, 
size_t nmemb, size_t size, 
int (* compar)(const void *, const void *)); 
and
extern "C++" void *bsearch
(const void * key, const void * base, 
size_t nmemb, size_t size, 
int (* compar)(const void *, const void *));
```
### **qsort**

```
The function signature of qsort
qsort(void *, size_t, size_t, 
int (*)(const void *, const void *));
is replaced by 
extern "C" void qsort
void* base, size_t nmemb, size_t size,
int (* compar)(const void*, const void*));
and
extern "C++" void qsort
(void* base, size_t nmemb, size_t size, 
int (* compar)(const void*, const void*));
```
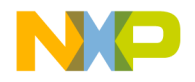

**11**

# **Numerics Library**

This chapter is a reference guide to the ANSI/ISO standard Numeric classes which are used to perform the semi-numerical operations.

# **The Numerics Library (clause 26)**

This chapter is constructed in the following sub sections and uses the ISO (International Organization for Standardization) C++ Standard as a guide:

- ["Numeric type requirements" on page 337](#page-338-0)
- ["Complex Class" on page 369](#page-370-0)
- ["Numeric arrays" on page 338](#page-339-0)
- <u>["Generalized Numeric Operations" on page 362](#page-363-0)</u>
- ["C Library" on page 365](#page-366-0)

# <span id="page-338-0"></span>**Numeric type requirements**

The complex and valarray components are parameterized by the type of information they contain and manipulate.

A C++ program shall instantiate these components only with a type TYPE that satisfies the following requirements:

Tis not an abstract class (it has no pure virtual member functions);

- TYPE is not a reference type;
- TYPE is not cv-qualified;
- If TYPE is a class, it has a public default constructor;
- If TYPE is a class, it has a public copy constructor with the signature TYPE::TYPE(const TYPE&)
- If TYPE is a class, it has a public destructor;
- If TYPE is a class, it has a public assignment operator whose signature is either

TYPE& TYPE::operator=(const TYPE&)

or

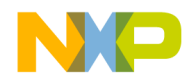

#### TYPE& TYPE::operator=(TYPE)

- If TYPE is a class, the assignment operator, copy and default constructors, and destructor shall correspond to each other as far an initialization of raw storage using the default constructor, followed by assignment, is the equivalent to initialization of raw storage using the copy constructor.
- Destruction of an object, followed by initialization of its raw storage using the copy constructor, is semantically equivalent to assignment to the original object.
- If TYPE is a class, it shall not overload unary operator&.

If an operation on TYPE throws an exception then the effects are undefined.

Specific classes member functions or general functions may have other restrictions.

# <span id="page-339-0"></span>**Numeric arrays**

The numeric array library consists of several classes and non member operators for the manipulation of array objects.

- ["Template Class Valarray" on page 338](#page-339-1)
- ["Valarray Non-member Operations" on page 345](#page-346-0)
- ["Class slice" on page 354](#page-355-0)
- ["Template Class Slice\\_array" on page 355](#page-356-0)
- ["Class Gslice" on page 356](#page-357-0)
- ["Template Class Gslice\\_array" on page 358](#page-359-0)
- ["Template Class Mask\\_array" on page 359](#page-360-0)
- ["Template Class Indirect\\_array" on page 361](#page-362-0)

# <span id="page-339-1"></span>**Template Class Valarray**

The template class valarray is a single direction smart array with element indexing beginning with the zero element.

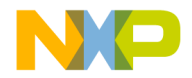

# **Constructors**

The class valarray provides overloaded constructors to create an object of valarray in several manners.

```
valarray();
```

```
explicit valarray(size_t);
valarray(const T&, size_t);
valarray(const T*, size_t);
valarray(const valarray<T>&);
valarray(const slice_array<T>&);
valarray(const gslice_array<T>&);
valarray(const mask_array<T>&);
valarray(const indirect_array<T>&);
```
# **Destructor**

Removes a valarray object from memory. ~valarray();

# **Assignment Operator**

The valarray class provides for various means of assignment to an already created object. valarray<T>& operator=(const valarray<T>&); valarray<T>& operator=(const T&); valarray<T>& operator=(const slice\_array<T>&); valarray<T>& operator=(const gslice\_array<T>&); valarray<T>& operator=(const mask\_array<T>&); valarray<T>& operator=(const indirect\_array<T>&);

#### **Remarks**

A valarray object is returned.

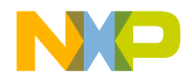

```
Numerics Library
Numeric arrays
```
#### **valarray element access**

An index operator is provided for single element access of valarray objects.

### **operator[]**

This operator provides element access for read and write operations.

```
T operator[](size t) const;
T& operator[](size t);
```
#### **Remarks**

A value is returned.

#### **valarray subset operations**

An index operator is provided for subset array access.

# **operator[]**

The index operator is specialized for subset access to allow both read and write operations.

```
valarray<T> operator[](slice) const;
slice_array<T> operator[](slice);
valarray<T> operator[](const gslice&) const;
gslice_array<T> operator[](const gslice&);
valarray<T> operator[](const valarray<bool>&) const;
mask_array<T> operator[](const valarray<bool>&);
valarray<T> operator[](const valarray<size_t>&) const;
indirect_array<T> operator[](const valarray<size_t>&);
```
#### **Remarks**

These operators return subset of the array. Const-qualified operators return the subset as a new valarray object, and non-const operators return a class template object which has reference semantics to the original array.

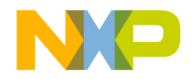

# **valarray unary operators**

The valarray class provides operators for array manipulation.

#### **Operator +**

valarray<T> operator+() const; Returns a valarray sum of  $x+y$ ;

#### **Operator -**

valarray<T> operator-() const; Returns a valarray result of  $x-y$ ;

#### **Operator ~**

valarray<T> operator~() const; Returns a valarray result of  $x \sim y$ ;

#### **Operator !**

valarray<bool> operator!() const; Returns a bool valarray of ! x;

# **Valarray Computed Assignment**

The valarray class provides for a means of compound assignment and math operation. A valarray object is returned.

#### **Operator \*=**

```
valarray<T>& operator*= (const valarray<T>&);
valarray<T>& operator*= (const T&);
Returns a valarray result of x^* = y;
```
#### **Operator /=**

```
valarray<T>& operator/= (const valarray<T>&);
valarray<T>& operator/= (const T&);
Returns a valarray result of x/=y;
```
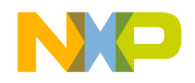

#### **Operator %=**

```
valarray<T>& operator%= (const valarray<T>&);
valarray<T>& operator%= (const T&);
Returns a valarray result of x<sup>8=</sup>y;
```
#### **Operator +=**

```
valarray<T>& operator+= (const valarray<T>&);
valarray<T>& operator+= (const T&);
Returns a valarray result of x+=y;
```
#### **Operator -=**

valarray<T>& operator-= (const valarray<T>&); valarray<T>& operator-= (const T&); Returns a valarray result of  $x$ -=y;

#### **Operator ^=**

valarray<T>& operator^= (const valarray<T>&); valarray<T>& operator^= (const T&); Returns a valarray result of  $x^2=y$ ;

#### **Operator &=**

```
valarray<T>& operator&= (const valarray<T>&);
valarray<T>& operator&= (const T&);
Returns a valarray result of x&=y;
```
#### **Operator |=**

```
valarray<T>& operator|= (const valarray<T>&);
valarray < T> operator = (const T&);
Returns a valarray result of x|=y;
```
#### **Operator <<=**

```
valarray<T>& operator<<=(const valarray<T>&);
valarray<T>& operator<<=(const T&);
Returns a valarray result of x \ll y;
```
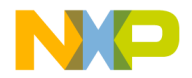

#### **Operator >>-**

```
valarray<T>& operator>>=(const valarray<T>&);
valarray<T>& operator>>=(const T&);
Returns a valarray result of x \rightarrow y;
```
# **Valarray Member Functions**

The valarray class provides member functions for array information.

### **size**

Tells the size of the array.

size\_t size() const;

#### **Remarks**

Returns the size of the array.

#### **sum**

Tells the sum of the array elements.

T sum() const;

#### **Remarks**

Returns the sum of the array elements.

### **min**

Tells the smallest element of an array.

T min() const;

#### **Remarks**

Returns the smallest element in an array.

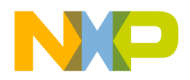

#### **max**

Tells the largest element in an array.

T max() const;

#### **Remarks**

Returns the largest element in an array.

### **shift**

Returns a new array where the elements have been shifted a set amount.

valarray<T> shift(int n) const;

#### **Remarks**

Returns the modified array.

# **cshift**

A cyclical shift of an array. valarray<T> cshift(int n) const;

#### **Remarks**

Returns the modified array.

# **apply**

Processes the elements of an array.

valarray<T> apply(T func(T)) const; valarray<T> apply(T func(const T&)) const;

#### **Remarks**

This function "applies" the function specified to all the elements of an array.

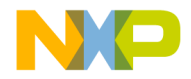

Return the modified array.

# **resize**

Resizes an array and initializes the elements

void resize(size\_t sz,  $T$  c =  $T()$ );

#### **Remarks**

If no object is provided the array is initialized with the default constructor.

# <span id="page-346-0"></span>**Valarray Non-member Operations**

Non-member operators are provided for manipulation or arrays.

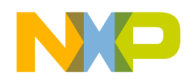

# **Valarray Binary Operators**

Non-member valarray operators are provided for the manipulation of arrays. template<class T> valarray<T> operator\* (const valarray<T>&, const valarray<T>&);

template<class T> valarray<T> operator/ (const valarray<T>&, const valarray<T>&);

template<class T> valarray<T> operator% (const valarray<T>&, const valarray<T>&);

template<class T> valarray<T> operator+ (const valarray<T>&, const valarray<T>&);

Template<class T> valarray<T> operator- (const valarray<T>&, const valarray<T>&);

template<class T> valarray<T> operator^ (const valarray<T>&, const valarray<T>&);

template<class T> valarray<T> operator& (const valarray<T>&, const valarray<T>&);

template<class T> valarray<T> operator| (const valarray<T>&, const valarray<T>&);

template<class T> valarray<T> operator<< (const valarray<T>&, const valarray<T>&);

template<class T> valarray<T> operator>> (const valarray<T>&, const valarray<T>&);

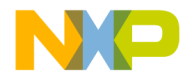

```
template<class T> valarray<T> operator* 
(const valarray<T>&, const T&);
template<class T> valarray<T> operator* 
(const T&, const valarray<T>&);
template<class T> valarray<T> operator/ 
(const valarray<T>&, const T&);
template<class T> valarray<T> operator/ 
(const T&, const valarray<T>&);
template<class T> valarray<T> operator% 
(const valarray<T>&, const T&);
template<class T> valarray<T> operator% 
(const T&, const valarray<T>&);
template<class T> valarray<T> operator+
(const valarray<T>&, const T&);
template<class T> valarray<T> operator+ 
(const T&, const valarray<T>&);
template<class T> valarray<T> operator- 
(const valarray<T>&, const T&);
template<class T> valarray<T> operator- 
(const T&, const valarray<T>&);
template<class T> valarray<T> operator^ 
(const valarray<T>&, const T&);
```
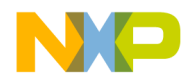

```
template<class T> valarray<T> operator^ 
(const T&, const valarray<T>&);
template<class T> valarray<T> operator&
  (const valarray<T>&, const T&);
template<class T> valarray<T> operator& 
(const T&, const valarray<T>&);
template<class T> valarray<T> operator| 
(const valarray<T>&, const T&);
template<class T> valarray<T> operator| 
(const T&, const valarray<T>&);
template<class T> valarray<T> operator<<
(const valarray<T>&, const T&);
template<class T> valarray<T> operator<<
(const T&, const valarray<T>&);
template<class T> valarray<T> operator>>
(const valarray<T>&, const T&);
template<class T> valarray<T> operator>>
(const T&, const valarray<T>&);
```
#### **Remarks**

Each operator returns an array whose length is equal to the lengths of the argument arrays and initialized with the result of applying the operator.

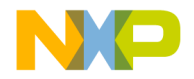

# **Valarray Logical Operators**

The valarray class provides logical operators for the comparison of like arrays. template<class T> valarray<bool> operator== (const valarray<T>&, const valarray<T>&);

template<class T> valarray<bool> operator!= (const valarray<T>&, const valarray<T>&);

template<class T> valarray<bool> operator< (const valarray<T>&, const valarray<T>&);

template<class T> valarray<bool> operator> (const valarray<T>&, const valarray<T>&);

template<class T> valarray<bool> operator<= (const valarray<T>&, const valarray<T>&);

template<class T> valarray<bool> operator>= (const valarray<T>&, const valarray<T>&);

template<class T> valarray<bool> operator&& (const valarray<T>&, const valarray<T>&);

template<class T> valarray<bool> operator|| (const valarray<T>&, const valarray<T>&);

#### **Remarks**

All of the logical operators returns a bool array whose length is equal to the length of the array arguments. The elements of the returned array are initialized with a boolean result of the match.

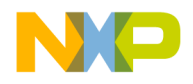

# **Non-member logical operations**

```
Non-member logical operators are provided to allow for variations of order of the 
operation.
template<class T> valarray<bool> operator==
(const valarray&, const T&);
template<class T> valarray<bool> operator==
(const T&, const valarray&);
template<class T> valarray<bool> operator!=
(const valarray&, const T&);
template<class T> valarray<bool> operator!=
(const T&, const valarray&);
template<class T> valarray<bool> operator< 
(const valarray&, const T&);
template<class T> valarray<bool> operator<
(const T&, const valarray&);
template<class T> valarray<bool> operator>
  (const valarray&, const T&);
template<class T> valarray<bool> operator> 
(const T&, const valarray&);
template<class T> valarray<bool> operator<=
(const valarray&, const T&);
template<class T> valarray<bool> operator<=
(const T&, const valarray&);
```
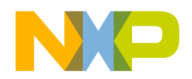

```
template<class T> valarray<bool> operator>=
(const valarray&, const T&);
template<class T> valarray<bool> operator>=
(const T&, const valarray&);
template<class T> valarray<bool> operator&&
(const valarray<T>&, const T&);
template<class T> valarray<bool> operator&&
(const T&, const valarray<T>&);
template<class T> valarray<bool> operator||
(const valarray<T>&, const T&);
template<class T> valarray<bool> operator||
```

```
(const T&, const valarray<T>&);
```
#### **Remarks**

The result of these operations is a bool array whose length is equal to the length of the array argument. Each element of the returned array is the result of a logical match.

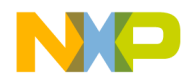

# **valarray transcendentals**

```
Trigonometric and expotential functions are provided for the valarray classes.
template<class T> valarray<T> abs 
(const valarray<T>&);
template<class T> valarray<T> acos 
(const valarray<T>&);
template<class T> valarray<T> asin 
(const valarray<T>&);
template<class T> valarray<T> atan 
(const valarray<T>&);
template<class T> valarray<T> atan2
(const valarray<T>&, const valarray<T>&);
template<class T> valarray<T> atan2
(const valarray<T>&, const T&);
template<class T> valarray<T> atan2
(const T&, const valarray<T>&);
template<class T> valarray<T> cos
```
(const valarray<T>&);

template<class T> valarray<T> cosh (const valarray<T>&);

```
template<class T> valarray<T> exp 
(const valarray<T>&);
```
template<class T> valarray<T> log

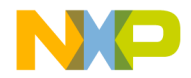

```
(const valarray<T>&);
template<class T> valarray<T> log10
(const valarray<T>&);
template<class T> valarray<T> pow
(const valarray<T>&, const valarray<T>&);
template<class T> valarray<T> pow 
(const valarray<T>&, const T&);
template<class T> valarray<T> pow 
(const T&, const valarray<T>&);
template<class T> valarray<T> sin 
(const valarray<T>&);
template<class T> valarray<T> sinh 
(const valarray<T>&);
template<class T> valarray<T> sqrt 
(const valarray<T>&);
template<class T> valarray<T> tan 
(const valarray<T>&);
template<class T> valarray<T> tanh 
(const valarray<T>&);
```
#### **Remarks**

A valarray object is returned with the individual elements initialized with the result of the corresponding operation.

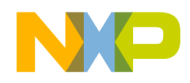

# <span id="page-355-0"></span>**Class slice**

A slice is a set of indices that have three properties, a starting index, the number of elements and the distance between the elements.

# **Constructors**

A constructor is overloaded to initialize an object with values or without values.

```
slice();
slice(size_t start, size_t length, size_t stride);
slice(const slice&);
```
# **slice access functions**

The slice class has three member functions.

### **start**

Start indicates the position where the slice starts.

```
size_t start() const;
```
#### **Remarks**

The starting position is returned.

# **size**

Size indicates the size of the slice.

```
size_t size() const;
```
#### **Remarks**

The size of the slice is returned by the size member function.

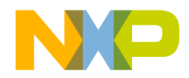

# **stride**

The distance between elements is given by the stride function.

size\_t stride() const;

#### **Remarks**

The distance between each element is returned by stride.

# <span id="page-356-0"></span>**Template Class Slice\_array**

The slice\_array class is a helper class used by the slice subscript operator.

# **Constructors**

```
Constructs a slice_array object.
private:
slice_array();
slice_array(const slice_array&);
```
# **Assignment Operator**

The assignment operator allows for the initialization of a slice\_array after construction. void operator=(const valarray<T>&) const; slice\_array& operator=(const slice\_array&);

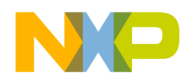

### **slice\_array computed assignment**

#### Several compound assignment operators are provided.

```
void operator*= (const valarray<T>&) const;
void operator/= (const valarray<T>&) const;
void operator%= (const valarray<T>&) const;
void operator+= (const valarray<T>&) const;
void operator-= (const valarray<T>&) const;
void operator^= (const valarray<T>&) const;
void operator&= (const valarray<T>&) const;
void operator|= (const valarray<T>&) const;
void operator<<=(const valarray<T>&) const;
void operator>>=(const valarray<T>&) const;
```
#### **Remarks**

There is no return for the compound operators.

# **Slice\_array Fill Function**

An assignment operation is provided to fill individual elements of the array.

```
void operator=(const T&);
```
#### **Remarks**

No value is returned.

# <span id="page-357-0"></span>**Class Gslice**

A general slice class is provided for multidimensional arrays.

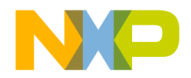

# **Constructors**

```
An overloaded constructor is provided for the creation of a gslice object.
gslice();
gslice(size_t start, const valarray<size_t>& lengths,
const valarray<size t>& strides);
gslice(const gslice&);
```
# **Gslice Access Functions**

The gslice class provides for access to the start, size and stride of the slice class.

#### **start**

The start function gives the starting position.

size\_t start() const;

#### **Remarks**

The starting position of the gslice is returned.

### **size**

The size function returns the number of elements.

valarray<size t> size() const;

#### **Remarks**

The number of elements as a valarray is returned.

### **stride**

The stride function tells the size of each element. valarray<size\_t> stride() const;

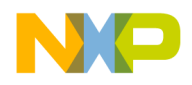

#### **Remarks**

The size of the element as a valarray is returned.

# <span id="page-359-0"></span>**Template Class Gslice\_array**

The gslice\_array class is a helper class used by the gslice subscript operator.

# **Constructors**

An overloaded constructor is provided for the creation of a gslice\_array object.

```
gslice_array();
```

```
gslice_array(const gslice_array&);
```
# **Assignment Operators**

An assignment operator is provided for initializing a gslice\_array after it has been created.

void operator=(const valarray<T>&) const;

gslice\_array& operator=(const gslice\_array&);

#### **Remarks**

A copy of the modified gslice\_array is returned for the second assignment operator.
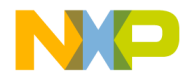

# **Gslice\_array Computed Assignment**

```
Several compound assignment operators are provided.
```

```
void operator*= (const valarray<T>&) const;
void operator/= (const valarray<T>&) const;
void operator%= (const valarray<T>&) const;
void operator+= (const valarray<T>&) const;
void operator-= (const valarray<T>&) const;
void operator^= (const valarray<T>&) const;
void operator&= (const valarray<T>&) const;
void operator|= (const valarray<T>&) const;
void operator<<=(const valarray<T>&) const;
void operator>>=(const valarray<T>&) const;
```
### **Remarks**

No return is given for the compound operators.

# **Fill Function**

An assignment operation is provided to fill individual elements of the array. void operator=(const T&);

## **Remarks**

There is no return for the fill function.

# **Template Class Mask\_array**

The mask\_array class is a helper class used by the mask subscript operator.

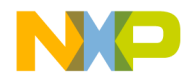

**Numerics Library** Numeric arrays

# **Constructors**

An overloaded constructor is provided for creating a mask\_array object.

```
private:
mask_array();
mask_array(const mask_array&);
```
# **Assignment Operators**

An overloaded assignment operator is provided for assigning values to a mask\_array after construction.

void operator=(const valarray<T>&) const;

mask\_array& operator=(const mask\_array&);

### **Remarks**

The copy assignment operator returns a mask\_array reference.

# **Mask\_array Computed Assignment**

Several compound assignment operators are provided.

```
void operator*= (const valarray<T>&) const;
void operator/= (const valarray<T>&) const;
void operator%= (const valarray<T>&) const;
void operator+= (const valarray<T>&) const;
void operator-= (const valarray<T>&) const;
void operator^= (const valarray<T>&) const;
void operator&= (const valarray<T>&) const;
void operator|= (const valarray<T>&) const;
void operator<<=(const valarray<T>&) const;
void operator>>=(const valarray<T>&) const;
```
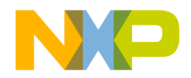

### **Remarks**

There is no return value for the compound assignment operators.

# **Mask\_array Fill Function**

An assignment operation is provided to fill individual elements of the array.

void operator =  $\text{(const T&)}$ ;

#### **Remarks**

There is no return for the fill function.

# **Template Class Indirect\_array**

The indirect array class is a helper class used by the indirect subscript operator.

This template is a helper template used by the indirect subscript operator indirect\_array<T> valarray<T>::operator[](const valarray<size\_t>&).

It has reference semantics to a subset of an array specified by an indirect\_array.

# **Constructors**

An overloaded constructor is provided for creating a indirect\_array object.

```
indirect_array();
indirect_array(const indirect_array&);
```
# **Assignment Operators**

An overloaded assignment operator is provided for assigning values to a indirect\_array after construction.

void operator=(const valarray<T>&) const;

indirect array& operator=(const indirect array&);

#### **Remarks**

The copy assignment operator returns a indirect\_array reference.

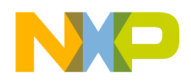

# **Indirect\_array Computed Assignment**

Several compound assignment operators are provided.

```
void operator*= (const valarray<T>&) const;
void operator/= (const valarray<T>&) const;
void operator%= (const valarray<T>&) const;
void operator+= (const valarray<T>&) const;
void operator-= (const valarray<T>&) const;
void operator^= (const valarray<T>&) const;
void operator&= (const valarray<T>&) const;
void operator|= (const valarray<T>&) const;
void operator<<=(const valarray<T>&) const;
void operator>>=(const valarray<T>&) const;
```
### **Remarks**

There is no return value for the compound assignment operators.

# **indirect\_array fill function**

An assignment operation is provided to fill individual elements of the array.

```
void operator=(const T&);
```
## **Remarks**

There is no return for the fill function.

# **Generalized Numeric Operations**

The standard library provides general algorithms for numeric processing.

# **Header <numeric>**

The header <numeric> includes template functions for generalized numeric processing.

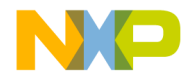

# **accumulate**

Accumulate the sum of a sequence.

```
template <class InputIterator, class T>
T accumulate(InputIterator first, InputIterator last, T 
     init);
```

```
template <class InputIterator, class T, class 
    BinaryOperation>
```

```
T accumulate(InputIterator first, InputIterator last,
```

```
T init, BinaryOperation binary_op);
```
## **Remarks**

The sum of the values in a range or the sum of the values after being processed by an operation is returned.

# **inner\_product**

Computes and returns the value of a product of the values in a range.

```
template <class InputIterator1, class InputIterator2, class 
    TT inner product(InputIterator1 first1, InputIterator1 last1,
InputIterator2 first2, T init);
```

```
template <class InputIterator1, class InputIterator2, class 
    T,
class BinaryOperation1, class BinaryOperation2>
T inner_product(InputIterator1 first1, InputIterator1 last1,
InputIterator2 first2, T init,BinaryOperation1 binary_op1,
BinaryOperation2 binary_op2);
```
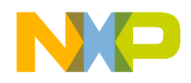

**Numerics Library**

Generalized Numeric Operations

### **Remarks**

The value of the product starting with an initial value in a range is returned. In the function with the operation argument it is the product after the operation is performed.

# **partial\_sum**

Computes the partial sum of a sequence of numbers.

template <class InputIterator, class OutputIterator>

OutputIterator partial\_sum

(InputIterator first, InputIterator last,

OutputIterator result);

template <class InputIterator,

class OutputIterator, class BinaryOperation>

OutputIterator partial\_sum

(InputIterator first, InputIterator last,

OutputIterator result, BinaryOperation binary\_op);

The first computes the partial sum and sends it to the output iterator argument.

x, y, z

x, x+y, y+z.

The second form computes according to the operational argument and sends it to the output iterator argument. For example if the operational argument was a multiplication operation

x, y, z x, x\*y, y\*z

#### **Remarks**

The range as the result plus the last minus the first.

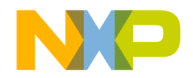

# **adjacent\_difference**

```
Computed the adjacent difference in a sequence of numbers.
template <class InputIterator, 
class OutputIterator>
OutputIterator adjacent_difference
(InputIterator first, InputIterator last,
OutputIterator result);
template <class InputIterator, 
class OutputIterator, class BinaryOperation>
OutputIterator adjacent_difference
(InputIterator first, InputIterator last,
OutputIterator result,
BinaryOperation binary op);
```
The first computes the adjacent difference and sends it to the output iterator argument.

- x, y, z
- x, y-x, z-y.

The second form computes according to the operational argument and sends it to the output iterator argument. For example if the operational argument was a division operation

x, y, z x, y/x, z/y

### **Remarks**

The range as the result plus the last minus the first.

# **C Library**

The standard provides for the math functions included in the standard C library with some overloading for various types.

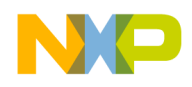

**Numerics Library** C Library

# **<cmath>**

The contents of the <cmath> headers is the same as the Standard C library headers  $\langle$  math.h with the addition to the double versions of the math functions in  $\langle$ cmath  $\rangle$ , C++ adds float and long double overloaded versions of some functions, with the same semantics.

# **<cstdlib>**

The contents of the <cstdlib> headers is the same as the Standard C library headers  $\lt$ stdlib.h>. In addition to the int versions of certain math functions in  $\lt$ cstdlib>, C++ adds long overloaded versions of some functions, with the same semantics.

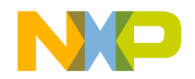

## **Listing 11.1 The Added C++ Signatures in Cstdlib and Cmath**

```
long double abs (long double);
long double acos (long double);
long double asin (long double);
long double atan (long double);
long double atan2(long double, long double);
long double ceil (long double);
long double cos (long double);
long double cosh (long double);
long double exp (long double);
long double fabs (long double);
long double floor(long double);
long double fmod (long double, long double);
long double frexp(long double, int*);
long double ldexp(long double, int);
long double log (long double);
long double log10(long double);
long double modf (long double, long double*);
long double pow (long double, long double);
long double pow (long double, int);
long double sin (long double);
long double sinh (long double);
long double sqrt (long double);
long double tan (long double);
long double tanh (long double);
float abs (float);
float acos (float);
float asin (float);
float atan (float);
float atan2(float, float);
float ceil (float);
```
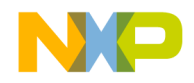

# **Numerics Library**

C Library

```
float cos (float);
float cosh (float);
float exp (float);
float fabs (float);
float floor(float);
float fmod (float, float);
float frexp(float, int*);
float ldexp(float, int);
float log (float);
float log10(float);
float modf (float, float*);
float pow (float, float);
float pow (float, int);
float sin (float);
float sinh (float);
float sqrt (float);
float tan (float);
float tanh (float);
```

```
double abs(double); 
double pow(double, int);
```
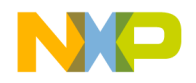

# **Complex Class**

The header <complex> defines a template class, and facilities for representing and manipulating complex numbers.

The header <complex> defines classes, operators, and functions for representing and manipulating complex numbers

This chapter is constructed in the following sub sections and uses the ISO (International Organization for Standardization) C++ Standard as a guide:

- ["Header <complex>" on page 369,](#page-370-0) shows the complex header class declarations
- ["Complex Specializations" on page 370,](#page-371-0) lists the float, double and long double specializations
- ["Complex Template Class" on page 370,](#page-371-1) is a template class for complex numbers.

# <span id="page-370-0"></span>**Header <complex>**

The header <complex> defines classes, operators, and functions for representing and manipulating complex numbers.

# **\_MSL\_CX\_LIMITED\_RANGE**

This flag effects the \* and / operators of complex.

When defined, the "normal" formulas for multiplication and division are used. They may execute faster on some machines. However, infinities will not be properly calculated, and there is more roundoff error potential.

If the flag is undefined (default), then more complicated algorithms (from the C standard) are used which have better overflow and underflow characteristics and properly propagate infinity. Flipping this switch requires recompilation of the C++ library.

**NOTE** It is recommended that ansight refix.xxx.h is the place to define this flag if you want the simpler and faster multiplication and division algorithms.

# **Header <complex> forward declarations**

The complex class has forward declarations.

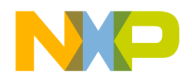

- template<class T> class complex;
- template <> class complex<float>;
- template  $\leq$  class complex  $\leq$  double  $\geq$ ;
- template  $\leq$  class complex  $\leq$ long double  $\geq$ ;

# <span id="page-371-0"></span>**Complex Specializations**

The standard specializes the template complex class for float, double and long double types.

# <span id="page-371-1"></span>**Complex Template Class**

The template class complex contains Cartesian components real and imag for a complex number.

The complex class consists of:

- ["Constructors and Assignments" on page 370,](#page-371-2)
- ["Complex Member Functions" on page 371,](#page-372-0)
- ["Complex Class Operators" on page 371,](#page-372-1)

#### **Remarks**

The effect of instantiating the template complex for any type other than float, double or long double is unspecified.

If the result of a function is not mathematically defined or not in the range of representable values for its type, the behavior is undefined.

# <span id="page-371-2"></span>**Constructors and Assignments**

Constructor, destructor and assignment operators and functions.

# **Constructors**

Construct an object of a complex class.

```
complex(const T& re = T(), const T& im = T());
complex(const complex&);
template<class X> complex(const complex<X>&);
```
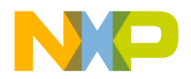

# **Remarks**

After construction real equal re and imag equals im.

# **Assignment Operator**

An assignment operator for complex classes. complex<T>& operator= (const T&); complex& operator= (const complex&); template<class X> complex<T>& operator= (const complex<X>&);

### **Remarks**

Assigns a floating point type to the Cartesian complex class.

# <span id="page-372-0"></span>**Complex Member Functions**

There are two public member functions

- ["real" on page 371](#page-372-2)
- ["imag" on page 371](#page-372-3)

## <span id="page-372-2"></span>**real**

Retrieves the real component.

T real() const;

# <span id="page-372-3"></span>**imag**

Retrieves the imag component.

```
T imag() const;
```
# <span id="page-372-1"></span>**Complex Class Operators**

Several assignment operators are overloaded for the complex class manipulations.

- "operator  $+=$ " on page 372
- ["operator -=" on page 372](#page-373-1)

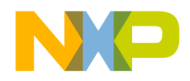

```
Complex Class
Complex Template Class
```
- "operator  $*=$ " on page 372
- "operator  $/ =$ " on page 373

#### <span id="page-373-0"></span>**operator +=**

Adds and assigns to a complex class.

```
complex<T>& operator+=(const T&);
template<class X> complex<T>& operator+=
(const complex<X>&);
```
### **Remarks**

The first operator with a scalar argument adds the scalar value of the right hand side to the real component and stores the result in the object. The imaginary component is left alone.

The second operator with a complex type, adds the complex value of the right hand side to the object and stores the result in the object.

The this pointer is returned.

#### <span id="page-373-1"></span>**operator -=**

Subtracts and assigns from a complex class.

```
complex<T>& operator-=(const T&);
template<class X> complex<T>& operator-=
(const complex<X>&);
```
#### **Remarks**

The first operator with a scalar argument subtracts the scalar value of the right hand side from the real component and stores the result in the object. The imaginary component is left alone.

The second operator with a complex type, subtracts the complex value of the right hand side from the object and stores the result in the object.

The this pointer is returned.

#### <span id="page-373-2"></span>**operator \*=**

Multiplies by and assigns to a complex class.

```
complex<T>& operator*=(const T&);
template<class X> complex<T>& operator*=
(const complex<X>&);
```
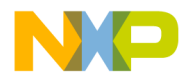

# **Remarks**

The first operator with a scalar argument multiplies the scalar value of the right hand side to class object and stores result in the object.

The second operator with a complex type, multiplies the complex value of the right hand side to the object and stores the result in the object.

The this pointer is returned.

#### <span id="page-374-0"></span>**operator /=**

Divides by and assigns to a complex class.

complex<T>& operator/=(const T&); template<class X> complex<T>& operator/=

```
(const complex<X>&);
```
### **Remarks**

The first operator with a scalar argument divides the scalar value of the right hand side to class object and stores result in the object.

The second operator with a complex type, divides the complex value of the right hand side into the object and stores the result in the object.

The this pointer is returned.

# **Overloaded Operators and Functions**

There are several non member functions and overloaded operators in the complex class library.

["Overloaded Complex Operators" on page 373](#page-374-1)

["Complex Value Operations" on page 377](#page-378-0)

["Complex Transcendentals" on page 379](#page-380-0)

# <span id="page-374-1"></span>**Overloaded Complex Operators**

The overloaded complex operators consists of:

- ["operator +" on page 374](#page-375-0)
- ["operator -" on page 374](#page-375-1)
- ["operator /" on page 375](#page-376-0)
- ["operator !=" on page 376](#page-377-0)

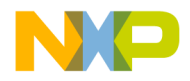

### **Complex Class** Complex Template Class

- ["operator >>" on page 376](#page-377-1)
- ["operator <<" on page 377](#page-378-1)

#### <span id="page-375-0"></span>**operator +**

Adds to the complex class.

```
template<class T> complex<T> operator+
const complex<T>&, const complex<T>&);
```
template<class T> complex<T> operator+ (const complex<T>&, const T&);

template<class T> complex<T> operator+ (const T&, const complex<T>&);

template<class T> complex<T> operator+ (const complex<T>&);

#### **Remarks**

The addition performs a  $+=$  operation. Returns the complex class after the addition.

#### <span id="page-375-1"></span> **operator -**

Subtracts from the complex class. template<class T> complex<T> operator- (const complex<T>&, const complex<T>&);

template<class T> complex<T> operator- (const complex<T>&, const T&);

template<class T> complex<T> operator- (const T&, const complex<T>&);

template<class T> complex<T> operator- (const complex<T>&);

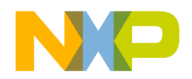

# **Remarks**

The subtraction performs a -= operation. Returns the complex class after the Subtraction.

### **operator \***

Multiplies the complex class.

template<class T> complex<T> operator\* (const complex<T>&, const complex<T>&);

template<class T> complex<T> operator\* (const complex<T>&, const T&);

template<class T> complex<T> operator\* (const T&, const complex<T>&);

### **Remarks**

The multiplication performs a  $*$  = operation. Returns the complex class after the multiplication.

### <span id="page-376-0"></span>**operator /**

Divides from the complex class. template<class T> complex<T> operator/ (const complex<T>&, const complex<T>&);

template<class T> complex<T> operator/ (const complex<T>&, const T&);

template<class T> complex<T> operator/ (const T&, const complex<T>&);

#### **Remarks**

The division performs a  $/=$  operation. Returns the complex class after the division.

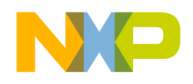

**Complex Class** Complex Template Class

#### **operator ==**

A boolean equality comparison. template<class T> bool operator== (const complex<T>&, const complex<T>&);

template<class T> bool operator== (const complex<T>&, const T&);

template<class T> bool operator== (const T&, const complex<T>&);

### **Remarks**

Returns true if the real and imaginary components are equal.

### <span id="page-377-0"></span>**operator !=**

A boolean non equality comparison. template<class T> bool operator!= (const complex<T>&, const complex<T>&);

template<class T> bool operator!= (const complex<T>&, const T&);

template<class T> bool operator!= (const T&, const complex<T>&);

## **Remarks**

Returns true if the real or the imaginary components are not equal.

#### <span id="page-377-1"></span>**operator >>**

```
Extracts a complex type from a stream.
template<class T, class charT, class traits>
basic_istream<charT, traits>& operator>>
(basic_istream<charT, traits>&, complex<T>&);
```
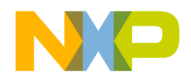

### **Remarks**

Extracts in the form of u, (u), or (u,v) where u is the real part and v is the imaginary part.

Any failure in extraction will set the failbit and result in undefined behavior.

#### <span id="page-378-1"></span>**operator <<**

```
Inserts a complex number into a stream.
template<class T, class charT, class traits>
basic_ostream<charT, traits>& operator<< 
(basic_ostream<charT, traits>&,const complex<T>&);
```
# <span id="page-378-0"></span>**Complex Value Operations**

The complex value operations consists of:

- ["real" on page 377](#page-378-2)
- ["imag" on page 377](#page-378-3)
- ["abs" on page 378](#page-379-0)
- ["arg" on page 378](#page-379-1)
- ["norm" on page 378](#page-379-2)
- ["conj" on page 378](#page-379-3)
- ["polar" on page 379](#page-380-1)

# <span id="page-378-2"></span>**real**

Retrieves the real component of a complex class.

template<class T> T real(const complex<T>&);

#### **Remarks**

Returns the real component of the argument.

# <span id="page-378-3"></span> **imag**

Retrieves the imaginary component of a complex class.

template<class T> T imag(const complex<T>&);

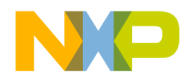

**Complex Class** Complex Template Class

### **Remarks**

Returns the imaginary component of the argument.

### <span id="page-379-0"></span> **abs**

Determines the absolute value of a complex class.

template<class T>T abs(const complex<T>&);

### **Remarks**

Returns the absolute value of the complex class argument.

# <span id="page-379-1"></span> **arg**

Determines the phase angle.

template<class T> T arg(const complex<T>&);

#### **Remarks**

Returns the phase angle of the complex class argument or  $atan2(imag(x)$ ,  $real(x)$ ).

# <span id="page-379-2"></span>**norm**

Determines the squared magnitude.

template<class T> T norm(const complex<T>&);

### **Remarks**

The squared magnitude of the complex class.

# <span id="page-379-3"></span>**conj**

Determines the complex conjugate.

template<class T> complex<T> conj(const complex<T>&);

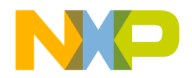

## **Remarks**

Returns the complex conjugate of the complex class argument.

# <span id="page-380-1"></span>**polar**

Determines the polar coordinates.

```
template<class T> 
complex<T> polar(const T&, const T&);
```
### **Remarks**

Returns the complex value corresponding to a complex number whose magnitude is the first argument and whose phase angle is the second argument.

# <span id="page-380-0"></span>**Complex Transcendentals**

The complex transcendentals consists of:

- ["cos" on page 379](#page-380-2)
- ["cosh" on page 380](#page-381-0)
- ["exp" on page 380](#page-381-1)
- ["log" on page 380](#page-381-2)
- ["log10" on page 381](#page-382-0)
- ["pow" on page 381](#page-382-1)
- ["sin" on page 382](#page-383-0)
- ["sinh" on page 382](#page-383-1)
- ["sqrt" on page 382](#page-383-2)
- ["tan" on page 383](#page-384-0)
- ["tanh" on page 383](#page-384-1)

#### <span id="page-380-2"></span>**cos**

Determines the cosine.

```
template<class T> complex<T> cos (const complex<T>&);
```
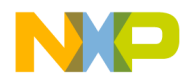

**Complex Class** Complex Template Class

### **Remarks**

Returns the cosine of the complex class argument.

### <span id="page-381-0"></span>**cosh**

Determines the hyperbolic cosine.

template<class T> complex<T> cosh (const complex<T>&);

#### **Remarks**

Returns the hyperbolic cosine of the complex class argument.

### <span id="page-381-1"></span>**exp**

Determines the exponential.

template<class T> complex<T> exp (const complex<T>&);

#### **Remarks**

Returns the base exponential of the complex class argument.

# <span id="page-381-2"></span>**log**

Determines the natural base logarithm.

template<class T> complex<T> log (const complex<T>&);

#### **Remarks**

Returns the natural base logarithm of the complex class argument, in the range of a strip mathematically unbounded along the real axis and in the interval of  $[i * pi, j]$ i\*pi] along the imaginary axis. The argument is a negative real number, imag(log(cpx)), is pi.

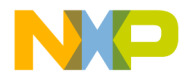

# <span id="page-382-0"></span>**log10**

Determines the logarithm to base ten.

template<class T>

complex<T> log10(const complex<T>&);

## **Remarks**

Returns the logarithm base(10) of the argument cpx defined as log(cpx)/ log(10).

# <span id="page-382-1"></span>**pow**

Raises the complex class to a set power.

template<class T> complex<T> pow(const complex<T>&, int);

template<class T> complex<T> pow(const complex<T>&, const T&);

template<class T> complex<T> pow (const complex<T>&, const complex<T>&);

```
template<class T> complex<T> pow(const T&, const 
    complex<T>&);
```
#### **Remarks**

Returns the complex class raised to the power of second argument defined as the exponent of the second argument times the log of the first argument.

The value for  $pow(0,0)$  will return (nan, nan).

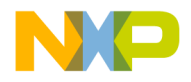

# **Complex Class**

Complex Template Class

# <span id="page-383-0"></span>**sin**

Determines the sine.

template<class T> complex<T> sin (const complex<T>&);

## **Remarks**

Returns the sine of the complex class argument.

# <span id="page-383-1"></span>**sinh**

Determines the hyperbolic sine.

```
template<class T> 
complex<T> sinh (const complex<T>&);
```
# **Remarks**

Returns the hyperbolic sine of the complex class argument.

# <span id="page-383-2"></span>**sqrt**

Determines the square root. template<class T> complex<T> sqrt (const complex<T>&);

# **Remarks**

Returns the square root of the complex class argument in the range of right half plane. If the argument is a negative real number, the value returned lies on the positive imaginary axis.

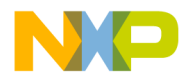

# <span id="page-384-0"></span>**tan**

Determines the tangent. template<class T> complex<T> tan (const complex<T>&);

# **Remarks**

Returns the tangent of the complex class argument.

# <span id="page-384-1"></span>**tanh**

Determines the hyperbolic tangent.

template<class T>

complex<T> tanh (const complex<T>&);

## **Remarks**

Returns the hyperbolic tangent of the complex class argument.

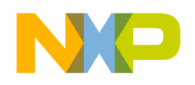

**Complex Class** Complex Template Class

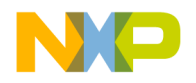

**13**

# **Input and Output Library**

A set of components that C++ programs may use to perform input/output operations.

This chapter is constructed in the following subsections and uses the ISO (International Organization for Standardization) C++ Standard as a guide:

- ["Input and Output Library Summary" on page 385](#page-386-0)
- ["Iostreams requirements" on page 386](#page-387-0)

# <span id="page-386-0"></span>**Input and Output Library Summary**

This library includes the following headers.

#### **Table 13.1 Input/Output Library Summary**

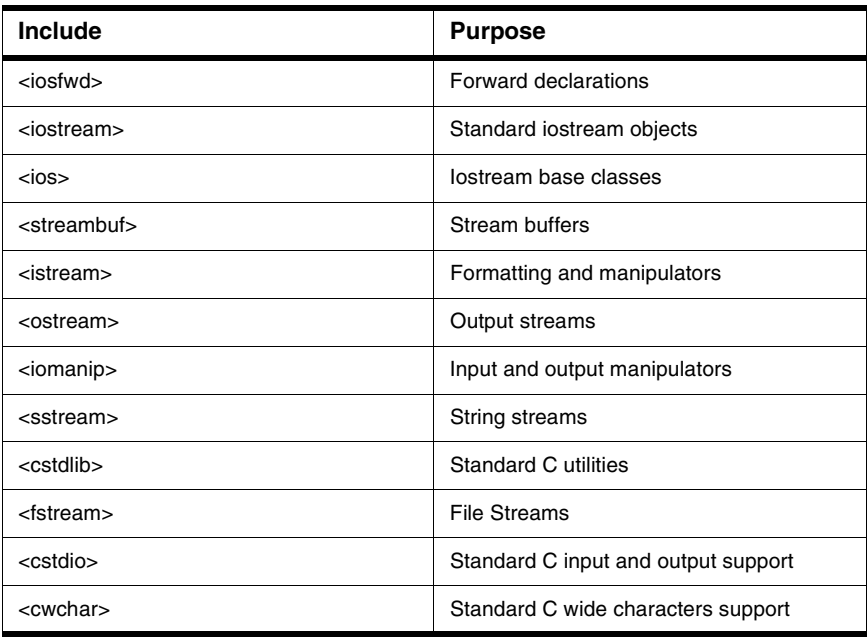

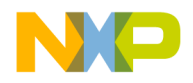

# <span id="page-387-0"></span>**Iostreams requirements**

The MSL C Library is not specifically required for MSL C++ input and output operations. Topics in this section are:

- ["Definitions" on page 386](#page-387-1)
- ["Type requirements" on page 386](#page-387-2)
- ["Type SZ\\_T" on page 386](#page-387-3)

# <span id="page-387-1"></span>**Definitions**

Additional definitions are:

- character A unit that can represent text
- character container type A class or type used to represent a character.
- iostream class templates Templates that take two arguments: charT and traits. The argument charT is a character container type. The argument traits is a structure which defines characteristics and functions of the charT type.
- narrow-oriented iostream classes These classes are template instantiation classes. The traditional iostream classes are narrow-oriented iostream classes.
- wide-oriented iostream classes These classes are template instantiation classes. They are used for the character container class wchar\_t.
- repositional streams and arbitrary-positional streams A repositional stream can seek to only a previously encountered position. An arbitrary-positional stream can seek to an integral position within the length of the stream.

# <span id="page-387-2"></span>**Type requirements**

Several types are required by the standards, they are consolidated in the strings library.

# <span id="page-387-3"></span>**Type SZ\_T**

A type that represents one of the signed basic integral types. It is used to represent the number of characters transferred in an input/output operation or the size of the input/ output buffers.

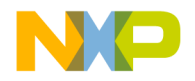

```
14
```
# **Forward Declarations**

The header  $\langle$ iosfwd> is used for forward declarations of template classes.

The non-standard header  $\leq$ stringfwd $\geq$  is used for forward declarations of string class objects.

# **The Streams and String Forward Declarations**

The ANSI/ISO standard calls for forward declarations of input and output streams for basic input and output. This is for both normal and wide character formats.

This chapter is constructed in the following sub sections and uses the ISO (International Organization for Standardization) C++ Standard as a guide:

# **Header <iosfwd>**

The header  $\langle$ iosfwd> is used for forward declarations of template classes.

# **Remarks**

The template class basic\_ios<charT, traits> serves as a base class for class basic\_istream and basic\_ostream.

The class ios is an instantiation of basic\_ios specialized by the type char.

The class wios is an instantiation of basic\_ios specialized by the type wchar\_t.

# **Header <stringfwd>**

This non-standard header can be used to forward declare basic\_string (much like  $\leq$ iosfwd> forward declares streams). There is also a  $\leq$ stringfwd.h> that forward declares basic\_string and places it into the global namespace.

**NOTE** The header <stringfwd> is a non standard header.

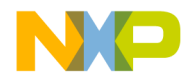

### **Forward Declarations**

Header <stringfwd>

#### **Listing 14.1 Header <stringfwd> Synopsis**

```
namespace std { // Optional
template <class T> class allocator;
template<class charT> struct char_traits;
template <class charT, class traits, class Allocator> 
class basic_string;
typedef basic_string <char, char_traits<char>, allocator<char> > 
string;
typedef basic_string 
<wchar_t, char_traits<wchar_t>, allocator<wchar_t> > wstring;
}
```
Including <stringfwd> allows you to use a string object.

#### **Listing 14.2 Example of <stringfwd> Inclusion of std::string**

```
#include <stringfwd>
class MyClass
{
....
        std::string* my_string_ptr;
};
```
The headers  $\leq$  stringfwd.h> and  $\leq$  string> can be used in combination to place string into the global namespace, much like is done with other  $\langle$  name.h> headers. The header <string.h> does not work because that is a standard C header.

#### **Listing 14.3 Example of Stringfwd usage**

```
#include <stringfwd.h>
#include <string>
int main()
{
   string a("Hi"); // no std:: required
  return 0;
}
```
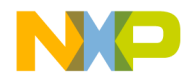

# **Iostream Objects**

The include header <iostream> declares input and output stream objects. The declared objects are associated with the standard C streams provided for by the functions in <cstdio>.

# **The Standard Input and Output Stream Library**

The ANSI/ISO standard calls for predetermined objects for standard input, output, logging and error reporting. This is initialized for normal and wide character formats.

This chapter is constructed in the following sub sections and uses the ISO (International Organization for Standardization) C++ Standard as a guide:

- ["Narrow stream objects" on page 390](#page-391-0)
- ["Wide stream objects" on page 391](#page-392-0)

# **Header <iostream>**

The header <iostream> declares standard input and output objects in namespace std.

**Listing 15.1 Iostream input and output objects**

```
extern istream cin;
extern ostream cout;
extern ostream cerr;
extern ostream clog;
extern wistream wcin;
extern wostream wcout;
extern wostream cerr;
extern wostream wclog;
```
# **Stream Buffering**

All streams are buffered (by default) except cerr and wcerr.

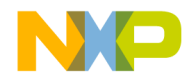

#### **Iostream Objects** Header <iostream>

**NOTE** You can change the buffering characteristic of a stream with:

```
cout.setf(ios_base::unitbuf);
```
or

```
cerr.unsetf(ios_base::unitbuf);
```
**TIP** Do not include <iostream> unless needed. Including and not using <iostream> will add code size. If you really need it, consider including only <niostream> instead. This will instantiate only the narrow console streams, not the wide ones.

# <span id="page-391-0"></span>**Narrow stream objects**

Narrow stream objects provide unbuffered input and output associated with standard input and output declared in <cstdio>.

# **istream cin**

An unbuffered input stream.

istream cin;

### **Remarks**

The object cin controls input from an unbuffered stream buffer associated with stdin declared in <cstdio>. After cin is initialized cin.tie() returns cout.

Returns an istream object.

# **ostream cout**

An unbuffered output stream.

ostream cout;

### **Remarks**

The object cout controls output to an unbuffered stream buffer associated with stdout declared in <cstdio>.

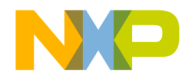

# **ostream cerr**

Controls output to an unbuffered stream.

ostream cerr;

#### **Remarks**

The object cerr controls output to an unbuffered stream buffer associated with stderr declared in <cstdio>. After err is initialized, err.flags() and unitbuf is nonzero.

# **ostream clog**

Controls output to a stream buffer.

```
ostream clog;
```
#### **Remarks**

The object clog controls output to a stream buffer associated with cerr declared in <cstdio>.

# <span id="page-392-0"></span>**Wide stream objects**

Wide stream objects provide unbuffered input and output associated with standard input and output declared in <cstdio>.

# **wistream wcin**

An unbuffered wide input stream.

```
wistream wcin;
```
## **Remarks**

The object wcin controls input from an unbuffered wide stream buffer associated with stdin declared in <cstdio>. After wcin is initialized wcin.tie() returns wout.

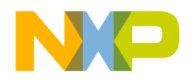

#### **Iostream Objects**

Header <iostream>

# **wostream wcout**

An unbuffered wide output stream.

wostream wcout;

#### **Remarks**

The object wcout controls output to an unbuffered wide stream buffer associated with stdout declared in <cstdio>.

### **wostream wcerr**

Controls output to an unbuffered wide stream.

wostream wcerr;

#### **Remarks**

The object werr controls output to an unbuffered wide stream buffer associated with stderr declared in <cstdio>. After werr is initialized, werr.flags() and unitbuf is nonzero.

# **wostream wlcog**

Controls output to a wide stream buffer.

wostream wclog;

#### **Remarks**

The object wlog controls output to a wide stream buffer associated with cerr declared in <cstdio>.

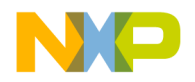

**16**

# **Iostreams Base Classes**

The include header  $\langle \cdot | \cdot \rangle$  contains the basic class definitions, types, and enumerations necessary for input and output stream reading, writing, and other manipulations.

This chapter is constructed in the following sub sections and uses the ISO (International Organization for Standardization) C++ Standard as a guide:

- ["Header <ios>" on page 393](#page-394-0)
- <u>["Typedef Declarations" on page 394](#page-395-0)</u>
- "Class ios base" on page 394
- "Template class basic ios" on page 409
- "ios base manipulators" on page 424

# <span id="page-394-0"></span>**Header <ios>**

The header file  $\langle \cdot | \cdot \rangle$  provides for implementation of stream objects for standard input and output.

# **Template Class fpos**

The template class fpos<stateT> is a class used for specifying file position information. The template parameter corresponds to the type needed to hold state information in a multi-byte sequence (typically mbstate\_t from <cwchar>). fpos is essentially a wrapper for whatever mechanisms are necessary to hold a stream position (and multi-byte state). In fact the standard stream position typedefs are defined in terms of fpos:

typedef fpos<mbstate t> streampos;

typedef fpos<mbstate\_t> wstreampos;

The template class fpos is typically used in the istream and ostream classes in calls involving file position such as tellg, tellp, seekg and seekp. Though in these classes the fpos is typedef'd to pos\_type, and can be changed to a custom implementation by specifying a traits class in the stream's template parameters.

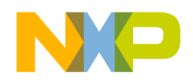

# **Iostreams Base Classes**

Typedef Declarations

# <span id="page-395-0"></span>**Typedef Declarations**

The following typedef's are defined in the class ios\_base.

```
typedef long streamoff;
typedef long streamsize;
```
# <span id="page-395-1"></span>**Class ios\_base**

A base class for input and output stream mechanisms

The prototype is listed below. Additional topics in this section are:

- ["Typedef Declarations" on page 394](#page-395-2)
- ["Class ios\\_base::failure" on page 394](#page-395-3)
- ["failure" on page 395](#page-396-0)
- ["Type fmtflags" on page 395](#page-396-1)
- ["Type iostate" on page 396](#page-397-0)
- ["Type openmode" on page 397](#page-398-0)
- ["Type seekdir" on page 398](#page-399-0)
- ["Class Init" on page 398](#page-399-1)
- ["Class Init Constructor" on page 398](#page-399-2)
- ["ios\\_base fmtflags state functions" on page 399](#page-400-0)
- ["ios\\_base locale functions" on page 405](#page-406-0)
- ["ios\\_base storage function" on page 406](#page-407-0)
- ["ios\\_base" on page 408](#page-409-0)

The ios base class is a base class and includes many enumerations and mechanisms necessary for input and output operations.

# <span id="page-395-2"></span>**Typedef Declarations**

No types are specified in the current standards.

# <span id="page-395-3"></span>**Class ios\_base::failure**

Defines a base class for types of objects thrown as exceptions.
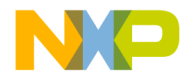

## **failure**

Construct a class failure.

explicit failure(const string& msg);

## **Remarks**

The function failure() constructs a class failure initializing with exception(msg).

## **failure::what**

To return the exception message.

const char \*what() const;

## **Remarks**

The function what () is used to deliver the msg.str().

Returns the message with which the exception was created.

## **Type fmtflags**

An enumeration used to set various formatting flags for reading and writing of streams.

## **Table 16.1 Format Flags Enumerations**

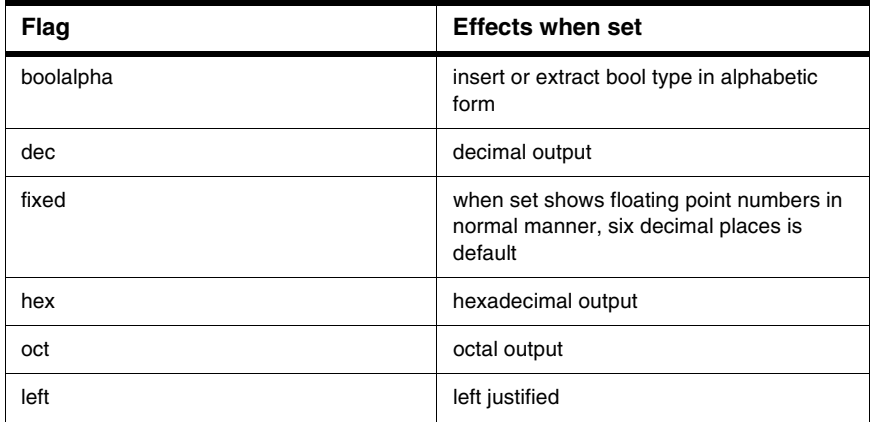

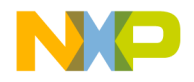

Class ios\_base

## **Table 16.1 Format Flags Enumerations**

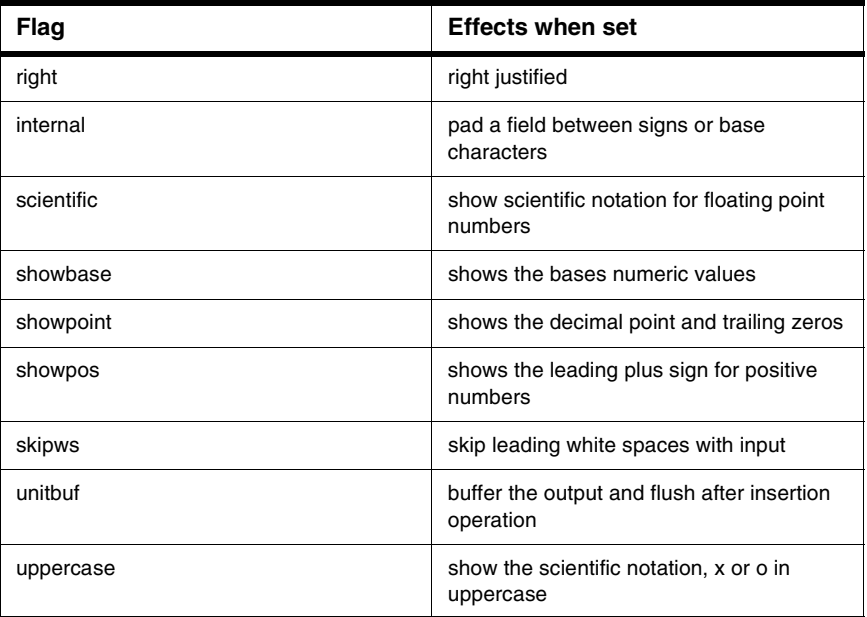

#### **Table 16.2 Format flag field constants**

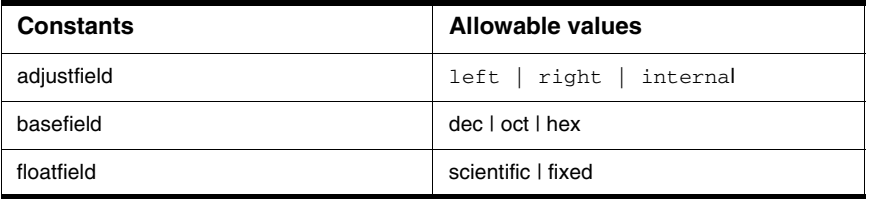

## **Listing 16.1 Example of** ios **format flags usage**

see basic\_ios::setf() and basic\_ios::unsetf()

## **Type iostate**

An enumeration that is used to define the various states of a stream.

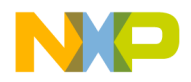

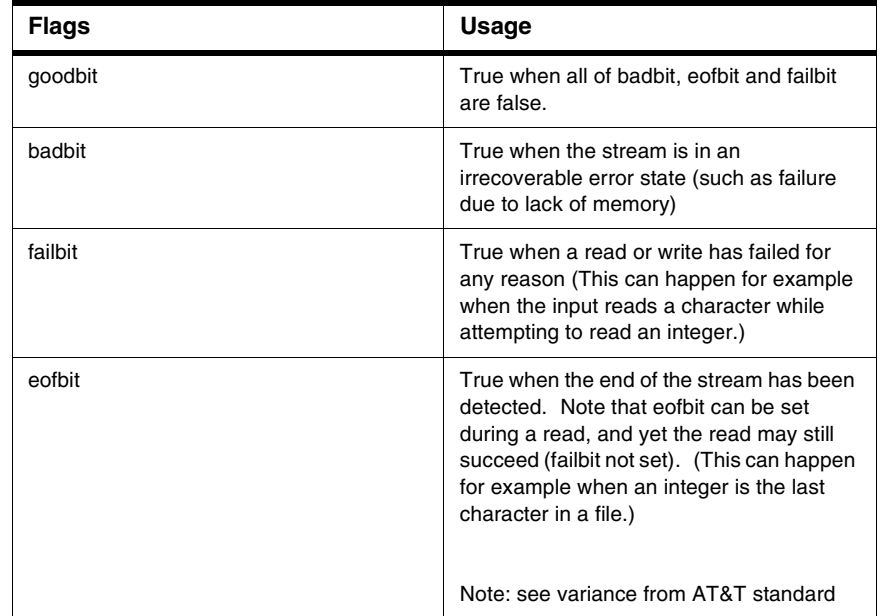

## **Table 16.3 Enumeration iostate**

For an example of ios iostate flags usage refer to basic\_ios::setstate() and basic\_ios::rdstate()

## **Type openmode**

An enumeration that is used to specify various file opening modes.

#### **Table 16.4 Enumeration openmode**

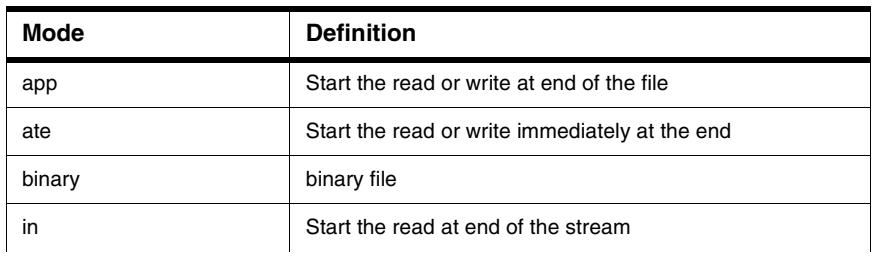

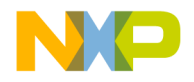

Class ios\_base

#### **Table 16.4 Enumeration openmode**

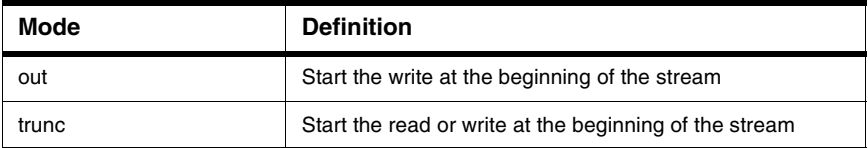

## **Type seekdir**

An enumeration to position a pointer to a specific place in a file stream.

#### **Table 16.5 Enumeration seekdir**

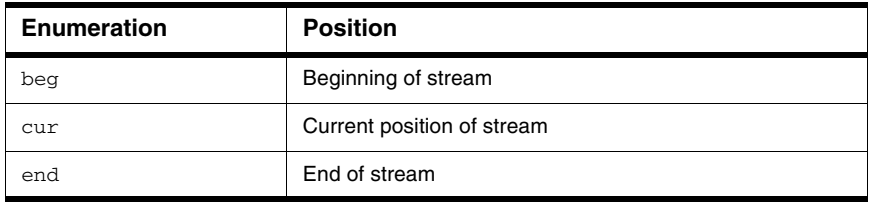

For an example of ios seekdir usage refer to streambuf::pubseekoff

## **Class Init**

An object that associates <iostream> object buffers with standard stream declared in <cstdio>.

## **Class Init Constructor**

To construct an object of class Init;

Init();

### **Remarks**

The default constructor Init () constructs an object of class Init. If init\_cnt is zero the function stores the value one and constructs cin, cout, cerr, clog, wcin, wout, werr and wlog. In any case the constructor then adds one to init\_cnt.

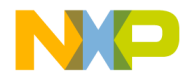

## **Destructor**

 $~\sim$ Init $()$ :

## **Remarks**

The destructor subtracts one from init\_cnt and if the result is one calls cout.flush(), cerr.flush() and clog.flush().

## **ios\_base fmtflags state functions**

To set the state of the ios\_base format flags.

## **flags**

To alter formatting flags using a mask.

```
fmtflags flags() const
fmtflags flags(fmtflags)
```
#### **Remarks**

Use flags() when you would like to use a mask of several flags, or would like to save the current format configuration. The return value of  $f_{\text{lags}}($  ) returns the current fmtflags. The overloaded flags(fmtflags) alters the format flags but will return the value prior to the flags being changed.

The fmtflags type before alterations.

See ios enumerators for a list of fmtflags.

#### **See Also:**

setiosflags() and resetiosflags()

#### **Listing 16.2 Example of flags() usage:**

#include <iostream>

```
// showf() displays flag settings
void showf();
int main()
{
```
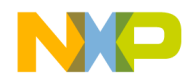

Class ios\_base

```
using namespace std;
   showf(); // show format flags
   cout << "press enter to continue" << endl;
   cin.get();
   cout.setf(ios::right|ios::showpoint|ios::fixed);
   showf();
   return 0;
}
// showf() displays flag settings
void showf()
{
using namespace std;
   char fflags[[12] = {"boolalpha",
                 "dec",
                 "fixed",
                 "hex",
                 "internal",
                 "left",
                 "oct",
                 "right",
                 "scientific",
                 "showbase",
                 "showpoint",
                 "showpos",
                 "skipws",
                 "unitbuf",
                 "uppercase"
   };
   long f = \text{count-flags}(); // get flag settings
   cout.width(9); // for demonstration 
       // check each flag
   for(long i=1, j =0; i <= 0x4000; i = i << 1, j ++)
   {
      cout.width(10); // for demonstration
      if(i \& f)cout \lt\lt fflags[j] \lt\lt " is on \n";
      else 
          cout \lt\lt fflags[j] \lt\lt " is off \n";
   }
   cout \langle \cdot \cdot \cdot \cdot \cdot \ranglen";
```
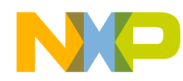

```
Iostreams Base Classes
           Class ios_base
```
}

Result: boolalpha is off dec is on fixed is off hex is off internal is off left is off oct is off right is off scientific is off showbase is off showpoint is off showpos is off skipws is on unitbuf is off uppercase is off press enter to continue boolalpha is off dec is on fixed is on hex is off internal is off left is off oct is off right is on scientific is off showbase is off showpoint is on showpos is off skipws is on unitbuf is off uppercase is off

## **setf**

Set the stream format flags. fmtflags setf(fmtflags) fmtflags setf(fmtflags, fmtflags)

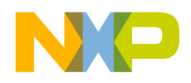

Class ios\_base

#### **Remarks**

You should use the function set  $f()$  to set the formatting flags for input/output. It is overloaded. The single argument form of setf() sets the flags in the mask. The two argument form of set  $f()$  clears the flags in the first argument before setting the flags with the second argument.

type basic\_ios::fmtflags is returned.

#### **Listing 16.3 Example of setf() usage:**

```
#include <iostream>
int main()
{
using namespace std;
   double d = 10.01;
   cout.setf(ios::showpos | ios::showpoint);
   cout << d << endl; 
   cout.setf(ios::showpoint, ios::showpos | ios::showpoint);
   cout \lt\lt d \lt\lt endl;
   return 0;
}
```
Result: +10.01 10.01

## **unsetf**

To un-set previously set formatting flags.

```
void unsetf(fmtflags)
```
### **Remarks**

Use the unset  $f()$  function to reset any format flags to a previous condition. You would normally store the return value of  $\text{setf}(t)$  in order to achieve this task.

There is no return.

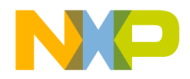

#### **Listing 16.4 Example of unsetf() usage:**

```
#include <iostream>
int main()
{
using namespace std;
   double d = 10.01;
   cout.setf(ios::showpos | ios::showpoint);
   cout \lt\lt d \lt\lt endl;
   cout.unsetf(ios::showpoint);
   cout \lt\lt d \lt\lt endl;
   return 0;
}
```
Result: +10.01 +10.01

## **precision**

Set and return the current format precision.

streamsize precision() const streamsize precision(streamsize prec)

#### **Remarks**

Use the precision() function with floating point numbers to limit the number of digits in the output. You may use precision() with scientific or nonscientific floating point numbers. You may use the overloaded precision() to retrieve the current precision that is set.

With the flag ios:: floatfield set, the number in precision refers to the total number of significant digits generated. If the settings are for either ios::scientific or ios::fixed then the precision refers to the number of digits after the decimal place.

This means that ios::scientific will have one more significant digit than ios::floatfield, and ios::fixed will have a varying number of digits.

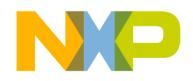

Class ios\_base

#### **See Also**

setprecision()

#### **Listing 16.5 Example of precision() usage:**

```
#include <iostream>
#include <cmath>
const double pi = 4 * std:atan(1.0);int main()
{
using namespace std;
   double TenPi = 10*pi;
   cout.precision(5);
   cout.unsetf(ios::floatfield);
   cout << "floatfield:\t" << TenPi << endl;
   cout.setf(ios::scientific, ios::floatfield);
   cout << "scientific:\t" << TenPi << endl;
   cout.setf(ios::fixed, ios::floatfield);
   cout << "fixed:\t\t" << TenPi << endl;
  return 0;
}
```
Result: floatfield: 31.416 scientific: 3.14159e+01 fixed: 31.41593

## **width**

To set the width of the output field.

```
streamsize width() const
```
streamsize width(streamsize wide)

#### **Remarks**

Use the width() function to set the field size for output. The function is overloaded to return just the current width setting if there is no parameter or to

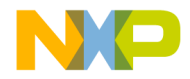

store and then return the previous setting before changing the fields width to the new parameter.

Width is the one and only modifier that is not sticky and needs to be reset with each use. Width is reset to width(0) after each use.

The previous width setting is returned.

#### **Listing 16.6 Example of width() usage:**

```
#include <iostream> 
int main()
{
using namespace std;
   int width;
   cout.width(8); 
   width = cout.width();
   \text{cout.fill}('*');
   cout \lt\lt "Hi!" \lt\lt '\n';
   // reset to left justified blank filler
   cout<< "Hi!" << '\n'; 
   cout.width(width);
   cout<< "Hi!" << endl;
   return 0; 
}
```
Result: Hi!\*\*\*\*\* Hi! Hi!\*\*\*\*\*

## **ios\_base locale functions**

Sets the locale for input output operations.

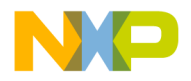

Class ios\_base

## **imbue**

Stores a value representing the locale.

locale imbue(const locale loc);

## **Remarks**

The precondition of the argument loc is equal to getloc(). The previous value of getloc().

## **getloc**

Determines the imbued locale for input output operations.

locale getloc() const;

#### **Remarks**

Returns the global C++ locale if no locale has been imbued. Otherwise it returns the locale of the input and output operations.

## **ios\_base storage function**

To allocate storage pointers.

## **xalloc**

Allocation function.

static int xalloc()

### **Remarks**

Returns index++.

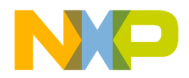

**Iostreams Base Classes** Class ios\_base

## **iword**

Allocates an array of int and stores a pointer.

long& iword(int idx);

#### **Remarks**

If iarray is a null pointer, allocate an array and store a pointer to the first element. The function extends the array as necessary to include iarray [idx]. Each newly allocated element of the array is initialized to zero.

The reference returned is invalid after any other operation on the object.

Returns irray[idx]

## **pword**

Allocate an array of pointers.

void\*& pword(int idx);

### **Remarks**

If parray is a null pointer, allocates an array of void pointers. Then extends parray as necessary to include the element parray[idx].

The reference returned is invalid after any other operation on the object.

Returns parray[idx].

## **register\_callback**

Registers functions when an event occurs.

```
void register_callback
```

```
(event_callback fn,
```

```
int index);
```
### **Remarks**

Registers the pair (fn, index) such that during calls to imbue(), copyfmt() or  $\sim$ ios\_base() the function fn is called with argument index. Registered functions are called when an event occurs, in opposite order of

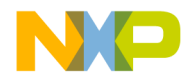

Class ios\_base

registration. Functions registered while a callback function is active are not called until the next event.

Identical pairs are not merged and a function registered twice will be called twice.

## **sync\_with\_stdio**

Synchronizes stream input output with 'C' input and output functions.

static bool sync\_with\_stdio(bool sync = true);

#### **Remarks**

Is not supported in the MSL.

Always returns true indicating that the MSL streams are always synchronized with the C streams.

## **ios\_base**

## **ios\_base Constructor**

Construct an object of class ios\_base

```
protected:
```
ios\_base();

#### **Remarks**

The ios\_base constructor is protected so it may only be derived from. The values of the ios\_base members are undermined.

## **ios\_base Destructor**

Destruct an object of class ios\_base

~ios\_base();

#### **Remarks**

Calls registered callbacks and destroys an object of class ios\_base.

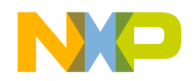

## **Template class basic\_ios**

A template class for input and output streams.

The prototype is listed below. Additional topics in this section are:

- ["basic\\_ios Constructor" on page 409](#page-410-0)
- ["Basic\\_ios Member Functions" on page 410](#page-411-0)
- ["basic\\_ios iostate flags functions" on page 414](#page-415-0)

The basic\_ios template class is a base class and includes many enumerations and mechanisms necessary for input and output operations.

## <span id="page-410-0"></span>**basic\_ios Constructor**

Construct an object of class basic\_ios and assign values.

```
public:
```

```
explicit basic_ios
```

```
(basic_streambuf<charT,traits>* sb);
```
protected:

basic\_ios();

### **Remarks**

The basic\_ios constructor creates an object to class basic\_ios and assigns values to its member functions by calling init().

## **Destructor**

```
virtual ~basic_ios();
```
## **Remarks**

Destroys an object of type basic\_ios.

The conditions of the member functions after init() are shown in the following table.

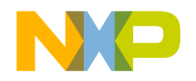

Template class basic\_ios

#### **Table 16.6 Conditions after init()**

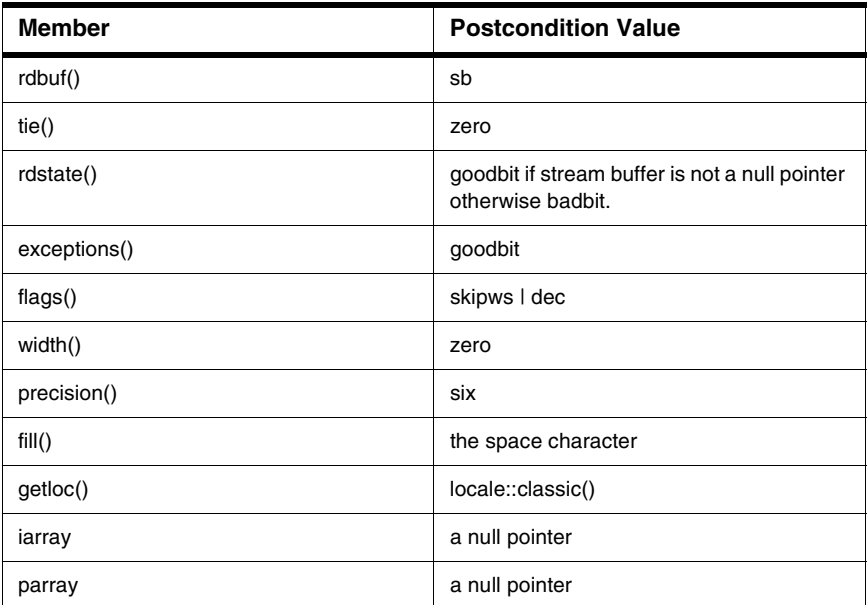

## <span id="page-411-0"></span>**Basic\_ios Member Functions**

Member functions of the class basic\_ios.

## **tie**

To tie an ostream to the calling stream.

```
basic_ostream<charT, traits>* tie() const;
basic_ostream<charT, traits>* tie
   (basic_ostream<charT, traits>* tiestr);
```
## **Remarks**

Any stream can have an ostream tied to it to ensure that the ostream is flushed before any operation. The standard input and output objects cin and cout are tied to ensure that cout is flushed before any cin operation. The function tie() is overloaded. The parameterless version returns the current ostream that is

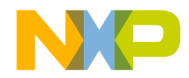

tied, if any. The tie() function with an argument ties the new object to the ostream and returns a pointer, if any, from the first. The post-condition of tie() function that takes the argument tiestr is that tiestr is equal to tie();

A pointer to type ostream that is or previously tied, or zero if there was none.

#### **Listing 16.7 Example of tie() usage:**

```
// The file MSL-test contains
// CodeWarrior "Software at Work"
#include <iostream>
#include <fstream>
#include <cstdlib>
char inFile[] = "MSL-test";
int main()
{
using namespace std;
   ifstream inOut(inFile, ios::in | ios::out);
   if(!inOut.is_open()) 
      { cout << "file is not open"; exit(1);}
   ostream Out(inOut.rdbuf());
   if(inOut.tie()) 
      cout << "The streams are tied\n";
   else cout << "The streams are not tied\n";
   inOut.tie(&Out);
   inOut.rdbuf()->pubseekoff(0, ios::end);
   char str[] = "\nRegistered Trademark";
   Out << str;
   if(inOut.tie()) 
      cout << "The streams are tied\n";
   else cout << "The streams are not tied\n";
   inOut.close();
   return 0;
}
```
Result: The streams are not tied

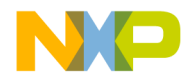

Template class basic\_ios

The streams are tied

```
The file MSL-test now contains
CodeWarrior "Software at Work"
Registered Trademark
```
## **rdbuf**

To retrieve a pointer to the stream buffer.

```
basic_streambuf<charT, traits>* rdbuf() const;
basic_streambuf<charT, traits>* rdbuf
   (basic_streambuf<charT, traits>* sb);
```
### **Remarks**

To manipulate a stream for random access or synchronization it is necessary to retrieve a pointer to the streams buffer. The function rdbuf() allows you to retrieve this pointer. The rdbuf() function that takes an argument has the postcondition of sb is equal to rdbuf().

Returns a pointer to basic\_streambuf object.

**Listing 16.8 Example of rdbuf() usage:**

```
#include <iostream>
struct address {
   int number;
   char street[40];
} addbook;
int main()
{
using namespace std;
   cout << "Enter your street number: ";
   cin >> addbook.number;
   cin.rdbuf()->pubsync(); // buffer flush
   cout << "Enter your street name: "; 
   cin.get(addbook.street, 40);
```
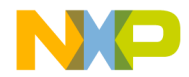

**Iostreams Base Classes** Template class basic\_ios

```
cout << "Your address is: "
         << addbook.number << " " << addbook.street;
  return 0;
}
```
Result: Enter your street number: 1313 Enter your street name: Mockingbird Lane Your address is: 1313 Mockingbird Lane

## **imbue**

Stores a value representing the locale.

locale imbue(const locale& rhs);

### **Remarks**

The function imbue() calls ios\_base::imbue() and rdbuf->pubimbue().

Returns the current locale.

## **fill**

To insert characters into the stream's unused spaces.

char\_type fill() const

char\_type fill(char\_type)

### **Remarks**

Use fill(char\_type) in output to fill blank spaces with a character. The function fill() is overloaded to return the current filler without altering it.

Returns the current character being used as a filler.

### **See Also**

manipulator setfill()

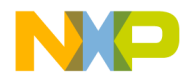

Template class basic\_ios

#### **Listing 16.9 Example of fill() usage:**

```
#include <iostream> 
int main()
{
using namespace std;
   char fill;
   cout.width(8); 
   cout.fill('*'); 
   fill = \text{cout}.fill();
   cout<< "Hi!" << "\n";
   cout << "The filler is a " << fill << endl;
   return 0;
}
```
Result: Hi!\*\*\*\*\* The filler is a \*

## **copyfmt**

Copies a basic\_ios object.

basic\_ios& copyfmt(const basic\_ios& rhs);

## **Remarks**

Assigns members of \*this object the corresponding objects of the rhs argument with certain exceptions. The exceptions are rdstate() is unchanged, exceptions() is altered last, and the contents or pword and iword arrays are copied not the pointers themselves.

Returns the this pointer.

## <span id="page-415-0"></span>**basic\_ios iostate flags functions**

To set flags pertaining to the state of the input and output streams.

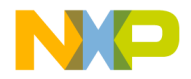

## **operator bool**

A bool operator. operator bool() const;

#### **Remarks**

Returns !fail().

## **operator !**

A bool not operator. bool operator ! ();

#### **Remarks**

Returns fail().

## **rdstate**

To retrieve the state of the current formatting flags.

iostate rdstate() const

#### **Remarks**

This member function allows you to read and check the current status of the input and output formatting flags. The returned value may be stored for use in the function ios::setstate() to reset the flags at a later date.

Returns type iostate used in ios::setstate()

#### **See Also**

ios::setstate()

#### **Listing 16.10 Example of rdstate() usage:**

```
// The file msl-test contains:
// ABCDEFGHIJKLMNOPQRSTUVWXYZ
#include <iostream>
#include <fstream>
```
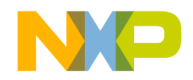

Template class basic\_ios

```
#include <cstdlib>
char * inFile = "msl-test";using namespace std;
void status(ifstream &in);
int main()
{
   ifstream in(inFile);
   if(!in.is_open()) 
   {
      cout << "could not open file for input";
      exit(1);}
   int count = 0;
   int c;
   while((c = in.get()) != EOF)
   {
      // simulate a bad bit
      if(count++ == 12) in.setstate(ios::badbit);
      status(in);
   }
   status(in);
   in.close(); 
   return 0;
}
void status(ifstream &in)
{
   int i = in.rdstate();
   switch (i) {
   case ios::eofbit : cout << "EOF encountered \n"; 
                                  break;
   case ios::failbit : cout << "Non-Fatal I/O Error n";
                                  break;
   case ios::goodbit : cout << "GoodBit set \n"; 
                                  break;
   case ios::badbit : cout << "Fatal I/O Error \n"; 
                                  break;
   }
}
```
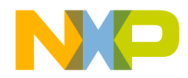

Result: GoodBit set GoodBit set GoodBit set GoodBit set GoodBit set GoodBit set GoodBit set GoodBit set GoodBit set GoodBit set GoodBit set GoodBit set Fatal I/O Error

## **clear**

Clears iostate field.

```
void clear
```
(iostate state = goodbit) throw failure;

#### **Remarks**

Use clear() to reset the failbit, eofbit or a badbit that may have been set inadvertently when you wish to override for continuation of your processing. Post-condition of clear is the argument and is equal to rdstate().

If rdstate() and exceptions() != 0 an exception is thrown.

No value is returned.

#### **Listing 16.11 Example of clear() usage:**

```
// The file msl-test contains:
// ABCDEFGH
#include <iostream>
#include <fstream>
#include <cstdlib>
char * inFile = "msl-test";using namespace std;
```
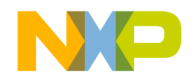

Template class basic\_ios

```
void status(ifstream &in);
int main()
{
   ifstream in(inFile);
   if(!in.is_open()) 
   {
         cout << "could not open file for input";
         exit(1);}
int count = 0;
  int c;
  while((c = in.get()) != EOF) {
   if(count++ == 4){
      // simulate a failed state
      in.setstate(ios::failbit);
      in.clear();
   }
   status(in);
   }
   status(in);
   in.close();
   return 0;
}
void status(ifstream &in)
{
      // note: eof() is not needed in this example 
      // if(in.eof()) cout << "EOF encountered \n"
   if(in.fail()) cout << "Non-Fatal I/O Error \n";
   if(in.good()) cout << "GoodBit set \n"; 
   if(in.bad()) cout << "Fatal I/O Error \n";
}
```
Result: GoodBit set GoodBit set GoodBit set GoodBit set GoodBit set GoodBit set GoodBit set GoodBit set

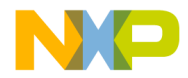

Non-Fatal I/O Error

## **setstate**

To set the state of the format flags.

void setstate(iostate state) throw(failure);

#### **Remarks**

Calls clear(rdstate() | state) and may throw an exception.

There is no return value.

For an example of setstate() usage refer to ios::rdstate()

## **good**

To test for the lack of error bits being set. bool good() const;

#### **Remarks**

Use the function good() to test for the lack of error bits being set.

Returns true if  $rdstate() == 0$ .

For an example of good() usage refer to basic\_ios::bad()

## **eof**

To test for the eofbit setting.

```
bool eof() const;
```
#### **Remarks**

Use the eof() function to test for an eofbit setting in a stream being processed under some conditions. This end of file bit is not set by stream opening or closing, but only for operations that detect an end of file condition.

If eofbit is set in rdstate() true is returned.

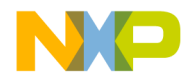

Template class basic\_ios

#### **Listing 16.12 Example of eof() usage**

```
// msl-test is simply a one line text document
ABCDEFGHIJKLMNOPQRSTUVWXYZabcdefghijklmnopqrstuvwxyz
#include <iostream>
#include <fstream>
#include <cstdlib>
const char* TheText = "msl-test";
int main()
{ 
using namespace std;
    ifstream in(TheText);
    if(!in.is_open()) 
    {
        cout << "Couldn't open file for input"; 
        exit(1);}
    int i = 0;
    char c;
    cout.setf(ios::uppercase);
        //eofbit is not set under normal file opening
    while(!in.eof()) 
    {
        c = in.get();
        cout \langle \langle c \rangle \langle c \rangle = \langle \langle c \rangle \langle c \rangle = \langle \langle c \rangle \langle c \rangle \langle c \rangle = \langle \langle c \rangle \langle c \rangle \langle c \rangle = \langle \langle c \rangle \langle c \rangle \langle c \rangle// simulate an end of file state 
        if(+i == 5) in.setstate(ios::eofbit);
    }
return 0;
}
```
Result: A 41 B 42 C 43 D 44 E 45

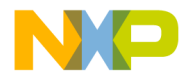

## **fail**

To test for stream reading failure from any cause.

bool fail() const

#### **Remarks**

The member function fail() will test for failbit and badbit.

Returns true if failbit or badbit is set in rdstate().

#### **Listing 16.13 Example of fail() usage**

```
// msl-test file for input contains.
// float 33.33 double 3.16e+10 Integer 789 character C
#include <iostream>
#include <fstream>
#include <cstdlib>
int main()
{
using namespace std;
   char inFile[] = "msl-test";
   ifstream in(inFile);
   if(!in.is_open()) 
   {cout << "Cannot open input file"; exit(1);}
   char ch = 0;
   while(!in.fail()) 
   {
      if(ch)cout.put(ch);
      in.get(ch);
   }
   return 0;
}
```
Result: float 33.33 double 3.16e+10 integer 789 character C

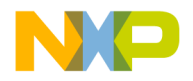

Template class basic\_ios

## **bad**

To test for fatal I/O error.

bool bad() const

### **Remarks**

Use the member function bad() to test if a fatal input or output error occurred which sets the badbit flag in the stream.

Returns true if badbit is set in rdstate().

## **See Also**

basic\_ios::fail()

### **Listing 16.14 Example of bad() usage:**

```
// The file msl-test contains:
// abcdefghijklmnopqrstuvwxyz
#include <iostream>
#include <fstream>
#include <cstdlib>
char * inFile = "msl-test";
using namespace std;
void status(ifstream &in);
int main()
{
   ifstream in(inFile);
   if(!in.is_open()) 
   {
      cout << "could not open file for input";
      exit(1);}
   int count = 0;
   int c;
   while((c = in.get() ) != EOF)
   {
      // simulate a failed state
      if(count++ == 4) in.setstate(ios::failbit);
```
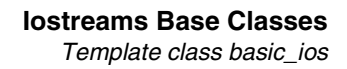

```
status(in);
   }
   status(in);
   in.close();
   return 0;
}
void status(ifstream &in)
{
      // note: eof() is not needed in this example 
      // if(in.eof()) cout << "EOF encountered \n";
   if(in.fail()) cout << "Non-Fatal I/O Error \n";
   if(in.good()) cout << "GoodBit set \n";
   if(in.bad()) cout << "Fatal I/O Error \n";
}
```

```
Result:
GoodBit set 
GoodBit set 
GoodBit set 
GoodBit set 
Non-Fatal I/O Error 
Non-Fatal I/O Error
```
## **exceptions**

To handle basic\_ios exceptions.

```
iostate exceptions() const;
```
void exceptions(iostate except);

## **Remarks**

The function exceptions() determines what elements in rdstate() cause exceptions to be thrown. The overloaded exceptions(iostate) calls clear(rdstate()) and leaves the argument except equal to exceptions().

Returns a mask that determines what elements are set in rdstate().

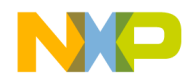

## ios\_base manipulators

## **ios\_base manipulators**

To provide an inline input and output formatting mechanism.

The topics in this section are:

- ["fmtflags manipulators" on page 424](#page-425-0)
- ["adjustfield manipulators" on page 425](#page-426-0)
- ["basefield manipulators" on page 425](#page-426-1)
- ["floatfield manipulators" on page 426](#page-427-0)

## <span id="page-425-0"></span>**fmtflags manipulators**

To provide an inline input and output numerical formatting mechanism.

## **Remarks**

Manipulators are used in the stream to alter the formatting of the stream.

A reference to an object of type ios\_base is returned to the stream. (The this pointer.)

## **Table 16.7 Prototype of ios\_base manipulators**

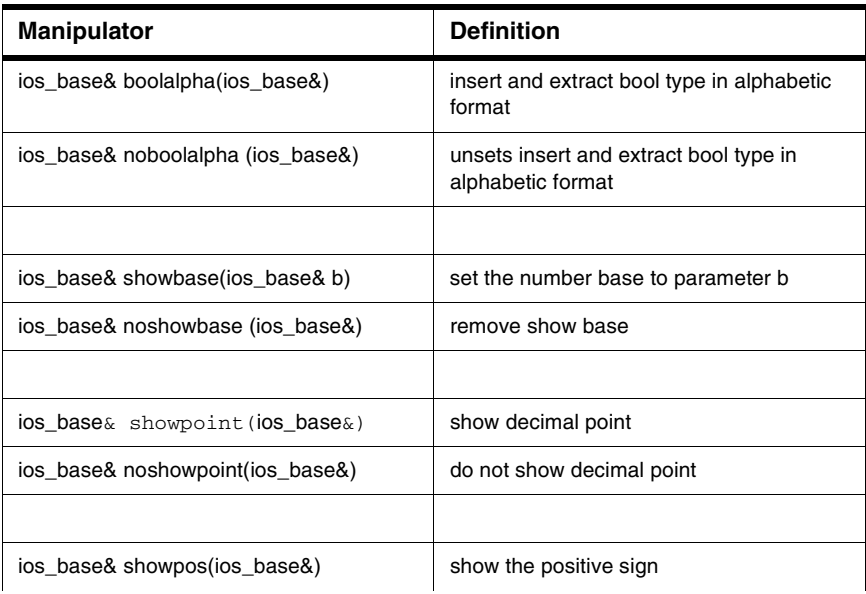

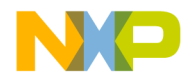

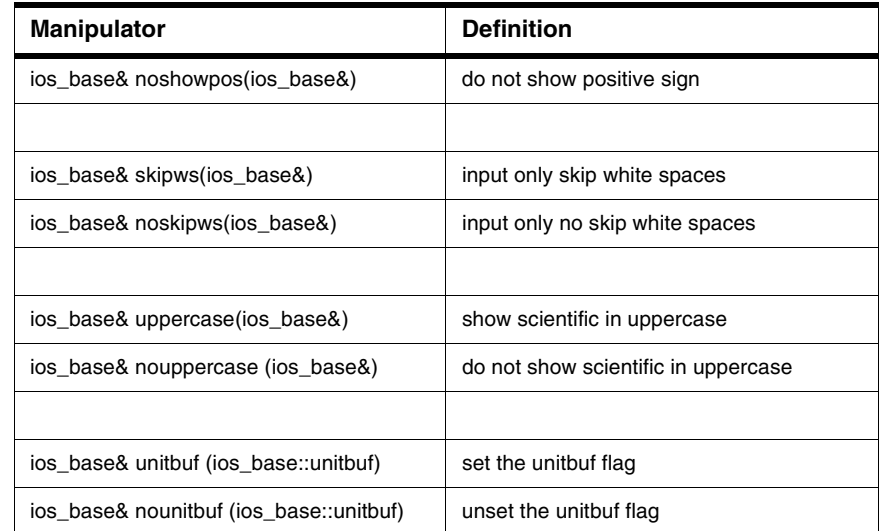

## **Table 16.7 Prototype of ios\_base manipulators**

## <span id="page-426-0"></span>**adjustfield manipulators**

To provide an inline input and output orientation formatting mechanism.

## **Remarks**

Manipulators are used in the stream to alter the formatting of the stream.

A reference to an object of type ios\_base is returned to the stream. (The this pointer.)

**Table 16.8 Adjustfield manipulators**

| <b>Manipulator</b>            | <b>Definition</b>                |
|-------------------------------|----------------------------------|
| ios base& internal(ios base&) | fill between indicator and value |
| ios base& left(ios base&)     | left justify in a field          |
| ios_base& right(ios_base&)    | right justify in a field         |

## <span id="page-426-1"></span>**basefield manipulators**

To provide an inline input and output numerical formatting mechanism.

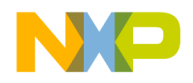

ios\_base manipulators

## **Remarks**

Manipulators are used in the stream to alter the formatting of the stream.

A reference to an object of type ios\_base is returned to the stream. (The this pointer.)

#### **Table 16.9 Basefield manipulators**

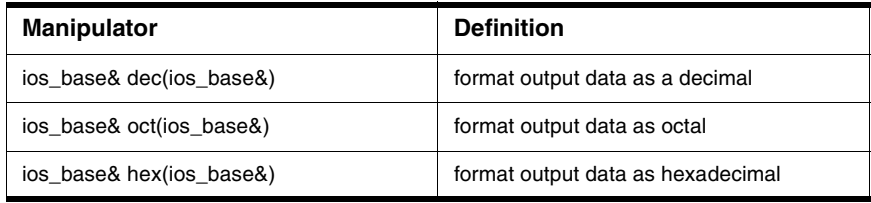

## <span id="page-427-0"></span>**floatfield manipulators**

To provide an inline input and output numerical formatting mechanism.

## **Remarks**

Manipulators are used in the stream to alter the formatting of the stream.

A reference to an object of type ios\_base is returned to the stream. (The this pointer.)

#### **Table 16.10 Floatfield manipulators**

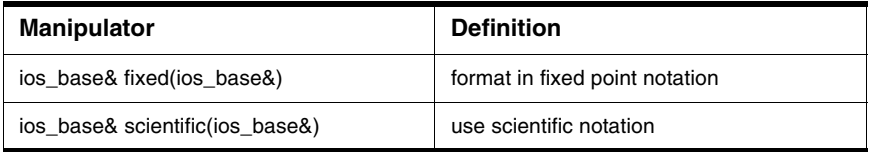

#### **Listing 16.15 Example of manipulator usage:**

```
#include <iostream>
#include <iomanip>
int main()
{
using namespace std;
   long number = 64;
   cout << "Original Number is "
```
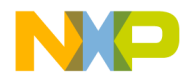

```
<< number << "\n\n";
  cout << showbase;
  cout << setw(30) << "Hexadecimal :" 
        << hex << setw(10) << right
        << number <<'\n';
  cout << setw(30) << "Octal :" << oct 
        << setw(10) << left
        << number <<'\n';
  cout << setw(30) << "Decimal :" << dec 
        << setw(10) << right
        << number << endl; 
  return 0;
}
Result:
Original Number is 64
Hexadecimal : 0x40
                                 Octal :0100
```
Decimal : 64

## **Overloading Manipulators**

To provide an inline formatting mechanism. The basic template for parameterless manipulators is shown in ["Basic parameterless manipulator" on page 427](#page-428-0)

#### <span id="page-428-0"></span>**Listing 16.16 Basic parameterless manipulator**

```
ostream &manip-name(ostream &stream)
{
   // coding
   return stream;
}
```
## **Remarks**

Use overloaded manipulators to provide specific and unique formatting methods relative to one class.

A reference to ostream. (Usually the this pointer.)

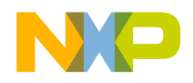

ios\_base manipulators

#### **See Also**

<iomanip> for manipulators with parameters

**Listing 16.17 Example of overloaded manipulator usage:**

```
#include <iostream>
using namespace std;
ostream &rJus(ostream &stream);
int main()
{
   cout << "align right " << rJus << "for column";
  return 0; 
}
ostream &rJus(ostream &stream)
{
  stream.width(30);
  stream.setf(ios::right);
  return stream;
}
```
Result: align right  $f$  or column

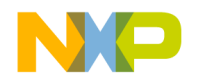

**17**

# **Stream Buffers**

The header  $\leq$  streambu $f$  defines types that control input and output to character sequences.

This chapter is constructed in the following sub sections and uses the ISO (International Organization for Standardization) C++ Standard as a guide:

- ["Header <streambuf>" on page 429](#page-430-0)
- ["Stream buffer requirements" on page 429](#page-430-1)
- ["Class basic\\_streambuf<charT, traits>" on page 430](#page-431-0)

#### <span id="page-430-0"></span>**Listing 17.1 Header <streambuf>**

```
namespace std {
template <class charT, class traits = char_traits<charT> >
   class basic_streambuf;
typedef basic_streambuf<char> streambuf;
typedef basic_streambuf<wchar_t> wstreambuf;
}
```
## <span id="page-430-1"></span>**Stream buffer requirements**

Stream buffers can impose constraints. The constraints include:

- The input sequence can be not readable
- The output sequence can be not writable
- The sequences can be associated with other presentations such as external files
- The sequences can support operations to or from associated sequences.
- The sequences can impose limitations on how the program can read and write characters to and from a sequence or alter the stream position.

There are three pointers that control the operations performed on a sequence or associated sequences. These are used for read, writes and stream position alteration. If not null all pointers point to the same charT array object.

- The beginning pointer or lowest element in an array.  $-(\text{beg})$
- The next pointer of next element addressed for read or write. (next)

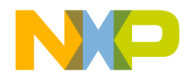

**Stream Buffers**

Class basic\_streambuf<charT, traits>

• The end pointer of first element addressed beyond the end of the array. - (end)

## <span id="page-431-0"></span>**Class basic\_streambuf<charT, traits>**

The prototype is listed below. Additional topics in this section are:

- ["basic\\_streambuf Constructor" on page 430](#page-431-1)
- ["basic\\_streambuf Public Member Functions" on page 431](#page-432-0)
- ["Locales" on page 431](#page-432-1)
- ["Buffer Management and Positioning" on page 432](#page-433-0)
- ["Get Area" on page 437](#page-438-0)
- ["Putback" on page 440](#page-441-0)
- ["Put Area" on page 442](#page-443-0)
- ["basic\\_streambuf Protected Member Functions" on page 443](#page-444-0)
- ["Get Area Access" on page 443](#page-444-1)
- ["Put Area Access" on page 445](#page-446-0)
- ["basic\\_streambuf Virtual Functions" on page 446](#page-447-0)
- ["Locales" on page 446](#page-447-1)
- ["Buffer Management and Positioning" on page 447](#page-448-0)
- ["Get Area" on page 448](#page-449-0)
- ["Putback" on page 450](#page-451-0)
- ["Put Area" on page 451](#page-452-0)

## **Remarks**

The template class basic\_streambuf is an abstract class for deriving various stream buffers whose objects control input and output sequences. The type streambuf is an instantiation of char type. the type wstreambuf is an instantiation of wchar\_t type.

## <span id="page-431-1"></span>**basic\_streambuf Constructor**

The default constructor constructs an object of type basic\_streambuf.

protected:

basic\_streambuf();
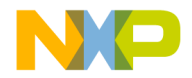

#### **Remarks**

The constructor sets all pointer member objects to null pointers and calls getloc() to copy the global locale at the time of construction.

# **Destructor**

virtual ~basic\_streambuf();

#### **Remarks**

Removes the object from memory.

# **basic\_streambuf Public Member Functions**

The public member functions allow access to member functions from derived classes.

## **Locales**

Locales are used for encapsulation and manipulation of information to a particular locale.

# **basic\_streambuf::pubimbue**

To set the locale.

locale pubimbue(const locale &loc);

#### **Remarks**

The function pubimbue calls imbue(loc).

Returns the previous value of getloc().

# **basic\_streambuf::getloc**

To get the locale. locale getloc() const;

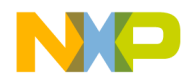

**Stream Buffers** Class basic\_streambuf<charT, traits>

#### **Remarks**

If pubimbue has already been called, it returns the last value of loc supplied; otherwise the current one. If pubimbue has been called but has not returned a value from imbue, it then returns the previous value.

# **Buffer Management and Positioning**

Functions used to manipulate the buffer and the input and output positioning pointers.

# **basic\_streambuf::pubsetbuf**

To set an allocation after construction.

```
basic streambuf<char type, traits> *pubsetbuf
   (char type* s, streamsize n);
```
#### **Remarks**

The first argument is used in an another function by a filebuf derived class. See setbuf(). The second argument is used to set the size of a dynamic allocated buffer.

Returns a pointer to basic\_streambuf<char\_type, traits> via setbuf(s, n).

#### **Listing 17.2 Example of basic\_streambuf::pubsetbuf() usage:**

```
#include <iostream>
#include <sstream>
const int size = 100; 
char temp[size] = "\0";
int main()
{
using namespace std;
   stringbuf strbuf; 
   strbuf.pubsetbuf('\0', size);
   strbuf.sputn("CodeWarrior",50);
   strbuf.sgetn(temp, 50);
  cout << temp;
  return 0;
```
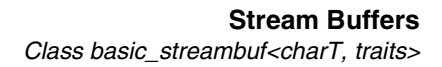

}

```
Result:
CodeWarrior
```
# **basic\_streambuf::pubseekoff**

Determines the position of the get pointer.

pos\_type pubseekoff

(off\_type off,

ios\_base::seekdir way, ios\_base::openmode

which = ios\_base::in | ios\_base::out);

#### **Remarks**

The member function pubseekoff() is used to find the difference in bytes of the get pointer from a known position (such as the beginning or end of a stream). The function pubseekoff() returns a type pos\_type which holds all the necessary information.

Returns a pos\_type via seekoff(off, way, which)

#### **See Also**

pubseekpos()

#### **Listing 17.3 Example of basic\_streambuf::pubseekoff() usage:**

```
// The msl-test file contains originally
// CodeWarrior "Software at Work"
#include <iostream>
#include <fstream> 
#include <stdlib.h>
char inFile[] = "msl-test";
int main()
{
using namespace std;
   ifstream inOut(inFile, ios::in | ios::out);
```
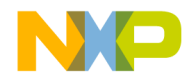

}

#### **Stream Buffers**

Class basic\_streambuf<charT, traits>

```
if(!inOut.is_open()) 
   {cout << "Could not open file"; exit(1);}
ostream Out(inOut.rdbuf());
char str[] = "\nRegistered Trademark";
inOut.rdbuf()->pubseekoff(0, ios::end);
Out << str;
inOut.close();
return 0;
```

```
Result:
The File now reads:
CodeWarrior "Software at Work"
Registered Trademark
```
# **basic\_streambuf::pubseekpos**

Determine and move to a desired offset.

```
pos_type pubseekpos
   (pos_type sp,
   ios_base::openmode which = ios::in |ios::out);
```
#### **Remarks**

The function pubseekpos() is use to move to a desired offset using a type pos\_type, which holds all necessary information.

Returns a pos\_type via seekpos(sb, which)

#### **See Also**

```
pubseekoff(), seekoff()
```
#### **Listing 17.4 Example of streambuf::pubseekpos() usage:**

```
// The file msl-test contains:
// ABCDEFGHIJKLMNOPQRSTUVWXYZ
```
#include <iostream>

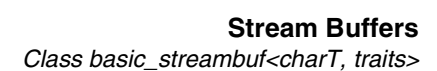

```
#include <fstream>
#include <cstdlib>
int main()
{
using namespace std;
   ifstream in("msl-test");
   if(!in.is_open())
      {cout << "could not open file"; exit(1);}
   streampos spEnd(0), spStart(0), aCheck(0);
   spEnd = spStart = 5;aCheck = in.rdbuf() \rightarrow pubseekpos(spfart,ios:in);cout << "The offset at the start of the reading"
         << " in bytes is " 
         << static_cast<streamoff>(aCheck) << endl;
   char ch;
   while(spEnd != spStart+10) 
   {
      in.get(ch);
      cout << ch;
      spEnd = in.rdbuf()->pubseekoff(0, ios::cur);
   }
   aCheck = in.rdbuf()->pubseekoff(0,ios::cur);
   cout << "\nThe final position's offset"
         << " in bytes now is "
         << static_cast<streamoff>(aCheck) << endl;
   in.close();
   return 0;
}
```
Result: The offfset for the start of the reading in bytes is 5 FGHIJKLMNO The final position's offset in bytes now is 15

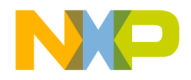

# **basic\_streambuf::pubsync**

To synchronize the streambuf object with its input/output.

int pubsync();

#### **Remarks**

The function pubsync() will attempt to synchronize the streambuf input and output.

Returns zero if successful or EOF if not via sync().

**Listing 17.5 Example of streambuf::pubsync() usage:**

```
#include <iostream>
struct address {
  int number;
   char street[40];
}addbook;
int main()
{ 
using namespace std;
   cout << "Enter your street number: ";
   cin >> addbook.number;
   cin.rdbuf()->pubsync(); // buffer flush
   cout << "Enter your street name: "; 
   cin.get(addbook.street, 40);
   cout << "Your address is: "
         << addbook.number << " " << addbook.street;
   return 0;
}
```
Result: Enter your street number: 2201 Enter your street name: Donley Drive Your address is: 2201 Donley Drive

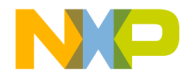

# **Get Area**

Public functions for retrieving input from a buffer.

# **basic\_streambuf::in\_avail**

To test for availability of input stream.

streamsize in\_avail();

#### **Remarks**

If a read is permitted returns size of stream as a type streamsize.

# **basic\_streambuf::snextc**

To retrieve the next character in a stream.

int\_type snextc();

#### **Remarks**

The function snextc() calls sbumpc() to extract the next character in a stream. After the operation, the get pointer references the character following the last character extracted.

If sbumpc returns traits::eof, otherwise returns sgetc().

#### **Listing 17.6 Example of streambuf::snextc() usage:**

```
#include <iostream>
#include <sstream>
const int size = 100; 
int main()
{
using namespace std;
   stringbuf strbuf; 
   strbuf.pubsetbuf('\0', size);
   strbuf.sputn("ABCDE",50);
```
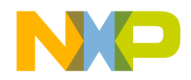

#### **Stream Buffers**

Class basic\_streambuf<charT, traits>

```
char ch;
            // look ahead at the next character
ch =strbuf.snextc(); 
cout << ch;
   // get pointer was not returned after peeking
ch = strbuf.snextc();cout << ch;
return 0;
```
Result:

}

BC

# **basic\_streambuf::sbumpc**

To move the get pointer.

int\_type sbumpc();

#### **Remarks**

The function sbumpc() moves the get pointer one element when called.

Return

The value of the character at the get pointer. It returns  $uflow()$  if it fails to move the pointer.

#### **See Also**

sgetc()

#### **Listing 17.7 Example of streambuf::sbumpc() usage:**

```
#include <iostream>
#include <sstream> 
const int size = 100;
std::string buf = "CodeWarrior --Software at Work--"; 
int main()
{ 
using namespace std;
```
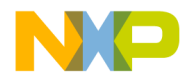

```
stringbuf strbuf(buf);
int ch;
for (int i = 0; i < 23; i++){
   ch = strbuf.sqetc();
   strbuf.sbumpc();
   cout.put(ch);
}
cout << endl;
cout << strbuf.str() << endl;
return 0;
```
Result: CodeWarrior CodeWarrior --Software at Work--

# **basic\_streambuf::sgetc**

}

To extract a character from the stream.

```
int_type sgetc();
```
#### **Remarks**

The function sgetc() extracts a single character, without moving the get pointer.

A int\_type type at the get pointer if available, otherwise returns underflow().

For an example of streambuf::sgetc() usage refer to streambuf::sbumpc()

# **basic\_streambuf::sgetn**

To extract a series of characters from the stream.

streamsize sgetn(char\_type \*s, streamsize n);

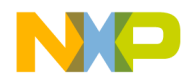

#### **Stream Buffers**

Class basic\_streambuf<charT, traits>

#### **Remarks**

The public member function sgetn() is used to extract a series of characters from the stream buffer. After the operation, the get pointer references the character following the last character extracted.

Returns a streamsize type as returned from the function xsgetn(s,n).

For an example of streambuf::sgetn() usage refer to pubsetbuf()

#### **Putback**

Public functions to return a value to a stream.

# **basic\_streambuf::sputbackc**

To put a character back into the stream.

int\_type sputbackc(char\_type c);

#### **Remarks**

The function sputbackc() will replace a character extracted from the stream with another character. The results are not assured if the putback is not immediately done or a different character is used.

If successful, returns a pointer to the get pointer as an int\_type otherwise returns pbackfail(c).

#### **Listing 17.8 Example of streambuf::sputbackc() usage:**

```
#include <iostream>
#include <sstream>
std::string buffer = "ABCDEF";
int main()
{ 
using namespace std;
  stringbuf strbuf(buffer); 
  char ch;
   ch = strbuf.\n    sgetc(); // extract first charactercout << ch; // show it
```
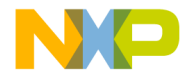

```
//get the next character 
  ch = strbuf.snextc();// if second char is B replace first char with x 
  if(ch =='B') strbuf.sputbackc('x');
      // read the first character now x
  cout << (char)strbuf.sgetc(); 
  strbuf.sbumpc(); // increment get pointer
        // read second character
  cout << (char)strbuf.sgetc();
  strbuf.sbumpc(); // increment get pointer
     // read third character
  cout << (char)strbuf.sgetc(); 
      // show the new stream after alteration
  strbuf.pubseekoff(0, ios::beg);
  cout << endl;
  cout << (char)strbuf.sgetc();
  while( (ch = strbuf.snextc()) != EOF)
     cout << ch;
  return 0;
Result:
```
AxBC xBCDEF

}

# **basic\_streambuf::sungetc**

To restore a character extracted. int\_type sungetc();

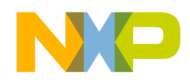

#### **Stream Buffers**

Class basic\_streambuf<charT, traits>

#### **Remarks**

The function sungetc() restores the previously extracted character. After the operation, the get pointer references the last character extracted.

If successful, returns a pointer to the get pointer as an int\_type otherwise returns pbackfail(c).

For an example of streambuf::sungetc() usage refer to streambuf::sputbackc()

# **Put Area**

Public functions for inputting characters into a buffer.

# **basic\_streambuf::sputc**

To insert a character in the stream.

int type sputc(char type c);

#### **Remarks**

The function sputc() inserts a character into the stream. After the operation, the get pointer references the character following the last character inserted.

If successful, returns c as an int type otherwise returns overflow(c).

**Listing 17.9 Example of streambuf::sputc() usage:**

```
#include <iostream>
#include <sstream>
int main()
{ 
using namespace std;
   stringbuf strbuf; 
   strbuf.sputc('A');
   char ch;
   ch = strbuf.\n    spectc();cout << ch;
   return 0;
}
```
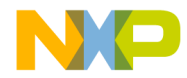

Result: A

# **basic\_streambuf::sputn**

To insert a series of characters into a stream.

```
int_type sputn(char_type *s, streamsize n);
```
#### **Remarks**

The function sputn() inserts a series of characters into a stream. After the operation, the get pointer references the character following the last character inserted.

Returns a streamsize type returned from a call to xputn(s,n).

# **basic\_streambuf Protected Member Functions**

Protected member functions that are used for stream buffer manipulations by the basic\_streambuf class and derived classes from it.

# **Get Area Access**

Member functions for extracting information from a stream.

# **basic\_streambuf::eback**

Retrieve the beginning pointer for stream input.

```
char_type* eback() const;
```
#### **Remarks**

Returns the beginning pointer.

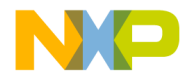

## **Stream Buffers**

Class basic\_streambuf<charT, traits>

# **basic\_streambuf::gptr**

Retrieve the next pointer for stream input.

```
char_type* gptr() const;
```
#### **Remarks**

Returns the next pointer.

# **basic\_streambuf::egptr**

Retrieve the end pointer for stream input.

char\_type\* egptr() const;

#### **Remarks**

Returns the end pointer.

# **basic\_streambuf::gbump**

Advances the next pointer for stream input.

```
void gbump(int n);
```
#### **Remarks**

The function gbump() advances the input pointer by the value of the int n argument.

## **basic\_streambuf::setg**

To set the beginning, next and end pointers.

```
void setg
   (char_type *gbeg,
   char_type *gnext, 
  char_type *gend);
```
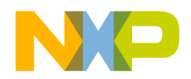

#### **Remarks**

After the call to  $\text{setg}()$  the gbeg pointer equals  $\text{eback}()$ , the gnext pointer equals gptr(), and the gend pointer equals egptr().

# **Put Area Access**

Protected member functions for stream output sequences.

# **basic\_streambuf::pbase**

To retrieve the beginning pointer for stream output.

```
char_type* pbase() const;
```
#### **Remarks**

Returns the beginning pointer.

# **basic\_streambuf::pptr**

To retrieve the next pointer for stream output.

char\_type\* pptr() const;

#### **Remarks**

Returns the next pointer.

## **basic\_streambuf::epptr**

To retrieve the end pointer for stream output.

char\_type\* epptr() const;

#### **Remarks**

Returns the end pointer.

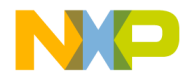

**Stream Buffers** Class basic\_streambuf<charT, traits>

# **basic\_streambuf::pbump**

To advance the next pointer for stream output.

```
void pbump(int n);
```
#### **Remarks**

The function pbump() advances the next pointer by the value of the int argument n.

## **basic\_streambuf::setp**

To set the values for the beginning, next and end pointers.

```
void setp
   (char_type* pbeg, 
   char_type* pend);
```
#### **Remarks**

```
After the call to setp(), pbeg equals pbase(), pbeg equals pptr() 
and pend equals epptr().
```
# **basic\_streambuf Virtual Functions**

The virtual functions in basic\_streambuf class are to be overloaded in any derived class.

# **Locales**

To get and set the stream locale. These functions should be overridden in derived classes.

## **basic\_streambuf::imbue**

To change any translations base on locale. virtual void imbue(const locale &loc);

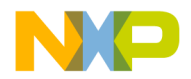

#### **Remarks**

The imbue() function allows the derived class to be informed in changes of locale and to cache results of calls to locale functions.

# **Buffer Management and Positioning**

Virtual functions for positioning and manipulating the stream buffer. These functions should be overridden in derived classes.

# **basic\_streambuf::setbuf**

To set a buffer for stream input and output sequences.

```
virtual basic streambuf<char type, traits> *setbuf
   (char type* s, streamsize n);
```
#### **Remarks**

The function setbuf() is overridden in basic\_stringbuf and basic\_filebuf classes.

Returns the this pointer.

# **basic\_streambuf::seekoff**

To return an offset of the current pointer in an input or output stream.

```
virtual pos_type seekoff
   (off_type off,
   ios_base::seekdir way, 
   ios base::openmode which = ios::in |ios::out);
```
#### **Remarks**

The function seekoff() is overridden in basic\_stringbuf and basic\_filebuf classes.

Returns a pos\_type value, which is an invalid stream position.

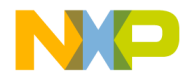

**Stream Buffers** Class basic\_streambuf<charT, traits>

# **basic\_streambuf::seekpos**

To alter an input or output stream position.

```
virtual pos_type seekpos
   (pos_type sp,
   ios base::openmode which = ios::in |ios::out);
```
#### **Remarks**

The function seekpos() is overridden in basic\_stringbuf and basic\_filebuf classes.

Returns a pos\_type value, which is an invalid stream position.

# **basic\_streambuf::sync**

To synchronize the controlled sequences in arrays.

```
virtual int sync();
```
#### **Remarks**

If  $pbase()$  is non null the characters between  $pbase()$  and  $pptr()$  are written to the control sequence. The function setbuf() overrides the basic\_filebuf class.

Returns zero if successful and -1 if failure occurs.

# **Get Area**

Virtual functions for extracting information from an input stream buffer. These functions should be overridden in derived classes.

## **basic\_streambuf::showmanyc**

Shows how many characters in an input stream

```
virtual int showmanyc();
```
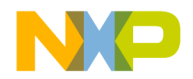

#### **Remarks**

The function returns zero for the default behavior. Derived classes may return a negative one or a non-negative value. A positive value estimates the number of characters available in the sequence. If a positive value is returned, then successive calls to underflow() will not return traits::eof() until at least that number of characters have been extracted from the stream. If showmanyc() returns -1, then calls to underflow() or uflow() will fail.

Note that underflow or uflow might fail by throwing an exception prematurely. The intention is that the calls will not return eof() and will return immediately.

# **basic\_streambuf::xsgetn**

To read a number of characters from an input stream buffer.

virtual streamsize xsgetn

(char\_type \*s, streamsize n);

#### **Remarks**

The characters are read by repeated calls to sbumpc() until either n characters have been assigned or EOF is encountered.

Returns the number of characters read.

# **basic\_streambuf::underflow**

To show an underflow condition and not increment the get pointer.

virtual int type underflow();

#### **Remarks**

The function under  $flow()$  is called when a character is not available for sgetc().

There are many constraints for underflow().

The pending sequence of characters is a concatenation of end pointer minus the get pointer plus some sequence of characters to be read from input.

The result character if the sequence is not empty, the first character in the sequence or the next character in the sequence.

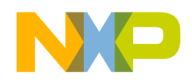

The backup sequence if the beginning pointer is  $null$ , the sequence is empty, otherwise the sequence is the get pointer minus the beginning pointer.

Returns the first character of the pending sequence and does not increment the get pointer. If the position is null returns traits::eof() to indicate failure.

# **basic\_streambuf::uflow**

To show a underflow condition for a single character and increment the get pointer.

```
virtual int type uflow();
```
#### **Remarks**

The function  $uflow()$  is called when a character is not available for sbumpc().

The constraints are the same as  $underflow()$ , with the exceptions that the resultant character is transferred from the pending sequence to the back up sequence and the pending sequence may not be empty.

Calls underflow() and if traits::eof is not returned returns the integer value of the get pointer and increments the next pointer for input.

# **Putback**

Virtual functions for replacing data to a stream. These functions should be overridden in derived classes.

# **basic\_streambuf::pbackfail**

To show a failure in a put back operation.

```
virtual int_type pbackfail
   (int_type c = traits::eof());
```
#### **Remarks**

The resulting conditions are the same as the function underflow().

The function pbackfail() is only called when a put back operation really has failed and returns traits::eof. If success occurs the return is undefined.

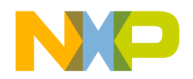

# **Put Area**

Virtual function for inserting data into an output stream buffer. These functions should be overridden in derived classes.

# **basic\_streambuf::xsputn**

Write a number of characters to an output buffer.

```
virtual streamsize xsputn
   (const char type *s, streamsize n);
```
#### **Remarks**

The function xsputn() writes to the output character by using repeated calls to sputc(c). Write stops when n characters have been written or  $EOF$  is encountered.

Returns the number of characters written in a type streamsize.

# **basic\_streambuf::overflow**

Consumes the pending characters of an output sequence.

```
virtual int_type overflow
(int_type c = traits::eof());
```
#### **Remarks**

The pending sequence is defined as the concatenation of the put pointer minus the beginning pointer plus either the sequence of characters or an empty sequence, unless the beginning pointer is null in which case the pending sequence is an empty sequence.

This function is called by sputc() and sputn() when the buffer is not large enough to hold the output sequence.

Overriding this function requires that:

When overridden by a derived class how characters are consumed must be specified.

After the overflow either the beginning pointer must be null or the beginning and put pointer must both be set to the same non-null value.

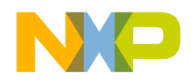

### **Stream Buffers**

Class basic\_streambuf<charT, traits>

The function may fail if appending characters to an output stream fails or failure to set the previous requirement occurs.

The function returns  $\,\texttt{trails} \, \texttt{icof}$  ( )  $\,\,$  for failure or some unspecified result to indicate success.

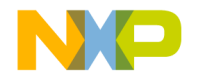

# **Formatting and Manipulators**

This chapter discusses formatting and manipulators in the input/output library.

There are three headers—<istream>, <ostream>, and <iomanip>—that contain stream formatting and manipulator routines and implementations.

This chapter is constructed in the following sub sections and uses the ISO (International Organization for Standardization) C++ Standard as a guide:

- ["Headers" on page 453](#page-454-0)
- ["Input Streams" on page 453](#page-454-1)
- ["Output streams" on page 481](#page-482-0)
- ["Standard manipulators" on page 500](#page-501-0)

# <span id="page-454-0"></span>**Headers**

This section lists the header for istream, ostream, and iomanip.

- Header <istream> for input streams
- Header <ostream> for output streams
- Header <iomanip> for input and output manipulation

# <span id="page-454-1"></span>**Input Streams**

The header <istream> controls input from a stream buffer.

The topics in this section are:

- <u>"Template class basic</u> istream" on page 454
- ["basic\\_istream Constructors" on page 454](#page-455-1)
- ["Class basic\\_istream::sentry" on page 455](#page-456-0)
- ["Formatted input functions" on page 456](#page-457-0)
- ["Common requirements" on page 456](#page-457-1)

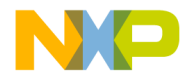

#### **Formatting and Manipulators**

Input Streams

- ["Arithmetic Extractors Operator >>" on page 456](#page-457-2)
- ["basic\\_istream extractor operator >>" on page 457](#page-458-0)
- ["Unformatted input functions" on page 462](#page-463-0)
- ["Standard basic\\_istream manipulators" on page 479](#page-480-0)
- ["basic\\_iostream Constructor" on page 480](#page-481-0)

# <span id="page-455-0"></span>**Template class basic\_istream**

A class that defines several functions for stream input mechanisms from a controlled stream buffer.

The basic istream class is derived from the basic ios class and provides many functions for input operations.

## <span id="page-455-1"></span>**basic\_istream Constructors**

```
Creates a basic_istream object.
explicit basic_istream
(basic_streambuf<charT, traits>* sb);
```
#### **Remarks**

The basic istream constructor is overloaded. It can be created as a base class with no arguments. It may be a simple input class initialized to a previous object's stream buffer.

## **Destructor**

Destroy the basic\_istream object.

```
virtual ~basic_istream()
```
#### **Remarks**

The basic\_istream destructor removes from memory the basic\_istream object.

#### **Listing 18.1 Example of basic\_istream() usage:**

```
// msl-test file contains
```
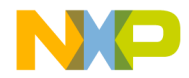

// Ask the teacher anything you want to know #include <iostream> #include <fstream> #include <cstdlib> int main() { using namespace std; ofstream out("msl-test", ios::out | ios::in); if(!out.is\_open()) {cout << "file did not open";  $exit(1);$ } istream inOut(out.rdbuf()); char c; while(inOut.get(c)) cout.put(c); return 0; }

Result: Ask the teacher anything you want to know

# <span id="page-456-0"></span>**Class basic\_istream::sentry**

A class for exception safe prefix and suffix operations.

# **Class basic\_istream::sentry Constructor**

Prepare for formatted or unformatted input

explicit sentry

(basic\_istream<charT, traits>& is, bool noskipws = false);

#### **Remarks**

If after the operation is.good() is true ok\_ equals true otherwise ok\_ equals false. The constructor may call setstate(failbit) which may throw an exception.

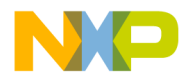

Input Streams

# **Destructor**

Destroys a sentry object.

~sentry();

#### **Remarks**

The destructor has no effects.

# **sentry::Operator bool**

To return the value of the data member ok\_. operator bool();

#### **Remarks**

Operator bool returns the value of ok\_

# <span id="page-457-0"></span>**Formatted input functions**

Formatted functions provide mechanisms for input operations of specific types.

# <span id="page-457-1"></span>**Common requirements**

Each formatted input function begins by calling  $ipfx()$  and if the scan fails for any reason, then calls setstate(failbit). The behavior of the scan functions are "as if" it was fscanf().

# <span id="page-457-2"></span>**Arithmetic Extractors Operator >>**

Extractors that provide formatted arithmetic input operations. Each signature extracts the specified type and stores it in n.

```
basic_istream<charT, traits>& operator >>(bool & n);
basic_istream<charT, traits>& operator >>(short &n);
basic_istream<charT, traits>& operator >>(unsigned short &
```
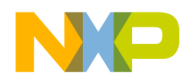

```
n);
basic_istream<charT, traits>& operator >>(int & n);
basic_istream<charT, traits>& operator >>(unsigned int &n);
basic_istream<charT, traits>& operator >>(long & n);
basic_istream<charT, traits>& operator >>(unsigned long & n);
basic_istream<charT, traits>& operator >>(float & f);
basic_istream<charT, traits>& operator >>(double& f);
basic_istream<charT, traits>& operator >>long double& f);
```
#### **Remarks**

The Arithmetic extractors extract a specific type from the input stream and store it in the address provided.

#### **Table 18.1 States and stdio equivalents**

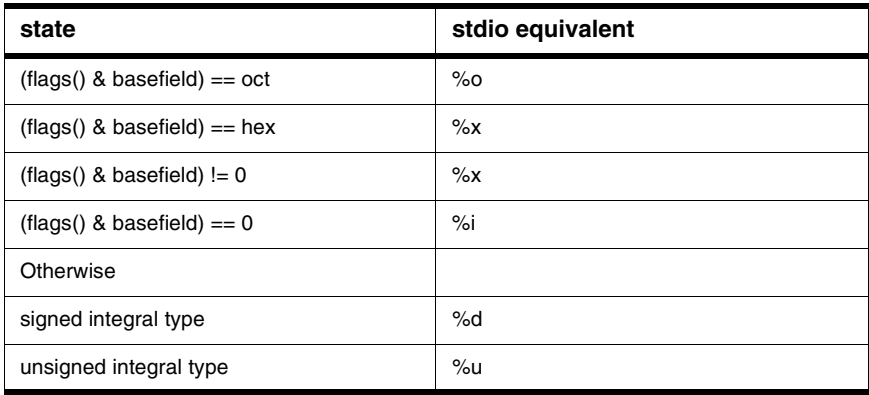

## <span id="page-458-0"></span>**basic\_istream extractor operator >>**

Extracts characters or sequences of characters and converts if necessary to numerical data.

```
basic_istream<charT, traits>& operator >>
(basic_istream<charT, traits>& (*pf)
(basic_istream<charT, traits>&))
```
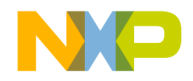

#### **Formatting and Manipulators**

Input Streams

Returns pf(\*this).

```
basic_istream<charT, traits>& operator >>
(basic_ios<charT, traits>& (*pf)(basic_ios<charT,traits>&))
Calls pf(*this) then returns *this.
```
basic\_istream<charT, traits>& operator >>(char\_type \*s);

Extracts a char array and stores it in s if possible otherwise calls setstate(failbit). If width() is set greater than zero width()-1, elements are extracted; otherwise up to size of s-1 elements are extracted. Scan stops with a whitespace "as if" in fscanf().

basic\_istream<charT, traits>& operator >>(char\_type& c);

Extracts a single character and stores it in  $\sigma$  if possible, otherwise calls setstate(failbit).

basic\_istream<charT, traits>& operator >>(void\*& p);

Converts a pointer to void and stores it in p.

basic\_istream<charT, traits>& operator >>

(basic streambuf<char type, traits>\* sb);

Extracts a basic\_streambuf type and stores it in sb if possible, otherwise calls setstate(failbit).

#### **Remarks**

The various overloaded extractors are used to obtain formatted input dependent upon the type of argument. Since they return a reference to the calling stream they may be chained in a series of extractions. The overloaded extractors work "as if" like  $f$ scanf() in standard C and read until a white space character or EOF is encountered.

The white space character is not extracted and is not discarded, but simply ignored. Be careful when mixing unformatted input operations with the formatted extractor operators, such as when using console input.

The this pointer is returned.

#### **See Also**

"basic ostream::operator << " on page 486

#### **Listing 18.2 Example of basic\_istream:: extractor usage:**

```
// The msl-test input file contains
// float 33.33 double 3.16e+10 Integer 789 character C
#include <iostream>
#include <fstream>
#include <cstdlib>
```
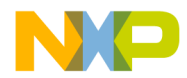

```
char ioFile[81] = "msl-test";
int main()
{ 
using namespace std;
   ifstream in(ioFile);
   if(!in.is_open())
   {cout << "cannot open file for input"; exit(1);}
   char type[20];
   double d;
   int i;
   char ch;
   in \Rightarrow type \Rightarrow d;
   cout << type << " " << d << endl;
   in \Rightarrow type \Rightarrow d;
   \frac{1}{x} cout << type << " " << d << endl;
   in \Rightarrow type \Rightarrow i;
   cout << type << " " << i << endl;
   in \Rightarrow type \Rightarrow ch;
   cout << type << " " << ch << endl;
   cout << "\nEnter an integer: ";
   \sin \gg i;cout << "Enter a word: ";
   cin >> type;
   cout << "Enter a character \ "
      << "then a space then a double: ";
   \sin \gg \ch \gg d;cout << i << " " << type << " "
      << ch << " << d << endl;
   in.close();
   return 0;
}
```
Result: float 33.33 double 3.16e+10 Integer 789 character C

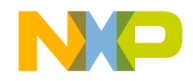

#### **Formatting and Manipulators**

Input Streams

```
Enter an integer: 123 <enter>
Enter a word: CodeWarrior <enter>
Enter a character then a space then a double: a 12.34 <enter>
123 CodeWarrior a 12.34
```
# **Overloading Extractors:**

To provide custom formatted data retrieval.

```
extractor prototype
Basic_istream &operator >>(basic_istream &s,const imanip<T>&)
{ // procedures
   return s;
}
```
#### **Remarks**

You may overload the extractor operator to tailor the specific needs of a particular class.

The this pointer is returned.

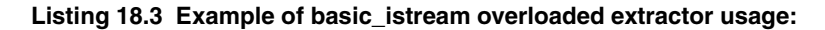

```
#include <iostream>
#include <iomanip>
#include <cstdlib>
#include <cstring>
class phonebook {
  friend std::ostream &operator<<(std::ostream &stream,
     phonebook o);
  friend std::istream &operator>>(std::istream &stream,
     phonebook &o);
  private:
  char name[80];
  int areacode;
  int exchange;
  int num;
  public:
  void putname() {std::cout << num;}
  phonebook() {}; // default constructor
```
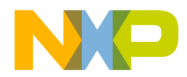

```
phonebook(char *n, int a, int p, int nm)
      \{std::strcpy(name, n); area code = a;exchange = p; num = nm;};
int main()
{
using namespace std;
   phonebook a;
   \sin \gg a;
   cout << a;
   return 0; 
}
std::ostream &operator<<(std::ostream &stream, phonebook o)
{
using namespace std;
   stream << o.name << " ";
   stream << "(" << o.areacode << ") ";
   stream << o.exchange << "-";
   cout << setfill('0') << setw(4) << o.num << "\n";
   return stream;
}
std::istream &operator>>(std::istream &stream, phonebook &o)
{
using namespace std;
   char buf[5];
   cout << "Enter the name: ";
   stream >> o.name;
   cout << "Enter the area code: ";
   stream >> o.areacode;
   cout << "Enter exchange: ";
   stream >> o.exchange;
   cout << "Enter number: ";
   stream >> buf;
   o.num = atoi(buf);cout \langle \cdot \cdot \cdot \cdot \cdot \ranglen";
   return stream;
```
}

Result: Enter the name: CodeWarrior

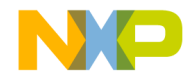

#### **Formatting and Manipulators**

Input Streams

Enter the area code: 512 Enter exchange: 996 Enter number: 5300

```
CodeWarrior (512) 996-5300
```
# **Unformatted input functions**

The various unformatted input functions all begin by constructing an object of type basic\_istream::sentry and ends by destroying the sentry object.

**NOTE** Older versions of the library may begin by calling ipfx() and end by calling isfx() and returning the value specified.

# **basic\_istream::gcount**

To obtain the number of bytes read.

```
streamsize gcount() const;
```
#### **Remarks**

Use the function gcount () to obtain the number of bytes read by the last unformatted input function called by that object.

Returns an int type count of the bytes read.

#### **Listing 18.4 Example of basic\_istream::gcount() usage:**

```
#include <iostream>
#include <fstream>
const SIZE = 4;struct stArray {
  int index;
  double dNum;
};
int main()
{ 
using namespace std;
   ofstream fOut("test");
```
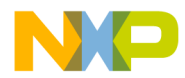

```
if(!fOut.is_open()) 
   {cout << "can't open out file"; return 1;}
stArray arr;
short i; 
for(i = 1; i < SIZE+1; i++)
{
   arr.index = i;arr.dim = i *3.14;fOut.write((char *) &arr, sizeof(stArray));
}
fOut.close();
stArray aIn[SIZE];
ifstream fIn("test");
if(!fIn.is_open()) 
   {cout << "can't open in file"; return 2;}
long count =0;
for(i = 0; i < SIZE; i++)
{ fIn.read((char *) &aIn[i], sizeof(stArray));
count+=fIn.gcount();
}
cout << count << " bytes read " << endl;
cout << "The size of the structure is " 
   << sizeof(stArray) << endl;
for(i = 0; i < SIZE; i++)
cout << aIn[i].index << " " << aIn[i].dNum 
   << endl;
fIn.close();
return 0;
```
Result: 48 bytes read The size of the structure is 12 1 3.14 2 6.28 3 9.42 4 12.56

}

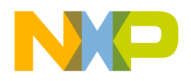

# **basic\_istream::get**

Overloaded functions to retrieve a char or a char sequence from an input stream.

```
int type get();
```
Extracts a character if available and returns that value, otherwise calls setstate(failbit) and returns eof().

basic\_istream<charT, traits>& get(char\_type& c);

Extracts a character and assigns it to  $\ c$  if possible, else calls setstate (failbit).

basic\_istream<charT, traits>& get(char\_type\* s,

streamsize n, char\_type delim = traits::newline());

#### **Remarks**

Extracts characters and stores them in a char array at an address pointed to by s, until:

- a limit (the second argument minus one) or the number of characters to be stored is reached
- a delimiter (the default value is the newline character) is met. In which case, the delimiter is not extracted.

If end of file is encountered, setstate(eofbit) is called.

If no characters are extracted setstate(failbit)is called. In any case, it stores a null character in the next available location of array s.

basic\_istream<charT, traits>& get (basic\_steambuf<char\_type,

traits>& sb, char\_type delim = traits::newline());

Extracts characters and assigns them to the basic\_streambuf object sb if possible or else it calls setstate(failbit). Extraction stops if:

- an insertion fails
- end-of-file is encountered
- an exception is thrown

Returns an integer when used with no argument. When used with an argument, if a character is extracted, the get() function returns the this pointer. If no character is extracted setstate(failbit) is called. In any case a null char is appended to the array.

#### **See Also**

"basic istream::getline" on page 466

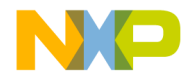

```
Listing 18.5 Example of basic_istream::get() usage:
```

```
// READ ONE CHARACTER:
// msl-test file for input
// float 33.33 double 3.16e+10 Integer 789 character C
#include <iostream>
#include <fstream>
#include <cstdlib>
int main()
{
using namespace std;
   char inFile[] = "msl-test";
   ifstream in(inFile);
   if(!in.is_open()) 
   {cout << "Cannot open input file"; exit(1);}
   char ch;
   while(in.get(ch)) cout << ch;
   return 0;
}
```

```
Result:
float 33.33 double 3.16e+10 Integer 789 character C
```

```
// READ ONE LINE:
#include <iostream>
const int size = 100;
char buf[size];
int main()
{
using namespace std;
   cout << " Enter your name: ";
  cin.get(buf, size);
  cout << buf;
  return 0;
}
```
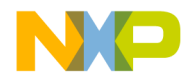

#### **Formatting and Manipulators**

Input Streams

Result: Enter your name: Johnny Socksorter<enter> Johnny Socksorter

# <span id="page-467-0"></span>**basic\_istream::getline**

To obtain a delimiter terminated character sequence from an input stream.

```
basic istream<charT, traits>& getline(char type* s,
streamsize n, char type delim = traits::newline());
```
#### **Remarks**

The unformatted getline() function retrieves character input, and stores it in a character array buffer s if possible until the following conditions evaluated in this order occur. If no characters are extracted setstate(failbit) is called.

end-of-file occurs in which case setstate(eofbit) is called.

A delimiter (default value is the newline character) is encountered. In which case the delimiter is read and extracted but not stored.

A limit (the second argument minus one) is read.

If n-1 chars are read, that failbit gets set.

In any case it stores a null char into the next successive location of the array.

The this pointer is returned.

#### **See Also**

["basic\\_ostream::flush" on page 494](#page-495-0)

#### **Listing 18.6 Example of basic\_istream::getline() usage:**

```
#include <iostream>
const int size = 120;
int main()
{
using namespace std;
   char compiler[size];
   cout << "Enter your compiler: ";
   cin.getline(compiler, size);
```
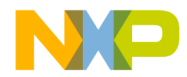

```
cout << "You use " << compiler;
  return 0;
}
```

```
Result:
Enter your compiler:CodeWarrior <enter>
You use CodeWarrior
```

```
#include <iostream>
```

```
const int size = 120;
#define TAB '\t'
int main()
{
using namespace std;
   cout << "What kind of Compiler do you use: ";
   char compiler[size];
   cin.getline(compiler, size,TAB);
   cout << compiler;
   cout << "\nsecond input not needed\n";
   cin >> compiler;
   cout << compiler;
  return 0;
}
```
Result: What kind of Compiler do you use: CodeWarrior<tab>Why? CodeWarrior second input not needed Why?

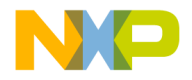

Input Streams

### <span id="page-469-0"></span>**basic\_istream::ignore**

To extract and discard a number of characters.

```
basic_istream<charT, traits>& ignore
```

```
(steamsize n = 1, int type delim = traits::eof());
```
#### **Remarks**

The function ignore() will extract and discard characters until:

- a limit is met (the first argument)
- end-of-file is encountered (in which case setstate(eofbit) is called)

The next character  $\sigma$  is equal to the delimiter delim, in which case it is extracted except when c is equal to  $\text{trails:}:$ eof();

The this pointer is returned.

#### **Listing 18.7 Example of basic\_istream::ignore() usage:**

```
// The file msl-test contains:
// char ch; // to save char
// /*This C comment will remain */ 
// while((ch = in.get())!= EOF) cout.put(ch);
// // read until failure
// /* the C++ comments won't */ 
#include <iostream>
#include <fstream> 
#include <cstdlib> 
char inFile[] = "msl-test";
char bslash = '/;
int main()
{
using namespace std;
   ifstream in(inFile);
   if(!in.is_open())
      {cout << "file not opened"; exit(1);}
   char ch;
   while((ch = in.get()) != EOF)
   {
      if(ch == bslash && in.peek() == bslash)
```
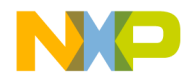

}

```
{
        in.ignore(100, 'n');
        cout \langle \cdot \cdot \cdot \cdot \cdot \rangle}
    else cout << ch;
}
return 0;
```
Result: char ch; /\*This C comment will remain \*/  $while((ch = in.get()) != EOF) count.put(ch);$ /\* the C++ comments won't \*/

### **basic\_istream::peek**

To view the next character to be extracted.

```
int_type peek();
```
#### **Remarks**

The function peek() allows you to look ahead at the next character in a stream to be extracted without extracting it.

If  $\text{qood}$  () is false returns  $\text{trails}$ :  $\text{eof}$  () else returns the value of the next character in the stream.

#### **See AlsoSee Also**

Example of basic\_istream::peek() usage see ["basic\\_istream::ignore" on page 468](#page-469-0)

### <span id="page-470-0"></span>**basic\_istream::read**

To obtain a block of binary data from an input stream.

```
basic_istream<charT, traits>& read
   (char_type* s, streamsize n);
```
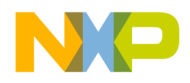

Input Streams

#### **Remarks**

The function read() will attempt to extract a block of binary data until the following conditions are met.

A limit of n number of characters are stored.

end-of-file is encountered on the input (in which case setstate(failbit) is called.

#### **Return**

The this pointer is returned.

#### **See Also**

["basic\\_ostream::write" on page 492](#page-493-0)

**Listing 18.8 Example of basic\_istream::read() usage:**

```
#include <iostream>
#include <fstream>
#include <iomanip>
#include <cstdlib>
#include <cstring>
struct stock { 
   char name[80];
  double price;
   long trades;
};
char *Exchange = "BBSE";char *Company = "Big Bucks Inc.";
int main()
{
using namespace std;
   stock Opening, Closing;
   strcpy(Opening.name, Company);
   Opening.price = 180.25;
   Opening.trades = 581300;
      // open file for output
   ofstream Market(Exchange, ios::out | ios::trunc | ios::binary); 
   if(!Market.is_open()) 
   {cout << "can't open file for output"; exit(1);}
```
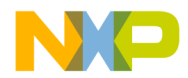

```
Market.write((char*) &Opening, sizeof(stock));
    Market.close();
         // open file for input
   ifstream Market2(Exchange, ios::in | ios::binary);
  if(!Market2.is_open()) 
   {cout << "can't open file for input"; exit(2);}
  Market2.read((char*) &Closing, sizeof(stock));
    cout << Closing.name << "\n"
      << "The number of trades was: " << Closing.trades << '\n';
  cout << fixed << setprecision(2)
     << "The closing price is: $" << Closing.price << endl;
  Market2.close();
  return 0;
}
```
Result: Big Bucks Inc. The number of trades was: 581300 The closing price is: \$180.25

### **basic\_istream::readsome**

Extracts characters and stores them in an array.

streamsize readsome

(charT\_type\* s, streamsize n);

#### **Remarks**

The function readsome extracts and stores characters in the buffer pointed to by s until the following conditions are met.

- end-of-file is encountered (in which case set state (eofbit) is called.)
- no characters are extracted
- a limit of characters is extracted; either n or the size of the buffer.

#### **Return**

The number of characters extracted.

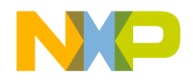

Input Streams

#### **Listing 18.9 Example of basic\_istream::readsome() usage.**

```
The file msl-test contains:
CodeWarrior
Software at Work
Registered Trademark
```

```
#include <iostream>
#include <fstream>
#include <sstream>
#include <cstdlib>
const short SIZE = 81;
int main()
{ 
using namespace std;
   ifstream in("msl-test"); 
   if(!in.is open())
   {cout << "can't open file for input"; exit(1);}
    char Buffer[SIZE] = "\0";
     ostringstream Paragraph;
   while(in.good() && (in.peek() != EOF))
   {
      in.readsome(Buffer, 5);
     Paragraph << Buffer;
     }
   cout << Paragraph.str();
   in.close();
   return 0;
}
```
Result: CodeWarrior Software at Work Registered Trademark

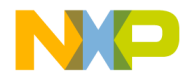

### <span id="page-474-0"></span>**basic\_istream::putback**

To replace a previously extracted character.

```
basic_istream<charT, traits>& putback
   (char type c);
```
## **Remarks**

The function putback() allows you to replace the last character extracted by calling rdbuf()->sungetc(). If the buffer is empty, or if sungetc() returns eof, setstate(failbit) may be called.

#### **Return**

The this pointer is returned.

#### **See Also**

["basic\\_istream::unget" on page 474](#page-475-0)

#### **Listing 18.10 Example of basic\_istream::putback usage:**

```
// The file msl-test contains.
char ch; // to save char
         /* comment will remain */ 
while((ch = in.get())!= EOF) cout.put(ch);
// read until failure
```

```
#include <iostream>
#include <fstream> 
#include <stdlib.h>
char inFile[] = "msl-test";
char bslash = '/;
int main()
{
using namespace std;
   ifstream in(inFile);
   if(!in.is_open()) 
   {cout << "file not opened"; exit(1);}
   char ch, tmp;
```
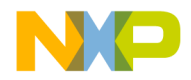

}

### **Formatting and Manipulators**

Input Streams

```
while((ch = in.get()) != EOF)
{
  if(ch == bslash)
  {
     in.get(tmp);
     if(tmp != bslash)
        in.putback(tmp);
     else continue;
   } 
  cout << ch;
}
return 0;
```

```
Result:
char ch; // to save char
         /* comment will remain */ 
while((ch = in.get())!= EOF) cout.put(ch);
  read until failure
```
### <span id="page-475-0"></span>**basic\_istream::unget**

To replace a previously extracted character.

basic\_istream<charT, traits>&unget();

#### **Remarks**

Use the function unget () to return the previously extracted character. If rdbuf() is null or if end-of-file is encountered setstate(badbit) is called.

The this pointer is returned.

#### **See Also**

["basic\\_istream::putback" on page 473](#page-474-0), ["basic\\_istream::ignore" on page 468](#page-469-0)

**Listing 18.11 Example of basic\_istream::unget() usage:**

```
// The file msl-test contains:
// char ch; // to save char
// /* comment will remain */ 
// // read until failure
```
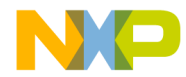

```
// while((ch = in.get()) != EOF) cout.put(ch);
#include <iostream>
#include <fstream>
#include <cstdlib>
char inFile[] = "msl-test";
char bslash = '/;
int main()
{
using namespace std;
   ifstream in(inFile);
   if(!in.is_open()) 
   {cout << "file not opened"; exit(1);}
   char ch, tmp;
   while((ch = in.get()) != EOF)
   {
   if(ch == bslash){
      in.get(tmp);
      if(tmp != bslash)
         in.unget();
         else continue;
      } 
   cout << ch;
   }
   return 0;
}
```

```
Result:
char ch; // to save char
           /* comment will remain */ 
           // read until failure
while((ch = in.get()) != EOF) cout.put(ch);
```
## **basic\_istream::sync**

Synchronizes input and output int sync();

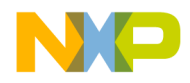

Input Streams

#### **Remarks**

This function attempts to make the input source consistent with the stream being extracted.

If rdbuf()->pubsync() returns -1 setstate(badbit) is called and traits::eof is returned.

#### **Return**

If rdbuf() is Null returns -1 otherwise returns zero.

#### **Listing 18.12 Example of basic\_istream::sync() usage:**

```
// The file msl-test contains:
// This functions attempts to make the input source 
// consistent with the stream being extracted.
// - -// CodeWarrior "Software at Work"
#include <iostream>
#include <fstream> 
#include <cstdlib>
char inFile[] = "msl-test";int main()
{ 
using namespace std;
   ifstream in(inFile);
   if(!in.is_open()) 
      {cout << "could not open file"; exit(1);}
   char str[10];
   if(in.sync()) // return 0 if successful
      { \text{cout} \ll "cannot sync"; \text{exit}(1); }
   while (in.good())
   {
      in.get(str, 10, EOF);
      cout << str;
   }
   return 0;
}
```
Result:

This functions attempts to make the input source consistent with the stream being extracted.

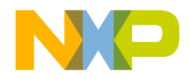

-- CodeWarrior "Software at Work"

### <span id="page-478-1"></span>**basic\_istream::tellg**

Determines the offset of the get pointer in a stream

```
pos_type tellg();
```
#### **Remarks**

The function tellg calls rdbuf()->pubseekoff(0, cur, in).

The current offset is a pos\_type if successful, else returns -1.

#### **See Also**

basic\_streambuf::pubseekoff()

Example of basic\_istream::tellg() usage see "basic\_istream::seekg" on [page 477](#page-478-0)

### <span id="page-478-0"></span>**basic\_istream::seekg**

Moves to a variable position in a stream.

basic\_istream<charT, traits>& seekg(pos\_type); basic\_istream<charT, traits>& seekg (off\_type, ios\_base::seekdir dir);

#### **Remarks**

The function seekg is overloaded to take a pos type object, or an off\_type object (defined in basic\_ios class.) The function is used to set the position of the get pointer of a stream to a random location for character extraction.

The this pointer is returned.

#### **See Also**

basic\_streambuf::pubseekoff() and pubseekpos().

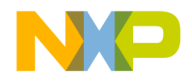

Input Streams

```
Listing 18.13 Example of basic_istream::seekg() usage:
```

```
// The file msl-test contains:
// ABCDEFGHIJKLMNOPQRSTUVWXYZ
#include <iostream>
#include <fstream>
#include <cstdlib>
int main()
{
using namespace std;
   ifstream in("msl-test");
   if(!in.is_open())
   {cout << "could not open file"; exit(1);}
// note streampos is typedef in iosfwd
   streampos spEnd(5), spStart(5);
   in.seekg(spStart);
   streampos aCheck = in.tellg();
   cout << "The offfset at the start of the reading in bytes is " 
      << aCheck << endl; 
   char ch;
   while(spEnd != spStart+10) 
   {
      in.get(ch);
      cout << ch;
      spEnd = in.tellg();
   }
   aCheck = in.tellq();
   cout << "\nThe current position's offset in bytes now is " 
      << aCheck << endl; 
   streamoff gSet = 0; 
   in.seekg(gSet, ios::beg);
   aCheck = in.tellq();
   cout << "The final position's offset in bytes now is " 
   << aCheck << endl; 
   in.close();
  return 0;
}
```
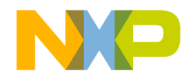

```
Result:
The offfset at the start of the reading in bytes is 5
FGHIJKLMNO
The current position's offset in bytes now is 15
The final position's offset in bytes now is 0
```
## **Standard basic\_istream manipulators**

The istream class provides several manipulators for input streams.

### **basic\_ifstream::ws**

Provides inline style formatting. template<class charT, class traits> basic\_istream<charT, traits> &ws (basic\_istream<charT, traits>& is);

#### **Remarks**

The ws manipulator skips whitespace characters in input. The this pointer is returned.

**Listing 18.14 Example of basic\_istream:: manipulator ws usage:**

```
// The file msl-test (where the number of blanks (and/or tabs) 
// is unknown) contains:
\frac{1}{2} a b c
#include <iostream>
#include <fstream>
#include <cstdlib>
int main()
{
  char * inFileName = "msl-test";
   ifstream in(inFileName);
   if (!in.is_open())
   {cout << "Couldn't open for input\n"; exit(1);}
   char ch;
```
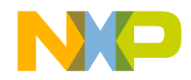

Input Streams

```
in.unsetf(ios::skipws);
cout << "Does not skip whitespace\n|";
while (1)
{
   in >> ch; // does not skip white spaces
   if (in.good())
       cout << ch;
   else break;
}
cout \langle \cdot \cdot \cdot \cdot \cdot \cdot \rangle//reset file position
in.clear(); 
in.seekg(0, ios::beg);
cout << "Does skip whitespace\n|";
while (1)
{
   in >> ws >> ch; // ignore white spaces
   if (in.good())
       cout << ch;
   else break;
}
\text{cut} \ll \text{'''} " \ll endl;
in.close();
return(0);
```

```
Result:
Does not skip whitespace
             \begin{vmatrix} a & b & c \end{vmatrix}Does skip whitespace
|abc|
```
### **basic\_iostream Constructor**

Constructs and destroys an object of the class basic\_iostream.

```
explicit basic_iostream(basic_streambuf<charT, traits>* sb);
```
}

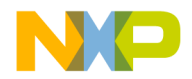

#### **Remarks**

```
Calls basic_istream(<charT, traits>(sb) and 
basic_ostream(charT, traits>(sb). After it is constructed
rdbuf() equals sb and gcount() equals zero.
```
### **Destructor**

```
virtual ~basic_iostream();
```
#### **Remarks**

Destroys an object of type basic\_iostream.

## **Output streams**

The include file <ostream> includes classes and types that provide output stream mechanisms.

The topics in this section are:

- ["Template class basic\\_ostream" on page 481](#page-482-0)
- ["basic\\_ostream Constructor" on page 482](#page-483-0)
- ["Class basic\\_ostream::sentry Constructor" on page 483](#page-484-0)
- ["Class basic\\_ostream::sentry" on page 483](#page-484-1)
- ["Formatted output functions" on page 484](#page-485-0)
- ["Common requirements" on page 484](#page-485-1)
- ["Arithmetic Inserter Operator <<" on page 484](#page-485-2)
- ["basic\\_ostream::operator<<" on page 486](#page-487-0)
- ["Unformatted output functions" on page 489](#page-490-0)
- ["Standard basic\\_ostream manipulators" on page 496](#page-497-0)

## <span id="page-482-0"></span>**Template class basic\_ostream**

A class for stream output mechanisms.

The basic ostream class provides for output stream mechanisms for output stream classes. The basic\_ostream class may be used as an independent class, as a base class for the basic\_ofstream class or a user derived class.

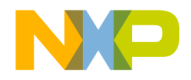

### <span id="page-483-0"></span>**basic\_ostream Constructor**

Creates basic\_ostream object for stream output.

```
explicit basic ostream(basic streambuf<char type,
     traits>*sb);
```
#### **Remarks**

The basic ostream constructor constructs and initializes the base class object.

### **Destructor**

Destroys an object of class basic\_ostream.

virtual ~basic ostream();

#### **Remarks**

Removes a basic\_ostream object from memory.

```
Listing 18.15 Example of basic_ostream() usage:
```

```
// The msl-test file contains originally
// CodeWarrior "Software at Work"
#include <iostream>
#include <fstream>
#include <cstdlib>
char inFile[] = "msl-test";
int main()
{
using namespace std;
   ifstream inOut(inFile, ios::in | ios::out);
   if(!inOut.is_open()) 
      {cout << "Could not open file"; exit(1);}
   ostream Out(inOut.rdbuf());
   char str[] = "\nRegistered Trademark";
   inOut.rdbuf()->pubseekoff(0, ios::end);
```
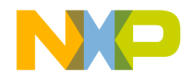

```
Out << str;
inOut.close();
return 0;
```
}

Result: The File now reads: CodeWarrior "Software at Work" Registered Trademark

### <span id="page-484-1"></span>**Class basic\_ostream::sentry**

A class for exception safe prefix and suffix operations.

### <span id="page-484-0"></span>**Class basic\_ostream::sentry Constructor**

Prepare for formatted or unformatted output

explicit sentry(basic\_ostream<charT, traits>& os);

#### **Remarks**

If after the operation os.good() is true ok\_ equals true otherwise ok\_ equals false. The constructor may call setstate(failbit) which may throw an exception.

### **Destructor**

~sentry();

#### **Remarks**

The destructor under normal circumstances will call os.flush().

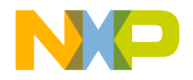

Output streams

### **sentry::Operator bool**

Returns the value of the data member ok\_.

```
operator bool();
```
### **Remarks**

Operator bool returns the value of ok\_

## <span id="page-485-0"></span>**Formatted output functions**

Formatted output functions provide a manner of inserting for output specific data types.

## <span id="page-485-1"></span>**Common requirements**

The operations begin by calling opfx() and end by calling osfx() then returning the value specified for the formatted output.

Some output maybe generated by converting the scalar data type to a NTBS (null terminated byte string) text.

If the function fails for any reason the function calls setstate (failbit).

### <span id="page-485-2"></span>**Arithmetic Inserter Operator <<**

```
Provides formatted insertion of types into a stream.
basic_ostream<charT, traits>& operator<<(short n)
basic_ostream<charT, traits>& operator<<(unsigned short n)
basic_ostream<charT, traits>& operator<<(int n)
basic_ostream<charT, traits>& operator<<(unsigned int n)
basic_ostream<charT, traits>& operator<<(long n)
basic_ostream<charT, traits>& operator<<(unsigned long n)
basic_ostream<charT, traits>& operator<<(float f)
basic_ostream<charT, traits>& operator<<(double f)
basic_ostream<charT, traits>& operator<<(long double f)
```
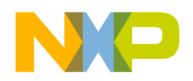

### **Remarks**

Converts an arithmetic value. The formatted values are converted as if they had the same behavior of the fprintf() function.

In most cases \*this is returned unless failure, in which case setstate(failbit) is called.

#### **Table 18.2 Output states and stdio equivalents.**

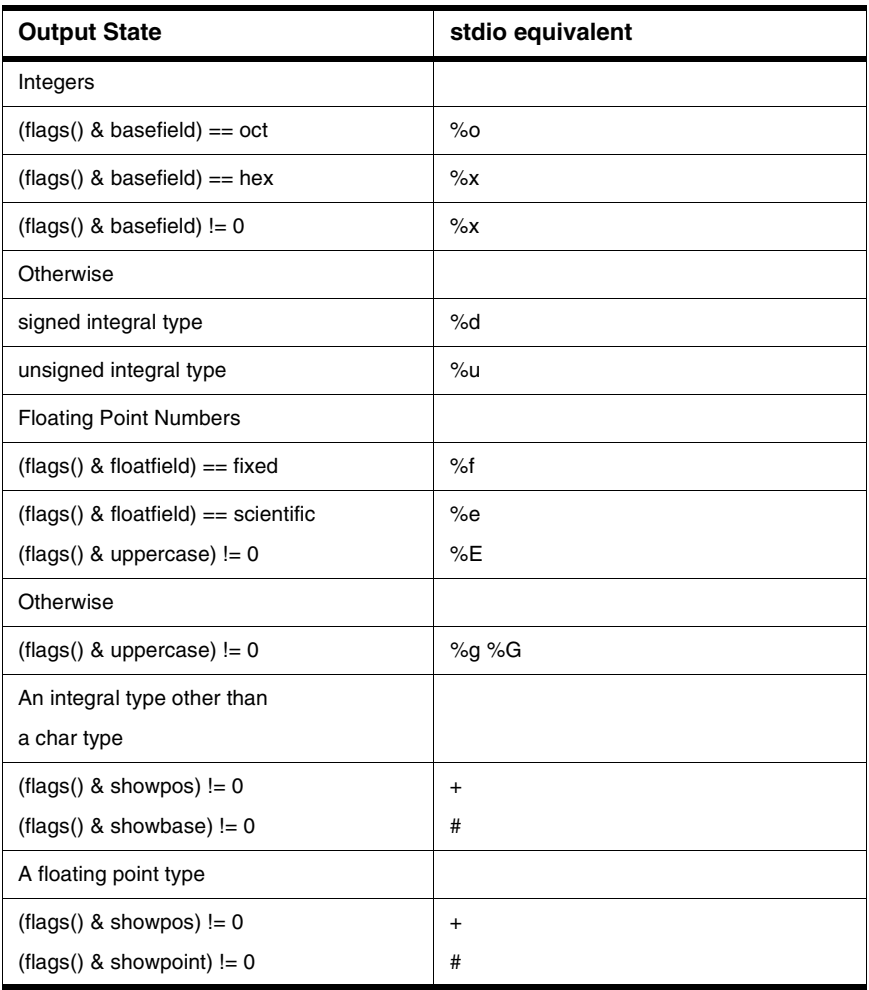

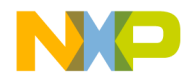

Output streams

For any conversion, if width () is non-zero then a field with a conversion specification has the value of width().

For any conversion, if (flags() and fixed) !=0 or if precision() >0 the conversion specification is the value of precision().

For any conversion, padding behaves in the following manner.

**Table 18.3 Conversion state and stdio equivalents**

| <b>State</b>                             | <b>Justification</b> | stdio equivalent |
|------------------------------------------|----------------------|------------------|
| $(\text{flags})$ & adjustfield) == left  | left                 | space padding    |
| (flags() & adjustfield) $==$<br>internal | Internal             | zero padding     |
| Otherwise                                | right                | space padding    |

The ostream insertion operators are overloaded to provide for insertion of most predefined types into an output stream. They return a reference to the basic stream object so they may be used in a chain of statements to input various types to the same stream.

### <span id="page-487-0"></span>**basic\_ostream::operator<<**

```
basic_ostream<charT, traits>& operator<<
(basic_ostream<charT, traits>&
(*pf)(basic_ostream<charT, traits>&));
Returns pf(*this).
basic_ostream<charT, traits>& operator<<
(basic_ostream<charT, traits>&
(*pf)(basic_ios<charT, traits>&));
Calls pf(*this) return *this.
basic_ostream<charT, traits>& operator<<
(const char_type *s)basic_ostream<charT, traits>& operator<<
(char_type c)basic_ostream<charT, traits>& operator<<(bool n)
Behaves depending on how the boolalpha flag is set.
basic_ostream<charT, traits>& operator<<(void p)
```
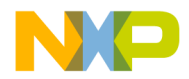

```
Converts the pointer to void p as if the specifier was \gamma and returns \starthis.
```
basic\_ostream<charT, traits>& operator<<

(basic\_streambuf>char\_type, traits>\* sb);

If sb is null calls setstate(failbit) otherwise gets characters from sb and inserts them into \*this until:

- end-of-file occurs
- inserting into the stream fails
- an exception is thrown.

If the operation fails, it calls setstate(failbit) or re-throws the exception, otherwise returns \*this.

#### **Remarks**

The formatted output functions insert the values into the appropriate argument type.

Most inserters (unless noted otherwise) return the this pointer.

#### **Listing 18.16 Example of basic\_ostream inserter usage:**

```
#include <iostream>
#include <fstream>
#include <cstdlib>
char oFile[81] = "msl-test";
int main() 
{
using namespace std;
   ofstream out(oFile);
   out << "float " << 33.33;
   out << " double " << 3.16e+10;
   out << " Integer " << 789;
   out << " character " << 'C' << endl;
   out.close();
   cout << "float " << 33.33;
   cout << "\ndouble " << 3.16e+10;
   cout << "\nInteger " << 789;
   cout << "\ncharacter " << 'C' << endl;
   return 0;
```
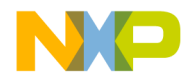

Output streams

}

```
Result:
Output: to msl-test
float 33.33 double 3.16e+10 Integer 789 character C
Output to console
float 33.33
double 3.16e+10
Integer 789
character C
```
### **Overloading Inserters**

```
Provides specialized output mechanisms for an object. 
Overloading inserter prototype
basic_ostream &oerator<<
(basic_ostream &stream,const omanip<T>&){
      // procedures;
      return stream;
}
```
#### **Remarks**

You may overload the inserter operator to tailor it to the specific needs of a particular class.

The this pointer is returned.

```
Listing 18.17 Example of overloaded inserter usage:
```

```
#include <iostream>
#include <string.h>
#include <iomanip>
class phonebook {
   friend ostream &operator<<
      (ostream &stream, phonebook o);
protected:
  char *name;
   int areacode;
```
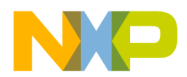

```
int exchange;
   int num;
public:
   phonebook(char *n, int a, int p, int nm) :
      areacode(a), 
      exchange(p), 
      num(nm), 
      name(n) {}
};
int main()
{
using namespace std;
   phonebook a("Sales", 800, 377, 5416);
   phonebook b("Voice", 512, 873, 4700);
   phonebook c("Fax", 512, 873, 4900);
   cout << a << b << c;return 0; 
}
std::ostream &operator<<(std::ostream &stream, phonebook o)
{
   stream << o.name << " ";
   stream << "(" << o.areacode << ") ";
   stream << o.exchange << "-";
   stream << setfill('0') << set(w(4))<< o.num << "\n";
   return stream;
}
```
Result: Sales (800) 377-5416 Voice (512) 873-4700 Fax (512) 873-4900

## <span id="page-490-0"></span>**Unformatted output functions**

Each unformatted output function begins by creating an object of the class sentry. The unformatted output functions are ended by destroying the sentry object and may return a value specified.

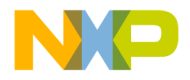

### <span id="page-491-1"></span>**basic\_ostream::tellp**

Returns the offset of the put pointer in an output stream.

```
pos_type tellp();
```
#### **Return**

```
If fail() returns -1 else returns rdbuf()->pubseekoff(0, cur, 
out).
```
#### **See Also**

["basic\\_istream::tellg" on page 477,](#page-478-1) ["basic\\_ostream::seekp" on page 490](#page-491-0) Example of basic\_ostream::tellp() usage see["basic\\_ostream::seekp" on page 490](#page-491-0)

### <span id="page-491-0"></span>**basic\_ostream::seekp**

Randomly move to a position in an output stream.

```
basic_ostream<charT, traits>& seekp(pos_type);
basic_ostream<charT, traits>& seekp
```
(off\_type, iosbase::seekdir);

#### **Remarks**

The function seekp is overloaded to take a single argument of a pos\_type pos that calls rdbuf()->pubseekpos(pos). It is also overloaded to take two arguments: an off\_type off and ios\_base::seekdir type dir that calls rdbuf()->pubseekoff(off, dir).

Returns the this pointer.

#### **See Also**

["basic\\_istream::seekg" on page 477](#page-478-0), ["basic\\_ostream::tellp" on page 490](#page-491-1)

#### **Listing 18.18 Example of basic\_ostream::seekp() usage.**

```
#include <iostream>
#include <sstream>
#include <string>
std::string motto = "CodeWarrior - Software at Work";
```
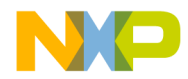

```
int main()
{ 
using namespace std;
   ostringstream ostr(motto); 
   streampos cur_pos, start_pos;
   cout << "The original array was :\n"
      << motto << "\n\n";
      // associate buffer
   stringbuf *strbuf(ostr.rdbuf()); 
   streamoff str_off = 10; 
   cur_pos = ostr.tellp();
   cout << "The current position is " 
           << cur_pos.offset()
           << " from the beginning\n";
   ostr.seekp(str_off); 
   cur_pos = ostr.tellp(); 
   cout << "The current position is " 
           << cur_pos.offset() 
           << " from the beginning\n";
   strbuf->sputc('\0');
   cout << "The stringbuf array is\n" 
      << strbuf->str() << "\n\n";
   cout << "The ostringstream array is still\n" 
      << motto;
  return 0;
}
```
Results: The original array was : CodeWarrior - Software at Work The current position is 0 from the beginning The current position is 10 from the beginning The stringbuf array is CodeWarrior The ostringstream array is still

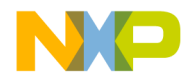

Output streams

```
CodeWarrior - Software at Work
```
### **basic\_ostream::put**

Places a single character in the output stream.

basic\_ostream<charT, traits>& put(char\_type c);

#### **Remarks**

The unformatted function  $put()$  inserts one character in the output stream. If the operation fails, it calls setstate(badbit).

The this pointer is returned.

#### **Listing 18.19 Example of basic\_ostream::put() usage:**

```
#include <iostream>
int main()
{
using namespace std;
   char *str = "CodeWarrior \"Software at Work\"";
   while(*str) 
   { 
      cout.put(*str++);
   }
   return 0;
}
```
Result: CodeWarrior "Software at Work"

### <span id="page-493-0"></span>**basic\_ostream::write**

Inserts a block of binary data into an output stream.

```
basic_ostream<charT, traits>& write
(const char_type* s, streamsize n);
```
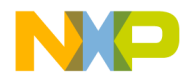

#### **Remarks**

The overloaded function write() is used to insert a block of binary data into a stream. This function can be used to write an object by casting that object as a unsigned char pointer. If the operation fails, setstate(badbit) is called.

A reference to ostream. The this pointer is returned.

#### **See Also**

["basic\\_istream::read" on page 469](#page-470-0)

#### **Listing 18.20 Example of basic\_ostream::write() usage:**

```
#include <iostream>
#include <fstream>
#include <iomanip>
#include <cstdlib>
#include <cstring>
struct stock { 
   char name[80];
   double price;
   long trades;
};
char *Exchange = "BBSE";
char *Company = "Big Bucks Inc.";
int main()
{
using namespace std;
   stock Opening, Closing;
   strcpy(Opening.name, Company);
   Opening.price = 180.25;
   Opening.trades = 581300;
      // open file for output
   ofstream Market(Exchange, 
         ios::out | ios::trunc | ios::binary); 
   if(!Market.is_open()) 
   {cout << "can't open file for output"; exit(1);}
   Market.write((char*) &Opening, sizeof(stock));
    Market.close();
```
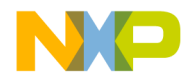

}

#### **Formatting and Manipulators**

Output streams

```
// open file for input
ifstream Market2(Exchange, ios::in | ios::binary);
if(!Market2.is_open()) 
{cout << "can't open file for input"; exit(2);}
Market2.read((char*) &Closing, sizeof(stock));
cout << Closing.name << "\n"
   << "The number of trades was: " 
   << Closing.trades << '\n';
cout << fixed << setprecision(2)
   << "The closing price is: $" 
   << Closing.price << endl;
Market2.close();
return 0;
```
Result: Big Bucks Inc. The number of trades was: 581300 The closing price is: \$180.25

### <span id="page-495-0"></span>**basic\_ostream::flush**

Forces the output buffer to release its contents.

basic\_ostream<charT, traits>& flush();

#### **Remarks**

The function  $f$ lush() is an output only function in C++. You may use it for an immediate expulsion of the output buffer. This is useful when you have critical data or you need to ensure that a sequence of events occurs in a particular order. If the operation fails, it calls setstate(badbit).

The this pointer is returned.

Note that in the <u>"Example of basic\_ostream::flush()</u> usage:" on page 495 if you comment out the flush both lines will display simultaneously at the end of the program.

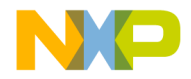

#### <span id="page-496-0"></span>**Listing 18.21 Example of basic\_ostream::flush() usage:**

```
#include <iostream>
#include <iomanip>
#include <ctime>
class stopwatch {
private:
   double begin, set, end; 
public:
  stopwatch();
  ~stopwatch();
  void start();
  void stop();
};
stopwatch::stopwatch() 
{
using namespace std;
  begin = (double) clock() / CLOCKS_PER_SEC; 
   end = 0.0;
   start();
   cout << "begin the timer: ";
}
stopwatch::~stopwatch() 
{
using namespace std;
   stop(); // set end
  cout << "\nThe Object lasted: ";
   cout << fixed << setprecision(2)
      << end - begin << " seconds \n";
}
// clock ticks divided by ticks per second
void stopwatch::start() 
{
using namespace std;
   set = double(clock()/CLOCKS_PER_SEC);
}
void stopwatch::stop() 
{
using namespace std;
```
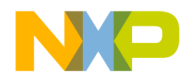

Output streams

```
end = double(clock()/CLOCKS_PER_SEC);
}
void time_delay(unsigned short t);
int main()
{
using namespace std;
   stopwatch watch; // create object and initialize 
   cout.flush(); // this flushes the buffer 
   time_delay(5);
  return 0; // destructor called at return
}
      //time delay function
void time_delay(unsigned short t)
{
using namespace std;
   time_t tStart, tEnd;
   time(&tStart);
  while(tStart + t > time(&tEnd)){};
}
```

```
Result:
begin the timer: < immediate display then pause >
begin the timer: 
The Object lasted: 3.83 seconds
```
## <span id="page-497-0"></span>**Standard basic\_ostream manipulators**

The ostream class provides an inline formatting mechanism.

### **basic\_ostream:: endl**

To insert a newline and flush the output stream. template < class charT, class traits > basic\_ostream<charT, traits> & endl (basic\_ostream<charT, traits>& os);

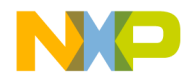

#### **Remarks**

The manipulator endl takes no external arguments, but is placed in the stream. It inserts a newline character into the stream and flushes the output.

A reference to basic\_ostream. The this pointer is returned.

#### **See Also**

["basic\\_ostream::operator<<" on page 486](#page-487-0)

### **basic\_ostream::ends**

To insert a NULL character.

template< class charT, class traits > basic\_ostream<charT, traits> &ends (basic ostream<charT, traits>& os);

#### **Remarks**

The manipulator ends, takes no external arguments, but is placed in the stream. It inserts a NULL character into the stream, usually to terminate a string.

A reference to ostream. The this pointer is returned.

The ostringstream provides in-core character streams but must be null terminated by the user. The manipulator ends provides a null terminator.

#### **Listing 18.22 Example of basic\_ostream:: ends usage:**

```
#include <iostream>
#include <sstream>
int main()
{ 
using namespace std;
   ostringstream out; // see note above
   out << "Ask the teacher anything\n";
   out \lt\lt "OK, what is 2 + 2?\n\cdot;
   out << 2 << " plus " << 2 << " equals " 
      << 4 << ends;cout << out.str();
   return 0;
```
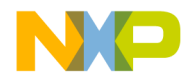

Output streams

}

Result: Ask the teacher anything OK, what is  $2 + 2$ ? 2 plus 2 equals 4?

### **basic\_ostream::flush**

To flush the stream for output.

template<class charT, class traits> basic\_ostream<charT, traits> & flush(basic\_ostream<charT,traits> (os);

#### **Remarks**

The manipulator flush, takes no external arguments, but is placed in the stream. The manipulator flush will attempt to release an output buffer for immediate use without waiting for an external input.

A reference to ostream. The this pointer is returned.

Note in the ["Example of basic\\_ostream:: flush usage:" on page 498](#page-499-0) comment out the flush and both lines will display simultaneously at the end of the program.

#### **See Also**

["basic\\_ostream::flush" on page 494](#page-495-0)

#### <span id="page-499-0"></span>**Listing 18.23 Example of basic\_ostream:: flush usage:**

```
#include <iostream>
#include <iomanip>
#include <ctime>
class stopwatch {
private:
  double begin, set, end; 
public:
  stopwatch();
   ~stopwatch();
  void start();
  void stop();
```
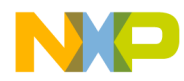

```
};
stopwatch::stopwatch() 
{ 
using namespace std;
  begin = (double) clock() / CLOCKS_PER_SEC; 
  end = 0.0;start();
   { 
  begin = (double) clock() / CLOCKS_PER_SEC; 
  end = 0.0; 
  start();
  cout << "begin time the timer: " << flush;
} 
}
stopwatch::~stopwatch() 
{
using namespace std;
    stop(); // set end
  cout << "\nThe Object lasted: ";
  cout << fixed << setprecision(2)
     << end - begin << " seconds \n";
}
// clock ticks divided by ticks per second
void stopwatch::start() 
{
using namespace std;
    set = double(clock()/CLOCKS_PER_SEC);
}
void stopwatch::stop() 
{
using namespace std;
    end = double(clock()/CLOCKS_PER_SEC);
}
void time_delay(unsigned short t);
int main()
{
using namespace std;
```
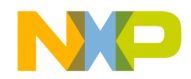

Standard manipulators

```
 stopwatch watch; // create object and initialize 
   time delay(5);
   return 0; // destructor called at return
}
      //time delay function
void time_delay(unsigned short t)
{
using namespace std;
     time_t tStart, tEnd;
   time(&tStart);
   while(tStart + t > time(&tEnd)){};
}
```
Results: begin time the timer: < short pause > The Object lasted: 3.78 seconds

# **Standard manipulators**

The include file iomanip defines a template class and related functions for input and output manipulation.

## **Standard Manipulator Instantiations**

Creates a specific use instance of a template by replacing the parameterized elements with pre-defined types.

### <span id="page-501-0"></span>**resetiosflags**

To unset previously set formatting flags.

#### **Prototypes**

```
smanip resetiosflags(ios_base::fmtflags mask)
```
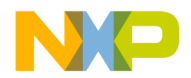

#### **Remarks**

Use the manipulator resetiosflags directly in a stream to reset any format flags to a previous condition. You would normally store the return value of set  $f()$  in order to achieve this task.

A smanip type is returned, which is an implementation defined type.

#### **See Also**

```
ios_base::setf(), ios_base::unsetf()
```
#### **Listing 18.24 Example of resetiosflags() usage:**

```
#include <iostream>
#include <iomanip>
int main()
{
using namespace std;
   double d = 2933.51;
   long flags;
   flags = ios::scientific | ios::showpos | ios::showpoint;
   cout << "Original: " << d << endl;
   cout << "Flags set: " << setiosflags(flags) 
      << d << end1;cout << "Flags reset to original: "
      << resetiosflags(flags) << d << endl;
   return 0;
}
```
Result: Original: 2933.51 Flags set: +2.933510e+03 Flags reset to original: 2933.51

### **setiosflags**

To set the stream format flags.

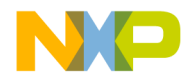

Standard manipulators

#### **Prototypes**

```
smanip setiosflags(ios_base::fmtflags mask)
```
#### **Remarks**

Use the manipulator setiosflags() to set the input and output formatting flags directly in the stream.

A smanip type is returned, which is an implementation defined type.

#### **See Also**

ios\_base::setf(), ios\_base::unsetf()

For example of setiosflags() usage see ["resetiosflags" on page 500](#page-501-0)

### **setbase**

To set the numeric base of an output.

smanip setbase(int)

#### **Remarks**

The manipulator setbase() directly sets the numeric base of integral output to the stream. The arguments are in the form of 8, 10, 16, or 0, and 8 octal, 10 decimal and 16 hexadecimal. Zero represents ios::basefield; a combination of all three.

Returns a smanip type, which is an implementation defined type.

#### **See Also**

ios\_base::setf()

#### **Listing 18.25 Example of setbase usage:**

```
#include <iostream>
#include <iomanip>
int main()
{
using namespace std;
  cout << "Hexadecimal "
     << setbase(16) << 196 << '\n';
  cout << "Decimal " << set{10} << 196 << \{n'\}cout << "Octal " <<setbase(8) << 196 << '\n';
```
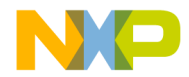

```
cout.setf(ios::hex, ios::oct | ios::hex);
cout << "Reset to Hex " << 196 << '\n';
cout << "Reset basefield setting "
  << setbase(0) << 196 << endl;
return 0;
```
Result: Hexadecimal c4 Decimal 196 Octal 304 Reset to Hex c4 Reset basefield setting 196

### **setfill**

}

To specify the characters to insert in unused spaces in the output.

```
smanip setfill(int c)
```
#### **Remarks**

Use the manipulator  $setfill()$  directly in the output to fill blank spaces with character c.

Returns a smanip type, which is an implementation defined type.

#### **See Also**

basic\_ios::fill

#### **Listing 18.26 Example of basic\_ios::setfill() usage:**

```
#include <iostream> 
#include <iomanip>
int main()
{
using namespace std;
   cout.width(8); 
   cout << \text{setfill} ('*') << "Hi!" << "\n";
   char fill = \text{cout.fill}();
```
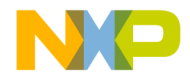

}

#### **Formatting and Manipulators**

Standard manipulators

cout << "The filler is a " << fill << endl; return 0;

Result: Hi!\*\*\*\*\* The filler is a \*

### **setprecision**

Set and return the current format precision.

smanip<int> setprecision(int)

#### **Remarks**

Use the manipulator setprecision() directly in the output stream with floating point numbers to limit the number of digits. You may use setprecision() with scientific or non-scientific floating point numbers.

With the flag ios:: floatfield set, the number in setprecision refers to the total number of significant digits generated. If the settings are for either ios::scientific or ios::fixed then the setprecision refers to the number of digits after the decimal place.

This means that ios::scientific will have one more significant digit than ios::floatfield, and ios::fixed will have a varying number of digits.

Returns a smanip type, which is an implementation defined type.

#### **See Also**

ios\_base::setf(), ios\_base::precision()

#### **Listing 18.27 Example of setprecision() usage:**

```
#include <iostream>
#include <iomanip>
int main()
{
using namespace std;
  cout << "Original: " << 321.123456 << endl;
  cout << "Precision set: " << setprecision(8)
```
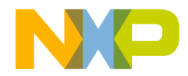

#### **Formatting and Manipulators** Standard manipulators

```
<< 321.123456 << endl;
return 0;
```
Result: Original: 321.123 Precision set: 321.12346

#### **setw**

}

To set the width of the output field.

smanip<int> setw(int)

#### **Remarks**

Use the manipulator setw() directly in a stream to set the field size for output. A pointer to ostream is returned.

#### **See Also**

ios\_base::width()

#### **Listing 18.28 Example of setw() usage:**

```
#include <iostream>
#include <iomanip>
int main()
{
using namespace std;
   cout << setw(8) 
      \lt\lt setfill('*')
      << "Hi!" << endl;
   return 0;
}
```
Result: Hi!\*\*\*\*\*

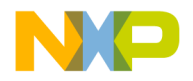

Standard manipulators

# **Overloaded Manipulator**

```
To store a function pointer and object type for input.
Overloaded input manipulator for int type.
istream &imanip name(istream &stream, type param) {
// body of code
return stream;
}
Overloaded output manipulator for int type.
ostream &omanip_name(ostream &stream, type param){
 // body of code
 return stream;
}
For other input/output types
smanip<type> mainip name(type param) {
return smanip<type> (manip_name, param);
}
```
#### **Remarks**

Use an overloaded manipulator to provide special and unique input handling characteristics for your class.

Returns a pointer to stream object.

#### **Listing 18.29 Example of overloaded manipulator usage:**

```
#include <iostream>
#include <cstring>
#include <cstdlib>
#include <cctype>
char buffer[80];
char *Password = "CodeWarrior";
struct verify
{
   explicit verify(char* check) : check_(check) {}
  char* check_;
};
```
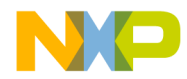

```
char *StrUpr(char * str);
std::istream& operator >> (std::istream& stream, const verify& v);
int main()
{
using namespace std;
   cin >> verify(StrUpr(Password));
   cout << "Log in was Completed ! \n";
   return 0; 
}
std::istream& operator >> (std::istream& stream, const verify& v) 
{
using namespace std;
   short attempts = 3;do {
      cout << "Enter password: ";
      stream >> buffer;
      StrUpr(buffer);
      if (! strcmp(v.check_, buffer)) return stream;
      cout \langle \cdot \cdot \cdot \cdot \cdot \cdot \rangleattempts--;
   } while(attempts > 0);
   cout << "All Tries failed \n";
   exit(1);return stream; 
}
char *StrUpr(char * str)
{
   char *p = str; // dupe string
   while(*p) *p++ = static_cast<char>(std::toupper(*p));
   return str;
}
```

```
Result:
Enter password: <codewarrior>
Enter password: <mw>
Enter password: <CodeWarrior>
Log in was Completed !
```
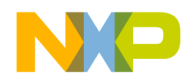

### **Formatting and Manipulators**

Standard manipulators

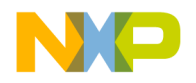

```
19
```
# **String Based Streams**

This chapter discusses string-based streams in the standard C++ library.

There are four template classes and 6 various types defined in the header  $\leq$ s $\leq$ r $\leq$ that are used to associate stream buffers with objects of class basic\_string.

This chapter is constructed in the following sub sections and uses the ISO (International Organization for Standardization) C++ Standard as a guide:

- ["Header <sstream>" on page 509](#page-510-0)
- ["Template class basic\\_stringbuf" on page 509](#page-510-1)
- "Template class basic istringstream" on page 515
- "Class basic stringstream" on page 523

# <span id="page-510-0"></span>**Header <sstream>**

The header <sstream> includes classes and types that associate stream buffers with string objects for input and output manipulations.

**NOTE** The class basic\_string is discussed in previous chapters.

# <span id="page-510-1"></span>**Template class basic\_stringbuf**

The template class basic\_stringbuf is derived from basic\_streambuf and used to associate both input and output streams with an object of class basic\_string.

The other topics in this section are:

- ["basic\\_stringbuf constructors" on page 510](#page-511-0)
- ["Member functions" on page 511](#page-512-0)
- ["Overridden virtual functions" on page 512](#page-513-0)

The class basic\_stringbuf is derived from basic\_streambuf to associate a stream with a basic\_string object for in-core memory character manipulations.

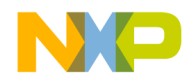

<span id="page-511-0"></span>Template class basic\_stringbuf

# **basic\_stringbuf constructors**

The basic\_stringbuf has two constructors to create a string buffer for characters for input/output.

```
explicit basic stringbuf(ios base::openmode which =
ios_base::in | ios_base:out);
```

```
explicit basic_stringbuf(const basic_string <char_type> &str, 
ios_base::openmode which = ios_base::in | ios_base:out);
```
#### **Remarks**

The basic\_stringbuf constructor is used to create an object usually as an intermediate storage object for input and output. The overloaded constructor is used to determine the input or output attributes of the basic\_string object when it is created.

No array object is allocated for the first basic\_stringbuf constructor.

#### **Listing 19.1 Example of basic\_stringbuf::basic\_stringbuf() usage:**

```
#include <iostream>
#include <sstream>
const int size = 100; 
int main()
{
using namespace std;
   stringbuf strbuf; 
   strbuf.pubsetbuf('\0', size);
   strbuf.sputn("ABCDE",50);
   char ch;
               // look ahead at the next character
   ch =strbuf.snextc(); 
   cout << ch;
      // get pointer was not returned after peeking
   ch = strbuf.snextc();
   cout << ch;
   return 0;
}
```
Result:

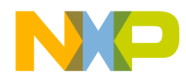

<span id="page-512-0"></span>BC

# **Member functions**

The class basic\_stringbuf has one member function:

## **basic\_stringbuf::str**

To return or clear the basic\_string object stored in the buffer.

basic\_string<char\_type> str() const;

void str(const basic\_string<char\_type>&s);

#### **Remarks**

The function str() freezes the buffer then returns a basic\_string object.

The function  $str(const string s)$  assigns the value of the string 's' to the stringbuf object.

The no argument version returns a basic\_string if successful. The function with an argument has no return.

#### **Listing 19.2 Example of basic\_stringbuf::str() usage:**

```
#include <iostream>
#include <sstream>
#include <cstring>
char CW[] = "CodeWarrior";
char AW[] = " - \iota\sqrt{Software at Work} "int main()
{
using namespace std;
   string buf;
   stringbuf strbuf(buf, ios::in | ios::out); 
   int size;
   size = strlen(CW);strbuf.sputn(CW, size);
   size = strlen(M);strbuf.sputn(AW, size);
   cout << strbuf.str() << endl;
```
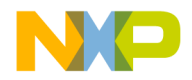

}

#### **String Based Streams**

Template class basic\_stringbuf

```
// Clear the buffer then fill it with
// new information and then display it
string clrBuf = "";
string ANewLine = "We Listen we Act";
strbuf.str(clrBuf);
strbuf.sputn( ANewLine.c_str(), ANewLine.size());
cout << strbuf.str() << endl;
return 0;
```

```
Results
CodeWarrior - "Software at Work"
We Listen we Act
```
# **Overridden virtual functions**

The base class basic\_streambuf has several virtual functions that are to be overloaded by derived classes. They are:

- underflow()
- pbackfail()
- overflow()
- seekoff()
- seekpos()

### **basic\_stringbuf::underflow**

To show an underflow condition and not increment the get pointer.

```
virtual int type underflow();
```
#### **Remarks**

The function under flow overrides the basic\_streambuf virtual function.

Returns the first character of the pending sequence and does not increment the get pointer. If the position is null returns traits::eof() to indicate failure.

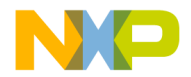

#### **See Also**

basic\_streambuf::underflow()

# **basic\_stringbuf::pbackfail**

To show a failure in a put back operation.

```
virtual int_type pbackfail
    (int type c = \text{trails::eeof}(x));
```
#### **Remarks**

The function pbackfail overrides the basic\_streambuf virtual function.

The function pbackfail() is only called when a put back operation really has failed and returns traits::eof. If success occurs the return is undefined.

#### **See Also**

basic\_streambuf::pbackfail()

### **basic\_stringbuf::overflow**

Consumes the pending characters of an output sequence.

virtual int\_type overflow

 $(int_type c = traits::eof())$ ;

#### **Remarks**

The function overflow overrides the basic\_streambuf virtual function.

The function returns  $\text{trails}: \text{seof}()$  for failure or some unspecified result to indicate success.

#### **See Also**

basic\_streambuf::overflow()

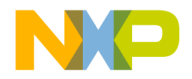

### **basic\_stringbuf::seekoff**

To return an offset of the current pointer in an input or output stream.

```
virtual pos_type seekoff
   (off_type off,
   ios_base::seekdir way, 
   ios_base::openmode which = 
      ios base::in | ios base::out);
```
#### **Remarks**

The function seekoff overrides the basic\_streambuf virtual function.

A pos\_type value is returned, which is an invalid stream position.

#### **See Also**

basic\_streambuf::seekoff()

### **basic\_stringbuf::seekpos**

```
To alter an input or output stream position.
virtual pos_type seekpos
   (pos_type sp,
   ios_base::openmode which = 
      ios_base::in | ios_base::out);
```
#### **Remarks**

If the open mode is in or out, the function alters the stream position of both the input and output sequences. If the open mode is in, it alters the stream position of the input sequence. If the open mode is out, it alters the stream position of the output sequence. If sp is an invalid stream position, the operation fails and the return value is pos\_type(off\_type(-1)). Otherwise, the function returns the current new position.

If neither the in or out sequence is positioned, pos\_type(off\_type(-1)) is returned.

#### **See Also**

```
basic_streambuf::seekpos()
```
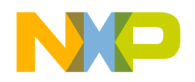

# <span id="page-516-0"></span>**Template class basic\_istringstream**

The template class basic\_istringstream is derived from basic\_istream and is used to associate input streams with an object of class basic\_string.

The prototype is listed below. The other topics in this section are:

- ["basic\\_istringstream Constructor" on page 515](#page-516-1)
- ["Member functions" on page 516](#page-517-0)

The class basic\_istringstream uses an object of type basic\_stringbuf to control the associated storage.

#### **See Also**

["Class basic\\_ostringstream" on page 518](#page-519-0)

["Class basic\\_stringstream" on page 523](#page-524-0)

# <span id="page-516-1"></span>**basic\_istringstream Constructor**

The basic\_istringstream constructors create a basic\_stringstream object and initializes the basic\_streambuf object.

```
explicit basic_istringstream (ios_base::openmode which = 
ios_base::in);
```

```
explicit basic_istringstream (const basic_string<charT> &str, 
ios_base::openmode which = ios_base::in);
```
#### **Remarks**

The basic\_istringstream constructor is overloaded to accept an object of class basic\_string for input.

#### **See Also**

basic\_ostringstream, basic\_stringstream

#### **Listing 19.3 Example of basic\_istringsteam::basic\_istringsteam() usage**

```
#include <iostream>
#include <string>
#include <sstream>
int main()
{
using namespace std;
```
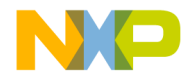

#### **String Based Streams**

Template class basic\_istringstream

```
string sBuffer = "3 12.3 line";
int num = 0;
double f1t = 0;
char szArr[20] = "\0";istringstream Paragraph(sBuffer, ios::in);
Paragraph >> num;
Paragraph >> flt;
Paragraph >> szArr;
cout << num << " " << flt << " " 
   << szArr << endl;
return 0;
```
<span id="page-517-0"></span>Result 3 12.3 line

}

# **Member functions**

The class basic\_istringstream has two member functions.

### **basic\_istringstream::rdbuf**

To retrieve a pointer to the stream buffer.

basic\_stringbuf<charT, traits>\* rdbuf() const;

#### **Remarks**

To manipulate a stream for random access or synchronization it is necessary to retrieve a pointer to the streams buffer. The function rdbuf() allows you to retrieve this pointer.

A pointer to an object of type basic\_stringbuf sb is returned by the rdbuf function.

#### **See Also**

```
basic_ostringstream::rdbuf() 
basic_ios::rdbuf() 
basic_stringstream::rdbuf()
```
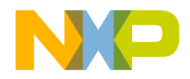

#### **Listing 19.4 Example of basic\_istringstream::rdbuf() usage.**

```
#include <iostream>
#include <sstream>
std::string buf = "CodeWarrior - \"Software at work\"";
char words[50];
int main()
{
using namespace std;
   istringstream ist(buf); 
   istream in(ist.rdbuf());
   in.seekg(25);
   in.get(words,50);
   cout << words;
   return 0
}
```
Result "Software at work"

## **basic\_istringstream::str**

To return or assign the basic\_string object stored in the buffer.

```
basic_string<charT> str() const;
```

```
void str(const basic_string<charT> &s);
```
#### **Remarks**

The function  $str()$  freezes the buffer then returns a basic string object.

The function  $str(const string s)$  assigns the value of the string 's' to the stringbuf object.

The no argument version returns a basic\_string if successful. The function with an argument has no return.

#### **See Also**

basic\_stringbuf::str()

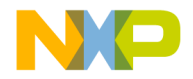

**String Based Streams**

Class basic\_ostringstream

```
basic_ostringstream.str()
basic_stringstream::str()
```
**Listing 19.5 Example of basic\_istringstream::str() usage.**

```
#include <iostream>
#include <sstream>
std::string buf = "CodeWarrior - \"Software at Work\"";
int main()
{
using namespace std;
  istringstream istr(buf);
  cout << istr.str();
  return 0;
}
```
Result: CodeWarrior - "Software at Work"

# <span id="page-519-0"></span>**Class basic\_ostringstream**

The template class basic\_ostringstream is derived from basic\_ostream and used to associate output streams with an object of class basic\_string.

The prototype is listed below. The other topics in this section are:

- ["basic\\_ostringstream Constructor" on page 519](#page-520-0)
- ["Member functions" on page 520](#page-521-0)

The class basic\_ostringstream uses an object of type basic\_stringbuf to control the associated storage.

#### **See Also**

```
basic_istringstream, basic_string,
basic_stringstream, basic_filebuf.
```
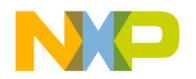

# <span id="page-520-0"></span>**basic\_ostringstream Constructor**

The basic\_ostringstream constructors create a basic\_stringstream object and initialize the basic\_streambuf object.

```
explicit basic_ostringstream
```
(ios base::openmode which = ios base::out);

explicit basic\_ostringstream

(const basic\_string<charT> &str,

ios base::openmode which = ios base::out);

#### **Remarks**

The basic\_ostringstream constructor is overloaded to accept an object of class basic\_string for output.

#### **See Also**

basic\_istringstream, basic\_stringstream

#### **Listing 19.6 Example of basic\_ostringsteam::basic\_ostringsteam() usage**

```
// The file mw-test contains
// CodeWarrior - "Software at Work"
// Registered Trademark
#include <iostream>
#include <fstream>
#include <sstream>
#include <cstdlib>
int main()
{
using namespace std;
   ifstream in("msl-test"); 
   if(!in.isopen()){cout << "can't open file for input"; exit(1);}
   ostringstream Paragraph;
   char ch ='\0';
   while((ch = in.get()) != EOF)
   {
      Paragraph << ch;
   \mathfrak{g}
```
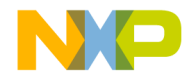

}

#### **String Based Streams**

Class basic\_ostringstream

```
cout << Paragraph.str();
in.close();
return 0;
```

```
Result:
CodeWarrior - "Software at Work"
Registered Trademark
```
# **Member functions**

The class basic ostringstream has two member functions.

### **basic\_ostringstream::rdbuf**

To retrieve a pointer to the stream buffer.

basic\_stringbuf<charT, traits>\* rdbuf() const;

#### **Remarks**

To manipulate a stream for random access or synchronization it is necessary to retrieve a pointer to the streams buffer. The function rdbuf() allows you to retrieve this pointer.

A pointer to an object of type basic\_stringbuf sb is returned by the rdbuf function.

#### **See Also**

basic\_ostringstream::rdbuf() basic\_ios::rdbuf() basic\_stringstream::rdbuf()

#### **Listing 19.7 example of basic\_ostringsteam::rdbuf() usage**

```
#include <iostream>
#include <sstream>
#include <string>
std::string motto = "CodeWarrior - \"Software at Work\"";
```
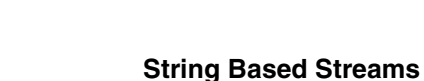

Class basic\_ostringstream

```
int main()
{
using namespace std;
   ostringstream ostr(motto); 
   streampos cur_pos(0), start_pos(0);
   cout << "The original array was :\n" 
      << motto << "\n\n";
      // associate buffer
   stringbuf *strbuf(ostr.rdbuf()); 
   streamoff str_off = 10; 
   cur_pos = ostr.tellp();
   cout << "The current position is " 
           << static_cast<streamoff>(cur_pos);
           << " from the beginning\n";
   ostr.seekp(str_off); 
   cur_ppos = ostr.tellp();
   cout << "The current position is " 
           << static_cast<streamoff>(cur_pos); 
           << " from the beginning\n";
   strbuf->sputc('\0');
   cout << "The stringbuf array is\n" 
      \lt\lt strbuf->str() \lt\lt "\n\n";
   cout << "The ostringstream array is still\n" 
      << motto;
  return 0;
}
```

```
Results:
The original array was :
CodeWarrior - "Software at Work"
The current position is 0 from the beginning
The current position is 10 from the beginning
The stringbuf array is
CodeWarrior
CodeWarrior - "Software at Work"
```
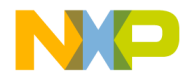

### **basic\_ostringstream::str**

To return or assign the basic\_string object stored in the buffer.

basic string<charT> str() const;

void str(const basic string<charT> &s);

#### **Remarks**

The function str() freezes the buffer then returns a basic\_string object.

The function str(const string s) assigns the value of the string 's' to the stringbuf object.

The no argument version returns a basic\_string if successful. The function with an argument has no return.

#### **See Also**

```
basic_stringbuf::str(), basic_istringstream.str()
basic_stringstream::str()
```
#### **Listing 19.8 Example of basic\_ostringstream::str() usage.**

```
#include <iostream>
#include <sstream>
int main()
{
using namespace std;
  ostringstream out;
   out << "Ask the teacher anything\n";
   out \langle "OK, what is 2 + 2?\n";
   out << 2 << " plus " << 2 << " equals " 
      << 4 << ends;cout << out.str();
  return 0;
}
```
Result: Ask the teacher anything OK, what is  $2 + 2$ ? 2 plus 2 equals 4?

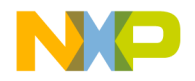

# <span id="page-524-0"></span>**Class basic\_stringstream**

The template class basic\_stringstream is derived from basic\_iostream and used to associate input and output streams with an object of class basic\_string.

The class basic\_stringstream uses an object of type basic\_stringbuf to control the associated storage.

#### **See Also**

"Template class basic istringstream" on page 515 "Class [basic\\_ostringstream" on page 518](#page-519-0)

# **basic\_stringstream Constructor**

The basic\_stringstream constructors create a basic\_stringstream object and initialize the basic\_streambuf object.

```
explicit basic_stringstream (ios_base::openmode which = 
ios_base::out | ios_base::out);
```

```
explicit basic_stringstream (const basic_string<charT> &str, 
ios base::openmode which = ios base::out | ios base::out);
```
#### **Remarks**

The basic\_stringstream constructor is overloaded to accept an object of class basic\_string for input or output.

#### **See Also**

basic\_ostringstream, basic\_istringstream

#### **Listing 19.9 Example of basic\_stringstream::basic\_stringstream() usage**

```
#include <iostream>
#include <sstream>
char buf[50] = "ABCD 22 33.33";
char words[50];
int main()
{
using namespace std;
   stringstream iost;
   char word[20];
```
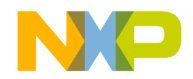

#### **String Based Streams**

Class basic\_stringstream

```
long num;
double real;
iost << buf;
iost >> word;
iost >> num;
iost >> real;
cout << word << " "
  \lt num \lt " "
   << real << endl;
return 0;
```
Result ABCD 22 33.33

}

# **Member functions**

The class basic\_stringstream has two member functions.

### **basic\_stringstream::rdbuf**

To retrieve a pointer to the stream buffer.

basic\_stringbuf<charT, traits>\* rdbuf() const;

#### **Remarks**

To manipulate a stream for random access or synchronization it is necessary to retrieve a pointer to the streams buffer. The function rdbuf() allows you to retrieve this pointer.

A pointer to an object of type basic\_stringbuf sb is returned by the rdbuf function.

#### **See Also**

["Template class basic\\_istringstream" on page 515](#page-516-0) ["Class basic\\_ostringstream" on page 518](#page-519-0)

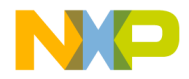

#### **Listing 19.10 Example of basic\_stringstream::rdbuf() usage**

```
#include <iostream>
#include <iostream>
#include <sstream>
std::string buf = "CodeWarrior - \"Software at Work\"";
char words[50];
int main()
{
using namespace std;
   stringstream ist(buf, ios::in); 
   istream in(ist.rdbuf());
   in.seekg(25);
   in.get(words,50);
   cout << words;
   return 0;
}
```
Result "Software at Work"

### **basic\_stringstream::str**

To return or assign the basic\_string object stored in the buffer. basic string<charT> str() const; void str(const basic string<charT> &s);

#### **Remarks**

The function str() freezes the buffer then returns a basic\_string object.

The function str(const string s) assigns the value of the string 's' to the stringbuf object.

The no argument version returns a basic\_string if successful. The function with an argument has no return.

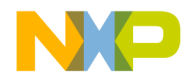

**String Based Streams**

Class basic\_stringstream

#### **See Also**

```
basic_stringbuf::str()
basic_ostringstream.str()
basic_istringstream::str()
```

```
Listing 19.11 Example of basic_stringstream::str() usage
```

```
#include <iostream>
#include <sstream>
std::string buf = "CodeWarrior - \"Software at Work\"";
char words[50];
int main()
{
using namespace std;
   stringstream iost(buf, ios::in);
  cout << iost.str();
  return 0;
}
```
Result CodeWarrior - "Software at Work"

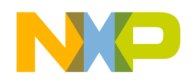

# **File Based Streams**

Association of stream buffers with files for file reading and writing.

This chapter is constructed in the following sub sections and uses the ISO (International Organization for Standardization) C++ Standard as a guide:

- ["Header <fstream>" on page 527](#page-528-0)
- ["File Streams Type Defines" on page 527](#page-528-1)
- "Template class basic filebuf" on page 528
- "Template class basic ifstream" on page 535
- "Template class basic of stream" on page 540
- "Template class basic fstream" on page 546

# <span id="page-528-0"></span>**Header <fstream>**

The header <fstream> defines template classes and types to assist in reading and writing of files.

# <span id="page-528-1"></span>**File Streams Type Defines**

- typedef basic\_filebuf<char> filebuf;
- typedef basic\_filebuf<wchar\_t> wfilebuf;
- typedef basic\_ifstream<char> ifstream;
- typedef basic\_ifstream<wchar\_t> wifstream;
- typedef basic\_ofstream<char> ofstream;
- typedef basic\_ofstream<wchar\_t> wofstream;

A FILE refers to the type FILE as defined in the Standard C Library and provides an external input or output stream with the underlying type of char or byte. A stream is a sequence of char or bytes.

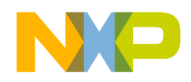

# <span id="page-529-0"></span>**Template class basic\_filebuf**

A class to provide for input and output file stream buffering mechanisms**.**

The prototype is listed below. Other topics in this section are:

- ["basic\\_filebuf Constructors" on page 528](#page-529-1)
- ["Member functions" on page 529](#page-530-0)
- ["Overridden virtual functions" on page 532](#page-533-0)

The filebuf class is derived from the streambuf class and provides a buffer for file output and or input.

# **basic\_filebuf Constructors**

# <span id="page-529-1"></span>**Constructor**

To construct and initialize a filebuf object.

```
 basic_filebuf()
```
#### **Remarks**

```
The constructor opens a basic_filebuf object and initializes it with 
basic_streambuf<charT, traits>() and if successful is_open() is
false.
```
**Listing 20.1 For example of basic\_filebuf::basic\_filebuf() usage:**

```
// The file msl-test before operation contains.
// CodeWarrior "Software at Work"
#include <iostream>
#include <fstream> 
#include <cstdio>
#include <cstring>
 char inFile[ ] = "msl-test";
int main()
{ 
using namespace std;
      FILE *fp = fopen( infile, "a+");
```
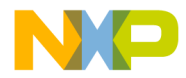

```
filebuf in(fp);
        if( !in.is_open() ) 
            { cout << "could not open file"; exit(1); }
char str[] = "\n\ttrademark";
in.sputn(str, strlen(str));
in.close();
return 0;
```
Result: The file msl-test now contains: CodeWarrior "Software at Work" trademark

# **Destructor**

}

To remove the basic\_filebuf object from memory. virtual ~basic\_filebuf();

# <span id="page-530-0"></span>**Member functions**

The class basic\_filebuf provides several functions for file buffer manipulations.

# **basic\_filebuf::is\_open**

Test to ensure filebuf stream is open for reading or writing.

bool is\_open() const

#### **Remarks**

Use the function is open() for a filebuf stream to ensure it is open before attempting to do any input or output operation on the stream.

Returns true if stream is available and open.

#### **See Also**

For example of basic\_filebuf::is\_open() usage see basic\_filebuf::basic\_filebuf

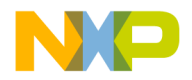

# **basic\_filebuf::open**

Open a basic\_filebuf object and associate it with a file.

```
basic_filebuf<charT, traits>* open
   (const char* c,
   ios base::openmode mode);
```
#### **Remarks**

You would use the function open () to open a filebuf object and associate it with a file. You may use open() to reopen a buffer and associate it if the object was closed but not destroyed.

If an attempt is made to open a file in an inappropriate file opening mode, the file will not open and a test for the object will not give false, therefore use the function is\_open() to check for file openings.

If successful the this pointer is returned, if is\_open() equals true then a null pointer is returned.

#### **Table 20.1 Legal basic\_filebuf file opening modes**

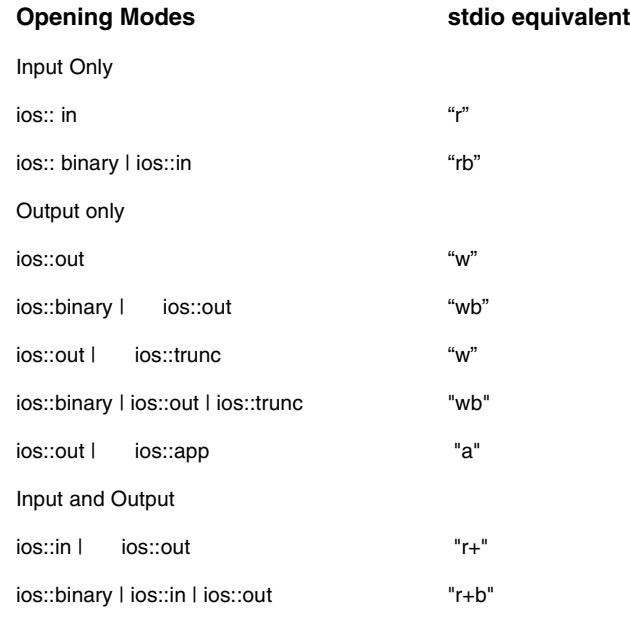

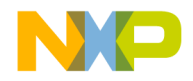

#### **Table 20.1 Legal basic\_filebuf file opening modes**

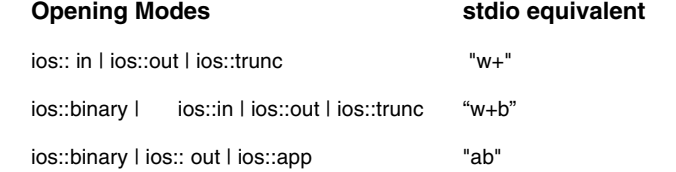

#### **Listing 20.2 Example of filebuf::open() usage:**

```
// The file msl-test before operation contained:
// CodeWarrior "Software at Work"
#include <fstream>
#include <cstdlib>
char inFile[] = "ms1-test";
int main(){
using namespace std;
   filebuf in;
   in.open(inFile, ios::out | ios::app);
   if(!in.is_open()) 
      {cout << "could not open file"; exit(1);}
   char str[] = "\n\tregistered trademark";
   in.sputn(str, strlen(str));
   in.close();
   return 0;
}
```
Result: The file msl-test now contains: CodeWarrior "Software at Work" registered trademark

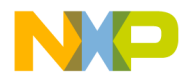

### **basic\_filebuf::close**

To close a filebuf stream without destroying it.

```
basic filebuf<charT, traits>* close();
```
#### **Remarks**

The function close() would remove the stream from memory but will not remove the filebuf object. You may re-open a filebuf stream that was closed using the close() function.

The this pointer is returned with success, otherwise a null pointer is returned.

#### **See Also**

For example of basic\_filebuf::close() usage see basic\_filebuf::open()

# **Overridden virtual functions**

## <span id="page-533-0"></span>**basic\_filebuf::showmanyc**

Overrides basic\_streambuf::showmanyc().

```
virtual int showmanyc();
```
#### **Remarks**

Behaves the same as basic\_sreambuf::showmanyc().

### **basic\_filebuf::underflow**

Overrides basic\_streambuf::underflow();

virtual int\_type underflow();

#### **Remarks**

A sequence of characters is read from the input sequence as though they were read from the associated file into an internal buffer. This must be done so that the class can recover the position corresponding to each character between intern\_buf and intern\_end.

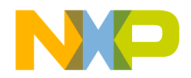

# **basic\_filebuf::pbackfail**

Overrides basic\_streambuf::pbackfail().

```
virtual int_type pbackfail
```
(int type  $c = \text{trails::eeof}(x)$ );

#### **Remarks**

This function puts back the characters designated by  $\sigma$  to the input sequence if possible.

Returns traits::eof() if failure and returns either the character put back or traits::not\_eof(c) for success.

## **basic\_filebuf::overflow**

Overrides basic\_streambuf::overflow()

```
virtual int_type overflow
```
 $(int_type c = traits::eof())$ ;

#### **Remarks**

Behaves the same as basic\_streambuf $\lt$ charT, traits $\gt$ ::overflow(c) except the behavior of consuming characters is performed by conversion.

Returns traits::eof() with failure.

# **basic\_filebuf::seekoff**

```
Overrides basic_streambuf::seekoff()
virtual pos_type seekoff
```

```
(off_type off,
```

```
ios_base::seekdir way,
```

```
ios_base::openmode which = ios_base::in | ios_base::out);
```
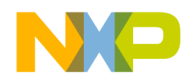

**File Based Streams**

Template class basic\_filebuf

#### **Remarks**

Sets the offset position of the stream as if using the C standard library function fseek(file, off, whence).

Seekoff function returns a newly formed pos\_type object which contains all information needed to determine the current position if successful. Returns an invalid stream position if it fails.

# **basic\_filebuf::seekpos**

Overrides basic\_streambuf::seekpos()

```
virtual pos_type seekpos
   (pos_type sp,
   ios_base::openmode which =
   ios_base::in | ios_base::out);
```
#### **Remarks**

Seekpos function returns a newly formed pos\_type object which contains all information needed to determine the current position if successful. Returns an invalid stream position if it fails.

### **basic\_filebuf::setbuf**

Overrides basic\_streambuf::setbuf()

```
virtual basic_streambuf<charT traits>* setbuf (char_type* s, 
streamsize n);
```
#### **Remarks**

Setbuf returns zero if the file pointer fp is a null pointer. Otherwise, it calls setvbuf(fp, (char \*)buffer, \_IOFBF,  $n$  \* sizeof (E)) to offer the array of n elements beginning at s as a buffer for the stream. If that function returns a nonzero value, the function returns a null pointer. Otherwise, the this pointer is returned to signal success.

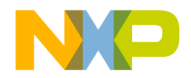

# **basic\_filebuf::sync**

Overrides basic\_streambuf::sync

virtual int sync();

#### **Remarks**

This protected member function returns zero if the file pointer fp is a null pointer. Otherwise, it returns fflush(fp) to flush any pending output to the stream.

# **basic\_filebuf::imbue**

Overrides basic\_streambuf::imbue

virtual void imbue(const locale& loc);

#### **Remarks**

After this function is called, inserted or extracted characters will be converted according to loc until another call is made to imbue.

# <span id="page-536-0"></span>**Template class basic\_ifstream**

A class to provide for input file stream mechanisms**.**

Other topics in this section are:

- ["basic\\_ifstream Constructor" on page 535](#page-536-1)
- ["Member functions" on page 537](#page-538-0)

# <span id="page-536-1"></span>**basic\_ifstream Constructor**

```
Creates a file stream for input.
basic_ifstream();
explicit basic_ifstream
   (const char *s, ios_base::openmode mode = ios_base::in);
```
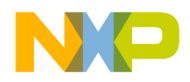

**File Based Streams**

Template class basic\_ifstream

#### **Remarks**

The constructor creates a stream for file input. It is overloaded to either create and initialize when called or to simply create a class and be opened using the open () member function. The default opening mode is  $ios:$ : in. See basic\_filebuf::open() for valid open mode settings.

See basic ifstream::open for legal opening modes.

#### **See also**

basic\_ifstream::open() for overloaded form usage.

#### **Listing 20.3 Example of basic\_ifstream::basic\_ifstream() constructor usage:**

```
// The msl-test file contains:
// CodeWarrior "Software at Work"
#include <iostream>
#include <fstream>
#include <cstdlib>
char inFile[] = "msl-test";
int main()
{
using namespace std;
   ifstream in(inFile, ios::in);
      if(!in.is open())
         {cout << "can't open input file"; exit(1);}
   char c = \sqrt{0};
   while(in.good())
   {
      if(c) cout \ll c;
      in.get(c);
   }
   in.close();
   return 0;
}
```
Result: CodeWarrior "Software at Work"

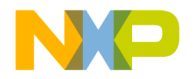

# <span id="page-538-0"></span>**Member functions**

The ifstream class has several public member functions for stream manipulations.

### **basic\_ifstream::rdbuf**

The rdbuf() function retrieves a pointer to a filebuf type buffer.

basic\_filebuf<charT, traits>\* rdbuf() const;

#### **Remarks**

In order to manipulate for random access or use an ifstream stream for both input and output you need to manipulate the base buffer. The function rdbuf() returns a pointer to this buffer for manipulation.

Returns a pointer to type basic filebuf.

#### **Listing 20.4 Example of basic\_ifstream::rdbuf() usage:**

```
// The msl-test file contains originally
// CodeWarrior "Software at Work"
#include <iostream>
#include <fstream> 
#include <cstdlib>
char inFile[] = "msl-test";
int main()
{
using namespace std;
   ifstream inOut(inFile, ios::in | ios::out);
   if(!inOut.is_open()) 
      {cout << "Could not open file"; exit(1);}
   ostream Out(inOut.rdbuf());
   char str[] = "\n\tRegistered Trademark";
   inOut.rdbuf()->pubseekoff(0, ios::end);
   Out << str;
   inOut.close();
```
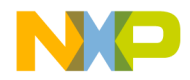

#### **File Based Streams**

Template class basic\_ifstream

return 0; }

```
Result:
The File now reads:
CodeWarrior "Software at Work"
   Registered Trademark
```
# **basic\_ifstream::is\_open**

Test for open stream.

bool is\_open() const

#### **Remarks**

Use is\_open() to test that a stream is indeed open and ready for input from the file.

Returns true if file is open.

#### **See Also**

For example of basic ifstream::is open() usage see basic\_ifstream::basic\_ifstream()

### **basic\_ifstream::open**

Open is used to open a file or reopen a file after closing it.

void open(const char\* s, ios::openmode mode = ios::in);

#### **Remarks**

The default open mode is ios::in, but can be one of several modes. (see below) A stream is opened and prepared for input or output as selected.

There is no return.

If an attempt is made to open a file in an inappropriate file opening mode, the file will not open and a test for the object will not give false, therefore use the function is\_open() to check for file openings.
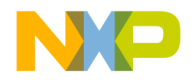

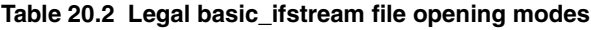

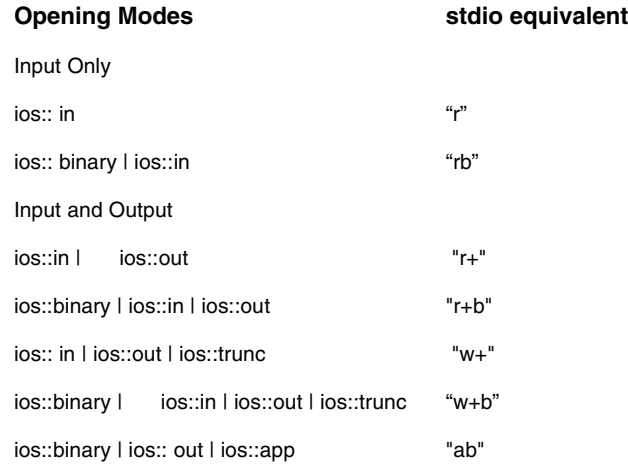

**Listing 20.5 Example of basic\_ifstream::open() usage:**

```
// The msl-test file contains:
// CodeWarrior "Software at Work"
#include <iostream>
#include <fstream>
#include <cstdlib>
char inFile[] = "msl-test";
int main()
{
using namespace std;
   ifstream in;
   in.open(inFile); 
   if(!in.is_open())
      {cout << "can't open input file"; exit(1);}
   char c = NULL;while((c = in.get()) != EOF)
   {
     cout << c;
   }
```
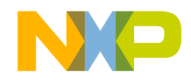

}

# **File Based Streams**

Template class basic\_ofstream

```
in.close();
return 0;
```
Result: CodeWarrior "Software at Work"

# **basic\_ifstream::close**

Closes the file stream.

void close();

### **Remarks**

The close () function closes the stream for operation but does not destroy the ifstream object so it may be re-opened at a later time. If the function fails, it calls setstate(failbit), which may throw an exception.

There is no return.

### **See Also**

For example of basic\_ifstream::close() usage see basic\_ifstream::basic\_ifstream()

# **Template class basic\_ofstream**

A class to provide for output file stream mechanisms**.**

The prototype is listed below. Other topics in this section are:

- ["basic\\_ofstream Constructors" on page 541](#page-542-0)
- ["Member functions" on page 542](#page-543-0)
- **NOTE** The basic\_ofstream class supports writing to a file. It uses a basic\_filebuf object to control the sequence. That object is represented here as basic\_filebuf sb.

The basic\_ofstream class provides for mechanisms specific to output file streams.

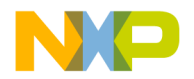

# <span id="page-542-0"></span>**basic\_ofstream Constructors**

To create a file stream object for output.

```
basic_ofstream();
explicit basic_ofstream
   (const char *s, ios_base::openmode mode = ios_base::out | 
     ios_base::trunc);
```
### **Remarks**

The class basic\_ofstream creates an object for handling file output. It may be opened later using the ofstream:: open() member function. It may also be associated with a file when the object is declared. The default open mode is ios::out.

There are only certain valid file opening modes for an ofstream object. See ["basic\\_ofstream::open" on page 544](#page-545-0) for a list of valid opening modes.

**Listing 20.6 Example of basic\_ofstream::ofstream() usage:**

```
// Before the operation the file msl-test 
// may or may not exist.
#include <iostream>
#include <fstream> 
#include <cstdlib> 
char outFile[] = "msl-test";
int main()
{
using namespace std;
   ofstream out(outFile);
   if(!out.is_open()) 
      {cout << "file not opened"; exit(1);}
   out << "This is an annotated reference that " 
      << "contains a description\n" 
      << "of the Working ANSI C++ Standard "
      << "Library and other\nfacilities of "
      << "the Main Standard Library. ";
   out.close();
   return 0;
}
```
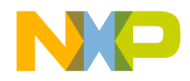

**File Based Streams** Template class basic\_ofstream

Result: This is an annotated reference that contains a description of the Working ANSI C++ Standard Library and other facilities of the Main Standard Library.

# <span id="page-543-0"></span>**Member functions**

The ofstream class provides public member functions for output stream manipulation.

# **basic\_ofstream::rdbuf**

To retrieve a pointer to the stream buffer.

basic\_filebuf<charT, traits>\* rdbuf() const;

#### **Remarks**

In order to manipulate a stream for random access or other operations you must use the streams base buffer. The member function  $rdbuf$  () is used to return a pointer to this buffer.

A pointer to basic\_filebuf type is returned.

**Listing 20.7 Example of basic\_ofstream::rdbuf() usage:**

```
// The file msl-test before the operation contains:
// This is an annotated reference that contains a description
// of the Working ANSI C++ Standard Library and other
// facilities of the Main Standard Library
#include <iostream>
#include <fstream> 
#include <cstdlib> 
char outFile[] = "msl-test";
int main()
{
using namespace std;
   ofstream out(outFile, ios::in | ios::out);
   if(!out.is_open()) 
      {cout << "could not open file for output"; exit(1);}
   istream inOut(out.rdbuf());
```
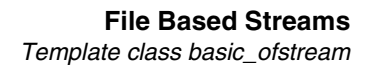

```
char ch;
  while((ch = inOut.get()) != EOF){
      cout.put(ch);
   }
  out << "\nAnd so it goes...";
  out.close();
  return 0;
}
```
#### Result:

This is an annotated reference that contains a description of the Working ANSI C++ Standard Library and other facilities of the Main Standard Library.

This is an annotated reference that contains a description of the Working ANSI C++ Standard Library and other facilities of the Main Standard Library. And so it goes...

## **basic\_ofstream::is\_open**

To test whether the file was opened.

```
bool is open();
```
#### **Remarks**

The is\_open() function is used to check that a file stream was indeed opened and ready for output. You should always test with this function after using the constructor or the open() function to open a stream.

If an attempt is made to open a file in an inappropriate file opening mode, the file will not open and a test for the object will not give false, therefore use the function is open() to check for file openings.

Returns true if file stream is open and available for output.

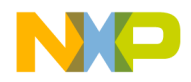

**File Based Streams**

Template class basic\_ofstream

### **See Also**

For example of basic\_ofstream::is\_open() usage see basic\_ofstream::ofstream()

# <span id="page-545-0"></span>**basic\_ofstream::open**

To open or re-open a file stream for output.

```
void open(const char* s, ios_base::openmode mode = 
     ios_base::out);
```
### **Remarks**

The function open() opens a file stream for output. The default mode is ios::out, but may be any valid open mode (see below.) If failure occurs open() calls setstate(failbit) which may throw an exception. There is no return.

### **Table 20.3 Legal basic\_ofstream file opening modes.**

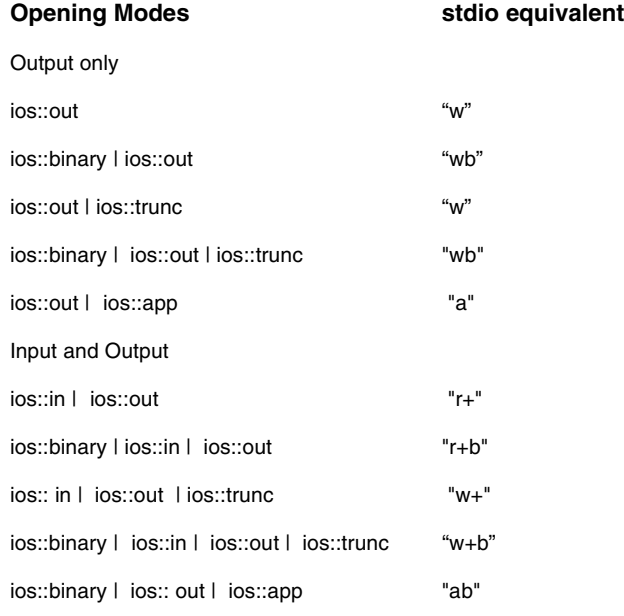

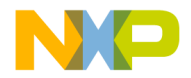

#### **Listing 20.8 Example of basic\_ofstream::open() usage:**

```
// Before operation, the file msl-test contained:
// Chapter One 
#include <iostream>
#include <fstream> 
#include <cstdlib> 
char outFile[] = "msl-test";
int main()
{
using namespace std;
   ofstream out;
   out.open(outFile, ios::out | ios::app);
      if(!out.is_open()) 
         {cout << "file not opened"; exit(1);}
   out << "\nThis is an annotated reference that " 
      << "contains a description\n"
      << "of the Working ANSI C++ Standard "
      << "Library and other\nfacilities of "
      << "the Main Standard Library.";
   out.close();
   return 0;
}
```

```
Result: 
After the operation msl-test contained
Chapter One 
This is an annotated reference that contains a description
of the Working ANSI C++ Standard Library and other
facilities of the Main Standard Library.
```
# **basic\_ofstream::close**

The member function closes the stream but does not destroy it.

```
void close();
```
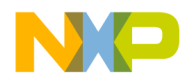

**File Based Streams**

Template class basic\_fstream

### **Remarks**

Use the function close() to close a stream. It may be re-opened at a later time using the member function open(). If failure occurs open() calls setstate(failbit) which may throw an exception.

There is no return.

### **See Also**

For example of basic\_ofstream::close() usage see basic\_ofstream().

# **Template class basic\_fstream**

A template class for the association of a file for input and output

The other topic in this section is:

- ["basic\\_fstream Constructor" on page 546](#page-547-0)
- ["Member Functions" on page 547](#page-548-0)

# <span id="page-547-0"></span>**basic\_fstream Constructor**

To construct an object of basic\_ifstream for input and output operations.

```
basic_fstream();
```

```
explicit basic_fstream (const char *s, ios_base::openmode = 
ios base::in | ios base::out);
```
### **Remarks**

The basic\_fstream class is derived from basic\_iostream and a basic\_filebuf object is initialized at construction.

### <span id="page-547-1"></span>**Listing 20.9 Example of basic\_fstream:: basic\_fstream() usage**

```
// The msl-test file contains originally
// CodeWarrior "Software at Work"
#include <iostream>
#include <fstream> 
#include <cstdlib>
char inFile[] = "msl-test";
int main()
{
```
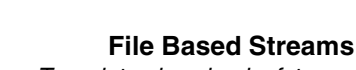

Template class basic\_fstream

```
using namespace std;
   fstream inOut(inFile, ios::in | ios::out);
   if(!inOut.is_open()) 
      {cout << "Could not open file"; exit(1);}
   char str[] = "\n\tRegistered Trademark";char ch;
   while((ch = inOut.get())!= EOF)
   {
      cout << ch;
   }
   inOut.clear();
   inOut << str;
   inOut.close();
   return 0;
}
```
Result: CodeWarrior "Software at Work" The File now reads: CodeWarrior "Software at Work" Registered Trademark

# <span id="page-548-0"></span>**Member Functions**

The fstream class provides public member functions for input and ouput stream manipulations.

# **basic\_fstream::rdbuf**

The rdbuf() function retrieves a pointer to a filebuf type buffer.

basic\_filebuf<charT, traits>\* rdbuf() const;

#### **Remarks**

In order to manipulate for random access or use an fstream stream you may need to manipulate the base buffer. The function rdbuf() returns a pointer to this buffer for manipulation.

A pointer to type basic\_filebuf is returned.

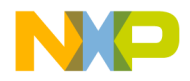

### **File Based Streams**

Template class basic\_fstream

#### <span id="page-549-0"></span>**Listing 20.10 Example of basic\_fstream::rdbuf() usage**

```
// The msl-test file contains originally
// CodeWarrior "Software at Work"
#include <iostream>
#include <fstream> 
#include <cstdlib>
char inFile[] = "msl-test";
int main()
{
using namespace std;
   fstream inOut;
   inOut.open(inFile, ios::in | ios::out);
   if(!inOut.is_open()) 
      {cout << "Could not open file"; exit(1);}
   char str[] = "\n\tRegistered Trademark";
   inOut.rdbuf()->pubseekoff(0,ios::end);
   inOut << str;
   inOut.close();
  return 0;
}
```
Result: The File now reads: CodeWarrior "Software at Work" Registered Trademark

# **basic\_fstream::is\_open**

Test to ensure basic\_fstream file is open and available for reading or writing.

bool is\_open() const

#### **Remarks**

Use the function is\_open() for a basic\_fstream file to ensure it is open before attempting to do any input or output operation on a file.

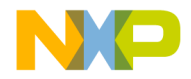

Returns true if a file is available and open.

#### **See Also**

For an example, see "Example of basic\_fstream:: basic\_fstream() usage" on [page 546.](#page-547-1)

# **basic\_fstream::open**

To open or re-open a file stream for input or output.

```
void open (const char* s, ios_base::openmode = ios_base::in | 
ios_base::out);
```
### **Remarks**

You would use the function open () to open a basic\_fstream object and associate it with a file. You may use open() to reopen a file and associate it if the object was closed but not destroyed.

If an attempt is made to open a file in an inappropriate file opening mode, the file will not open and a test for the object will not give false, therefore use the function is\_open() to check for file openings.

There is no return value.

#### **Table 20.4 Legal file opening modes**

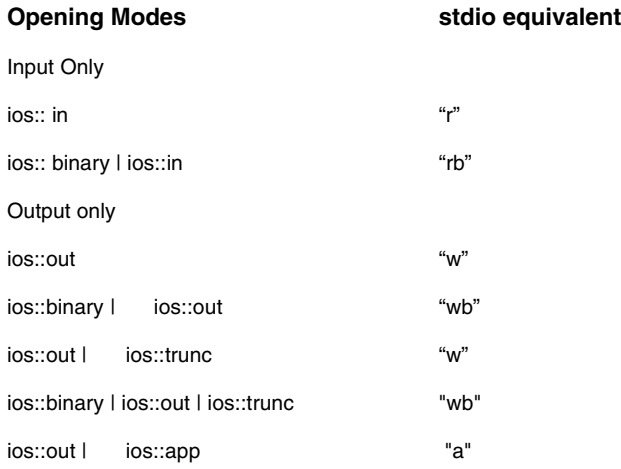

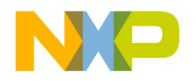

### **File Based Streams**

Template class basic\_fstream

#### **Table 20.4 Legal file opening modes**

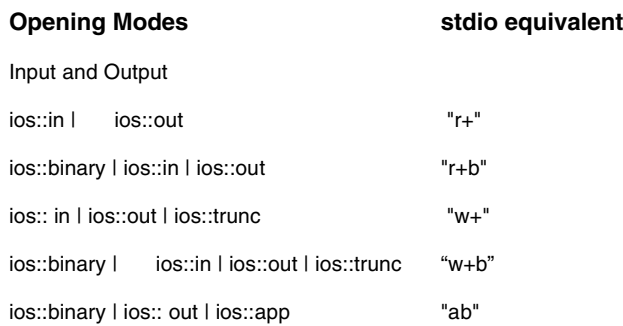

#### **See Also**

For an example, see ["Example of basic\\_fstream::rdbuf\(\) usage" on page 548](#page-549-0).

# **basic\_fstream::close**

The member function closes the stream but does not destroy it.

void close();

#### **Remarks**

Use the function close() to close a stream. It may be re-opened at a later time using the member function open(). If failure occurs open() calls setstate(failbit) which may throw an exception.

There is no return value.

## **See Also**

For an example, see "Example of basic\_fstream:: basic\_fstream() usage" on [page 546.](#page-547-1)

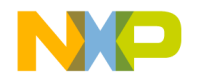

# **C Library Files**

The header <cstdio> contains the C++ implementation of the Standard C Headers.

This chapter is constructed in the following sub sections and uses the ISO (International Organization for Standardization) C++ Standard as a guide:

# **Table 21.1 <cstdio> Macros**

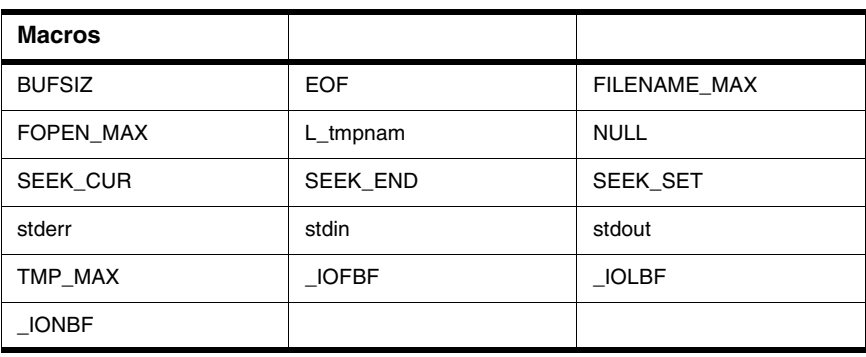

# **Table 21.2 <cstdio> Types**

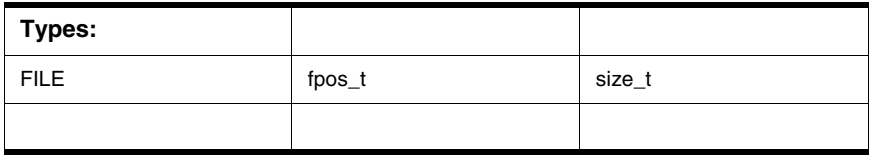

# **Table 21.3 <cstdio> Functions**

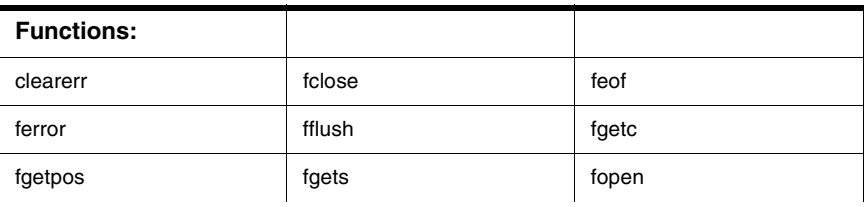

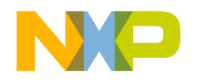

# **C Library Files**

# **Table 21.3 <cstdio> Functions**

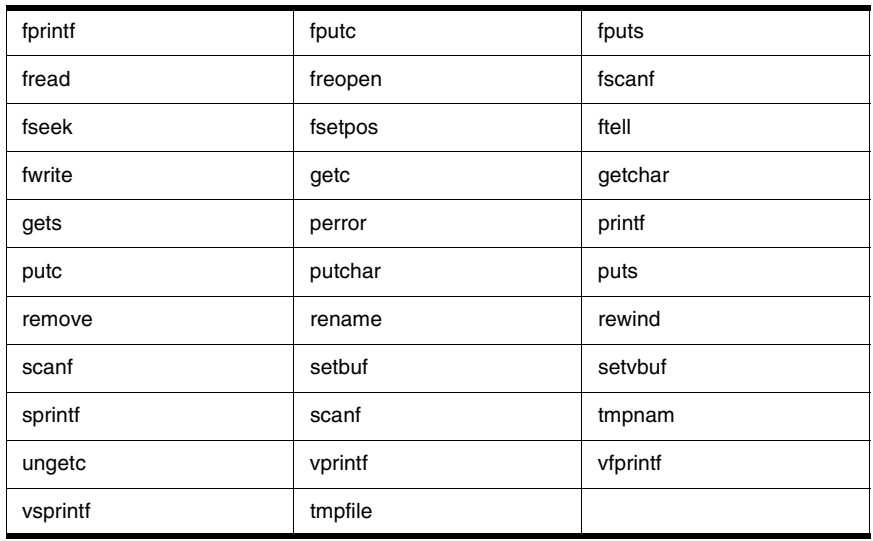

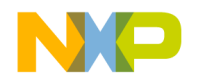

# **Strstream**

The header <strstream> defines streambuf derived classes that allow for the formatting and storage of character array based buffers, as well as their input and output.

# **The Strstream Class Library (Annex D)**

The chapter is constructed in the following sub sections and is guided by annex D of the ISO (International Organization for Standardization) C++ Standard :

- ["Strstreambuf Class" on page 554,](#page-555-0) a base class for strstream classes
	- ["Strstreambuf constructors and Destructors" on page 554](#page-555-1)
	- ["Strstreambuf Public Member Functions" on page 555](#page-556-0)
	- ["Protected Virtual Member Functions" on page 558](#page-559-0)
- ["Istrstream Class" on page 560,](#page-561-0) a strstream class for input
	- ["Constructors and Destructor" on page 561](#page-562-0)
	- ["Public Member Functions" on page 562](#page-563-0)
- ["Ostrstream Class" on page 563,](#page-564-0) a strstream class for output
	- ["Constructors and Destructor" on page 564](#page-565-0)
	- ["Public Member Functions" on page 565](#page-566-0)
- ["Strstream Class" on page 567,](#page-568-0) a class for input and output
	- ["Constructors and Destructor" on page 568](#page-569-0)
	- ["Public Member Functions" on page 568](#page-569-1)

# **Header <strstream>**

The include file strstream includes three classes for in memory character array based stream input and output.

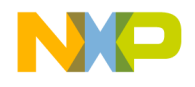

**Strstream** Strstreambuf Class

# <span id="page-555-0"></span>**Strstreambuf Class**

The class strstreambuf is derived from streambuf to associate a stream with an in memory character array.

The strstreambuf class includes virtual protected and public member functions

- ["freeze" on page 556,](#page-557-0) freezes the buffer
- ["pcount" on page 557,](#page-558-0) determines the buffer size
- ["str" on page 557,](#page-558-1) returns a string
- ["setbuf" on page 558,](#page-559-1) a virtual function to set the buffer
- ["seekoff" on page 558,](#page-559-2) a virtual function for stream offset
- ["seekpos" on page 559,](#page-560-0) a virtual function for stream position
- ["underflow" on page 559,](#page-560-1) a virtual function for input error
- ["pbackfail" on page 560,](#page-561-1) a virtual function for put back error
- ["overflow" on page 560,](#page-561-2) a virtual function for output error

# <span id="page-555-1"></span>**Strstreambuf constructors and Destructors**

Special constructors and destructors are included for the strstreambuf class.

# **Constructors**

Constructs an object of type streambuf.

```
explicit strstreambuf(streamsize alsize_arg = 0);
strstreambuf(void* (*palloc_arg)(size_t), 
void (*pfree_arg)(void*));
```
**NOTE** The template class streambuf is an abstract class for deriving various stream buffers whose objects control input and output sequences.

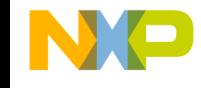

Dymamic constructors

```
strstreambuf(char* gnext_arg, streamsize n, 
char* pbeg_arg = 0);
strstreambuf(const char* gnext_arg, streamsize n);
strstreambuf(signed char* gnext_arg, 
streamsize n, signed char* pbeg_arg = 0);
strstreambuf(const signed char* gnext_arg,
streamsize n);
strstreambuf(unsigned char* gnext_arg, 
streamsize n, unsigned char* pbeg_arg = 0);
strstreambuf(const unsigned char* gnext_arg,
streamsize n);
```
#### **Remarks**

The constructor sets all pointer member objects to null pointers.

The strstreambuf object is used usually for an intermediate storage object for input and output. The overloaded constructor that is used determines the attributes of the array object when it is created. These might be allocated, or dynamic and are stored in a bitmask type. The first two constructors listed allow for dynamic allocation. The constructors with character array arguments will use that character array for a buffer.

# **Destructor**

To destroy a strstreambuf object.

```
virtual ~~strstreambuf();
```
### **Remarks**

Removes the object from memory.

# <span id="page-556-0"></span>**Strstreambuf Public Member Functions**

The public member functions allow access to member functions from derived classes.

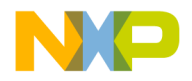

**Strstream** Strstreambuf Class

# <span id="page-557-0"></span>**freeze**

To freeze the allocation of strstreambuf.

```
void freeze(bool freezefl = true);
```
### **Remarks**

The function freeze() stops allocation if the strstreambuf object is using dynamic allocation and prevents the destructor from freeing the allocation.

The function freeze(false) releases the freeze to allow for destruction.

There is no return.

**Listing 22.1 Example of strstreambuf::freeze() usage:**

```
#include <iostream>
#include <strstream>
#include <string.h>
const int size = 100;
int main()
{ 
              // dynamic allocation minimum allocation 100
     strstreambuf strbuf(size);
              // add a string and get size
     strbuf.sputn( "CodeWarrior", strlen("CodeWarrior"));
     cout << "The size of the stream is: " 
            << strbuf.pcount() << endl;
     strbuf.sputc('\0'); // null terminate for output 
            // now freeze for no more growth
     strbuf.freeze();
            // try to add more
     strbuf.sputn( " -- Software at Work --", 
                            strlen(" -- Software at Work --"));
    cout << "The size of the stream is: " 
            << strbuf.pcount() << endl;
     cout << "The buffer contains:\n" 
            << strbuf.str() << endl;
    return 0;
```
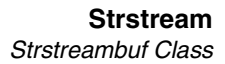

}

# <span id="page-558-0"></span>**pcount**

To determine the effective length of the buffer.

int pcount() const;

#### **Remarks**

The function pcount() is used to determine the offset of the next character position from the beginning of the buffer.

For an example of strstreambuf::pcount() usage refer to strstreambuf::freeze.

#### <span id="page-558-1"></span>**str**

To return the character array stored in the buffer.

char\* str();

#### **Remarks**

The function str() freezes the buffer and appends a null character then returns the beginning pointer for the input sequence. The user is responsible for destruction of any dynamically allocated buffer.

#### **Listing 22.2 Example of strstreambuf::str() usage**

```
#include <iostream>
#include <strstream>
const int size = 100;
char buf[size];
char arr[size] = "CodeWarrior - Software at Work";
int main()
{ 
   ostrstream ostr(buf, size);
   ostr << arr;
        // associate buffer
   strstreambuf *strbuf(ostr.rdbuf());
```
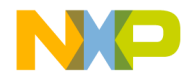

**Strstream** Strstreambuf Class

```
 // do some manipulations
strbuf->pubseekoff(10,ios::beg); 
strbuf->sputc('\0');
strbuf->pubseekoff(0, ios::beg);
cout << "The original array was\n" << arr << "\n\n";
cout << "The strstreambuf array is\n" 
   \ll strbuf->str() \ll "\n\n";
cout \lt\lt "The ostrstream array is now\n" \lt\lt buf;
return 0;
```
# **Protected Virtual Member Functions**

Protected member functions that are overridden for stream buffer manipulations by the strstream class and derived classes from it.

# <span id="page-559-1"></span>**setbuf**

<span id="page-559-0"></span>}

To set a buffer for stream input and output sequences.

```
virtual streambuf* setbuf(char* s, streamsize n);
```
#### **Remarks**

The function setbuf() is overridden in strstream classes. The this pointer is returned.

# <span id="page-559-2"></span>**seekoff**

Alters the stream position within one of the controlled sequences if possible.

```
virtual pos_type seekoff(
off_type off,
ios_base::seekdir way,
ios_base::openmode which = ios_base::in | ios_base::out);
```
#### **Remarks**

The function seekoff() is overridden in strstream classes.

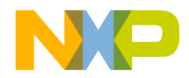

Returns new stream position if successful. Otherwise, it returns pos\_type(off\_type(-1)).

# <span id="page-560-0"></span>**seekpos**

To alter an input or output stream position.

virtual pos\_type seekpos( pos\_type sp, ios\_base::openmode which =  $ios\_base::in$  |  $ios\_base::out$ ;

### **Remarks**

The function seekpos() is overridden in strstream classes.

Returns new stream position if successful. Otherwise, it returns pos\_type(off\_type(-1)).

# <span id="page-560-1"></span>**underflow**

This function attempts to extract the current item from the input buffer and advance the current stream position. The item is returned as (int)(unsigned char).

vvirtual int\_type underflow();

#### **Remarks**

The virtual function under  $flow()$  is called when a character is not available for input.

There are many constraints for underflow().

The pending sequence of characters is a concatenation of end pointer minus the get pointer plus some sequence of characters to be read from input.

Returns the result character if the sequence is not empty, which is the first character in the sequence or the next character in the sequence.

Returns the backup sequence if the beginning pointer is null or the sequence is empty. Otherwise the sequence is the get pointer minus the beginning pointer.

If the position is null, returns traits::eof() to indicate failure. Otherwise, it returns the current element in the input stream.

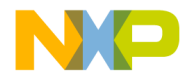

**Strstream** Istrstream Class

# <span id="page-561-1"></span>**pbackfail**

To show a failure in a put back operation.

```
virtual int type pbackfail(int type c = EOF);
```
#### **Remarks**

The resulting conditions are the same as the function underflow().

The function pbackfail() is only called when a put back operation really has failed and returns traits::eof. If successful, returns traits::not\_eof(c).

# <span id="page-561-2"></span>**overflow**

Consumes the pending characters of an output sequence.

virtual int type overflow (int type  $c = EOF$ );

#### **Remarks**

The pending sequence is defined as the concatenation of the put pointer minus the beginning pointer plus either the sequence of characters or an empty sequence, unless the beginning pointer is null in which case the pending sequence is an empty sequence.

This function is called by sputc() and sputn() when the buffer is not large enough to hold the output sequence.

Overriding this function requires that:

- When overridden by a derived class how characters are consumed must be specified.
- After the overflow either the beginning pointer must be null or the beginning and put pointer must both be set to the same non-null value.

The function may fail if appending characters to an output stream fails or failure to set the previous requirement occurs.

The function returns traits::eof() for failure or traits::not\_eof(c) to indicate success.

# <span id="page-561-0"></span>**Istrstream Class**

The class istrstream is used to create and associate a stream with an array for input.

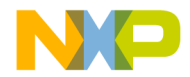

The istrstream class includes the following facilities

- ["Constructors and Destructor" on page 561,](#page-562-0) to create and remove an istrstream object
- ["rdbuf" on page 562,](#page-563-1) to access the buffer
- ["str" on page 563,](#page-564-1) returns the buffer

# <span id="page-562-0"></span>**Constructors and Destructor**

The istrstream class has an overloaded constructor.

# **Constructors**

Creates an array based stream for input.

```
explicit istrstream(const char* s);
explicit istrstream(char* s);
istrstream(const char* s, streamsize n);
istrstream(char* s, streamsize n);
```
### **Remarks**

The istrstream constructor is overloaded to accept a dynamic or preallocated character based array for input. It is also overloaded to limit the size of the allocation to prevent accidental overflow.

#### **Listing 22.3 Example of usage.**

```
#include <iostream>
#include <strstream>
char buf[100] ="double 3.21 string array int 321";
int main()
{
   char arr[4][20];
   double d;
   long i;
   istrstream istr(buf);
   istr >> arr[0] >> d >> arr[1] >> arr[2] >> arr[3] >> i;
   cout << arr[0] << " is " << d << "\n"
```
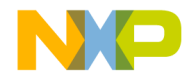

}

**Strstream** Istrstream Class

> $<< arr[1] << " is " << arr[2] << " \n\$  $\ll \arf{3} \ll \r{''}$  is "  $\ll$  i  $\ll$  endl; return 0;

Result: double is 3.21 string is array int is 321

# **Destructor**

To destroy an istrstream object.

virtual ~istrstream();

#### **Remarks**

The istrstream destructor removes the istrstream object from memory.

# <span id="page-563-0"></span>**Public Member Functions**

There are two public member functions.

# <span id="page-563-1"></span>**rdbuf**

Returns a pointer to strstreambuf.

```
strstreambuf* rdbuf() const;
```
### **Remarks**

To manipulate a stream for random access or sychronization it is necessary to retrieve a pointer to the streams buffer. The function rdbuf() allows you to retrieve this pointer.

Returns a pointer to strstreambuf.

For an example of istrstream::rdbuf() usage refer to strstreambuf::str()

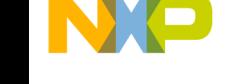

## <span id="page-564-1"></span>**str**

Returns a pointer to the stored array.

char\* str();

#### **Remarks**

The function str() freezes and terminates the character array stored in the buffer with a null character. It then returns the null terminated character array.

A null terminated char array is returned.

**Listing 22.4 Example of istrstream::str() usage.**

```
#include <iostream>
#include <strstream>
const int size = 100;
char buf[size] = "CodeWarrior - Software at Work";
int main()
{
   istrstream istr(buf, size);
   cout << istr.str();
   return 0;
}
```
Result: CodeWarrior - Software at Work

# <span id="page-564-0"></span>**Ostrstream Class**

The class ostrstream is used to create and associate a stream with an array for output.

The ostrstream class includes the following facilities

- ["Constructors and Destructor" on page 564](#page-565-0)
- ["freeze" on page 565](#page-566-1)
- ["pcount" on page 566](#page-567-0)
- ["rdbuf" on page 567](#page-568-1)

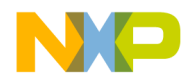

• ["str" on page 567](#page-568-2)

# <span id="page-565-0"></span>**Constructors and Destructor**

The ostrstream class has an overloaded constructor.

# **Constructors**

Creates a stream and associates it with a char array for output.

```
ostrstream();
ostrstream(char* s, int n, 
ios_base::openmode mode = ios_base::out);
```
### **Remarks**

The ostrstream class is overloaded for association with a pre allocated array or for dynamic allocation.

When using an ostrstream object the user must supply a null character for termination. When storing a string which is already null terminated that null terminator is stripped off to allow for appending.

#### **Listing 22.5 Example of ostrstream usage.**

```
#include <iostream>
#include <strstream>
int main()
{
  ostrstream out;
   out << "Ask the teacher anything you want to know" << ends;
  istream inOut(out.rdbuf() );
  har c;
  while( inOut.get(c) ) cout.put(c); 
  return 0;
}
```
Result: Ask the teacher anything you want to know

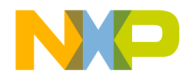

# **Destructor**

Destroys an ostrstream object.

virtual ~ostrstream();

### **Remarks**

An ostrstream destructor removes the ostrstream object from memory.

# <span id="page-566-0"></span>**Public Member Functions**

The ostrstream class has four public member functions.

# <span id="page-566-1"></span>**freeze**

Freezes the dynamic allocation or destruction of a buffer.

If N is nonzero (the default), the string associated with this `ostrstream' should be declared not to change dynamically. While frozen, the string will not be reallocated if it needs more space, and will not be deallocated when the ostrstream is destroyed.

void ostrstream::freeze ([int N])

#### **Remarks**

This member function calls rdbuf()-> freeze(freezeit).

#### **Listing 22.6 Example of ostrstream freeze() usage.**

```
#include <iostream>
#include <strstream>
int main()
{
  ostrstream out;
  out << "CodeWarrior " << 1234;
  out << "the size of the array so far is "
     << out.pcount() << " characters \n";
  out << " Software" << '\0';
  out.freeze(); // freezes so no more growth can occur
  out << " at work" << ends;
```
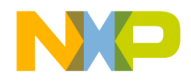

#### **Strstream** Ostrstream Class

```
out << "the final size of the array is " 
   <<out.pcount() << " characters \n";
cout << out.str() << endl;
return 0;
```
# <span id="page-567-0"></span>**pcount**

}

Determines the number of bytes offset from the current stream position to the beginning of the array.

```
int pcount() const;
```
#### **Remarks**

The function pcount() is used to determine the offset of the array. This may not equal to the number of characters inserted due to possible positioning operations.

Returns an int\_type that is the length of the array.

```
Listing 22.7 Example of ostrstream pcount() usage.
```

```
#include <iostream>
#include <strstream>
int main()
{
   ostrstream out;
   out << "CodeWarrior " << 1234 << ends;
   out << "the size of the array so far is " 
      << out.pcount() << " characters \n";
   out << " Software at work" << ends;
   out << "the final size of the array is " 
      \langle<\text{out.pcount}() \langle \cdot \rangle " characters \n";
   cout << out.str() << endl;
   return 0;
}
```
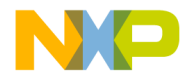

# <span id="page-568-1"></span>**rdbuf**

To retrieve a pointer to the streams buffer.

strstreambuf\* rdbuf() const;

#### **Remarks**

To manipulate a stream for random access or sychronization it is necessary to retrieve a pointer to the streams buffer. The function rdbuf() allows you to retrieve this pointer.

Returns a pointer to strstreambuf.

For an example of ostrstream rdbuf() usage refer to streambuf::pubseekoff()

## <span id="page-568-2"></span>**str**

Returns a pointer to a character array.

```
char* str();
```
### **Remarks**

The function str() freezes any dynamic allocation.

Returns a null terminated character array.

For an example of ostrstream str() usage refer to ostrstream::freeze(),

# <span id="page-568-0"></span>**Strstream Class**

The class strstream associates a stream with an array buffer for input and or output.

The strstream class includes the following facilities

- ["Constructors and Destructor" on page 568](#page-569-0)
- ["freeze" on page 569](#page-570-0)
- ["pcount" on page 569](#page-570-1)
- ["rdbuf" on page 569](#page-570-2)
- ["str" on page 570](#page-571-0)

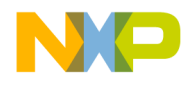

# **Strstream Types**

The strstream class type defines a char\_type, int\_type, pos\_type and off\_type, for stream positioning and storage.

# <span id="page-569-0"></span>**Constructors and Destructor**

Specialized constructors and destructors are provided.

# **Constructors**

Creates a stream and associates it with a character array for input and output.

```
strstream();
```

```
strstream(char* s, int n, ios_base::openmode mode =
```

```
ios_base::in|ios_base::out);
```
## **Remarks**

The strstream constructor is overloaded for association with a pre allocated array or for dynamic allocation.

# **Destructor**

Destroys a strstream object. virtual ~strstream();

# **Remarks**

Removes the strstream object from memory.

# <span id="page-569-1"></span>**Public Member Functions**

The class strstream has four public member functions.

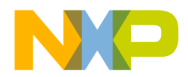

# <span id="page-570-0"></span>**freeze**

Freezes the dynamic allocation or destruction of a buffer.

```
void freeze(bool freezefl = true);
```
#### **Remarks**

The function freeze stops dynamic allocation of a buffer.

# <span id="page-570-1"></span>**pcount**

Determines the number of bytes offset from the current stream position to the beginning of the array.

int pcount() const;

#### **Remarks**

The function pcount() is used to determine the offset of the array. This may not equal to the number of characters inserted due to possible positioning operations.

Returns an int\_type that is the length of the array.

# <span id="page-570-2"></span>**rdbuf**

Retrieves a pointer to the streams buffer.

```
strstreambuf* rdbuf() const;
```
#### **Remarks**

To manipulate a stream for random access or sychronization it is necessary to retrieve a pointer to the streams buffer. The function rdbuf() allows you to retrieve this pointer.

Returns a pointer to strstreambuf.

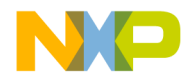

# **Strstream** Strstream Class

# <span id="page-571-0"></span>**str**

Returns a pointer to a character array.

char\* str();

### **Remarks**

The function str() freezes any dynamic allocation. Returns a null terminated character array.

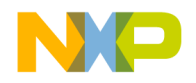

# **Bitvector Class Library**

The bitvector class template interface is based on the std::vector<br/>>bool> interface. It is an dynamically sized array of bools packed into 1 bit per bool representation. In the default shipping configuration, Metrowerks::bitvector<> and std::vector<br/>colool> provide identical functionality and performance. However clients can #define \_MSL\_NO\_VECTOR\_BOOL which removes the std::vector<br/>shool> specialization, causing std::vector<br/>shool> to behave like any other vector<T>. In this configuration, Metrowerks::bitvector<> available and as described herein. This allows clients the opportunity to use both packed and unpacked arrays of bool in the same application.

The bitvector class consists of:

- ["Nested types" on page 574](#page-575-0)
- ["Constructors" on page 577](#page-578-0)
- ["Capacity" on page 579](#page-580-0)
- ["Iteration" on page 580](#page-581-0)
- ["Access" on page 581](#page-582-0)
- ["Insertion" on page 582](#page-583-0)
- ["Erasure" on page 583](#page-584-0)
- ["Miscellaneous" on page 584](#page-585-0)
- ["Namespace scope functions" on page 586](#page-587-0)

#### **Listing 23.1 Class bitvector synopsis**

```
namespace Metrowerks {
template <class Allocator = std::allocator<bool> >
class bitvector
{
public:
 // types:
  typedef Allocator allocator_type;
  typedef typename allocator_type::size_type size_type;
  typedef typename allocator_type::difference_type difference_type;
 typedef bool value type;
  class reference;
 class const_reference;
```
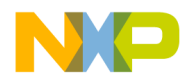

# **Bitvector Class Library**

```
 class pointer;
 class const_pointer;
 class iterator; // random access
 class const_iterator; // random access
 typedef std::reverse_iterator<iterator> reverse_iterator;
 typedef std::reverse_iterator<const_iterator> const_reverse_iterator;
explicit bitvector(const allocator type& a = Allocator());
explicit bitvector(size_type n, bool x = false, const allocator_type&
  a =Allocator());
 template <class InputIterator>
   bitvector(InputIterator first, InputIterator last, const
  allocator_type& a = Allocator());
 bitvector(const bitvector& x);
 bitvector& operator=(const bitvector& x);
 ~bitvector();
 size_type size() const;
 bool empty() const;
 size_type capacity() const;
size type max size() const;
 void reserve(size_type n);
 allocator_type get_allocator() const;
 iterator begin();
 const_iterator begin() const;
iterator end();
 const_iterator end() const;
reverse iterator rbegin();
 const_reverse_iterator rbegin() const;
reverse_iterator rend();
 const_reverse_iterator rend() const;
 reference front();
 const_reference front() const;
 reference back();
 const_reference back() const;
 reference operator[](size_type n);
 const_reference operator[](size_type n) const;
 const_reference at(size_type n) const;
```
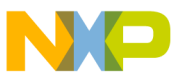

```
 reference at(size_type n);
  void assign(size_type n, bool x);
  template <class InputIterator>
    void assign(InputIterator first, InputIterator last);
  void push_back(bool x);
  void pop_back();
  iterator insert(iterator position, bool x);
 void insert(iterator position, size type n, bool x);
  template <class InputIterator>
    void insert(iterator position, InputIterator first, InputIterator
     last);
  void clear();
  iterator erase(iterator position);
  iterator erase(iterator first, iterator last);
  void resize(size_type sz, bool c = false);
  void swap(bitvector& x);
  void flip();
 bool invariants() const;
};
template <class Allocator>
bool
operator==(const bitvector<Allocator>& x, const bitvector<Allocator>&
  y);
template <class Allocator>
bool
operator!=(const bitvector<Allocator>& x, const bitvector<Allocator>&
 y);
template <class Allocator>
bool
operator< (const bitvector<Allocator>& x, const bitvector<Allocator>&
 y);
template <class Allocator>
bool
operator> (const bitvector<Allocator>& x, const bitvector<Allocator>&
 y);
template <class Allocator>
bool
operator>=(const bitvector<Allocator>& x, const bitvector<Allocator>&
```
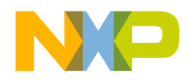

### **Bitvector Class Library**

Nested types

```
 y);
template <class Allocator>
bool
operator<=(const bitvector<Allocator>& x, const bitvector<Allocator>&
 y);
template <class Allocator>
void
swap(bitvector<Allocator>& x, bitvector<Allocator>& y);
} // Metrowerks
```
# <span id="page-575-0"></span>**Nested types**

# **allocator\_type**

typedef Allocator allocator\_type;

The single template parameter of bitvector must be an allocator meeting the standard allocator requirements. This parameter defaults to  $std$ : : allocator<br/>bool>. Clients can refer to this type via the nested name: allocator\_type.

# **size\_type**

typedef typename allocator\_type::size\_type size\_type;

size\_type is constrained to be an unsigned integral type capable of representing all bitvector capacities. It is introduced into bitvector as a nested type of the allocator. The default type is std::size\_t.

# **difference\_type**

typedef typename allocator\_type::difference\_type difference\_type;

difference\_type is a signed integral type capable of representing the difference between two bitvector iterators. It is introduced into bitvector as a nested type of the allocator. The default type is std::ptrdiff\_t.
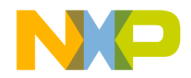

# **value\_type**

typedef bool value type;

For compatibility with other standard containers, the nested type value type is defined as bool.

# **reference**

class reference;

The nested class reference is a "smart reference" class which emulates a reference to an internal bool. An actual reference  $(b \circ \circ 1)$  can not be used here since the internal bools are stored as a single bit. In most cases the behavior will be identical to  $b \circ \circ 1 \& \circ$ . One exception is that the reference has a member function named  $fLip()$  that will change the value of the underlying bit.

```
#include <bitvector>
#include <algorithm>
#include <cassert>
int main()
{
     Metrowerks::bitvector<> v(3);
    Metrowerks::bitvector<>::reference r = v[0];
    assert(v[0] == false);
    assert(r == false); r = true;
    assert(v[0] == true); r.flip();
    assert(v[0] == false);
    v[1] = true;
    swap(r, v[1]);assert(r == true);
    assert(v[0] == true);
    assert(v[1] == false);
     Metrowerks::bitvector<>::pointer p = &r;
    assert(*p == true);
     *p = false;
    assert(v[0] == false);
    assert(r == false);
    assert(*p == false);}
```
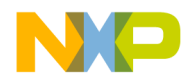

**NOTE** swap can be called with this reference type, even with an rvalue reference. As it applies to std::vector<bool>::reference, this is an extension to the standard. Another extension to better emulate a real reference is that you can take the address of a reference that yields the nested type pointer.

# **const\_reference**

```
class const_reference;
```
The nested class const reference is a "smart reference" class which emulates a const reference to an internal bool. An actual reference (const  $\text{bool}\&\text{)}$ ) can not be used here since the internal bools are stored as a single bit. In most cases the behavior will be identical to const bool&. As it applies to

std::vector<bool>::const\_reference, this is an extension to the standard. The standard specifies that std::vector<bool>::const\_reference is just a bool. But the following code demonstrates how this proxy class more closely emulates a const bool& than does a bool. Another extension to better emulate a real const reference is that you can take the address of a const\_reference which yields the nested type const\_pointer.

```
#include <bitvector>
#include <cassert>
```

```
int main()
{
    Metrowerks::bitvector<> v(3);
    Metrowerks::bitvector<>::const_reference cr = v[0];
    assert(cr == false);v[0] = true:
    assert (cr == true);
    Metrowerks::bitvector<>::const_pointer cp = &cr;
   assert(*cp == true);
}
```
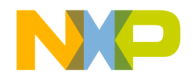

# **iterators and pointers**

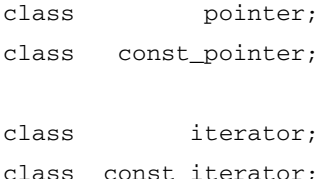

The nested types iterator and pointer are the same type, as are const\_iterator and const\_pointer. Both are random access iterators, except that they return reference and const\_reference respectively when dereferenced (as opposed to bool& and const bool&).

The following standard algorithms are specialized for iterator and const\_iterator as appropriate. They will operate on a word at a time instead of a bit at a time for superior performance.

```
Iterator copy(Iterator first, Iterator last, Iterator 
    result);
Iterator copy backward(Iterator first, Iterator last,
     Iterator result);
void fill_n(Iterator first, size_type n, const T& value);
void fill(Iterator first, Iterator last, const T& value);
bool equal(Iterator first1, Iterator last1, Iterator first2);
```
# **Constructors**

explicit bitvector(const allocator\_type& a = Allocator());

Constructs an empty bitvector, with the supplied (or defaulted) allocator. It will not throw an exception unless constructing or copying the allocator throws an exception. The default allocator, std::allocator<br/>bool>, will not throw in this context.

Postcondition:  $size() == 0$  and  $capacity() == 0$ . If an allocator was supplied then get allocator() == a, else get allocator() == Allocator().

```
explicit bitvector(size_type n, bool x = false, const 
     allocator_type& a = Allocator());
```
Constructs a bitvector of length n with all values set to x.

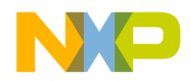

**Constructors** 

```
Postcondition: size() == n and capacity() >= n. All elements are equal to x. If
an allocator was supplied then get\_alloc(r) == a, else get\_allocator()= Allocator()
```

```
template <class InputIterator>
```
 bitvector(InputIterator first, InputIterator last, const  $allocator_type& a = Allocation();$ 

Constructs a bitvector from the range [first, last).

Postcondition:  $size() == distance(first, last)$  and capacity() >= size(). All elements are equal to the corresponding values in the range [first, last). If an allocator was supplied then  $get\_alloc() == a, else get\_allocator() ==$ Allocator().

bitvector(const bitvector& x);

Constructs a copy of the bitvector x.

Postcondition: \*this == x. get\_allocator() ==  $x.get_allocator()$ .

**NOTE** The capacity of  $x$  is not necessarily duplicated in  $*$ this. In general, the copy will be done with the least amount of capacity sufficient to hold  $size()$ elements.

# **Destructor**

~bitvector();

Destroys the bitvector and throws nothing.

# **Assignment**

```
bitvector& operator=(const bitvector& x);
Assigns x to *this.
Postcondition: *this == x.
If capacity() > = x.size(, no exception can be thrown.
void assign(size_type n, bool x);
Assigns to *this n copies of x.
```

```
Postcondition: *this == bitvector(n, x).
```
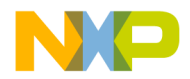

If capacity ()  $> = n$ , no exception can be thrown.

template <class InputIterator>

void assign(InputIterator first, InputIterator last);

Assigns to \*this the range [first, last).

Precondition: first and last are not iterators into this bitvector.

Postcondition: \*this == bitvector(first, last).

If capacity()  $> =$  distance(first, last), and if no operations on the InputIterator type can throw, then no exception can be thrown.

# **Capacity**

# **size**

size\_type size() const; Returns the current number of elements in the bitvector. Throws nothing.

# **empty**

```
bool empty() const;
Returns size() == 0.
Throws nothing.
```
# **capacity**

size\_type capacity() const;

Returns the maximum size() that can be achieved before a memory allocation is required. Throws nothing.

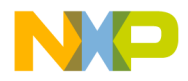

## **Bitvector Class Library**

Iteration

# **max\_size**

size\_type max\_size() const;

Returns a maximum size that the bitvector could grow, assuming sufficient memory. This is a design-time limit.

Throws nothing.

## **reserve**

void reserve(size\_type n);

If  $n >$  capacity() will attempt to acquire a capacity() greater to or equal to n, an exception is thrown on failure. The precise type of the exception thrown is dictated by the allocator. The default allocator will throw a  $std:$ : bad alloc on failure. If an exception is thrown, there are no effects. If  $n \leq$  capacity() then there are no effects.

Postcondition: capacity()  $>= n$ .

# **get\_allocator**

allocator\_type get\_allocator() const;

Returns a copy of the allocator that the bitvector was constructed with. If the copy constructor of the allocator\_type can not throw an exception then get\_allocator() is also a non-throwing operation.

# **Iteration**

iterator begin();

const\_iterator begin() const;

Returns an iterator referring to the first element in the bitvector. If the bitvector is empty, then returns an iterator equal to end().

Throws nothing.

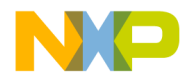

```
iterator end();
const_iterator end() const;
```
Returns an iterator referring to one past the last element in the bitvector. If the bitvector is empty, then returns an iterator equal to begin().

Throws nothing.

```
reverse_iterator rbegin();
const_reverse_iterator rbegin() const;
reverse_iterator rend();
const_reverse_iterator rend() const;
Returns std::reverse_iterator's which operate over the range of the
```
bitvector but in reverse order.

Throws nothing.

# **Access**

# **front**

```
reference front();
const reference front() const;
Returns a reference to the first element in the bitvector.
Precondition: The bitvector is not empty.
Throws nothing.
reference back();
const_reference back() const;
Returns a reference to the last element in the bitvector.
```
Precondition: The bitvector is not empty.

Throws nothing.

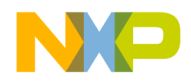

# **Bitvector Class Library**

Insertion

```
reference operator[](size_type n);
const_reference operator[](size_type n) const;
Returns a reference to the nth element in the bitvector.
Precondition: n \leq size().
Throws nothing.
const_reference at(size_type n) const;
reference at(size_type n);
```
Returns a reference to the nth element in the bitvector.

Throws nothing if  $n \leq size($ , else throws a std: : out\_of\_range object. If an exception is thrown, there are no effects.

# **Insertion**

# **push\_back**

void push\_back(bool x);

Appends x into the bitvector.

Postcondition: If an exception is not thrown,  $size()$  is increased by one and back()  $== x.$ 

If an exception is thrown, there are no effects.

# **insert**

iterator insert(iterator position, bool x);

Inserts x into the bitvector at position. All elements in the range [position, end()) are moved down to make room for x. The returned iterator refers to the newly inserted element having value x.

Precondition: position is an iterator into this bitvector.

Postcondition: If an exception is not thrown, size() is increased by one and \*returned\_iterator == x.

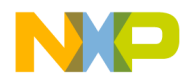

If an exception is thrown, there are no effects.

void insert(iterator position, size\_type n, bool x);

Inserts n copies of x into the bitvector at position. All elements in the range [position, end()) are moved down to make room for the newly inserted elements.

Precondition: position is an iterator into this bitvector.

Postcondition: If an exception is not thrown,  $size()$  is increased by n. The range [position, position+n) will all have value x.

If an exception is thrown, there are no effects.

template <class InputIterator> void insert(iterator position, InputIterator first, InputIterator last);

Inserts the range [first, last) into the bitvector at position. All elements in the range [position, end()) are moved down to make room for the newly inserted elements.

Precondition: position is an iterator into this bitvector. first and last are not iterators into this bitvector.

Postcondition: If an exception is not thrown,  $size()$  is increased by distance(first, last).

If an exception is thrown other than by operations on InputIterator, there are no effects.

# **Erasure**

# **pop\_back**

void pop\_back();

Removes the last element in the bitvector.

Precondition: The bitvector is not empty.

Postcondition:  $size()$  is decreased by one.

Throws nothing.

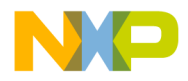

# **Bitvector Class Library**

**Miscellaneous** 

# **clear**

void clear(); Removes all elements in the bitvector. Postcondition:  $size() == 0$ . Throws nothing.

# **erase**

iterator erase(iterator position);

Removes the element at position. Elements in the range (position, end) are moved down by one in the bitvector. An iterator pointing to the element just after the erased element, in the modified bitvector, is returned.

Precondition: position is a dereferenceble iterator into this bitvector.

Postcondition:  $size()$  is decreased by one.

Throws nothing.

```
iterator erase(iterator first, iterator last);
```
Removes the range of elements [first, last). Elements in the range (last, end) are moved down by distance(first, last) in the bitvector. An iterator pointing to the element just after the erased range, in the modified bitvector, is returned.

Precondition: first is a dereferenceble iterator into this bitvector. last is an iterator into this bitvector. first <= last.

Postcondition: size() is decreased by last-first.

Throws nothing.

# **Miscellaneous**

# **resize**

void resize(size type sz, bool  $c = false$ );

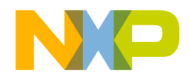

```
Changes the size() of the bitvector to sz. If sz is greater than the current 
size(), extra elements are appended with the value c.
Postcondition: size() == sz.
Throws nothing if sz \leq \text{capacity}(.). If an exception is thrown, there are no effects.
```
# **swap**

```
void swap(bitvector& x);
```
Swaps the contents of  $*$ this and x. If the allocator\_type contains state, the allocators are also swapped using an unqualified call to swap, with  $std:$ : swap in scope.

Postcondition:  $*$ this == previous value of x and x == previous value of  $*$ this.

If swap on the allocator\_type can not throw, then this operation will not throw an exception.

# **flip**

void flip();

Changes the value of every element.

Throws nothing.

# **invariants**

bool invariants() const;

This function checks the objects internal invariants and returns true if all are satisfied. If it returns false, it indicates a bug either in the bitvector implementation, or in client code. A common way to use this member is:

```
assert(v.invariants());
```
Throws nothing.

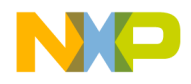

**Bitvector Class Library**

Namespace scope functions

# **Namespace scope functions**

```
template <class Allocator>
bool
operator==(const bitvector<Allocator>& x, const 
     bitvector<Allocator>& y);
Returns x.size() == y.size() && std::equal(x.begin(), x.end(),
y.begin());
Throws nothing.
template <class Allocator>
bool
operator!=(const bitvector<Allocator>& x, const 
     bitvector<Allocator>& y);
Returns ! (x == y) ;
Throws nothing.
template <class Allocator>
bool
operator< (const bitvector<Allocator>& x, const 
     bitvector<Allocator>& y);
Returns std::lexicographical_compare(x.begin(), x.end(), 
y.begin(), y.end());
Throws nothing.
template <class Allocator>
bool
operator> (const bitvector<Allocator>& x, const 
     bitvector<Allocator>& y);
Returns y < x;Throws nothing.
```
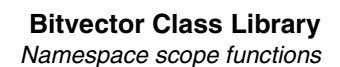

```
template <class Allocator>
bool
operator>=(const bitvector<Allocator>& x, const 
     bitvector<Allocator>& y);
Returns ! (x < y);
Throws nothing.
template <class Allocator>
bool
operator<=(const bitvector<Allocator>& x, const 
     bitvector<Allocator>& y);
Returns ! (y < x);
Throws nothing.
template <class Allocator>
void
swap(bitvector<Allocator>& x, bitvector<Allocator>& y);
Calls x. swap(y);
```
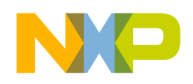

# **Bitvector Class Library** Namespace scope functions

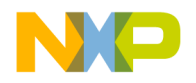

# **MSL\_Utility**

This chapter is a reference guide to the General utility support in the Main Standard Library.

This chapter consists of utilities for support of non standard headers.

- ["Basic Compile-Time Transformations" on page 589](#page-590-0)
- ["Type Query" on page 593](#page-594-0)
- ["CV Query" on page 593](#page-594-1)
- ["Type Classification" on page 594](#page-595-0)
- ["POD classification" on page 596](#page-597-0)
- ["Miscellaneous" on page 597](#page-598-0)

# **The <msl\_utlity> Header**

The purpose of this header is to offer a collection of non-standard utilities collected under the namespace Metrowerks. These utilities are of a fundamental nature, and are typically used in other utilities, rather than top level code. Example usage assumes that a declaration or directive has been previously issued.

**NOTE** This header is non-standard. The classes herein are offered as extensions to the C++ standard. They are marked as such by the namespace Metrowerks. Concepts and ideas co-developed on Boost.

http://www.boost.org/

# <span id="page-590-0"></span>**Basic Compile-Time Transformations**

A collection of templated struct types which can be used for simple compile-time transformations of types.

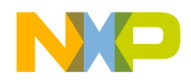

**MSL\_Utility** The <msl\_utlity> Header

# **remove\_const**

Will remove the top level const (if present) from a type.

typedef typename remove\_const<T>::type non\_const\_type;

## **Remarks**

The resulting "non\_const\_type" will be the same as the input type T, except that if T is const qualified, that constant qualification will be removed.

#### **Listing 24.1 Example of remove\_const**

```
typedef typename remove_const <const int>::type Int;
Int has type int.
```
# **remove\_volatile**

Will remove the top level volatile (if present) from a type.

```
typedef typename 
remove_volatile<T>::type non_volatile_type;
```
## **Remarks**

The resulting "non\_volatile\_type" will be the same as the input type T, except that if T is volatile qualified, that volatile qualification will be removed.

#### **Listing 24.2 Example of remove\_volatile**

```
typedef typename remove_volatile <volatile int>::type Int;
Int has type int.
```
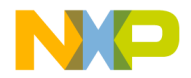

# **remove\_cv**

Will remove the top level qualifiers (const and/or volatile, if present) from a type.

typedef typename

remove cv<T>::type non qualified type;

#### **Remarks**

The resulting "non\_qualified\_type" will be the same as the input type T, except that if T is cv qualified, the qualifiers will be removed.

## **Listing 24.3 Example of remove\_cv**

```
typedef typename remove_cv <const int>::type Int;
Int has type int.
```
# **remove\_pointer**

If given a pointer, returns the type being pointed to. If given a non-pointer type, simply returns the input.

typedef typename

remove\_pointer<T>::type pointed\_to\_type;

#### **Listing 24.4 Example of remove\_pointer**

```
typedef typename 
remove_pointer<const int*volatile*const>::type IntPtr;
typedef typename remove_pointer<IntPtr>::type Int;
IntPtr will have type type const int*volatile. Int will have the type 
const int.
```
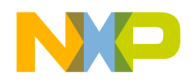

# **remove\_reference**

If given a reference, returns the type being referenced. If given a non-reference, simply returns the input.

typedef typename

remove\_reference<T>::type referenced\_type;

#### **Listing 24.5 Example of remove\_reference**

```
typedef typename remove_reference<int&>::type Int;
typedef typename remove_reference<const int&>::type ConstInt;
Int has the type int, and ConstInt has the type const int.
```
# **remove\_bounds**

If given an array type, will return the type of an element in the array. If given a non-array type, simply returns the input.

typedef typename remove\_bounds<T>::type Element;

#### **Listing 24.6 Example of remove\_bounds**

```
typedef int IntArray[4];
typedef typename remove_bounds<IntArray>::type Int;
Int has the type int.
```
# **remove\_all**

This transformation will recursively remove cv qualifiers, pointers, references and array bounds until the type is a fundamental type, enum, union, class or member pointer.

typedef typename remove all<T>::type fundamental type;

#### **Listing 24.7 Example of remove\_all**

```
typedef const int** Array[4];
typedef typename remove_all<Array*&>::type Int;
```
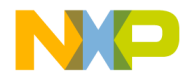

<span id="page-594-0"></span>Int has the type int.

# **Type Query**

The following structs perform basic queries on one or more types and return a bool value.

# **is\_same**

This struct can be used to tell if two types are the same type or not.

bool  $b = is\_same < T$ ,  $U > :: value$ ;

#### **Listing 24.8 Example of is\_same**

```
bool b = is_same<const int, int>::value;
The resulting value is false. int and const int are two distinct types.
```
# **CV Query**

# **is\_const**

Returns true if type has a top level const qualifier, else false.

bool  $b = is const < T>$ : value;

#### **Listing 24.9 Example of is\_const**

```
bool b = is_const<const int>::value;
The resulting value is true.
```
# **is\_volatile**

Returns true if type has a top level volatile qualifier, else false.

bool b = is\_volatile<T>::value;

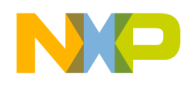

**MSL\_Utility** The <msl\_utlity> Header

#### **Listing 24.10 Example of is\_volatile**

```
bool b = is_volatile<const int>::value;
The resulting value is false.
```
# **Type Classification**

The following structs implement classification as defined by section 3.9 in the C++ standard. All types can be classified into one of ten basic categories:

- 1. integral
- 2. floating
- 3. void
- 4. pointer
- 5. member pointer
- 6. reference
- 7. array
- 8. enum
- 9. union
- 10. class

Top level cv qualifications do not affect type classification. For example, both const int and int are considered to be of integral type.

bool  $b = is_XXX < T > :value;$ 

where is\_XXX is one of the ten basic categories.

- 1. is\_integral
- 2. is\_floating
- 3. is\_void
- 4. is\_pointer
- 5. is\_member\_pointer
- 6. is\_reference
- 7. is\_array
- 8. is\_enum
- 9. is\_union
- 10. is\_class

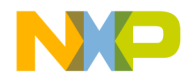

There are also five categories that are made up of combinations of the ten basic categories:

- 1. is\_arithmetic is\_integral or is\_floating
- 2. is\_fundamental is\_arithmetic or is\_void
- 3. is\_scalar is\_arithmetic or is\_pointer or is\_member\_pointer or is\_enum
- 4. is\_compound not is\_fundamental
- 5. is\_object anything but a void or reference type

The classifications: is\_enum and is\_union do not currently work automatically. Enumerations and unions will be mistakenly classified as class type. This can be corrected on a case by case basis by specializing is\_enum\_imp or is\_union\_imp. These specializations are in the Metrowerks::details namespace.

is extension is also provided for those types that we provide as an extension to the C++ standard. is\_extension<T>::value will be false for all types except for long long and unsigned long long.

has extension is a modified form of is extension that answers to true if a type is either an extension or contains an extension.

#### **Listing 24.11 Example of is\_integral**

bool b = is\_integral<volatile int>::value; The value of b is true.

#### **Listing 24.12 Example of Metrowerks::details namespace**

```
enum MyEnum {zero, one, two};
template <>
struct Metrowerks::details::is_enum_imp<MyEnum>
   {static const bool value = true; };
```
#### **Listing 24.13 Example of is\_extension and has\_extension**

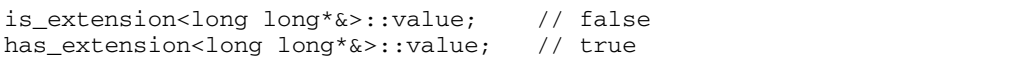

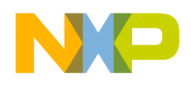

# **is\_signed / is\_unsigned**

These structs only work on arithmetic types. The type must be constructable by an int and be less-than comparable.

# **Remarks**

In the "Example of is signed and is unsigned" on page 596 the signedness of char is tested. Since it is implementation-defined whether or not char is signed, this is a way to find out how it is defined. Either b1 will be true and b2 false, or vice-versa.

<span id="page-597-1"></span>**Listing 24.14 Example of is\_signed and is\_unsigned**

```
bool b1 = is_signed<char>::value;
bool b2 = is_unsigned<char>::value;
```
# **POD classification**

Four structs classify types as to whether or not they have trivial special members as defined in section 12 of the C++ standard:

- has\_trivial\_default\_ctor
- has\_trivial\_copy\_ctor
- has\_trivial\_assignment
- has trivial dtor

This library will answer correctly for non-class types. But user defined class types will always answer false to any of these queries. If you create a class with trivial special members, and you want that class to be able to take advantage of any optimizations that might arise from the assumption of trivial special members, you can specialize these structs:

Note that in the ["Example of specialized structs" on page 596](#page-597-2) these specializations need not worry about cv qualifications. The higher level has\_trival\_XXX structs do that for you.

Finally there is an is\_POD struct that will answer true if a type answers true on all four of the above queries.

## <span id="page-597-2"></span>**Listing 24.15 Example of specialized structs**

```
template <>
struct Metrowerks::details::class_has_trivial_default_ctor<MyClass>
   {static const bool value = true; };
```
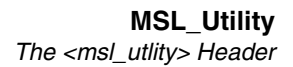

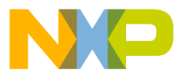

```
template <>
struct Metrowerks::details::class_has_trivial_copy_ctor<MyClass>
   {static const bool value = true; };
template <>
struct Metrowerks::details::class_has_trivial_assignment<MyClass>
   {static const bool value = true; };
template <>
struct Metrowerks::details::class_has_trivial_dtor<MyClass>
   {static const bool value = true; };
```
# <span id="page-598-0"></span>**Miscellaneous**

Miscellaneous utility functions are included in the MSL Utilities library.

# **compile\_assert**

This is a compile time assert. This is a very basic version of this idea. Can be used to test assertions at compile time.

#### **Listing 24.16 Example of compile\_assert use**

```
#include <msl_utility>
template <class T>
T
foo(const T& t)
{
  Metrowerks::compile_assert<sizeof(T) >= sizeof(int)> 
T_Must_Be_At_Least_As_Big_As_int;
  //...
  return t;
}
int main()
{
  int i;
  foo(i); // okchar c;
  foo(c); // Error : illegal use of incomplete struct/union/class
              // 'Metrowerks::compile_assert<0>'
```
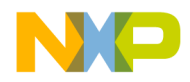

**MSL\_Utility** The <msl\_utlity> Header

# **array\_size**

Given an array type, you can get the size of the array with array\_size.

The code fragment array\_size<type>::value will only compile if type is an array. It won't compile if type is a union, struct or class.

#### **Listing 24.17 Example usage of array\_size**

```
typedef int Array[10];
size_t n = array_size<Array>::value;
n has the value of 10.
```
# **can\_derive\_from**

The code fragment can\_derive\_from<T>::value will be true if T is a class (but not a union), otherwise it will be false. Only classes which are not unions can be derived from.

bool b = can\_derive\_from<T>::value;

# **call\_traits**

This struct is a collection of type definitions that ease coding of template classes when the template parameter may be a non-array object, an array, or a reference. The type definitions specify how to pass a type into a function, and how to pass it back out either by value, reference or const reference. The interface is:

```
call_traits<T>::value_type
call_traits<T>::reference
call traits<T>::const reference
call_traits<T>::param_type
```
#### **Remarks**

The first three types are suggestions on how to return a type from a function by value, reference or const reference. The fourth type is a suggestion on how to pass a type into a method.

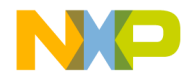

The call\_traits struct is most useful in avoiding references to a reference which are currently illegal in C++. Another use is in helping to decay array-type parameters into pointers. In general, use of call\_traits is limited to advanced techniques, and will not require specializations of call\_traits to be made. For example uses of call\_traits see compressed\_pair. For an example specialization see alloc\_ptr.

# **is\_empty**

Answers true if the type is a class or union that has no data members, otherwise answers false. This is a key struct for determining if the space for an "empty" object can be optimized away or not.

bool b = is\_empty<T>::value;

# **compressed\_pair**

Like std::pair, but attempts to optimize away the space for either the first or second template parameter if the type is "empty". And instead of the members being accessible via the public data members first and second, they are accessible via member methods first() and second(). The compressed\_pair handles reference types as well as other types thanks to the call\_traits template. This is a good example to study if you're wanting to see how to take advantage of either call traits or is empty. To see an example of how compressed\_pair is used see alloc\_ptr.

## **Remarks**

Use of the single argument constructors will fail at compile time (ambiguous call) if first\_type and second\_type are the same type.

The swap specialization will call swap on each member if and only if its size has not been optimized away. The call to swap on each member will look both in std, and in the member's namespace for the appropriate swap specialization. Thus clients of compressed\_pair need not put swap specializations into namespace std.

A good use of compressed\_pair is in the implementation of a container that must store a function object. Function objects are typically zero-sized classes, but are also allowed to be ordinary function pointers. If the function object is a zero-sized class, then the container can optimize its space away by using it as a base class. But if the function object instantiates to a function pointer, it can not be used as a base class. By putting the function object into a compressed\_pair, the container implementor need not worry whether it will instantiate to a class or function pointer.

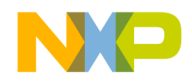

**MSL\_Utility** The <msl\_utlity> Header

> MyContainer1 uses a zero-sized Compare object. On a 32 bit machine, the sizeof MyContainer1 will be 4 bytes as the space for Compare is optimized away by compressed\_pair. But MyContainer2 instantiates Compare with an ordinary function pointer which can't be optimized away. Thus the sizeof MyContainer2 is 8 bytes.

#### **Listing 24.18 Example of compressed\_pair**

```
#include <iostream>
#include <functional>
#include <msl_utility>
template <class T, class Compare>
class MyContainer
{
public:
   explicit MyContainer(const Compare& c = Compare()) : data (0, c) {}
   T* pointer() {return data_.first();}
   const T* pointer() const {return data_.first(); }
   Compare& compare() {return data_.second();}
   const Compare& compare() const {return data_.second();}
   void swap(MyContainer& y) {data_.swap(y.data_);}
private:
   Metrowerks::compressed_pair<T*, Compare> data_;
};
int main()
{
   typedef MyContainer<int, std::less<int>> MyContainer1;
   typedef MyContainer<int, bool (*)(int, int)> MyContainer2;
   std::cout << sizeof(MyContainer1) << '\n';
   std::cout << sizeof(MyContainer2) << '\n';
}
```
# **alloc\_ptr**

An extension of std::auto ptr. alloc ptr will do everything that auto ptr will do with the same syntax. Additionally alloc\_ptr will deal with array new/delete:

```
alloc_ptr<int, array_deleter<int>> a(new int[4]);
// Ok, destructor will use delete[]
```
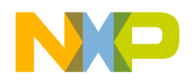

# **Remarks**

By adding the array\_deleter<T> template parameter you can enable alloc\_ptr to correctly handle pointers to arrays of elements.

alloc\_ptr will also work with allocators which adhere to the standard interface. This comes in very handy if you are writing a container that is templated on an allocator type. You can instantiate an alloc\_ptr to work with an allocator with:

alloc\_ptr<T, Allocator<T>, typename Allocator<T>::size\_type> a;

The third parameter can be omitted if the allocator is always going to allocate and deallocate items one at a time (e.g. node based containers).

alloc\_ptr takes full advantage of compressed\_pair so that it is as efficient as std::auto\_ptr. The sizeof(alloc\_ptr<int>) is only one word. Additionally alloc\_ptr will work with a reference to an allocator instead of an allocator (thanks to call\_traits). This is extremely useful in the implementation of node based containers.

This is essentially the std::auto\_ptr interface with a few twists to accommodate allocators and size parameters.

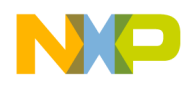

**MSL\_Utility** The <msl\_utlity> Header

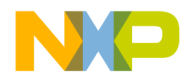

# **MSL C++ Debug Mode**

This chapter describes the MSL Debug Mode for code diagnostics.

# **Overview of MSL C++ Debug Mode**

The STL portion of MSL C++ has a debug mode that can be used to diagnose common mistakes in code that uses the MSL C++ containers and their iterators. When an error is detected, a std::logic\_error is thrown with an appropriate error message.

# **Types of Errors Detected**

Given a container (such as vector), the following errors are detected in MSL Debug mode:

- Incrementing an iterator beyond end().
- Decremented an iterator before begin().
- Dereferencing an iterator that it not dereferenceable.
- Any use of an invalid iterator besides assigning a valid value to it.
- Passing an iterator to a container method when that iterator does not point into that container.
- Comparison of two iterators that don't point into the same container.

# **How to Enable Debug Mode**

To enable MSL C++ Debug mode simply uncomment this line in the MSL Configuration header <mslconfig> See ["C++ Switches, Flags and Defines" on page 675](#page-676-0) for more information.

```
#define _MSL_DEBUG
```
Alternatively you can #define \_MSL\_DEBUG in a prefix file. Either way, you must rebuild your C++ library after flipping this switch. Convenience projects are provided under MSL(MSL\_Build\_Projects)/ to make this task easier. After rebuilding the C++ library, rebuild your application and run it. If there are any errors, a std::logic\_error will be thrown. If exceptions are disabled, then instead the error function \_\_msl\_error(const char\*) is called. This function can be defined by client code. There are some sample implementations in  $\langle$ mslconfig $\rangle$ . The default simply calls fprintf and abort.

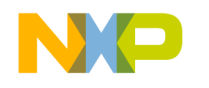

# **Debug Mode Implementations**

The debug facilities are available for the standard containers as well as the MSL extension containers:

- ["deque" on page 606](#page-607-0)
- ["list" on page 607](#page-608-0)
- ["string" on page 608](#page-609-0)
- ["vector" on page 609](#page-610-0)
- ["tree-based containers map, multimap, set, multiset" on page 610](#page-611-0)
- ["cdeque" on page 610](#page-611-1)
- ["slist" on page 611](#page-612-0)
- ["hash-based containers map, multimap, set, multiset" on page 612](#page-613-0)

Each container has methods that will invalidate some or all outstanding iterators. If those iterators are invalidated, then their use (except for assigning a new valid iterator) will generate an error. An iterator is considered invalidated if it no longer points into the container, or if the container's method silently causes the iterator to point to a new element within the container. Some methods (such as swap, or list::splice) will transfer ownership of outstanding iterators from one container to another, but otherwise leave them valid.

In this ["Example of dereference at end:" on page 604](#page-605-0) the iterator i is incremented to the end of the vector and then dereferenced and assigned through. In release mode this is undefined behavior and may overwrite other important information in your application. However in debug mode this example prints out:

MSL DEBUG: dereferenced invalid iterator

## <span id="page-605-0"></span>**Listing 25.1 Example of dereference at end:**

```
#include <iostream>
#include <vector>
#include <stdexcept>
int main()
{
   try
   {
      std::vector<int> v(10);
      std::vector<int>:=</math>:iterator i = v.begin() + 9;*i = 9; // ok
      ++i; // ok
      *i = 10; // error
   } catch (std::exception& e)
      {
```
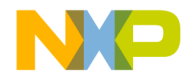

```
std::cerr << e.what() << \ln;
      }
      catch (...)
      {
         std::cerr << "Unknown exception caught\n";
      }
}
```
In the ["Example of iterator/list mismatch:" on page 605](#page-606-0) an iterator is initialized to point into the first list. But then this iterator is mistakenly used to erase an element from a second list. This is normally undefined behavior. In debug mode this example prints out:

MSL DEBUG: invalid iterator given to list

<span id="page-606-0"></span>**Listing 25.2 Example of iterator/list mismatch:**

```
#include <iostream>
#include <list>
#include <stdexcept>
int main()
{
   try
   {
      std::list<int> l1(10), l2(10);
      std::list<int>::iterator i = l1.begin();
      l2.erase(i); // error
   }
   catch (std::exception& e)
   {
      std::cerr \iff e.what() \iff 'n';}
   catch (...)
   {
      std::cerr << "Unknown exception caught\n";
   }
}
```
In the <u>"Example of use of invalidated iterator:" on page 606</u> the push\_back method on deque invalidates all iterators. When the loop goes to increment i, it is operating on an invalidated iterator. This is normally undefined behavior. In debug mode this example prints out:

MSL DEBUG: increment end or invalid iterator

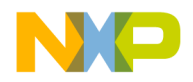

# **MSL C++ Debug Mode**

Debug Mode Implementations

## <span id="page-607-1"></span>**Listing 25.3 Example of use of invalidated iterator:**

```
#include <iostream>
#include <deque>
#include <stdexcept>
int main()
{
   try
   {
      std::deque<int> d(10);
      std::deque<int>:=iterator i = d.begin(), e = d.end();
      for (i \ i \ |= \ e; \ +i)d.push_back(0);
   }
   catch (std::exception& e)
   {
      std::cerr << e.what() << \ln;
   }
   catch (...)
   {
      std::cerr << "Unknown exception caught\n";
   }
}
```
# **Debug Mode Containers**

The list below documents when iterators are invalidated for each container, and for each method in that container:

# <span id="page-607-0"></span>**deque**

Various funstions are included for debugging the deque class.

## **assign**

All assign methods (including operator=) invalidate all iterators.

# **push\_front/back**

Invalidates all iterators.

# **pop\_front/back**

Only the iterators to the erased elements are invalidated.

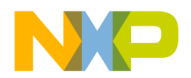

# **insert**

All iterators are invalidated.

## **erase**

If erasing at either end, only iterators to elements erased are invalidated, else all iterators are invalidated.

## **resize**

If the size increases, all iterators are invalidated. Else only iterators to the erased elements are invalidated.

## **clear**

Invalidates all iterators.

#### **swap**

Iterators remain valid, but they now point into the swapped container.

# **Remarks**

The index operator is range checked just like the at() method.

# <span id="page-608-0"></span>**list**

Various funstions are included for debugging the list class.

#### **assign**

All assign methods (including operator=) invalidate all iterators.

## **push\_front/back**

No iterators are invalidated.

# **pop\_front/back**

Only the iterators to the erased elements are invalidated.

#### **insert**

No iterators are invalidated.

## **erase**

Only the iterators to the erased elements are invalidated.

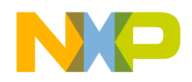

# **MSL C++ Debug Mode**

Debug Mode Implementations

## **resize**

Only the iterators to the erased elements are invalidated.

#### **clear**

Invalidates all iterators.

## **swap**

Iterators remain valid, but they now point into the swapped container.

## **splice, merge**

Iterators remain valid, but iterators into the argument list now point into this.

# <span id="page-609-0"></span>**string**

Various funstions are included for debugging the string class.

## **assign**

All assign methods (including operator=) invalidate all iterators.

# **push\_back**

If capacity is not exceeded no iterators are invalidated, else all iterators are invalidated.

# **pop\_back**

Only the iterators to the erased element is invalidated.

## **insert**

If capacity is not exceeded iterators to elements beyond the insertion point are invalidated, else all iterators are invalidated.

#### **erase**

Iterators to elements at and beyond the erased elements are invalidated.

## **resize**

If capacity is exceeded all iterators are invalidated, else iterators to any erased elements are invalidated.

## **clear**

Invalidates all iterators.

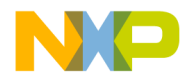

#### **swap**

Iterators remain valid, but they now point into the swapped container.

## **Remarks**

The index operator is range checked just like the at() method.

## <span id="page-610-0"></span>**vector**

Various funstions are included for debugging the vector class.

## **assign**

All assign methods (including operator=) invalidate all iterators.

## **push\_back**

If capacity is not exceeded no iterators are invalidated, else all iterators are invalidated.

## **pop\_back**

Only the iterators to the erased element is invalidated.

#### **insert**

If capacity is not exceeded iterators to elements beyond the insertion point are invalidated, else all iterators are invalidated.

#### **erase**

Iterators to elements at and beyond the erased elements are invalidated.

#### **resize**

If capacity is exceeded all iterators are invalidated, else iterators to any erased elements are invalidated.

## **clear**

Invalidates all iterators.

#### **swap**

Iterators remain valid, but they now point into the swapped container.

## **Remarks**

The index operator is range checked just like the at() method.

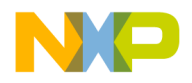

# <span id="page-611-0"></span>**tree-based containers - map, multimap, set, multiset**

Various funstions are included for debugging the free-based container classes map, multimap, set and multiset classes.

# **assign**

Invalidates all iterators.

# **insert**

No iterators are invalidated.

## **erase**

Only the iterators to the erased elements are invalidated.

## **clear**

Invalidates all iterators.

## **swap**

Iterators remain valid, but they now point into the swapped container.

# <span id="page-611-1"></span>**cdeque**

Various funstions are included for debugging the cdeque class.

## **assign**

All assign methods (including operator=) invalidate all iterators.

# **push\_front/back**

If capacity exceeded invalidates all iterators, else no iterators are invalidated.

# **pop\_front/back**

Only the iterators to the erased elements are invalidated.

## **insert**

If capacity exceeded or if insert position is not at the front or back, invalidates all iterators, else no iterators are invalidated.
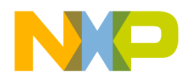

#### **erase**

If erasing at either end, only iterators to elements erased are invalidated, else all iterators are invalidated.

#### **resize**

If capacity exceeded invalidates all iterators, else iterators to any erased elements are invalidated.

#### **clear**

Invalidates all iterators.

#### **swap**

Iterators remain valid, but they now point into the swapped container.

#### **Remarks**

The index operator is range checked just like the at() method.

### **slist**

Various funstions are included for debugging the slist class.

#### **assign**

All assign methods (including operator=) invalidate all iterators.

#### **push\_front/back**

No iterators are invalidated.

#### **pop\_front/back**

Only the iterators to the erased elements are invalidated.

#### **insert**

No iterators are invalidated.

#### **erase**

Only the iterators to the erased elements are invalidated.

#### **resize**

Only the iterators to the erased elements are invalidated.

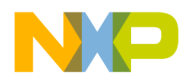

## **MSL C++ Debug Mode**

Debug Mode Implementations

#### **clear**

Invalidates all iterators.

#### **swap**

Iterators remain valid, but they now point into the swapped container.

#### **splice, splice\_after, merge**

Iterators remain valid, but iterators into the argument list now point into this.

#### **Remarks**

Incrementing end() is not an error, it gives you begin().

### **hash-based containers - map, multimap, set, multiset**

Various funstions are included for debugging the hash based map, mulitpmap, set and multiset classes.

#### **assign**

Invalidates all iterators.

#### **insert**

If load\_factor() attempts to grow larger than load\_factor\_limit(), then the table is rehashed which invalidates all iterators, else no iterators are invalidated.

#### **erase**

Only the iterators to the erased elements are invalidated.

#### **clear**

Invalidates all iterators.

#### **swap**

Iterators remain valid, but they now point into the swapped container.

## **Invariants**

In addition to the iterator checking described above, each container (except string) has a new member method:

```
bool invariants() const;
```
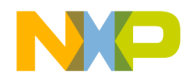

This method can be called at any time to assess the container's class invariants. If the method returns false, then the container has somehow become corrupted and there is a bug (most likely in client code, but anything is possible). If the method returns true, then no errors have been detected. This can easily be used in debug code like:

#### **Listing 25.4 Example of invariant deubbging**

```
#include <vector>
#include <cassert>
int main()
{
   int iarray[4];
   std::vector<int> v(10);
   assert(v.invariants());
   for (int i = 0; i <= 4; ++i)
   iarray[i] = 0;assert(v.invariants());
}
```
The for loop indexing over iarray goes one element too far and steps on the vector. The assert after the loop detects that the vector has been compromised and fires.

Be warned that the invariants method for some containers can have a significant computational expense, so this method is not advised for release code (nor are any of the debug facilities).

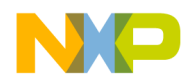

### **MSL C++ Debug Mode** Debug Mode Implementations

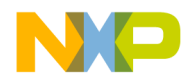

# **Hash Libraries**

This chapter is a reference guide to the hash support in the Main Standard Libraries.

This chapter on MSL implementation of hashes is made up of:

- ["General Hash Issues" on page 615](#page-616-0)
- ["Hash\\_set" on page 625](#page-626-0)
- ["Hash\\_map" on page 627](#page-628-0)
- ["Hash\\_fun" on page 630](#page-631-0)

A separate chapter ["MSL\\_Utility" on page 589](#page-590-0) is also useful when understanding the methodology.

## <span id="page-616-0"></span>**General Hash Issues**

This document reflects issues that are common to hash\_set, hash\_multiset, hash\_map and hash\_multimap. Rather than repeat each of these issues for each of the four hash containers, they are discussed here.

## **Introduction**

These classes are analogous to std::set, std::multiset, std::map and std::multimap, but are based on a hash table. The design and implementation of these classes has the following goals:

- High CPU performance
- Minimum memory usage
- Ease of use
- Control over hashing details
- Backward compatibility with previous MSL hash containers
- Compatibility with hash containers supplied by SGI and Microsoft

Not all of these goals can be simultaneously met. For example, optimizations often require a trade-off between size and speed. "Ease of use" can pull the design in opposite directions from "control over details". And it is not possible to be 100% compatible with two or more other implementations, when they are not compatible among themselves. Nevertheless, thought and concessions have been made toward all of these goals.

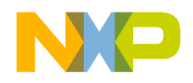

## **Namespace Issues**

These classes are a MSL extension to the standard C++ library, so they have been implemented within the namespace Metrowerks. There are several techniques available for accessing these classes:

### **Fully Qualified Reference:**

One technique is to fully qualify each use of a MSL extension with the full namespace. For example:

#### **Listing 26.1 Qualified Reference**

```
#include <hash_set>
int main()
{
   Metrowerks::hash_set<int> a;
}
```
### **Namespace Alias**

"Metrowerks" is a long name but it is not likely to conflict with other library's namespaces. You can easily shorten the Metrowerks namespace while still retaining the protection of namespaces through the use of an alias. For example, here is how to refer to the Metrowerks namespace as "msl":

#### **Listing 26.2 Namespace Alias**

```
#include <hash_map>
namespace msl = Metrowerks;
int main()
{
  msl::hash_map<int, int> a;
}
```
The short name "msl" is much more likely to conflict with other's libraries, but as the implementor of your code you can choose your aliases such that there is no conflict.

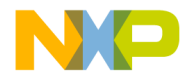

### **Using Declaration**

Using declarations can bring individual names into the current namespace. They can be used either at namespace scope (outside of functions) or at function scope (inside of functions). Here is an example use of using a declaration at namespace scope:

#### **Listing 26.3 Namespace Scope**

```
#include <hash_set>
using Metrowerks:: hash_multiset;
int main()
{
   hash_multiset<int> a;
}
```
#### **Remarks**

Anywhere below the declaration, hash\_set can be referred to without the use of the Metrowerks qualifier.

### **Using Directive**

Using directives will import every name in one namespace into another. These can be used to essentially "turn off" namespaces so that you don't have to deal with them. They can be used at namespace scope, or to limit their effect, can also be used at function scope. For example:

#### **Listing 26.4 Function Scope**

```
#include <hash map>
int main()
{
   using namespace Metrowerks;
  hash_multimap<int, int> a;
}
```
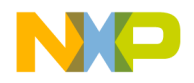

**Hash Libraries** General Hash Issues

#### **Remarks**

In the above example, any name in the Metrowerks namespace can be used in main without qualification.

### **Compatibility Headers**

Most headers with the name <*name*> have an associated compatibility header <*name*.h>. These compatibility headers simply issue using declarations for all of the names they contain. Here is an example use:

#### **Listing 26.5 Using Declarations for Names**

```
#include <hash set.h>
#include <hash_map.h>
int main()
{
  hash_set<int> a;
  hash_map<int, int> b;
}
```
### **Constructors**

Each hash container has a constructor which takes the following arguments, with the following defaults:

```
size_type num_buckets = 0 
const key_hasher& hash = key_hasher() 
const key_compare& comp = key_compare() 
float load_factor_limit = 2 
float growth_factor = 4 
const allocator_type& a = allocator_type()
```
#### **Remarks**

Since all arguments have defaults, the constructor serves as a default constructor. It is also declared explicit to inhibit implicit conversions from the first argument: size\_type. The first argument is a way to specify the initial number of buckets. This

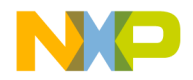

was chosen as the first parameter in order to remain compatible both with previous versions of MSL hash containers, as well as the SGI hash containers.

The second and third parameters allow client code to initialize the hash and compare function objects if necessary. This will typically only be necessary if ordinary function pointers are being used. When function objects are used, the default constructed function object is often sufficient.

The fourth and fifth parameters allow you to set the initial values of load factor limit and growth factor. Details on how these parameters interact with the size() and bucket\_count() of the container can be found in the capacity section.

A second constructor also exists that accepts templated input iterators for constructing a hash container from a range. After the pair of iterators, the 6 parameters from the first constructor follow in the same order, and with the same defaults.

### **Iterator Issues**

The hash iterators are of the forward type. You can increment them via prefix or postfix ++, but you can not decrement them. This is compatible with our previous implementation of the hash containers, and with the hash containers provided by SGI. But the hash iterators provided by Microsoft are bidirectional. Code that takes advantage of the decrement operators offered by Microsoft will fail at compile time in the MSL implementation.

#### **Remarks**

Forward iterators were chosen over bidirectional iterators to save on memory consumption. Bidirectional iterators would add an additional word of memory to each entry in the hash container. Furthermore a hash container is an unordered collection of elements. This "unorder" can even change as elements are added to the hash container. The ability to iterate an unordered collection in reverse order has a diminished value.

Iterators are invalidated when the number of buckets in the hash container change. This means that iteration over a container while adding elements must be done with extra care (see Capacity for more details). Despite that iterators are invalidated in this fashion, pointers and references into the hash container are never invalidated except when the referenced element is removed from the container.

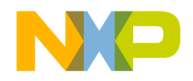

### **Capacity**

empty, size and max\_size have semantics identical with that described for standard containers.

### **Remarks**

The load factor of a hash container is the number of elements divided by the number of buckets:

```
size()
```
load\_factor = --------------

bucket\_count()

During the life time of a container, the load factor is at all times less than or equal to the load factor limit:

```
size()
-------------- <= load_factor_limit()
bucket_count()
```
This is a class invariant. When both size() and bucket\_count() are zero, the load\_factor is interpreted to be zero. size() can not be greater than zero if bucket\_count() is zero. Client code can directly or indirectly alter size(), bucket\_count() and load\_factor\_limit(). But at all times, bucket\_count() may be adjusted so that the class invariant is not compromised.

- If client code increases size() via methods such as insert such that the invariant is about to be violated, bucket\_count() will be increased by growth\_factor().
- If client code decreases size() via methods such as erase, the invariant can not be violated.
- If client code increases load\_factor\_limit(), the invariant can not be violated.
- If client code decreases load\_factor\_limit() to the point that the invariant would be violated, then bucket\_count() will be increased just enough to satisfy the invariant.
- If client code increases bucket\_count(), the invariant can not be violated.
- If client code decreases bucket\_count() to the point that the invariant would be violated, then bucket\_count() will be decreased only to the minimum amount such that the invariant will not be violated.

The final item in the bulleted list results to a "shrink to fit" statement.

```
myhash.bucket_count(0); // shrink to fit
```
The above statement will reduce the bucket count to the point that the load\_factor() is just at or below the load\_factor\_limit().

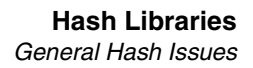

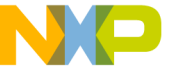

```
bucket_count()
```
Bucket\_count returns the current number of buckets in the container.

The bucket\_count(size\_type num\_buckets) sets the number of buckets to the first prime number that is equal to or greater than num\_buckets, subject to the class invariant described above. It returns the actual number of buckets that were set. This is a relatively expensive operation as all items in the container must be rehashed into the new container. This routine is analogous to vector's reserve. But it does not reserve space for a number of elements. Instead it sets the number of buckets which in turn reserves space for elements, subject to the setting of load\_factor\_limit().

```
load_factor()
```
returns size()/bucket\_count() as a float.

load\_factor\_limit()

returns the current load\_factor\_limit.

The load\_factor\_limit(float lf) sets the load factor limit. If the new load factor limit is less than the current load factor limit, the number of buckets may be increased.

You can completely block the automatic change of bucket count with:

myhash.load\_factor\_limit(INFINITY);

This may be important if you are wanting outstanding iterators to not be invalidated while inserting items into the container. The argument to load factor limit must be positive, else an exception of type std::out\_of\_range is thrown.

The growth\_factor functions will read and set the growth\_factor. When setting, the new growth factor must be greater than 1 else an exception of type std::out\_of\_range is thrown.

The collision (const iterator) method will count the number of items in the same bucket with the referred to item. This may be helpful in diagnosing a poor hash distribution.

#### **insert**

Insert For Unique Hashed Containers hash\_set and hash\_map have the following insert method: std::pair<iterator, bool> insert(const value\_type& x);

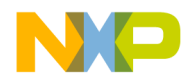

**Hash Libraries**

General Hash Issues

#### **Remarks**

If x does not already exist in the container, it will be inserted. The returned iterator will point to the newly inserted x, and the bool will be true. If x already exists in the container, the container is unchanged. The returned iterator will point to the element that is equal to x, and the bool will be false.

iterator insert(iterator, const value type& x);

Operates just like the version taking only a value\_type. The iterator argument is ignored. It is only present for compatibility with standard containers.

template <class InputIterator> void insert

(InputIterator first, InputIterator last);

Inserts those elements in (first, last) that don't already exist in the container.

### **insert**

The insert for multi-hashed containers functions hash\_multiset and hash\_multimap have the following insert methods.

```
iterator insert(const value_type& x);
iterator insert(iterator p, const value_type& x);
template <class InputIterator> void insert
(InputIterator first, InputIterator last);
```
#### **Remarks**

In the first insert prototype  $x$  is inserted into the container and an iterator pointing to the newly inserted value is returned. If values equal to  $\bar{x}$  already exist in the container, then the new element is inserted after all other equal elements. This ordering is stable throughout the lifetime of the container.

In the second prototype insert first checks to see if  $\ast_p$  is equivalent to x according to the compare function. If it is, then x is inserted before p. If not then x is inserted as if the insert without an iterator was used. An iterator is returned which points to the newly inserted element.

The final insert prototype inserts (first, last) into the container. Equal elements will be ordered according to which was inserted first.

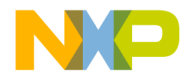

#### **erase**

Erases items at the position or selected items.

```
void erase(iterator position);
size type erase(const key type& x);
void erase(iterator first, iterator last);
```
#### **Remarks**

The first erase function erases the item pointed to by position from the container. The second erases all items in the container that compare equal to x and returns the number of elements erased. The third erase erases the range (first, last) from the container.

```
swap(hash_set& y);
```
Swaps the contents of \*this with y in constant time.

clear();

Erases all elements from the container.

### **Observers**

Miscellaneous functions used in the hash implementation.

get\_allocator() const;

Returns the allocator the hash container was constructed with.

```
key_comp() const
```
Returns the comparison function the hash container was constructed with.

```
value_comp() const
```
Returns the comparison function used in the underlying hash table. For hash\_set and hash\_multiset, this is the same as key\_comp().

key\_hash()

Returns the hash function the hash container was constructed with.

```
value_hash()
```
Returns the hash function used in the underlying hash table. For hash set and hash\_multiset, this is the same as key\_hash().

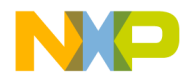

### **Set Operations**

Miscellanious hash set utility functions.

#### **find**

iterator find(const key\_type& x) const;

Returns an iterator to the first element in the container that is equal to x, or if x is not in the container, returns end().

#### **count**

count(const key\_type& x) const

Returns the number of elements in the container equal to x.

#### **equal\_range**

std::pair<iterator, iterator> equal\_range(const key\_type& x);

Returns a pair of iterators indicating a range in the container such that all elements in the range are equal to x. If no elements equal to x are in the container, an empty range is returned.

### **Global Methods**

Global has functions.

#### **swap**

 $swap(x, y)$ 

Same semantics as x.swap(y).

#### **operator ==**

 $operator = (x, y)$ 

Returns true if x and y contain the same elements in the same order. To accomplish this they most likely must have the same number of buckets as well.

#### **operator !=**

operator  $!=$   $(x, y)$ Returns  $!(x == y)$ 

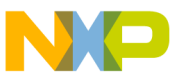

## **Incompatibility with Previous versions MSL Hash Containers**

The current hash containers are very compatible with previous versions except for a few methods:

You can no longer compare two hash containers with the ordering operators:  $\lt$ ,  $\lt$  =,  $\gt$ ,  $\gt$ =. Since hash containers are unordered sets of items, such comparisons have little meaning.

lower bound is no longer supported. Use find instead if you expect the item to be in the container. If not in the container, find will return end(). As there is no ordering, finding the position which an item could be inserted before has no meaning in a hash container.

upper\_bound is no longer supported. Again because of the fact that hash containers are unordered, upper\_bound has questionable semantics.

Despite the lack of lower\_bound and upper\_bound, equal\_range is supported. Note that equal\_range().first suffices for lower\_bound, and equal\_range().second suffices for upper\_bound.

## <span id="page-626-0"></span>**Hash\_set**

This header contains two classes:

- hash set
- hash\_multiset.

hash\_set is a container that holds an unordered set of items, and no two items in the container can compare equal. hash\_multiset permits duplicate entries. Also see the General Hash Issues Introduction.

**NOTE** This header is non-standard. The classes herein are offered as extensions to the C++ standard. They are marked as such by the namespace Metrowerks.

## **Introduction**

These containers are in the namespace Metrowerks. See Namespace Issues for details and hints about how to best take advantage of this fact.

hash set and hash multiset are largely compatible with previous versions of these classes which appeared in namespace std. But see Incompatibility for a short list of incompatibilities.

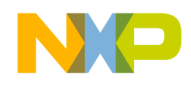

**Hash Libraries** Hash\_set

## **Old Hashset Headers**

Previous versions of CodeWarrior placed hash\_set and hash\_multiset in the headers <hashset.h> and <hashmset.h> respectively. These headers are still available, but should be used only for transition purposes. They will disappear in a future release. These headers import the contents of <hash\_set> into the std namespace (as previous versions of hash\_(multi)set were implemented in std.

#### **Listing 26.6 Old Hashset Headers**

```
#include <hashset.h>
int main()
{
   std::hash_set<int> a;
}
```
### **Template Parameters**

Both hash\_set and hash\_multiset have the following template parameters and defaults:

#### **Listing 26.7 Template Parameters and Defaults**

```
template <class T, class Hash = hash<T>, class Compare = 
  std::equal_to<T>,class Allocator = std::allocator<T> >
class hash_(multi)set;
```
The first parameter is the type of element the set is to contain. It can be almost any type, but must be copyable.

The second parameter is the hash function used to look up elements. It defaults to the hash function in <hash fun>. Client code can use hash<T> as is, specialize it, or supply completely different hash function objects or hash function pointers. The hash function must accept a T, and return a size\_t.

The third parameter is the comparison function which defaults to std::equal\_to<T>. This function should have equality semantics. A specific requirement is that if two keys compare equal according to Compare, then they must also produce the same result when processed by Hash.

The fourth and final parameter is the allocator, which defaults to std::allocator<T>. The same comments and requirements that appear in the standard for allocators apply here as well.

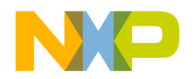

## **Nested Types**

hash\_set and hash\_multiset define a host of nested types similar to standard containers. Several noteworthy points:

- key\_type and value\_type are the same type and represent the type of element stored.
- key\_hasher and value\_hasher are the same type and represent the hash function.
- key\_compare and value\_compare are the same type and represent the comparison function.
- iterator and const\_iterator are the same type and have semantics common to a forward const\_iterator.

## **Iterator Issues**

See Iterator Issues that are common to all hash containers.

Iterators of hash\_set and hash\_multiset are not mutable. They act as const\_iterators. One can cast away the const qualification of references returned by iterators, but if the element is modified such that the hash function now has a different value, the behavior is undefined.

See Capacity for details on how to control the number of buckets.

## **hash\_set**

hash\_set is a container based on a hash table that supports fast find, insert and erase. The elements in a hash\_set are unordered. A hash\_set does not allow multiple entries of equivalent elements.

## <span id="page-628-0"></span> **Hash\_map**

The hash\_map is a container that holds an unordered set of key-value pairs, and no two keys in the container can compare equal. hash\_multimap permits duplicate entries. Also see the General Hash Issues Introduction.

This header contains two classes:

- hash map
- hash multimap

**NOTE** This header is non-standard. The classes herein are offered as extensions to the C++ standard. They are marked as such by the namespace Metrowerks.

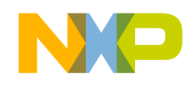

**Hash Libraries** Hash\_map

## **Introduction**

These containers are in the namespace Metrowerks. See Namespace Issues for details and hints about how to best take advantage of this fact.

hash map and hash multimap are largely compatible with previous versions of these classes which appeared in namespace std. But see Incompatibility for a short list of incompatibilities.

## **Old Hashmap Headers**

Previous versions of CodeWarrior placed hash map and hash multimap in the headers <hashmap.h> and <hashmmap.h> respectively. These headers are still available, but should be used only for transition purposes. They will disappear in a future release. These headers import the contents of  $\langle \text{hash } \text{map}\rangle$  into the std namespace (as previous versions of hash\_(multi)map were implemented in std.

#### **Listing 26.8 Old Hashmap Headers**

```
#include <hashmap.h>
int main()
{
   std::hash map<int, int> a;
}
```
## **Template Parameters**

Both hash\_map and hash\_multimap have the following template parameters and defaults:

#### **Listing 26.9 Hashmap Template Parameters**

```
template <class Key, class T, class Hash = hash<Key>,
class Compare = std::equal_to<Key>,
class Allocator = std::allocator<std::pair<const Key, T> > >
class hash_(multi)map;
```
The first parameter is the type of key the map is to contain. It can be almost any type, but must be copyable.

The second parameter is the type of value that will be associated with each key. It can be almost any type, but must be copyable.

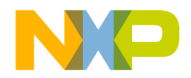

The third parameter is the hash function used to look up elements. It defaults to the hash function in <hash\_fun>. Client code can use hash<Key> as is, specialize it, or supply completely different hash function objects or hash function pointers. The hash function must accept a Key, and return a size\_t.

The fourth parameter is the comparison function which defaults to std::equal\_to<Key>. This function should have equality semantics. A specific requirement is that if two keys compare equal according to Compare, then they must also produce the same result when processed by Hash.

The fifth and final parameter is the allocator, which defaults to std::allocator<std::pair<const Key, T >>. The same comments and requirements that appear in the standard for allocators apply here as well.

## **Nested Types**

hash\_map and hash\_multimap define a host of nested types similar to standard containers. Several noteworthy points:

- key type and value type are not the same type. value type is a pair $\lt$ const Key, T $\gt$ .
- key hasher and value hasher are not the same type. key hasher is the template parameter Hash. value\_hasher is a nested type which converts key\_hasher into a function which accepts a value\_type.
	- value\_hasher has the public typedef's

typedef value\_type argument\_type;

```
typedef size_type result_type;
```
This qualifies it as a std::unary\_function (as defined in <functional>) and so could be used where other functionals are used.

– value hasher has these public member functions:

size type operator()(const value type& x) const;

size type operator()(const key type& x) const;

These simply return the result of key\_hasher, but with the first operator extracting the key\_type from the value\_type before passing the key\_type on to key\_hasher.

• Key\_compare and value\_compare are not the same type. key\_compare is the template parameter Compare. value\_compare is a nested type which converts key\_compare into a function which accepts a value\_type.

– value compare has the public typedef's

typedef value type first argument type; typedef value type second argument type; typedef bool result type;

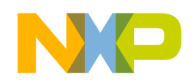

#### **Hash Libraries** Hash\_fun

This qualifies it as a std:: binary\_function (as defined in <functional>) and so could be used where other functionals are used.

– value\_compare has these public member functions:

```
bool operator()(const value_type& x,
```
const value\_type& y) const;

```
bool operator()(const key_type& x,
```
const value\_type& y) const;

```
bool operator()(const value_type& x,
```

```
const key_type& y) const;
```
These pass their arguments on to key\_compare, extracting the key\_type from value type when necessary.

### **Iterator Issues**

See Iterator Issues that are common to all hash containers.

See Capacity for details on how to control the number of buckets.

## **Element Access**

mapped\_type& operator[](const key\_type& x);

If the key x already exists in the container, returns a reference to the mapped\_type associated with that key. If the key x does not already exist in the container, inserts a new entry: (x, mapped\_type()), and returns a reference to the newly created, default constructed mapped\_type.

## <span id="page-631-0"></span>**Hash\_fun**

<hash\_fun> declares a templated struct which serves as a function object named hash. This is the default hash function for all hash containers. As supplied, hash works for integral types, basic\_string types, and char\* types (c-strings).

**NOTE** This header is non-standard. The classes herein are offered as extensions to the C++ standard. They are marked as such by the namespace Metrowerks.

Client code can specialize hash to work for other types.

Alternatively, client code can simply supply customized hash functions to the hash containers via the template parameters.

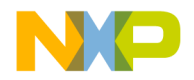

The returned size\_t should be as evenly distributed as possible in the range [0, numeric\_limits<size\_t>::max()]. Logic in the hash containers will take care of folding this  $\frac{1}{\sqrt{1-\frac{1}{\epsilon}}}$  output into the range of the current number of buckets.

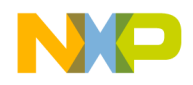

**Hash Libraries** Hash\_fun

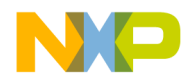

# **Metrowerks::threads**

This chapter is a reference guide to the threads support in the Main Standard Library for  $C_{++}$ .

## **Overview of MSL Threads**

If you're already familiar with boost::threads, then you'll be very comfortable with Metrowerks::threads. The interface closely follows the boost library. There are some minor differences.

The biggest difference is that the library is part of MSL C++, and lives in namespace Metrowerks. The entire package can be accessed via  $\langle$ msl\_thread>. It is essentially a fairly thin C++ wrapper over a sub-set of Posix-threads. But it also can run on top of Apple's MP tasks (for PEF applications). And there is also a "single thread" version where most of the code just does nothing. It is there to ease porting multithreaded code to a single threaded environment. But be aware that your multithreaded logic may or may not translate into a working single threaded application (especially if you deal with condition variables).

The threads library currently has these configuration flags:

| Flag               | <b>Effects</b>        |
|--------------------|-----------------------|
| MSL SINGLE THREAD  | A do-nothing stand-in |
| MSL USE PTHREADS   | Poxsix-Threads        |
| MSL USE MPTASKS    | Apple Carbon MP-tasks |
| MSL USE WINTHREADS | Windows threads       |

**Table 27.1 Threads Configuration Flags**

MSL C++ will automatically configure itself based on how \_MSL\_THREADSAFE is set. However you can override the automatic configuration simply by setting it yourself in your prefix file or preprocesssor preference panel. You must recompile the C++ library to have the same setting.

You can now create a runtime check to make sure your MSL C++ is compiled with consistent settings:

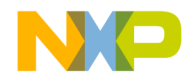

### **Metrowerks::threads**

Overview of MSL Threads

```
#include <msl_utility>
int main()
{
    check(Metrowerks::msl_settings());
}
```
This program will assert if it finds anything inconsistent between itself and the way MSL C++ was compiled.

## **Mutex and Locks**

Metrowerks::threads has 6 types of mutexes.

- mutex
- try\_mutex
- timed\_mutex
- recursive mutex
- recursive timed mutex

#### **Listing 27.1 Mutex synopsis**

```
class mutex
{
public:
    typedef /* details */ scoped_lock;
    mutex();
    ~mutex();
};
class try_mutex
{
public:
    typedef /* details */ scoped_lock;
    typedef /* details */ scoped_try_lock;
    try_mutex();
    ~try_mutex();
};
class timed_mutex
{
public:
    typedef /* details */ scoped_lock;
```
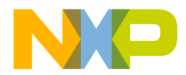

```
typedef /* details */ scoped_try_lock;
    typedef /* details */ scoped_timed_lock;
    timed_mutex();
    \simtimed mutex();
};
class recursive_mutex
{
public:
    typedef /* details */ scoped_lock;
    recursive_mutex();
    ~recursive_mutex();
};
class recursive_try_mutex
{
public:
    typedef /* details */ scoped_lock;
    typedef /* details */ scoped_try_lock;
    recursive_try_mutex();
    ~recursive_try_mutex();
};
class recursive_timed_mutex
{
public:
    typedef /* details */ scoped_lock;
    typedef /* details */ scoped try lock;
    typedef /* details */ scoped_timed_lock;
    recursive_timed_mutex();
    ~recursive_timed_mutex();
};
```
Note that each mutex type has only a default constructor and destructor. It is not copyable, and it does not have lock and unlock functions. You access this functionality via one of the nested types:

- scoped\_lock
- scoped\_try\_lock
- scoped\_timed\_lock

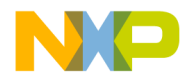

#### **Metrowerks::threads**

Overview of MSL Threads

#### **Listing 27.2 A scoped\_lock**

```
template <typename Mutex>
class scoped_lock
{
public:
    typedef Mutex mutex_type;
    explicit scoped_lock(mutex_type& m);
    scoped_lock(mutex_type& m, bool lock_it); 
    ~scoped_lock();
      void lock();
    void unlock();
    bool locked() const;
    operator int bool_type::* () const;
};
```
You can use the scoped\_lock to lock and unlock the associated mutex, and test whether it is locked or not (the operator bool\_type is just a safe way to test the lock in an if statement like you might a pointer), for example:

```
if (my_lock) ...
```
Normally you won't use any of the scoped\_lock's members except it's constructor and destructor. These lock and unlock the mutex respectively.

#### **Listing 27.3 Example of lock and unlock usage**

```
#include <msl_thread>
Metrowerks::mutex foo_mut;
void foo()
{
   Metrowerks::mutex::scoped_lock lock(foo_mut);
    // only one thread can enter here at a time
} // foo_mut is implicitly unlocked here, no matter how foo returns
```
In single thread mode, the above example compiles, and the lock simply doesn't do anything. If you expect  $f \circ \circ ( )$  to call itself, or to call another function which will lock the same mutex (before foo releases foo\_mut), then you should use a recursive mutex.

A mutex can conveniently be a class member, which can then be used to lock various member functions on entry. But recall that your class copy constructor will need to create a fresh mutex when copying, as the mutex itself can not be copied (or assigned to).

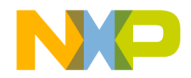

In some cases you want to lock the mutex only if you don't have to wait for it. If it is unlocked, you lock it, else your thread can do something else. Use scoped\_try\_lock for this application. Note that not all mutex types support scoped\_try\_lock (have it as a nested type). The scoped\_try\_lock looks just like scoped\_lock but adds this member function bool try\_lock(),

#### **Listing 27.4 Example of try\_lock() usage**

```
#include <msl_thread>
Metrowerks::try_mutex foo_mut;
void foo()
{
    Metrowerks::try_mutex::scoped_try_lock lock(foo_mut, false);
    if (lock.try_lock())
    {
        // got the lock
    }
        else
    {
        // do something else
    }
}
```
In the above example, the second parameter in the constructor tells the lock to not lock the mutex upon construction (else you might have to wait).

Sometimes you are willing to wait for a mutex lock, but only for so long, and then you want to give up. scoped\_timed\_lock is the proper lock for this situation. It looks just like a scoped\_lock but adds two members:

```
bool timed_lock(const universal_time& unv_time);
```
bool timed\_lock(const elapsed\_time& elps\_time);

These let you specify the amount of time you're willing to wait, either in terms of an absolute time (universal\_time), or in terms of an interval from the current time (elapsed\_time).

#### **Listing 27.5 Example of timed\_lock()**

```
Metrowerks::timed_mutex foo_mut;
void foo()
{
   Metrowerks::timed_mutex::scoped_timed_lock lock(foo_mut, false);
    Metrowerks::elapsed_time time_out(1, 500000000);
```
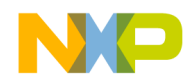

}

#### **Metrowerks::threads**

Overview of MSL Threads

```
if (lock.timed_lock(time_out))
{
    // got the lock
}
else
{
    // do something else
}
```
This specifies that the thread should quit trying for the lock after 1.5 seconds. Both elapsed\_time and universal\_time are simple structs with sec\_ and nsec\_ exposed data members representing seconds and nanoseconds. In the case of universal\_time, this is the number of seconds and nanoseconds since midnight Jan. 1, 1970. The universal\_time default constructor returns the current time. So the above example could have also been written as in "Alternate example of timed lock() usage" on [page 638.](#page-639-0)

#### <span id="page-639-0"></span>**Listing 27.6 Alternate example of timed\_lock() usage**

```
void foo()
{
   Metrowerks::timed_mutex::scoped_timed_lock lock(foo_mut, false);
   Metrowerks::elapsed_time time_out(1, 500000000);
   Metrowerks::universal_time now;
    if (lock.timed_lock(now + time_out))
    {
        // got the lock
    }
    else
    {
        // do something else
    }
}
```
In general you can add and subtract and compare universal\_time and elapsed\_time as makes sense.

In single thread mode, all locks will lock their mutexes and return immediately (times are ignored). However, if you try to lock a locked mutex, or unlock an unlocked mutex, then an exception of type Metrowerks::lock\_error (derived from std::exception) will be thrown (even in single thread mode).

## **Threads**

The class Metrowerks::thread represents a thread of execution.

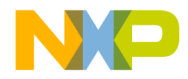

#### **Listing 27.7 Class thread synopsis**

```
class thread
{
public:
     thread();
    explicit thread(const std::tr1::function<void ()>& f);
     explicit thread(void (*f)());
    ~\simthread():
     bool operator==(const thread& rhs) const;
     bool operator!=(const thread& rhs) const;
     void join();
     static void sleep(const universal_time& unv_time);
     static void sleep(const elapsed_time& elps_time);
     static void yield();
};
```
A default constructed thread object represents the current thread. You can create a new thread of execution by passing a general function object, or a simple function pointer. In either case, the function must take no parameters and return void. When a thread destructs, it "detaches" the thread of execution (to use Posix-threads terminology). Once this happens, the thread is independent. You will no longer be able to refer to it, and it will clean up after itself when it terminates. But should main terminate before the thread does, the program ends anyway. You can have one thread wait on another with the  $\overline{\text{join}}()$ member function.

#### **Listing 27.8 Example of join() function**

```
#include <msl_thread>
#include <iostream>
void do_something()
{
    std::cout << "Thread 1!
}
int main()
{
    Metrowerks::thread t1(do_something);
    t1.join();
}
```
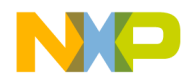

### **Metrowerks::threads**

Overview of MSL Threads

In the above example, main will wait for (join with)  $t1$ . Note that global objects like std::cout must be protected if more than one thread is going to access it. You must do this work yourself.

#### **Listing 27.9 Example of protecting threads**

```
#include <msl_thread>
#include <iostream>
Metrowerks::mutex cout_mutex;
void do_something()
{
    Metrowerks::mutex::scoped_lock lock(cout_mutex);
    std::cout << "Thread 1!
}
void do_something_else()
{
    Metrowerks::mutex::scoped_lock lock(cout_mutex);
    std::cout << "Thread 2!
}
int main()
{
    std::cout << "Main
    Metrowerks::thread t1(do_something);
    Metrowerks::thread t2(do something else);
    t1.join();
    t2.join();
}
```
In this example, each thread locks cout\_mutex before using cout. main() didn't have to lock cout because no other threads started until after main() was done with cout.

You can also have threads sleep, but using a mutex and/or a condition variable (described in ["Condition Variables" on page 641](#page-642-0)) is almost always a better solution. Similarly for thread::yield which is really just a convenience function for calling sleep with elapsed\_time(0).

In single thread mode, creating a thread is equivalent to a synchronous function call (though not nearly as efficient).

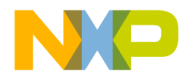

If you have multiple threads to create, you can create a Metrowerks::thread\_group.

#### **Listing 27.10 Example of thread\_group**

```
class thread_group
{
public:
    thread_group();
    ~thread_group();
    const thread* create_thread(const thread::func_type& f);
      void join_all();
};
```
The main feature of thread\_group is that it makes it very easy to join with all of the threads.

#### **Listing 27.11 Example of joining threads**

```
int main()
{
    std::cout << "Main
    Metrowerks::thread_group g;
    g.create_thread(do_something);
    g.create_thread(do_something_else);
    g.join_all();
}
```
## <span id="page-642-0"></span>**Condition Variables**

A condition variable is a way for two threads to signal each other based on some predicate, such as a queue being empty or full. This is represented by Metrowerks::condition.

#### **Listing 27.12 Metrowerks::condition class synopsis**

```
class condition
{
public:
condition();
~condition();
void notify one();
```
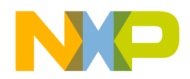

#### **Metrowerks::threads**

Overview of MSL Threads

```
void notify_all();
template <typename ScopedLock> void wait(ScopedLock& lock);
template <typename ScopedLock, typename Predicate>
        void wait(ScopedLock& lock, Predicate pred);
template <typename ScopedLock>
        bool timed_wait(ScopedLock& lock, 
        const universal_time& unv_time);
template <typename ScopedLock, typename Predicate>
        bool timed_wait(ScopedLock& lock, 
        const universal_time& unv_time, Predicate pred);
template <typename ScopedLock, typename Predicate>
        bool timed_wait(ScopedLock& lock, 
        const elapsed_time& elps_time, Predicate pred);
};
```
Note that condition is not copyable nor assignable.

A condition allows one thread to pass a locked lock to the condition's wait function. The current thread then atomically unlocks the locks and goes to sleep. It will stay asleep until another thread calls this condition's notify\_one() or notify\_all() member function. The original thread will then atomically awake and lock the lock.

The difference between notify\_one and notify\_all is that the former notifies only one thread waiting on the condition, whereas the latter notifies all threads waiting on the condition.

When using the variation of the wait function without the predicate, it is important that you recheck the predicate (data) you were waiting for when the wait returns. You can not assume that whatever it is that you were wanting to be true is now true. This is most easily done by calling the wait within a while loop:

```
Metrowerks::condition cond;
...
Metrowerks::mutex::scoped_lock lock(some_mutex);
while (I_need_more_data)
        cond.wait(lock);
```
It is up to some other thread to make I\_need\_more\_data false, and it will likely need to lock some\_mutex in order to do it. When it does, it should execute one of:

```
cond.notify_one();
```
or

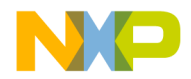

```
cond.notify_all();
```
It must also unlock some\_mutex to allow the other thread's wait to return. But it does not matter whether some\_mutex gets unlocked before or after the notification call. Once the original wakes from the wait, then the signal is satisfied. Should it wait again, then another thread will have to renotify it.

If it is more convenient, you can pass a predicate to the wait function, which will then do the while loop for you. Note that there are also several timed waits if you want to limit the sleep time (which can be thought of as an additional "condition" on the system clock).

["Example of condition usage" on page 643](#page-644-0) is a full example of condition usage. One thread puts stuff into a queue while another thread reads stuff back out of the other end.

#### <span id="page-644-0"></span>**Listing 27.13 Example of condition usage**

```
#include <iostream>
#include <queue>
#include <msl_thread>
class unbounded_queue
{
public:
    typedef Metrowerks::mutex Mutex;
    typedef Mutex::scoped_lock Lock;
    void send (int m);
    int receive();
private:
    std::queue<int> the_queue_;
    Metrowerks::condition queue_is_empty_so_;
    Mutex mut_;
};
void
unbounded_queue::send (int m)
{
    Lock lock(mut);
    the_queue_.push(m);
    std::cout << "sent: " << m << '
    if (the_queue_.size() == 1)
        queue_is_empty_so_.notify_one();
}
int
unbounded_queue::receive()
{
```
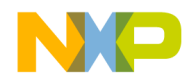

### **Metrowerks::threads**

Overview of MSL Threads

```
Lock lock(mut_);
    while (the_queue_.empty())
        queue_is_empty_so_.wait(lock);
    int i = the queue. front();
    std::cout << "received: " << i << '
    the_queue_.pop();
    return i;
}
unbounded queue buf;
void sender()
{
    int n = 0;
    while (n < 1000)
    {
        buf.send(n);
        ++n;}
    buf.send(-1);
}
void receiver()
{
    int n;
    do
    {
        n = \text{buf}.\text{receive}();
    } while (n \ge 0);
}
int main()
{
    Metrowerks::thread send(sender);
    Metrowerks::thread receive(receiver);
    send.join();
    receive.join();
}
```
In the above example one thread continually sends data to a  $std$ : queue, while another thread reads data out of the queue. The reader thread must wait if the queue is empty, and the sender thread must notify the reader thread (to wake up) if the queue changes from empty to non-empty.

An interesting exercise is to transform the above example into a "bounded queue". That is, there is nothing from stopping the above example's queue from sending all of the data before the receiver thread wakes up and starts consuming it. ["Example of queue](#page-646-0)

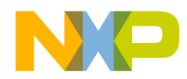

[limitation" on page 645](#page-646-0) is an example if you wanted to limit the above queue to a certain number of elements (like 20).

#### <span id="page-646-0"></span>**Listing 27.14 Example of queue limitation**

```
#include <iostream>
#include <cdeque>
#include <msl_thread>
class bounded_queue
{
public:
    typedef Metrowerks::mutex Mutex;
    typedef Mutex::scoped_lock Lock;
    typedef Metrowerks::cdeque<int> Queue;
    bounded_queue(int max) {the_queue_.reserve((unsigned)max);}
    void send (int m);
    int receive();
private:
    Queue the queue ;
    Metrowerks::condition queue_is_empty_so_;
    Metrowerks::condition queue_is_full_so_;
   Mutex mut_;
};
template <class C>
struct container_not_full
{
    container_not_full(const C& c) : c_(c) {}
    bool operator()() const {return c_.size() != c_.capacity(); }
private:
    const C& c_;
};
template <class C>
struct container_not_empty
{
    container_not_empty(const C& c) : c_(c) {}
bool operator()() const {return !c_.empty();}
private:
const C& c_;
};
void
bounded_queue::send (int m)
```
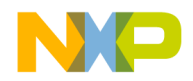

### **Metrowerks::threads**

Overview of MSL Threads

```
{
    Lock lock(mut);
    queue_is_full_so_.wait(lock,
        container_not_full<Queue>(the_queue_));
    the_queue_.push_back(m);
    std::cout << "sent: " << m << '
    if (the_queue_.size() == 1)
    queue_is_empty_so_.notify_one();
}
int
bounded_queue::receive()
{
    Lock lock(mut_);
    queue_is_empty_so_.wait(lock,
        container_not_empty<Queue>(the_queue_));
    int i = the<sub>qu</sub>eue<sub>1</sub>. front();
    std::cout << "received: " << i << '
    if (the_queue_.size() == the_queue_.capacity())
        queue_is_full_so_.notify_one();
    the_queue_.pop_front();
    return i;
}
bounded_queue buf(20);
void sender()
{
    int n = 0;
    while (n < 1000)
    {
        buf.send(n);
        ++n;}
    buf.send(-1);
}
void receiver()
{
    int n;
    do
    {
        n = \text{buf}.\text{receive}();
    } while (n >= 0);
}
```
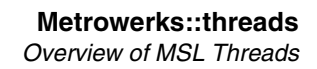

```
int main()
{
   Metrowerks::thread send(sender);
    Metrowerks::thread receive(receiver);
    send.join();
    receive.join();
}
```
The above example actually demonstrates more than was advertised. Not only does it limit the queue length to 20, it also introduces a non-std container

(Metrowerks::cdeque) which easily enables the monitoring of maximum queue length. It also demonstrates how more than one condition can be associated with a mutex. And furthermore, it uses the predicate versions of the wait statements so that explicit while loops are not necessary for the waits. Note that the predicates are negated: the wait will loop until the predicate is true.

Condition variables are fairly dangerous in single threaded code. They will compile and do nothing. But note that you may loop forever waiting for a predicate that won't change:

```
while (the_queue.empty())
    queue_not_empty.wait(lk);
```
If the\_queue.empty() is true then this is just an infinite loop in single thread mode. There is no other thread that is going to make the predicate false.

# **call\_once**

Every once in a while, you need to make sure a function is called exactly once. This is useful for initialization code for example. The concept is similar to a local static, but local statics are not thread safe. It is possible two threads might try to construct a local static at once, before the initialization flag gets set.

#### **Listing 27.15 Example two trheads constructing a static**

```
Metrowerks::mutex&
get_mutex()
{
    static Metrowerks:: mutex mut; // ??!!!!
    return mut;
}
```
If more than one thread can call  $\det$  mutex() for the first time, at the same time, then it is possible that two threads may try to construct mut (and this would be bad). There are a couple of ways to deal with this problem.

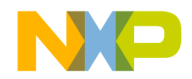

#### **Metrowerks::threads**

Overview of MSL Threads

You could make mut a global. But that may give you an undefined order of construction among global objects that is unacceptable for your application's start up code.

You could call get\_mutex() once before you create any threads:

```
int main()
{
    get_mutex(); // just initialize the local static
}
```
Now it is safe to call  $get\_mutes()$  from multiple threads as the construction step is already done.

Simple, but a little ugly. And you may not have control over main (what if you're writing a library?).

Enter Metrowerks::call\_once. You can use call\_once to ensure that only one thread calls get\_mutex for the first time. The prototype for call\_once looks like:

void call\_once(void (\*func)(), once\_flag& flag);

Metrowerks::once\_flag is the type of flag that you must initialize (at link time) to the macro: MSL THREAD ONCE INIT.

If  $call$  once is called with such a flag, it will atomically execute the function, and set the flag to some other value. All other threads attempting to call call\_once will block until the first call returns. Later threads calling into call\_once with the same flag will return without doing anything. Here is how you could use it to "initialize" get\_mutex().

#### **Listing 27.16 Example of initializing using get\_mutex()**

```
Metrowerks::mutex&
get_mutex_impl()
{
    static Metrowerks::mutex mut;
    return mut;
}
void init_get_mutex()
{
    get_mutex_impl();
}
Metrowerks::once_flag init_get_mutex_flag = _MSL_THREAD_ONCE_INIT;
Metrowerks::mutex&
get_mutex()
{
    Metrowerks::call_once(init_get_mutex, init_get_mutex_flag);
```
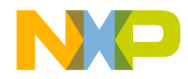

}

```
return get_mutex_impl();
```
The first thread into get\_mutex will also go into call\_once while blocking other threads from getting past that point. It then constructs the static mutex at its leisure. Once it returns, then threads can have unfettered access to the fully constructed static mutex.

call\_once works identically in single thread mode.

# **thread\_specific\_ptr**

This is a way to create "thread specific data". For example, you could create a "global" variable that is global to all functions, but local to each thread that accesses it. For example, errno is often implemented this way.

Metrowerks::thread\_specific\_ptr is a templated smart pointer that you can pass a new pointer to. It will associate that pointer with whatever thread passed it in (via its reset function). Other threads won't see that pointer. They will see NULL until they pass in their own heap-based data. The smart pointer will take care of releasing the heap data when the thread exits.

#### **Listing 27.17 Class thread\_specific\_ptr synopsis**

```
template <typename T>
class thread_specific_ptr
{
public:
    thread_specific_ptr();
    ~thread_specific_ptr();
    T* get() const;
    T* operator->() const {return get();}
    T& operator*() const {return *get();}
    T* release();
    void reset(T^* p = 0);
};
```
You can have as many thread\_specific\_ptr's as you want, and pointing to whatever type you desire. The thread\_specific\_ptr is not copyable or assignable, but you can assign a pointer to it.

#### **Listing 27.18 Example of assigning a pointer**

```
thread specific ptr<int> my data;
...
my_data.reset(new int(3));
```
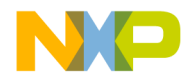

#### **Metrowerks::threads** Overview of MSL Threads

From then on, the thread that called reset can access that data like:

```
std::cout << *my_data;
*my data = 4;
// etc.
```
You can release the memory with my\_data.release(). This transfers pointer ownership back to you, so you must then delete the pointer. But you need not call release just to prevent memory leaks. thread\_specific\_ptr will automatically delete its data. And you can put in a new pointer by calling reset again. thread\_specific\_ptr will make sure the original pointer gets properly deleted. Do not use the array form of new with thread\_specific\_ptr. It will be using delete to free your pointer.

**Listing 27.19 Example of freeing a pointer**

```
#include <iostream>
#include <msl_thread>
Metrowerks::thread_specific_ptr<int> value;
void increment()
{
    ++*value;
}
Metrowerks::mutex cout_mutex;
void thread_proc()
{
    value.reset(new int(0));
    for (int i = 0; i < 1000; +i)
        increment();
    Metrowerks::mutex::scoped_lock lock(cout_mutex);
    std::cout << *value << '
}
int main()
{
    Metrowerks::thread_group threads;
    for (int i = 0; i < 5; ++i)
        threads.create_thread(&thread_proc);
    thread_proc();
    threads.join_all();
```
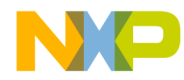

}

Should print out 1000 1000 1000 1000 1000 1000

> Once for main, and once for the five threads. Note how no locking is necessary in accessing the "global" thread\_specific\_ptr. It is as if each thread has its own local copy of this global.

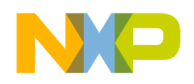

**Metrowerks::threads** Overview of MSL Threads

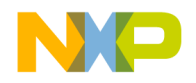

# **MSL std::tr1**

The C++ standards committee is currently considering what will go into the next C++ standard. Several proposals have been voted into a Technical Report for considertion and the Main Standard Library for  $C++$  has some of these items in namespace  $std$ :  $tr1$ .

# **Overview of MSL Implementation of Technical Report 1**

The C++ Standards Committee's report is a statement by the committee that these proposals are "interesting", but nothing more. They are not standard. They may change in the future, or even completely disappear. The MSL implementation of some of the technical report exists in namespace std::tr1. You can force them to be in namespace std instead with

#define \_MSL\_TR1\_NAMESPACE 0

MSL support consists of:

- "Template <class Sig> class result of >" on page 653
- ["Template <class T> class reference\\_wrapper" on page 655](#page-656-0)
- ["Template <class Sig> class function" on page 657](#page-658-0)
- ["Template<class T> class shared\\_ptr" on page 659](#page-660-0)
- "Template<class T> class weak ptr" on page 660
- ["Template<class T> class enable\\_shared\\_from\\_this" on page 660](#page-661-1)
- ["Template <class T0, class T1, ... class T9> class tuple" on page 662](#page-663-0)
- "Template  $\leq$  bind" on page 666

# <span id="page-654-0"></span>**Template <class Sig> class result\_of >**

The template class result of is included in the header **<functional>.** 

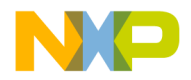

**MSL std::tr1** Template <class Sig> class result\_of >

#### **result\_of**

The template class result\_of defines a nested typedef named type, that is the return type of the function type in result\_of's template parameter.

#### **Listing 28.1 Class result\_of synopsis**

```
Namespace std::tr1{
template <class Sig>
class result_of
{
public:
typedef /* implementation details */ type;
};
}
```
# **Public Members**

The template class result of provides one type defined for implementation.

### **get\_result\_type**

A nested typedef named type, that is the return type of the function type in result of's template parameter.

```
typedef /* implementation details */ type; ();
```
#### **Remarks**

This can be used to specify the operator within function objects that have multiple signatures. result\_of is typically used in template programming (as opposed to just determining the return type).

#### **Listing 28.2 Example usage of template class result\_of**

```
namespace std::tr1{
#include <functional>
#include <iostream>
#include <typeinfo>
typedef double (*FP)(int, short);
```
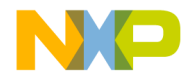

```
int main()
{
                                                        std::cout << 
typeid(std::tr1::result_of<FP>::type).name() << '\n';
std::cout << typeid(result_of<less<int>(int, int)>::type).name() 
   << '\n'
};
}
```
result double bool

#### **See Also**

["Class type\\_info" on page 71](#page-72-0)

# <span id="page-656-0"></span>**Template <class T> class reference\_wrapper**

The template class reference\_wrapper is included in the header <functional> and is used as a wrapper around or wrapper into a container.

**Listing 28.3 Class Synopsis**

```
Namespace std::tr1 {
template <class T> class reference_wrapper
template <class T> reference_wrapper<T> ref(T& t)
template <class T> reference_wrapper<const T> cref(const T& t)
}
```
### **reference\_wrapper**

The reference wrapper is a templated wrapper class that behaves as an assignable reference.

template <class T> class reference\_wrapper

#### **Remarks**

You can pass reference\_wrapper's around, and even put them into containers.

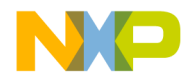

The reference\_wrapper also serves as a marker for some packages that explicitly look for it, and behave differently when they find it. For example if you send a reference\_wrapper to the function make\_tuple, a T& will be put in the tuple instead of a T or a reference\_wrapper<T>. See see the description of tuple for more details.

The templace class reference\_wrapper can also be used as a function object. It is instantiated with a function pointer or function object.

#### **See Also**

tuple, cref, ref

# **Public Member Functions**

Public member functions that return an instance of reference\_wrapper.

#### **ref**

Returns an instance of reference\_wrapper when passed a normal reference argument.

template <class T> reference\_wrapper<T> ref(T& t)

#### **See Also**

Reference\_wrapper, cref()

### **cref**

Returns an instance of reference\_wrapper when passed a const reference argument.

template<class T> reference\_wrapper<const T> cref(const T& t)

#### **Listing 28.4 Example of class usage**

```
namespace std::tr1 {
No example
}
```
#### **See Also**

Reference wrapper, ref()

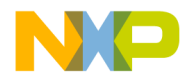

# <span id="page-658-0"></span>**Template <class Sig> class function**

The template class function is included in the header <functional>.

#### **Remarks**

This is a highly generic and powerful "call back" mechanism that includes function pointers, member function pointers, and arbitrary function objects while maintaining similar syntax and semantics to function pointers.

#### **Listing 28.5 Class Synopsis**

```
Namespace std::tr1 {
Stuff
```
}

# **Constructors Destructors and Assignment Operator**

The class provides overloaded constructors for creating and copying the class object.

### **Constructor**

Initializes the mutex object.

```
mutex ();
```
mutex(const mutex&);

A default and a copy constructor are defined.

The copy constructor is declared private and not defined to prevent the mutex object from being copied.

mutex& operator=(const mutex&);

The assignment operator is declared private and not defined to prevent the mutex object from being copied.

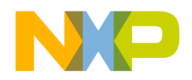

**MSL std::tr1**

Template <class Sig> class function

# **Destructor**

Used for implicit mutex destruction.

~mutex ();

#### **Remarks**

Destroys the mutex object.

#### **Listing 28.6 Example of class usage**

```
#include <vector>
#include <utility>
#include <functional>
#include <iostream>
#include <cassert>
int add(int x, int y) { return x+y; }
bool adjacent(int x, int y) { return x = y-1 || x = y+1; }
struct compare_and_record
{
std::vector<std::pair<int, int> > values;
bool operator()(int x, int y)
{
values.push back(std::make pair(x, y));
return x == y;
}
};
int main()
{
std::tr1::function <int (int, int)> f;
f = \&add:std::cout << f(2, 3) << '\n'; // 5
f = std:minus < int> ();
std::cout << f(2, 3) << '\n'; // -1
assert(f); // okay, f refers to a minus<int> objectstd::tr1::function <bool (int, int)> g;
assert(!g); // okay, g doesn't refer to any object
g = \& \text{adjacent};assert(g(2, 3)); // okay, adjacent(2, 3) returns true
```
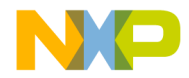

```
g = std::equal_to<long>(); // argument conversions ok
assert(g(3, 3)); //okay, equal_to<long>()(3,3) returns true
compare_and_record car;
g = std::tr1::ref(car);assert(g(3, 3)); // okay, and adds (3, 3) to car.values
g = f; // okay, int return value of f is convertible to bool 
}
```
# **Public Member Functions**

Public members that provide for mutual exclusion.

### **Member\_function**

Description. void prototype();

**Listing 28.7 Example of class usage**

```
Namespace std::tr1 {
#include <iostream> 
   // do some stuff
int main()
{
}
result
double
bool
```
# <span id="page-660-0"></span>**Template<class T> class shared\_ptr**

These template shared pointer classes are included in the header <memory>.

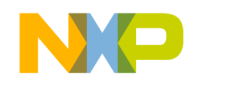

# <span id="page-661-0"></span>**Template<class T> class weak\_ptr**

# <span id="page-661-1"></span>**Template<class T> class enable\_shared\_from\_this**

The shared\_ptr is the army tank of reference counted pointers. Its overhead is a little higher than you might be used to, but there are so many handy features (a lot of them safety features) that this pointer is hard to resist. See the proposal for a list of features (which include safety across DLL boundaries).

The shared\_ptr works closely with weak\_ptr, where weak\_ptr takes the place of a raw pointer to break cyclic references. Again see the proposal for many more details and motivation.

This package follows closely from boost::shared\_ptr, and has all of the latest improvements from that implementation.

#### **Listing 28.8 Class Synopsis**

```
Namespace std::tr1 {
Stuff
```
}

# **Constructors Destructors and Assignment Operator**

The class provides overloaded constructors for creating and copying the class object.

### **Constructor**

Initializes the mutex object.

mutex ();

mutex(const mutex&);

A default and a copy constructor are defined.

The copy constructor is declared private and not defined to prevent the mutex object from being copied.

```
mutex& operator=(const mutex&);
```
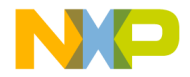

The assignment operator is declared private and not defined to prevent the mutex object from being copied.

### **Destructor**

Used for implicit mutex destruction.

~mutex ();

#### **Remarks**

Destroys the mutex object.

**Listing 28.9 Example of class usage**

```
Namespace std::tr1 {
#include <iostream> 
   // do some stuff
int main()
{
}
```
result double bool

# **Public Member Functions**

Public members that provide for mutual exclusion.

### **Member\_function**

Description.

void prototype();

#### **Listing 28.10 Example of class usage**

```
Namespace std::tr1 {
#include <iostream> 
   // do some stuff
```
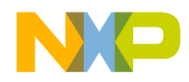

**MSL std::tr1** Template <class T0, class T1, ... class T9> class tuple

int main() { }

result double bool

# <span id="page-663-0"></span>**Template <class T0, class T1, ... class T9> class tuple**

This proposal lives in two headers: <tuple> and <tupleio>. It closely follows these two proposals:

#### **Remarks**

The header <tuple> exposes a std::pair-like class which generalizes the pair concept up to 10 members.

#### **Listing 28.11 Example of tuple**

```
#include <tuple>
#include <string>
int main()
{
  int i = 0;
  std::tr1::tuple<int, int&, std::string> t(1, i, "hi");
     // t holds (1, 0, "hi")
  i = 2;// t holds (1, 2, "hi")
}
```
#### **Listing 28.12 Class Synopsis**

```
Namespace std::tr1 {
Stuff
```
}

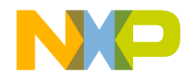

# **Constructors Destructors and Assignment Operator**

The class provides overloaded constructors for creating and copying the class object.

### **Constructor**

Initializes the mutex object.

```
mutex ();
```
mutex(const mutex&);

A default and a copy constructor are defined.

The copy constructor is declared private and not defined to prevent the mutex object from being copied.

mutex& operator=(const mutex&);

The assignment operator is declared private and not defined to prevent the mutex object from being copied.

### **Destructor**

Used for implicit mutex destruction.

~mutex ();

#### **Remarks**

Destroys the mutex object.

**NOTE** <tupleio> has been preserved. You must include this header to get the I/O abilities. This allows <tuple> to remain much smaller. tuples of different sizes can be compared  $(==, <, etc.)$  with the obvious semantics. tuple\_like types can be compared with each other.

#### **Listing 28.13 Example of** tuple **class usage**

```
#include <tuple>
#include <string>
#include <utility>
```
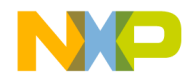

#### **MSL std::tr1**

Template <class T0, class T1, ... class T9> class tuple

```
int main()
{
   std::pair<int, double> p(1, 2.0);
   std::tr1::tuple<long, short, std::string> t(1, 2, "hi");
  bool b = p \lt t;
}
```
b gets the value true.

```
/* The tuples implemented here are interoperable with your own 
tuple_like types (should you create any).
The tuple I/O manipulators:
tuple_open
tuple_close
tuple_delimiter
take both charT arguments and const charT* arguments. Thus you can 
specify multi-character braces or delimeters. This can come in handy 
when dealing with tuples of std::string:
*/
#include <tupleio>
#include <string>
#include <iostream>
#include <sstream>
int main()
{
   std::tr1::tuple<std::string, std::string> t("Hi", "5");
   std::stringstream s;
   s << std::tr1::tuple_open("( ")
      << std::tr1::tuple_delimiter(" , ")
      << std::tr1::tuple_close(" )");
   s \ll t \ll '\n';
   s \gg t:
   std::cout << std::tr1::tuple_open("( ")
      << std::tr1::tuple_delimiter(" , ")
      << std::tr1::tuple_close(" )");
   if (!s.fail())std::cout << t << \ln;
   else
      std::cout << "failed\n";
```
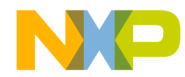

```
( Hi , 5 )
```

```
/*And finally, if the TR is put into namespace std (instead of 
std::tr1)
<tupleio> extends I/O ability to other tuple_like types such as 
std::pair.
*/
```

```
#define _MSL_TR1_NAMESPACE 0
#include <tupleio>
#include <string>
#include <iostream>
#include <map>
int main()
{
  typedef std::map<std::string, int> Map;
  Map m;
  m['one"] = 1;m['two"] = 2;m["three"] = 3;
  std::ostream_iterator<Map::value_type> out(std::cout, "\n");
  std::copy(m.begin(), m.end(), out);
}
```
(one 1) (three 3) (two 2)

# **Public Member Functions**

Public members that provide for mutual exclusion.

# **Member\_function**

Description. void prototype();

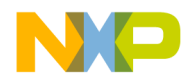

**MSL std::tr1** Template <> bind

#### **Remarks**

If

**Listing 28.14 Example of class usage**

```
Namespace std::tr1 {
#include <iostream> 
   // do some stuff
   int main()
{
}
```
result double bool

# <span id="page-667-0"></span>**Template <> bind**

The bind library is a new library voted into the first Library Technical Report. As such, it is placed in namespace std::tr1. It is not standard, but is considered "interesting" by the C++ committee. It may become standardized in the future. This is a generalization of the existing std::bind1st and std::bind2nd functions.

The bind library consists of a series of overloaded template functions which when called will return an implementation defined function object that can then be evaluated. The purpose of bind is to adapt one function to another expected signature, or to combine simpler functions into a more complex functor. It is found in the new header  $\langle$ bind $\rangle$ . This implementation supports functions with up to 10 arguments.

#### **Listing 28.15 Synopsis of the bind library**

```
namespace std { namespace tr1 {
// 0 argument functors
template <class F>
// details
bind(F f);
template <class R, class F>
// details
bind(F f);
```
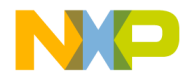

```
template <class R>
// details
bind(R (\star f)());
// 1 argument functors
template <class F, class A1>
// details
bind(F f, A1 a1);
template <class R, class F, class A1>
// details
bind(F f, A1 a1)template <class R, class B1, class A1>
// details
bind(R (*f)(B1), A1 a1);
template <class R, class T, class A1>
// details
bind(R (T::*f) (), A1 a1);
template <class R, class T, class A1>
// details
bind(R (T::*f)) const, A1 a1);
template <class R, class T, class A1>
// details
bind(R T::*f, A1 a1);
// 2 argument functors
template <class F, class A1, class A2>
// details
bind(F f, A1 a1, A2 a2);
template <class R, class F, class A1, class A2>
// details
bind(F f, A1 a1, A2 a2);
template <class R, class B1, class B2, class A1, class A2>
// details
bind(R (*f)(B1, B2), A1 a1, A2 a2);
template <class R, class T, class B1, class A1, class A2>
// details
bind(R (T::*f)(B1), A1 a1, A2 a2);
```
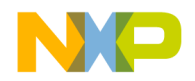

**MSL std::tr1** Template <> bind

template <class R, class T, class B1, class A1, class A2> // details bind(R (T::\*f)(B1) const, A1 a1, A2 a2); ... // 9 argument functors template <class F, class A1, class A2, class A3, class A4, class A5, class A6, class A7, class A8, class A9> // details bind(F f, A1 a1, A2 a2, A3 a3, A4 a4, A5 a5, A6 a6, A7 a7, A8 a8, A9 a9); template <class R, class F, class A1, class A2, class A3, class A4, class A5,class A6, class A7, class A8, class A9> // details bind(F f, A1 a1, A2 a2, A3 a3, A4 a4, A5 a5, A6 a6, A7 a7, A8 a8, A9 a9); template <class R, class B1, class B2, class B3, class B4, class B5, class B6, class B7, class B8, class B9, class A1, class A2, class A3, class A4, class A5, class A6, class A7, class A8, class A9> // details bind(R (\*f)(B1, B2, B3, B4, B5, B6, B7, B8, B9), A1 a1, A2 a2, A3 a3, A4 a4, A5 a5, A6 a6, A7 a7, A8 a8, A9 a9); template <class R, class T, class B1, class B2, class B3, class B4, class B5, class B6, class B7, class B8, class A1, class A2, class A3, class A4, class A5, class A6, class A7, class A8, class A9> // details bind(R (T::\*f)(B1, B2, B3, B4, B5, B6, B7, B8), A1 a1, A2 a2, A3 a3, A4 a4, A5 a5,A6 a6, A7 a7, A8 a8, A9 a9); template <class R, class T, class B1, class B2, class B3, class B4, class B5, class B6, class B7, class B8, class A1, class A2, class A3, class A4, class A5, class A6, class A7, class A8, class A9> // details bind(R (T::\*f)(B1, B2, B3, B4, B5, B6, B7, B8) const, A1 a1, A2 a2, A3 a3, A4 a4, A5 a5, A6 a6, A7 a7, A8 a8, A9 a9);

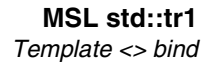

#### } } // std::tr1

There are bind functions that accept a function-like object as the first argument, and then from 0 to 9 arguments. The return type of the functor can be explicitly supplied as the first template argument, or not. When not supplied, it is deduced. If the functor is a function pointer or member pointer, the return type is deduced from that signature. If the functor is a class with a nested type called result\_type, the return type is deduced as F::result\_type.

If the functor is a member pointer, then the first argument to the resulting functor must be a reference, pointer or smart pointer to an object containing the pointed to member. That first argument must be supplied to bind either explicitly, or implicitly as another bind expression, or a placeholder (examples will follow).

The bind overloads taking a functor with no arguments and do not accept member pointers, as member pointer functors must have at least one argument for the reference or pointer to the object.

The bind overloads taking from 1 thru 9 arguments include overloads for a function-like class, function pointers, and member function pointers.

The bind overloads taking a single argument (in addition to the functor) include an overload for taking a pointer to member data. Thus you can create a functor out of a pointer to pair<T1, T2>::first (for example).

#### **Listing 28.16 Simple use of std::bind2nd example**

```
#include <vector>
#include <functional>
#include <algorithm>
#include <numeric>
#include <iterator>
#include <iostream>
int main()
{
   using namespace std;
   vector<int>v(10, 1);partial sum(y.begin(), y.end(), y.begin();
   random_shuffle(v.begin(), v.end());
   ostream_iterator<int> out(cout, " ");
   copy(v.begin(), v.end(), out);
   cout \langle \cdot \rangle \vector <i>int</i>: iterator i = partition(v, begin(), v, end(),bind2nd(less<int>(), 5));
   copy(v.begin(), i, out);
   cout \langle \cdot \rangle' \n';
```
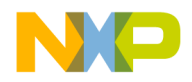

**MSL std::tr1** Template <> bind

```
}
```

```
This should print out something similar to:
6 3 5 7 10 1 9 8 4 2 
2 3 4 1
```
As stated in the introduction, bind is a generalization of bind1st and bind2nd. To transform the above example to use bind:

- Add #include <br/> <br/>shind>:
- Add using namespace std::tr1;
- Add using namespace std::tr1::placeholders;
- And finally, replace:

```
vector<int>::iterator i = partition(v.begin(), v.end(),
bind2nd(less<math>\left(1\right), 5);
```
with:

```
vector\text{-}int\text{-}::iterator \text{ i} = partition(v.\text{begin}(), v.\text{end}),bind(less<int>(), \_1, 5));
```
Obviously bind is not a big win over bind2nd in this example. This example is meant to introduce bind by comparing it with the presumably well known std::bind2nd. Further examples will show how bind goes beyond the limitations of bind1st and bind2nd.

The #include <bind> is needed to bring std::tr1::bind into scope. As bind is a library technical report item, it lives in namespace std::tr1 instead of in namespace std.

The "\_1" notation is new. The \_1 is called a placeholder, it's full name is std::tr1::placeholders::\_1. You can just say using namespace std::tr1::placeholders; to bring just the placeholders into scope without bringing everything else into scope. The \_1 is a signal to the functor returned from bind to substitute the first argument used when calling the functor object into the place indicated by the position of the \_1. That is:

```
bind1st(f, x);
```
is equivalent to:

bind(f,  $x, -1$ );

Both functions return a unary functor F such that  $F(y)$  calls  $f(x, y)$ . In the bind example, 1 is the placeholder for y that the client will supply to F.

You can also turn  $f(x, y)$  into a function that takes no arguments by simply not using any placeholders:

bind(f, x, y);  $// \rightarrow F()$  calls  $f(x, y)$ 

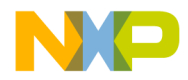

You can also use  $\angle$ 1 more than once:

bind(f,  $1, -1$ ); // -> F(y) calls  $f(y, y)$ 

Additionally there are more placeholders:  $\_1$ ,  $\_2$ ,  $\_3$ , ...  $\_9$ . You can use these placeholders to simply reorder the arguments to a function:

bind(f,  $\_2$ ,  $\_1$ ); // -> F(x, y) calls f(y, x)

And you can instruct bind to ignore parameters:

bind(f,  $\_2$ , x); // -> F(y, z) calls f(z, x), y is ignored

And of course bind can handle functions (f) with a number of arguments ranging from 0 to 9. You must ensure that for every parameter of f there is a matching argument in the bind expression. Except that when f is a member function pointer, then there must be an additional argument in the bind expression, as the first argument represents the object (or a pointer to the object).

### **sort predicate**

Imagine a class type Employee and the desire to sort by the member function number() which returns the Employee ID:

```
class Employee
{
public:
   int number() const;
};
...
std::sort(v.begin(), v.end(),
   bind(std::less<int>(),
      bind(&Employee::number, \_1),
      bind(&Employee::number, _2)
   \lambda);
```
The member function number is converted into a functor: once for the first argument, and once for the second argument to sort's compare predicate. Then those two bind expressions are composed as arguments to std::less<int>. Without bind you would have to write a custom binary compare predicate for this situation (or operator< for Employee).

Note that if you change Employee to:

```
class Employee
{
public:
```
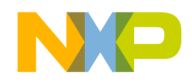

**MSL std::tr1** Template <> bind

```
int number;
};
```
then the predicate developed above for sorting does not change.

### **remove\_if predicate**

Consider a cookie factory with a quality control problem:

```
class Cookie
{
public:
   Cookie(int n_chips, float diameter)
      : n_chips_(n_chips), diameter_(diameter) {}
   int number_of_chips() const {return n_chips_;}
   float diameter() const {return diameter ; }
private:
   int n_chips_;
   float diameter_;
};
```
We've got a container of cookies and we need to erase all those cookies that either have too few chips, or are too small in diameter:

```
v.erase(
   remove_if(v.begin(), v.end(),
      bind(logical_or<br/>bool>(),
         bind(less<int>(), bind(&Cookie::number_of_chips, _1), 50),
         bind(less<float>(), bind(&Cookie::diameter, _1), 5.5F)
      )
   ),
   v.end()
);
```
Note that the above continues to work whether our container holds Cookie, Cookie\*, or some smart\_ptr<Cookie>.

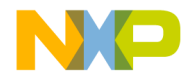

### **function**

When used in conjunction with std::tr1::function, you can store the bind expression indefinitely, and then execute it at the proper time. For example, here is a crude runtimeconfigurable menu example:

```
#include <vector>
#include <functional>
#include <bind>
struct Document
{
   Document() {}
   Document* close() {delete this; return 0;}
   Document* save() {return this;}
   Document* print() {return this;}
private:
   Document(const Document&);
   Document& operator=(const Document&);
};
Document* new doc() {return new Document;}
Document* open() {return new Document; }
int main()
{
   // declare menu structure
   std::vector<std::tr1::function<Document* ()> > menu(5);
   Document* current_doc = 0;
   using std::tr1::bind;
   using std::tr1::ref;
   // load menu call backs
   menu[0] = new doc;menu[1] = open;menu[2] = bind(&Document::close, ref(current_doc));
   menu[3] = bind(&Document::save, ref(current_doc));
   menu[4] = bind(&Document::print, ref(current_doc));
   // exercise menu call backs
   current_doc = menu[0]( ; // new
   current\_doc = menu[2](); // closecurrent doc = menu[1](); // opencurrent_doc = menu[3](; // save
```
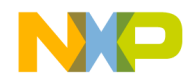

}

```
current_doc = menu[4](; // print
current doc = menu[2](); // close
```
In this example a menu is represented by a vector of functions that take no parameters and return a Document\*. Installed into this menu are both namespace scope functions, and member functions bound to the current document. std::tr1::function is smart enough to handle both function pointers and functors (and member functions too for that matter). In this case, we bind a pointer to the object we want with the member function we want to be executed before installing it into the menu. This results in a function object that takes no parameters and returns a Document\*, just like the ordinary function pointers that are also installed into the menu.

The "ref" in the bind call stands for "reference". This says that instead of bind storing a copy of the pointer current\_doc in the bind expression, store a reference to the pointer. This is done so that as the value of current\_doc changes throughout the demo, the document upon which the menu item acts is automatically updated. In general you can wrap any argument to bind in ref or cref (cref is for a const reference) when you would like to have bind operate on the actual argument instead of a copy of it.

Alternatively new\_doc() and open() could have been static functions of Document. Then their installation into the menu would have looked like:

```
 menu[0] = &Document::new_doc;
 menu[1] = &Document::open;
```
If in the above example, an argument needed to be sent to all of the callbacks (or 2 or 3 arguments), that could easily be handled with placeholders:

```
Document* print(const std::string& printer_name)
{... return this;} ...
menu[4] = bind(\&Document::print, ref(current doc), 1);...current doc = menu[4]('color printer');
```
So bind is really handy. And when combined with the existing algorithms in  $\alpha$  <algorithm> and <numeric>, or when combined with the new std::tr1::function, bind becomes ultimately flexible, and absolutely indispensable.

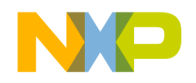

# **Mslconfig**

The MSL header  $\leq$ mslconfig> contains a description of the macros and defines that are used as switches or flags in the MSL C++ library.

# **C++ Switches, Flags and Defines**

The MSL C++ library has various flags that may be set to customize the library to users specifications.

- <u>"CSTD" on page 676</u>
- " Inhibit Container Optimization" on page 676
- ["\\_Inhibit\\_Optimize\\_RB\\_bit" on page 676](#page-677-2)
- " MSL DEBUG" on page 677
- <u>"</u> msl error" on page 677
- <u>" MSL ARRAY AUTO PTR" on page 677</u>
- " MSL CFILE STREAM" on page 678
- <u>" MSL CPP</u> " on page 678
- <u>" MSL\_EXTENDED\_BINDERS" on page 678</u>
- " MSL EXTENDED PRECISION OUTP" on page 679
- " MSL FORCE ENABLE BOOL SUPPORT" on page 679
- " MSL\_FORCE\_ENUMS\_ALWAYS\_INT" on page 680
- <u>" MSL IMP EXP" on page 681</u>
- <u>"\_MSL\_LONGLONG\_SUPPORT\_\_" on page 681</u>
- <u>" MSL MINIMUM NAMED LOCALE" on page 682</u>
- <u>" MSL MULTITHREAD" on page 682</u>
- " MSL NO BOOL" on page 682
- " MSL NO CONSOLE IO" on page 683
- " MSL NO CPP\_NAMESPACE" on page 683
- " MSL NO EXCEPTIONS" on page 683
- " MSL\_NO\_EXPLICIT\_FUNC\_TEMPLATE\_ARG" on page 683

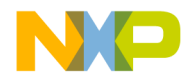

#### **Mslconfig**

C++ Switches, Flags and Defines

- " MSL NO FILE IO" on page 684
- <u>" MSL NO</u> IO" on page 684
- " MSL\_NO\_LOCALE" on page 684
- " MSL NO\_REFCOUNT\_STRING" on page 685
- " MSL\_NO\_VECTOR\_BOOL" on page 685
- " MSL NO WCHART" on page 685
- " MSL NO\_WCHART\_LANG\_SUPPORT" on page 685
- " MSL NO\_WCHART\_C\_SUPPORT" on page 686
- <u>" MSL\_NO\_WCHART\_CPP\_SUPPORT" on page 686</u>
- " MSL\_POSIX\_STREAM" on page 686
- " MSL WIDE FILENAME" on page 686
- " MSL WFILEIO AVAILABLE" on page 687
- <u>"STD"</u> on page 687

### <span id="page-677-0"></span>**\_CSTD**

The  $\Box$ CSTD macro evaluates to :: std if the MSL C library is compiled in the std namespace, and to nothing if the MSL C library is compiled in the global namespace.

\_STD and \_CSTD are meant to prefix C++ and C objects in such a way that you don't have to care whether or not the object is in std or not. For example:

```
_STD::cout, or _CSTD::size_t.
```
# <span id="page-677-1"></span>**\_Inhibit\_Container\_Optimization**

If this flag is defined it will disable pointer specializations in the containers. This may make debugging easier.

You must recompile the C++ lib when flipping this switch.

# <span id="page-677-2"></span>**\_Inhibit\_Optimize\_RB\_bit**

Normally the red/black tree used to implement the associative containers has a space optimization that compacts the red/black flag with the parent pointer in each node (saving

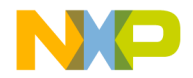

one word per entry). By defining this flag, the optimization is turned off, and the red/black flag will be stored as an enum in each node of the tree.

# <span id="page-678-0"></span>**\_MSL\_DEBUG**

This switch when enabled and the library is rebuilt will put MSL Standard C++ library into debug mode. For full information see ["Overview of MSL C++ Debug Mode" on](#page-604-0)  [page 603.](#page-604-0)

You must recompile the C++ lib when flipping this switch.

#### <span id="page-678-1"></span>**\_\_msl\_error**

This feature is included for those wishing to use the C++ lib with exceptions turned off. In the past, with exceptions turned off, the lib would call fprintf and abort upon an exceptional condition. Now you can configure what will happen in such a case by filling out the definition of \_\_msl\_error().

# <span id="page-678-2"></span>**\_MSL\_ARRAY\_AUTO\_PTR**

When defined auto ptr can be used to hold pointers to memory obtained with the array form of new. The syntax looks like:

```
auto_ptr<string, _Array<string> >
pString(new string[3]);
pfstring.get()[0] = "pear";pfstring.get() [1] = "peach";pString.get() [2] = "apple";
```
Without the \_Array tag, auto\_ptr behaves in a standard fashion. This extension to the standard is not quite conforming, as it can be detected through the use of template arguments.

This extension can be disabled by not defining \_MSL\_ARRAY\_AUTO\_PTR.

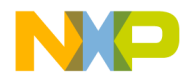

#### **Mslconfig** C++ Switches, Flags and Defines

### <span id="page-679-0"></span>**\_MSL\_CFILE\_STREAM**

Set when the file system does not support wide character streams.

# <span id="page-679-1"></span>**\_\_MSL\_CPP\_\_**

Evaluates to an integer value which represents the C++ lib's current version number. This value is best when read in hexidecimal format.

# <span id="page-679-2"></span>**\_MSL\_EXTENDED\_BINDERS**

Defining this flag adds defaulted template parameters to binder1st and binder2nd. This allows client code to alter the type of the value that is stored. This is especially useful when you want the binder to store the value by const reference instead of by value to save on an expensive copy construction.

#### **Listing 29.1 Example:**

```
#include <string>
#include <functional>
#include <algorithm>
struct A
{
public:
   A(int data = 0) : data_{data} (data) {}
   friend bool operator < (const A& x, const A& y) {return x < y;}
   private:
   int data_;
   A(const A&);
};
int main()
{
using namespace std;
   A a[5];
   A^* i = find if(a, a+5, binder2nd<less<A> >(less<A>(), A(5)));
}
```
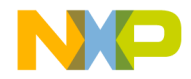

This causes the compile-time error, because binder2nd is attempting to store a copy of A(5). But with \_MSL\_EXTENDED\_BINDERS you can request that binder2nd store a const  $A\&$  to  $A(5)$ .

```
A^* i = find_if(a, a+5,
   binder2nd<less<A>, const A&>(less<A>(), A(5)));
```
This may be valuable when A is expensive to copy.

This also allows for the use of polymorphic operators by specifying reference types for the operator.

This extension to the standard is detectable with template parameters so it can be disabled by not defining \_MSL\_EXTENDED\_BINDERS.

# <span id="page-680-0"></span>**\_MSL\_EXTENDED\_PRECISION\_OUTP**

When defined this allows the output of floating point output to be printed with precision greater than DECIMAL\_DIG. With this option, an exact binary to decimal conversion can be performed (by bumping precision high enough).

The cost is about 5-6Kb in code size.

You must recompile the C++ lib when flipping this switch.

# <span id="page-680-1"></span>**\_MSL\_FORCE\_ENABLE\_BOOL\_SUPPORT**

This tri-state flag has the following properties:

- If not defined, then the C++ library and headers will react to the settings in the language preferences panel (as in the past).
- If the flag is set to zero, then the C++ lib/header will force "Enable bool" support" to be off while processing the header (and then reset at the end of the header).
- If the flag is set to one, then the C++ library and header will force "Enable bool" support" to be on while processing the header (and then reset at the end of the header).

If \_MSL\_FORCE\_ENABLE\_BOOL\_SUPPORT is defined, the C++ library will internally ignore the "Enable bool support" setting in the application's language preference panel, despite the fact that most of the C++ library is compiled into the application (since it is in headers) instead of into the binary C++ library.

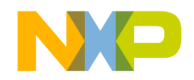

# **Mslconfig**

C++ Switches, Flags and Defines

The purpose of this flag is (when defined) to avoid having to recompile the  $C_{++}$  library when "Enable bool" support is changed in the language preferences panel.

With \_MSL\_FORCE\_ENABLE\_BOOL\_SUPPORT defined to one, std::methods will continue to have a real bool in their signature, even when bool support is turned off in the application. But the user won't be able to form a bool (or a true/false). The user won't be able to:

```
bool b = std::ios_base::sync_with_stdio(false);
```

```
// error: undefined bool and false
```
but this will work:

unsigned char b = std::ios\_base::sync\_with\_stdio(0);

And the C++ lib will link instead of getting the ctype link error.

Changing this flag will require a recompile of the C++ library.

# <span id="page-681-0"></span>**\_MSL\_FORCE\_ENUMS\_ALWAYS\_INT**

This tri-state flag has the following properties

- If not defined, then the C++ library and headers will react to the settings in the language preference panel (as in the past).
- If the flag is set to 0, then the C++ lib/header will force "Enums always int" to be off while processing the header (and then reset at the end of the header).
- If the flag is set to 1, then the C++ library and header will force "Enums always int" to be on while processing the header (and then reset at the end of the header).

If \_MSL\_FORCE\_ENUMS\_ALWAYS\_INT is defined, the C++ library will internally ignore the "Enums always int" setting in the application's language preferences, despite the fact that most of the C++ library is compiled into the application (since it is in headers) instead of into the binary C++ library.

The purpose of this flag is (when defined) to avoid having to recompile the C++ lib when "Enums always int" is changed in the language preferences panel.

For example, with MSL FORCE ENUMS ALWAYS INT defined to zero, and if the user turns "enums always int" on in the language preference panel, then any enums the user creates himself will have an underlying int type.

This can be exposed by printing out the sizeof(the enum) which will be four. However, if the user prints out the  $sizeof(a, std:enum)$ , then the size will be one (because all std::enums fit into 8 bits) despite the enums\_always\_int setting in the language preference panel.

Changing this flag will require a recompile of the C++ library.

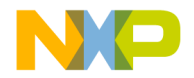

### <span id="page-682-0"></span>**\_MSL\_IMP\_EXP**

The C, C++, SIOUX and runtime shared libraries have all been combined into one shared library located under the appropriate OS support folder in your CodeWarrior installation path.

The exports files (.exp) have been removed. The prototypes of objects exported by the shared lib are decorated with a macro:

\_MSL\_IMP\_EXP\_xxx

where xxx is the library designation and can be defined to \_\_declspec(dllimport).

This replaces the functionality of the .exp/.def files. Additionally, the C, C++, SIOUX and runtimes can be imported separately by defining the following 4 macros differently:

\_MSL\_IMP\_EXP\_C

\_MSL\_IMP\_EXP\_CPP

\_MSL\_IMP\_EXP\_SIOUX

\_MSL\_IMP\_EXP\_RUNTIME

Define these macros to nothing if you don't want to import from the associated lib, otherwise they will pick up the definition of \_MSL\_IMP\_EXP.

There is a header <UseDLLPrefix.h> that can be used as a prefix file to ease the use of the shared lib. It is set up to import all 4 sections.

There is a problem with non-const static data members of templated classes when used in a shared lib. Unfortunately <locale> is full of such objects. Therefore you should also define \_MSL\_NO\_LOCALE which turns off locale support when using the C++ lib as a shared lib. This is done for you in <UseDLLPrefix.h>. See " MSL\_NO\_LOCALE" on [page 684](#page-685-2) for more details.

# <span id="page-682-1"></span>**\_\_MSL\_LONGLONG\_SUPPORT\_\_**

When defined, C++ supports long long and unsigned long long integral types. Recompile the C++ lib when flipping this switch.

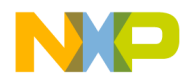

### <span id="page-683-0"></span>**\_MSL\_MINIMUM\_NAMED\_LOCALE**

When defined, turns off all of the named locale stuff except for "C" and "" (which will be the same as "C"). This reduces both lib size and functionality, but only if you are already using named locales. If your code does not explicitly use named locales, this flag has no effect.

# <span id="page-683-1"></span>**\_MSL\_MULTITHREAD**

The thread safety of MSL  $C++$  can be controlled by the flag  $MSL$  MULTITHREAD.

If you explicitly use std::mutex objects in your code, then they will become empty donothing objects when multi-threading is turned off ( \_MSL\_MULTITHREAD is undefined). Thus the same source can be used in both single thread and multi-thread projects.

The MSL MULTITHREAD flag causes some mutex objects to be set up in the library internally to protect data that is not obviously shared. For example, std::basic\_string is refcounted. It is possible that two threads might each have their own basic\_string, and that basic\_string might share data among threads under the covers via the refcount mechanism. Therefore basic\_string protects its refcount with a mutex object so that client code (even multi-threaded client code) can not detect that a refcounting implementation is in use.

See ["Multi-Thread Safety" on page 46](#page-47-0) for a full description of MSL multi-threading safety policy.

# <span id="page-683-2"></span>**\_MSL\_NO\_BOOL**

If defined then bool will not be treated as a built-in type by the library. Instead it will be a typedef to unsigned char (with suitable values for true and false as well). If \_MSL\_FORCE\_ENABLE\_BOOL\_SUPPORT is not defined then this flag will set itself according to the "Enable bool support" switch in the language preference panel.

The C++ lib must be recompiled when flipping this switch.

When MSL NO BOOL is defined, vector<br/>chool> will really be a vector<unsigned char>, thus it will take up more space and not have flip methods. Also there will not be any traits specializations for bool (i.e. numeric\_limits).
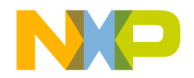

# <span id="page-684-1"></span><span id="page-684-0"></span>**\_MSL\_NO\_CONSOLE\_IO**

This flag allows you to turn off console support while keeping memory mapped streams (stringstream) functional.

#### **See Also**

["\\_MSL\\_NO\\_FILE\\_IO" on page 684](#page-685-0)

# <span id="page-684-2"></span>**\_MSL\_NO\_CPP\_NAMESPACE**

If defined then the C++ lib will be defined in the global namespace.

You must recompile the C++ lib when flipping this switch.

# <span id="page-684-3"></span>**\_MSL\_NO\_EXCEPTIONS**

If defined then the C++ lib will not throw an exception in an exceptional condition. Instead void  $\text{ms1 error}(\text{const char*})$ ; will be called. You may edit this inline in <mslconfig> to do whatever is desired. Sample implementations of \_\_msl\_error are provided in <mslconfig>.

#### **Remarks**

The operator new (which is in the runtime libraries) is not affected by this flag.

This flag detects the language preference panel "Enable C++ exceptions" and defines itself if this option is not on.

The C++ lib must be recompiled when changing this flag (also, if the language preference panel is changed).

# <span id="page-684-4"></span>**\_MSL\_NO\_EXPLICIT\_FUNC\_TEMPLATE\_ARG**

When defined, assumes that the compiler does not support calling function templates with explicit template arguments.

On Windows, when "Legacy for-scoping" is selected in the language preference panel, then this switch is automatically turned on. The Windows compiler goes into a MS compatible mode with ARM on.

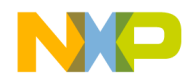

#### **Mslconfig** C++ Switches, Flags and Defines

This mode does not support explicit function template arguments. In this mode, the signatures of has\_facet and use\_facet change.

You must recompile the C++ lib when flipping this switch.

**Listing 29.2 Example of** \_MSL\_NO\_EXPLICIT\_FUNC\_TEMPLATE\_ARG **usage:**

```
Standard setting:
template <class Facet> 
   const Facet& use_facet(const locale& loc);
template <class Facet> 
  bool has_facet(const locale& loc) throw();
```

```
_MSL_NO_EXPLICIT_FUNC_TEMPLATE_ARG setting.
template <class Facet> 
  const Facet& use facet(const locale& loc, Facet*);
template <class Facet> 
  bool has_facet(const locale& loc, Facet*) throw();
```
## <span id="page-685-1"></span><span id="page-685-0"></span>**\_MSL\_NO\_FILE\_IO**

This flag allows you to turn off file support while keeping memory mapped streams (stringstream) functional.

#### **See Also**

" MSL\_NO\_CONSOLE\_IO" on page 683

## <span id="page-685-2"></span>**\_MSL\_NO\_IO**

If this flag is defined, C++ will not support any I/O (not even stringstreams).

## <span id="page-685-3"></span>**\_MSL\_NO\_LOCALE**

When this flag is defined, locale support is stripped from the library. This has tremendous code size benefits.

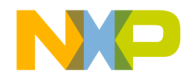

All C++ I/O will implicitly use the "C" locale. You may not create locales or facets, and you may not call the imbue method on a stream. Otherwise, all streams are completely functional.

The C++ lib must be recompiled when flipping this switch.

## <span id="page-686-1"></span>**\_MSL\_NO\_REFCOUNT\_STRING**

The flag \_MSL\_NO\_REFCOUNT\_STRING is deprecated and will have no effect (it is harmless). This rewrite has higher performance and lower code size compared to previous releases. The string class is insensitive to the setting of \_MSL\_MULTITHREAD.

## <span id="page-686-2"></span>**\_MSL\_NO\_VECTOR\_BOOL**

If this flag is defined it will disable the standard vector<bool> partial specialization. You can still instantiate vector < bool >, but it will not have the space optimization of one bool per bit.

There is no need to recompile the C++ lib when flipping this switch, but you should remake any precompiled headers you might be using.

### <span id="page-686-3"></span>**\_MSL\_NO\_WCHART**

This flag has been replaced by three new flags:

["\\_MSL\\_NO\\_WCHART\\_LANG\\_SUPPORT"](#page-686-0)

" MSL NO WCHART C SUPPORT"

" MSL NO WCHART CPP SUPPORT"

## <span id="page-686-4"></span><span id="page-686-0"></span>**\_MSL\_NO\_WCHART\_LANG\_SUPPORT**

This flag is set if the compiler does not recognize wchar\_t as a separate data type (no wchar\_t support in the language preference panel). The C++ lib will still continue to support wide character functions. wchar\_t will be typedef'd to another built-in type.

The C++ library must be recompiled when turning this switch on (but not when turning it off).

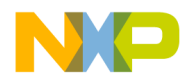

## <span id="page-687-3"></span><span id="page-687-0"></span>**\_MSL\_NO\_WCHART\_C\_SUPPORT**

This flag is set if the underlying C lib does not support wide character functions. This should not be set when using MSL C.

The C++ library must be recompiled when turning this switch on (but not when turning it off).

# <span id="page-687-4"></span><span id="page-687-1"></span>**\_MSL\_NO\_WCHART\_CPP\_SUPPORT**

This flag can be set if wide character support is not desired in the C++ lib. Setting this flag can cut the size of the I/O part of the C++ lib in half.

The C++ library must be recompiled when turning this switch on (but not when turning it off).

## <span id="page-687-5"></span><span id="page-687-2"></span>**\_MSL\_POSIX\_STREAM**

Set when a POSIX based library is being used as the underlying C runtime library.

### **\_MSL\_WIDE\_FILENAME**

If the flag \_MSL\_WIDE\_FILENAME is defined, then the file stream classes support wide character filenames (null terminated arrays of const wchart\_t\*). Each stream class has an overloaded constructor, and an overloaded open member taking the const wchar\_t. If the underlying system supports wide filenames, MSL C++ will pass the wchar\_t straight through without any locale encoding.

Thus the interpretation of the wide filename is done by the OS, not by the C++ library. If the underlying system does not support wide filenames, the open will fail at runtime.

By default \_MSL\_WIDE\_FILENAME is not defined as these signatures are not standard.

Turning on this flag does not require a recompile of MSL C++.

When MSL C is not being used as the underlying C library, and when the file stream is implemented in terms of  $FILE^*$  (see "MSL CFILE STREAM" on page 678), the system is said to not support wide filenames and the open will fail at runtime.

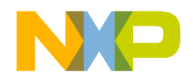

For example, wide filenames are not supported when using the BSD C library on Apple's Mach-O platform.

When using Posix as the underlying implementation (see "\_MSL\_POSIX\_STREAM" on [page 686\)](#page-687-2), wide filenames are supported if the Posix library comes from the MSL Extras Library (in which case the ["\\_MSL\\_WFILEIO\\_AVAILABLE" on page 687](#page-688-0) flag must be on). Wide filenames are also supported if using the BSD Posix on Apple's Mach-O platform.

# <span id="page-688-1"></span><span id="page-688-0"></span>**\_MSL\_WFILEIO\_AVAILABLE**

Set when a wide character file name is available for a file name.

# <span id="page-688-2"></span>**\_STD**

This macro evaluates to  $::std$  if the C++ lib is compiled in the std namespace, and to nothing if the C++ lib is compiled in the global namespace.

#### <span id="page-688-3"></span>**See Also**

["\\_CSTD" on page 676](#page-677-0)

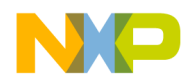

**Mslconfig** C++ Switches, Flags and Defines

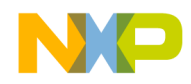

# **Index**

map [268](#page-269-0)

#### **Symbols**

<cassert> [82](#page-83-0) <cerrno> [82](#page-83-1) <functional negate> [90](#page-91-0) \_\_MSL\_CPP\_\_ [678](#page-679-1) \_\_msl\_error [677](#page-678-0) \_\_MSL\_LONGLONG\_SUPPORT\_\_ [681](#page-682-0) \_CSTD [676](#page-677-1) \_Inhibit\_Container\_Optimization [676](#page-677-2) \_Inhibit\_Optimize\_RB\_bit [676](#page-677-3) \_MSL\_ARRAY\_AUTO\_PTR [677](#page-678-1) \_MSL\_CFILE\_STREAM [678](#page-679-2) \_MSL\_CX\_LIMITED\_RANGE [369](#page-370-0) \_MSL\_DEBUG [677](#page-678-2) \_MSL\_EXTENDED\_BINDERS [678](#page-679-3) \_MSL\_EXTENDED\_PRECISION\_OUTP [679](#page-680-0) \_MSL\_FORCE\_ENABLE\_BOOL\_SUPPORT [6](#page-680-1) [79](#page-680-1) \_MSL\_FORCE\_ENUMS\_ALWAYS\_INT [680](#page-681-0) \_MSL\_IMP\_EXP [681](#page-682-1) \_MSL\_IMP\_EXP\_C [681](#page-682-2) \_MSL\_IMP\_EXP\_CPP [681](#page-682-3) \_MSL\_IMP\_EXP\_RUNTIME [681](#page-682-4) \_MSL\_IMP\_EXP\_SIOUX [681](#page-682-5) \_MSL\_MINIMUM\_NAMED\_LOCALE [682](#page-683-0) \_MSL\_NO\_BOOL [682](#page-683-1) \_MSL\_NO\_CONSOLE\_IO [683](#page-684-1) \_MSL\_NO\_CPP\_NAMESPACE [683](#page-684-2) \_MSL\_NO\_EXCEPTIONS [683](#page-684-3) \_MSL\_NO\_EXPLICIT\_FUNC\_TEMPLATE\_A RG [683](#page-684-4) \_MSL\_NO\_FILE\_IO [684](#page-685-1) \_MSL\_NO\_IO [684](#page-685-2) \_MSL\_NO\_LOCALE [684](#page-685-3) \_MSL\_NO\_REFCOUNT\_STRING [685](#page-686-1) \_MSL\_NO\_VECTOR\_BOOL [685](#page-686-2) \_MSL\_NO\_WCHART [685](#page-686-3) \_MSL\_NO\_WCHART\_C\_SUPPORT [686](#page-687-3)

\_MSL\_NO\_WCHART\_CPP\_SUPPORT [686](#page-687-4) MSL\_NO\_WCHART\_LANG\_SUPPORT [685](#page-686-4) \_MSL\_POSIX\_STREAM [686](#page-687-5) \_MSL\_WFILEIO\_AVAILABLE [687](#page-688-1) \_STD [687](#page-688-2)

## **A**

Abnormal Termination [76](#page-77-0) abort Numeric limits [65](#page-66-0) abs [378](#page-379-0) access [340](#page-341-0) valarray [340](#page-341-0) Accumulate [363](#page-364-0) Adaptors for Pointers to Functions [96](#page-97-0) Adaptors for pointers to functions Functional [96](#page-97-0) Adaptors for Pointers to Members [97](#page-98-0) Adaptors for pointers to members Functional [97](#page-98-0) address [101](#page-102-0) adjacent\_difference [365](#page-366-0) Adjacent\_find algorithm [304](#page-305-0) Advance [286](#page-287-0) Algorithm [301](#page-302-0) adjacent\_find [304](#page-305-0) binary\_search [323](#page-324-0) copy [308](#page-309-0) copy\_backward [309](#page-310-0) count [305](#page-306-0) count\_if [305](#page-306-1) equal [307](#page-308-0) equal\_range [322](#page-323-0) fill [312](#page-313-0) fill\_n [312](#page-313-1) find [302](#page-303-0) find\_end [303](#page-304-0) find\_first\_of [304](#page-305-1) find\_if [302](#page-303-1) for\_each [302](#page-303-2) generate [313](#page-314-0)

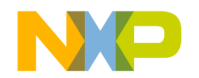

generate\_n [313](#page-314-1) includes [325](#page-326-0) inplace\_merge [325](#page-326-1) iter\_swap [310](#page-311-0) lexicographical\_compare [334](#page-335-0) lower\_bound [321](#page-322-0) make\_heap [331](#page-332-0) max [332](#page-333-0) max\_element [333](#page-334-0) merge [324](#page-325-0) min [332](#page-333-1) min\_element [333](#page-334-1) mismatch [306](#page-307-0) next\_permutation [334](#page-335-1) nth\_element [321](#page-322-1) partial\_sort [320](#page-321-0) partial\_sort\_copy [320](#page-321-1) partition [318](#page-319-0) pop\_heap [330](#page-331-0) prev\_permutation [335](#page-336-0) push\_heap [330](#page-331-1) random\_shuffle [317](#page-318-0) remove [313](#page-314-2) remove\_copy [314](#page-315-0) remove\_copy\_if [314](#page-315-1) remove\_if [314](#page-315-2) replace [311](#page-312-0) replace\_copy\_if [312](#page-313-2) reverse [316](#page-317-0) reverse\_copy [316](#page-317-1) rotate [316](#page-317-2) rotate\_copy [317](#page-318-1) search [307](#page-308-1) search\_n [308](#page-309-1) set\_difference [328](#page-329-0) set intersection [327](#page-328-0) set\_symetric\_difference [329](#page-330-0) set union [326](#page-327-0) sort [319](#page-320-0) sort\_heap [331](#page-332-1) stable\_partition [318](#page-319-1) stable\_sort [319](#page-320-1) swap [309](#page-310-1) swap\_ranges [309](#page-310-2)

transform [310](#page-311-1) unique [315](#page-316-0) unique\_copy [315](#page-316-1) upper\_bound [322](#page-323-1) Algorithms Library [301–](#page-302-1)[336](#page-337-0) allocate [101](#page-102-1) allocator globals [102](#page-103-0) allocator members [101](#page-102-2) Allocator requirements [84](#page-85-0) Always\_noconv codecvt [173](#page-174-0) Any bitset [280](#page-281-0) Apply valarray [344](#page-345-0) Arbitrary-Positional Stream [44](#page-45-0) arg [378](#page-379-1) Arithmetic operations Functional [88](#page-89-0) assert.h [82](#page-83-2) Assertions [82](#page-83-0) Assign deque [255](#page-256-0) list [257](#page-258-0) vector [265](#page-266-0) assign [114](#page-115-0) Assignment Operator bad\_alloc [69](#page-70-0) bad\_cast [72](#page-73-0) bad\_typeid [73](#page-74-0) complex [371](#page-372-0) type\_info [72](#page-73-1) Assignment operator auto\_ptr [109](#page-110-0) bad\_exception [75](#page-76-0) exception [74](#page-75-0) gslice\_array [358](#page-359-0) mask\_array [360](#page-361-0) slice array [355,](#page-356-0) [356](#page-357-0) Assignment operators indirect\_array [361](#page-362-0) Associative Containers [267](#page-268-0) Associative Containers Requirements [253](#page-254-0) atexit

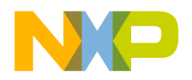

Numeric\_limits [66](#page-67-0) auto\_prt [111](#page-112-0) destructor [109](#page-110-1) Auto\_ptr [106,](#page-107-0) [111](#page-112-1) Assignment operator [109](#page-110-0) Constructors [109](#page-110-2) Members [109](#page-110-3) Operator  $= 109$  $= 109$ Auto\_ptr conversions [111](#page-112-2) Auto\_ptr\_ref [111](#page-112-3)

#### **B**

Back\_insert\_iterator back\_inserter [291](#page-292-0) constructors [290](#page-291-0) operator = [291](#page-292-1) operators [291](#page-292-2) Back\_inserter back\_insert\_iterator [291](#page-292-0) bad [422](#page-423-0) bad\_alloc assignment operator [69](#page-70-0) constructors [69](#page-70-1) destructor [69](#page-70-2) what [70](#page-71-0) Bad\_cast assignment operator [72](#page-73-0) constructor [72](#page-73-2) what [72](#page-73-3) Bad\_exception assignment operator [75](#page-76-0) constructor [74](#page-75-1) what [75](#page-76-1) Bad\_typeid assignment operator [73](#page-74-0) constructor [73](#page-74-1) what [73](#page-74-2) Base reverse\_iterator [287](#page-288-0) Basic Iterator [285](#page-286-0) basic\_filebuf [528](#page-529-0) close [532](#page-533-0) constructors [528](#page-529-1) destructor [529](#page-530-0)

imbue [535](#page-536-0) is\_open [529](#page-530-1) open [530](#page-531-0) Open Modes [530](#page-531-1) overflow [533](#page-534-0) pbackfail [533](#page-534-1) seekoff [533](#page-534-2) seekpos [534](#page-535-0) setbuf [534](#page-535-1) showmanyc [532](#page-533-1) sync [535](#page-536-1) underflow [532](#page-533-2) basic\_fstream [546](#page-547-0) close [550](#page-551-0) constructor [546](#page-547-1) is\_open [548](#page-549-0) open [549](#page-550-0) Open Modes [549](#page-550-1) rdbuf [547](#page-548-0) basic ifstream [535](#page-536-2) close [540](#page-541-0) constructor [535](#page-536-3) is\_open [538](#page-539-0) open [538](#page-539-1) Open Modes [539](#page-540-0) rdbuf [537](#page-538-0) basic\_ios [409](#page-410-0) bad [422](#page-423-0) clear [417](#page-418-0) constructors [409](#page-410-1) copyfmt [414](#page-415-0) eof [419](#page-420-0) exceptions [423](#page-424-0) fail [421](#page-422-0) fill [413](#page-414-0) good [419](#page-420-1) imbue [413](#page-414-1) Operator ! [415](#page-416-0) Operator bool [415](#page-416-1) rdbuf [412](#page-413-0) rdstate [415](#page-416-2) setstate [419](#page-420-2) tie [410](#page-411-0) basic\_iostream [480](#page-481-0)

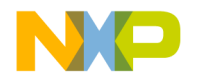

constructor [480](#page-481-1) destructor [481](#page-482-0) basic\_istream [454](#page-455-0) constructors [454](#page-455-1) destructor [454](#page-455-2) extractors, arithmetic [456](#page-457-0) extractors, characters [457](#page-458-0) gcount [462](#page-463-0) get [464](#page-465-0) getline [466](#page-467-0) ignore [468](#page-469-0) peek [469](#page-470-0) putback [473](#page-474-0) read [469](#page-470-1) readsome [471](#page-472-0) seekg [477](#page-478-0) sentry [455](#page-456-0) sync [475](#page-476-0) tellg [477](#page-478-1) unget [474](#page-475-0) ws [479](#page-480-0) basic\_istringstream [515](#page-516-0) constructors [515](#page-516-1) rdbuf [516](#page-517-0) str [517](#page-518-0) basic\_ofstream [540](#page-541-1) close [545](#page-546-0) constructors [541](#page-542-0) is\_open [543](#page-544-0) open [544](#page-545-0) Open Modes [544](#page-545-1) rdbuf [542](#page-543-0) basic\_ostream [481](#page-482-1) constructor [482](#page-483-0) destructor [482](#page-483-1) endl [496](#page-497-0) ends [497](#page-498-0) flush [494](#page-495-0) flush,flush [498](#page-499-0) Inserters, arithmetic [484](#page-485-0) Inserters, characters [486](#page-487-0) put [492](#page-493-0) resetiosflags [500](#page-501-0) seekp [490](#page-491-0)

sentry [483](#page-484-0) setbase [502](#page-503-0) setfill [503](#page-504-0) setiosflags [501](#page-502-0) setprecision [504](#page-505-0) setw [505](#page-506-0) tellp [490](#page-491-1) write [492](#page-493-1) basic\_ostringstream [518](#page-519-0) constructors [519](#page-520-0) rdbuf [520](#page-521-0) str [522](#page-523-0) basic\_streambuf [430](#page-431-0) constructors [430](#page-431-1) destructor [431](#page-432-0) eback [443](#page-444-0) egptr [444](#page-445-0) epptr [445](#page-446-0) gbump [444](#page-445-1) getloc [431](#page-432-1) gptr [444](#page-445-2) imbue [446](#page-447-0) in\_avail [437](#page-438-0) Locales [431](#page-432-2) overflow [451](#page-452-0) pbackfail [450](#page-451-0) pbase [445](#page-446-1) pbump [446](#page-447-1) pptr [445](#page-446-2) pubseekoff [433](#page-434-0) pubseekpos [434](#page-435-0) pubsetbuf [432](#page-433-0) pubsync [436](#page-437-0) pubuimbue [431](#page-432-3) sbumpc [438](#page-439-0) seekoff [447](#page-448-0) seekpos [448](#page-449-0) setbuf [447](#page-448-1) setg [444](#page-445-3) setp [446](#page-447-2) sgetc [439](#page-440-0) sgetn [439](#page-440-1) showmanc [448](#page-449-1) snextc [437](#page-438-1)

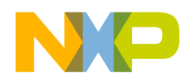

sputback [440](#page-441-0) sputc [442](#page-443-0) sputn [443](#page-444-1) sungetc [441](#page-442-0) sync [448](#page-449-2) uflow [450](#page-451-1) underflow [449](#page-450-0) xsgetn [449](#page-450-1) xsputn [451](#page-452-1) basic\_string append [125](#page-126-0) assign [126](#page-127-0) assignment operator [120](#page-121-0) at [124](#page-125-0) begin [121](#page-122-0) c\_str [130](#page-131-0) capacity [122](#page-123-0), [123](#page-124-0) clear [123](#page-124-1) compare [135](#page-136-0) Constructors [119](#page-120-0) copy [129](#page-130-0) data [130](#page-131-1) destructor [120](#page-121-1) Element Access [124](#page-125-1) empty [124](#page-125-2) end [121](#page-122-1) erase [127](#page-128-0) extractor [143](#page-144-0) find [130](#page-131-2) find\_first\_not\_of [133,](#page-134-0) [134](#page-135-0) find\_first\_of [131](#page-132-0) find\_last\_of [132](#page-133-0) get\_allocator [130](#page-131-3) getline [144](#page-145-0) insert [127](#page-128-1) inserter [143](#page-144-1) Inserters and extractors [142](#page-143-0) iterator support [121](#page-122-2) max\_size [123](#page-124-2) Modifiers [124](#page-125-3) Non-Member Functions and Operators [136](#page-137-0) Null Terminated Sequence Utilites [144](#page-145-1) operator [139](#page-140-0), [141,](#page-142-0) [143](#page-144-1) operator!= [138](#page-139-0)

operator+ [136](#page-137-1) operator+= [125](#page-126-1) operator== [137](#page-138-0) operator> [140](#page-141-0) operator>= [142](#page-143-1) operator>> [143](#page-144-0) rbegin [122](#page-123-1) rend [122](#page-123-2) replace [128](#page-129-0) reserve [123](#page-124-3) rfind [131](#page-132-1) size [122](#page-123-3) String Operations [129](#page-130-1) substr [134](#page-135-1) swap [129](#page-130-2) basic\_stringbuf [509](#page-510-0) constructors [510](#page-511-0) overflow [513](#page-514-0) pbackfail [513](#page-514-1) seekoff [514](#page-515-0) seekpos [514](#page-515-1) str [511](#page-512-0) underflow [512](#page-513-0) basic\_stringstream [523](#page-524-0) constructors [523](#page-524-1) rdbuf [524](#page-525-0) str [525](#page-526-0) before type\_info [71](#page-72-0) Bidirectional Iterators [284](#page-285-0) Binary\_function [88](#page-89-1) Binary\_negate [94](#page-95-0) Binary\_search algorithm [323](#page-324-0) bind1st Functional [95](#page-96-0) bind2nd [96](#page-97-1) binder1st Functional [95](#page-96-1) binder2nd Functional [96](#page-97-2) **Binders** Functional [95](#page-96-2) Bitset [275](#page-276-0)

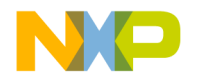

any [280](#page-281-0) constructors [275](#page-276-1) count [279](#page-280-0) flip [278](#page-279-0) none [280](#page-281-1) operator [280](#page-281-2), [282](#page-283-0) operator != [276,](#page-277-0) [279](#page-280-1) operator & [281](#page-282-0) operator  $&= 276$  $&= 276$ operator  $\ll\gg$  [276](#page-277-2)  $operator = = 279$  $operator = = 279$ operator >> [281,](#page-282-1) [282](#page-283-1) operator >>= [277](#page-278-0) operator ^ [282](#page-283-2) operator  $\approx$  [276](#page-277-3) operator | [281](#page-282-2) Operator ~ [278](#page-279-1) reset [277](#page-278-1) set [277](#page-278-2) size [279](#page-280-3) test [280](#page-281-3) to\_string [278](#page-279-2) to\_ulong [278](#page-279-3) bitvector types [574](#page-575-0) boolalpha [424](#page-425-0) Bsearch [335](#page-336-1) Buffer management [432](#page-433-1) Buffering [389](#page-390-0)

## **C**

C Library Files [551](#page-552-0) [–552](#page-553-0) C Library Locales [249](#page-250-0) C++ Library [43](#page-44-0) [–54](#page-55-0) Capacity vector [265](#page-266-1) Category Locale [152](#page-153-0) cerr [391](#page-392-0) char\_type [117](#page-118-0) Character [44](#page-45-1) character [113](#page-114-0) Character Classification locale [159](#page-160-0)

character container type [114](#page-115-1) Character Conversions locale [159](#page-160-1) Character Sequences [44](#page-45-2) Character Trait Definitions [113,](#page-114-1) [117](#page-118-1) Character traits definitions [113](#page-114-1) Class Back insert iterator [290](#page-291-1) basic\_filebuf [528](#page-529-0) basic\_fstream [546](#page-547-0) basic\_ifstream [535](#page-536-2) basic\_ios [409](#page-410-0) basic\_iostream [480](#page-481-0) basic\_istream [454](#page-455-0) sentry [455](#page-456-0) basic\_istringstream [515](#page-516-0) basic\_ofstream [540](#page-541-1) basic\_ostream [481](#page-482-1) sentry [483](#page-484-0) basic\_ostringstream [518](#page-519-0) basic\_streambuf [430](#page-431-0) basic\_stringbuf [509](#page-510-0) basic\_stringstream [523](#page-524-0) Bitset [275](#page-276-0) complex [370](#page-371-0) Deque [254](#page-255-0) fpos [393](#page-394-0) Front\_insert\_iterator [291](#page-292-3) gslice [356](#page-357-1) gslice\_array [358](#page-359-1) indirect\_array [361](#page-362-1) Insert\_iterator [293](#page-294-0) ios\_base [394](#page-395-0) failure [394](#page-395-1) Init [398](#page-399-0) Istream\_iterator [294](#page-295-0) Istreambuf\_iterator [297](#page-298-0) list [256](#page-257-0) Map [267](#page-268-1) mask\_array [359](#page-360-0) Multimap [270](#page-271-0) Multiset [273](#page-274-0) Ostream\_iterator [296](#page-297-0) Ostreambuf\_iterator [298](#page-299-0)

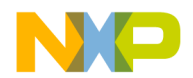

Priority\_queue [262](#page-263-0) Queue [261](#page-262-0) Reverse\_iterator [287](#page-288-1) Set [272](#page-273-0) Stack [263](#page-264-0) Vector [264,](#page-265-0) [267](#page-268-2) Class Auto\_ptr [106](#page-107-0) Class bad\_alloc [69](#page-70-3) Class bad\_cast [72](#page-73-4) Class bad\_typeid [72](#page-73-5) Class Ctype locale [161](#page-162-0) Class Ctype\_byname [171](#page-172-0) Class ctype\_byname locale [165](#page-166-0) Class exception [73](#page-74-3) class mutex [654,](#page-655-0) [662](#page-663-0) Class slice [354](#page-355-0) Class Slice\_array [355](#page-356-1) Class type\_info [71](#page-72-1) Classic locale [158](#page-159-0) Classic\_table ctype [171](#page-172-1) Clear list [259](#page-260-0) clear [417](#page-418-0) clog [391](#page-392-1) Close messages [243](#page-244-0) close basic\_filebuf [532](#page-533-0) basic fstream [550](#page-551-0) basic\_ifstream [540](#page-541-0) basic\_ofstream [545](#page-546-0) Cmath [366](#page-367-0) **Codecvt** Virtual Functions [173](#page-174-1) Codevtc always\_noconv [173](#page-174-0) in [172](#page-173-0) length [173](#page-174-2) max\_length [173](#page-174-3) out [172](#page-173-1)

unshift [172](#page-173-2) Collate compare [188](#page-189-0) hash [188](#page-189-1) member functions [188](#page-189-2) transform [188](#page-189-3) Virtual Functions [189](#page-190-0) Collate Category [188](#page-189-4) Combine locale [156](#page-157-0) Compare collate [188](#page-189-0) compare [115](#page-116-0) Comparison Function [44](#page-45-3) Comparisons Functional [90](#page-91-1) complex [370](#page-371-0) abs [378](#page-379-0) arg [378](#page-379-1) conj [378](#page-379-2) constructor [370](#page-371-1) cos [379](#page-380-0) cosh [380](#page-381-0) exp [380](#page-381-1) imag [371](#page-372-1), [377](#page-378-0) log [380](#page-381-2) log10 [381](#page-382-0) norm [378](#page-379-3) operator [377](#page-378-1) operator - [374](#page-375-0) operator != [376](#page-377-0) operator \* [375](#page-376-0) operator \*= [372](#page-373-0) operator + [374](#page-375-1) operator  $+= 372$  $+= 372$ operator / [375](#page-376-1) operator  $/=$  [373](#page-374-0) operator -= [372](#page-373-2)  $operator = 371$  $operator = 371$  $operator = = 376$  $operator = = 376$ operator >> [376](#page-377-2) polar [379](#page-380-1) pow [381](#page-382-1) real [371,](#page-372-2) [377](#page-378-2)

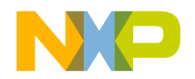

sin [382](#page-383-0) sinh [382](#page-383-1) sqrt [382](#page-383-2) tan [383](#page-384-0) tanh [383](#page-384-1) Complex Class Library [369](#page-370-1)[–383](#page-384-2) Component [44](#page-45-4) Conforming Implementations [54](#page-55-1) conj [378](#page-379-2) const\_mem\_fun\_ref\_t [100](#page-101-0) const\_mem\_fun\_t template function [99](#page-100-0) const\_mem\_fun1\_ref\_t template class [100](#page-101-1) const\_mem\_fun1\_t [100](#page-101-2) Constraints on programs [52](#page-53-0) **Construcotrs** insert iterator [293](#page-294-1) construct [102](#page-103-1) Constructor list [257](#page-258-1) locale [155](#page-156-0) Constructor,ctype\_byname [165](#page-166-1) Constructors [118](#page-119-0) Auto\_ptr [109](#page-110-2) back\_insert\_iterator [290](#page-291-0) bad\_alloc [69](#page-70-1) bad\_cast [72](#page-73-2) bad\_exception [74](#page-75-1) bad\_typeid [73](#page-74-1) basic\_filebuf [528](#page-529-1) basic fstream [546](#page-547-1) basic\_ifstream [535](#page-536-3) basic\_ios [409](#page-410-1) basic\_iostream [480](#page-481-1) basic\_istream [454](#page-455-1) basic\_istringstream [515](#page-516-1) basic\_ofstream [541](#page-542-0) basic\_ostream [482](#page-483-0) basic\_ostringstream [519](#page-520-0) basic\_streambuf [430](#page-431-1) basic\_stringbuf [510](#page-511-0) basic\_stringstream [523](#page-524-1) bitset [275](#page-276-1)

ctype [170](#page-171-0) deque [254](#page-255-1) domain\_error [80](#page-81-0) exceptions [73](#page-74-4) failure, ios\_base [395](#page-396-0) front\_insert\_iterator [292](#page-293-0) gslice [357](#page-358-0) gslice\_array [358](#page-359-2) indirect array [361](#page-362-2) invalid\_argument [80](#page-81-1) ios\_base [408](#page-409-0) istream\_iterator [295](#page-296-0) istreambuf\_iterator [297](#page-298-1) istrstream [561](#page-562-0) length\_error [80](#page-81-2) logic\_error [80](#page-81-3) map [268](#page-269-1) mask\_array [360](#page-361-1) multimap [271](#page-272-0) multiset [274](#page-275-0) ostream\_iterator [296](#page-297-1) ostreambuf\_iterator [299](#page-300-0) ostrstream [564](#page-565-0) out of range [81](#page-82-0) overflow\_error [82](#page-83-3) pair [87](#page-88-0) priority\_queue [262](#page-263-1) range\_error [81](#page-82-1) raw\_storage\_iterator [103](#page-104-0) reverse\_iterator [287](#page-288-2) runtime\_error [81](#page-82-2) sentry, basic\_istream [455](#page-456-1) sentry, basic\_ostream [483](#page-484-1) set [273](#page-274-1) slice [354](#page-355-1) slice array [355](#page-356-2) stack [263](#page-264-1) strstream [568](#page-569-0) strstreambuf [554](#page-555-0) type\_info [71](#page-72-2) underflow\_error [82](#page-83-4) valarray [339](#page-340-0) vector [265](#page-266-2) Container adaptors [261](#page-262-1)

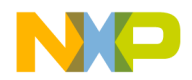

Container Requirements [251](#page-252-0) Containers Library [251](#page-252-1) –[282](#page-283-3) Conversion Constructor [111](#page-112-0) Copy algorithm [308](#page-309-0) copy [115](#page-116-1) Copy construction [83](#page-84-0) Copy\_backward algorithm [309](#page-310-0) copyfmt [414](#page-415-0) cos [379](#page-380-0) cosh [380](#page-381-0) Count algorithm [305](#page-306-0) bitset [279](#page-280-0) Count\_if algorithm [305](#page-306-1) cout [390](#page-391-0) Cshift valarray [344](#page-345-1) cstdio Functions [551](#page-552-1) Macros [551](#page-552-2) Types [551](#page-552-3) Cstdlib [366](#page-367-1) Ctype classic\_table [171](#page-172-1) constructors [170](#page-171-0) destructor [170](#page-171-1) Ctype Category locale [160](#page-161-0) Ctype Specializations locale [168](#page-169-0) Ctype\_byname,constructor [165](#page-166-1) Curr\_symbol moneypunct [232](#page-233-0)

## **D**

Date and Time functions [111](#page-112-4) date order [197](#page-198-0) deallocate [102](#page-103-2) Debug Mode Implementations [604](#page-605-0) dec [426](#page-427-0) Decimal\_point

moneypunct [231](#page-232-0) numpunct [182](#page-183-0) Default Behavior [44](#page-45-5) Default construction [84](#page-85-1) Delete [67](#page-68-0) denorm\_min Numeric\_limits [61](#page-62-0) Deque [254](#page-255-0) assign [255](#page-256-0) constructors [254](#page-255-1) erase [256](#page-257-1) insert [255](#page-256-1) resize [255](#page-256-2) swap [256](#page-257-2) destroy [102](#page-103-3) Destructor auto\_ptr [109](#page-110-1) bad\_alloc [69](#page-70-2) ctype [170](#page-171-1) exception [74](#page-75-2) istream\_iterator [295](#page-296-1) istrstream [562](#page-563-0) ostream\_iterator [296](#page-297-2) ostrstream [565](#page-566-0) strstream [568](#page-569-1) valarray [339](#page-340-1) **Destructors** basic\_filebuf [529](#page-530-0) basic\_ios [409](#page-410-2) basic\_iostream [481](#page-482-0) basic\_istream [454](#page-455-2) basic\_ostream [482](#page-483-1) basic\_streambuf [431](#page-432-0) Init, ios\_base [399](#page-400-0) ios\_base [408](#page-409-1) sentry, basic\_istream [456](#page-457-1) sentry, basic\_ostream [483](#page-484-2) strtreambuf [555](#page-556-0) Diagnostics Library [79](#page-80-0) –[82](#page-83-5) digits Numeric\_limits [57](#page-58-0) Distance [286](#page-287-1) divides functional [89](#page-90-0)

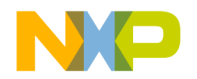

do\_date\_order [199](#page-200-0) do\_get\_date [199](#page-200-1) do\_get\_monthname [199](#page-200-2) do\_get\_time [199](#page-200-3) do\_get\_weekday [199](#page-200-4) do\_get\_year [199](#page-200-5) Do\_is locale [163](#page-164-0) Do\_narrow locale [165](#page-166-2) do\_put,time\_put [209](#page-210-0) Do scan is locale [164](#page-165-0) Do\_scan\_not locale [164](#page-165-1) Do\_tolower locale [164](#page-165-2) Do\_toupper locale [164](#page-165-3) Do\_widen locale [164](#page-165-4) Domain\_error [80](#page-81-4) constructor [80](#page-81-0) Dynamic memory management [67](#page-68-1)

### **E**

eback [443](#page-444-0) egptr [444](#page-445-0) Empty stack [263](#page-264-2) endl [496](#page-497-0) ends [497](#page-498-0) eof [117,](#page-118-2) [419](#page-420-0) epptr [445](#page-446-0) epsilon Numeric\_limits [58](#page-59-0) eq [114](#page-115-2) eq\_int\_type [116](#page-117-0) Equal algorithm [307](#page-308-0) istreambuf\_iterator [298](#page-299-1) Equal\_range algorithm [322](#page-323-0) map [269](#page-270-0)

multimap [272](#page-273-1) equal\_to functional [90](#page-91-2) Equality Comparisons [83](#page-84-1) Erase deque [256](#page-257-1) list [258](#page-259-0) vector [266](#page-267-0) errno.h [82](#page-83-6) Error numbers [82](#page-83-1) Exception assignment operator [74](#page-75-0) destructor [74](#page-75-2) what [74](#page-75-3) Exception classes [79](#page-80-1) Exception handling [73](#page-74-5) Exceptions constructor [73](#page-74-4) exceptions basic\_ios [423](#page-424-0) exit Numeric\_limits [66](#page-67-1) exp [380](#page-381-1) External "C" Linkage [53](#page-54-0) Extractors basic\_istream, arithmetic [456](#page-457-0) basic\_istream, characters [457](#page-458-0) overloading [460](#page-461-0)

### **F**

fail [421](#page-422-0) Failed ostreambuf\_iterator [299](#page-300-1) Falsename numpunct [183](#page-184-0) File Based Streams [527–](#page-528-0)[550](#page-551-1) Fill algorithm [312](#page-313-0) fill [413](#page-414-0) Fill\_n algorithm [312](#page-313-1) Find algorithm [302](#page-303-0) map [268](#page-269-2)

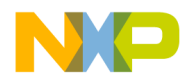

multimap [271](#page-272-1) find [115](#page-116-2) Find\_end algorithm [303](#page-304-0) Find\_first\_of algorithm [304](#page-305-1) Find\_if algorithm [302](#page-303-1) fixed [426](#page-427-1) flags [399](#page-400-1) Flip bitset [278](#page-279-0) float\_denorm\_style Numeric\_limits [63](#page-64-0) float round style Numeric\_limits [63](#page-64-1) flush [494](#page-495-0) fmtflags [395](#page-396-1) For\_each algorithm [302](#page-303-2) Formatting and Manipulators [453–](#page-454-0)[507](#page-508-0) Forward Declarations [387–](#page-388-0)[388](#page-389-0) Forward Iterators [284](#page-285-1) Fpos [393](#page-394-0) Frac\_digits moneypunct [233](#page-234-0) Freestanding Implementations [51](#page-52-0) freeze ostrstream [565](#page-566-1) strstream [569](#page-570-0) strstreambuf [556](#page-557-0) Front\_insert\_iterator constructor [292](#page-293-0) front\_inserter [293](#page-294-2) operator = [292](#page-293-1) operators [292](#page-293-2) Front\_inserter front\_insert\_iterator [293](#page-294-2) fstream [527](#page-528-1) Functional [88](#page-89-2) Adaptors for pointers to functions [96](#page-97-0) Adaptors for pointers to members [97](#page-98-0) Arithmetic operations [88](#page-89-0) bind1st [95](#page-96-0)

bind2nd [96](#page-97-1) binder1st [95](#page-96-1) binder2nd [96](#page-97-2) Binders [95](#page-96-2) Comparisons [90](#page-91-1) Logical operations [93](#page-94-0) mem\_fun\_t [97](#page-98-1) mem\_fun1\_t [98](#page-99-0) Negators [94](#page-95-1) pointer\_to\_binary\_function [97](#page-98-2) pointer\_to\_unary\_function [96](#page-97-3) functional divides [89](#page-90-0) equal\_to [90](#page-91-2) greater [91](#page-92-0) greater\_equal [92](#page-93-0) less [92](#page-93-1) less\_equal [92](#page-93-2) logical\_and [93](#page-94-1) logical\_not [93](#page-94-2) logical\_or [93](#page-94-3) minus [89](#page-90-1) modulus [90](#page-91-3) multiplies [89](#page-90-2) not\_equal\_to [91](#page-92-1) plus [88](#page-89-3)

#### **G**

gbump [444](#page-445-1) gcount [462](#page-463-0) General Utilites Library [83](#page-84-2)[–111](#page-112-5) **Generate** algorithm [313](#page-314-0) Generate\_n algorithm [313](#page-314-1) Get messages [243](#page-244-1) money\_get [228](#page-229-0) num\_get [179](#page-180-0) get [110](#page-111-0), [464](#page-465-0) get\_date [198](#page-199-0) get\_monthname [198](#page-199-1) get\_state [116](#page-117-1) get\_temporary\_buffer [105](#page-106-0)

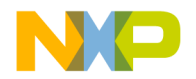

get\_time [198](#page-199-2) get\_weekday [198](#page-199-3) get\_year [198](#page-199-4) getline [466](#page-467-0) getloc basic\_streambuf [431](#page-432-1) ios\_base [406](#page-407-0) Global locale [157](#page-158-0) good [419](#page-420-1) gptr [444](#page-445-2) greater functional [91](#page-92-0) greater\_equal functional [92](#page-93-0) Grouping moneypunct [232](#page-233-1) numpunct [183](#page-184-1) Gslice [356](#page-357-1) constructors [357](#page-358-0) size [357](#page-358-1) start [357](#page-358-2) stride [357](#page-358-3) Gslice\_array [358](#page-359-1) assignment operations [359](#page-360-1) assignment operator [358](#page-359-0) constructors [358](#page-359-2) fill operator [359](#page-360-2)

#### **H**

Handler Function [45](#page-46-0) has denorm Numeric\_limits [60](#page-61-0) has\_denorm\_loss Numeric\_limits [60](#page-61-1) Has\_facet locale [158](#page-159-1) has\_infinity Numeric\_limits [59](#page-60-0) has\_quiet\_NaN Numeric limits [60](#page-61-2) has\_signaling\_NaN Numeric\_limits [60](#page-61-3) Hash

collate [188](#page-189-1) count [624](#page-625-0) equal\_range [624](#page-625-1) erase [623](#page-624-0) find [624](#page-625-2) insert [621](#page-622-0) operator  $!= 624$  $!= 624$ operator  $== 624$  $== 624$ swap [624](#page-625-5) Hash Libraries [615–](#page-616-0)[631](#page-632-0) Headers [117](#page-118-3) algorithm [301](#page-302-0) cmath [366](#page-367-0) cstdlib [366](#page-367-1) fstream [527](#page-528-1) functional [88](#page-89-2) ios [393](#page-394-1) iosfwd [387](#page-388-1) iostream [389](#page-390-1) istream [453](#page-454-1) iterator [284](#page-285-2) msl\_mutex.h [655](#page-656-0) numeric [362](#page-363-0) streambuf [429](#page-430-0) stringfwd [387](#page-388-2) strstream [553](#page-554-0) utility [86](#page-87-0) hex [426](#page-427-2)

# **I**

I/O Library Summary [385](#page-386-0) ignore [468](#page-469-0) imag [377](#page-378-0) complex [371](#page-372-1) imbue basic\_filebuf [535](#page-536-0) basic\_ios [413](#page-414-1) basic\_streambuf [446](#page-447-0) iosbase [406](#page-407-1) In codecvt [172](#page-173-0) in\_avail [437](#page-438-0) Includes algorithm [325](#page-326-0)

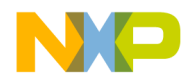

Indirect\_array [361](#page-362-1) assignment operations [362](#page-363-1) assignment operator [361](#page-362-0) constructors [361](#page-362-2) indirect\_array fill operator [362](#page-363-2) infinity Numeric\_limits [60](#page-61-4) Inner\_product\_363 Inplace\_merge algorithm [325](#page-326-1) Input and Output Library [385](#page-386-1) [–386](#page-387-0) Input iterators [284](#page-285-3) Insert deque [255](#page-256-1) list [258](#page-259-1) vector [266](#page-267-1) Insert Iterators [290](#page-291-2) Insert\_iterator constructors [293](#page-294-1) inserter [294](#page-295-1) operator \* [293](#page-294-3) operator = [293](#page-294-4) Inserter insert\_iterator [294](#page-295-1) Inserters basic\_ostream, arithmetic [484](#page-485-0) basic\_ostream, characters [486](#page-487-0) overloading [488](#page-489-0) int type [117](#page-118-4) internal [425](#page-426-0) Introduction [41](#page-42-0) [–42](#page-43-0) Invalid\_argument [80](#page-81-5) constructor [80](#page-81-1) ios [393](#page-394-1) ios\_base [394](#page-395-0) constructors [408](#page-409-0) failure [394](#page-395-1) constructor [395](#page-396-0) what [395](#page-396-2) flags [399](#page-400-1) fmtflags [395](#page-396-1) getloc [406](#page-407-0) imbue [406](#page-407-1)

Init [398](#page-399-0) destructor [399](#page-400-0) iostate [396](#page-397-0) iword [407](#page-408-0) Open Modes [397](#page-398-0) precision [403](#page-404-0) pword [407](#page-408-1) register\_callback [407](#page-408-2) seekdir [398](#page-399-1) setf [401](#page-402-0) sync\_with\_stdio [408](#page-409-2) unsetf [402](#page-403-0) width [404](#page-405-0) xalloc [406](#page-407-2) iosfwd [387](#page-388-1) iostate [396](#page-397-0) iostream [389](#page-390-1) Iostream Base Class [393](#page-394-2) [–428](#page-429-0) Iostream Class Templates [45](#page-46-1) Iostream Objects [389](#page-390-2) –[392](#page-393-0) Iostreams Definitions [386](#page-387-1) Iostreams requirements [386](#page-387-2) Is locale [161](#page-162-1) is bounded Numeric\_limits [62](#page-63-0) is exact Numeric\_limits [58](#page-59-1) is\_iec559 Numeric\_limits [61](#page-62-1) is\_integer Numeric\_limits [58](#page-59-2) is modulo Numeric\_limits [62](#page-63-1) is\_open basic\_filebuf [529](#page-530-1) basic\_fstream [548](#page-549-0) basic\_ifstream [538](#page-539-0) basic of stream [543](#page-544-0) is\_signed Numeric\_limits [57](#page-58-1) is specialized Numeric\_limits [57](#page-58-2) istream [453](#page-454-1)

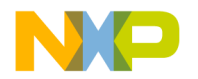

Istream\_iterator constructors [295](#page-296-0) destructor [295](#page-296-1) operations [295](#page-296-2) Istreambuf\_iterator constructor [297](#page-298-1) equal [298](#page-299-1) operators [297](#page-298-2) istrstream [560](#page-561-0) constructor [561](#page-562-0) destructor [562](#page-563-0) rdbuf [562](#page-563-1) str [563](#page-564-0) Iter\_swap algorithm [310](#page-311-0) Iterator [284](#page-285-2) advance [286](#page-287-0) distance [286](#page-287-1) Iterator Primitives [285](#page-286-1) Iterator Traits [285](#page-286-2) **Iterators** basic [285](#page-286-0) bidirectional [284](#page-285-0) forward [284](#page-285-1) input [284](#page-285-3) insert iterators [290](#page-291-2) Operation [286](#page-287-2) output [284](#page-285-4) predefined [286](#page-287-3) Random Access [284](#page-285-5) requirements [284](#page-285-6) reverse [286](#page-287-4) Iterators Library [283–](#page-284-0)[299](#page-300-2) iword [407](#page-408-0)

### **L**

Language Support Library [55](#page-56-0)[–78](#page-79-0) Leading Underscores [52](#page-53-1) left [425](#page-426-1) Length codecvt [173](#page-174-2) length [115](#page-116-3) Length\_error [80](#page-81-6) constructor [80](#page-81-2)

less functional [92](#page-93-1) Less than comparison [83](#page-84-3) less\_equal functional [92](#page-93-2) Lexicographical\_compare algorithm [334](#page-335-0) Library-wide Requirements [49](#page-50-0) Linkage [52](#page-53-2) List [256](#page-257-0) assign [257](#page-258-0) clear [259](#page-260-0) constructor [257](#page-258-1) erase [258](#page-259-0) insert [258](#page-259-1) merge [260](#page-261-0) pop\_back [259](#page-260-1) pop\_front [259](#page-260-2) push\_back [258](#page-259-2) push\_front [258](#page-259-3) remove [260](#page-261-1) resize [257](#page-258-2) reverse [261](#page-262-2) sort [261](#page-262-3) splice [259](#page-260-3) swap [261](#page-262-4) unique [260](#page-261-2) Locale facet [154](#page-155-0) category [152](#page-153-0) character classification [159](#page-160-0) character conversions [159](#page-160-1) class ctype [161](#page-162-0) class type\_byname [165](#page-166-0) classic [158](#page-159-0) combine [156](#page-157-0) constructor [155](#page-156-0) ctype category [160](#page-161-0) cytpe specializations [168](#page-169-0) do\_is [163](#page-164-0) do\_narrow [165](#page-166-2) do\_scan\_is [164](#page-165-0) do\_scan\_not [164](#page-165-1)

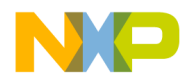

do\_tolower [164](#page-165-2) do\_toupper [164](#page-165-3) do\_widen [164](#page-165-4) global [157](#page-158-0) has\_facet [158](#page-159-1) is [161](#page-162-1) name [156](#page-157-1) narrow [163](#page-164-1) operator != [157](#page-158-1) operator () [157](#page-158-2) Operator  $== 156$  $== 156$ scan\_is [161](#page-162-2) scan\_not [162](#page-163-0) tolower [159,](#page-160-2) [162](#page-163-1) toupper [159,](#page-160-3) [162](#page-163-2) use\_facet [158](#page-159-2) widen [163](#page-164-2) locale id [155](#page-156-1) Locale Names combined [151](#page-152-0) Locale Types [152](#page-153-1) Locales basic\_streambuf [431](#page-432-2) Localization Library [147](#page-148-0) –[249](#page-250-1) Lock mutex [654,](#page-655-1) [656](#page-657-0), [659,](#page-660-0) [661](#page-662-0), [665](#page-666-0) log [380](#page-381-2) log10 [381](#page-382-0) Logic\_error [79](#page-80-2) constructor [80](#page-81-3) Logical operations Functional [93](#page-94-0) logical\_and functional [93](#page-94-1) logical\_not functional [93](#page-94-2) logical or functional [93](#page-94-3) Lower\_bound algorithm [321](#page-322-0) map [269](#page-270-1) multimap [271](#page-272-2)

#### lt [114](#page-115-3)

#### **M**

Make\_heap algorithm [331](#page-332-0) Make\_pair pair [88](#page-89-4) Manipulator Overloading [506](#page-507-0) scientific [426](#page-427-3) Manipulators adjustfield [425](#page-426-2) basefield [425](#page-426-3) boolalpha [424](#page-425-0) dec [426](#page-427-0) endl [496](#page-497-0) ends [497](#page-498-0) fixed [426](#page-427-1) floatfield [426](#page-427-4) flush [498](#page-499-0) fmtflags [424](#page-425-1) hex [426](#page-427-2) Instantiations [500](#page-501-1) internal [425](#page-426-0) ios\_base [424](#page-425-2) left [425](#page-426-1) noboolalpha [424](#page-425-3) noshowbase [424](#page-425-4) noshowpoint [424](#page-425-5) noshowpos [425](#page-426-4) noskipws [425](#page-426-5) nounitbuf [425](#page-426-6) nouppercase [425](#page-426-7) oct [426](#page-427-5) overloaded [427](#page-428-0) right [425](#page-426-8) showbase [424](#page-425-6) showpoint [424](#page-425-7) showpos [424](#page-425-8) skipws [425](#page-426-9) uppercase [425](#page-426-10) ws [479](#page-480-0) Map [267](#page-268-1) constructor [268](#page-269-1)

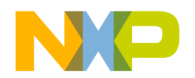

equal\_range [269](#page-270-0) find [268](#page-269-2) lower\_bound [269](#page-270-1) swap [270](#page-271-1) upper\_bound [269](#page-270-2) Mask\_array [359](#page-360-0) Assignment operations [360](#page-361-2) assignment operator [360](#page-361-0) constructors [360](#page-361-1) fill operator [361](#page-362-3) Max algorithm [332](#page-333-0) valarray [344](#page-345-2) max Numeric limits [57](#page-58-3) Max\_element algorithm [333](#page-334-0) max\_exponent Numeric\_limits [59](#page-60-1) max\_exponent10 Numeric limits [59](#page-60-2) Max\_length codecvt [173](#page-174-3) max\_size [102](#page-103-4) mem\_fun [98](#page-99-1) mem\_fun\_ref [99](#page-100-1) mem\_fun\_ref\_t [98](#page-99-2) mem fun t Functional [97](#page-98-1) mem fun1 ref [99](#page-100-2) mem\_fun1\_t Functional [98](#page-99-0) Memory address [101](#page-102-0) allocate [101](#page-102-1) allocator globals [102](#page-103-0) auto\_ptr conversions [111](#page-112-2) construct [102](#page-103-1) deallocate [102](#page-103-2) destroy [102](#page-103-3) get [110](#page-111-0) get\_temporary\_buffer [105](#page-106-0) max\_size [102](#page-103-4) operator

auto\_ptr [111](#page-112-1) operator \* [104](#page-105-0) operator auto\_ptr\_ref [111](#page-112-3) operator!= [103](#page-104-1) operator\* [109](#page-110-4) operator== [103](#page-104-2) operator-> [110](#page-111-1) raw\_storage\_iterator [103](#page-104-3) constructor [103](#page-104-0) release [110](#page-111-2) reset [110](#page-111-3) return\_temporary\_buffer [105](#page-106-1) Specialized Algorithms [105](#page-106-2) uninitialized\_copy [105](#page-106-3) uninitialized\_fill [106](#page-107-1) Merge algorithm [324](#page-325-0) list [260](#page-261-0) Message Retrieval Category [241](#page-242-0) Messages close [243](#page-244-0) get [243](#page-244-1) open [242](#page-243-0) Min algorithm [332](#page-333-1) valarray [343](#page-344-0) min Numeric\_limits [57](#page-58-4) Min\_element algorithm [333](#page-334-1) min\_exponent Numeric\_limits [59](#page-60-3) min\_exponent10 Numeric\_limits [59](#page-60-4) minus functional [89](#page-90-1) Mismatch algorithm [306](#page-307-0) Modifier Function [45](#page-46-2) modulus functional [90](#page-91-3) Monetary Category [221](#page-222-0) Money\_get get [228](#page-229-0)

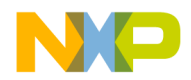

money\_get Members [228](#page-229-1) Money\_put put [230](#page-231-0) Moneypunct curr\_symbol [232](#page-233-0) decimal\_point [231](#page-232-0) frac\_digits [233](#page-234-0) grouping [232](#page-233-1) negative\_sign [233](#page-234-1) pos\_format [233](#page-234-2) positive\_sign [232](#page-233-2) thousands\_sep [232](#page-233-3) move [115](#page-116-4) MSL C++ Debug Mode [603](#page-604-0) MSL Debug Mode [603](#page-604-1) [–613](#page-614-0) msl\_mutex.h [655](#page-656-0) Msl\_Utility [589](#page-590-0) [–601](#page-602-0) Mslconfig [675](#page-676-0) [–687](#page-688-3) Multimap [270](#page-271-0) constructors [271](#page-272-0) equal\_range [272](#page-273-1) find [271](#page-272-1) lower\_bound [271](#page-272-2) swap [272](#page-273-2) multiplies functional [89](#page-90-2) Multiset [273](#page-274-0) constructor [274](#page-275-0) swap [274](#page-275-1) Mutex [654,](#page-655-0) [662](#page-663-0) lock [654](#page-655-1), [656](#page-657-0), [659,](#page-660-0) [661](#page-662-0), [665](#page-666-0) Public Member Functions [656](#page-657-1) mutex Destructor [657](#page-658-0), [658,](#page-659-0) [660](#page-661-0), [661,](#page-662-1) [663](#page-664-0)

### **N**

Name locale [156](#page-157-1) name type\_info [71](#page-72-3) Narrow locale [163](#page-164-1) Narrow-oriented Iostream Classes [45](#page-46-3)

neg\_format [234](#page-235-0) negate [90](#page-91-0) Negative\_sign moneypunct [233](#page-234-1) Negators Functional [94](#page-95-1) New [67](#page-68-2) new\_handler [70](#page-71-1) Next\_permutation algorithm [334](#page-335-1) noboolalpha [424](#page-425-3) None bitset [280](#page-281-1) Non-member functions valarray [345](#page-346-0) norm [378](#page-379-3) noshowpoint [424](#page-425-5) noshowpos [425](#page-426-4) noskipws [425](#page-426-5) not eof [116](#page-117-2) not\_equal\_to functional [91](#page-92-1) not1 [94](#page-95-2) not2 [95](#page-96-3) nounitbuf [425](#page-426-6) nouppercase [425](#page-426-7) NTCTS [45](#page-46-4), [114](#page-115-4) Nth\_element algorithm [321](#page-322-1) Num\_get get [179](#page-180-0) num\_get Virtual Functions [180](#page-181-0) Num\_put put [181](#page-182-0) num\_put Members [181](#page-182-1) Virtual Functions [182](#page-183-1) Numeric Category [178](#page-179-0) Numeric limits [56](#page-57-0) Numeric Punctuation Facet [182](#page-183-2) Numeric\_limits abort [65](#page-66-0)

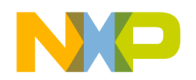

atexit [66](#page-67-0) denorm\_min [61](#page-62-0) digits [57](#page-58-0) epsilon [58](#page-59-0) exit [66](#page-67-1) float\_denorm\_style [63](#page-64-0) float\_round\_style [63](#page-64-1) has\_denorm [60](#page-61-0) has denorm loss [60](#page-61-1) has\_infinity [59](#page-60-0) has\_quiet\_NaN [60](#page-61-2) has\_signaling\_NaN [60](#page-61-3) infinity [60](#page-61-4) is\_bounded [62](#page-63-0) is exact [58](#page-59-1) is\_ie559 [61](#page-62-1) is\_integer [58](#page-59-2) is modulo [62](#page-63-1) is\_signed [57](#page-58-1) is\_specialized [57](#page-58-2) max [57](#page-58-3) max\_exponent [59](#page-60-1) max\_exponent10 [59](#page-60-2) min [57](#page-58-4) min\_exponent [59](#page-60-3) min\_exponent10 [59](#page-60-4) quiet\_NaN [61](#page-62-2) radix [58](#page-59-3) round\_error [58](#page-59-4) round\_style [63](#page-64-2) signaling\_NaN [61](#page-62-3) Static Members [56](#page-57-1) tinyness\_before [62](#page-63-2) traps [62](#page-63-3) Numerics Library [337–](#page-338-0)[368](#page-369-0) Numpunct decimal\_point [182](#page-183-0) falsename [183](#page-184-0) grouping [183](#page-184-1) thousands\_sep [183](#page-184-2) truename [183](#page-184-3)

#### **O**

Object State [45](#page-46-5)

Observer Function [45](#page-46-6) oct [426](#page-427-5) off\_type [117](#page-118-5) Open basic\_filebuf [530](#page-531-0) basic\_fstream [549](#page-550-0) basic\_ifstream [538](#page-539-1) basic\_ofstream [544](#page-545-0) messages [242](#page-243-0) Open Modes basic\_filebuf [530](#page-531-1) basic fstream [549](#page-550-1) basic\_ifstream [539](#page-540-0) basic\_ofstream [544](#page-545-1) ios\_base [397](#page-398-0) Operator [86,](#page-87-1) [86,](#page-87-1) [87,](#page-88-1) [262](#page-263-2), [276,](#page-277-2) [280](#page-281-2), [282,](#page-283-0) [377](#page-378-1)  $!= 86$  $!= 86$ \* Memory [104](#page-105-0) > [86](#page-87-3)  $>= 87$  $>= 87$ delete [67](#page-68-0) placement [69](#page-70-4) new [67](#page-68-2) placement [68](#page-69-0) Operator complex [374](#page-375-0) Operator ! basic\_ios [415](#page-416-0) Operator != bitset [279](#page-280-1) complex [376](#page-377-0) locale [157](#page-158-1) Operator & bitset [281](#page-282-0) Operator  $&=$ bitset [276](#page-277-1) Operator () locale [157](#page-158-2) Operator \* [104](#page-105-0), [109](#page-110-4) complex [375](#page-376-0) insert iterator [293](#page-294-3) Operator  $* =$ complex [372](#page-373-0)

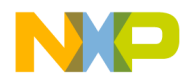

Operator + complex [374](#page-375-1) Operator  $+=$ complex [372](#page-373-1) Operator / complex [375](#page-376-1) Operator  $/=$ complex [373](#page-374-0) Operator -= complex [372](#page-373-2) Operator = complex [371](#page-372-0) front\_insert\_iterator [292](#page-293-1) insert\_iterator [293](#page-294-4) Operator  $==$ bitset [279](#page-280-2) complex [376](#page-377-1) locale [156](#page-157-2) pair [87](#page-88-3) queue [262](#page-263-3) Operator >> bitset [281,](#page-282-1) [282](#page-283-1) complex [376](#page-377-2) Operator >>= bitset [277](#page-278-0) Operator ^ bitset [282](#page-283-2) Operator  $^{\wedge}=$ bitset [276](#page-277-3) Operator | bitset [281](#page-282-2) Operator |= bitset [276](#page-277-0) Operator ~ bitset [278](#page-279-1) Operator bool basic\_ios [415](#page-416-1) sentry, basic\_istream [456](#page-457-2) sentry, basic\_ostream [484](#page-485-1) Operator!= Memory [103](#page-104-1) type info [71](#page-72-4) utility [86](#page-87-2) Operator()

Functional [96](#page-97-1) Operator++ [104](#page-105-1) Operator= [104](#page-105-2) Auto\_ptr [109](#page-110-0) Operator== Memory [103](#page-104-2) type\_info [71](#page-72-5) Operator-> [110](#page-111-1) Operator> utility [86](#page-87-3) Operator>= utility [87](#page-88-2) Operators back\_insert\_iterator [291](#page-292-2) reverse\_iterator [287](#page-288-3) Utility [86](#page-87-4) ostream cerr [391](#page-392-0) ostream clog [391](#page-392-1) ostream cout [390](#page-391-0) Ostream\_iterator construcotrs [296](#page-297-1) destructor [296](#page-297-2) Ostream\_iterator Operations [296](#page-297-3) Ostreambuf iterator constructor [299](#page-300-0) failed [299](#page-300-1) Ostreambuf\_iterator Operations [299](#page-300-3) ostrstream [563](#page-564-1) constructor [564](#page-565-0) destructor [565](#page-566-0) freeze [565](#page-566-1) pcount [566](#page-567-0) rdbuf [567](#page-568-0) str [567](#page-568-1) Other Conventions [48](#page-49-0) Other Runtime Support [77](#page-78-0) Out codecvt [172](#page-173-1) Out of range [81](#page-82-3) constructor [81](#page-82-0) Output Iterators [284](#page-285-4) overflow [451,](#page-452-0) [560](#page-561-1) basic\_filebuf [533](#page-534-0) basic\_stringbuf [513](#page-514-0)

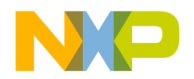

Overflow\_error [81](#page-82-4) constructor [82](#page-83-3) Overloaded manipulators [427](#page-428-0) Overloading Extractors [460](#page-461-0) Inserters [488](#page-489-0) Manipulator [506](#page-507-0)

#### **P**

Pair Constructors [87](#page-88-0) make\_pair [88](#page-89-4) Operator [87](#page-88-1) Operator  $== 87$  $== 87$ Utility [87](#page-88-4) Partial\_sort algorithm [320](#page-321-0) Partial\_sort\_copy algorithm [320](#page-321-1) partial\_sum [364](#page-365-0) Partition algorithm [318](#page-319-0) pbackfail [450,](#page-451-0) [560](#page-561-2) basic\_filebuf [533](#page-534-1) basic\_stringbuf [513](#page-514-1) pbase [445](#page-446-1) pbump [446](#page-447-1) pcount ostrstream [566](#page-567-0) strstream [569](#page-570-1) strstreambuf [557](#page-558-0) peek [469](#page-470-0) Placement Operator Delete [69](#page-70-4) Placement Operator New [68](#page-69-0) plus functional [88](#page-89-3) pointer\_to\_binary\_function Functional [97](#page-98-2) pointer\_to\_unary\_function Functional [96](#page-97-3) polar [379](#page-380-1) Pop priority\_queue [263](#page-264-3)

stack [264](#page-265-1) Pop\_back list [259](#page-260-1) Pop\_front list [259](#page-260-2) Pop\_heap algorithm [330](#page-331-0) Pos\_format moneypunct [233](#page-234-2) pos\_type [117](#page-118-6) Positive\_sign moneypunct [232](#page-233-2) pow [381](#page-382-1) pptr [445](#page-446-2) precision [403](#page-404-0) Predefined Iterators [286](#page-287-3) Predicate not1 [94](#page-95-2) not2 [95](#page-96-3) Prev\_permutation algorithm [335](#page-336-0) Priority\_queue [262](#page-263-0) constructors [262](#page-263-1) pop [263](#page-264-3) push [263](#page-264-4) Program-defined Facets [249](#page-250-2) pubimbue [431](#page-432-3) pubseekoff [433](#page-434-0) pubseekpos [434](#page-435-0) pubsetbuf [432](#page-433-0) pubsync [436](#page-437-0) Push priority\_queue [263](#page-264-4) stack [264](#page-265-2) Push\_back list [258](#page-259-2) Push\_front list [258](#page-259-3) Push heap algorithm [330](#page-331-1) Put money\_put [230](#page-231-0) num\_put [181](#page-182-0) put [492](#page-493-0)

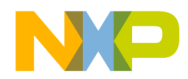

put,time\_put [209](#page-210-1) putback [473](#page-474-0) pword [407](#page-408-1)

# **Q**

Qsort [336](#page-337-1) Queue [261](#page-262-0) operator [262](#page-263-2) operator  $== 262$  $== 262$ quiet\_NaN Numeric\_limits [61](#page-62-2)

#### **R**

radix Numeric\_limits [58](#page-59-3) Random Access Iterators [284](#page-285-5) Random\_shuffle algorithm [317](#page-318-0) Range\_error [81](#page-82-5) constructor [81](#page-82-1) Raw storage iterator [103](#page-104-3) Raw\_storage\_iterator constructor [103](#page-104-0)  $operator = 104$  $operator = 104$ operator++ [104](#page-105-1) raw\_storage\_iterator [104](#page-105-2) rdbuf [412](#page-413-0) basic fstream [547](#page-548-0) basic\_ifstream [537](#page-538-0) basic\_istringstream [516](#page-517-0) basic\_ofstream [542](#page-543-0) basic\_ostringstream [520](#page-521-0) basic\_stringstream [524](#page-525-0) istrstream [562](#page-563-1) ostrstream [567](#page-568-0) strstream [569](#page-570-2) rdstate [415](#page-416-2) read [469](#page-470-1) readsome [471](#page-472-0) real [377](#page-378-2) complex [371](#page-372-2) Reentrancy [54](#page-55-2) register\_callback [407](#page-408-2) release [110](#page-111-2)

Remove algorithm [313](#page-314-2) list [260](#page-261-1) Remove\_copy algorithm [314](#page-315-0) Remove\_copy\_if algorithm [314](#page-315-1) Remove\_if algorithm [314](#page-315-2) Replace algorithm [311](#page-312-0) Replace\_copy algorithm [311](#page-312-1) Replace\_copy\_if algorithm [312](#page-313-2) Replacement Function [45](#page-46-7) Replacement Functions [53](#page-54-1) Repositional Stream [46](#page-47-0) Required Behavior [46](#page-47-1) Reserved Function [46](#page-47-2) Reserved Names [52](#page-53-1) Reset bitset [277](#page-278-1) reset [110](#page-111-3) resetiosflags [500](#page-501-0) Resize deque [255](#page-256-2) list [257](#page-258-2) valarray [345](#page-346-1) vector [266](#page-267-2) Restrictions On Exception Handling [54](#page-55-3) return\_temporary\_buffer [105](#page-106-1) Reverse algorithm [316](#page-317-0) list [261](#page-262-2) Reverse iterators [286](#page-287-4) Reverse\_copy algorithm [316](#page-317-1) Reverse iterator base [287](#page-288-0) constructor [287](#page-288-2) operators [287](#page-288-3) right [425](#page-426-8) Rotate

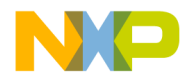

algorithm [316](#page-317-2) Rotate\_copy algorithm [317](#page-318-1) round\_error Numeric\_limits [58](#page-59-4) round\_style Numeric\_limits [63](#page-64-2) Runtime\_error [81](#page-82-6) constructor [81](#page-82-2)

#### **S**

sbumc [438](#page-439-0) Scan\_is locale [161](#page-162-2) Scan\_not locale [162](#page-163-0) scientific [426](#page-427-3) Search algorithm [307](#page-308-1) Search n algorithm [308](#page-309-1) seekdir [398](#page-399-1) seekg [477](#page-478-0) seekoff [447](#page-448-0) basic\_filebuf [533](#page-534-2) basic\_stringbuf [514](#page-515-0) strstreambuf [558](#page-559-0) seekp [490](#page-491-0) seekpos [448](#page-449-0) basic\_filebuf [534](#page-535-0) basic\_stringbuf [514](#page-515-1) strstreambuf [559](#page-560-0) sentry [455](#page-456-0), [483](#page-484-0) constructor basic istream [455](#page-456-1) basic\_ostream [483](#page-484-1) destructor basic istream [456](#page-457-1) basic\_ostream [483](#page-484-2) Operator bool basic istream [456](#page-457-2) basic\_ostream [484](#page-485-1) Sequences [254](#page-255-2) Sequences Requirements [252](#page-253-0)

Set [272](#page-273-0) bitset [277](#page-278-2) constructors [273](#page-274-1) swap [273](#page-274-2) Set\_difference algorithm [328](#page-329-0) Set\_intersection algorithm [327](#page-328-0) Set symetric difference algorithm [329](#page-330-0) Set\_union algorithm [326](#page-327-0) setbase [502](#page-503-0) setbuf [447](#page-448-1), [534](#page-535-1) strstreambuf [558](#page-559-1) setf [401](#page-402-0) setfill [503](#page-504-0) setg [444](#page-445-3) setiosflags [501](#page-502-0) setp [446](#page-447-2) setprecision [504](#page-505-0) setstate [419](#page-420-2) setw [505](#page-506-0) sgetc [439](#page-440-0) sgetn [439](#page-440-1) Shift valarray [344](#page-345-3) showmanc [448](#page-449-1) showmanyc basic filebuf [532](#page-533-1) showpoint [424](#page-425-7) showpos [424](#page-425-8) Sice\_array [355](#page-356-1) signaling\_NaN Numeric\_limits [61](#page-62-3) sin [382](#page-383-0) sinh [382](#page-383-1) Size bitset [279](#page-280-3) gslice [357](#page-358-1) slice [354](#page-355-2) stack [264](#page-265-3) valarray [343](#page-344-1) skipws [425](#page-426-9)

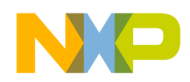

Slice constructors [354](#page-355-1) size [354](#page-355-2) start [354](#page-355-3) stride [355](#page-356-3) Slice\_array assignment operations [356](#page-357-2) assignment operator [355](#page-356-0) constructor [355](#page-356-2) fill operator [356](#page-357-0) snextc [437](#page-438-1) Sort algorithm [319](#page-320-0) list [261](#page-262-3) Sort\_heap algorithm [331](#page-332-1) Specialized Ctype members [170](#page-171-2) Splice list [259](#page-260-3) sputback [440](#page-441-0) sputc [442](#page-443-0) sputn [443](#page-444-1) sqrt [382](#page-383-2) Stable\_partition algorithm [318](#page-319-1) Stable\_sort algorithm [319](#page-320-1) Stack [263](#page-264-0) constructors [263](#page-264-1) empty [263](#page-264-2) pop [264](#page-265-1) push [264](#page-265-2) size [264](#page-265-3) top [264](#page-265-4) Standard Iterator Tags [285](#page-286-3) Standard Locale Categories [160](#page-161-1) Start gslice [357](#page-358-2) slice [354](#page-355-3) state\_type [117](#page-118-7) Static Members Numeric limits [56](#page-57-1) str basic\_istringstream [517](#page-518-0)

basic\_ostringstream [522](#page-523-0) basic\_stringbuf [511](#page-512-0) basic\_stringstream [525](#page-526-0) istrstream [563](#page-564-0) ostrstream [567](#page-568-1) strstream [570](#page-571-0) strstreambuf [557](#page-558-1) Stream buffering [389](#page-390-0) Stream Buffers [429](#page-430-1) [–452](#page-453-0) Stream Iterators [294](#page-295-2) streambuf [429](#page-430-0) **Stride** gslice [357](#page-358-3) slice [355](#page-356-3) string [117](#page-118-3) String Based Streams [509](#page-510-1) –[526](#page-527-0) Stringfwd [387](#page-388-2) Strings Library [113](#page-114-2) [–146](#page-147-0) Strstream [553](#page-554-1) –[570](#page-571-1) strstream [553](#page-554-0), [564](#page-565-1) constructor [554,](#page-555-0) [568](#page-569-0) destructor [568](#page-569-1) freeze [569](#page-570-0) pcount [569](#page-570-1) rdbuf [569](#page-570-2) str [570](#page-571-0) strstreambuf [554](#page-555-1) freeze [556](#page-557-0) pcount [557](#page-558-0) seekoff [558](#page-559-0) seekpos [559](#page-560-0) setbuf [558](#page-559-1) str [557](#page-558-1) strestream overflow [560](#page-561-1) strstream pbackfail [560](#page-561-2) underflow [559](#page-560-1) strtreambuf destructor [555](#page-556-0) struct char\_traits [117](#page-118-8) subset [340](#page-341-1) valarray [340](#page-341-1)

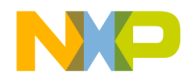

# Sum

valarray [343](#page-344-2) sungetc [441](#page-442-0) Supported locale names [147](#page-148-1) Swap algorithm [309](#page-310-1) deque [256](#page-257-2) list [261](#page-262-4) map [270](#page-271-1) multimap [272](#page-273-2) multiset [274](#page-275-1) set [273](#page-274-2) vector [267](#page-268-3) swap basic string [142](#page-143-2) Swap\_ranges algorithm [309](#page-310-2) sync [475](#page-476-0) basic\_filebuf [535](#page-536-1) basic\_streambuf [448](#page-449-2) sync\_with\_stdio ios\_base [408](#page-409-2)

## **T**

tan [383](#page-384-0) tanh [383](#page-384-1) tellg [477](#page-478-1) tellp [490](#page-491-1) Template Class Codecvt [172](#page-173-3) Template Class Codecvt\_byname [175](#page-176-0) Template Class Collate [188](#page-189-5) Template Class Collate\_byname [189](#page-190-1) Template Class Messages [241](#page-242-1) Template Class Messages\_byname [246](#page-247-0) Template Class Money\_get [227](#page-228-0) Template Class Money\_put [229](#page-230-0) Template Class Moneypunct [230](#page-231-1) Template Class Moneypunct\_byname [236](#page-237-0) Template Class Num\_get [178](#page-179-1) Template Class Num\_put [181](#page-182-2) Template Class Numpunct [182](#page-183-3) Template Class Numpunct\_byname [184](#page-185-0) Template Class Time\_get\_byname [208](#page-209-0) Template Class Time\_put [208](#page-209-1)

Template Class Time\_put\_byname [210](#page-211-0) terminate [76](#page-77-1) terminate handler [76](#page-77-2) Test bitset [280](#page-281-3) Thousands\_sep moneypunct [232](#page-233-3) numpunct [183](#page-184-2) Threads [633](#page-634-0)[–651](#page-652-0) tie [410](#page-411-0) Time Category [197](#page-198-1) Time\_put Virtual functions [209](#page-210-2) time\_put,do\_put [209](#page-210-0) timeput,put [209](#page-210-1) tinyness\_before Numeric\_limits [62](#page-63-2) to char type [116](#page-117-3) to\_int\_type [116](#page-117-4) To\_string bitset [278](#page-279-2) To\_ulong bitset [278](#page-279-3) Tolower locale [159](#page-160-2), [162](#page-163-1) Top stack [264](#page-265-4) Toupper locale [159](#page-160-3), [162](#page-163-2) tr1 [653](#page-654-0)[–674](#page-675-0) Traits [46](#page-47-3) traits [114](#page-115-5) Transform collate [188](#page-189-3) Translation Units [52](#page-53-3) traps Numeric\_limits [62](#page-63-3) Truename numpunct [183](#page-184-3) Ttransform algorithm [310](#page-311-1) Type identification [70](#page-71-2) Type\_info assignment operator [72](#page-73-1)

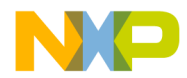

before [71](#page-72-0) constructor [71](#page-72-2) name [71](#page-72-3) operator != [71](#page-72-4) operator== [71](#page-72-5)

#### **U**

uflow [450](#page-451-1) Unary operators valarray [341](#page-342-0) Unary function [88](#page-89-5) Unary\_negate [94](#page-95-3) uncaught\_exception [76](#page-77-3) underflow [449](#page-450-0) basic\_filebuf [532](#page-533-2) basic\_stringbuf [512](#page-513-0) strstreambuf [559](#page-560-1) Underflow\_error [82](#page-83-7) constructor [82](#page-83-4) unexpected [75](#page-76-2) unexpected\_handler [75](#page-76-3) unget [474](#page-475-0) uninitialized\_copy [105](#page-106-3) uninitialized\_fill [106](#page-107-1) Unique algorithm [315](#page-316-0) list [260](#page-261-2) Unique\_copy algorithm [315](#page-316-1) unsetf [402](#page-403-0) Unshift codecvt [172](#page-173-2) Upper\_bound algorithm [322](#page-323-1) map [269](#page-270-2) uppercase [425](#page-426-10) Use\_facet locale [158](#page-159-2) Using the library [52](#page-53-4) Utility [86](#page-87-0) Operator [86](#page-87-1) Operator!= [86](#page-87-2) Operator> [86](#page-87-3) Operator>= [87](#page-88-2)

Operators [86](#page-87-4) Pair [87](#page-88-4)

## **V**

Valarray apply [344](#page-345-0) assignment operations [341](#page-342-1) binary operators [346](#page-347-0) constructors [339](#page-340-0) cshift [344](#page-345-1) destructor [339](#page-340-1) logical operators [349](#page-350-0) max [344](#page-345-2) min [343](#page-344-0) non-member functions [345](#page-346-0) resize [345](#page-346-1) shift [344](#page-345-3) size [343](#page-344-1) sum [343](#page-344-2) transcendentals [352](#page-353-0) unary operators [341](#page-342-0) Vector [264,](#page-265-0) [267](#page-268-2) assign [265](#page-266-0) capacity [265](#page-266-1) constructors [265](#page-266-2) erase [266](#page-267-0) insert [266](#page-267-1) resize [266](#page-267-2) swap [267](#page-268-3)

#### **W**

wcerr [392](#page-393-1) wcin [391](#page-392-2) wclog [392](#page-393-2) wcout [392](#page-393-3) What bad\_cast [72](#page-73-3) bad\_exception [75](#page-76-1) bad\_typeid [73](#page-74-2) exception [74](#page-75-3) what bad\_alloc [70](#page-71-0) Widen locale [163](#page-164-2)

MANUAL NAME 713

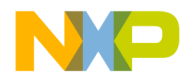

Wide-oriented Iostream Classes [46](#page-47-4) width [404](#page-405-0) wistream wcin [391](#page-392-2) wostream wcerr [392](#page-393-1) wostream wclog [392](#page-393-2) wostream wcout [392](#page-393-3) write [492](#page-493-1) ws [479](#page-480-0)

## **X**

xalloc [406](#page-407-2) xsgetn [449](#page-450-1) xsputn [451](#page-452-1)

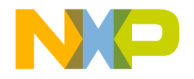

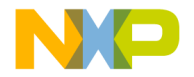